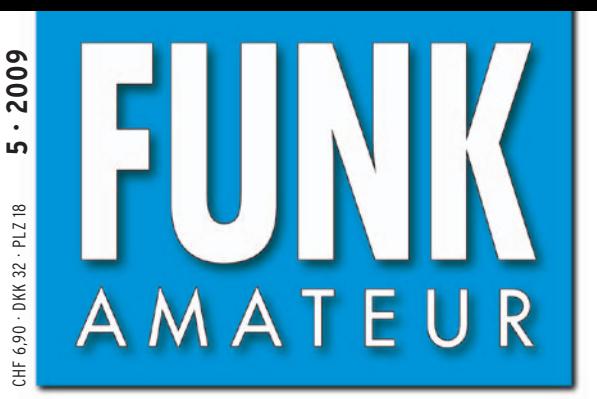

58. JAHRGANG · MAI 2009 58. JAHRGANG · MAI 2009<br>DEUTSCHLAND € 3,50 · AUSLAND € 3,80 5 · 09

# Magazin für Amateurfunk Elektronik · Funktechnik

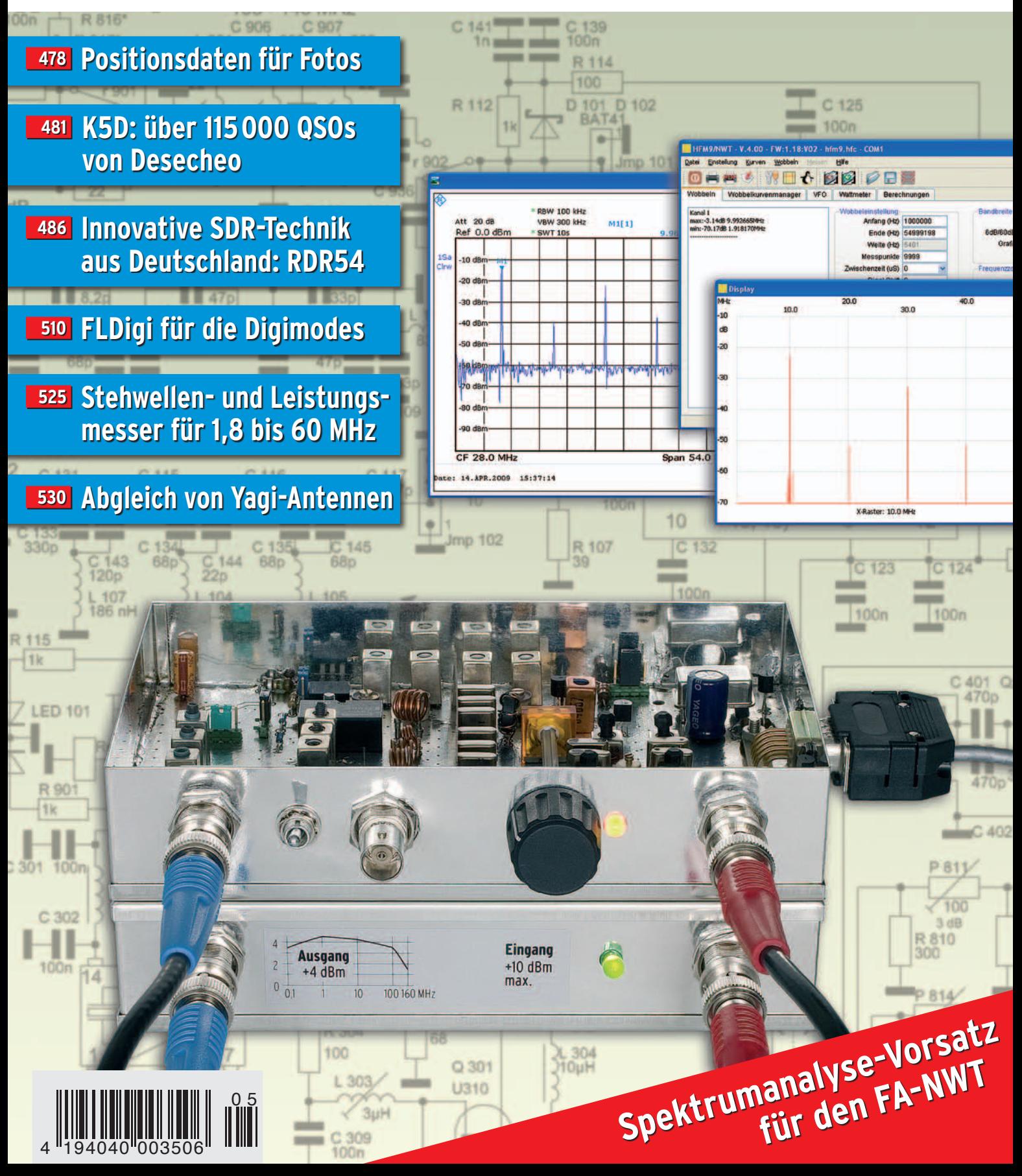

# DER TECHNOLOGISCHE DURCHBRUCH

Drei Bänder, Bluetooth®, GPS\*, APRS\*, Dual-Breitbandempfang und vieles mehr. Yaesu, seit Jahrzehnten führend in der Amateurfunktechnologie, stellt die nächste Generation von Handfunkgeräten vor. Kompakt und leistungsstark. Das neue VX-8E.

Dreiband-FM-Handfunkgerät für 50/144/430 MHz mit 5 W Sendeleistung, GPS\* und APRS\* Bluetooth<sup>®</sup> für freihändige Bedienung Wasserdichte Konstruktion gemäß IPX7 (maximal 30 Minuten in bis zu 1 m Tiefe) Luftdruck- und Temperatursenor

- Dualbandbetrieb auf den Amateurbändern (V+V/U+U/V+U) und gleichzeitiger AM/FM-Rundfunkempfang
- Breitbandempfang zwischen 500 kHz und 999.99 MHz
- Separates AM/FM-Radio eingebaut
- Interne Ferritstabantenne für besseren Empfang auf den AM-Rundfunkbändern
- FM-Rundfunkempfang in Stereo, wenn ein Stereo-Kopfhörer\* angeschlossen ist

Mit drei optionalen AA-Batterien Sendebetrieb mit 1 W HF möglich

**Großes hintergrundbeleuchtetes LC-Display** Bis zu neun Stunden Betriebsdauer\*\* auf den Amateurbändern, wenn ein optionaler Li-Ion-Akku FNB-102LI verwendet wird

optionales Zubehör erforderlich Senden: Empfang: Stand-by = 6: 6: 48 Sek. (50-MHz-Band mit 5 W) APRS ist eine registrierte Marke von Bob Bruninga, WB4APR

> GPS-Antenneneinheit FGPS-2\* GPS-Antenneneinheit FGPS-21 aufgesteckt auf das Lautsprechermikrofon MH-74A7A\* oder über einen GPS-Adapter T-136\* angeschlossen an die Mikrofonbuchse auf der Oberseite cotionales Zubehör

EAF

亚

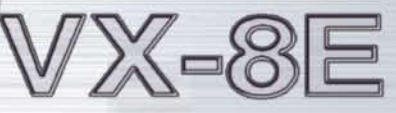

h bei Bedarf iisch verriegeln lässt zu bedienende Tasten ler linken Seite des kten Gehäuses

**Be Abstimmknopf** mm Durchmesser,

Ab sofort bei Ihrem<br>Yaesu-Händler!

**SUBMERSIBLE MENU MBND DN** STEP **BAND** 1 HM/RV

**YAESU** 

446.000

E HI ONNHENNED

CODE

 $2$ ABC

5 JKL

8 TUV FM TRANSCEIVER VX-8

 $4<sub>GH</sub>$ 

 $7<sub>RS</sub><sup>PQ</sup>$ 

 $\infty$ 

DTMF

3DEF

**6MMD** 

9<sup>WX</sup>

144.390

**AND** 

( ථ

**IM** 

SPS SQ TY

**MODE** 

 $V/M$ 

 $\Omega$ 

# DIKOM

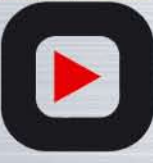

DIKOM Deutschland GmbH i.G. Telefon: +41(0)91 695 17 53 Telefax: +41(0)91 683 34 44 sales@yaesu-deutschland.com www.yaesu-deutschland.com

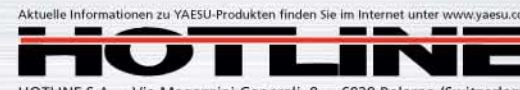

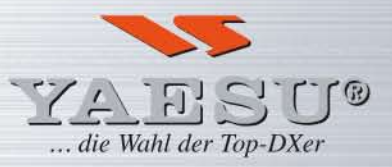

HOTLINE S.A. - Via Magazzini Generali, 8 - 6828 Balerna (Switzerland)

<span id="page-2-0"></span>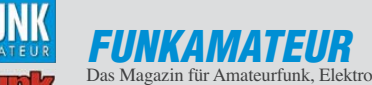

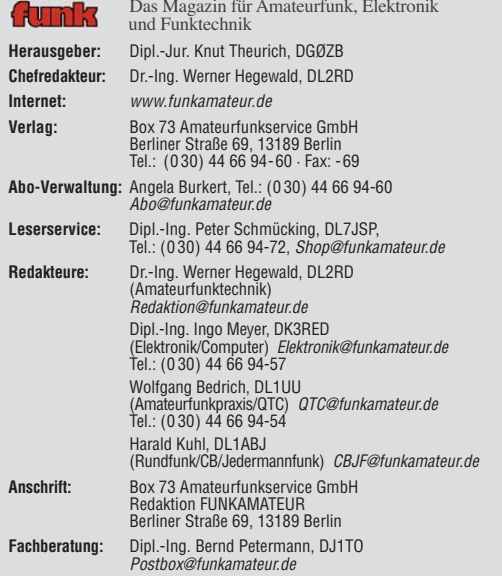

**Ständige freie Mitarbeiter:** M. Borstel, DL5ME, IOTA-QTC; Dr. M. Dornach, DL9RCF, DX-Berichte; J. Engelhardt, DL9HQH, Packet-QTC; Th. Frey, HB9SKA, Sat-QTC; F. Janda, OK1HH, Ausbreitung; P. John, DL7YS, UKW-QTC; F. Langner, DJ9ZB, DX-Infos; B. Mischlewski, DF2ZC, UKW-QTC; W.-D. Roth, DL2MCD,<br>Unterhaltungselektronik/PC; F. Rutter, DL7UFR, Technik; Dr.-Ing. K. Sander, Elek-<br>tronik; Dr. M. Schleutermann, HB9AZT, HB9-QTC; H. Schönwitz, DL2HSC, SO QTC; C. Stehlik, OE6CLD, OE-QTC; M. Steyer, DK7ZB, Antennen; R. Thieme, DL7VEE, DX-QTC; A. Wellmann, DL7UAW, SWL-QTC; N. Wenzel, DL5KZA, QSL-Telegramm; H.-D. Zander, DJ2EV, EMV(U); P. Zenker, DL2FI, QRP-QTC

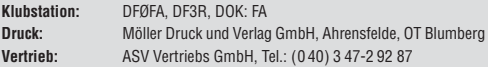

**Manuskripte:** Für unverlangt eingehende Manuskripte, Zeichnungen, Vorlagen u. A. schließen wir jede Haftung aus. Wir bitten vor der Erarbeitung umfang-<br>reicher Beiträge um Rücksprache mit der Redaktion – am besten telefonisch.<br>Manuskripthinweise auf *[www.funkamateur.de](http://www.funkamateur.de)* unter "Mitmachen".

**Kein Teil dieser Publikation darf ohne ausdrückliche schriftliche Genehmi gung des Verlages in irgendeiner Form reproduziert oder unter Verwendung elektronischer Systeme verarbeitet, vervielfältigt, verbreitet oder im Inter-net veröffentlicht werden.**

**Haftung:** Alle Beiträge, Zeichnungen, Platinen, Schaltungen sind urheberrecht-<br>lich geschützt. Außerdem können Patent- oder andere Schutzrechte vorliegen.<br>Die gewerbliche Herstellung von in der Zeitschrift veröffentlichte und das gewerbliche Programmieren von EPROMs usw. darf nur durch vom Verlag autorisierte Firmen erfolgen. Die Redaktion haftet nicht für die Richtigkeit und Funktion der veröffentlichten Schaltungen sowie technischen Beschreibungen.

Beim Herstellen, Veräußern, Erwerben und Betreiben von Funksende- und -empfangseinrichtungen sind die gesetzlichen Bestimmungen zu beachten.<br>Bei Nichtlieferung ohne Verschulden des Verlages oder infolge von Störungen des Arbeitsfriedens bestehen keine Ansprüche gegen den Verlag

**Erscheinungsweise:** FUNKAMATEUR erscheint monatlich jeweils am letzten Dienstag des Vormonats. Inlandsabonnenten erhalten ihr Heft vorher.

**Heftpreise beim Kauf im Zeitschriftenhandel: Deutschland 3,50,** Euro-Ausland 3,80 €, Schweiz 6,90 CHF, Dänemärk 32 DKK, Polen 18 PLZ.

**Inland-Abonnements mit uneingeschränkter Kündigungsmöglichkeit: 36,– für 12 Ausgaben (3,–/Heft)**, als PLUS-Abo 42,–.

**Inland-Jahresabonnement für 12 Ausgaben 34,80 (2,90/Heft)**, als PLUS-Abo 40,80; **Schüler/Studenten** gegen Nachweis nur 29,80, als PLUS-Abo 35,80. **Jahresabonnement: Ausland für 12 Ausgaben 39,90**, als PLUS-Abo 45,90**;** nach Übersee per Luftpost 72,–, als PLUS-Abo 78,–. Schweiz 69,– CHF, als PLUS-Abo 79,– CHF. USA \$ 39,90, als PLUS-Abo \$ 49,90.

**PLUS-Abonnement:** 12 Ausgaben plus Jahrgangs-CD jeweils 6,– Aufschlag.<br>Die CD wird Ende Dezember mit dem Heft 1 des Folgejahrgangs geliefert.

**Kündigungen** von Jahresabonnements bitte der Box 73 Amateurfunkservice<br>GmbH sechs Wochen vor Ablauf schriftlich anzeigen. In den Abonnementpreisen sind sämtliche Zustell- und Portokosten enthalten. Preisänderungen müssen wir uns vorbehalten.

**Bestellungen von Abonnements** bitte an die Box 73 Amateurfunkservice<br>GmbH oder online auf unserer Homepage *[www.funkamateur.de](http://www.funkamateur.de)* 

**Bankverbindung in Deutschland**: Box 73 Amateurfunkservice GmbH Konto 659992108, Postbank Berlin, BLZ 10010010

**Überweisungen aus dem Euro-Ausland**: Box 73 Amateurfunkservice GmbH IBAN DE18 1001 0010 0659 9921 08, BIC (SWIFT) PBNKDEFF **Bankverbindung in der Schweiz**: Box 73 Amateurfunkservice GmbH,<br>Konto 40-767909-7, PostFinance, Währung SFr

**Private Kleinanzeigen**: Abonnenten können pro Ausgabe eine bis zu 200 Zeichen lange private Kleinanzeige kostenlos veröffentlichen, wenn diese **online** über

*[www.funkamateur.de](http://www.funkamateur.de) → Abo-Service* beauftragt wird.<br>Schriftlich an die Box 73 Amateurfunkservice GmbH, per Fax oder online über<br>*www.funkamateur.de → Inserieren* beauftragte private Kleinanzeigen bis zu 10 Zeilen mit je 35 Anschlägen kosten bei Vorkasse (Bargeld bzw. Kontodaten zum<br>Bankeinzug) pauschal 5 €. Jede weitere Zeile kostet 1 € zusätzlich.

Für den Inhalt der Anzeigen sind allein die Inserenten selbst verantwortlich. **Gewerbliche Anzeigen:** Mediadaten bitte beim Verlag anfordern oder als PDF-<br>Datei von *[www.funkamateur.de/imp/FA\\_Media.pdf](http://www.funkamateur.de/imp/FA_Media.pdf)* herunterladen. Zurzeit gilt die Preisliste Nr. 19 vom 1.1.2009.

**Vertriebs-Nr. A 1591· ISSN 0016-2833**

**Redaktionsschluss:** 14. 4. 2009 **Erstverkaufstag:** 28. 4. 2009 **Druckauflage:** 43 500

**Der FUNKAMATEUR wird weitgehend auf Recyclingpapier gedruckt. © 2009 by Box 73 Amateurfunkservice GmbH · Alle Rechte vorbehalten**

# *IOTA – das etwas andere Programm für den Sommer*

*Die ersten wärmenden Sonnenstrahlen zeigen es: Der Frühling ist zurück und noch wärmere Tage im Sommer stehen uns bevor: Die beste Zeit, sich aktiv oder passiv am IOTA-Programm ([www.rsgbiota.org](http://www.rsgbiota.org)) zu beteiligen. Was war IOTA noch einmal …? Unter IOTA (Islands On The Air – zu Deutsch "Inseln in der Luft") versteht man, kurz und knapp gesagt, Funkkontakte zu Inseln rund um den Globus herzustellen.* 

*Das Programm hat in den vergangenen zwanzig Jahren gewaltigen Zuspruch erhalten; die Statistiken sprechen für sich. Durch die straffe sou veräne Führung der RSGB und die interessanten Zielsetzungen hat sich das Programm weltweit etablieren und zu einem der erfolgreichsten Be tätigungsfelder der Funkamateure entwickeln können. Vier Gründe für diesen Zuspruch habe ich ausgemacht: zum Ersten die Beschäftigung mit den Inseln an sich, wie dem Kennenlernen der aktuellen wie historischen, geografischen und politischen Gegebenheiten. Zweitens fragen sich nicht wenige OMs, was für sie nach dem DXCC-Programm kommt. Drittens geht ein gewisser Reiz (oder nennen wir es eine "Magie") davon aus, diese oder jene Insel "bezwungen" zu haben. Viertens, und das ist vielleicht der wichtigste Grund, ist eine aktive Mitwirkung am Programm auch mit kleinstem Budget möglich.*

*Betrachten wir die aktive Komponente. Das heißt: Ich gehe auf eine Insel und funke von dort ganz nach Gusto, egal, ob im 59-Contest- oder im Urlaubsstil, mit Namensnennung und allem, was dazugehört. Ich bringe diese Insel also "in die Luft", und das Schöne ist, dass ich nicht unbedingt bis in den Pazifik reisen muss, um "erhört" zu werden. Gleich, ob mit geringer oder hoher Sendeleistung, Dipol oder Richtantenne, ob als Gruppe oder Einzelkämpfer – man wird erstaunt sein, wer alles einen Kontakt mit der IOTA-Insel haben möchte. Allein Europa zählt momentan 189 Inseln, (korrekter gesagt Inselgruppen) davon gibt es allein in Deutschland sechs, zu denen z. B. Borkum, Helgoland, Sylt, Fehmarn, Rügen und Usedom zählen.* 

*Das Betätigungsfeld, selbst auf unseren Kontinent beschränkt, ist also riesig. Weltweit waren es am 31. 3. 2009 exakt 1078 zählbare Inselgruppen. Alle zu besuchen ist, manchmal schon allein ihrer Lage oder Zugangs beschränkungen wegen, schier unmöglich. Auch nur Verbindungen mit sämtlichen IOTA-Inseln zu erreichen, ist eine kaum lösbare Aufgabe.*

*Die meisten europäischen Inselgruppen sind dagegen bewohnt und be sitzen eine Infrastruktur, die eine Inselaktivität erleichtert. Den Schwierigkeitsgrad legt jeder selbst fest, ob nah oder fern. Alles ist möglich. Jetzt im Frühjahr und dem näher rückenden Sommer sind die Bedingungen für die Aktivierung einer europäischen Insel sehr günstig. Das IOTA-Programm bietet prima Möglichkeiten, die neue Portabelantenne, den neuen Transceiver oder die neuen Solarzellen auszuprobieren bzw. einfach nur die Geselligkeit einer Gruppe zu erleben. Selbst wenn uns momentan der 24. Sonnenzyklus sprichwörtlich "im Regen stehen lässt" – Funkverbindungen mit Europa gehen immer. Die Condx können uns also gar nicht hindern, in Sachen IOTA, unabhängig ob als Neueinsteiger oder erfahrener Operator, aktiv zu werden. Nicht zuletzt wird man sich später angenehm an diese oder jene Unternehmung erinnern und damit das Lebensgefühl steigern. Probieren Sie es aus!*

w Boah

*Mario Borstel, DL5ME*

6

### [K5D: mehr als 115 000 Funkverbindungen von Desecheo](#page-16-0)

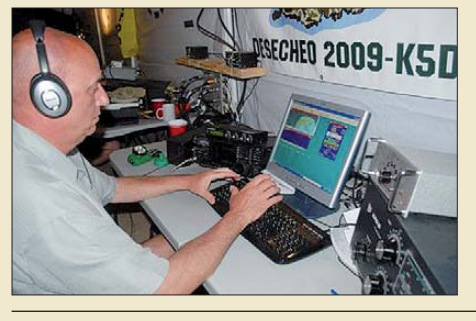

*Vom 13. bis 26. 2. 09 erfüllten 22 US-Funkamateure vielen DXern weltweit einen Traum: die lang erhoffte Funkaktivität von Desecheo! Dieses rare DXCC-Gebiet stand in Europa auf Platz 3 der meistgesuchten DXCC-Gebiete. Mit über 115 000 QSOs hat das Team ganze Arbeit geleistet und vor allem auch den Europäern ein neues Funkland*  $Foto: NASU$ 

[Der neue Empfänger RDR54: innovative SDR-Technik im Paket](#page-21-0)

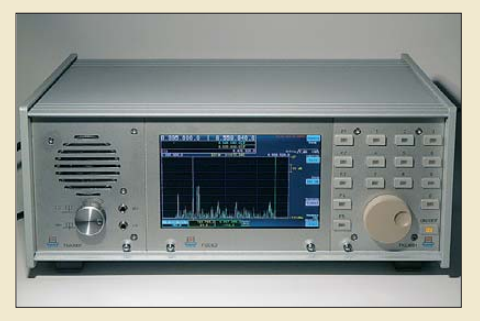

486 *Ein neuer Trend in der Entwicklung softwaredefinierter Radios besteht darin, die Signalverarbeitung nicht einem externen PC zu überlassen, sondern die erforderlichen Komponenten gleich zu integrieren. Einer der ersten Vertreter dieser neuen Spezies ist der RDR54. Er kommt aus deutschen Landen und überstreicht einen sehr weiten Frequenzbereich vom Längstwellenbereich bis zum 6-m-Band. Foto: Seidenberg* 

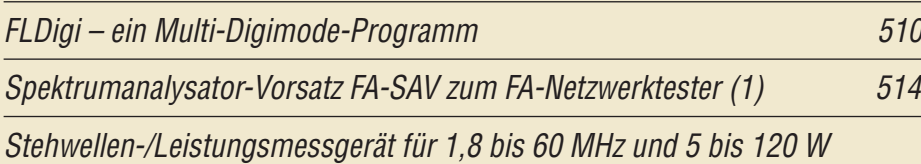

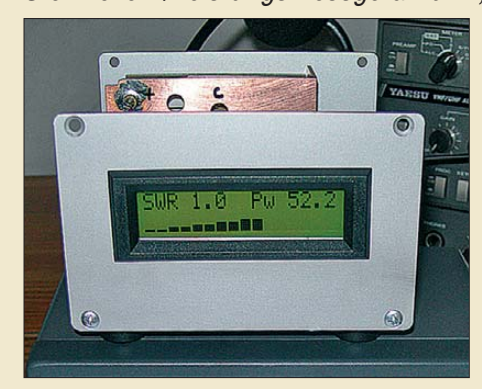

Messung und Abgleich von Yagi-Antennen 1988 besteht auch 1980 besteht 1980 besteht auch 1980 besteht auch 1980

[Teleskop-Dipol für das 6-m-Band](#page-68-0)

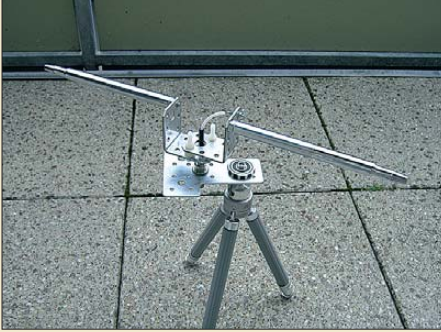

*Aus zwei Teleskop-Antennenstäben und Material aus dem Baumarkt entsteht mit wenig Aufwand ein dreh barer Dipol für das 6-m-Band, der leicht transportabel ist und sich an einer Balkonbrüstung oder – wie im Bild gezeigt – auf einem Fotostativ montieren lässt. Anlässlich des im Mai zu erwartenden Beginns der Es-Saison wird im Beitrag auch auf den rechtlichen Rahmen für den Funkbetrieb auf dem hochinte res santen Magic Band hingewiesen. Foto: DK7UK*

*Ein einfaches Stehwellenmessgerät, das auf eine Veröffentlichung von Franscesco Morgantini, IK3OIL, zurückgeht, stellt dieser Beitrag vor. Es bietet auch eine numerische sowie grafische Anzeige der* 

Ausgangsleistung.

[DX-Rekorde und kein Ende? 563](#page-98-0) **Jugendcamp in Heede** 565

# *Aktuell*

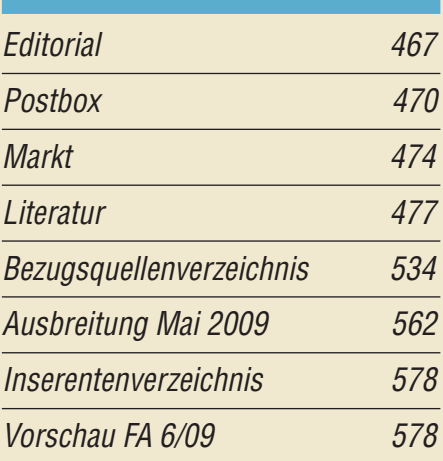

### *QTCs*

481

525

533

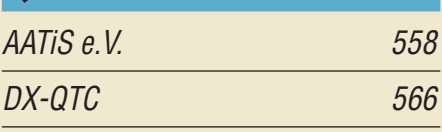

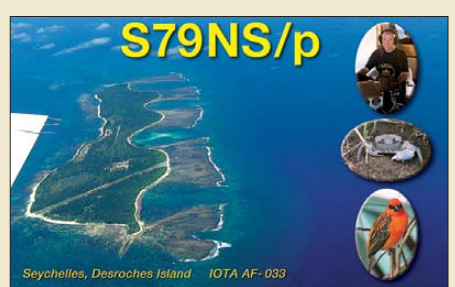

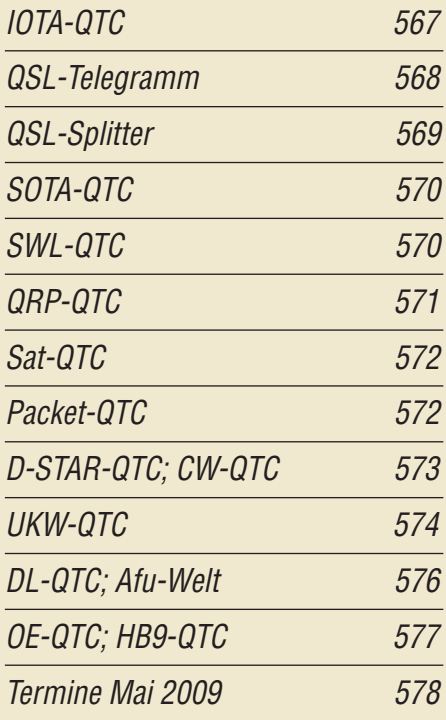

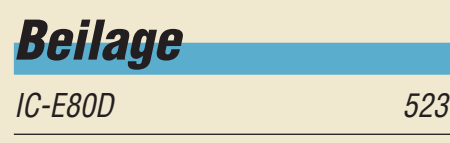

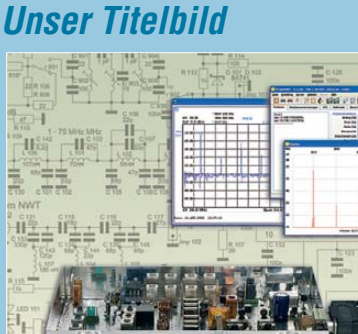

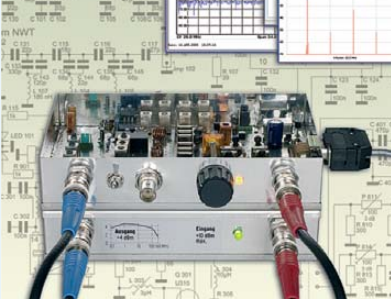

*Von vielen Lesern bereits erwartet und in Kürze als Bausatz verfügbar: der Spektrumanalysator-Vorsatz zum FA-Netzwerktester. Er kann im Frequenzbereich von 0,1 MHz bis 75 MHz (opt. auch im 2-m-Band) Signalspektren mit einer minimalen Bandbreite von 300 Hz auflösen. Der Vergleich mit einem FSL3-Screenshot (Rohde & Schwarz) zeigt Pegelabweichungen von unter 1 dB. Konzept und Schaltungsdetails stellen wir ab S. 514 vor. Foto, Screenshots: Red. FA Schaltplan: DM2CMB*

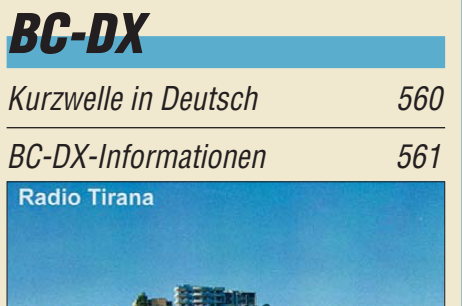

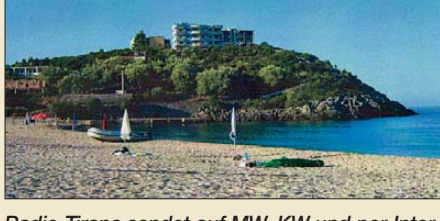

*Radio Tirana sendet auf MW, KW und per Internet. Auf ihren QSL-Karten zeigt die Station alba*   $nische Reiseziele.$ 

# *Wissenswertes*

GPS-Koordinaten für Digitalfotos mit Geotagging and the 478

Der Sendemast in Berlin-Frohnau 194

# *Bauelemente*

 $BFG61$ N-Kanal-Dualgate-MOS-Feldeffekt, [Verarmungstyp 521](#page-56-0)

### *Funk*

[Empfangsstörungen: atmosphärisch oder hausgemacht](#page-25-0)

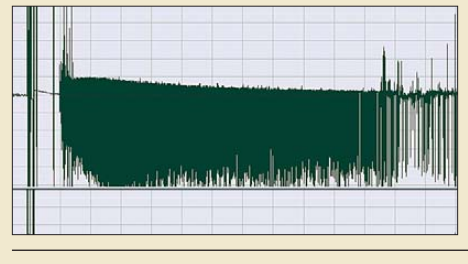

490 [CB- und Jedermannfunk 559](#page-94-0) *Elektrische Vorgänge in der Atmos phäre verursachen Empfangsstörungen, deren Entstehung und Eigenarten beleuchtet werden. Insbesondere gilt die Aufmerksamkeit der mit einer Wave-Aufzeichnung festgehaltenen Erscheinung, die in Verbindung mit edelgasgefüllten Spannungsableitern bzw. Glimmlampen* **Screenshot: DG9WF** 

*Elektronik*

### [Windows-Programmierung Visual Basic .Net \(1\)](#page-31-0)

#### Projektmappen-Explorer - Anwendung 2 扁圆刮品 *Das Programmierwerkzeug VB.Net* Projektmappe "Anwendung\_2" (1 Projekt) *ermöglicht auch Einsteigern schnelle* Anwendung 2 *Erfolge auf Windows-Systemen.*  My Project *Der Beitrag erklärt anhand eines Beispiels das Arbeitsprinzip und*  调 Form1.vb *ermuntert zu eigenen Experimenten.* Form2.vb 496 *Screenshot: Krypczyk* [Preisgünstiges 12-V-Netzteil für Ausgangsströme bis 10 A 499](#page-34-0)

[Einfacher Wobbelzusatz mit vier HCMOS-Gattern 500](#page-35-0)

[Einschaltanzeige: noch einfacher und sparsamer 503](#page-38-0)

[Ergonomie – Zauberwort für einfache Bedienbarkeit \(1\)](#page-41-0)

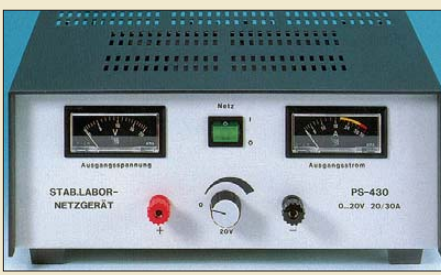

*Ein in dieser Zeitschrift lange nicht mehr behandeltes Thema ist die Gestaltung elektronischer Geräte nach ergonomischen Gesichts punkten. Der Beitrag beleuchtet verschiedene Aspekte dieser Problematik und gibt sowohl dem Selbstbauer als auch dem Käufer elektronischer Geräte zahlreiche nützliche Hinweise. Foto: Archiv*

[Dreidimensionaler Kompass mit Fernabfrage 518](#page-53-0)

506

# *Einsteiger*

### [Zufallsgenerator mit Glimmlampen](#page-39-0)

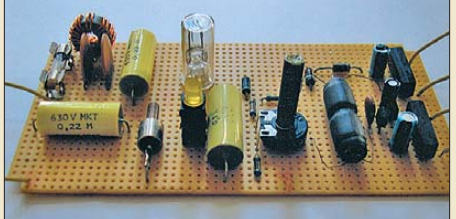

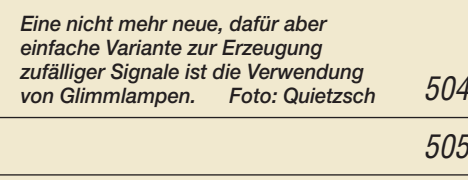

[KW-Antennen für den Einstieg \(6\) 528](#page-63-0)

Experimente mit Multivibratoren

**FA 5/09 • 469**

<span id="page-5-0"></span>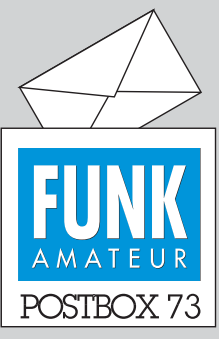

Redaktion FUNKAMATEUR Postfach 73, 10122 Berlin postbox@funkamateur.de

#### **Packet-Radio heute**

*Die aktuelle Umfrage beim Funkportal, [www.funkportal.de](http://www.funkportal.de), beschäftigt sich mit dem gegenwärtigen Stellenwert von Packet-Radio. Vielleicht schauen Sie einmal drauf und bringen Ihre Position auch mit einem Klick ein ...*

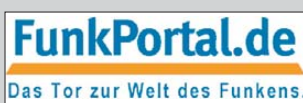

#### **Gesucht und erfolgreich realisiert**

*Seit geraumer Zeit suchte ich so etwas wie den "CTCSS-Decoder und -Encoder zum Nachrüsten" im FA 2/09, S. 170. Ganz all gemein kurven viele Bauanleitun gen in der Gegend herum, und die Schaltungen müssen teilweise erst mit Mühe zum Laufen gebracht werden. Aber diese hier funktionierte, bis auf Rand erscheinungen, die in meinem Verständnis der Schaltung lagen, auf Anhieb. Man darf DL5MGD hier ein Lob aussprechen. Heinz Coenen, DF1EZ*

#### **PLC-Störpotenzial hervorgehoben**

*Bei Presseberichten über Inhouse-PLC-Anwendungen liest man nur noch ganz selten etwas über die davon hervorgerufenen Funkstörungen, obwohl die durchaus nicht verschwunden sind. Eine rühmliche Ausnahme machte da "Computerbild" im März. Den Originalbeitrag finden Sie zwar nicht im Netz, aber hier eine sekundäre Kurzfassung: [www.teltarif.de/computerbild](http://www.teltarif.de/computerbild-test-powerline-adapter/news/33627.html)test-powerline-adapter/news/ 33627.html*

#### **April, April!**

Etlichen Lesern gefiel die Idee, doch es war leider ein Aprilscherz: Die auf im FA 4/09 auf S. 443 unter "ISS funkt auf Kanal 40" angekündigten Sondersendungen von der Internationalen Raumstation (ISS) auf CB-Kanal 40 in FM fanden nicht statt und sind auch nicht geplant. Wer dennoch einmal ein Signal von der ISS empfangen will, sollte bei ARISS (Amateur Radio on the International Space Station) auf *www.ariss-eu.org/* mailinglist.htm den E-Mail-Infodienst mit den Terminen für Schulkontakte im 2-m-Amateurfunkband (145,8 MHz) abonnieren.

#### **Harald Kuhl, DL1ABJ**

Leider verfügen die optischen Mäuse ("Optisches Mikrofon selbst gebaut", FA 4/09, S. 383) nicht über einen analogen Anschluss am Optokoppler des Senders/Empfängers, sondern die ganze Funktion ist in einem Schaltkreis vereinigt. An der Unterseite dieses Schaltkreises sind der optische Sender und der Empfänger integriert. An den Kontakten sind nur digitale Signale verfügbar.

Für ernsthafte Versuche kann man eine auf Linearbetrieb (für schwache Signale) eingestellte Lichtschrankenstrecke (Gabellichtschranke) oder getrennte Optostrecken zurückgreifen, in deren Strahl eine zu besprechende Membrane hineinreicht oder den Strahl reflektiert, siehe Bild 2 im Beitrag. Übrigens ist Duben auf Tschechisch der April. **Eugen Ludwig Berberich, DL8ZX**

#### **Amateurfunk medizinisch**

Ein Funkamateur aus Königstein hat das Reißen im rechten Bein, doch gescheit und geisteshelle bestrahlt er sichs mit kurzer Welle und spart sich so den Krankenschein. © Manfred Maday, DC9ZP

#### **Reflexempfänger vergessen?**

*Eine Besonderheit bei der Veröffentlichungen älterer Schaltungen besteht darin, dass des Öfteren Angaben zu Bauelementen schlicht fehlen oder aus heutiger Sicht unverständlich sind. Dies ist auch am Beispiel* des Reflexempfängers Diaceta in "Der Reflexemp*fänger – ein vergessenes Empfangsprinzip", FA 3/09, S. 266, Bild 18, erkennbar, der schon 1965 veröffentlicht wurde. Wer zu den Bauteilen der damaligen Zeit keinen Bezug hat, kann mit Transformatorangaben wie K20 nichts anfangen. Durch Ausprobieren lassen sich zwar etwa vorhandene Bauteile testen, aber das ergibt oft mehrere, nicht unbedingt optimale Möglichkeiten.*

*Um die Zeit von 1965 gab es einige Schaltungen, auch zu Reflexempfängern. Etwa vom TOPP-Verlag Stuttgart, in Bastelbüchern von Heinz Richter und wahrscheinlich auch vom Franzis Verlag, München.* **Dieter Placht**

e

#### **Aus unserer Serie Gegensätze: solo und parallel**

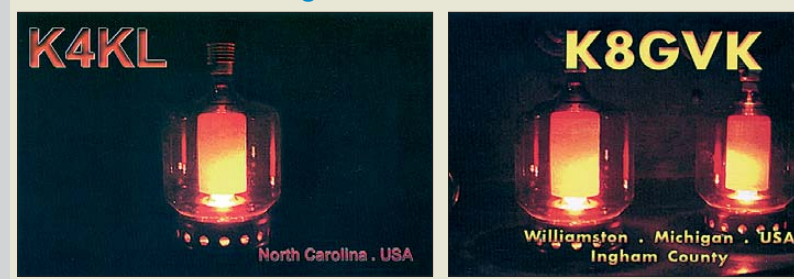

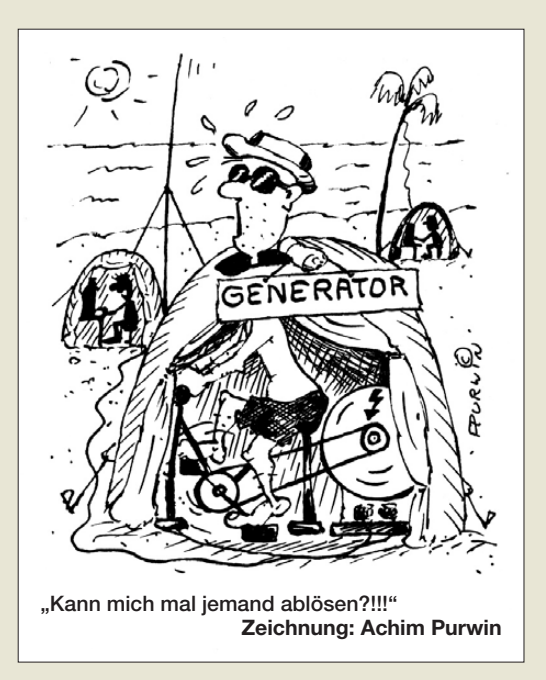

Wir bitten um Verständnis, dass wir das Thema Reflex empfänger nun nicht noch mehr ausweiten möchten.

Wir geben uns sehr große Mühe, unsere Leser dahingehend zu unterstützen, dass sich die für den Nachbau vorgesehenen Schaltungen auch wirklich nachbauen lassen. Dazu bitten wir unsere Autoren stets um Angabe von Bezugsquellen, sofern es sich nicht um Standardbauelemente handelt, die bei Versendern wie Conrad, Reichelt, Segor usw. jederzeit erhältlich sind. In den Fällen, wo ein großes Interesse zu erwarten ist, kümmert sich der Leserservice ferner um Bereitstellung von Platinen, mitunter auch von Spezialteilesätzen und in ganz besonderen Fällen von kompletten Bausätzen.

Anders ist das bei funkhistorischen Beiträgen. Hier sind wir froh, wenn wir überhaupt gelegentlich Schaltpläne veröffentlichen können. Dass die für einen Nachbau notwendigen Bauelemente kaum bzw. gar nicht mehr beschaffbar sind, liegt doch in solchen Fällen auf der Hand. Daher dienen diese Schaltpläne lediglich zur Illustration und sollten nicht als Nachbauanleitung missverstanden werden. Hoffentlich kommt also niemand auf die Idee, den Körting "Trixor" nachbauen zu wollen ; -)

Für den Aufbau eines einfachen Mittelwellen-Einkreisempfängers steht Interessenten unser Komplettbausatz BX-121 zur Verfügung, siehe FA 11/07, S. 1180, und FA 11/08, S. 1170.

#### **Genauigkeit beim Kapazitätsmesser**

*Ich habe mit Interesse den Beitrag "Experimentier-Kapazitätsmesser mit Propeller als Controller", FA 3/09, S. 267, gelesen. Hinsichtlich der mathematischen Zusammenhänge und der Betrachtung der Genauigkeit bin ich allerdings anderer Meinung. Der Wert von 0,721 s für die Entladezeit einer Kombination von 1 µF und 1 MΩ bis auf die halbe Spannung ist nicht korrekt. Die korrekte Zeit wäre nach Formel (1) ln (2) s, also etwa 0,693 s.*

*Nach (1) sind die Zeit und der Widerstand proportional. Vergleicht man die Impulsanzahlen 10 000 000 und 9 419 626 miteinander, dann beträgt der Fehler nicht 0,94 %, sondern (10 000 000 – 9 419 626) /10 000 000 = 0,058 037 oder etwa 5,8 %.* **Harry Gerlich, DL1RTH**

**470 • FA 5/09**

### **Funk, Netzwerk kabel und Glasfaser statt PLC!**

**Fortschritt statt vermüllter Äther!**

#### **Brückenbögen**

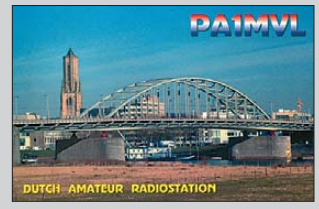

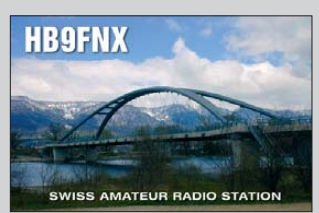

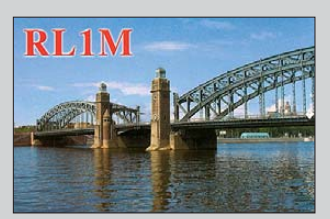

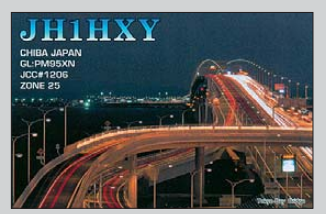

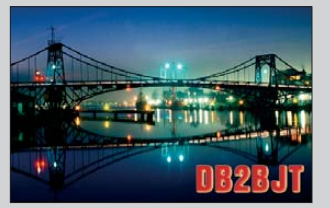

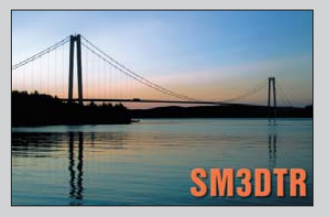

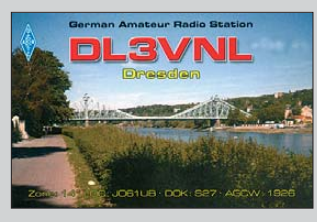

Der Zusammenhang von Formel (1) und der nicht im Beitrag aufgeführten Formel  $T = I/f$  wurde nicht herausgestellt. Die bei einem Quarz von 5,2 MHz auftretende Zeit von 0,721 s hat nämlich nichts mit der Formel (1) zu tun. Diese Zeit resultiert aus der theoretisch vorhandenen Quarzfrequenz von 5,2 MHz, die um den Faktor 16 vervielfacht wurde.

Bei 83,2 MHz ergibt sich eine Periodendauer von 1,201 · 10–8 s, die ebenfalls mit *T* gekennzeichnet wird. Bis zum Erreichen eines Zählerstands von 60 000 000 sind dann diese  $0,721$  s  $(60000000 \cdot 1,201 \cdot 10^{-8}$  s) vergangen. Damit stellt der Quarz die zu zählenden Impulse bereit, die in der, von der RC-Kombination bestimmten, Torzeit vom Prozessor gezählt werden.

Beim Einsatz von unterschiedlichen Quarzen kommt es zu höheren Abweichungen, wenn keine Softwareanpassung vorgenommen wird. Die eingesetzte Quarzfrequenz ist in relativ weiten Grenzen belanglos, da sich die Schaltung nicht nur mithilfe dieses Widerstands abgleichen lässt, sondern, in weit größerem Maße, im softwareseitigen Teil. Hier kann man neben dem Teilerfaktor auch die kapazitiven Einflüsse der Schaltung eliminieren. Doch Änderungen an den Modulen der Software dürften aus urheberrechtlichen Gründen nicht weitergegeben werden. **Klaus Bolle**

**Stargate**

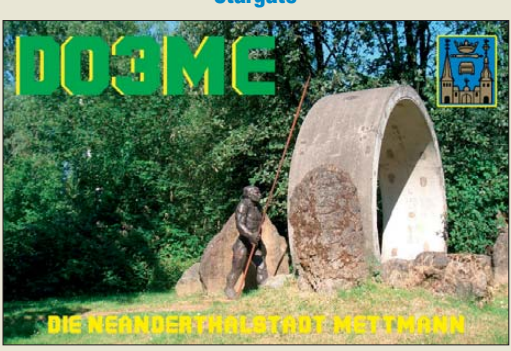

#### **Netzwerktester-Firmware**

*Bitte teilen Sie mir mit, wo ich die Firmware HFM9B-400 V1.10 (steht so auf meinem PIC) für meinen NWT1 herunterladen kann. Auf der Homepage von DL4JAL finde ich nur nwt\_fa\_v110\_*×*20, bin mir aber nicht sicher, ob das die richtige Firmware-Version für meine Ausbaustufe ist.*

#### **Harald Stoyke, DL8BCG**

Sie haben offenbar einen NWT mit 400-MHz-Option, d. h., die Taktfrequenz von 400 MHz wird auf der Platine erzeugt (zu erkennen an 80-MHz-XO und Neosid-Helixfilter). Die interne DDS der PLL wird daher nicht gebraucht, sodass für Sie die Firmware "ohne PLL ×1" die richtige ist. Hier der Link: *[www.dl4jal.eu](http://www.dl4jal.eu)*  $\rightarrow$  *Softw. FA-NWT*  $\ldots \rightarrow$  *Version 1.10 ohne PLL*  $\times$ *1* 

#### **Kriechstrecken**

*Einige OMs haben Layouts der Hauptplatine mit Röhren der "Reisefähigen Endstufe Teltow 500" im FA 9/2008, S. 972, bekommen und diese nachgebaut. Beim praktischen Betrieb ist ein Problem mit der Spannungsfestigkeit des Basismaterials aufgetreten. Je nach Qualität des verwendeten Basismaterials kann es insbesondere bei hoher Luftfeuchtigkeit Überschläge bzw. Kriechstrecken im Bereich der Anodenwiderstände auf der Platine geben, wobei in der Folge die Leiterbahnen verbrennen.*

*Abhilfe schaffen hier nur ein Wechsel des Basismaterials (Epoxid notwendig) und eine Vergrößerung der Abstände der Hochspannung führenden Leiterbahnen auf der Platine auf mindestens 6 mm zu den benachbarten Massebahnen.*

**Thomas Scobel, DH1TST**

#### **Computerstörungen**

*Ich habe erhebliche Störungen des Kurzwellenempfangs durch einen Computer. Alles Probieren führte bisher nur zu einem Teilerfolg. Interessanterweise sind die Störungen aber auch nicht immer auf gleichem Niveau, was z. B. im Wasserfalldiagramm von PSK31 oder bei SSTV zu beobachten ist. Gibt es bei Ihnen eventuell eine Artikelserie über dieses Thema?* **Heinz Coenen, DF1EZ**

Eine Übersicht gibt "Störungen beim Funkverkehr durch PC und Peripheriegeräte" von Manfred Maday, DC9ZP, im FA 6/04, S. 566, die Ausgabe ist wie immer noch über den FA-Leserservice für amateurfreundliche 1 € (ggf. plus Porto) erhältlich.

#### **Einfach addiert und subtrahiert**

Bei der Trägerunterdrückungs-Preisfrage vom FA 3/09 ging es um einen SSB-Sender mit zu geringer Trägerunterdrückung: Ein Oszilloskop zeigt bei Eintonaussteuerung dieses Senders einen im Mittel (!) 100 mm hohen Streifen für die HF mit oben und unten sinusförmigen Einbuchtungen von je 5 mm Höhe. Die Trägerunterdrückung des Senders in Dezibel war zu bestimmen.

Die mittlere Höhe von 100 mm stellt also die Amplitude des Einton-Nutzsignals dar. Der Trägerrest bewirkt durch Überlagerung einen Minimalwert der Hüllkurve von 95 mm und einen Maximalwert von 105 mm, das Sendesignal schwankt mit der Frequenz des modulierenden Eintonsignals (NF) zwischen diesen Werten. Nun kann man sich leicht klar machen, dass sich die geringfügig in der Frequenz voneinander abweichenden HF-Schwingungen bei gleicher Phase zu einer Amplitude von 105 mm addieren und sich bei Ge genphase zu 95 mm subtrahieren. Folglich muss der Trägerrest eine Amplitude von 5 mm aufweisen. Das Spannungsverhältnis zum Einton-SSB-Signal ist also 1:20, in Dezibel ausgedrückt **26 dB**.

Die 3 × 25 € für die richtige Lösung erhalten:

#### **Kurt Höck, OE7KHI Martin Hoger, DE8MHO Lukas Schauber, HB9JBD**

Herzlichen Glückwunsch!

#### **Öl-Preisfrage**

Welches Öl ist sowohl in einem Übertrager als auch in einem Verstärkerbauelement enthalten?

Unter den Lesern mit richtiger Antwort verlosen wir

#### **3** × **25 €**

Einsendeschluss ist der 31.5. 09 (Poststempel oder E-Mail-Absendedatum). Die Gewinner werden in der Redaktion unter Ausschluss des Rechts wegs ermittelt. Wenn Sie die Lösung per E-Mail übersenden (an *quiz@funkamateur.de*), bitte nicht vergessen, auch die "bürgerliche" Adresse anzugeben, sonst ist Ihre Chance dahin.

Auch an der Intermodulations-Preisfrage vom FA 4/09 können Sie sich noch bis zum 30. 4. 09 versuchen.

**FA 5/09 • 471**

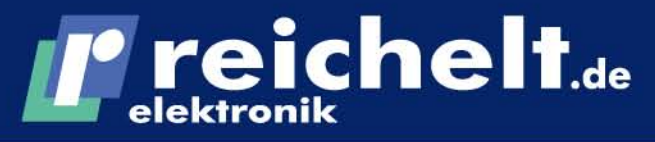

**Der Technik-Sortimenter** 

Anzeigenforum: www.explore.reichelt.de

**DUSPOL digital plus** 

Lastzuschaltung

Digitaler Spannungsprüfer mit Drehfeldanzeige und

·LCD-Anzeige, 3-stellig,

beleuchtet, für Gleich-

·stufenlose Spannungs-

anzeige: 1,5 - 750 V · inkl. 2 x Micro-Batterien

**BENNING** 

**DUSPOL DIGITAL** 

AAA

und Wechselspannungen

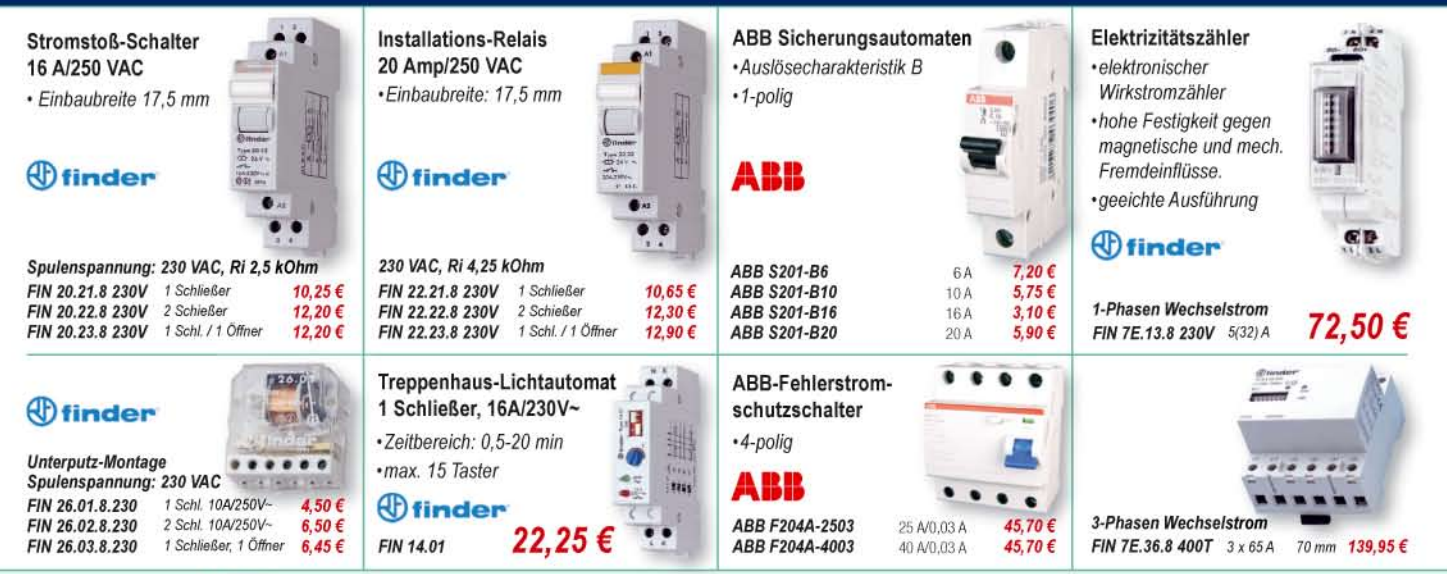

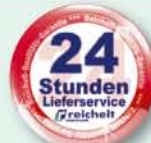

Alle hier dargestellten Produkte stehen exemplarisch für unser riesiges Produktsortiment. Entdecken Sie die volle Auswahl auf www.reichelt.de und im aktuellen Hauptkatalog!

#### Einschaltstrombegrenzer

Beim Einschalten von Schweißgeräten, Winkelschleifern etc. springt oft die Sicherung heraus. Die Einschaltstromdämpfung verhindert das durch Begrenzung des Einschaltstroms.

· für 16 A Leitungsautomaten der Auslösecharakteristik B. C und L

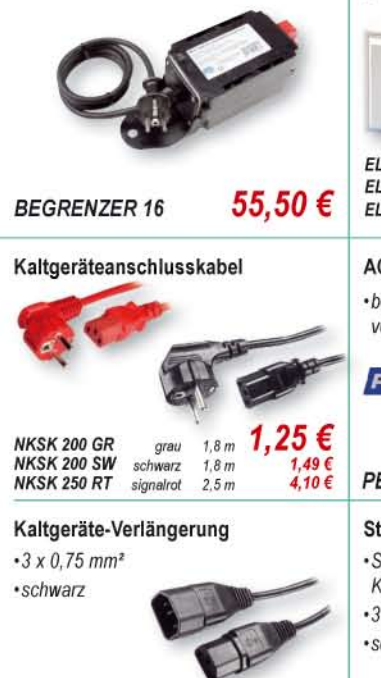

 $1,0<sub>m</sub>$ 

 $1,8m$ 

1.15 €

1,20€

AK 516

NKKV 100 SW **NKKV 200 SW** 

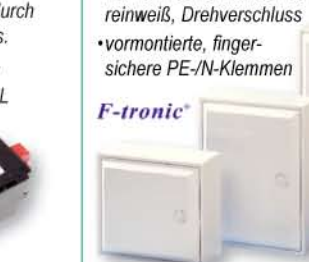

Aufputzverteilerkästen

Polystyrol, silikon- und halogenfrei

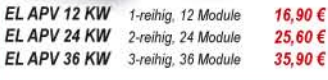

#### AC Spannungsprüfer

· berührungslose Spannungsprüfung von 100 bis 600 V AC (50/60Hz)

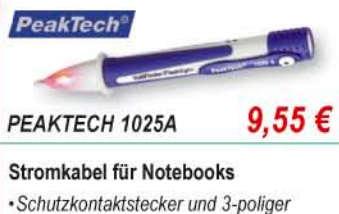

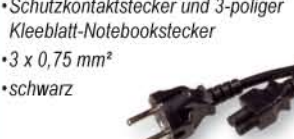

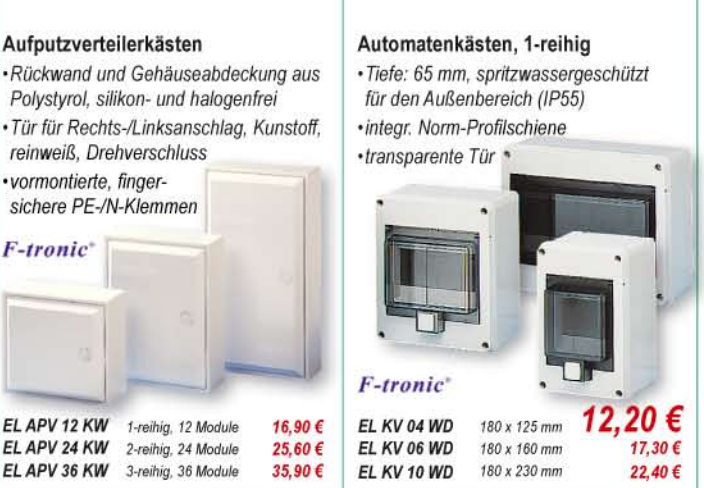

#### Personenschutz-Zwischenstecker

Zuverlässiger Personenschutz vor gefährlichen Stromschlägen. Fehlerströme werden in Sekundenbruchteilen erkannt und die Stromzufuhr unterbrochen. Für den mobilen Einsatz zum sicheren Anschluss von allen Elektrogeräten.

 $\cdot$  250 V/16 A/30 mA

17.65€ EL PS SKA

#### Vollisolierte automatische Abisolierzange · für alle gängigen, flexiblen und

massiven Leiter ( $\varnothing$  0,2 - 6,0 mm<sup>2</sup>) · einstellbarer Längenanschlag  $(5 - 12$  mm) · integrierter, herausnehmbarer Seitenschneider (bis Ø 2 mm)

15,15 € **STRIPPER NR.5** 

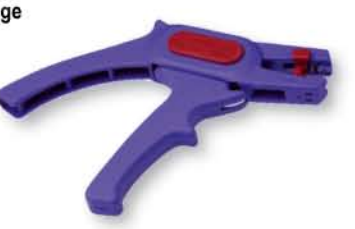

69.85€

Gesetzliches Widerrufsrecht innerhalb zwei Wochen nach Erhalt der Ware und der Widerrufsbelehrung. Alle angegebenen Preise in €einschl gesetzl. Mw3t., ab Lager Sande, zagl. Versandspesen fi<br>gesamten Warenkorb. Es gelten a

1,60 €

# T'reichelt.de

#### R7S-Energiesparlampe

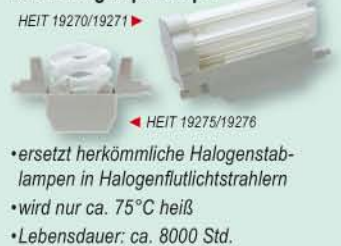

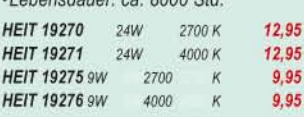

Dimmbare R7s-Energiesparlampe

Sparen Sie bis zu 85% Energie!

dimmbar

18,95€

· ideal für Deckenfluter •ersetzt 150-Watt-

Halogenstablampe +23 Watt, 230 Volt

**HEIT 19277** 

### Energiespar-**Flutlichtstrahler-Set** Sparen Sie bis zu 85% Energie!

- · Druckguss-Aluminium-Gehäuse
- · gehärtetes Frontglas
- · inkl. Energiesparlampe: - 24 Watt (kaltweiß)
	- wird nur ca. 75°C heiß
	- ersetzt herkömmliche Halogenstablampen in Halogenflutlicht-
	- strahlern - Lebensdauer:
	- ca. 8000 Std.

**HFIT 36764** 15,90€

Jetzt den aktuellen Katalog anfordern - kostenlos!

**Super hell!<br>Uper sparsam!** 

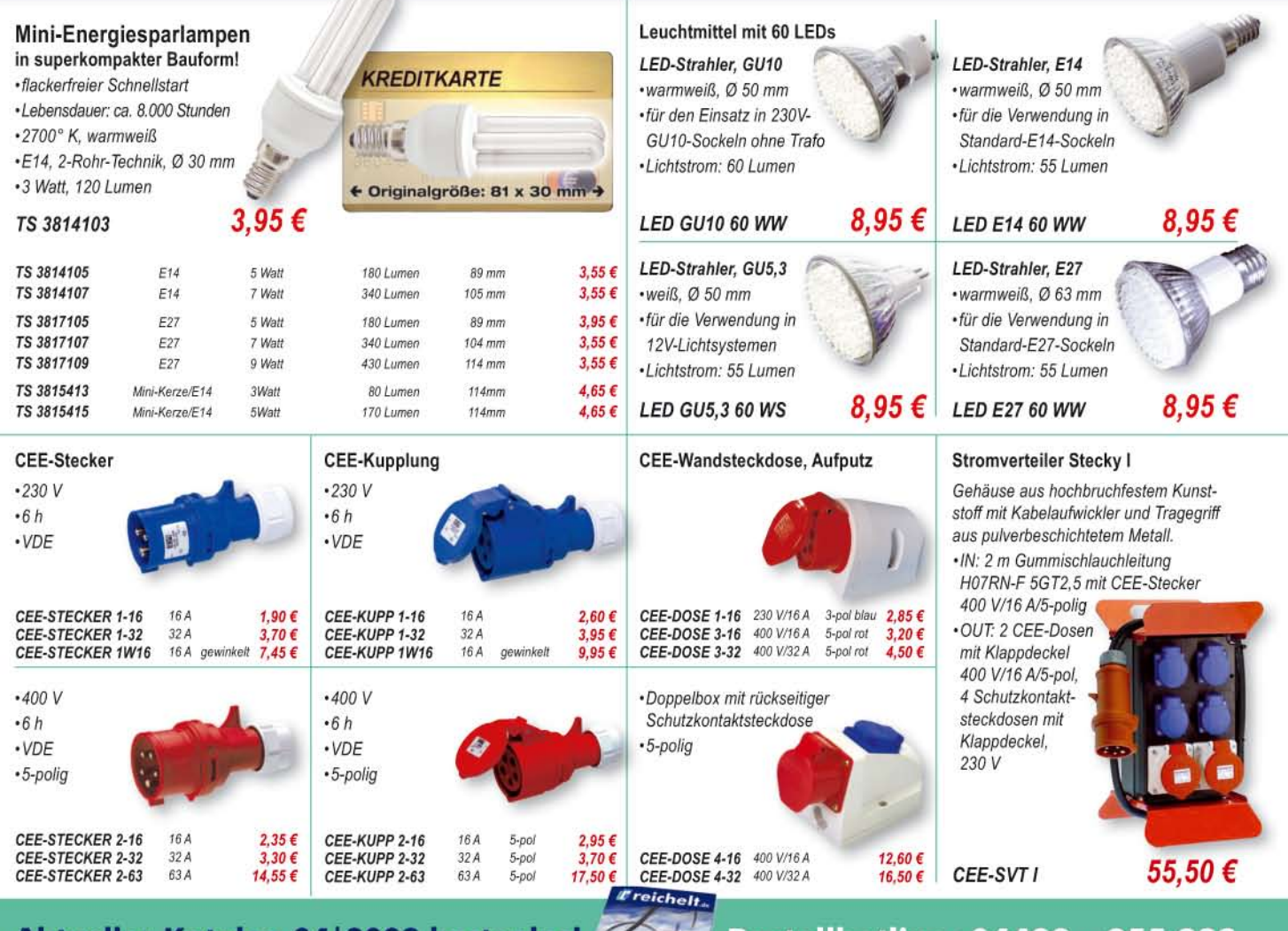

Aktueller Katalog 04 2009 kostenlos! Mehr als 30.000 Artikel auf 998 Seiten, über 2.500 Neuheiten!

Bestellhotline: 04422 - 955 333 Preisstand: 16.04.2009 Tagespreise: www.reichelt.de

<span id="page-9-0"></span>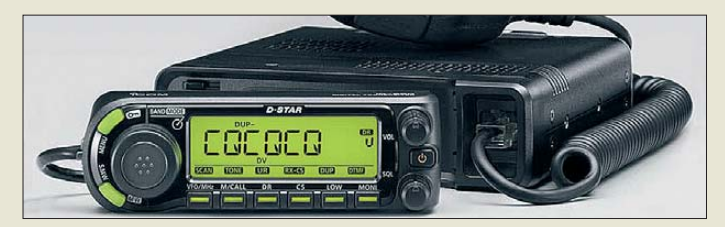

#### *ID-E880 Mobil-Duobander mit D-STAR*

- Frequenzbereiche: TX/RX: 144…146 MHz, 430… 440 MHz, RX: 495 kHz … 1000 MHz (mit Lücken)
- $\bullet$  Schrittweite: 5, 10, 12,5, 15, 20, 25, 30, 50, 100 und 200 kHz
- Sendearten: F1D, F2D, F3E,
- AM (nur Empfang) Sendeleistung: 5 W, 15 W, 50 Wauf beiden Bändern
- DTMF-Geber, 16 Speicher à 24 Digits
- CTCSS- u. DCS-Coder/Decoder ● 1052 Speicher, 26 Gruppen, 8 alphanumerische Zeichen pro Kanal und 6 pro Bank,
- konfigurierbar mittels Freeware ● Auto-Repeater-Funktion
- 
- Stromversorgung: 13,8 V extern, 12,5 A
- Antennenanschluss:  $S$ 0239, 50  $\Omega$
- 10-dB-Dämpfungsglied zuschaltbar
- D-PRS-fähig über optional anschließbare GPS-Maus

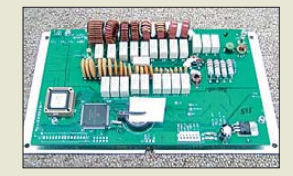

**Der Antennentuner AT588K lässt sich ohne Löten in den Omni-VII einbauen. Ein 16-seitiges Handbuch beschreibt jeden einzelnen Schritt ausführlich sowie anschaulich bebildert.**

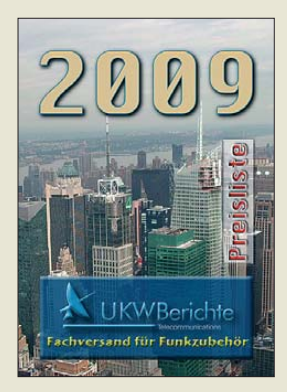

**Die neue Preisliste von UKW Berichte kommt kostenlos ins Haus, ebenso wie die weiterhin erhältlichen Ausgaben** "Antennen", "Equipment", "Rotoren" und "Zubehör **für den Antennenbau".** 

### *Mobilgerät funkt digital*

Mit dem *ID-E880* bringt *Icom* demnächst einen Mobil-Duoband-Transceiver auf den Markt, der das mobile Pendant zum *IC-E80D*-Handfunkgerät darstellt und ebenfalls D-STAR integriert hat. Das Gerät kommt mit dem DTMF-Handmikrofon HM-133 zur Auslieferung, über das es auch ferngesteuert werden kann. Das abnehmbare Bedienteil verfügt über ein großes Display und lässt sich, ggf. über ein optionales Verlängerungskabel, im Fahrzeug flexibel installieren.

Eine Anschlussmöglichkeit für ein GPS-Modul ist ebenfalls vorhanden. Die nebenstehend angegebenen Daten sind vorläufig, Preis und Liefereinsatz noch unklar.

*Icom (Europe) GmbH, Auf der Krautweide 24, 65812 Bad Soden am Taunus; Tel. (0 61 96) 76685-0, Fax -50; E-Mail: info@ icomeurope. com; [www.icomeurope.com](http://www.icomeurope.com)*

### *Omni-VII automatisch tunen*

Da der *Omni-VII* als einer der ersten direkt über das Internet fernsteuerbaren Transceiver über keinen integrierten Antennentuner verfügt, liefert *Ten-Tec* jetzt den Nachrüstsatz *AT588K* aus. Der Tuner ist bereits funktionsfähig zusammengebaut und lässt sich vom Besitzer selbst in den Transceiver einbauen. Das Gerät ist bei *appello* erhältlich, der Preis stand bei Redaktionsschluss noch nicht fest. *appello GmbH, Drosselweg 3, 21376 Salzhausen, Tel. (0 41 72) 97 91-61, Fax -62; E-Mail: info@appello.de, [www.appello-funk.de](http://www.appello-funk.de)*

### *Preisliste – nicht nur für UKW*

Auf den 48 Seiten der neuen Preisliste ist das gesamte Lieferspektrum von *UKW Berichte* aufgeführt und übersichtlich nach Produktgruppen sortiert. Viele neue Produkte ergänzen das schon bisher umfangreiche Angebot.

Von Adaptern über Antennen, Rotoren, Oberlager, Kreuz- und Parallelklemmen, Vorverstärker und HF-Schalter, Relais und Koaxialkabel, GFK-Rohre und Gittermasten, Dämpfungsglieder und Ausleger, Blitzschutz und Mobilantennen bis zu Filtern und Weißblechgehäusen findet man hier alles für die Funktechnik. Sämtliche Produkte sind bequem über den Versandweg zu beziehen.

Die *UKW Berichte Preisliste 2009* kann kostenlos als gedrucktes Exemplar angefordert oder als PDF-Datei heruntergeladen werden. *UKWBerichte, Jahnstr. 7, 91083 Baiers dorf, Tel. (09133) 7798-0, Fax -33; E-Mail: info@ ukwberichte.com; [www.ukw-berichte.de](http://www.ukw-berichte.de)*

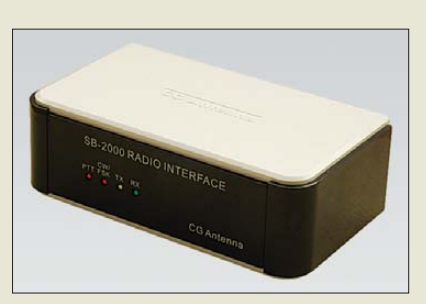

### *Noch ein USB-TRX-Interface*

Mit dem *SB-2000* bringt *WiMo* ein neues CAT-Transceiver-Interface auf den Markt, welches das nicht mehr lieferbare *SB-1000* ablöst. Die Datenübertragung zum PC verläuft über USB 2.0. Eine serielle oder eine parallele Schnittstelle wird nicht benötigt, wohl aber eine Soundkarte im oder am PC. Das Gerät eignet sich für digitale Betriebsarten wie RTTY, PSK31, SSTV, FAX usw.

Alle Signale sind optisch bzw. über NF-Übertrager isoliert, PTT-, FSK- und CW-Tastung sind möglich. Die Stromversorgung erfolgt über den USB-Anschluss. Die Zuordnung der Signale DTR und RTS für PTT bzw. CW ist über einen frontseitigen Schalter wählbar, sodass ein einfacher Wechsel zwischen verschiedenen Programmen erfolgen kann. Die Lieferung erfolgt mit USB-Treibern für Windows 98, -2000, -XP, Mac OS X und Linux.

*Bezug: WiMo GmbH, Am Gäxwald 14, 76863 Herxheim, Tel. (07276) 96680, Fax 966811, [www.wimo.com](http://www.wimo.com), info@wimo.com*

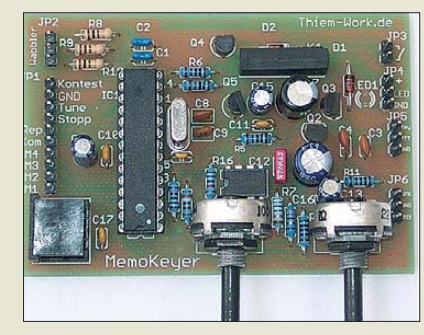

### *Mikrocontrolliert morsen*

Die neue Version des *MemoKeyer* von *Thiem-Work* ist, wie der Vorgänger, mit einem leistungsfähigen Mikrocontroller ausgestattet und verfügt ebenfalls über dessen umfangreiches Repertoire an Funktionen und Einstellmöglichkeiten. Neu ist u. a., dass mit einer angeschlossenen PC-Tastatur nun auch die Textspeicherung und Parametrierung vorgenommen werden kann.

Der implementierte Übungsgenerator kann per Zufallsgenerator vier verschiedene Arten von Fünfergruppen geben. Ein spezieller Ausgang zur Sendersteuerung (PTT) lässt sich mit Vor- und Nachlaufzeit (Delay) versehen.

*Bezug: Elke Thiem, Jean-Hofmann-Str. 21, 63500 Seligenstadt, Tel. (0 61 82) 29 03-66, Fax -67; E-Mail: kontakt@thiem-work.de; [www.thiem-work.de](http://www.thiem-work.de)*

**Das neue USB-CAT-Interface SB-2000 stützt sich auf die Soundkarte des PC und ist bereits ab 79 € zu haben. Passende Kabelsätze für Icom-, Kenwood- und Yaesu-Transceicer kosten jeweils 19 €; der Gerätetyp ist bei einer Bestellung mit anzugeben.** 

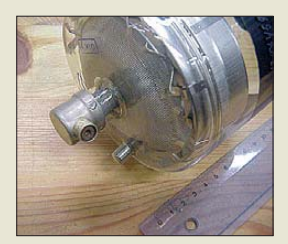

**Diesen schönen Blickfang fürs Shack, eine russische Bildspeicherröhre LN5, gibt es für 23,90 € inkl. Versand bei Frag' Jan zuerst GmbH & Co. KG, Tel. (04882) 6054551, [www.askjanfirst.de](http://www.askjanfirst.de).**

**Trotz erheblicher Funktionserweiterung behielt Thiem-Work den Preis von 29 € für den Bausatz bzw. 39 € für die Baugruppe bei.**

#### *MemoKeyer*

- *Universelles Morsegerät*
- $\bullet$  Betriebsspannungsbereich:  $27$  V his 6,0 V
- $\bullet$  Stromaufnahme, aktiv, ohne
- LED: 7 mA bei 4,5 V ● Stromaufnahme, Schlafmodus: 0,8 µA
- Belastbarkeit der Ausgänge PTT und Key:  $\leq$  300 mA,  $\leq$  30 V
- (Reed-Relais optional möglich) ● Geschwindigkeitsbereich:
- 20 BpM bis 300 BpM
- Textspeicher:  $2 \times 100$ ,  $1 \times 206$ und  $1 \times 257$  Zeichen ● Eingabemöglichkeiten: Tasten,
- Tastenkombinationen, Morsezeichen, PC-Tastatur
- Punkt- und Strichspeicher sowie Mithörton abschaltbar
- Contestnummern und 599- Rapport automatisch vergebbar
- NF-Verstärker optional möglich ● Texte und Paramater bleiben
- nach Abtrennen der Versorgungsspannung erhalten
- $\bullet$  Abmessungen (B  $\times$  H  $\times$  T).<br>85 mm  $\times$  25 mm  $\times$  58 mm

**Durch Drehung des Leistungs-Ferritmoduls innerhalb der 6,3-mm-Klinkenverbindung kann eine Peilung des Senders erfolgen.**

#### *BAZ VM*

- *VLF-Empfangssystem*  $\bullet$  Frequenzbereich:
- 15 kHz … 500 kHz
- einstellbarer (28 dB) Verstärker kanal mit zwei OPV ● zusätzliche fest eingestellte
- (9,6- bis 33,2fache) Pegel anpassung für Empfänger/ Analysator möglich
- zuschaltbare variable Bedämpfung des Eingangssignals ● Anschlüsse: 6,3-mm-Klinke für
- BAZ-Leistungs-Ferritmodule, BNC-Ausgang 50 <sup>Ω</sup> ● Betriebsspannung: stationär
- 12 V mobil  $4.5$  V ● Preis: 269 *€*
- zuzüglich Ferritantennenmodul

### *Markt-Infos*

Die Marktseiten informieren über neue bzw. für die Leserschaft interessante Produkte und beruhen auf von der Redaktion nicht immer nachprüf baren Angaben von Herstellern bzw. Händlern.

Die angegebenen Bezugsquellen bedeuten keine Exklusivität, d. h., vorgestellte Produkte können auch bei anderen Händlern und/oder zu anderen Preisen erhältlich sein. *Red. FA*

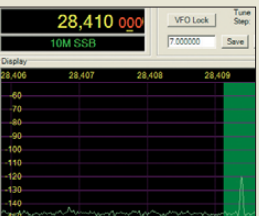

**Dank SMD-Mischer ist im neuen IQ-SDR-Kit sogar ein 0,22-µV-Signal (–120 dBm) auf 10 m noch sauber zu lesen.**

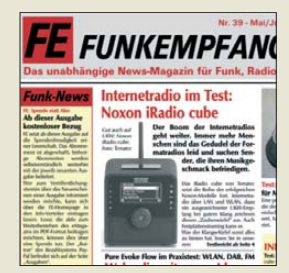

**Das eMagazin funkempfang.de ist jetzt kostenlos herunterzu laden, eine kleine Spende via PayPal ist möglich und trägt zum Erhalt des Magazins bei.**

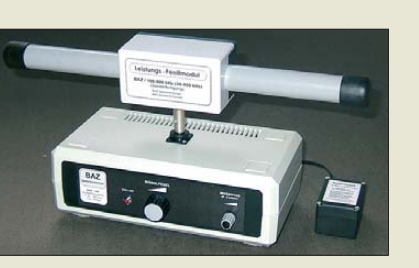

### *LORAN-C empfangen und peilen*

Speziell für die Peilung im Funknavigationsbereich (Northwest European LORAN-C) hat *BAZ* einen neuen Empfangsverstärker mit Ferrit-Antennenmodul entwickelt. Die relativ hohe Breitbandigkeit des Empfangssystems gestattet die Anwendung im Bereich von 15 kHz bis 500 kHz. Das Gerät besteht aus einem aktiven Grundverstärker, ausgestattet mit doppeltem Operationsverstärker für den Anschluss eines drehbar aufgesteckten Ferritantennenmoduls. Der Verstärker wird über eine Impedanzanpassung mit fester Parallelkapazität betrieben. Für den mobilen Einsatz ist ein Batteriepack erhältlich.

*BAZ Spezialantennen, Lessingstr. 21d, 76887 Bad Bergzabern; Tel. (06343) 610773, Fax (0 72 1) 1 51 50 30 63; E-Mail: info@spezialantennen.de; [www.magnet-ferritantennen.de](http://www.magnet-ferritantennen.de)* 

### *IQ-SDR-Kit mit FA-SY*

Nach unserem Kurzbeitrag "IQ-SDR-Kit mit FA-SY" in FA 12/08, S. 1303, haben wir zahlreiche Anfragen nach dem Stand des Projekts erhalten. Deshalb geben wir hier einen kurzen Zwischenbericht.

Viele Probeaufbauten und Experimente haben leider Gewissheit verschafft, dass eine sichere Funktion des IQ-Mischers bis 30 MHz mit SMD-Schaltkreisen sehr wohl, mit ICs im konventionellen Gehäuse jedoch nicht serienreif zu gewährleisten ist.

Bei dem zurzeit in Arbeit befindlichen Neuentwurf der Platine auf Basis von SMD-Schaltkreisen, die dann vorbestückt zur Auslieferung gelangen sollen, wird zugleich eine Sende-Empfangs-Umschaltung integriert, um den bewährten BCC-Preselektor auch sendeseitig nutzen zu können.

*FA-Leserservice, s. a. rechte Spalte dieser Seite*

### *Funkempfang kostenlos*

Ausgabe 39 von *funkempfang.de* bringt u.a. Testberichte der Internetradios Noxon iRadio cube und Pure Evoke Flow (auch DAB) sowie des Multimediaplayers Cowon S9. Dazu gibt es einen Praxisvergleich zwischen einer WLAN-Eigenbauantenne und einer Markenantenne sowie eine COM-Schnittstellen-Nachrüstlösung für Laptops. Das eMagazin kann ab sofort kostenlos herunter geladen werden. Die Ausgaben 9 bis 37 gibt es für 25 € auf CD-ROM.

*RMB Dieter Hurcks, Tel. (0 51 36) 89 64 60; [www.funkempfang.de](http://www.funkempfang.de)*

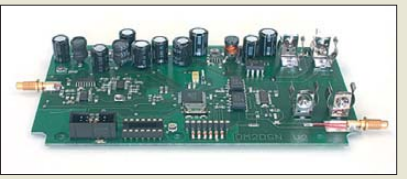

### *Neues aus dem Leserservice*

Unbestückte Platinen des von Günter Zobel, DM2DSN, im FA 2/09 und 3/09 vorgestellten *HF-Leistungsmessers* für 100 kHz bis 3,3 GHz sind voraussichtlich ab Ende April für 14,50 € lieferbar (*PLB-24*). Vorbestellungen sind möglich. Einen passenden Messkopf bietet *WiMo* als *HF-Detektor* mit Abschluss unter der Bezeichnung GR-50 für 49 € an.

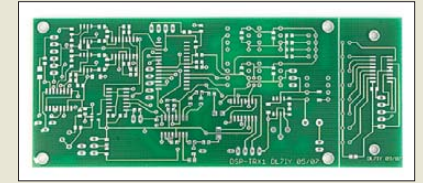

Sowohl Platine (*PLB-10*) als auch Spezialteilesatz (*BX-175*) des von Detlef Rhode, DL7IY, im FA 5/07 vorgestellten *DSP-Transceivers* sind weiterhin erhältlich. Basierend auf den Erfahrungen bei der Inbetriebnahme des Moduls, hier speziell bei der Nutzung im Sendebetrieb, stellt DL7IY eine neue, verbesserte Binärdatei mit einem SSB-Programm zur Verfügung. Interessenten können diese beim *FA-Leserservice* per E-Mail kostenlos anfordern.

*Bezug: FA-Leserservice, Berliner Str. 69, 13189 Berlin, Tel. (030) 44 66 94-72, Fax -69; [www.funkamateur.de](http://www.funkamateur.de), shop@funkamateur.de*

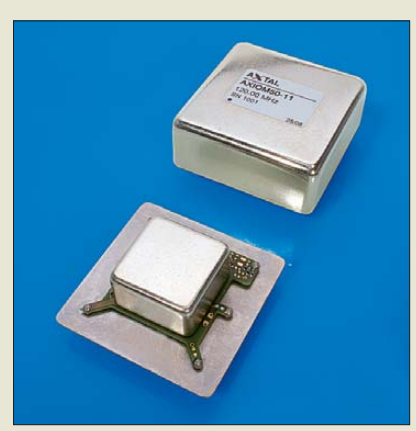

### *OCXO im 100-MHz-Bereich*

Für die Aufbereitung von Frequenzen für den Mikrowellenbereich werden sehr rauscharme und frequenzstabile OCXOs benötigt. Für diese Anwendung bietet *Axtal* die OCXO-Serie *AXIOM75* an, in der sich Ausgangsfrequenzen zwischen 90 MHz und 120 MHz (Sonderausführungen bis 146 MHz) anfertigen lassen.

*Axtal GmbH & Co. KG, Wasemweg 5, 74821 Mosbach, Tel. (062 61) 93 98-34, Fax -36, [www.axtal.com](http://www.axtal.com)*

**Leiterplatte des HF-Lei stungsmessers für 100 kHz bis 3,3 GHz; gegenüber dem Liefer zustand ist die Platine hier bereits bestückt.**

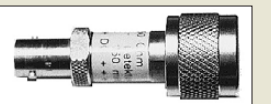

**Ein zum Leistungsmesser passender HF-Detektor mit Abschluss ist bei WiMo (***[www.wimo.com](http://www.wimo.com)***) erhältlich.**

**Auf der 132 mm** × **53 mm großen Platine finden alle Bauteile des DSP-Transceivers Platz.**

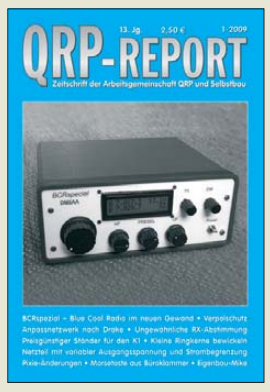

**Der QRP-Report 1/2009 widmet sich besonders den kleinen Baugruppen. So werden u. a. der Transceiver Pixie, das Micro-SWR-Modul und eine Mini-Morsetaste vorgestellt. Mitglieder der DL-QRP-AG bekommen die Ausgabe derzeit zugesandt – alle anderen können sie über den FA-Leserservice beziehen.**

**Das Gehäuse des OCXOs ist mit seinen Abmessungen von nur 25 mm** × **25 mm** × **14 mm äußerst kompakt.**

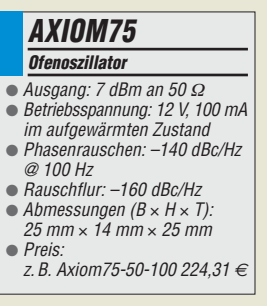

**Die PCMCIA-Karte Delock 61623 für 39,95 € bietet neben zwei RS232- sogar noch eine LPT-Schnittstelle.**

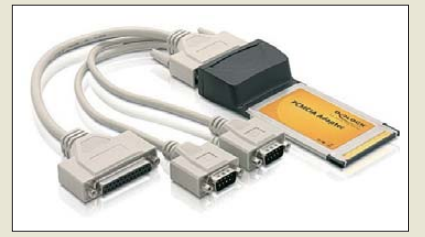

### *RS232 trifft PCMCIA*

Gerade neuere Notebooks verfügen nicht mehr über eine der von vielen Funkamateuren und Elektronikern geschätzten RS232- Schnittstellen. Ist jedoch ein PCMCIA-Karteneinschub vorhanden, lassen sich mit den über *Reichelt* erhältlichen *Express Cards* von *Delock* diverse Anschlussprobleme lösen. Die Karten sind mit seriellen, parallelen und beiden Schnittstellen verfügbar.

*Bezug: Reichelt Elektronik GmbH & Co. KG, Elektronik ring 1, 26452 Sande, (0 44 22) 95 5-3 33, Fax -1 11, [www.reichelt.de](http://www.reichelt.de)*

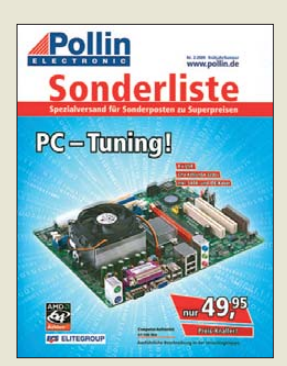

**Auch in der neuen Sonderliste bietet Pollin wieder zahlreiche Posten zu Schnäppchenpreisen an.**

> **Das Onlineportal** *[www.rein-hoeren.de](http://www.rein-hoeren.de)* **berichtet seit 2004 täglich exklusiv und systemübergreifend über Entwicklungen im Bereich Digitalradio.**

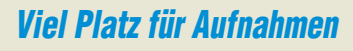

In der *Sonderliste 2-2009* bietet *Pollin* u. a. den DVB-S-Twin-Receiver *M100/2 1CI* für 179 € an, der mit einer integrierten 160-GB-Festplatte sowie USB-Schnittstelle und CI-Interface aufwartet. Aufzeichnungen sind somit auf der Platte oder einem externen USB-Speichermedium möglich. Bei direkter Kopplung erscheint die Festplatte im PC und ermöglicht so das Kopieren in beiden Richtungen oder das Bearbeiten der Aufnahmen und der Senderliste. Updates sind via Satellit oder USB-Schnittstelle möglich.

*Bezug: Pollin Electronic GmbH, Max-Pollin-Str. 1, 85104 Pförring, Tel. (0 84 03) 920-920, Fax -123, [www.pollin.de](http://www.pollin.de)*

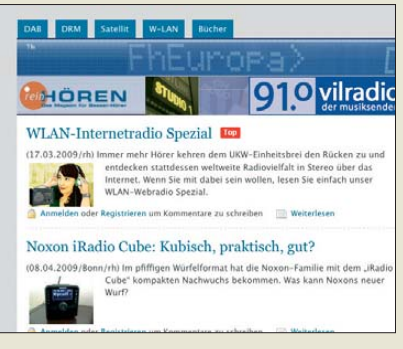

### *Alles rund um WLAN-Webradio*

Mit dem aktuellen *WLAN-Radio-Spezial* versucht das Onlineportal *reinHÖREN* die wichtigsten Fragen rund um die neuen WLAN-Webradios zu beantworten und testet aktuelle Modelle ausführlich auf Alltagstauglichkeit. Die Spezialstrecke gibt Kauftipps, zeigt technische Möglichkeiten zur Aufnahme von Webradioprogrammen auf, verführt zur Hörprobe und entführt in fremde Radiolandschaften.

*Informationen: [www.rein-hoeren.de](http://www.rein-hoeren.de)*

### *Palm Pre will aufräumen*

*Palm* hat die Produktion des *Palm Pre* angekündigt. Dieses Smartphone, das die Stärken der bisher auf dem Markt erhältlichen Geräte umfassen soll, ohne dabei ihre Schwächen zu besitzen, wartet mit einem eigenen Betriebssystem namens webOS auf. Der u. a. integrierte Browser soll beliebige Websites so auf dem Display darstellen, wie man es auch von Desktop-Rechnern gewohnt ist. Doch Preis und Verfügbarkeit waren selbst beim Hersteller noch nicht in Erfahrung zu bringen. Man darf gespannt sein, was der Entwickler, auf dessen Tisch auch der *iPod* entstand, am Ende alles eingebaut hat.

*Informationen: Palm, [www.palm.com](http://www.palm.com)*

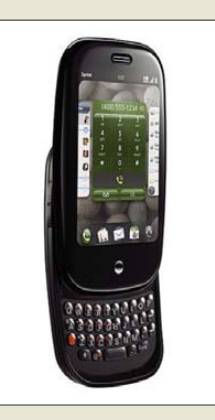

**Unter dem Palm Pre lässt sich eine Tastatur herausschieben.**

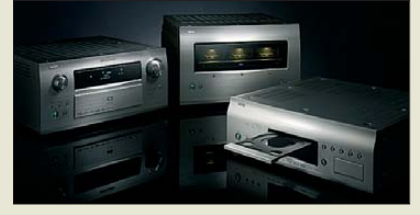

### *Jitterfreie Audioübertragung*

Im ständigen Streben nach noch besserer Wiedergabequalität von Bild und Ton präsentiert *Denon* mit dem *Link 4th* eine neue Technologie, die erstmals eine jitterfreie Übertragung von digitalen Audiosignalen zusammen mit einer HDMI-Verbindung ermöglichen soll. Erstes Produkt mit dieser Technologie wird der Blu-ray-Universalplayer *DVD-A1UD* sein. Eigentümern der Nicht-A-Modelle AVP- und AVC-A1HD bietet der Hersteller weiterhin die Möglichkeit, ihre Geräte von A1HD zu A1HDA aufzuwerten. *Denon Electronic GmbH, [www.denon.de](http://www.denon.de) Bezug: Fachhandel*

### *Handlicher Videoprojektor*

*Acer* stellt mit dem *K10* einen Videoprojektor vor, der durch sehr hohe Energieeffizienz und lange Lampenlebensdauer überzeugt. Die angewandte DLP-Technologie bietet hohe Kontrastwerte, scharfe Bilder und leuchtende Farben. Der Neue kombiniert diese Vorteile mit der stromsparenden LED-Technologie. *Acer Computer GmbH, [www.acer.de](http://www.acer.de) Bezug: Fachhandel*

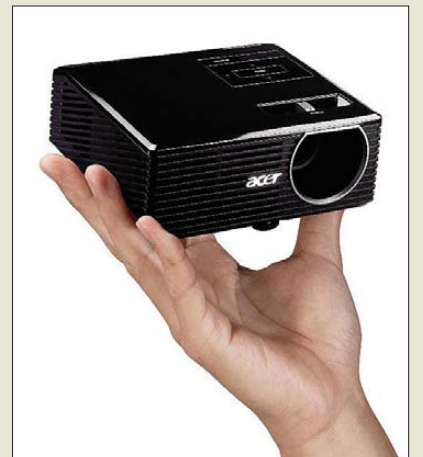

**Denons Blue-ray-Uni versalplayer DVD-A1UD soll ungestörten Audiogenuss neben einer bestehenden HDMI-Verbindung ermöglichen.**

### **HIGH END 2009** DER BESTE TON + DAS BESTE BILL 21.-24. MAI 2009 M.O.C. MÜNCHEN

**Die diesjährige High End, die Messe für hochwertige Unterhaltungselektronik, findet vom 21. bis 24. 5. 09 wieder in München statt, wobei der 21. für Fachbesucher reserviert ist. Weitere Informationen sind auf der Website**  *[www.highendsociety.de](http://www.highendsociety.de)* **verfügbar.**

### *K10*

*Videoprojektor*

- Auflösung: SVGA (800 × 600), SXGA (1280 × 1024), WXGA+  $(1440 \times 900)$
- Seitenverhältnis: 4:3 oder 16:9
- Bilddiagonale: ≤ 1,52 mm Kontrast: 2000:1
- Helligkeit: 100 ANSI-Lumen
- LED-Lebensdauer: ≤ 20 000 h
- Geräuschentwicklung: 28 dBA ● Schnittstellen: Analog-RGB bzw. Composite Video
- (Sub-D und RCA) ● DLP-Technologie (Bildprojek-tion durch matrixförmig angeordnete, einzeln bewegliche Spiegel und eine starke Lichtquelle), integrierte manuelle
- und automatische Keystone-Korrektur, Multi-Format-Unterstützung, Auto-Shutdown, InstantPack-Technologie (Aus-
- schalten ohne Abkühlzeit)  $\bullet$  Abmessungen (B  $\times$  H  $\times$  T).
- $127 \text{ mm} \times 122 \text{ mm} \times 48.5 \text{ mm}$  $\bullet$  Masse: 550 g
- Preis: 599 *€* UVP

**Klein und leise: der K10 von Acer**

### *Literatur*

<span id="page-12-0"></span>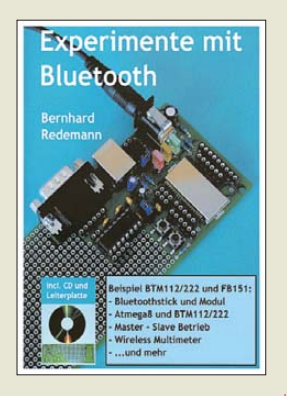

#### **Redemann, B.: Experimente mit Bluetooth**

Das Büchlein zeigt kompakt auf, wie sich Bluetooth-Module konfigurieren und in Betrieb nehmen lassen. Nach einer kurzen Einführung geht es in die Praxis. Auf der mitgelieferte Platine sind die Module BTM112 bzw. BTM222 bestückbar. Sie kann somit als Basis für die aufgeführten Experimente dienen. Der Autor stellt die Kommunikation zwischen PC und/oder Controllern experimentell dar und weist auf mögliche Probleme

hin. Die Quelltexte für die vorgestellten Anwendungen werden erläutert. Sie sind außerdem auf der im Buch enthaltenen CD-ROM als C- und Hex-Files vorhanden.

Bei den gezeigten Schaltungen mit zwei Controllern werden sowohl analoge als auch digitale Werte übertragen. Daher bieten sie eine gute Basis für eigene Projekte. In einem Versuch geht es z. B. um die drahtlose Übertragung von Messdaten eines Multimeters zu einem PC.

Auf der CD-ROM befinden sich als Ergänzung u. a. Hinweise zu Updates, Datenblätter sowie weitere EAGLE-Layouts für diverse Adapter nebst Bestückungsschritten. Eine Fragen- und Antwortenliste zu Problemen und Schwierigkeiten sowie die Liste der nutzbaren AT-Befehle runden das Buch ab. **-jsp**

#### **Eigenverlag**

**Teltow 2009 48 Seiten, CD-ROM, Leiterplatte, 29 € Bezug: Ingenieurbüro Bernd Redemann** *[www.b-redemann.de](http://www.b-redemann.de)*

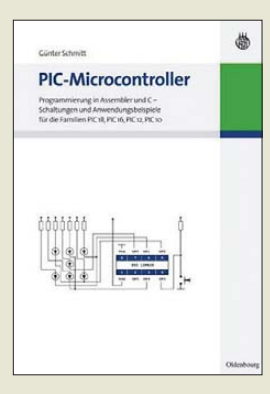

#### **Schmitt, G.: PIC-Microcontroller**

Wer sich heutzutage ernsthaft mit Elektronik beschäftigt, kommt am Thema Mikrocontroller kaum vorbei. Bevor sich aber die Tür zur deren faszinierender Welt öffnet, sind etliche Einstiegshürden zu überwinden. Prof. Günter Schmitt bietet dafür mit seinem Buch kompetente Hilfestellung. Es wendet sich an Studierende, Entwickler und Hobbyelektroniker mit Basiswissen. Daher ist der Abschnitt über Rechner- und Programmstrukturen, Zahlendarstellungen und Rechenoperationen nur kurz gefasst. Ihm folgt die Beschreibung der Besonderheiten der PIC-Controller. Die hardwarenahe Assemblerprogrammierung nimmt im Buch breiten Raum ein. Neben der anschaulichen Erläuterung der Elemente dieser Programmiersprache finden wir zahlreiche Programmbeispiele. Auf die leistungsfähige PIC18-Controllerfamilie geht der Autor besonders ausführlich ein. Er zeigt hier den Einsatz der problemorientierten Programmierspache C unter Verwendung des vom Hersteller Microchip angebotenen Compilers. Insgesamt bietet das Buch einen guten Überblick über Möglichkeiten und Handhabung der aktuell verfügbaren PIC-Mikrocontroller und sollte als

Nachschlagewerk seinen Platz im Bücherregal finden. **-jsp**

**Oldenbourg Wissenschafts verlag München 2008 428 Seiten, 29,80 € ISBN 978-3-486-58597-1**

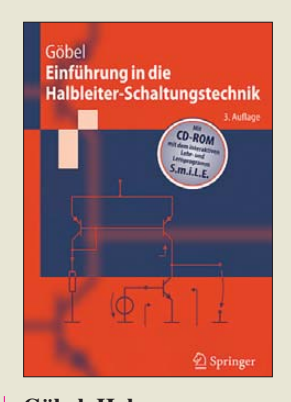

#### **Göbel, Holger: Einführung in die Halbleiter-Schaltungstechnik**

Das Buch beginnt mit den Grundlagen der Halbleiterphysik und widmet sich dann ausführlich dem Aufbau und der Funktion von Diode, Bipolar- und Feldeffekttransistor. Im Kapitel *Der Transistor als Verstärker* geht es vor allem um Grundlagen und die Arbeits punkteinstellung. Den *Transistorgrundschal-*

*tungen* spendet Göbel nur rund 20 Seiten und lässt die Feldeffekttransistoren ganz außen vor. Zudem wird die Betrachtung immer dann sehr akademisch, wenn Schaltungen ohne die funktionsnotwendigen Widerstände berechnet werden. Es folgt eine Darstellung der Operationsverstärker-Grundlagen, dann geht es fundiert um das Frequenzverhalten analoger Schaltungen. Ähnlich qualifiziert wird auf 40 Seiten gezeigt, wie die Rückkopplung einen Verstärker zum Spannungs-, Strom-, Transimpedanz- oder Transadmittanzverstärker macht – oder zum Oszillator. Bei den *Logikschaltungen* geht es vor allem um MOS-Bausteine. Unvermutet schließt sich ein Kapitel zur Herstellung integrierter Schaltungen in CMOS-Technik an. Zum Buchtitel findet der Autor im 40-Seiten-Kapitel *Rechnergestützter Schaltungsentwurf* zurück.

Die CD enthält PSpice-Dateien, das Lernprogramm S.m.i.L.E und die Studentenversion des Simulators OrCAD-PSpice 9.1. **-vfs**

**Springer-Verlag Berlin 2008, 3. Auflage 395 Seiten, CD-ROM, 39,95 € ISBN 978-3-540-69288-1**

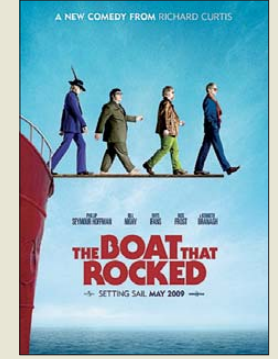

#### **Curtis, R. (Regie): Radio Rock Revolution (Originaltitel: The boat that rocked)**

Piratensender faszinieren auch bravste Funkamateure. Deutsche Filme zum Thema sind jedoch meist olle Klamotten, wie *Piratensender Powerplay* mit Thomas Gottschalk und Mike Krüger. Etwas besser: die Fernsehserie *Pogo 1104*. Englische und US-Filme schaffen es dagegen, authentische Radio-Funk-Stimmung herüberzubringen, wie Gorge Lucas' *American Graffiti* mit dem Kult-DJ *Wolfman Jack*. Nun kommt aus UK *Rock Radio Revolution*, angelehnt an die Geschichte des auch heute noch aktiven Senders ..Radio Caroline". Allerdings mit viel künstlerischer Freiheit und zahlreichen Anleihen bei *Titanic*: Wenn DJs brusttief im Salzwasser stehen und tapfer die Plattenspieler bedienen, ohne vom Stromschlag getroffen zu werden, oder minutenlang im sinkenden Schiff in glasklarem Wasser nach Platten tauchen, schmerzt das den Ingenieur schon. Auch weibliche Groupies in Hundertschaften scheinen eher der reichen Phantasie des Regisseurs entsprungen zu sein – in den 70ern hatten die echten Seesender-DJs längst den Frauen abgeschworen.

Das hindert jedoch nicht daran, sich im Kino mit der Familie an etwas frecher "Schwarzfunkerei" zu ergötzen und dem Nachwuchs zu zeigen, dass Radio mehr sein kann als "die besten Hits der 80er, 90er<br>und von heute". - mcd und von heute".

**Universal Studios, 2009 Kinostart: 16. April 2009**

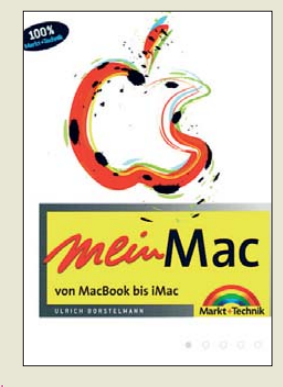

#### **Borstelmann, U.: Mein Mac – von MacBook bis iMac**

Den Ruf eines zuverlässigen Werkzeugs für beruflich Kreative haben Computer von Apple Macintosh schon lange. Dank fallender Preise und cleverer Vermarktung entscheiden sich auch private Nutzer vermehrt für einen Mac. An solche Um- und Einsteiger wendet sich dieses Buch.

Das Werk zeigt durchgehend farbig bebildert, wie harmonisch der Einsatz von Computertechnik laufen kann. Dabei konzentriert sich der Autor auf die populären Modelle iMac sowie auf dessen Notebook-Variante MacBook.

Nach einem Blick auf die Anschlussmöglichkeiten beschreibt er detailreich das Betriebssystem mit den für die tägliche Arbeit zentralen Funktionen. So beantwortet er viele Fragen, die sich Einsteiger bei ih ren ersten Schritten regelmäßig stellen, während Windows-Nutzer die wesentlichen Unterschiede er kennen.

Weitere Kapitel behandeln typische Anwendungen und Programme, darunter für Internet und E-Mail, zur Erstellung von Texten und Kalendern, für die Bearbeitung und Archivierung digitaler Fotos, Videos sowie Musik.

Abschließende Tipps helfen bei Anwendungsproblemen. Das Buch unterstützt so nicht nur Mac-Besitzer, sondern hilft Windows-Nutzern bei ihrer Entscheidung. **-abj**

#### **Markt + Technik**

**München 2008 219 Seiten, 19,95 € ISBN 978-3-8272-4431-4**

# <span id="page-13-0"></span>*GPS-Koordinaten für Digitalfotos mit Geotagging*

#### *HARALD KUHL – DL1ABJ*

*Mit der Verbreitung von Navigationsgeräten fürs Auto hat sich die Satellitennavigation vom früher teuren Werkzeug für Spezialisten zur preisgünstigen Gebrauchstechnik für den Alltag gewandelt. Im nächsten Schritt könnten GPS-Module in Digitalkameras Einzug halten, die dann automatisch die geografischen Koordinaten eines Aufnahmeortes in den Fotodaten festhalten. Mit einfachen Mitteln ist dies schon heute möglich.*

Die Verortung digitaler Fotos mittels GPS heißt im Fachjargon *Geotagging* und erleichtert die Orientierung in der digitalen Bilderflut. Denn speichert man zu einem Digitalfoto auch die Koordinaten seines Aufnahmeortes, lässt es sich auch noch Jahre später geografisch eindeutig zuordnen. Das ist besonders bei Urlaubsfotos hilfreich: Wo steht dieses prägnante Gebäude? An welchem Strand versinkt die Sonne so schön im Meer? Wo habe ich diesen attraktiven Sendeturm fotografiert? Nachdem vereinzelt digitale Spiegelreflexkameras mit ihren Wechselobjektiven

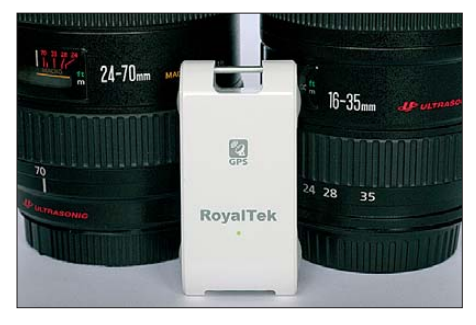

**Bild 1: GPS-***Logger* **wie der RGM-3800 speichern automatisch den Verlauf von Reiserouten.**

nun auch hochaufgelöste Videofilme aufnehmen, gilt das integrierte GPS-Empfangsmodul bei Branchenkennern als die nächste technische Innovation in diesem Technikbereich.

Mittels Software und einem Satellitennavigationsgerät ist die nachträgliche Verortung digitaler Bilder aber schon heute und ohne Anschaffung einer neuen Kamera möglich. Herkömmliche tragbare GPS-Empfänger eignen sich dafür, wenn sie die ermittelten geografischen Koordinaten etwa einer Wanderroute (Wegpunkte oder *Tracks*) über einen längeren Zeitraum automatisch aufzeichnen und diese Daten später über eine Schnittstelle oder eine Speicherkarte in einem extern nutzbaren Format als *Track*-Datei ausgeben. Zurück am heimischen Computer, lassen sich per Software die GPS-Daten automatisch in die Bilddateien schreiben. Als preiswerte Alternative sind bei Digitalfotografen so genannte GPS-*Logger* verbreitet: Diese

kosten zwischen 50 und 100 €, passen problemlos in die Hemd- oder Hosentasche und konzentrieren sich ganz auf die Wegaufzeichnung.

#### ■ **RoyalTek RGM-3800**

Meine Wahl fiel auf den GPS-*Logger* RGM-3800 der Firma RoyalTek [1]. Ein dabei entscheidender Faktor war dessen unkomplizierte Stromversorgung mittels konventionellen und leicht austauschbaren Micro-Zellen (AAA). Soweit möglich, meide ich Geräte mit – manchmal gar fest eingebauten und nur vom Hersteller ersetzbaren – Spezialakkumulatoren, da bei längerer Nichtbenutzung deren aktueller Ladestand ein Unsicherheitsfaktor ist.

Bei einem Gerät mit Batterien oder Akkumulatoren in Standardgröße tausche ich diese bei Bedarf einfach aus und die Technik ist wieder einsatzbereit; auch wenn gerade keine Steckdose für das Ladegerät in Reichweite ist. Das ist vor allem auf Reisen wichtig, dem für mich zentralen Einsatzgebiet eines GPS-*Loggers*. Der Hersteller nennt für seinen RGM-3800 eine Laufzeit von rund 10 h mit zwei Alkali-Zellen, was die Praxis auch bestätigt.

Das unspektakuläre Äußere besteht aus einem weißen Kunststoffgehäuse im Format  $34$  mm  $\times$  24 mm  $\times$  70 mm (Breite  $\times$  Höhe  $\times$ Tiefe; Masse: etwa 50 g, ohne Batterien). An den Seiten des RGM-3800 verteilen sich eine Öse zur Befestigung einer Trageschlaufe, eine mittels Gummikappe verdeckte Mini-USB-Buchse sowie der ebenfalls per Gummiabdeckung geschützte Ein-/

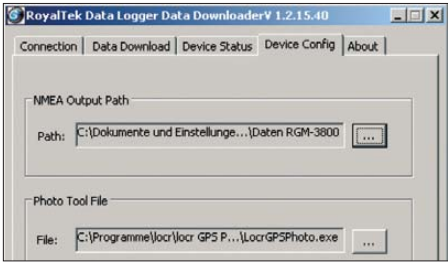

**Bild 2: Hier teilt man der Software des RGM-3800 mit, wohin sie die NMEA-Dateien speichern soll. Unten lässt sich der Pfad zur für die EXIF-Bearbeitung zuständigen Software eingeben.**

Ausschalter. Eine abnehmbare Klappe verdeckt das Batteriefach auf der Unterseite. Die einzige Anzeige ist eine kleine LED, die über den aktuellen Betriebszustand informiert: grün blinkend bedeutet, dass der Empfänger des RGM-3800 nach GPS-Signalen sucht; bei dauerhaft grün leuchtender LED empfängt und speichert der *Logger* Positionsdaten; orange signalisiert einen vollen Datenspeicher; bei rot blinkender LED braucht das Gerät frische Batterien oder Akkumulatoren. In der Praxis reicht diese LED-Statusanzeige, denn schließlich kann und soll ein solches Gerät keinen konventionellen Satellitennavigator ersetzen und ein LC-Display verbraucht zusätzlich Energie. Bei schönem Wetter muss man aber schon sehr genau

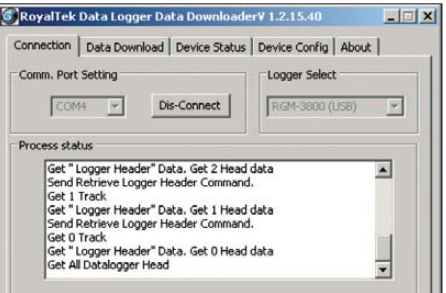

**Bild 3: Die mitgelieferte Software übernimmt die Verbindung zum RGM-3800.**

hinsehen, um die aktuelle Farbe der LED zu erkennen. Mangels Wetterschutz sollte der RoyalTek übrigens keinem Regenschauer ausgesetzt werden.

Die Empfangsantenne liegt auf der beschrifteten Gehäuseoberseite unterhalb des GPS-Schriftzugs. Die Auswertung der empfangenen GPS-Signale übernimmt im RGM-3800 ein Chip vom Typ SiRF Star III mit 20 Kanälen, was eine schnelle und zuverlässige Aufnahme der Satellitendaten garantiert. Dank seiner hohen Empfindlichkeit empfängt der *Logger* sogar innerhalb mancher flacher Gebäude weiter die GPS-Signale. Der eingebaute Speicher hat eine Kapazität für 650 000 GPS-Datensätze (Wegpunkte), was für über 180 Tage reicht, wenn man den RoyalTek täglich 12 h alle 15 s seine Position speichern lässt. Dies gilt für die Berücksichtigung der Angaben für die Zeit (UTC) sowie des Längen- und Breitengrads (Werkseinstellung). Soll der *Logger* auch die Daten für Höhe und Geschwindigkeit speichern, lässt sich dies über die mitgelieferte Software im Konfigurationsmenü entsprechend ändern. Die maximale Aufnahmekapazität des Speichers reduziert sich dann laut Hersteller auf etwa 500 000 (UTC, Länge, Breite, Höhe) beziehungsweise 400 000 (UTC, Länge, Breite, Höhe, Geschwindigkeit) Wegpunkte. Das Aufzeichnungsintervall ist außerdem alternativ zur Werkseinstellung (15 s) im Bereich von 1 bis 60 s in Einerschritten frei wählbar.

### *Wissenswertes*

Beim Ausschalten speichert der *Logger* die Trackdatei mit laufender Nummer und Datum. Bei einer früheren Version der Firmware wurden weitere Daten vom gleichen Tag einfach an eine schon vorhandene Datei gehängt, was etliche Nutzer kritisierten. Die aktuelle Firmware legt bei jedem neuen Einschalten eine separate Datei

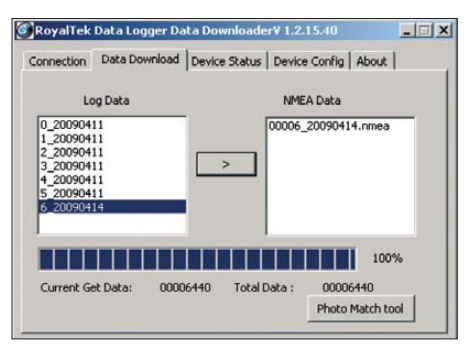

**Bild 4: Hier lassen sich Dateien für die Wandlung ins NMEA-Format markieren.**

an. Nicht mehr benötigte Datensätze lassen sich per Software löschen – oder über eine per Gummiabdeckung geschützte Taste direkt am Gerät. Alternativ besteht über das Konfigurationsmenü die Option, dass der RGM-3800 bei vollem Speicher den jeweils ältesten Datensatz mit den aktuellen GPS-Daten überschreibt.

#### ■ **Datenzugriff per Software**

Zur Datenübertragung auf einen Computer bedarf es der Unterstützung durch ein Hilfsprogramm, das die Hersteller per CD-ROM mitliefern und/oder per Internet kostenlos zur Verfügung stellen. Und weil diese Geräte lediglich die GPS-Rohdaten speichern, besorgt die Software auch die Aufbereitung in ein zur externen Weiterverarbeitung taugliches Datenformat. Beim hier vorgestellten RGM-3800 lassen sich darüber zudem die bereits erwähnten Werkseinstellungen (Umfang der gespeicherten Details, Trackintervall) ändern.

Die Treiber und Software sowie eine ausführliche englischsprachige Installationsund Bedienungsanleitung liefert RoyalTek auf einer Mini-CD-ROM mit; die Suche nach neueren Versionen auf den Internetseiten des Herstellers [1] führten zu keinem Ergebnis (Ausnahme: Firmware).

Im ersten Schritt installiert die Software Treiber für die USB-Schnittstelle, die einen virtuellen COM-Port anlegen, über den später die Kommunikation mit dem RGM-3800 läuft. Diese unterstützen ausschließlich Rechner mit den Betriebssystemen Windows 2000/XP sowie Vista. Verbindet man nach einem Systemneustart den RGM-3800 per mitgeliefertem USB-Kabel mit dem Computer, erkennt dieser die neue Hardware.

Das jetzt zu installierende Hilfsprogramm heißt *Data Download Utility*. Es verankert

sich per Mausklick innerhalb weniger Sekunden auf der Festplatte und lässt sich per Mausklick von der Verknüpfung *Data Log Data Downloader* auf dem Windows-Startbildschirm (*Desktop*) aufrufen. Bei der ersten Nutzung wählt man den RGM-3800 als Datenquelle und teilt dem Programm unter *Device Config* mit, in welchem Ordner das Programm die GPS- Daten auf der Festplatte speichern soll. Im Register *Connection* aktiviert ein Mausklick auf *Connect* die Datenverbindung zum RGM-3800. Daraufhin listet die Software die dort gespeicherten Daten und bestätigt mit der Meldung *Get All Datalogger Head*.

Unter *Data Download* stehen die Namen der verfügbaren Wegpunktdateien in der linken Spalte einer Tabelle. Darin lassen sich nun einzelne oder sämtliche Dateien per Mauszeiger markieren. Nach einem Mausklick auf den Pfeil > wandelt die

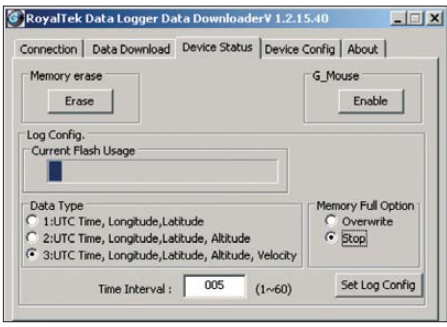

**Bild 5: Übers Konfigurationsmenü wählt man das Speicherintervall sowie den Datenumfang.**

Software die GPS-Daten in Dateien im verbreiteten NMEA-Standard (*National Marine Electronics Association*), die sich etwa mit externer Kartensoftware lesen lassen; als Bestätigung erscheinen sie in der Tabelle unter dem Eintrag *NMEA Data*. Den Fortschritt der Konvertierung zeigt eine Balkengrafik, sie dauert nur wenige Sekunden.

#### ■ Metadaten fürs Digitalbild

Die NMEA-Dateien liegen nun im zuvor angelegten und dem Programm mitgeteilten Ordner. Dort warten sie auf die weitere

**Bild 7: Locr GPS Photo ist ein einfaches Programm, um geografische Koordinaten in die EXIF-Dateien von Digitalfotos zu schreiben.**

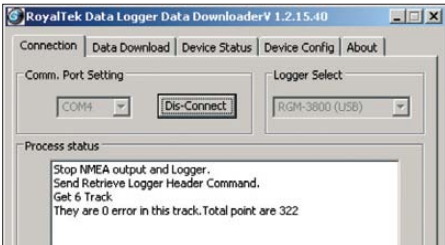

**Bild 6: Nach der Übertragung der GPS-Daten bestätigt die Software es mit dieser Meldung.**

Verwendung etwa durch eine Software, die die gesammelten Positionsdaten in die so genannten EXIF-Dateien (*Exchange able Image File Format*) von Digitalfotos schreibt. Darin speichern Digitalkameras automatisch begleitende Informationen zu den von ihnen aufgenommenen Fotos, wie das Kameramodell samt Firmware, das Aufnahmedatum mit der sekundengenauen Aufnahmezeit, die Brennweite, die Belichtungszeit, den ISO-Wert, die Blendeneinstellung sowie den verwendete Belichtungsmessmodus. So lassen sich später am Bildschirm bequem verschiedene Einstellungen sowie deren Bildwirkung vergleichen. Viele Hersteller erlauben zudem die Personalisierung ihrer Kameras, indem diese den Namen des Besitzers automatisch in die EXIF-Datei jedes damit aufgenommenen Bildes schreibt.

Diese so genannten Metadaten lassen sich mit vielen gängigen Bildbearbeitungsprogrammen auslesen und mit entsprechender Software ergänzen – im hier interessierenden Anwendungsfall mit Ortsangaben von einem GPS-*Logger*. Damit dies reibungslos klappt und die Ortsdaten später exakt zugeordnet werden, sollte die übers Einstellmenü der Digitalkamera zugängliche Zeiteinstellung möglichst sekundengenau stimmen. Eine Prüfung empfiehlt sich vor jeder längeren Fototour, denn die Uhren selbst professioneller Digitalkameras weichen nach meiner Erfahrung nach einigen Wochen regelmäßig um mehrere Minuten ab. Um die Zeiteinstellung eines GPS-*Loggers* braucht man sich dagegen nicht zu sorgen, denn die kommt jederzeit sekun-

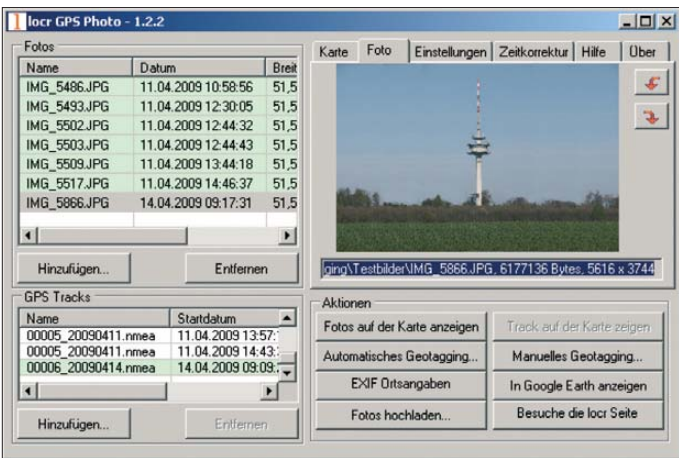

### *Wissenswertes*

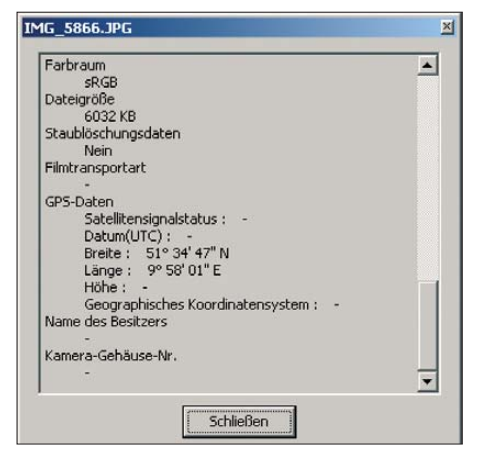

**Bild 8: Zu jedem Digitalbild gehört eine EXIF-Datei mit Aufnahmedetails, die sich nachträglich ergänzen lassen.**

dengenau aus dem Orbit von den Navigationssatelliten.

#### ■ **Locr GPS Photo**

Eine kostenlose einfache Lösung, um EXIF-Dateien mit GPS-Ortsangaben zu ergänzen, ist auf der beiliegenden Mini-CD-ROM im Lieferumfang des RoyalTek Datei eine Sicherungskopie des betreffenden Digitalfotos abzulegen; darüber hinaus speichert Locr GPS Photo automatisch eine Kopie in den Unterordner *Backup*.

Über die Programmoberfläche holt man nun mit *Hinzufüge*n die mit den Geodaten zu ergänzenden Bilder sowie die zuhörigen NMEA-Dateien ins Programm. Die Registerkarte *Foto* zeigt einzelne Bilder in einem Fenster. Unter *Zeitkorrektur* lassen sich bei Bedarf Abweichungen der Kamera-Uhrzeit korrigieren. Dies ist unter anderem nützlich, wenn die Kamera während der Aufnahmen auf die Ortszeit des Urlaubsortes eingestellt war und die Systemzeit des Computers weiter auf MEZ/MESZ läuft. Ein Mausklick auf die Schaltfläche *Automatisches Geotagging* schreibt nun die Koordinaten in die EXIF-Dateien der ausgewählten Digitalfotos.

#### ■ **Geosetter**

Geosetter [3] für Windows ist ein weiteres bewährtes und im deutschsprachigen Raum verbreitetes Freeware-Programm, um Positionsdaten mit Digitalbildern zu

**Bild 9:**

**Geosetter verortet Digitalfotos und zeigt den Verlauf einer Reiseroute auf Landkarten.**

**Fotos und Screen shots: DL1ABJ**

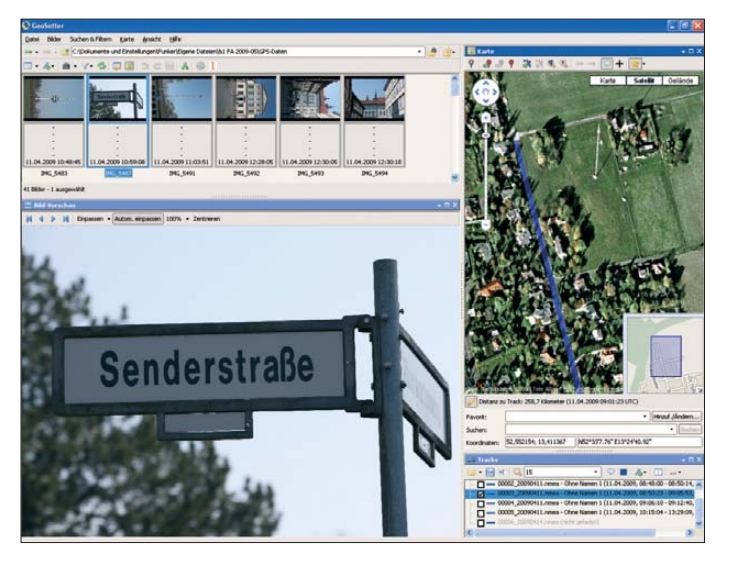

enthalten: Die Software heißt Locr GPS Photo und wird direkt im Anschluss an das Programm zur Übertragung und Konvertierung der GPS-Daten vom RGM-3800 installiert. Es schlägt dabei einen vom Nutzer änderbaren Speicherort (*Programme\locr\locr GPS Photo\*) vor und nach der Bestätigung ist die Installation in wenigen Sekunden gelungen. Die Installationsanleitung des Programms wünscht sich vom Nutzer eine kostenlose Registrierung auf [2], was aber für die Basisfunktionen unnötig ist.

Wurde im Konfigurationsmenü des Royal-Tek *Downloader* ein entsprechender Link mitgeteilt, lässt sich Locr GPS Photo direkt von dort starten (Mausklick auf die Schaltfläche *Photo Match Tool* auf der Registerkarte *Data Download*). Das Programm empfiehlt, vor der Bearbeitung einer EXIF-

**Bild 10: Auf Wunsch kalkuliert Geosetter den ungefähren Aufnahmeort eines Bildes, wenn die Wegpunktdatei keinen auf die Sekunden passenden Standort bietet.** 

verschmelzen. Die jeweils aktuellste Version steht kostenlos unter [3] zum Herunterladen (12 MB) bereit; das Programm braucht nach der Installation 19,3 MB Speicherplatz auf der Festplatte.

Die Bedienoberfläche hat Ähnlichkeit mit einem Internet-Browser: In der obersten Zeile teilt man dem Programm den Pfad zum Ordner mit, in dem die mit GPS-Daten zu ergänzenden Bilder liegen. Daraufhin zeigt das Programm die Fotos in einer Kleinansicht, aus der sich einzelne zur größeren Darstellung per Mausklick auswählen lassen. Die Trackdateien mit den GPS-Wegpunkten holt sich Geosetter automatisch ins Programm, sobald es deren Speicherort kennt. Sie stehen in einer Tabelle am unteren rechten Rand der Bedienoberfläche und lassen sich per Mausklick zur Nutzung einzeln markieren.

Die Funktion *Synchronisierung mit GPS-Datendateien* schreibt die Koordinaten in die EXIF-Bilddateien. Dabei lässt sich auch hier eine Zeitkorrektur eingeben. Als Besonderheit errechnet Geosetter zudem auf Wunsch die wahrscheinliche Position zwischen zwei Wegpunkten, wenn zur gespeicherten Aufnahmezeit keine sekundengenaue Ortsangabe aus der Trackdatei verfügbar ist. Ist der Arbeitsrechner mit dem Internet verbunden, zeigt das Programm die Route oder den ausgewählten Aufnahmeort zudem auf einer Landkarte.

Als weitere Optionen lassen sich Ortsangaben sowie zum Foto passende Schlagworte und Informationen zum Fotografen manuell über ein Formular eingeben, was eine spätere Stichwortsuche in Bilddatenbanken erleichtert. Auf Wunsch lädt Geosetter zudem alle ausgewählten Bilder direkt ins virtuelle Fotoalbum von Locr – eine vorherige Registrierung bei [2] vorausgesetzt.

#### ■ **Fazit**

Mit wenig Aufwand lassen sich die Metadaten von Digitalfotos am heimischen Computer mit exakten geografischen Koordinaten ergänzen, die eine eindeutige Ortszuordnung etwa von Urlaubsbildern

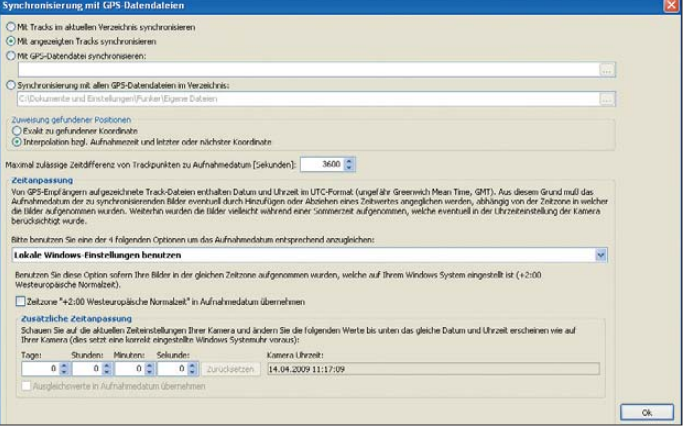

sichern. Dabei belasten kleine GPS-*Logger* kaum das Reisegepäck und merken sich dank geringem Stromverbrauch auch den Verlauf längerer Tagestouren in ihrem nichtflüchtigen Speicher.

#### cbjf@funkamateur.de

#### **URLs und Bezugsquellen**

- [1] RoyalTek: *[www.royaltek.com](http://www.royaltek.com)*
- [2] Locr GPS Photo: *[www.locr.com](http://www.locr.com)*
- [3] Geosetter für Windows: *[www.geosetter.de](http://www.geosetter.de)*
- [4] TaxNav, Karben: *[www.taxnav.de](http://www.taxnav.de)*

# <span id="page-16-0"></span>*K5D: mehr als 115 000 Funkverbindungen von Desecheo*

#### *RALPH FEDOR – K0IR*

*Vom 13. bis 26. 2. 09 fand unter Federführung von K4UEE und W0GJ eine lang erhoffte Funkaktivität von Desecheo statt. Mit Ausnahme einer kleineren Unternehmung war dieses DXCC-Gebiet seit 1993 nicht mehr aktiviert worden, was dazu führte, dass es auf Platz 3 der meistgesuchten DXCC-Gebiete Europas kletterte. Mit über 115 000 QSOs hat das US-Team unter K5D ganze Arbeit geleistet und mit oft starken Signalen Tausenden von DXern ein neues Funkland verschafft.* 

Ich entspannte mich vergangenen Sommer gerade an einem See, als mich buchstäblich nur wenige Momente voneinander getrennt zwei Telefonanrufe erreichten. Meine beiden Freunde Glenn Johnson, W0GJ, und Bob Allphin, K4UEE, riefen an und teilten mir aufgeregt mit, dass von der zuständigen Naturschutzbehörde "US Fish and Wildlife Service" Bewerbungen für eine Funkaktivität von der seltenen Karibikinsel Desecheo entgegengenommen würden.

Nun konnte der Teil der DXpedition beginnen, der am meisten Spaß macht.

#### ■ Vorbereitungen

Vier Teammitglieder (K4UEE, W0GJ, N4GRN und ich) flogen Mitte Dezember 2008 nach Puerto Rico, um eine viertägige Erkundungsmission zu unternehmen. Wir loteten insbesondere die Transportmöglichkeiten aus, um das Team und die Ausrüstung von Puerto Rico auf Desecheo zu bringen, sahen uns nach Möglichkeiten

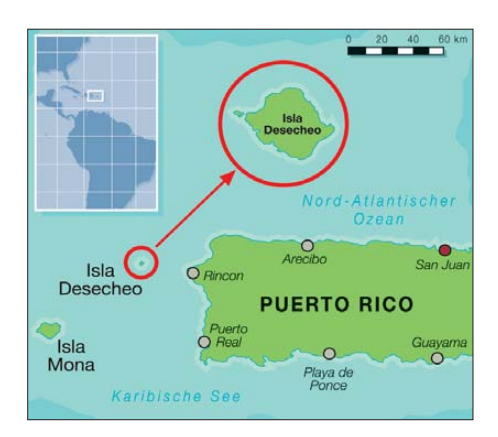

ten geeigneten Standorte für den Aufbau der Stationen und der Antennen zu finden.

#### ■ **Die Insel Desecheo**

Desecheo liegt nur etwa 21 km vor der Westküste Puerto Ricos in der Karibik. Die Insel reizt die DXer in besonderem Maße, weil man dieses seltene DXCC-Gebiet von dort zwar deutlich sehen kann, aber ohne spezielle Genehmigung der Naturschutzbehörde nicht an Land gehen darf. Nun endlich war es soweit und wir durften erstmals die Insel betreten, für

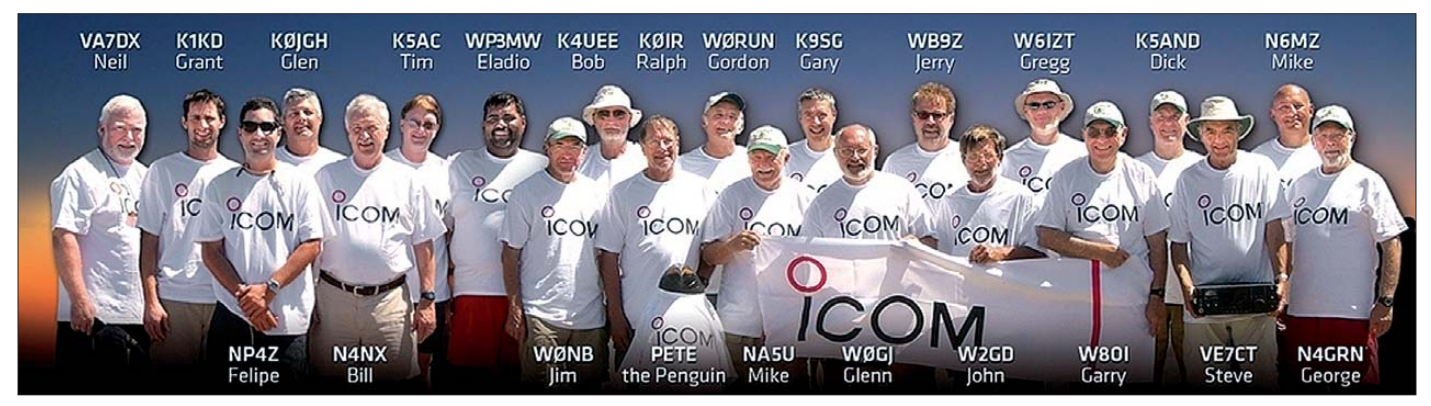

**Diese 22 Funkamateure brachten im Februar 2009 unter K5D die weltweit gesuchte Karibikinsel Desecheo erfolgreich in die Luft.**

Sie berichteten mir zudem, dass sie eine entsprechende Bewerbung zusammenstellen und ein geeignetes Team bilden würden. Dann fragten sie mich, ob ich interessiert wäre, an einer DXpedition nach Desecheo teilzunehmen. Beiden entgegnete ich: "Auf jeden Fall!"

Die Anstrengungen, eine derartige Funkaktivität zu ermöglichen, reichen zurück bis ins Jahr 2002. Damals hoben Brad, K4RT, Mike, NA5U, und andere Funkamateure das "KP1-5 Projekt" aus der Taufe. Es hieß einen Weg zu finden, die so selten gewordenen DXCC-Gebiete Desecheo und Navassa zu aktivieren. Glenn, W0GJ, Bob, K4UEE, und andere Teammitglieder arbeiteten in der Folgezeit sehr hart daran, eine möglichst gute Bewerbung auf die Beine zu stellen.

Zu unserer großen Freude gab man unseren Bemühungen den Vorzug, und im Spätherbst 2008 wurde die geplante Funkaktivität endgültig behördlich abgesegnet.

um, Material vorübergehend einzulagern, trafen uns mit den Offiziellen der Naturschutzbehörde und fanden schließlich auch entsprechende Quellen für den Erwerb der erforderlichen Vorräte. Absoluter Höhepunkt aber war ein Abstecher nach Desecheo am dritten Tag unserer Erkundungsmission. Natürlich hatten wir damals noch keine Funkgeräte dabei. Ziel war einzig und allein, vor Ort die am bes-

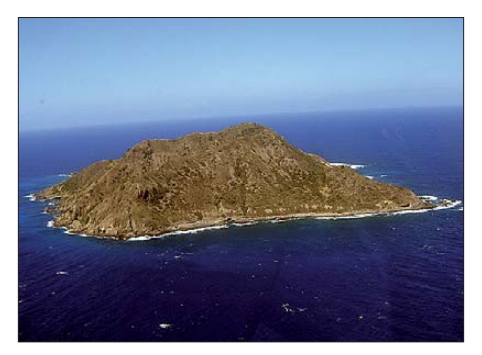

**Desecheo aus luftiger Höhe betrachtet**

deren Aktivierung wir so lange und hart gearbeitet hatten. Mitarbeiter der Naturschutzbehörde begleiteten uns auf der rauen Bootsfahrt nach Desecheo. Die Landung mit dem Boot war sehr schwierig, weil die Dünung unser Schlauchboot stark hin und her warf und sich zudem die Felsen im Bereich der Anlandezone als gefährlich glitschig und recht scharfkantig erwiesen. Es war klar, dass das Anlanden der DXpeditionsausrüstung mittels Booten eine extrem gefährliche Angelegenheit wäre. Wir wussten aber, dass sich auf der nordwestlichen Ecke von Desecheo eine große Betonplattform befindet und begaben uns unmittelbar nach der Anlandung zu diesem Platz. Schnell sahen wir, dass dieser Ort sehr gut als Landeplatz für Helikopter geeignet wäre. Der Transport von Mensch und Material mittels Hubschraubern war zum einen weitaus ungefährlicher als eine Anlandung mit dem Boot, und zum anderen konnten wir auf der großen Plattform unsere gesamten Schlafund Funkzelte unterbringen.

#### ■ **Schwerpunkt Europa**

Dann richtete sich unsere Aufmerksamkeit auf die Standorte, die am besten zum Aufbau der Antennen geeignet schienen. Vergangenen Funkaktivitäten von Desecheo hatten nicht immer gute Standorte zur Verfügung gestanden, um eine wirklich freie Abstrahlung in Richtung Europa und Asien sicherzustellen. Die Antennen früherer DX pe ditionen befanden sich nämlich in der Regel "unten" am Strand. Dies gewährleistete zwar eine zufriedenstellende Abstrahlung nach Nord- und Südamerika (bis zu einem gewissen Grad auch nach Asien), der Ausbreitungspfad in Richtung Europa war jedoch durch Felsen blockiert.

Ich krabbelte also auf der Suche nach guten Antennenstandorten durch Büsche am nördlichen Ende der Betonplatte und

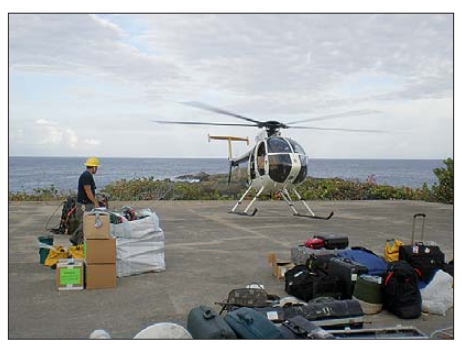

**Einer von zwei Hubschraubern bringt Ausrüstungsgegenstände zur Insel-Plattform.**

fühlten wir uns wirklich sicher, dass uns Europa gut hören würde!

In der Vergangenheit diente Desecheo als Testgelände für Munition. Das aktuelle Risiko, dass sich noch nicht explodierte Blindgänger auf der Insel befanden, war extrem gering. Um trotzdem absolute Sicherheit zu gewährleisten, wurde jeder

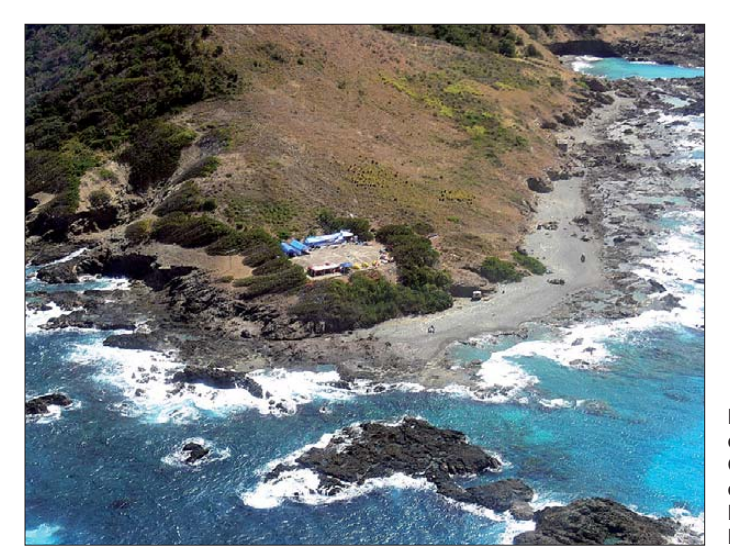

schrie dann entzückt: "Super!" Ich hatte nämlich eine kleine Lichtung gefunden, die sich ungefähr 33 m über dem Meeresspiegel befindet und die ganz hervorragend zum Aufbau einer kleinen Richtantenne sowie einer Vertikalantenne geeignet schien. Die Abstrahlung Richtung Nordamerika und Asien war völlig frei. Danach erkundete ich das Terrain weiter und entdeckte einen relativ hohen Berggrat am östlichen Ende der Betonplattform. Ich fragte einen Beamten der Naturschutzbehörde, ob ich denn da hinauf klettern dürfte, was mir auch erlaubt wurde. Nachdem ich die Spitze des Bergrückens erklommen hatte, war ich zunächst sprachlos vor Erstaunen. Zwischen mir und Europa befand sich nichts außer Salzwasser. Ich schrie aufgeregt meinen Begleitern und winkte sie zu mir herauf. "Schaut! Dort liegt Europa". Genau an dieser Stelle würden wir später eine Vertikalantenne für 30 m und 80 m sowie eine Richtantenne für die WARC-Bänder aufstellen. Nun

**Das Plateau mit den Funkerzelten, Generatoren und den in unmittelbarer Nähe aufgebauten Richtantennen.**

Bereich, an dem wir eine Antenne aufstellen sowie einen Antennenanker in den Boden schlagen wollten, wie z. B. der Strand, der nördliche Bereich der Betonplattform und der bereits erwähnte Bergrücken, von einem ausgebildeten Spezialisten sorgfältig untersucht.

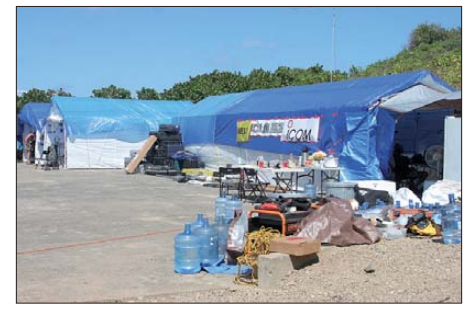

**Blick auf die Funk- und Mannschaftszelte samt Vorräten wie z.B. Wasser**

Nach Abschluss dieser Begutachtungen war unsere Erkundungsmission erfolgreich beendet. Wir schauten uns an und dachten: "Das können wir schaffen!"

Nachdem wir vier Tage die wundervolle Gastfreundschaft der Funkamateure von Puerto Rico genossen hatten, flogen wir zurück zu unseren Familien, um dort die Weihnachtsfeiertage zu verbringen. Unsere Gedanken entfernten sich jedoch nie weit von Desecheo. Innerhalb des Teams wurden nämlich ständig E-Mails ausgetauscht, und die Planungen blieben im vollen Gange. Die bevorstehende Aktivierung beschäftigte uns daher fast jeden Tag.

#### ■ **Funkhistorisches**

Die erste für das DXCC-Diplom zählende Funkaktivität von KP5 fand unter dem Rufzeichen KP4AM/D im März 1979 statt. Danach folgte im Juni 1981 eine größere DXpedition unter Leitung von John, KP2A, die zu mehr als 43 000 Verbindungen führte. Eine dritte Funkaktivität von Desecheo unter NR5M/KP5, K5LZO/KP5 und WA5SBS/KP5 im März 1985 erbrachte etwa 17 000 Kontakte. Im Juni 1985 kümmerten sich W6JKV/KP5 und KB6AFZ/KP5 um die Freunde des Satellitenfunks sowie die 6-m-DXer, was zu 537 Kontakten auf 6 m, 105 im Satellitenbetrieb und zwei QSOs auf 144 MHz führte. Eine zweitägige Kurzaktivität im April 1987 unter NP4TB/KP5 und WD5BJT/ KP5 resultierte in 1466 Kontakten.

Nach der DXpedition von KP5Hl und NJ7D/KP5 im Januar 1988 folgte im Juli 1989 eine erneute Aktivität von John, KP2A/KP5, die auf allen Kurzwellenbändern von 6 m bis 160 m QRV war und zu 35 000 Kontakten führte. Auch im August 1991 funkte John, KP2A, zusammen mit fünf weiteren OPs, von Desecheo. Unter KP5/N1DX und KP5/K0BJ meldeten sich vom 11. bis 14. 3. 1992 Bruce und Jack von diesem seltenen DXCC-Gebiet, wobei 6300 QSOs geloggt wurden. Vom 28. 12. 1992 bis 3. 1. 1993 fand die vorerst letzte größere Funkaktivität von KP5 statt, wobei Desecheo erstmals auch in RTTY aktiviert wurde.

Ein fünfköpfiges Team, bestehend aus N0TG, KW2P, W0JRU, WA4DAN und AA4VK, arbeitete unter Heimatrufzeichen/KP5 und konnte etwa 23 000 QSOs in die Logbücher schreiben. Die bislang letzte Aktivität aus Desecheo erfolgte durch Kam, N3KS/KP5, und David, K3LP/KP5, denen im Dezember 2005 in knapp 22 h Betriebszeit mehr als 7200 Kontakte gelangen [1], [2].

#### ■ **Es geht los!**

Am 7. 2. 09 bestiegen die Teammitglieder ihre Zubringerflüge und landeten in San Juan, der Hauptstadt Puerto Ricos (KP4). Es war das erste Mal, dass das gesamte Team zusammen kam. Wir verbrachten vier ganze Tage damit, die erforderlichen

Vorräte einzukaufen, die Ausrüstung zusammenzustellen, unsere konkreten Pläne zu diskutieren und den Transport von Mensch und Material zu sichern. Bei Einbruch der Dämmerung des 12. 2. 09 stand das Team schließlich reisefertig an der Westküste Puerto Ricos, umgeben von Tonnen von Ausrüstung, die fein säuberlich in Reih und Glied angeordnet war.

Bald beschleunigte das Summen herannahender Hubschrauber unseren Puls. Unmittelbar nach der Landung inspizierten die Hubschrauberpiloten unsere Ausrüstung und meinten: "Das ist eine Menge Material, doch wir können es schaffen!" Zwei Hubschrauber wurden eingesetzt, um Team und Material auf die Betonplattform der Insel zu transportieren. Die Aus-

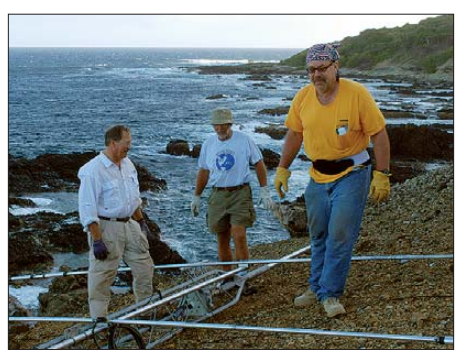

**K0IR, W2GD und WB9Z (v. l. n. r.) beim Aufstellen des Cushcraft A3S-Beams**

Computer bzw. verlegten Antennenkabel zu den jeweiligen Anschlüssen. Wieder andere kümmerten sich um die Aufstellung der Generatoren und das Verlegen der

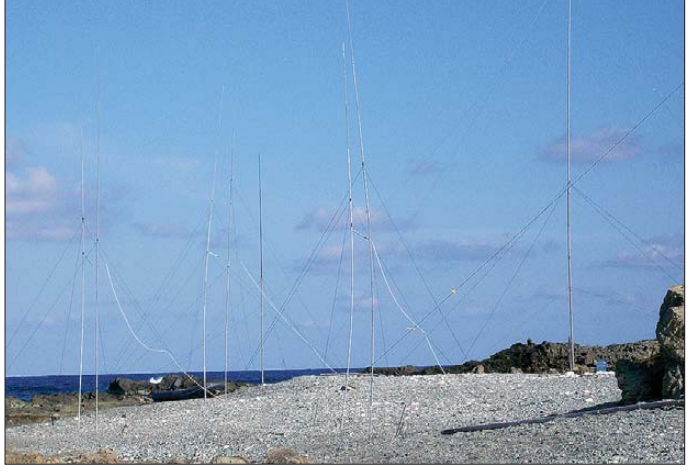

rüstung wurde dabei in Netzen unten an den Helikoptern befestigt. Netz um Netz voll wertvollen Materials überquerte die offene See zwischen Puerto Rico und Desecheo. Unmittelbar nach dem vorsichtigen Absetzen jedes Netzes wurde dessen Inhalt sofort entladen, um freien Platz für die nächste Fracht zu schaffen.

Noch bevor das erste Zelt errichtet werden konnte, musste die komplette Fracht herübergeflogen worden sein. Hätten wir es anders gemacht, wären die Zelte aufgrund der von den Hubschrauberrotoren verursachten Luftströmung schlicht und einfach weggeweht worden.

Als die Dämmerung hereinbrach, befand sich unsere gesamte Ausrüstung auf der Insel. Unter Taschenlampenlicht errichteten wir die Zelte und verbrachten die erste Nacht auf der Insel.

#### ■ **Aufbau des Lagers**

Bereits zu Anbruch der Morgendämmerung standen wir auf und arbeiteten sogleich am Aufbau des Lagers. Die "Antennenmannschaft" zog los, um am Strand, am nördlichen Ende der Plattform und auf dem Berggrat, die Antennen aufzustellen. Weitere Teamkameraden installierten die Funkstationen, vernetzten die

**Nur ein kleiner Teil der umfangreichen Antennenfarm von K5D: Hier die in Richtung Nordamerika und Asien ausgerichteten Vertikaldipole am Strand von Desecheo**

Stromleitungen zu den Zelten. Die "Küchenmannschaft", die für die Versorgung des Teams mit Essen und Trinken zuständig war, bereitete die Speiseplätze vor und servierte uns das erste Mahl. Jeder von uns trank literweise Wasser, um in der Gluthitze von Desecheo nicht auszutrocknen. Als ich meinen Heimatstaat Minnesota verließ, maß man dort –30 °C. Auf Desecheo hingegen betrug die Lufttemperatur im merhin +30 °C im Schatten. Man kann sich unschwer vorstellen, welche Umstellung das bedeutete!

#### ■ **K5D** wird QRV

Am Freitag, den 13. 2. 09, um 1600 UTC, waren wir soweit fertig, um mit zwei Sta-

**DXCC-Steckbrief: KP5 – Desecheo Island DXCC-Name:** Desecheo (gültig sind Funkkontakte seit 1. 3. 1979) **Kontinent:** Nordamerika **Koordinaten:** 18° 23" Nord und 68° 28" West **IOTA-Kenner:** NA-095 **CQ-Zone:** 8 **Entfernung von Deutschland:** 7800 km **Beamrichtung aus DL:** 276° **Bisherige Aktivitäten:** Zuletzt K3LP/KP5 und N3KS/KP5 (7200 QSOs) im Dezember 2005 und K5D (mehr als 115 000 Verbindungen) im Februar 2009

tionen aktiv zu werden. Jerry, WB9Z, machte auf 17 m in SSB Betrieb und John, W2GD, wurde auf 20 m in CW aktiv. Der Rest der Mannschaft arbeitete weiter am Antennenaufbau, der Errichtung der Zelte, an der Verteilung der Stromversorgung sowie an verschiedenen Ess- und Kochgelegenheiten.

Spät am nächsten Tag hatten wir dann den Lageraufbau komplett abgeschlossen: Sieben bzw. acht Icom-Transceiver standen bereit, sechs Alpha-Endstufen, ein funktionierendes Computernetzwerk, das alle Arbeitsplätze miteinander verband, und auch das Beverage-Empfangssystem waren einsatzbereit. All die verschiedenen Einzelteile fügten sich nun zu einem einheitlichen Ganzen zusammen. K5D war nun ein echtes Team-Projekt.

Noch ein Wort zu unseren Funkstationen. Ein typischer K5D-Arbeitsplatz bestand aus einem IC-756-Pro-III-Transceiver, einem MicroHam-Microkeyer-II-Interface und einer Alpha-Endstufe des Typs 9500, 8410 oder 99. Als Antennen kamen A3Sund A3WS-Cushcraft-Beams, selbstgebaute Vertikalantennen für 30 m, 40 m, 80 m und 160 m sowie Force-12-SVDA-Vertikal-Dipole zum Einsatz. Zum besseren Empfang auf den niederfrequenten Bändern benutzten wir eine etwa 150 m lange Beverage-Hörantenne.

#### ■ **Bandöffnungen nach Europa**

Von Beginn an stand fest, dass wir uns auf die Erdteile, in denen Desecheo besonders gesucht ist, konzentrieren mussten – das

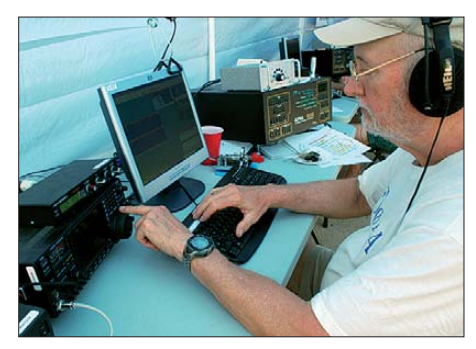

**Co-Teamleiter Bob, K4UEE, beim Abarbeiten der gewaltigen CW-Pile-Ups.**

waren vor allem Europa und Asien. Der auf dem Berggrat der Insel aufgestellte WARC-Beam belohnte uns jeden Morgen mit phantastischen Bandöffnungen auf 17 m in Richtung Europa. Um 3 Uhr Ortszeit kamen europäische Stationen auf der großen 80-m-Vertikal herein, die ebenfalls oben auf dem Bergrücken stand.

Als "Fenster zur Welt" erwies sich jedoch die am selben Standort aufgestellte 30-m-Vertikal. Rund um die Uhr erlebten wir Bandöffnungen in buchstäblich alle Regionen der Erde. Diese dauerten auf dem 20-m-Band zwischen 15 und 20 h am Tag.

Auch auf 15 m versuchten wir die Öffnungen, sofern sie denn auftraten, möglichst gut auszunutzen. Auf 40 m öffnete sich das Band lange vor Sonnenuntergang bis weit nach Sonnenaufgang.

Meine Verantwortlichkeiten im Rahmen der K5D-DXpedition lagen zum einen in der Anordnung der Antennen und zum anderen in der Ausarbeitung eines Einsatzplans.

Nun war es an der Zeit, die Teilnehmer in einem entsprechenden Schichtplan unterzubringen. Ich hatte logischerweise die Ausbreitungsvorhersagen sorgsam studiert und wusste daher, dass wir – alle Bänder zusammengenommen – mit etwa 140 h Bandöffnungen pro Tag rechnen mussten. Das bedeutete, dass jeder von uns täglich etwa 9 bis 12 h Pile-Up zu bedienen hatte. Bei der Schichteinteilung gab es viele Dinge zu beachten: Einige Teilnehmer arbeiteten nur SSB, andere funkten nicht in RTTY, einige zogen es vor, nicht auf den unteren Bändern einge-

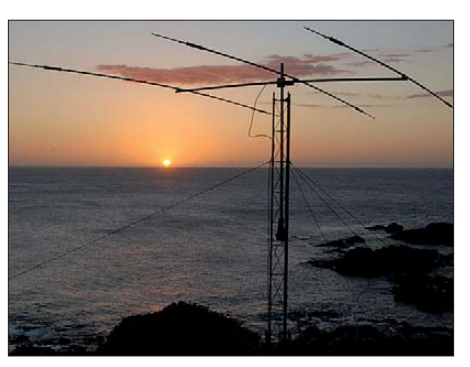

**Sonnenuntergang auf Desecheo mit dem WARC-Beam im Vordergrund**

nen kein Contestbetrieb erlaubt war. Die dabei verfolgte Strategie war klar: Wir wollten lieber mehr Funkamateuren ein neues DXCC-Gebiet verschaffen, als die Zahl der Gesamt-QSOs zu erhöhen.

Einer der Momente, der mir am stärksten in Erinnerung geblieben ist, war das Abarbeiten der Europa-Pile-Ups auf 80 m in CW. Ich lebe in Minnesota, also im mittleren Westen der USA, und von zu Hause

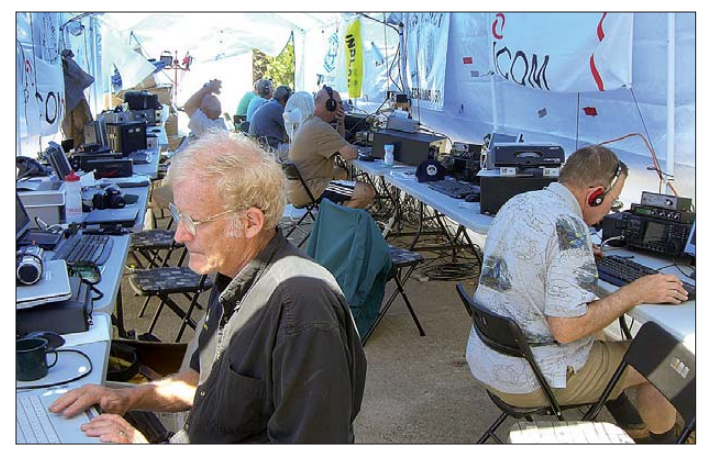

setzt zu werden, und natürlich gab es jene, die alles konnten. Das Erarbeiten des Schichtplans ist mit einem Schachspiel zu vergleichen. Ich platzierte die Kameraden an die Stellen, an denen sie am effektivs ten fungierten, versuchte jedoch gleichzeitig, größtmögliche Fairness und das wichtige Gefühl der Gleichrangigkeit zu wahren.

#### ■ Mehr Funkbetrieb von Desecheo

Zeitgleich zu unserer Aktivität von KP5 fanden zwei Conteste statt. Während des ersten Wochenendes war es der CQWW WPX RTTY-Contest, der uns die Aktivität auf dem 40-m-Band ziemlich erschwerte. Unterhalb von 7100 kHz war einfach keine freie Hörfrequenz zu finden. Am zweiten Wochenende unseres Aufenthalts lief der ARRL DX-Contest CW. Wir hatten uns entschieden, an diesem Contest nicht teilzunehmen. Deshalb arbeiteten wir auf den für den Contest erlaubten Bändern nur in RTTY und SSB. In der Sendeart CW funkten wir nur auf den Bändern, auf de**Das gut besetzte Funkzelt von K5D; im Vordergrund links Gordon, W0RUN, und rechts Garry, W8OI, beim konzentrierten Abarbeiten der Pile-Ups.**

aus ist das Arbeiten von Europa auf dem 80-m-Band eine echte Herausforderung. Doch hier in der Karibik befand ich mich ausbreitungsmäßig in einer völlig anderen Welt. Noch vor Sonnenuntergang auf KP5

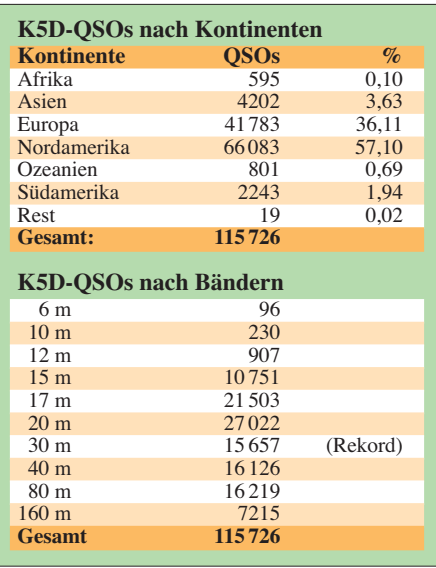

empfingen wir die ersten starken Funksignale aus Europa, und die Bandöffnung dauerte bis weit nach Sonnenaufgang in Europa. Ich kann mich gut erinnern, dass ich eines abends Europa mit kräftigen Signalen arbeitete und ganz aufgeregt war, weil das Pile-Up so gut und reibungslos lief. Das war für mich eine tolle Erfahrung. Ich sendete "EU EU up" und verschaffte vielen europäischen DXern ein "New One", wobei mir bewusst war, dass auch Hunderte von nordamerikanischen Stationen auf ein QSO warteten. Aber ich muss wirklich ein Lob aussprechen: Während des mehrstündigen Europa-Pile-Ups zeigten sich meine amerikanischen Landsleute als sehr geduldig und blieben – ohne störendes Dazwischenrufen – "Standby".

Selbst die Bandöffnungen nach Europa auf dem 17-m-Band verliefen gut: Die 160-m-Station fungierte gleichzeitig als 17-m-Station. Stets, wenn 160 m schloss, begannen wir, auf 17 m Richtung Europa zu arbeiten. Das passte zeitlich eigentlich ganz gut. Auf 17 m funkten wir regelmäßig abwechselnd in SSB und CW. Auf den meisten anderen Bändern arbeitete man hingegen in CW und SSB gleichzeitig. Dies war möglich, da wir für die eine Sendeart eine vertikal polarisierte und für die andere eine horizontal polarisierte Antenne nutzten. Zudem kam uns der Umstand entgegen, dass wir die Antennen so weit wie möglich räumlich voneinander getrennt aufgestellt hatten.

Während wir Richtung Europa und Nordamerika oft hervorragende Bandöffnungen erlebten, blieben die Ausbreitungsbedingungen in Richtung Japan, dem übrigen Asien und Ozeanien eher dürftig. Auf den höherfrequenten Bändern waren Öffnungen erst am späten Nachmittag zu verzeichnen, und auf den niederfrequenten kurz vor unserem Sonnenaufgang. Wir ver suchten stets, auch für Funkfreunde in jenen Regionen der Welt bereit zu sein, falls es die Ausbreitungsbedingungen zuließen.

#### ■ **Funkdisziplin**

Eine besondere Herausforderung für alle DXpeditionäre ist die Aufrechterhaltung der Funkdisziplin. Es macht die Sache einfach schwierig, wenn Anrufer senden, die nicht an der Reihe sind, oder Stationen munter drauf los senden, wenn die DX-Station gerade auf das Signal eines anderen Anrufers hört. Meine Erfahrung während dieser Aktivität – ich kann mich dabei natürlich nur auf meine Schichten beziehen – ist die, dass die Pile-Ups disziplinierter und höflicher abliefen als bei anderen DXpeditionen, an denen ich in der Vergangenheit teilgenommen habe. Dafür möchte ich mich bei der Gemeinschaft der

DXer bedanken. Wenn Sie sich diszipliniert verhielten, haben Sie uns dabei geholfen, mehr Kontakte in unsere Logbücher zu schreiben; möglicherweise sogar Ihr eigenes QSO!

#### ■ Zukunft von DXpeditionen

Funkaktivitäten von so seltenen DXCC-Gebieten wie Desecheo sind immer eine Art Weckruf für DXer und andere Funk - besitzt, Menschen zusammenzubringen. Gerade der letzte Gesichtspunkt, das Zusammenbringen von Menschen, kennzeichnet doch unser Hobby in besonderem Maße. Unsere Aussendungen überqueren mühelos geografische Grenzen und überbrücken unterschiedliche kulturelle Wertvorstellungen. Wir Funkamateure fördern das gegenseitige Verständnis der Menschen untereinander und tragen dazu bei,

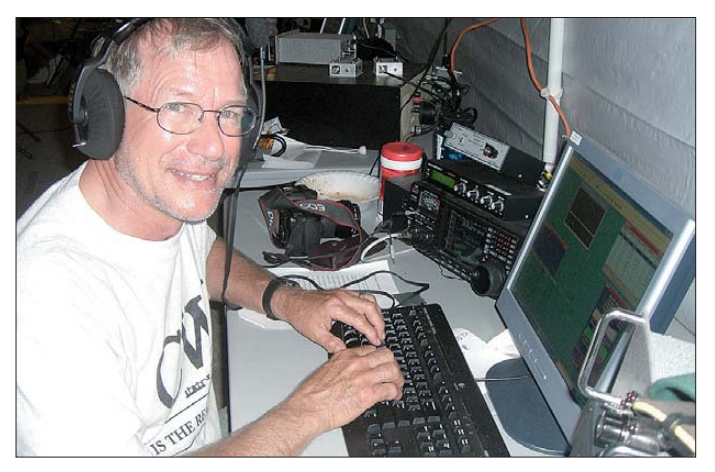

amateure. In der Vergangenheit war das Vorhandensein einer Funkstation auf einer entlegenen Insel stets eine Besonderheit. Eine Funkstation gewährte einfach die Verbindung zur Außenwelt. Heutzutage – wo Satellitentelefone und Internet an nahezu jedem Ort unserer Erde verfügbar sind – hat sich diese Situation grundlegend geändert.

Wenn der Amateurfunk an den entlegenen und zum großen Teil unter Naturschutz stehenden Orten unserer Welt auch in Zukunft willkommen geheißen werden soll, dann sollten wir gute Gründe dafür finden. Und falls wir uns als Funkamateure an derart entlegene Orte begeben, dann müssen wir unbedingt einen guten Eindruck hinterlassen. Nur auf diese Weise ist wohl gewährleistet, dass unser Hobby Amateurfunk auch von der Außenwelt in einem positiven Licht gesehen wird.

DXpeditionen müssen sich daher "professionell" und umweltbewusst zeigen. Weder Graffiti-Schmierereien noch irgendwelche Abfälle sollten nach einer Aktivität zurückbleiben. Keine Frage, Funkexpeditionen müssen in voller Übereinstimmung mit den geltenden Gesetzen durchgeführt werden.

Unser Auftreten gegenüber denjenigen Ins titutionen und Menschen, die diese entlegenen Gebiete der Erde verwalten, sollte positiv, freundlich und von gegenseitigem Respekt getragen sein. Wir müssen versuchen, dasselbe positive öffentliche Interesse und denselben Respekt zu erhalten, wie beispielsweise ein siegreicher Olympionike, ein mutiger Bergsteiger oder ein beliebter Staatsmann, der die Fähigkeit

**Unserem Autor Ralph Fedor, K0IR, macht das Abarbeiten der immensen SSB-Pile-Ups sichtlich Freude.**

**Fotos: W0GJ (3), VA7DX, KP4IA, KP4FIE, KP4RY, K0IR, NA5U (3), W2GD**

das Wissen über die Plätze der Welt zu erweitern, von denen unsere Funksignale gesendet werden. Ich bin der festen Überzeugung, dass die Verbreitung "guten Wil-

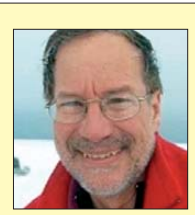

#### **Ralph Fedor, K0IR**

Unser Autor Ralph Fedor, K0IR, lebt mit seiner Frau Saundy in der Nähe von Waite Park, Minnesota, ist von Beruf Radiologe und Vater von vier erwachsenen Kindern. Er ist seit 1961 lizenziert und begeisterter DXer und Contester. Bereits 1992 war Ralph Mitglied der VP8SSI-DXpedition auf die Südsandwich-Inseln, und zwei Jahre später leitete er die 3Y0PI-Aktivität zur antarktischen Insel Peter I. Im Jahre 1995 nahm K0IR an der XR0Y-Unternehmung von der Osterinsel teil und 1997 war er Mitglied der internationalen VK0IR-DXpedition auf Heard-Island. Unter den Rufzeichen VP8THU und VP8GEO funkte Ralph 2002 als Mitglied des "Microlite Penguins DXpeditions-Teams" von den Südsandwich-Inseln und Südgeorgien.

2006 besuchte K0IR abermals die Insel Peter I. und war gemeinsam mit Bob Allphin, K4UEE, Leiter der 3Y0X-DXpedition. Ralph hat an nicht weniger als fünf "DXpeditionen des Jahres" teilgenommen und wurde wegen seiner Verdienste in die Ruhmeshalle des DX, die "DX Hall of Fame", aufgenommen. Wir fühlen uns daher geehrt, dass wir mit Ralph Fedor einen der renommiertesten DXpeditionäre der Welt dafür gewinnen konnten, einen Erfahrungsbericht über die K5D-Aktivität zu verfassen!

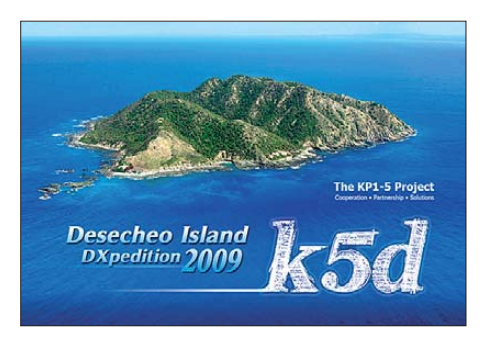

**Ziel aller Mühen: die wunderschöne K5D-Klapp-QSL-Karte (QSL-Manager ist N2OO)**

lens" und verantwortliches Verhalten von DXpeditionären und DXern dazu beitragen wird, die Zukunft unseres DX-Hobbys und des Amateurfunks an sich zu sichern.

#### ■ **Abschied von Desecheo**

Nach einer Woche mussten ich und sechs weitere Kameraden Abschied von Desecheo nehmen, da der geplante Austausch des Teams durchgeführt wurde. Als die K5D-Aktivität am 26. 2. 09 endete, standen mehr als 115 000 Funkkontakte im Logbuch. Nach Ende der DXpedition haben wir sorgfältig sämtliche Rückstände von der Insel entfernt, die auf unsere Anwesenheit hingedeutet hätten. Soll ich ein Fazit ziehen, so erscheint mir am wichtigsten, dass wir einen Einblick in die Sichtweise derjenigen erhielten, die für die Verwaltung und Pflege auserwählter Inseln zuständig sind.

Im Gegenzug haben auch wir Funkamateure versucht, bei den Verantwortlichen Verständnis für unsere Aktivitäten und unser geliebtes Hobby Amateurfunk zu wecken. Am Ende respektierten wir uns als gut gesinnte Menschen mit bestimmten Zielen.

Schließlich möchte ich betonen, dass es schlicht nicht möglich ist, jedem Einzelnen zu danken, der dieser DXpedition zu dem Erfolg verholfen hat, der ihr am Ende beschert war. Ich möchte mich an dieser Stelle bei allen bedanken, die uns unterstützt und gearbeitet haben. Die K5D-Homepage ist unter *www.kp5.us* zu finden. Dank für seine Mühe gebührt auch Chris, DL5NAM, der noch während der Aktivität auf *[www.logsearch.de](http://www.logsearch.de)* eine hervorragende Online-Suchmöglichkeit zur Verfügung stellte, die am Spitzentag unglaubliche 154 945 Suchzugriffe verzeichnete.

> **Bearbeitung und Übersetzung: Dr. Markus Dornach, DL9RCF**

#### **Literatur**

- [1] Siralgedin, K., N3KS: Funkabenteuer auf Desecheo – DXpedition in ein Top-Ten-Land. FUNK - AMATEUR 56 (2007) H. 1, S. 16
- [2] Dornach, M., DL9RCF: KP1 und KP5: Wann werden Navassa und Desecheo aktiviert? FUNK - AMATEUR 56 (2007) H. 12, S. 1368

# <span id="page-21-0"></span>*Der neue Empfänger RDR54: innovative SDR-Technik im Paket*

#### *CLEMENS SEIDENBERG*

*Das Konzept des softwaredefinierten Radios (SDR) hat sich vor allem im Empfängerbau schnell durchgesetzt. Im Gegensatz zu den meisten anderen Geräten kommt der neue deutsche HF- und 6-m-Empfänger RDR54 dabei ohne PC-Unterstützung aus.* 

Die Verfügbarkeit leistungsfähigerer, dabei bezahlbarer Hardware – vornehmlich schneller Analog-Digital-Umsetzer – beschleunigt die Entwicklung der SDR-Technologie im Empfängerbau nicht nur im kommerziellen Bereich [1]. Bei der Steuerung, der Signalverarbeitung und der abschließenden Digital-Analog-Umsetzung setzt man allerdings weitgehend auf die

gens Funkempfang auf der Strecke. Und wer hätte sich bei dem ewigen Mausgeschiebe nicht mal nach einem soliden Abstimmknopf gesehnt?

Andererseits möchte keiner die Vorteile wie die Visualisierung eines ganzen KW-Bandes oder die praktisch unbegrenzten Speichermöglichkeiten mehr missen. Der HF-Empfänger RDR54 verspricht hier eine

> **Bild 1: Solide Wertarbeit – RDR54 ohne Schnörkel (Variante mit 5-Zoll-Bildschirm)**

ten, erhöht sich die Flexibilität eines SDR durch die Möglichkeit, gezielt einzelne Komponenten zu tauschen (man denke nur an die rasche Umsetzer-Evolution), noch weiter.

Dominiert wird die Bedienfront von der Anzeige-Einheit, die standardgemäß einen 3,7-Zoll-Bildschirm (5 Zoll auf Wunsch) mit VGA-Auflösung (bzw. WVGA) und sehr guter Darstellungsqualität bietet. Auch bei komplexen Anzeigen gewährleistet die hohe Bildwiederholungsrate und ihre ausreichende Entkopplung von den Rechenzyklen eine flimmerfreie Anzeige – da schaut man gerne einmal etwas länger hin.

Mit dem PC fällt auch die Maus als Bedienelement aus. Die Eingaben erfolgen vorwiegend über einen solide rastenden, aber recht kleinen Drehknopf sowie über mit wechselnden Funktionen belegte Tasten (Softkeys). Die Darstellung der Geräteparameter und Messwerte ermöglicht eine grafische Unterstützung bei der Bedienung. Die letzten 64 Einstellungen werden fortlaufend gespeichert. Eine gute Idee zum Wiederauffinden einer "verloren

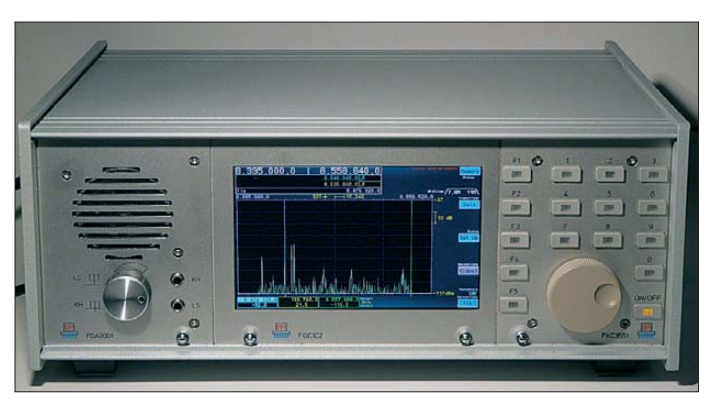

Arbeitsteilung mit einem PC. Das war anfangs nur die Nutzung der Sound-Karte über ihre analogen Ein- und Ausgänge zu Umsetzerzwecken und die Anbindung über die serielle Schnittstelle. Der aktuelle Stand wird hingegen durch Digitalisierung "ab der Antenne" und die folgende direkte digitale Umsetzung (DDC) auf dem Frontend des Empfängers repräsentiert. Der PERSEUS-Empfänger ist ein erfolgreiches Beispiel dieser vom FA kontinuierlich begleiteten Entwicklung [2], [3], [4] und [5]. Ein leistungsstarker Rechner ist jedoch weiter erforderlich, um die über breitbandige Schnittstellen gelieferten Datenmengen weiterzuverarbeiten.

Nicht zu leugnen sind auch die Nachteile dieser Beziehungsgeschichte zwischen Computer und Radio. So ist die allgemeine PC-Hardware keineswegs speziell auf die Erfordernisse der Signalverarbeitung ausgelegt. Selbst schnelle Rechner kommen an ihre Grenzen und stehen für andere Aufgaben – etwa Decodierungsfunktionen bei digitalen Betriebsarten – nicht mehr zur Verfügung.

Muss man für einen kurzen Besuch des 14-m-Bandes seine 600-W-Multicore- Maschine hochfahren, bleibt die Energie effizienz des eigentlich schlanken Vergnü-

**Bild 2: Reserveräume – Modulaufbau mit Backplane in der Bildmitte Fotos und Screen shots: Seidenberg**

interessante Alternative: neuartige Signalverarbeitung, implementiert auf konfigurierbarer Hardware, und das alles gebündelt im autarken Komplettgerät [6].

#### ■ **Alternative Arbeitswelt**

Auf Design-Schnickschnack hat man wie auf eine mythologisch inspirierte Namensgebung verzichtet – so versprüht der Empfänger aus Dessau die Nüchternheit eines aus dem Eichamt stammenden unbestechlichen Messgeräts. Mit dem gemein hat er auch seine robuste mechanische Modulbauweise – vergleichbar einem 19-Zoll-System sowie eine Boot-Zeit von nur wenigen Sekunden. Mit den Abmessungen eines Schuhkartons bleibt er noch transportabel.

Neben ganz handfesten Vorteilen wie der Option, die Anordnung der Bedienelemente für einen Linkshänder umzugestal-

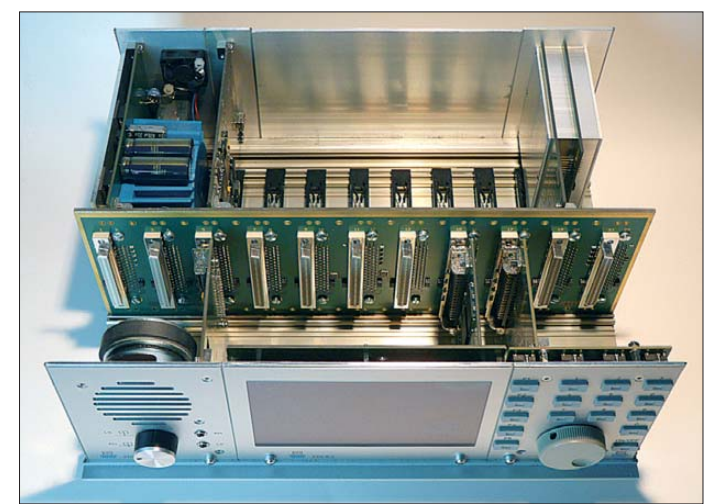

gegangenen" optimalen Parameter-Kombination. Das funktioniert so wie das Rückgängigmachen in manchen Programmen. 64 weitere Speicherplätze sind frei belegbar. Ein Vergleich mit PC-gestützten SDR wäre hier jedoch unfair.

Die Arbeitsweise des Empfängers ist im Gegensatz zu "herkömmlichen" SDR komplett frequenzdiskret. Hierdurch ergeben sich Besonderheiten, die das Bedienkonzept insgesamt noch etwas gewöhnungsbedürftig machen. Es spiegelt aktuell mehr die innere Struktur des Gerätes wider, als dass es sich an den gewohnten Arbeitsabläufen der Nutzer orientiert:

In einem unveränderlich, etwa 164 kHz breiten Ausschnitt des gesamten Empfangsbereichs lassen sich in weiteren Abstimmungsschritten zwei Audio- und ein Videokanal (zur Bandübersicht und Mess-

 $F-Fi$ lter  $\sqrt{10M}$ 

 $\boxed{2}$  over

20 dB  $-117.5$ 

 $284$  Positiv 

 $-118,0$  $433AB$ 

 $+20$ 

 $34<sup>h</sup>$ 

kein

Set Ur

leichter zu realisieren, was sich in der noch vorhandenen Beschränkung auf die Betriebsarten USB, LSB und DSB aus-

14.021.700

 $S^{\dagger}$ 6.2

drückt.

 $\overline{44}$ 

 $14, 108, 900, 0$ 

4.520,0<sup>Marker</sup>

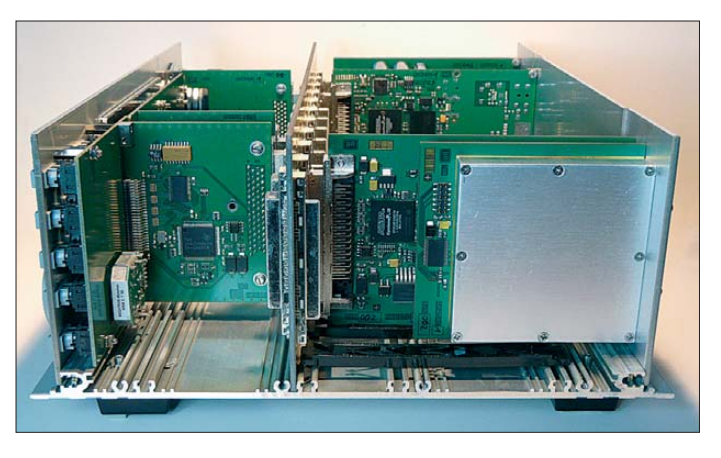

zwecken) positionieren. Die Empfangsparameter für jeden Kanal sind völlig unabhängig voneinander festzulegen und für die Audiokanäle einem Ausgabegerät (Lautsprecher oder Kopfhörer) frei zuzuordnen. Interessant ist die Funktion, unter schwierigen Bedingungen einen schwachen Sender mit unterschiedlichen Einstellungen simultan zu empfangen und diesen gleichzeitig oder alternierend auf den beiden Kopfhörerkanälen anzuhören.

Die Auflösung des Amplituden-Frequenz-Spektrums, das in der Frequenzachse immer 512 Linien umfasst, kann in Zweierpotenzen von 40 Hz pro vertikale Linie bis zu einer Auflösung von 2,5 Hz verfeinert werden, dann sinkt die Bildwiederholungsrate allerdings auf niedrige 10 Hz. Durch Oversampling ist mindestens eine Refresh-Rate vom Vierfachen der aktuellen Frequenzauflösung gewährleistet.

Die Anzeige kann auf ein gut skalierbares Wasserfall-Diagramm zur Verfolgung eines Pegels im Zeitverlauf umgestellt werden. Mit ausdauerndem Drehen am Abstimmknopf bestimmt man durch das Setzen zwei er Marker die Bandbreite des gewünschten Signals. Die Dämpfung dieses "Filters"

**Bild 5: Herauspräpariert – Isolierung eines CW-Signals im Spektrum durch vier Marker** 

beträgt ausgedrückt in der anzeigeorientierten Arbeitsweise des Gerätes 3 dB zur nächsten benachbarten, außerhalb liegenden Spektrallinie und 120 dB zur drittnächsten. In praxi erscheint sie unendlich mit rechteckiger Flankensteilheit. Die Bandbreite ist zwischen 2,5 Hz und 20 kHz variabel. Alle innerhalb der Marker liegenden – im Spektrum gelb eingefärbten – Spektralanteile übersetzt der "Demodulator" stur in Audiofrequenzen.

**Bild 3:** 

**Digital pur – FPGAs und abgeschirmte Signalverarbeitungskarte rechts**

13.945.060,0 ∏

160.0

Für trägerbehaftete Sendungen relativ zur Trägerfrequenz in der Spektrum-Mitte und für SSB-Signale in Bezug auf den rechten oder linken Rand des Spektrums. Man tut gut daran, sich diese konsequent frequenzdiskrete Arbeitsweise bei der Bedienung des Gerätes immer zu vergegenwärtigen. Für amplitudenmodulierte Signale sind Demodulatoren mit dieser Funktionsweise

Die Parameter der zugrunde liegenden FFT (engl. *Fast Fourier Transformation*, schnelle Fourier-Transformation) bestimmen auch – durchaus ungewohnt – die Qualität des Audiosignals, da die FFT- Daten direkt zu dessen Synthese genutzt werden [7]. Hier gilt es, einen Kompromiss zwischen den Antagonisten hoher Frequenz- und ausreichender Zeitauflösung zu finden. Dabei erfolgt keine prinzipiell andere Signalverarbeitung beim Wechsel der Modulationsart, sondern lediglich eine unterschiedliche Zuordnung der Spektrallinien auf der Frequenzebene (so genannte *Bins*) zu den generierten Audiofrequenzen.

#### ■ **Entspanntes Hören**

Der Dynamikumfang der Anzeige beträgt rund 140 dB von der Aussteuerungsgrenze bei 0 dBm bis zum Rauschboden

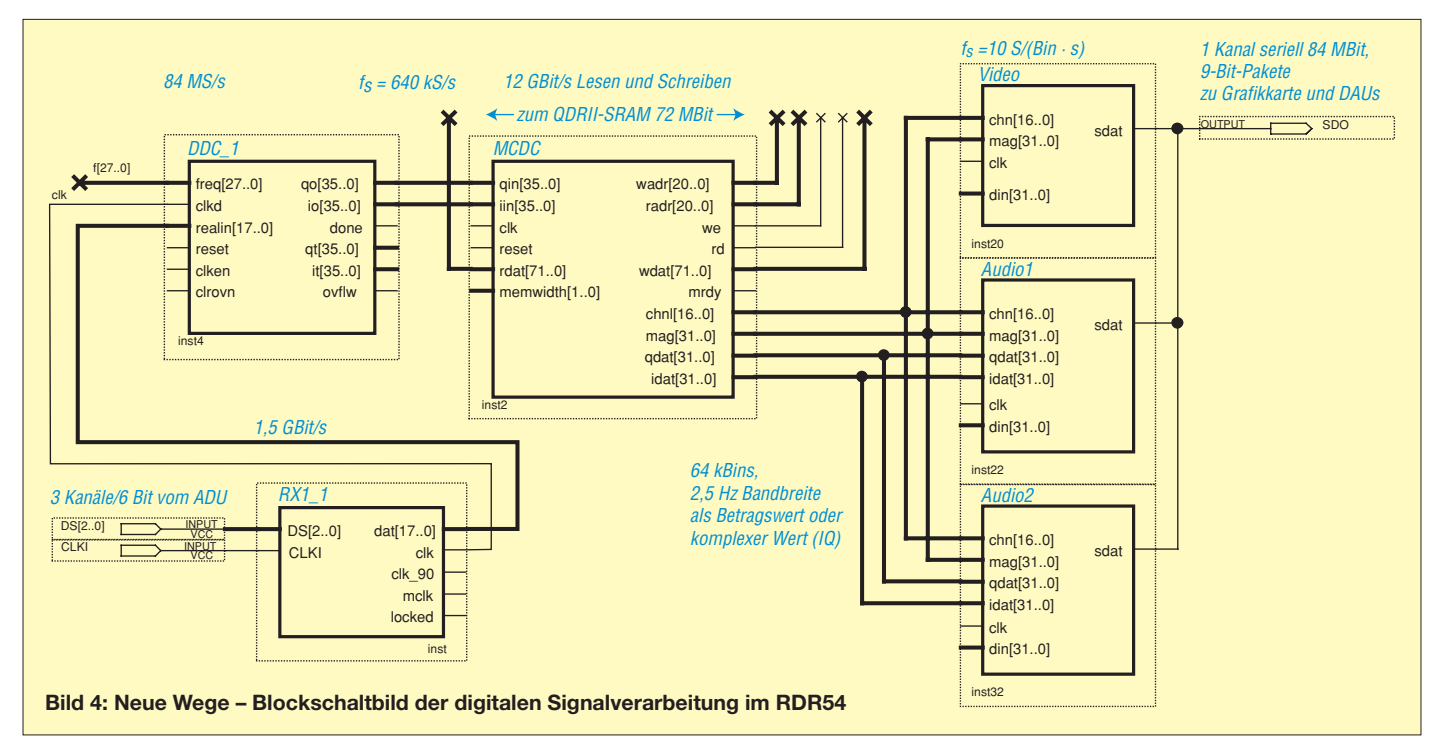

bei –135 dBm (etwa –125 dBm im 6-m-Band). Das Eigenrauschen des Empfängers bleibt in allen abgedeckten Frequenzen gering genug, um bei SSB-Bandbreite das atmosphärische Rauschen nicht zu überhören. Die weitgespannte Linearität ist eine nachdrückliche Empfehlung für einen Einsatz auch als Messempfänger.

Ein "Griff" zum Abschwächer (-20 dB) zur Erhöhung der Großsignalfestigkeit ist wohl auch an leistungsstarken Antennen

möglichkeiten und die beiden unabhängigen Audiokanäle lassen sich selbst unsichere Wackelkandidaten noch lesbar machen. Die Empfindlichkeit bleibt bis zum VLF-Bereich gleichbleibend hoch.

Für das stressfreie Radiohören gibt es die Demodulator-Wahl *auto*. Hier wird der stärkste Träger im Empfangsbereich automatisch ermittelt und hörbar gemacht. Durch Ausblenden eines gestörten Seitenbandes und die Optimierung der Regel-

> **Bild 6: Ornamente – selektives Fading in zwei DRM-Kanälen im Wasserfall-Diagramm**

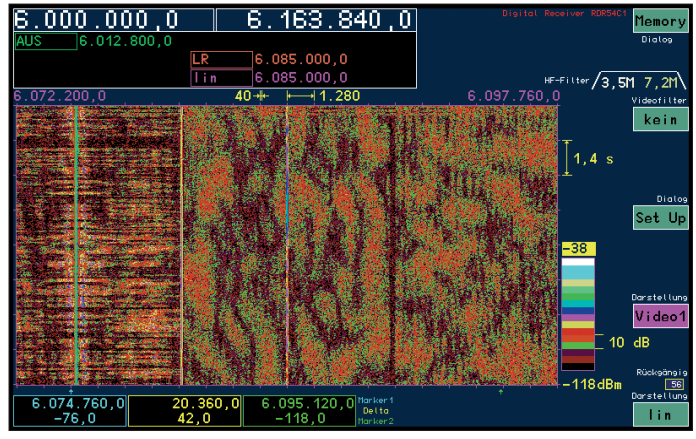

kaum erforderlich. Übrigens lässt sich ein Vorverstärker mit sehr geringer Impedanz zwischenschalten, der mit schlecht angepassten kurzen Drähten die Funktion einer "Aktivantenne" erfüllt. Signalschwelle und Pegelgrenze lassen sich ebenfalls manuell oder – bezüglich der Pegelgrenze – über eine in Haltezeit und Anstiegsrate fast beliebig konfigurierbaren Automatik exakt einstellen.

Aussendungen können so durch die entsprechende Platzierung der Marker in der Frequenz- und Pegelachse sehr rauscharm isoliert werden, da alle Spektralanteile außerhalb der Marker praktisch keinen Eingang in die Generierung der Audiofrequenzen finden. Häufig ist für schmalbandige Signale sogar eine rauschfreie Einstellung möglich. Das sorgt für deutliche Entspannung in den akustisch oft herausfordernden, umkämpften KW-Bändern. Hier ist der RDR54 in seinem Element: durch die reichhaltigen Konfigurierungs-

**Bild 7: Zusammenarbeit – PSK-Decodierung mit dem Programm SigMira im Verein mit scharfer Bandbreitenbegrenzung**

automatik kann ein für den HF-Bereich ungewohnt angenehmer Höreindruck erzielt werden. Die Frequenztreue und -stabilität sind befriedigend, wovon man sich bei hoher Frequenzauflösung durch die Anzeige eines Senders seines Vertrauens überzeugen kann. Liegt man trotzdem etwas daneben und der Sprecher klingt nach "Krieg der Sterne", lässt sich der Oszillator speicherbar nachkalibrieren.

Ein USB-Anschluss ermöglicht es, in Sekunden neue Software-Konfigurationen einzuspielen. Sonst beschränkt sich die Zusammenarbeit mit dem PC noch auf das Auslesen von Anzeige-Screenshots. Natürlich kann man die NF des Kopfhörer-Ausgangs an Soundkarten-Programme zur

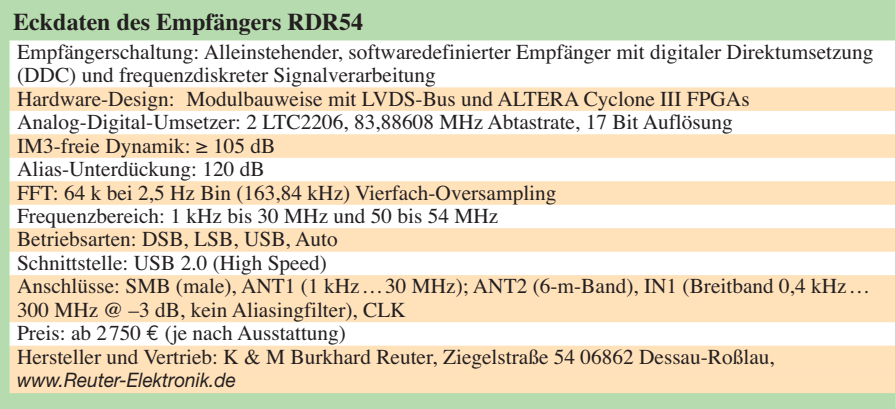

Decodierung oder Audio-Spektrum darstellung weiterleiten.

#### ■ **Sehen und messen**

In dem Maße, wie sich der Aufbau der Geräte in Richtung einer weitgehenden Digitalisierung entwickelt, verlieren Messwerte, die zur Beschreibung der Eigenschaften analoger Systeme tauglich waren, ihre Aussagekraft.

So ist die Angabe eines Interzept-Punkts 3. Ordnung (IP3) in der digitalen Signalverarbeitung nicht sehr aussagekräftig, da er vornehmlich durch die Eigenschaften des Analog-Digital-Umsetzers (ADU) bestimmt wird, die pegelunabhängig vom momentanen Eingangssignalgemisch ab-

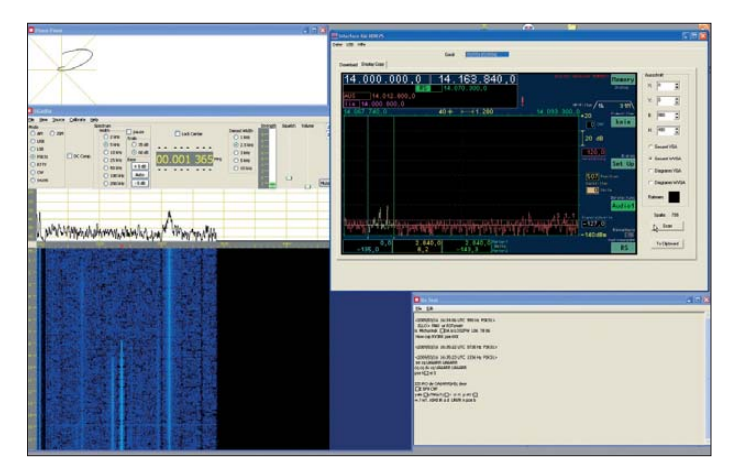

hängen und hier die Entstehung von Intermodulationsprodukten (IM) keinen "einfachen" Gesetzmäßigkeiten folgt.

Praktisch wichtig und vergleichbar ist aber der Dynamikbereich des Systems, in dem er frei von Intermodulation 3. Ordnung bleibt [8]. Die Analog-Digital-Umsetzung ist dabei grundsätzlich kein linearer Vorgang. So rauscht das ADU-Modul trotz 17 Bit Auflösung und einem theoretischen Dynamikbereich von über 110 dB bei Vollaussteuerung mit –78 dBm. Die digitale Signalverarbeitung hinter dem ADU verbessert indes das Verhältnis von Rauschen zu Signal im Zuge der Bandbreitenreduktion drastisch.

Würde man die Bandbreite der Umsetzer mit etwa 80 MHz nur in Bezug zu der Rauschbandbreite eines Bins der FFT mit 8 Hz setzen, ergäbe sich gar ein Prozessgewinn von 70 dB! Mit seinem zweiten Talent als Messempfänger erlaubt der Empfänger selbst in der Spektrum-Maxima-Darstellung (bei höchster Frequenzauflösung) eine exakte Messung des Rauschpegels. Sie ergibt durchschnittlich nicht die rechnerischen –148 dBm/Bin, sondern –135 dBm. Die Dif ferenz entstammt allerlei Gemeinheiten der wirklichen Welt, wie thermischem Rauschen und Rest-Asymmetrien der beiden Umsetzer. Bis zum Clipping-Pegel steht so ein enormer "roher" Dynamikumfang von 130 dB bereit.

Bereits für einen einzelnen Umsetzer garantiert der Hersteller nun einen IM-Abstand von mehr als 100 dB (differenziert im Datenblatt). Die Gegentaktschaltung der zwei Umsetzer und ihre *Dither*-Funktion (Linearisierung von IM verursachenden Nicht-Linearitäten bei gleichzeitiger Digitalisierung eines Signalgemisches) verbessern ihn weiter. Durch die Einspeisung entsprechender Frequenzgemische kann man sich in der Spektrumdarstellung – mit einer Pegelungenauigkeit von ±1 dB – wiederum selbst von der Zurückweisung der IM überzeugen. Diese Werte sind in analoger Technik nicht erreichbar [9]. Auch Eigenempfangsstellen waren trotz dem vielfachen Wirken hochfrequenter digitaler (Stör-) Quellen nicht aufzuspüren.

#### ■ **Technologie-Flaggschiff**

Der RDR54 interpretiert das Konzept softwaredefiniertes "Radio" neu. Zentrale

#### **Der FFT-Demodulator**

Wenig erinnert im Blockschaltbild an einen herkömmlichen Empfänger. Die Blöcke entsprechen auch keinen diskreten Bauteilen, sondern sind Funktionseinheiten (Soft-Cores) auf der Plattform programmierbarer Hardware (FPGA). Gleich mehrere Altera Cyclone III, verteilt auf die einzelnen Moduleinschübe, bieten Platz beispielsweise für einen kompletten 32- Bit-Prozessorkern, und sie sind der Schauplatz einer Signalverarbeitung, die sich von bekannten SDRs deutlich unterscheidet [10]: Vom Antenneneingang – für den HF-Zweig unter der Vorschaltung mitlaufender Filter zur Vorselektion der Signalflut – oder direkt von einem breitbandigen 300-MHz-Eingang übernehmen zwei im Gegentakt arbeitende LT2206 ADUs mit einer Abtastrate von 83,88608 MHz (2,5 Hz · 225 zur Erleichterung der nachfolgenden Dezimation) die Digitalisierung in 17 Bit Auflösung [11].

Die schaltungstechnisch anspruchsvolle Doppelabtastung erlaubt eine digitale Vorfilterung auf zweifachem Frequenzniveau und ermöglicht 40 dB zusätzlichen Alias-Abstand sowie eine Verbesserung des Rauschabstandes von 3 dB. Der 1,5-GBit/s-Datenstrom steht auf einem seriell differentiellen LVDS-Bus den anderen Modulen zur Verfügung [12]. Der folgende direkte digitale Abwärtsmischer (DDC) setzt ein rund 640 kHz breites Band in die Nulllage um [13]. Gesteuert wird er von einem hochpräzisen 28 Bit (0,3 Hz) auflösenden Oszillator. Die Abtastrate wird entsprechend um den Faktor 128 auf 640 kS/s dezimiert.

Bei Vierfach-Oversampling der nachfolgenden Stufen wird für ein dann 163,840 kHz breites Band eine Alias-Dämpfung von mindestens 120 dB erreicht. Die Weiterverarbeitung erfolgt nach Umsetzung der zeitdiskreten Daten komplett in der frequenzdiskreten Ebene. Der hierfür zuständige MCDC (engl. *Multi Channel Down Converter*, Mehrkanalumsetzer) arbeitet prinzipiell wie eine FFT. Die Diskrete Fourier-Transformation (*DFT*) erlaubt die Bestimmung der Frequenzanteile eines zeitdiskreten periodischen Signals. Unter der Einhaltung bestimmter Bedingungen ist eine aufwandsreduzierte technische Realisierung möglich: die FFT.

Funktionen werden vom PC wieder in das eigentliche Empfangsgerät zurückgeführt. Ein Aufgebot an hochwertiger und konfigurierbarer Hardware erlaubt neben einer weiteren Flexibilitätssteigerung des Systems die Verwirklichung einer durchgehend frequenzdiskreten Arbeitsweise des Gerätes. Vom einstigen Original des Funkempfängers hat der RDR54 sich in Richtung einer allgemeinen "Signalverarbeitungsmaschine" noch weiter entfernt. Dementsprechend verlieren auch alte Begriffe und Messwerte ihre Bedeutung. So fehlen Demodulator und Filter im landläufigen Sinn. Ein willkommener Nebeneffekt ist die Unabhängigkeit von leistungsstarken Rechnern mit ihrer ungünstigen Energiebilanz. Aktuell prägen noch die internen Arbeitsabläufe mit ihrer Kopplung zwischen Anzeige- und Audioqualität die anfänglich gewöhnungsbedürftige Be-

Die FFT entspricht einer Filterbank mit Rechteckfenstern [9]. Die MCDC-Auslegung erlaubt jedoch Abweichungen von deren festen Ausgangsbedingungen. So gibt es keine feste Kopplung zwischen der Bin-Breite und Abtastfrequenz, was ein Oversampling gestattet. Die Vorteile der MCDC gestatten auch eine Audiosignalverarbeitung auf der Frequenzebene, die FFT dient nicht nur – wie häufig in "herkömmlichen" SDR - zur Berechnung der Spektrumanzeige. Es werden 64k (65 536) sogenannte Bins erzeugt. Jedes Bin enthält die Amplituden- und Phaseninformation eines 2,5 Hz breiten Frequenzhäppchens (im 36 Bit komplexen I- und Q-Datenformat).

dienung des Geräts.

Bei hardwareseitig aktuell möglichen Vierfach-Oversampling ergibt sich bei voller "Frequenzauflösung" von 2,5 Hz (Linienbreite im Spektrum) und Benutzung aller Bins allerdings lediglich eine Auffrischungsrate der Informationen von 10 Hz entsprechend der Eingangs-Datenrate von 640 k. Für eine hochauflösende Spektrumanzeige in Zeitlupe ausreichend, aber nicht für eine lesbare Audio-Demodulation. Zum Glück können mehrere Bins zusammengefasst werden: Zum Nachteil der Frequenzauflösung steigt die Wiederholungsrate und verringert sich die Durchlaufverzögerung.

Die Grenzen des Empfängers bzw. seiner "Kurzzeit"-FFT liegen im Spannungsfeld zwischen guter Frequenz- und guter Zeitauflösung; wobei eine Erhöhung des Oversampling-Faktors die Grenzen verschieben wird. Liegen die Signalinformationen in der Frequenzebene in Form der Bins erst einmal vor, gestaltet sich der Demodulationsvorgang mit der Audioerzeugung besonders geradlinig: Das Null-Bin mit 0 Hz Audiofrequenz wird entsprechend der Demodulatoreinstellung (Auto, DSB, LSB, USB) festgelegt. Alle anderen Bins haben bei AM dann immer exakt den Abstand (die Audiofrequenz), die ihrer relativen Nummer mal ihrer Bin-Breite entspricht. Filter- und Rauschminderungsvorgänge sind leichter implementierbar. Über einen seriellen Datenbus gelangen die Daten zum Grafik- und Audio-Modul. Das Lautsprecher- Modul setzt die Daten durch eine 81,92-kHz-PWM (Pulsweitenmodulation) in hörbare amplituden- und phasengetreue Audiosignale um.

Hier besteht bei der Anpassungsfähigkeit des Systems ebenso wie bei der bisherigen Beschränktheit auf amplitudenmodulierte Betriebsarten jedoch reichlich Entwicklungspotenzial. Dafür spricht auch das persönliche Engagement des Entwicklers, dem das Projekt spürbar am Herzen liegt. So steht bereits eine alternative "Beginner-Oberfläche", die sich an der herkömmlichen Handhabung von Empfängern orientiert, vor der Einführung.

Vielleicht ist eine spätere Öffnung des bislang proprietären Systems für interessierte Nutzer im Sinne einer Programmierschnittstelle möglich.

Insgesamt stellt der Empfänger RDR54 hervorragende – auf analogem Wege nicht realisierbare – Empfangsleistungen zur Verfügung. Darüber hinaus bietet er die seltene Gelegenheit, aktiv in der ersten Reihe bei der Entwicklung von zukunftsweisenden Schlüsseltechnologien für die Funktechnik "mitzumischen". Bleibt zu hoffen, dass diese mutige Neuentwicklung auf ein entsprechend breites Interesse stößt.

Herrn B. Reuter danke ich für die zeitweilige Überlassung des Testgeräts und die angenehme Zusammenarbeit.

cusei@gmx.net

#### **Literatur und URLs**

- [1] Moore, G. E.: Cramming more components onto integrated circuits. Electronics 38 (1965) H. 8
- [2] Meyer, M., HB9BGV: SDR-1000: Eine neue Ära im Amateurfunk ist eingeläutet! (1). FUNK - AMATEUR 53 (2004) H. 5, S. 454–457
- [3] Raban, C., DM2CQL: I/Q-Minimalsystem für 80/40 m. FUNKAMATEUR 55 (2006) H. 9, S. 1040–1041
- [4] Scholz, B., DJ9CS: SDR-IQ Spektrumanalyser und softwaredefinierter Empfänger. FUNKAMA-TEUR 56 (2007) H. 7, S. 721–723
- [5] Seidenberg, C.: Der PERSEUS von Nico Palermo. FUNKAMATEUR 56 (2007) H. 12, S. 1286–1289
- [6] Reuter, B.: Kommunikations- und Messempfänger RDR54. *[www.reuter-elektronik.de/Produkte/](http://www.reuter-elektronik.de/Produkte/Digital-RX/hauptteil_digital-rx.html) Digital-RX/hauptteil\_digital-rx.html*
- [7] Bredendiek, J.: FFT ohne Mathematik erklärt. *[http://www.sprut.de/electronic/pic/16bit/dsp/fft/](http://www.sprut.de/electronic/pic/16bit/dsp/fft/fft.htm) fft.htm*
- [8] Scholz, B., DJ9CS: SDR Potenzial für die Zukunft. In: Radke, H., DB2HR (Hrsg.): CQ DL-Spezial SDR und D-Star (2008), S. 25
- [9] Valten T., DL4NW: Einführung in die Digitaltechnik. *[www.darc.de/c/PDF/EDFT\\_DL4NW.pdf](http://www.darc.de/c/PDF/EDFT_DL4NW.pdf)*
- [10] Altera Corporation: Cyclone III FPGA Handbuch. *[www.altera.com/literature/hb/cyc3/cyclone3\\_](http://www.altera.com/literature/hb/cyc3/cyclone3_handbook.pdf) handbook.pdf*
- [11] Linear Technologies: LTC2206 Datenblatt. *[www.linear.com/pc/downloadDocument.do?navId=](http://www.linear.com/pc/downloadDocument.do?navId=H0,C1,C1155,C1001,C1150,P13912,D9837) H0,C1,C1155,C1001,C1150,P13912,D9837*
- [12] Wikipedia: LVDS (Low Voltage Differential Signaling) (2009). *http://de.wikipedia.org/wiki/ [Low\\_Voltage\\_Differential\\_Signaling](http://de.wikipedia.org/wiki/Low_Voltage_Differential_Signaling)*
- [13] Ireland, S., VK6VZ; Harman, P., VK6APH: Der Aufstieg des Direct Down Conversion Receivers (DDC). SDR – Potenzial für die Zukunft. In: Radke, H., DB2HR (Hrsg.): CQ DL-Spezial SDR und D-Star (2008), S. 37–39
- [14] [Harlow, SA: Sigmira 1r4.](http://saharlow.com/technology/sigmira/index.htm) *http://saharlow.com/ technology/sigmira/index.htm*

# <span id="page-25-0"></span>*Empfangsstörungen: atmosphärisch oder hausgemacht*

### *WOLFGANG FRIESE – DG9WF*

*Die unterschiedlichen elektrischen Vorgänge in der Atmosphäre verursachen verschiedenartige Empfangsstörungen. Der Beitrag beleuchtet ihre Entstehung und Eigenschaften. Insbesondere gilt die Aufmerksamkeit einer Erscheinung, die in Verbindung mit edelgasgefüllten Spannungsableitern bzw. Glimmlampen auftritt.*

Atmosphärische Störungen äußern sich beim Empfgang akustisch durch Krachen, Knacken, Brodeln, Zischen und Prasseln. Die Störungen verstärken sich mit Zunahme der empfangenen Wellenlänge, sie treten unterhalb von 3 MHz besonders zu Tage. Auf Außenantennen, die zum Empfang der elektrischen Komponente dienen, wirken sich bestimmte Störungsarten besonders heftig aus. Betroffen sind aber auch außen betriebene, unabgeschirmte Rahmen antennen.

gelegt ist. Die hier vorgestellten Signalbilder wurden zum Zweck einer möglichst abbildungsgetreuen Wiedergabe ausschließlich mit Breitband-Wave-Aufzeichnungen gewonnen. Die Impulsabbilder der statischen Ladungen mit den ausgeprägteren bipolaren Strukturen ergeben sich dabei durch kapazitive Kopplungen und Masseanbindungen der Signalverstärker. Die Beschreibung der entstehenden akustischen Geräusche bezieht sich auf einen breitbandigen Direktempfang ohne Demodulation.

**Bild 1:**

**zeigt.**

**Bei einem Gewitter sind die höherfrequenten, indirekt aufgezeichneten Signale (oben) deutlich in der Überzahl gegenüber den niederfrequenten (unten), wie diese knapp 1 s lange Wave-Aufzeichnung**

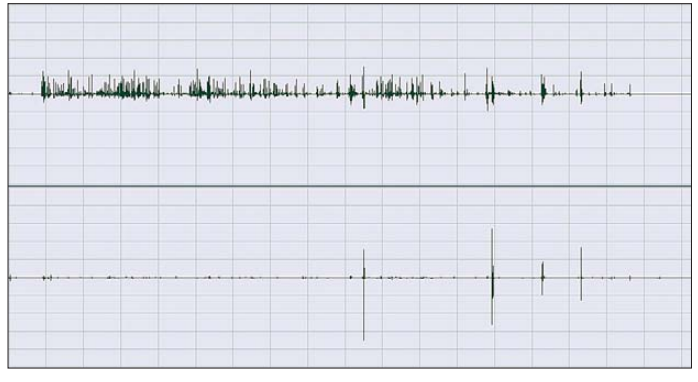

Doch es zeigt sich, dass unterschiedliche Antennentypen verschieden auf die einzelnen Störkomponenten reagieren. Zur genauen Betrachtung muss man also die Antenne bzw. die Antennenankopplung sowie die entsprechende Störungsart berücksichtigen.

- Die Störquellen lassen sich grob in
- Blitzentladungen,
- Dunkelfeldentladungen (nicht oder kaum sichtbare Entladungen),
- Feldsprünge (siehe Bild 9),
- Korona-Effekte,
- statische Aufladung der Antenne,
- Ladungsübertragung durch Niederschläge (Regen, Schnee, Hagel) und
- statische Aufladungen in Verbindung mit einer ungünstigen Wirkung des möglicherweise eingesetzten Überspannungsableiters

gliedern. Die unterschiedlichen Störquellen verursachen teilweise ganz spezifische Klangstrukturen, wodurch sie sich mit etwas Übung akustisch zuordnen lassen. Allerdings ist es ein Unterschied, ob der Empfänger selektiv oder breitbandig aus-

**Bild 2: Ladungsaustausch eines Graupels während der 6,5 ms langen Aufzeichnung; selbst Sprüh teilchen sorgen für kleine Entladungen.**

#### ■ **Blitz- und Dunkelfeldentladungen**

Dieses Thema wurde z. B. in [1] schon detailliert behandelt. Ich möchte daher hier lediglich auf einen wesentlichen Sachverhalt in Bezug auf die Quellen der Empfangsstörungen hinweisen. Mit Absicht wurden bei der Auflistung Blitz- und Dunkelfeldentladungen gesondert aufgeführt. Es ist eine weit verbreitete Ansicht, dass die sichtbaren Blitzentladungen den größten Anteil der Funkstörungen im LW-, MW- und dem unterem KW-Bereich verursachen.

Doch dem ist nicht so. Anzahlmäßig nehmen die Blitze, insbesondere die Erdblitze, also die Blitze zwischen Wolke und Erde, nur eine untergeordnete Rolle ein. Sehr gut

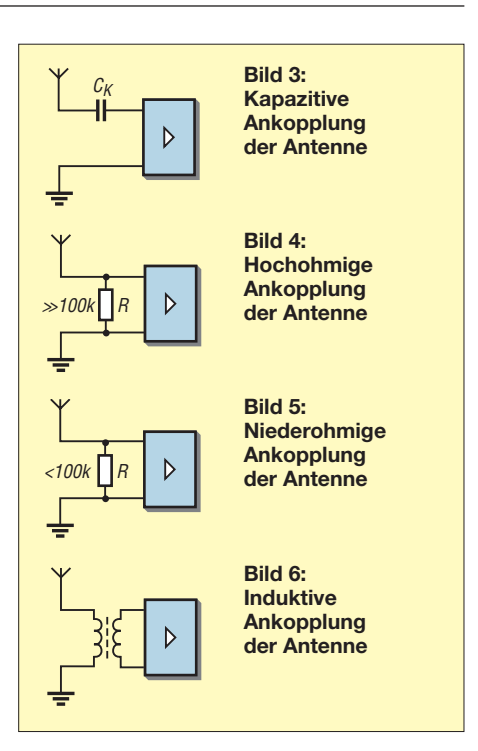

verdeutlicht das eine entsprechende Aufzeichnung, siehe Bild 1. Der überwiegende Anteil der Signale stammt von den unzähligen Dunkelfeldentladungen. Zwar verursacht eine Blitzentladung eine wesentlich höhere Signalamplitude, die dann aber meist von einem normalen Krachtöter begrenzt wird. Der Anteil an der permanenten Prassel-Geräuschkulisse ist aber relativ gering.

Der Häufigkeit nach liegen Dunkelfeldentladungen vor den Wolkenblitze, gefolgt

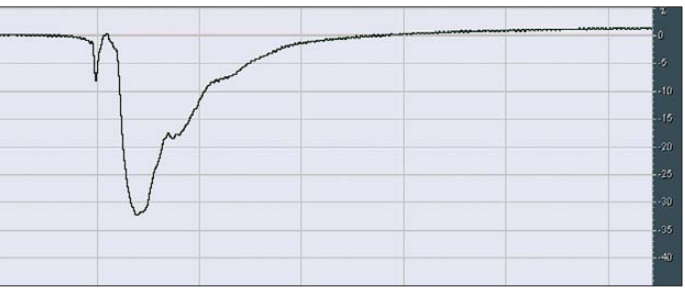

von den Erdblitzen. Die Zeitdauer eines ausgeprägten Wolkenflächenblitzes ist erheblich länger als die eines Erdblitzes und geht in Verbindung mit einer sehr hohen Anzahl von kleineren Entladungen einher.

#### ■ **Feldsprünge**

Die statische Komponente im Nahfeld eines Blitzes kann zu einem schnellen und sehr starken Anstieg des elektrischen Feldes führen, daher der Begriff Feldsprung. Das hat zur Folge, dass selbst relativ kurze, kapazitiv gekoppelte oder hochohmig abgeschlossene Stabantennen, wie in den Bildern 3 und 4, mit hohen Spannungen beaufschlagt werden. Die Spannung nimmt mit der Länge und der Aufbauhöhe der Antenne zu.

Ohne einen entsprechenden Schutz, z. B. durch edelgasgefüllte Überspannungsableiter, kann der Feldsprung zu einem Schaden am Empfänger führen. Akustisch äußert sich der Feldsprung durch sehr intensives Krachen. Allerdings trägt je nach Beschaltung auch das schnelle Durchschalten des Ableiters dazu bei. Feldsprungwirkungen, die mit hohen Spannungspegeln und damit dem Ansprechen des Überspannungsableiters einhergehen, sind in Bezug auf relativ kurze Stabantennen nur in einem engeren Umkreis des Blitzes zu erwarten. Man kann daher auch einen Überspannungsableiter zur Feldsprungregistrierung (Blitzzählung) zweckentfremden.

und darüber. Manchmal folgt unmittelbar nach dem Auftreten der Sprühentladungen ein naher Blitzeinschlag. Intensive Sprüh entladungen sollen nachts auch durch ein bläuliches Leuchten erkennbar sein. Dabei scheint es sich aber ähnlich wie bei den Korona-Effekten an Hochspannungsleitungen zu verhalten. Lange bevor man diese Ladungen optisch wahrnehmen kann, ist das Knistern schon deutlich zu hören und die Korona-Aussendungen lassen sich mit einem Radio klar nachweisen. Eine Wave-Aufzeichnung mit der Soundkarte ist auf Grund der hohen Frequenzen nur indirekt mithilfe des demodulierten Signals möglich.

**Bild 7:**

**Nach dem Feld sprung zündet die Glimmstrecke und der Verstärker ist übersteuert. Danach tritt an der Vertikalantenne (oben) der beschrie bene Effekt auf, die 10 m entfernte Be helfsantenne (unten) bleibt unberührt.**

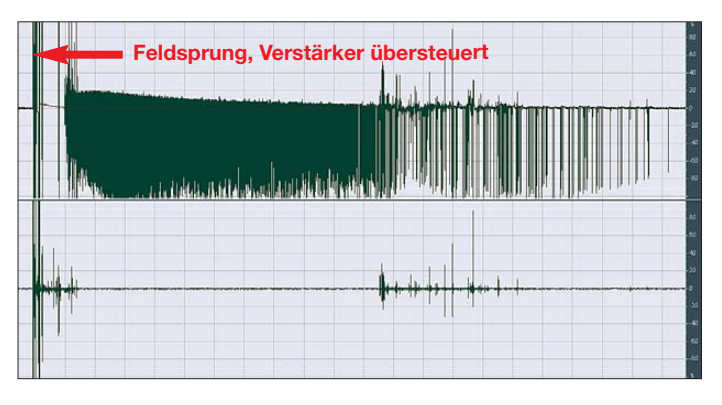

Bild 9 zeigt die Aufzeichnung eines nahen Blitzes. Dabei werden die Pegelverhältnisse des statischen Anteils sowie des Feldimpulses verdeutlicht.

#### ■ Korona-Effekte

Korona-Entladungen werden durch hohe Feldstärken hervorgerufen. Insbesondere vor und während eines Gewitters können am spitzen Ende einer hohen Stabantenne Glimm- bzw. Sprühentladungen auftreten. Voraussetzung ist allerdings, dass die Antenne möglichst niederohmig mit dem Erdboden verbunden ist. Das trifft für die in Bild 5 gezeigte, sowie die induktiv gekoppelte Antenne nach Bild 6, zu. Im Lautsprecher des Empfangsgeräts ist dabei zunächst ein Knistern, dann ein merkwürdiges Zischen zu vernehmen.

Nach meinen Erfahrungen liegt das Haupt spektrum der Signale aber im MW-Bereich

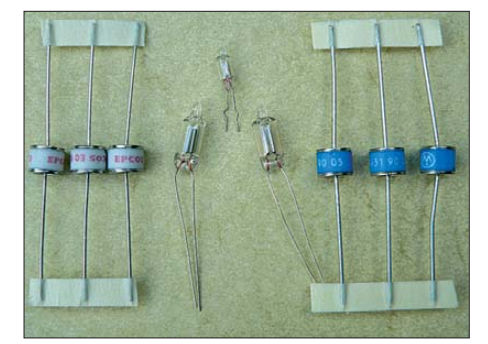

**Bild 8: Verschiedene edelgasgefüllte Überspannungsableiter und Glimmlämpchen**

In den früheren Zeiten der Rundfunktechnik war es üblich, Stabantennen mit einem so genannten Prasselschutz, beispielsweise einer Prasselschutzkugel oder einem Prasselschutzbügel, zu versehen. Durch diese Maßnahme wird die Antennenspitze abgerundet und damit die wirksame Feldstärke erniedrigt.

#### ■ **Statische Ladungsübertragung durch Niederschläge**

Eine äußerst unangenehme Sache ist der Empfang während eines stark aufgeladenen Regen-, Schnee- oder Hagelschauers. Jeder Tropfen bzw. jede Flocke überträgt dann eine mehr oder weniger große Ladungsmenge auf die Antenne. Nun ist es nicht so, dass jeder Niederschlag aufgeladen ist. Das trifft häufig, doch nicht nur, bei Gewittern zu. Aber auch bei meist sehr starken Schneeschauern kann man hin und wieder eine teils intensive Aufladung nachweisen.

Besonders bei starken Gewitterschauern kommt es neben dem Ladungsanstoß durch Tropfen zu einer weitaus häufigeren Übergabe von wesentlich kleineren Ladungsmengen durch kleinste Wasserteilchen. Während Schneeflocken und Regentropfen sich jeweils akustisch durch ein Plopp bemerkbar machen, untermalen die feinen Wasserteilchen die stetige Ladungsübergabe durch ein mehr oder weniger ausgeprägtes Brodeln.

Als weitere Störvariante kann sich nun durch den Ladungsaustausch die Antenne

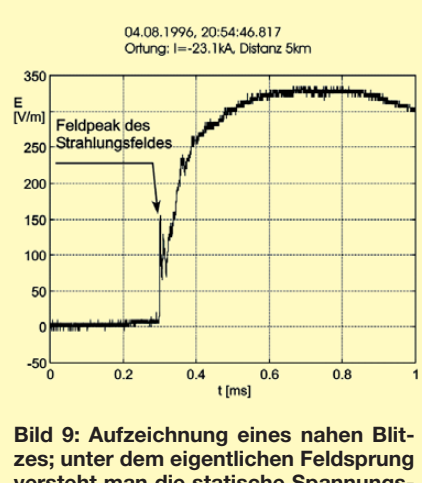

**versteht man die statische Spannungskomponente, die dem Strahlungsimpuls im Nahfeld überlagert ist. Quelle: ALDIS [3]**

langsam aufladen. Es wirken dann zwei störende Komponenten ein und es kann zusätzlich zu einem sonderbaren, weiter unten beschriebenen Effekt kommen.

Allerdings ist die zusätzliche Aufladung der Antenne nur bei kapazitiv gekoppelten oder hochohmigen Antennen möglich. Bei ihnen ist auch die Wirkung der geladenen Niederschläge wesentlich größer als bei niederohmigen oder induktiv gekoppelten Antennen.

Auch bei Sandstürmen soll es zu teils erheblichen Ladungsstörungen kommen.

#### ■ **Statische Aufladung der Antenne**

Den Effekt der statischen Aufladung einer Antenne haben wohl schon viele Funk amateure mehr oder weniger schmerzhaft kennen gelernt. Insbesondere hoch aufgehängte Langdrähte mit großen Spannweiten können ein erhebliches Ladungspotenzial annehmen, sofern die Anpassung kapazitiv oder hochohmig erfolgt. Während es bei kleineren Stabantennen meist nur bei einem Feldsprung zu einem Ansprechen des Gasentladungsableiters kommt, erfolgt hier häufig schon im Vorfeld eines Gewitters das Ansprechen durch die dann erhebliche Potenzialzunahme des elektrischen Feldes der Atmosphäre.

Das Tückische daran ist, dass dieser Zustand schon dann eintreten kann, wenn von einem Gewitter weit und breit noch nichts zu hören oder zu sehen ist. Eine detaillierte Beschreibung der unterschiedlichen Konstellationen, die zu einer Aufladung der Antenne führen, würden den Umfang des Beitrags sprengen.

Eine Maßnahme zur wirksamen Ableitung der Überspannungen ist der Einsatz von gasgefüllten Überspannungsableitern. Zum weiteren Verständnis möchte ich die Funktionsweise dieser zu den Gasdioden zählenden Bauteile kurz erläutern.

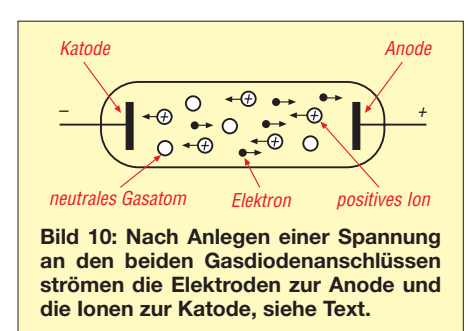

#### ■ **Funktion der Gasdioden**

Zur Begrenzung und Ableitung von Überspannungen an Antennen und Empfängereingängen lassen sich Glimmlampen und edelgasgefüllte Spannungsableiter verwenden. Sie gehören bauteilmäßig zu den Gasdioden. Früher kam diesen eine bedeutende Rolle in der Elektronik zu, heutzutage sind die meisten Bauelemente dieser Gruppe, wie z. B. das Thyratron, durch moderne Halbleiter ersetzt worden. Gasdioden sind mit Edelgas, oft Argon oder nach und nach die Elektronen und Ionen zu den jeweiligen Elektroden gezogen. Bei einer weiteren Spannungserhöhung erreichen die Elektronen eine so große Geschwindigkeit, dass sie neutrale Atome ionisieren. Der Strom steigt in Folge dieser Stoßionisation an.

Bei einer weiteren Spannungserhöhung wird die Zündspannung erreicht, bei der es zur Glimmentladung und einem Absinken der Spannung auf die Glimmbrennspannung kommt. Es folgt die Sekundäremission, bei der die Ionen aus der Katodenoberfläche Elektronen herausschlagen. Die Gasentladung läuft danach selbstständig ab. Bei der fortgesetzten Erhöhung der Speise spannung ändert sich die Brennspannung nicht wesentlich. Dafür sinkt der Widerstand der Diodenstrecke, der Strom steigt an und die Katodenfläche wird immer mehr mit einer so genannten Glimmhaut überzogen. Durch diesen Effekt eignen sich Gasdioden für die Spannungsstabilisation und -begrenzung.

**Bild 11:**

**Diese beiden Wave-Aufzeichnungen zeigen die Impuls-Bursts, die nicht mit natürlichen Entladungen verwechselt werden dürfen; Länge von einigen Millisekunden bis zu mehreren Sekunden.**

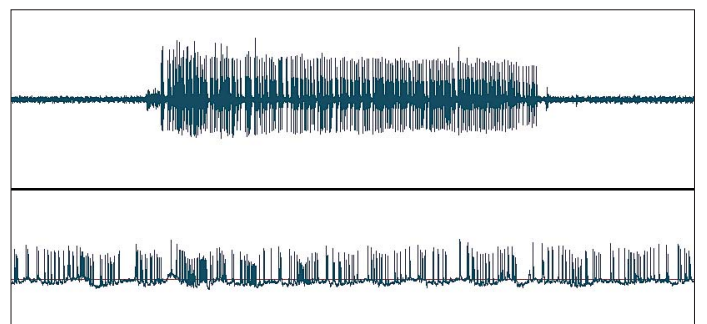

Neon, gefüllt. Diese zeigen keine Neigung, sich mit anderen Elementen zu verbinden. Sie bleiben einatomig und bilden keine Moleküle.

Das Gas in der Diode ist durch äußere Einflüsse, z. B. durch ultraviolette Strahlung, teilweise ionisiert. Legt man eine Spannung an die beiden Anschlüsse, so bewegen sich die Elektronen zur Anode, die positiven Ionen zur Katode, siehe Bild 10. Mit Zunahme der angelegten Spannung werden

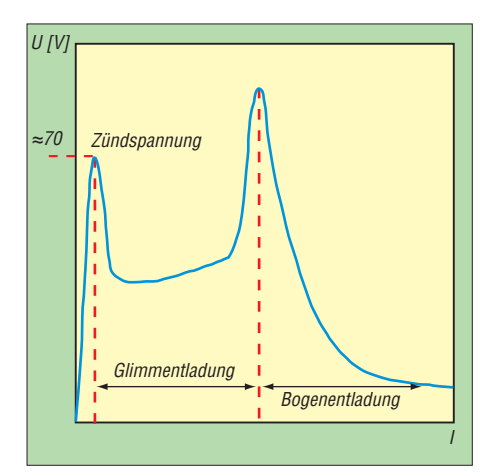

**Bild 12: Funktion einer Gasdiode**

**Bild 13: Die geladenen Regentropfen haben nur Auswirkungen auf die elektrische Außenantenne (oben, Stabantenne 2,50 m), die Innenantenne (Magnetantenne) wird davon nicht beeinflusst (unten).** 

Bei einer weiteren Erhöhung der Speise spannung kommt es zur Bogenentladung, die die Glimmentladung ablöst. Die Brennspannung der Bogenentladung beträgt nur wenige Volt. Die Ionen treffen jetzt mit so großer Geschwindigkeit auf die Katode, dass durch die in Wärme umgesetzte Energie an der Katode eine Thermoemission von Elektronen einsetzt.

Soll die thermische Zerstörung bei einer andauernden selbstständigen Gasentladung verhindert werden, ist eine Strombegrenzung durch einen Widerstand erforderlich.

Eine selbstständige Gasentladung ist nur durch Unterschreiten der Brennspannung wieder löschbar.

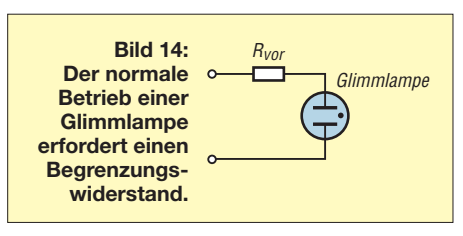

#### ■ **Überspannungsschutz mit Glimmstrecken**

Eine Glimmlampe lässt sich als zusätzlicher Überspannungsschutz an den Antenneneingang eines Empfängers gegen Masse verschalten. Sie ist in der Lage, beim Auftreten von Spannungen und Transienten, die größer als die Zündspannung sind, diese zu begrenzen bzw. auf die Brennspannung zu minimieren. Glimmlampen eignen sich allerdings nicht für die Ableitung höherer Ströme, wie sie etwa durch den Naheinschlag eines Blitzes entstehen können. Sie würden dadurch thermisch zerstört.

Spezielle edelgasgefüllte Überspannungsableiter sind dagegen in der Lage, höhere Kurzzeitströme mittels einer Bogenentladung zu führen. Dabei sinkt der Innenwiderstand von über 10 GΩ auf weit unter  $1 \Omega$  ab. Heute werden die Überspannungsableiter in Gehäusen aus Metall und Ke ramik bzw. Glas aufgebaut. Sie besitzen Zündspannungen von 90 V bis in den Kilovoltbereich mit unterschiedlichen Stoßstromführungseigenschaften.

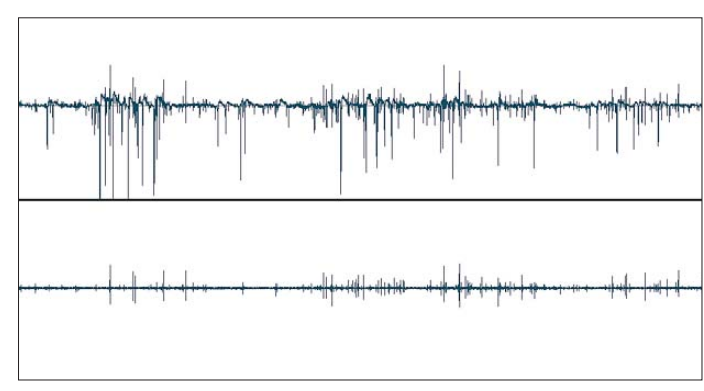

In der Funktechnik, wo früher die Außenantennen für den Radioempfang eine große Rolle spielten, verwendete man die Gasdioden schon seit den 1920er-Jahren als Blitzschutz in vielen Ausführungsformen. Man nannte sie Glimmschutz, Glimm röhre oder Edelgas-Glimmstrecken. Sie fanden auch als so genannte Einzelpatronen zum Auswechseln in Blitzschutzautomaten und in Kombination mit Blitzschutzschaltern Verwendung. Für Funkanlagen gibt es heutzutage Edelgas ableiter als Blitzschutz-Zwischenstecker [4].

#### ■ **Eine merkwürdige Erscheinung**

Bei meinen Sfericsaufzeichnungen entdeckte ich hin und wieder Wave-Aufzeich-

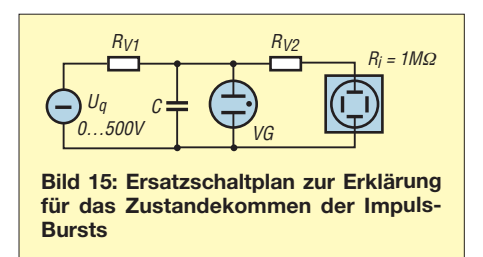

nungsabschnitte, die eine merkwürdige Anordnung von Impuls-Bursts beinhalteten, Bild 11. Zunächst vermutete ich, es handele sich um spezielle Empfangsstörungen durch technische Geräte. Doch ich konnte diese Erscheinung zwar selten, aber immer wieder sowie mit verschiedenen Empfängern und Antennen an unterschiedlichen Orten wahrnehmen. Akustisch äußerte sich der Effekt teilweise durch ein plötzliches lautes Pfeifen, meist mit abfallender Frequenz.

Durch eine genaue Analyse der Aufzeichnungen ließ sich eine sehr unterschiedliche Dauer der Impulsreihen feststellen: von einigen Hundert Millisekunden bis hin zu einer halben Minute. Merkwürdig war auch, dass die Impulsstruktur teilweise aus zwei unterschiedlichen Typen bestand, siehe Bild 11. Die Effekte tauchten manchmal vor und während der Gewitter sowie hin und wieder bei Regen und heftigen Schneefällen auf. Sehr selten ließ sich überhaupt kein Bezug zu irgendeiner Wettersituation herstellen.

Nach einer sehr zeitaufwändigen Suchaktion konnte ich die Ursache für die Erscheinung ausfindig machen. Sehr hinderlich dabei war das sporadische Auftreten des Effektes mit einem teilweise wochenoder monatelangen Ausbleiben. Für den Nachweis war ich stets auf Wave-Aufzeichnungen angewiesen. Diese ließen sich gegenüber Messungen mit einem Speicher oszilloskop einigermaßen effizient durchführen.

#### *Ersatzschaltung schafft Klarheit*

Um die Funktion nachvollziehen zu können, lässt sich der Antennenkreis mit der als Spannungsquelle fungierenden Atmosphäre durch eine Ersatzschaltung darstellen, Bild 15, und einfach auf einem Lötbrettchen aufbauen. Sie bietet dann die Möglichkeit, die gesamte Funktion mess technisch nachzuvollziehen.

Der Innenwiderstand der Atmosphären-Spannungsquelle wird als sehr hoch und nicht konstant angenommen. Die Spannung *U*<sup>q</sup> ist variabel. Der Innenwiderstand der Folgeschaltung an der Antenne wird ebenfalls mit einer sehr unterschiedlichen Bewertung betrachtet. Hier ist ja die Möglichkeit von der kapazitiven Kopplung bis zur ohmschen Kopplung mit einem Fußpunktwiderstand unter 100 kΩ möglich. Zunächst wurde ein Innenwiderstand der Speisequelle von 10 MΩ angenommen. Später erhöhte ich diesen Wert versuchshalber mit speziellen Hochohmwiderständen auf über 150 MΩ.

Sehr wichtig ist es, den für diese Verhältnisse niederohmigen Oszilloskopeingang  $(R<sub>i</sub> = 1 MΩ)$  nicht direkt, sondern über einen hochohmigen Widerstand an der Glimmlampe bzw. dem Spannungsableiter anzuschalten. Entscheidend ist der parallel zum Antenneneingang liegende Kondensator. Es wurden spannungsfeste Typen (FKP2, 1 kV) mit Werten zwischen 47 pF und 1 nF verwendet. Alternativ erfolgte statt des Kondensators der Anschluss eines Koaxialkabels des Typs RG58 mit mehreren Metern Länge bzw. eines 20 m langen Antennendrahtes.

Die nachfolgende Erklärung für das seltsame Erscheinungsbild lässt sich an dem Modell mit unterschiedlichen Bauteilbewertungen und verschiedenen Typen von Glimmlampen und Edelgas-Überspannungsableitern nachvollziehen.

#### *Erklärung der Impulsentstehung*

Tritt ein Feldsprung oder eine hohe, schnelle Überspannung mit Spannungen größer als *U*<sup>z</sup> auf, so zündet der Ableiter bzw. die Glimmlampe ein- oder mehrmals und die Spannung baut sich meist schnell ab. Anders ist das Verhalten bei dem relativ hoch angenommenen Innenwiderstand

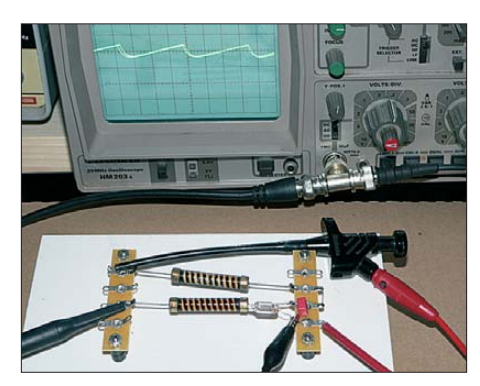

**Bild 16: Auch mit einem speziellen Hochohm-Vorwiderstand ließ sich die in Bild 17 gezeigte Impulsform, siehe Oszilloskopschirm, generieren.**

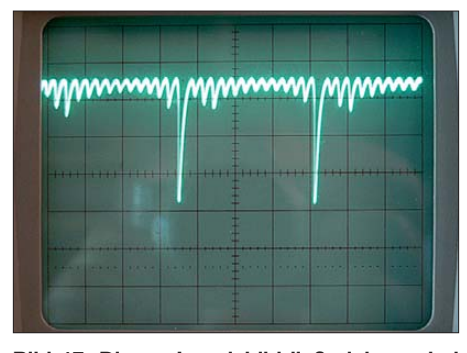

**Bild 17: Dieses Impulsbild ließ sich nur bei der Verwendung von Glimmlampen feststellen. Fotos, Screenshots: DG9WF**

der Atmosphäre und einem langsamen Anstieg der Spannung. Es tritt jetzt ein Effekt ein, bei dem die Gasdiode in Verbindung mit der geringen Parallelkapazität und dem hochohmigen Innenwiderstand der Speisequelle als Sägezahngenerator arbeitet. Bei den Glimmlampen kann sich während dieses Zustandes noch ein zusätzliches Übergangsverhalten einstellen, siehe Bild 17.

Auf Grund des hohen Vorwiderstands ergibt sich bei einer Spannungsbeaufschlagung knapp über der Zündspannung durch den nun leicht erhöhten Strombedarf wieder ein kleiner Spannungseinbruch, der aber für den Zusammenbruch des Zündvorganges ausreicht. Der Gleichspannung ist dadurch eine geringfügige Welligkeit überlagert.

Bei einer kapazitiven Kopplung der Antenne zum Antennenanpassverstärker hin wird nun zunächst ein langsamer Spannungsanstieg bis unterhalb der Zündspannung von der Folgeschaltung überhaupt nicht wahrgenommen. Ein schneller Anstieg bzw. ein Feldsprung, der zu einer Zündung der Gasstrecke führt, macht sich durch einen bzw. zwei Impulse auch für die Folgeschaltung bemerkbar.

Anders verhält es sich nun, wenn es zu der oben beschriebenen Übergangssituation kommt. Sägezahnspannung und Welligkeit werden kapazitiv zum Verstärkereingang geleitet und dann weiter verstärkt.

Bei breitbandiger Übertragung ergeben sich die in Bild 11 gezeigten Impulsbilder. Bei schmalbandiger resonanter Übertragung kommt es je nach empfangenen Frequenzbereich zu unterschiedlichen Störbildern bzw. -geräuschen. Maßgebend für das Störmuster sind neben den schon beschriebenen Faktoren die Höhe der Kapazität, die z. B. durch die Länge des Antennenzuleitungskabels festgelegt ist.

Eine Unterdrückung der Störung bzw. eine Reduzierung der Auftritte, kann meines Erachtens durch einen parallel zur Gasdiode geschalteten Widerstand erreicht werden. Dieser sollte dann aber deutlich unter 100 kΩ liegen. Es sei jedoch angemerkt, dass für bestimmte Empfangszwecke diese Möglichkeit nicht akzeptabel ist.

wolfgangfriese@t-online.de

#### **Literatur**

- [1] Friese, W., DG9WF: Sferics faszinierende natürliche Radiowellen. Box 73 Amateurfunkservice GmbH, Berlin 2007; FA-Leserservice *X-9176*
- [2] Böhmer, E.: Elemente der angewandten Elektronik. 4. Auflage, Friedrich Vieweg & Sohn, Braunschweig/Wiesbaden 1986
- [3] Austrian Lightning Detection and Information System (ALDIS), *[www.aldis.at](http://www.aldis.at)*
- [4] Hegewald, W., DL2RD: Wohin mit den Koaxialkabeln? FUNKAMATEUR 57 (2008) H. 1, S. 62–63; H. 5, S. 529

# <span id="page-29-0"></span>*Der Sendemast in Berlin-Frohnau*

### *Dipl.-Ing. JOACHIM KULLMANN*

*Die nachrichtentechnische Anbindung Westberlins an die damalige Bun desrepublik musste von möglichen Einflussnahmen der DDR unabhängig sein. So wurde u. a. von 1977 bis 1979 ein Richtfunkmast in Berlin-Frohnau errichtet. Beeindruckende bautechnische Daten, spezielle Technik und auch Funkspionage sowie Mitnutzung durch UKW-Funkamateure prägten den Mast, der – nach der Wende überflüssig geworden – im Februar 09 durch eine spektakuläre Sprengung aus dem Stadtbild verschwand.*

Nur wenige erinnern sich noch, wie im Herbst 1977 aus dem nördlichen Berliner Ortsteil Frohnau rätselhafter Baulärm in die umgebenden Ortslagen drang. Nach einiger Zeit ging uns "Ossis", die wir ja wegen der Mauer nicht nach Frohnau konnten, ein Licht auf: Über den bisher verdeckenden Baumwipfeln der Bieselheide wuchs ein riesiger Stahlgittermast in den Himmel. Genau nach einer Bauhöhe von 358,58 m verstummte das vom Turmfachwerk wie ein Lautsprecher verstärkte metallene Konzert. Berlin hatte nach dem Fernsehturm am Alexanderplatz mit seinen damaligen 365 m nun das zweithöchste Bauwerk und damit auch eines der höchs ten in Deutschland.

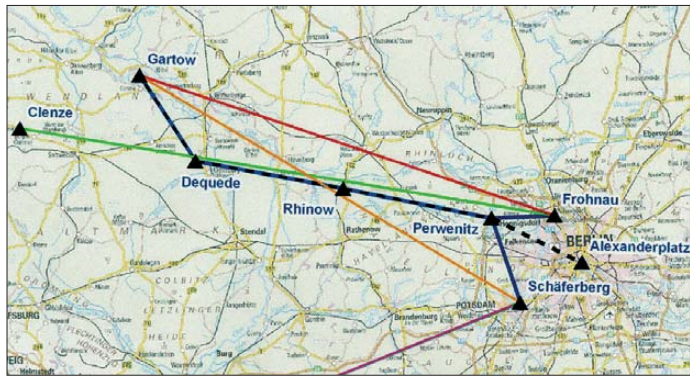

Am Fußpunkt des 920-t-Riesen wirkte ein schließlich der Zugkraft der Abspannseile (*Pardunen*) eine Kraft von rund 21,6 Mio. N (Newton). Die 15 Pardunen waren in der Summe 3,8 km lang und wogen zusammen 250 t. Der Mastquerschnitt von  $4,3 \times 4,3$  m<sup>2</sup> ermöglichte den Einbau eines Aufzugs. 1978 war Richtfest und 1979 begann der technische Betrieb. Die Standortwahl am nördlichst möglichen Punkt Westberlins war u. a. der Luftsicherheit des Flughafens Tegel geschuldet.

#### ■ Von der DDR unabhängig, **aber nicht abhörsicher**

Die sich weiterentwickelnde Fernmeldetech nik verlangte nach immer höheren Übertragungskapazitäten, was die Frohnauer Funkbetriebsstelle dringend erforderlich machte. Hinzu kam die Situation des Kalten Krieges, denn der Nachrichtenverkehr zwischen

**Bild 2: Sichtkontakt über 133 km zwischen Frohnau und Gartow ohne Hindernisse in der 1. Fresnelzone**

nerhalb des DDR-Richtfunknetzes hatte sich die Stasi dafür auf der Betriebsstelle Turm Rhinow im Havelland eingenistet. Diese Linie (Ost-)Berlin – Perwenitz – Rhinow – Dequede diente als Modulationszubringer für die TV- und UKW-Rundfunksender auf dem in Grenznähe befindlichen Turm Dequede in der Altmark und verlief gemäß Bild 1 etwa unter der Funkbrücke Frohnau – Gartow.

Westberlin und dem damaligen Territorium der BRD musste von möglichen Stör- und Erpressungsversuchen durch die DDR unabhängig sein. An die Blockade Westberlins 1948/49 im Zeitraum der Sowjetischen Besatzungszone und die DDR-weiten Störsenderaktivitäten gegen den RIAS von 1952 bis 1978 sowie 1986 und 1989 in Ostberlin sei erinnert! Die Richtfunkstrecke über das Territorium der DDR hinweg erfüllte diese Forderung, aber abhörsicher war sie nicht. Die Spezialisten der HA III des Ministe riums für Staatssicherheit der DDR (Funk aufklärung, Funkabwehr) hatten es auch relativ einfach, da hier eine in Ost und West international standardisierte Übertragungsnorm (OIRT-Raster) zum Einsatz kam. In -

> **Bild 1: Die Richtfunk strecken Frohnau – Gartow**

**und** 

**Berlin – Dequede**

#### *11 880 Kanäle gleichzeitig*

Gartow liegt 133 km von Frohnau entfernt hinter der damaligen deutsch-deutschen Grenze an der Elbe und besaß einen Mast

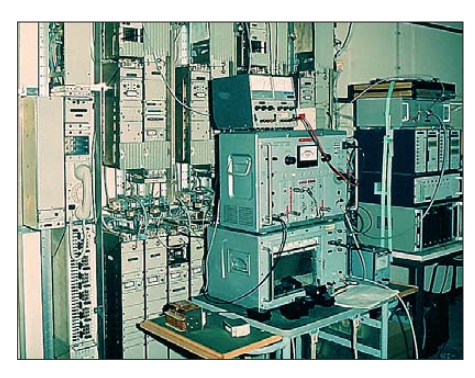

**Bild 3: Die von Telefunken erbaute Richtfunk anlage an der Mastspitze; hierbei handelte es sich um den höchsten umbauten Raum auf einem Turm- bzw. Mastbauwerk innerhalb des EU-Gebiets.**

mit 344 m Höhe und der gleichen technischen Ausrüstung wie der in Frohnau. Die Übertragungskapazität umfasste 11 880 gleichzeitig nutzbare Kanäle. Die Trägerfrequenzen lagen zwischen 5,688 und 6,151 GHz bei einer Ausgangsleistung von 10 W. In den Senderendstufen kamen we gen der hohen Frequenzen und im Interesse eines niedrigen Rauschpegels bei der großen Bandbreite Wanderfeldröhren zum Einsatz. Ausschließlich wurden Telefon-, Fernschreib-, Fax- und Datenverkehr übertragen, aber keine Fernseh- und Rundfunkprogramme. Als Richtantennen kamen über Hohlleiter gespeiste Muschelparabolstrahler mit einem Gewinn von 43,4 dB zur Anwendung. Um die hohe Übertragungskapazität und Streckenzuverlässigkeit permanent zu erreichen, war ein direkter Sichtkontakt zwischen beiden Stationen erforderlich.

Bild 2 zeigt das topografische Profil dieser Verbindung. Die Entfernung von 133 km unter Berücksichtigung der Erdkrümmung

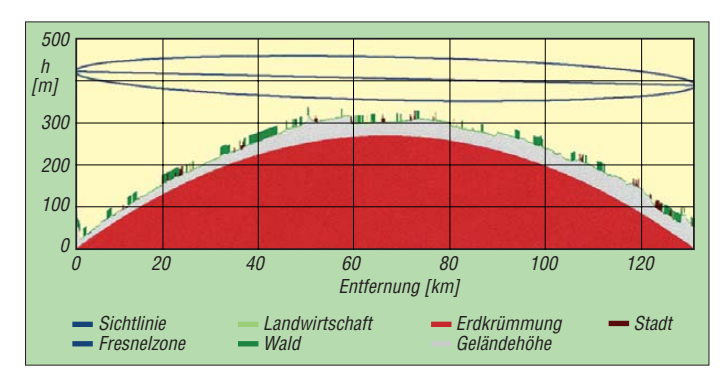

und Einbeziehung einer hindernisfreien ersten Fresnelzone bestimmte letztlich die erforderlichen Masthöhen. Die Spannkraft der Pardunen wurde sehr hoch eingestellt, sodass die maximale Mastauslenkung selbst bei stärksten Sturmböen nur 1,7 m betrug. Das bewirkte bei gegebenen Richtdiagrammen und möglichen extremen Niederschlagsereignissen innerhalb des Streckenprofils relativ geringe und damit gut ausregelbare Pegelschwankungen.

#### ■ **Abhörstation der Westalliierten**

Im Osten verbreitete Gerüchte, der Mast diene als Störsender sowie als zusätzlicher

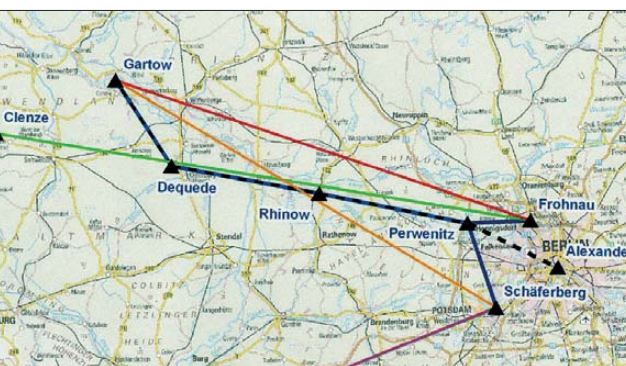

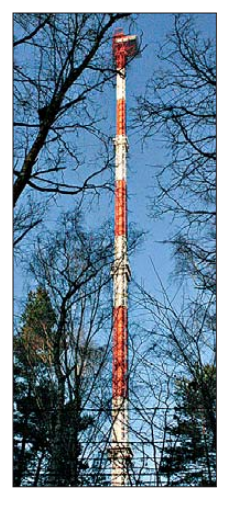

**Bild 4: Der 358 m hohe und 920 t schwere Richtfunkmast in Berlin-Fohnau**

Fernseh- und Rundfunksender für eine bis weit in die DDR hineinreichende Versorgung mit Westprogrammen, entsprachen nicht den Tatsachen. Anfang der 80er-Jahre errichteten die Westalliierten jedoch auf dem Mast in 324 m Höhe eine Abhörstation, die den Funkverkehr besonders in Richtung Osten ausspähte. Das Interesse galt speziell der Volksrepublik Polen im Zusammenhang mit dem Auftreten der Solidarnosc-Bewegung, wodurch dieses Land zu einem unzuverlässigen Glied inner halb des Ostblocks wurde und damit die Aufmerksamkeit westlicher Geheimdienste auf sich zog.

Den Funkamateuren der Umgebung war von 2001 bis 2007 die Möglichkeit gegeben, Verbindungen zu auf dem Mast befindlichen Relais-Stationen DB0BC und DB0PI im 70-cm-Band herzustellen und darüber ungewöhnlich hohe Reichweiten zu erzielen, die von der häuslichen Dachantenne aus allein nicht möglich waren.

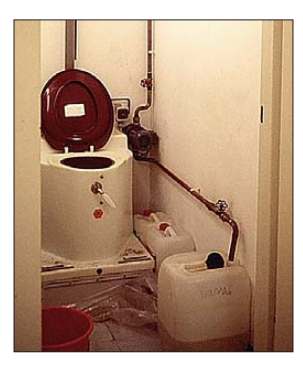

**Bild 5: Bio-Toilette in 324 m Höhe Fotos und Grafiken: Kullmann (3), Deutsche Telekom AG (4)**

#### ■ Was sonst noch so passierte

Am 19. 5. 1979 wurde im Rahmen der Fertigstellung des Mastes für die Stahlbau firma eine Grillparty gefeiert. Dabei waren Aussichtsfahrten mit dem Aufzug eingeplant. Bei einer Tour mit fünf Teilnehmern blieb dieses Gefährt um 15.40 Uhr unverhofft bei der Abfahrt in einer Höhe von 295 m stehen. 20 min später kamen schon Aufzugsmonteure und einer erklomm die 1300 Stufen innerhalb des Mastes bis zur Aufzugskabine, um erst einmal die fünf ver ängstigten Höhentouristen aus der Kabine zu befreien. Sie gingen vorerst auch zu Fuß in den Betriebsraum nach oben.

Nach drei vermutlich etwas qualvollen Stunden war der Aufzug immer noch nicht betriebsbereit. Dann rief man die Feuerwehr, die auch nicht gleich helfen konnte, aber die Leute da oben wenigstens mit Essen und Trinken versorgte – freilich ebenfalls zu Fuß. Gegen 21.50 Uhr gelang es der Feuerwehr schließlich, die verklemmte Aufzugskabine mit Seilwinden aus ihrer Lage zu befreien. Aber erst kurz vor Mitternacht konnten die übrig gebliebenen Partygäste am längst abgeräumten Grillplatz wieder festen Boden zu Füßen des Mastes betreten.

Sonst blieb der Mast von regelmäßigen Besuchen durch Personal kaum berührt, da die Richtfunktechnik an der Mastspitze unbemannt lief. Das änderte sich jedoch, als die Amerikaner und Franzosen ihre bereits erwähnte Abhörkabine einrichteten. Da saßen sie nun vor ihren Panoramaempfängern und wobbelten den ganzen für die Nachrichtentechnik genutzten Teil des elektromagnetischen Spektrums hinauf und herunter. Die Amerikaner beim Burger, die Franzosen beim Baguette, zusammen mit Coca-Cola.

Das führte zu menschlichen Bedürfnissen – aber deswegen den Aufzug nach unten benutzen? Alles kein Problem … in luftiger Höhe bei Meter 324 baute man eine Bio-Toilette ein. Bild 5 zeigt eine erhalten gebliebene Original aufnahme dieser Kollateraltechnik am Rande des Funkwesens. Technik, Spionage und Bio – alles auf einem einzigen Mast.

#### ■ 3,5 kg Sprengstoff

Diesem Bauwerk einen ausführlicheren Beitrag zu widmen, liegt wohl auch an seiner symbolischen Bedeutung und Ausstrahlung (nicht nur auf elektromagnetischem Gebiet). Das war einmal für uns damalige "Ossis" der sehnsüchtige Blick in die westliche Welt und eine Art von Wegweiser-Funktion. Wenn man von langen Fahrten insbesondere aus nördlichen Richtungen in heimatliche Regionen zurückkehrte und der 358-m-Riese nach und nach auftauchte oder in der Dunkelheit seine roten Flugwarnlichter blinkten, dann wurde einem bewusst: Man ist wieder zu Hause.

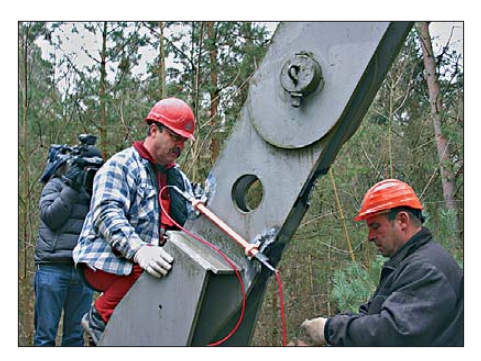

**Bild 6: Montage einer Sprengladung an einem der Pardunenfundamente des Mastes** 

Nach der Wende wurde der Mast durch Glasfaserkabel- und Satellitentechnik sowie auch die nun mögliche Nutzung von Richtfunkstrecken auf ehemaligem DDR-Gebiet immer bedeutungsloser und der Funkbetrieb schließlich eingestellt. Die trotzdem auflaufenden Unterhaltungskosten betrugen zum Schluss etwa 50 000 € im Jahr – beides kam einem Todesurteil gleich. Die Thüringer Spreng GmbH beförderte mit nur insgesamt 3,5 kg des Sprengstoffs Hexagonit, verteilt auf 40 einzelne Linear-Cutterladungen, den Goliath der Funktechnik am Sonntag, dem 8. 2. 2009, um 13.10 Uhr innerhalb von 12 s in die Technikgeschichte und beendete damit sein fast 31 jähriges Leben. Niemals vorher wurde in Europa ein höheres Bauwerk gesprengt.

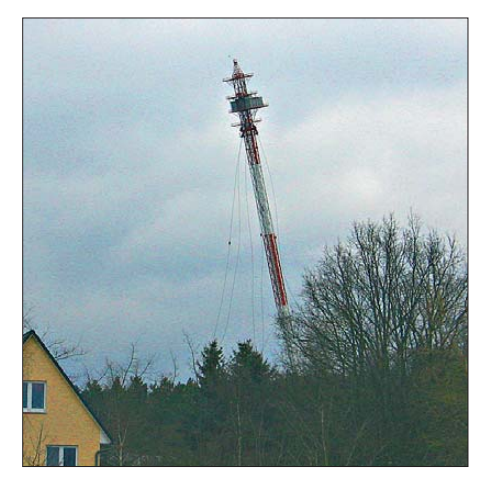

**Bild 7: Sprengung am 8. 2. 2009**

*Cutter*-Ladungen (*cut*, engl. schneiden) basieren auf dem Hohlladungsprinzip, wobei der fokussierte Druck des bis auf den Plasmazustand reduzierten Explosionsgases bei höchsten Temperaturen Materialstärken von bis zu 200 mm im Millisekundenbereich zerschneidet.

Trotz all dieser technisch "begeisternden" Superlative sei angemerkt, dass hier wohl doch kurzsichtigem ökonomischen Denken ein Bauwerk zum Opfer fiel, das wie kaum ein anderes historische Fakten zur Bautechnik und zur Geschichte der Funktechnik in Verbindung mit den Zwängen des Kalten Krieges in sich vereinte, siehe auch [3]. Wäre das nicht ein erhaltenswertes technisches Denkmal wert gewesen, etwa ähnlich dem Rundfunkmuseum auf dem Funkerberg in Königs Wusterhausen?

#### **Literatur**

- [1] Klawitter, G.: 100 Jahre Funktechnik in Deutschland, Wissenschaft und Technik Verlag, 1. Auflage, Berlin 1997, S. 217–220
- [2] Pressekonferenz/Pressemappe, Deutsche Telekom AG und Deutsche Funkturm GmbH, Berlin-Frohnau, 6. 2. 2009
- [3] Hegewald, W., DL2RD: Armes Deutschland (Editorial). FUNKAMATEUR 58 (2009) H. 3, S. 235
- [4] Roleder, G., DL6AKC: Rundfunksender in Berlin. FUNKAMATEUR 57 (2008) H. 10, S. 1041–1043

# <span id="page-31-0"></span>*Windows-Programmierung mit Visual Basic .Net (1)*

### *VEIKKO KRYPCZYK*

*Gelegentlich wollen Elektroniker und Funkamateure eigene Computerprogramme schreiben. Für die Programmierung von Microsoft Windows-Anwendungen bietet sich Visual Basic .Net an. Dessen Vorteile sind eine relativ einfache Handhabung, die für den Einstieg kostenfreie Entwicklungsumgebung sowie eine recht steile Lernkurve. Diese zweiteilige Serie führt in das Thema ein.* 

Computer und Software sind aus dem Alltag eines Hobbyelektronikers nicht mehr wegzudenken. Schaltpläne werden mithilfe von CAD-Programmen entworfen und vor der Umsetzung mit Simulationsprogrammen auf ihre Funktionalität geprüft. Die Platine lässt sich anschließend ebenfalls mit Unterstützung entsprechender Software selbst gestalten. Während früher die meisten Ideen mit Transistoren

Für diese Anwendungen ist entsprechende Software zu programmieren und an dieser Stelle setzt dieser Beitrag an: Es geht um die Einführung in die Entwicklung von Programmen für Microsoft Windows-Betriebssysteme. Seit einiger Zeit ist mit dem so genannten .Net-Framework (gesprochen: *dot-net*) eine neue Technologie für die Anwendungsentwicklung auf dem Markt.

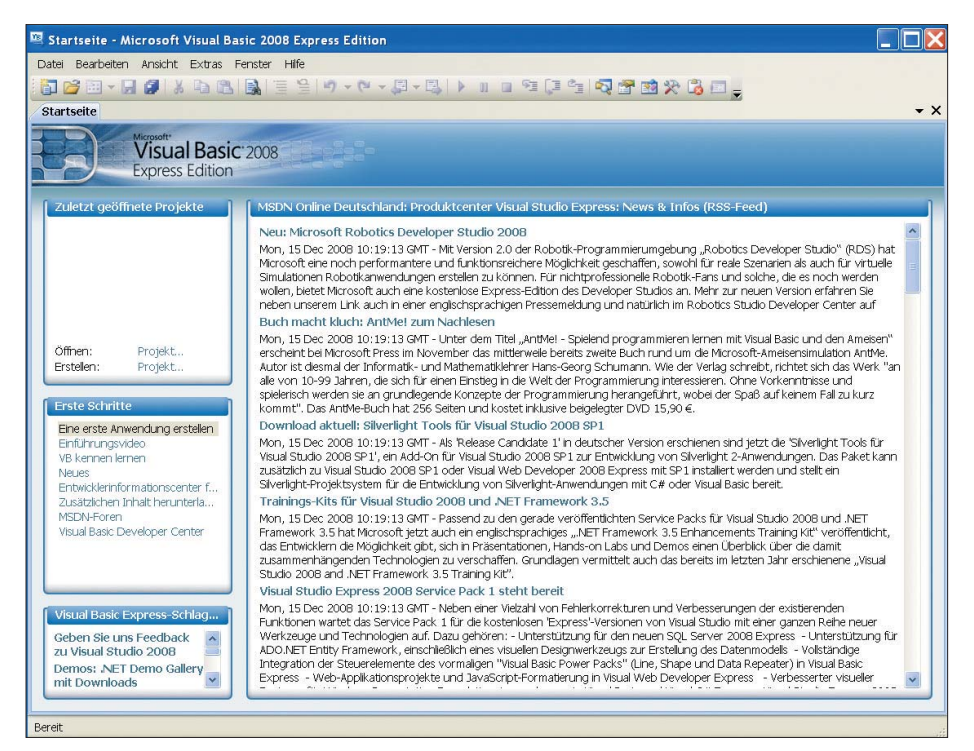

**Bild 1: Der Startbildschirm der Entwicklungsumgebung VB.Net**

und Logik-Schaltkreisen umgesetzt wurden, kommen heute für viele Anwendungsgebiete Mikrocontroller zum Einsatz. Der eingesparte Aufwand an Hardware – in Form einer reduzierten Anzahl verwendeter Bauteile – wird durch eine entsprechende Logik in der Software ersetzt. Auch andere Anwendungsgebiete führen zu einer Verschmelzung zwischen klassischer Elektronik und Computersoftware. Denkbar sind Schnittstellenkarten mit den verschiedensten Anwendungsgebieten, welche diverse Steuerungs- und Auswertungsaufgaben übernehmen.

Es handelt sich im Wesentlichen um eine sehr umfangreiche Klassenbibliothek. Diese stellt eine Menge von Objekten und Funktionen zur Verfügung, welche die Programmentwicklung für viele Bereiche vereinfacht. Auf dem Zielrechner ist eine Laufzeitumgebung zu installieren, welche für die Ausführung der erstellten Programme notwendig ist. Sie gehört zum Standard der aktuellen Microsoft Windows-Version (Vista) und lässt sich auf älteren Versionen nachträglich installieren.

Das .Net-Framework ist bereits heute ein guter Standard für die Entwicklung von

Anwendungen, und zwar aus folgenden Gründen: Einerseits lassen sich mithilfe des .Net-Frameworks Programme für den "herkömmlichen" PC entwickeln. Andererseits kommt auch eine reduzierte Variante, das so genannte Compact-Framework, auf Minicomputern wie Mobiltelefonen zum Einsatz. Das bewirkt eine gewisse Unabhängigkeit in der Hardwaretechnologie. Microsoft hat das Framework für die Windows-Betriebssysteme entworfen. Inzwischen existiert mit dem Mono-Projekt auch eine Umsetzung für Linux, was die Breite der Anwendungspalette zusätzlich erhöht.

Die Entscheidung hinsichtlich der Programmiersprache, in der man die Entwicklung realisiert, bleibt jedem Programmierer selbst überlassen. Microsoft stellt derzeitig die Sprachen C# und Visual Basic .Net (kurz: VB.Net) zur Verfügung. Aber auch andere Hersteller haben ihre Sprachkonzepte auf das Framework ausgerichtet. Einen Überblick der verfügbaren Sprachen, welche eingesetzt werden können, steht unter [1]. Das Besondere ist, dass die Qualität der erstellen Programme nicht mehr unmittelbar von der Sprache abhängt. Die Diskussion um die "beste" Sprache hat damit ausgedient und der Entwickler kann die Lösung seiner Wahl einsetzen, mit der sich das aktuelle Projekt am besten umsetzen lässt.

So greifen Hobby- und Gelegenheitsentwickler häufiger zur Sprache VB.Net, während im professionellen Umfeld dagegen oft C# (sprich *C sharp*) zum Einsatz kommt. C# wurde explizit für die Verwendung mit .Net entwickelt. Die komplexen und fehleranfälligen Themen, wie beispielsweise die Zeigerarithmetik aus C und C++, wurden nicht übernommen. Sie werden sehen: Sobald Sie mit VB.Net den Einstieg geschafft haben, ist der Übergang gar nicht allzu fern. Aber dieses ist letztlich gar nicht nötig, denn auch mithilfe von VB.Net lässt sich professionelle Software erstellen.

Die Verwendung einer einheitlichen Klassenbibliothek ermöglicht diese Sprachenvielfalt. Unabhängig von der Sprache des Quellcodes wird ein Programm immer in denselben Zwischencode übersetzt, der später von der .Net-Laufzeitumgebung ausgeführt wird. Diese so genannten *Managed Codes* bringen Sicherheitsvorteile – Anwendungen haben weniger Einfluss auf die Stabilität des gesamten Systems – und erleichtern eine Portierung auf andere Zielsysteme. Auf diesen muss dann nur die Laufzeitumgebung ausgetauscht werden.

#### ■ Vorbereitung und Installation

Die Programmentwicklung erfolgt heutzutage komfortabel in einer so genannten in-

tegrierten Entwicklungsumgebung (IDE, engl. *integrated development environment*). Diese begleitet und unterstützt den Entwickler in allen Phasen der Programmierung. Als professionelle Software gilt Microsoft Visual Studio, die jedoch für unsere Zwecke nicht erforderlich ist.

durch einen ersten Testlauf feststellen: Man startet über das Menü *Debuggen* → *Debugging* oder mithilfe des grünen Pfeils in der Symbolleiste (Bild 3).

Die Anwendung besteht zunächst nur aus einem leeren Fenster, womit wichtige Funktionen eines Windows-Programms bereits

> **Bild 2: Das Erstellen der ersten Anwendung mithilfe einer Projektvorlage.**

spiel einige grundsätzliche Vorgehensweisen zu erklären.

Zunächst ist die Oberfläche unseres Programms zu gestalten. Wir benötigen:

- drei Textboxen für die Eingabe der Zahlen und zur Ausgabe des Ergebnisses,
- drei *Label* zur Beschriftung der Textfelder,
- vier so genannte *RadioButton* für die Auswahl der gewünschten Rechenoperation,
- einen Schalter (*Button*) zum Auslösen des Rechenvorgangs.

Blenden Sie dazu die *Toolbox* (Menü: *Ansicht* → *Toolbox*) ein und ziehen Sie die

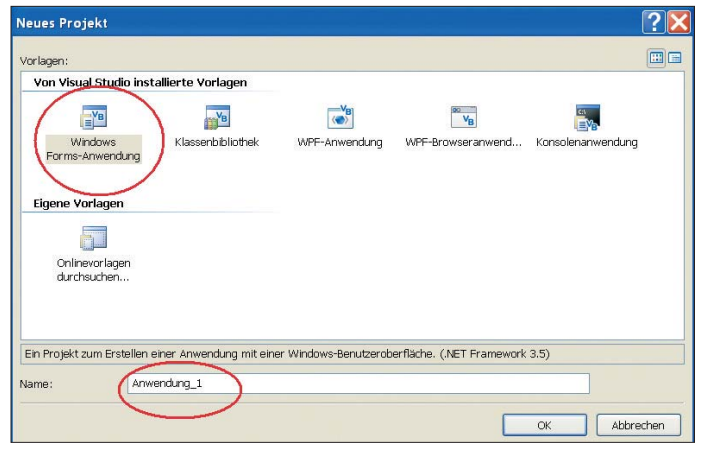

Für Hobbyprogrammierer sowie für Lehrund Lernzwecke sind die kostenfreien Express-Editionen vom gleichen Hersteller verfügbar. Diese stehen bei [2] zum Herun terladen bereit; alternativ kann man dort eine Software-DVD bestellen. Da wir uns für eine Entwicklung mit VB.Net entschieden haben, ist die so genannte Visual Basic Express-Edition in der aktuellen Version 2008 die richtige Wahl.

Nach dem Download führt das Installationsprogramm durch das *Setup* auf Ihrem PC, wobei größere Überraschungen nicht zu erwarten sind. Nur Geduld für die Übertragung aus dem Internet ist nötig, denn das .Net-Framework und die Entwicklungsumgebung sind recht umfangreich. Am Ende des Installationsvorgangs fordert das System gegebenenfalls einen Neustart des Computers. Danach sind Sie einsatzbereit für die ersten Experimente. Starten Sie nun VB.Net über das Startmenü des Betriebssystems. Der jetzt sichtbare Startbildschirm (Bild 1) enthält neben aktuellen Informationen Links zu den zuletzt geöffneten Projekten sowie zu weiteren Hilfestellungen.

#### ■ **Erste Schritte**

Jetzt erstellen wir unsere erste Anwendung. Dabei lassen wir für uns arbeiten und bedienen uns der Hilfe der IDE. Klicken Sie auf den Menüpunkt *Datei* → *Neues Projekt…* und wählen Sie aus dem eingeblendeten Dialogfeld die Vorlage *Windows Forms-Anwendung* (Bild 2). Sie können nun auch einen passenden Namen für das Programm vergeben. Nach dem Schließen des Dialogfeldes erzeugt die Entwicklungsumgebung den Quellcode. Dass es sich bereits um ein vollständiges Windows-Programm handelt, können Sie

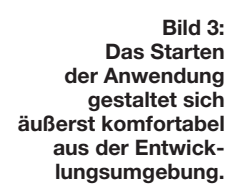

vorhanden sind. Das Fenster lässt sich verschieben oder in seiner Größe ändern und auch ein Systemmenü ist bereits vorhanden. Dies wurde erstellt, ohne dass der Programmierer bislang eine einzige Zeile Quellcode tippen musste.

Nach dem Schließen des Programms ist die Entwicklungsumgebung wieder aktiv. Wir wollen die Vorlage um erste eigene Ideen ergänzen. Dazu erstellen wir ein Programm, welches zwei Zahlen durch den Anwender entgegennimmt und diese nach einer Auswahl über die entsprechende Grundrechenart verknüpft. Das ist zwar nicht sehr originell, aber das typische *Hello World* erschien mir ein wenig dünn. Zusätzlich ist es möglich, am gewählten Bei-

Anwendung 1 - Microsoft Visual Basic 2008 Express Edition Datei Bearbeiten Ansicht Projekt Erstellen Debuggen Daten Format Extras Fenster Pilfe **FIGURE DBB-H9** & DBB  $\frac{15}{2}$  | 19 - (N -Form1.vb [Entwurf] Startseite Debugging starten  $\Box$  $\Box$  $\times$ Form1

> Elemente an die gewünschte Position des Formulars. Jedes Steuerelement verfügt über einen Satz von Eigenschaften, welche entsprechend anzupassen sind. Ein Beispiel: Die Beschriftung eines *Buttons* lässt sich mithilfe der Eigenschaft *Text* festlegen; für dieses Projekt wurde der Wert auf die Zeichenkette *Rechnen* geändert. Bild 4 zeigt das Ergebnis unserer Bemühungen. Das Fenster *Eigenschaften* ist zu aktivieren, sobald Sie im Menü *Ansicht* den gleichnamigen Eintrag auswählen; alternativ drücken Sie die F4-Taste.

#### ■ **Thema Quellcode**

Kommen wir kurz zum Quellcode: Mit einem Doppelklick auf *Rechnen* erzeugt die

**Bild 4: Die Gestaltung der Benutzeroberfläche mithilfe des integrierten Designers und des Eigenschafteditors Screenshots: Krypczyk**

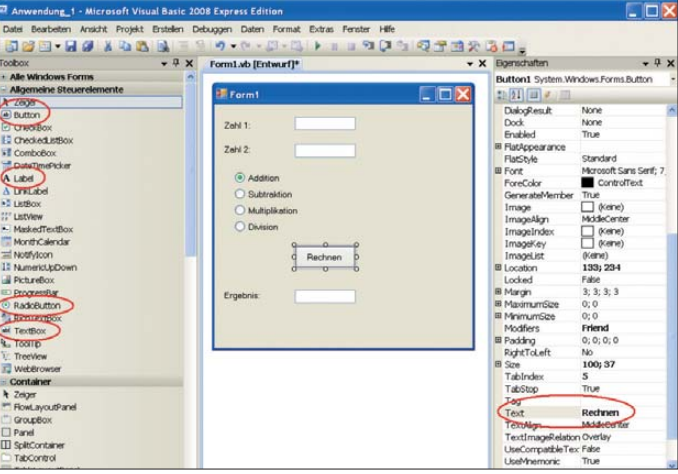

IDE ein so genanntes Ereignis. Der *Code* dieses Ereignisses wird immer dann ausgeführt, wenn der Anwender den *Button* betätigt (Hinweis: Es handelt sich um das *Click*-Ereignis; jedes Steuerelement verfügt über eine Vielzahl von Ereignissen; im Eigenschaftenfenster auf das zugehö rige Symbol klicken). Unser gesamter Quellcode zur Steuerung des Rechenvorgangs ist innerhalb des Ereignisses ab gelegt.

das Ergebnis zu tätigen. Die Umwandlung der Zahl in eine Zeichenkette erfolgte mithilfe der Methode *ToString*, welche Bestandteil der Klasse *Double* ist. Die Variable *ergebnis* ist somit streng genommen ein Objekt, welches über diese Methode verfügt.

Diese wenigen Bemerkungen zur Objekt orientierung sollen hier genügen. Für den ernsthafteren Einstieg ist ein Studium der Fachliteratur zu empfehlen; auch Einfüh-

#### **Kasten 1**

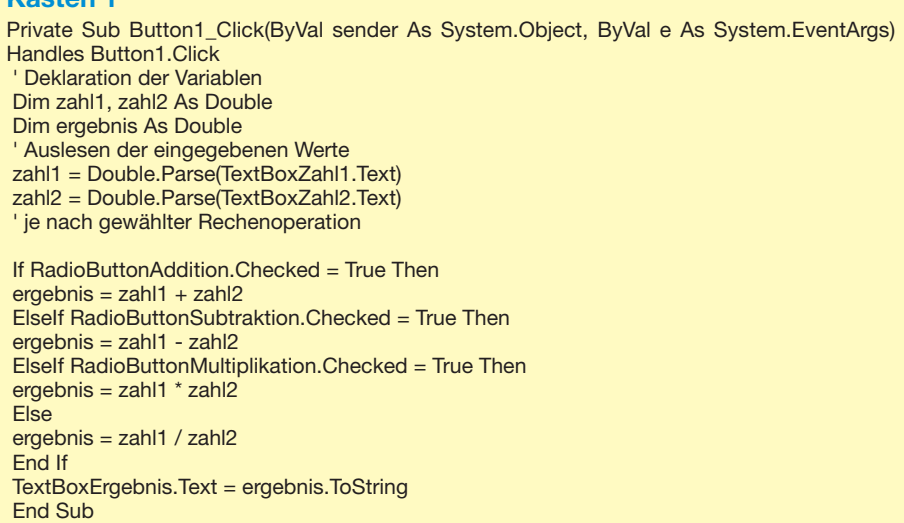

Zum in Kasten 1 dokumentierten Quellcode einige Erläuterungen: Zur Zwischenspeicherung der eingegebenen Zahlen und des Ergebnisses sind drei Variablen definiert: *zahl1*, *zahl2* und *ergebnis*. Im nächs ten Schritt erfolgt das Auslesen der Textboxen. Dazu wird mithilfe der Methode *Double.Parse* die Zeichenkette in eine Zahl umgewandelt. Der weitere Ablauf des Programms ist abhängig von der Auswahl des Benutzers. Ein aktivierter *RadioButton* für die gewählte Rechenoperation hat in der Eigenschaft *Checked* den Wert *true* (wahr). Je nach Auswahl werden die beiden Zahlen miteinander addiert, subtrahiert, multipliziert oder dividiert.

Trotz des ersten Erfolgs ist dieses kleine Programm noch weit von einer Perfektion entfernt. Zu den Mängeln gehören die noch fehlende Absicherung gegen Fehleingaben oder die Verhinderung einer Division durch Null. Das könnte ein erster Ansatz für weitere Experimente sein.

Wichtig ist zu wissen, dass das .Net-*Frame work* und somit auch die Sprache VB.Net eine objektorientierte Programmierung verlangen. Das bedeutet, dass jedes Element entsprechende Eigenschaften und Methoden aufweist. Unbewusst haben Sie dieses bereits in dem einfachen Beispiel angewendet. So wurde die Eigenschaft *Text* der *TextBox* dazu verwendet, die Benutzereingaben auszulesen oder eine Zuweisung für

rungsbücher zu VB.Net betrachten das Thema regelmäßig.

#### ■ **Organisation des Projekts**

Werfen wir noch einen Blick auf die Struktur des Projekts: Sie erhalten jederzeit einen Überblick über dessen Organisation, wenn Sie unter *Ansicht* den *Projektmappen-Explorer* aktivieren. In unserem Miniprojekt haben wir es nur mit zwei Komponenten zu tun: Der Eintrag *MyProject* sowie die Datei zur Verwaltung des Formulars und des erfassten Quellcodes *Form1.vb*.

Wenn Sie auf der Dateiebene im Windows-Explorer einen Blick in die Verzeichnisstruktur werfen, lassen Sie sich nicht abschrecken: Die Projektdatei hat die Erweiterung *\*.sln*, das ausführbare Programm finden Sie im Verzeichnis \bin.

Die *exe*-Datei ist unmittelbar auf einen Windows-Rechner ausführbar, sofern auf diesem das .Net-*Framework* – die Laufzeitumgebung genügt – installiert ist. Alle anderen Dateien werden von der Entwicklungsumgebung benötigt.

#### ■ **Tipps zur Praxis**

Die Arbeit zur Erstellung einer Anwendung kann weitgehend innerhalb der IDE erfolgen. Für ein effektives und sicheres Programmieren sollte man die Bedeutung und Aufgaben der einzelnen Fenster verstehen. Die aktiven Dokumente sind in Registerkarten angeordnet. Das betrifft die Formulare sowie den Quelltext und je nach Dokumenttyp passt sich die IDE automatisch an.

Der Menüpunkt Ansicht blendet die Fenster ein, die Sie bei der Programmierung unterstützen und wichtige Hinweise liefern. Zur Strukturierung der Arbeit sollte man den gesamten Entwicklungsvorgang in kleinere Aufgaben zerlegen. Mithilfe der Aufgabenliste (Menü *Ansicht* → *Weitere Fenster* → *Aufgabenliste*) kann man diese verwalten. Eine Anpassung der Entwicklungsumgebung erfolgt über den Menüpunkt *Extras* → *Optionen*, um dort etwa die Schriftgröße des Editors oder das Erscheinungsbild wunschgemäß zu wählen. Bei einem umfangreichen Quelltext verliert man leicht den Überblick, da der Bildschirm daraus nur einen Ausschnitt zeigt. Am linken Rand des Quelltexteditors besteht die Möglichkeit, Quelltextpassagen – eine erste Strukturierung nimmt Visual Basic Express selbst vor – aus- oder einzublenden. Nutzen Sie dazu auch das Kontextmenü (rechte Maustaste) im Quelltexteditor; der zugehörige Eintrag heißt *Gliederung*.

#### ■ **Fazit und Ausblick**

Dieser Beitrag hat Sie hoffentlich motiviert, den Einstieg in die Windows-Programmierung mithilfe des .Net-*Frameworks* und VB.Net zu wagen. Sie haben bereits erste Experimente unternommen und eine Anwendung erstellt. Eine Fortsetzung erwartet Sie im zweiten Teil dieses Beitrags. Dort geht es unter anderem um die Gestaltung der Benutzeroberfläche sowie um verschiedene Sprachkonzepte.

Vielleicht finden Sie bis dahin auch die Zeit für das eine oder andere eigene Experiment. Nur Mut! Im Gegensatz zum Einsatz des Lötkolbens können Sie durch Programmierexperimente kaum etwas im PC kaputt machen.

Fragen erreichen mich per E-Mail an die unten genannte Adresse. Den Quellcode zu den Beispielen können Sie über das Internet von der Website des Verlages [3] beziehen. (wird fortgesetzt) veikko2000@yahoo.de

#### **Literatur und URLs**

- [1] *[http://dotnetframework.de/dotnet/produkte/](http://dotnetframework.de/dotnet/produkte/sprachen.aspx) sprachen.aspx*
- [2] *[www.microsoft.com/germany/Express/](http://www.microsoft.com/germany/Express/)*
- [3] *[www.funkamateur.de](http://www.funkamateur.de)* → *Download* → *Software und Ergänzungen zu Beiträgen*
- [4] Graubner, N., DL1SNG: FA-Antennenanalysator jetzt mit PC-Anschluss (2). FUNK AMATEUR 57 (2008) H. 6, S. 620–622
- [5] Kolberg, M.: Visual Basic für Schnelleinsteiger. Franzis Verlag, Poing 2006; FA-Leserservice *F-7364*
- [6] Diedrich, K.; Zantis, F.-P.: Visual Basic ohne Stress. Elektor-Verlag, Aachen 2005; FA-Leserservice *E-1508*

# <span id="page-34-0"></span>*Preisgünstiges 12-V-Netzteil für Ausgangsströme bis 10 A*

#### *MATTHIAS TAFELMEYER – DG1NMT*

*Bei der Neuanschaffung oder Aufrüstung eines Rechners bleiben häufig Netzteile übrig, die sich kostengünstig und einfach zu einer leistungsstar ken 12-V-Stromversorgung umbauen lassen.*

In meiner Ausbildung war das Geld knapp. Trotzdem benötigte ich für das Hobby ein Netzteil. Was tun? Da in meinem Ausbildungsbetrieb außer Fernsehgeräten auch PCs repariert wurden, landeten häufig leistungsschwächere, aber noch funktionierende PC-Schaltnetzteile im Schrott – für mein sparsames Herz ein Greuel. Schon ältere ATX-Netzteile, die wir hier näher betrachten, können an ihren 12-V-Anschlüssen über 8 A abgeben, auf der 5-V-Seite gar über 20 A. Im Zuge der Neuanschaffung von Laptops, Notebooks und Netbooks verstärkt sich der Trend noch, den alten PC samt Netzteil zu entsorgen – fragen Sie Ihren PC-Händler einmal.

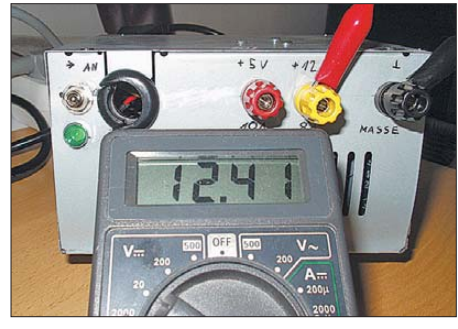

**Bild 1: Das PC-Netzteil liefert auch unter Last Spannung mit ausreichender Toleranz.**

Also ließ ich mir eins geben und begann mit dem Umbau. In der Regel ist nach dem Trennen vom Stromnetz und dem Öffnen des Gehäuses zuerst ein Berg Staub zu entfernen. Am besten eignet sich hierzu Druckluft – die Tankstelle um die Ecke bietet dafür eine gute Gelegenheit. Alternativ ist auch das Reinigen mittels Staubsauger und einem kleinen Pinsel möglich. Danach ist das Netzteil wieder zuzuschrauben und mit einem Kaltgerätestecker an das 230-V-Stromnetz anzuschließen. Nun den grünen Draht, der zum Taster auf der Frontplatte des PCs (nicht

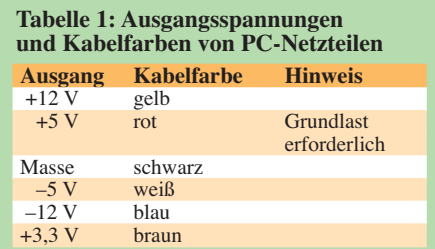

zum Netzschalter) führt, mit einem der schwarzen verbinden. Die grüne Leitung ist die so genannte Power-On-Leitung. Sie ist parallel zu einem Schaltausgang auf der Hauptplatine des Rechners geführt, wodurch das Einschalten des Netzteils/Rechners z. B. durch einen ankommenden Anruf möglich ist. Außerdem übernimmt dieser Ausgang die Haltefunktion beim Loslassen des Tasters.

Läuft die Baugruppe an und liefert am roten Kabel etwa 5 V und am gelben etwa 12 V, ist das Netzteil in Ordnung. Darüber hinaus lassen sich noch andere Spannungen entnehmen: Die weiße Leitung führt in der Regel –5 V, die blaue –12 V und die braune +3,3 V. Doch uns interessieren hier nur der 12-V- und der 5-V-Ausgang. Gleichfarbige Leitungen sind im Innern des Netzteils verbunden. Das Herausführen mehrerer Adern dient lediglich der Stromaufteilung und somit der Reduzierung der thermischen Belastung.

Achtung! Den Test möglichst kurz halten, da sonst die Gefahr der Zerstörung besteht. Der Grund dafür ist, dass PC-Netzteile, wie alle Schaltnetzteile, eine Grundlast benötigen, um die Ausgangsspannung korrekt abgeben zu können. In den mir bekannten Fällen werden nur die 5 V geregelt – die anderen Spannungen richten sich nach der be-

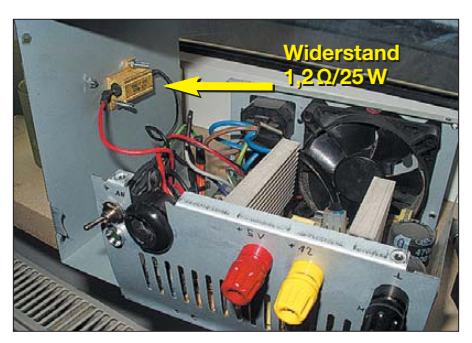

**Bild 2: Der Anlaufwiderstand ist gut gekühlt zu montieren.**

lasteten 5-V-Spannung. Bei dem von mir verwendeten Netzteil waren als Grundlast 5 A notwendig – etwas weniger geht auch. Eingesetzt habe ich einen Hochlastwiderstand von  $1,2 \Omega$ , der mit 25 W belastbar ist. Der Widerstand ist von der 5-V-Leitung gegen Masse zu schalten. Passende Exemp[lare sind z. B. von Conrad Electronic \(](http://www.conrad.de)*www. conrad.de*), Bestell-Nr. 421243, erhältlich. Der Widerstand ist so anzubringen, dass eine gute Kühlung gegeben ist. Ein kleiner Kühlkörper wäre zu empfehlen. Ich hatte leider keinen zur Hand und benutzte stattdessen das Gehäuse des Netzteils.

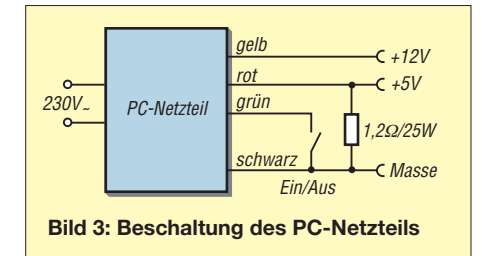

Danach noch einen Ein/Aus-Schalter anstatt des Tasters einbauen. An ihn sind der grüne und einer der schwarzen Drähte anzulöten. Zum Schluss werden die Anschlüsse für die Ausgangsspannung auf der der Kaltgerätebuchse gegenüberliegenden Gehäuseseite eingebaut. Hierzu verwende man Anschlussklemmen, die für mindestens 10 A ausgelegt sind. Beim Verdrahten auf gute Verbindungen achten, besonders bei der Masse.

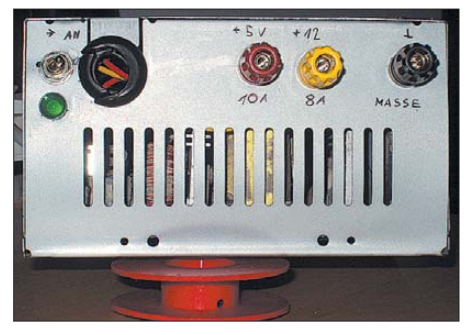

**Bild 4: Das fertige PC-Netzteil nach dem Umbau Fotos: DG1NMT**

Wenn gewünscht, lässt sich noch eine LED mit einem Vorwiderstand von 1 kΩ am 12- V-Ausgang einbauen, die über die Aktivität des Netzteils informiert. Abschließend alle nicht benötigten Kabel entfernen. Am besten man lötet sie aus. Alternativ geht auch abschneiden, wobei dann die Enden zu isolieren sind. Wurden die nicht verwendeten Kabel beseitigt, steht etwas mehr Platz im Gehäuse zur Verfügung und die Abwärme bekommt mehr Freiraum. Wenn ein PC-Netzteil ohnehin vorhanden ist, belaufen sich die Materialkosten auf weit unter 10 €. Als Ergebnis steht eine kompakte Stromversorgung zur Verfügung.

Im Hinblick auf die Außengestaltung ist vieles möglich. Ansprechend umhüllt akzeptiert auch die Freundin oder Ehefrau ein weiteres, in ihren Augen unnötiges Kästchen eher in der Wohnung. Wichtig ist lediglich, die Luftein- und -austrittsöffnungen nicht abzudecken. Beim Umbau sind die einschlägigen VDE-Bestimmungen für das Arbeiten an 230-V-Anlagen zu beachten. dg1nmt@web.de

# <span id="page-35-0"></span>*Einfacher Wobbelzusatz mit vier HCMOS-Gattern*

#### *HERRMANN SCHREIBER*

*Das Wobbelverfahren spart besonders bei der Analyse und dem Abgleich von Filtern viel Zeit gegenüber dem punktweisen Aufnehmen einer Messkurve. Wer einen Netzwerktester oder -analysator besitzt, ist fein heraus. Doch für einfache Messungen, z. B. am ZF-Trakt eines Empfängers, genügt auch der hier beschriebene Wobbelzusatz, sofern ein frequenzmäßig geeigneter Messsender und ein Oszilloskop vorhanden sind.*

Eine etwas ältere Form der Netzwerkanalyse, nämlich das Wobbeln, wollen wir uns hier in Erinnerung rufen. Sein Prinzip beruht nach Bild 2 auf einem LC-Oszillator, der mit einer Dreieck- oder Sägezahnspannung frequenzmoduliert wird. Die Ansteuerung des Testobjekts, z. B. das zu untersuchende Filter, erfolgt dadurch mit einer sich möglichst linear mit der Modulationsspannung ändernden Frequenz.

Die Modulationsspannung steuert gleichzeitig direkt oder mittels Synchronisation die Zeitablenkung des Oszilloskops (waagerechte Ablenkung des Elektronenstrahls,

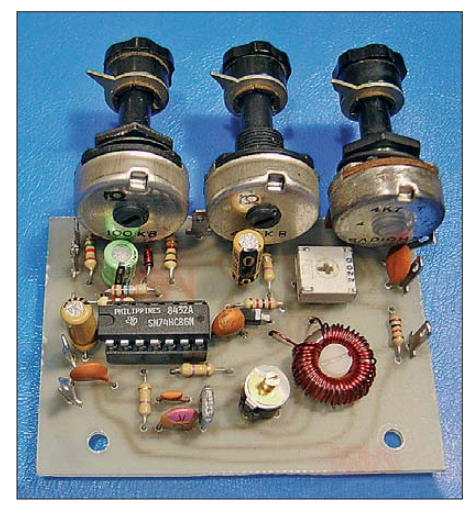

**Bild 1: Ansicht des kompletten Wobbelzusatzes mit dem HCMOS-Schaltkreis**

Eingang X). Dessen Vertikalablenkung (Ein gang Y) erfolgt durch die am Ausgang des Testobjektes abgenommene und gegebenenfalls gleichgerichtete Spannung. Somit gehört zu jedem Augenblickswert der X-Ablenkung des Oszilloskops eine durch den veränderbaren Oszillator erzeugte Frequenz. Bei jedem Durchlauf der X-Ablenkung kann dadurch die frequenzabhängige Durchlasskurve des Testobjektes auf dem Oszilloskop abgebildet werden.

Zum Einsatz kommen Wobbelverfahren be sonders für Zwischenfrequenzen zwischen 455 kHz und 10,7 MHz, aber auch höhere oder tiefere Werte können bei entsprechender Wahl des Oszillators erreicht werden. Da auf einem so breiten Bereich abstimm-

bare Wobbeloszillatoren schwierig zu reali sieren sind, bevorzugt man meist, wie auch hier, ein Überlagerungsverfahren. Die Frequenz des veränderbaren Oszillators wird mit einer festen Frequenz gemischt, um so einen weiter oben liegenden Frequenzbereich zu erreichen.

#### ■ **Grundfunktionen**

Alle aktiven Funktionen des Wobbelzusatzes wurden in der hier vorgestellten Schaltung mit vier Exklusiv-ODER-Gattern (XOR) der HCMOS-Serie realisiert. Diese Gatter sind universell einsetzbar: Ein Gatter mit zwei Eingängen fungiert als Inverter, wenn einer der Eingänge mit der Speisespannung verbunden ist. Die Funktion eines nicht invertierenden Puffers ergibt sich, wenn ein Eingang auf Masse liegt. Beim Belegen der beiden Eingänge mit Wechselspannungen unterschiedlicher Frequenz erhält man die Funktion eines Mischers – zwar nicht ideal, aber wesentlich besser als mit anderen Gattern.

Die beiden Gatter IC1a, IC1b des benutzten Schaltkreises 74HC86 bilden in Bild 6 einen Dreieckgenerator. Er steuert die Frequenzmodulation eines auf  $f_1 = 5$  MHz abgestimmten LC-Oszillators. Letzterer wurde mit dem Gatter IC1c realisiert. Wie in Bild 2 kann die den Oszillator modulierende Dreieckspannung auch zur Zeitablenkung des in XY-Funktion betriebenen Oszilloskops dienen. Sie lässt sich außerdem, ebenso wie die bei ihrer Erzeugung anfallende Rechteckspannung, zur Synchronisation der Zeitbasis des Oszilloskops verwenden. Wie später noch gezeigt, ist eine korrekte Darstellung steilflankiger Resonanzkurven nur möglich, wenn das Wobbeln sehr langsam erfolgt. Deshalb wurde der Dreieckgenerator für 0,7 Hz bis 40 Hz ausgelegt.

Das vierte Gatter (IC1d) übernimmt die Mischung der Signale des Wobbeloszillators  $(f_1)$  und des Messsenders  $(f_2)$ . Wenn beispielsweise eine gewobbelte Ausgangsfrequenz um 455 kHz entstehen soll, dann ist am Messsender eine Frequenz von 4,545 MHz einzustellen. Die Differenz mit den 5 MHz des Wobbeloszillators beträgt dann 455 kHz. Das gleiche Ergebnis entsteht bei einer Einstellung auf 5,455 MHz, doch dann verringert sich die Ausgangsfrequenz mit steigender Modulationsspannung und die Kurve liegt spiegelbildlich. Außer den genannten Differenzen  $f_1 - f_2$ und  $f_2 - f_1$  treten einige andere Mischprodukte auf, auch von Oberwellen. Manchmal bewirken sie im Oszillogramm eine leichte Verdickung einer Stelle der Kurve. Eine die Auswertung störende Wirkung konnte ich jedoch nicht feststellen. Sie wäre nur dann möglich, wenn das Messobjekt an der Stelle eines Mischprodukts eine geringe Dämpfung aufwiese.

#### ■ **Stromlaufplan**

Der zur Erzeugung einer Dreieckspannung benötigte Trigger kommt im Prinzip mit einem Inverter aus. Bei Erprobung erhielt ich jedoch wilde Schwingungen. Dagegen arbeitete ein nicht invertierender Trigger einwandfrei. In Bild 6 ist dies das Gatter IC1a, dessen einer Eingang mit Masse verbunden ist. Zur Invertierung wurde IC1b nachgeschaltet, bei dem ein Eingang an der Speisespannung liegt. Das Verhältnis R1/R2 wählte ich so, dass an C1 eine Dreieckspannung von etwa  $U_{SS}$ = 1 V entsteht. Mehr ist im Hinblick auf die Linearität nicht ratsam. Aus den gleichen Gründen sollte die Spannung zur Zeitablenkung mit einem hochohmigen Tastkopf mit 10 MΩ Eingangswiderstand abgenommen werden. Zur Synchronisation ist die vom Ausgang des Gatters IC1a über den Schutzwiderstand R3 herausge-

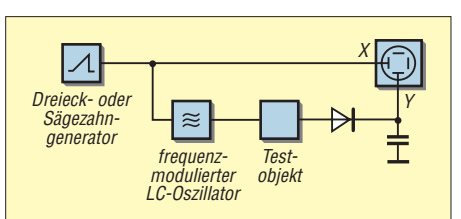

führte Rechteckspannung nutzbar.

**Bild 2: Beim Wobbeln gelangt die frequenzabhängige Ausgangsspannung an den Vertikaleingang des Oszilloskops, während die Horizontalablenkung von der auch zur Frequenzmodulation dienenden Spannung gesteuert wird.**

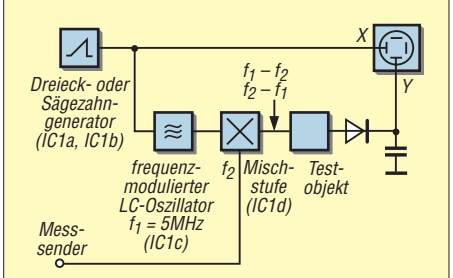

**Bild 3: Das Überlagerungsverfahren gestattet es, mit einem auf einer festen Nominalfrequenz arbeitenden Wobbel oszillator zu arbeiten.**
Für die Oszillatorspule wählte ich einen Amidon-Ringkern, der für 1 bis 30 MHz geeignet ist. Der T50-2 mit einem Außendurchmesser von 12,7 mm ist mit 40 Windungen Lackdraht von 0,4 mm Durchmesser zu bewickeln. Der Oszillator arbeitet in π-Schaltung. Die Rückkopplung wurde mit C8 = 1 pF so gewählt, dass die an VD1 liegende Wechselspannung nicht mehr als  $U_{SS} = 1$  V beträgt und damit die Funktion der Kapazitätsdiode nicht beeinträchtigt. Bei Verwendung anderer Spulen oder dem Betrieb auf anderen Frequenzen kann es nötig sein, C8 entsprechend zu verändern. Bei Werten in der Größenordnung von 1 pF ist C6 durch zwei lackisolierte Drähte ersetzbar, die man auf 1 bis 2 cm Länge verdrillt. C3 gestattet einen genauen Abgleich auf 5 MHz. Der mit RP2 einstellbare Frequenzhub beträgt maximal etwa 250 kHz. Da eine Schaltfunktion zur Schwingungserzeugung Verwendung findet, ist eine Beeinflussung der Amplitude durch die Frequenzmodulation ausgeschlossen.

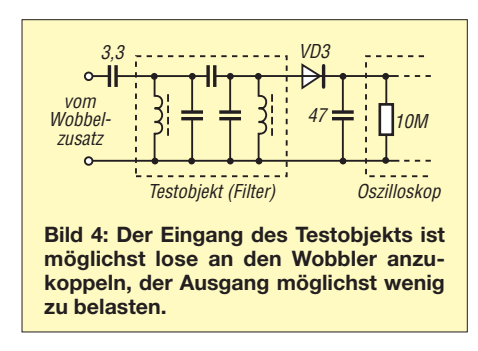

Der Ausgang des Oszillators IC1c gelangt an den einen Eingang des Mischgatters IC1d, dessen zweiter Eingang über C9 mit dem Messsender verbunden ist. Die über R10 zugeführte Vorspannung ist mit RP7 einstellbar. Sie soll möglichst nahe an der Schaltschwelle des Gatters liegen, damit dieses auch noch auf eine Spannung von *U*eff < 100 mV anspricht. Bei richtiger Einstellung von RP7 wird sich auch die Nominalfrequenz des Wobbeloszillators nicht nennenswert mit der Einstellung des Frequenzhubes (RP2) ändern. Die Bilder 9 und 10 zeigen Leiterplattenlayout und Bestückungsplan des Mustergerätes.

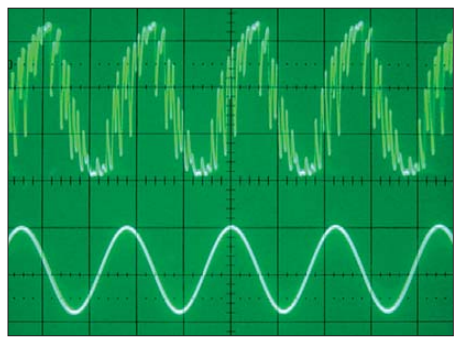

**Bild 5: Ausgangsspannung der Mischstufe, darunter das ausgefilterte 500-kHz-Signal**

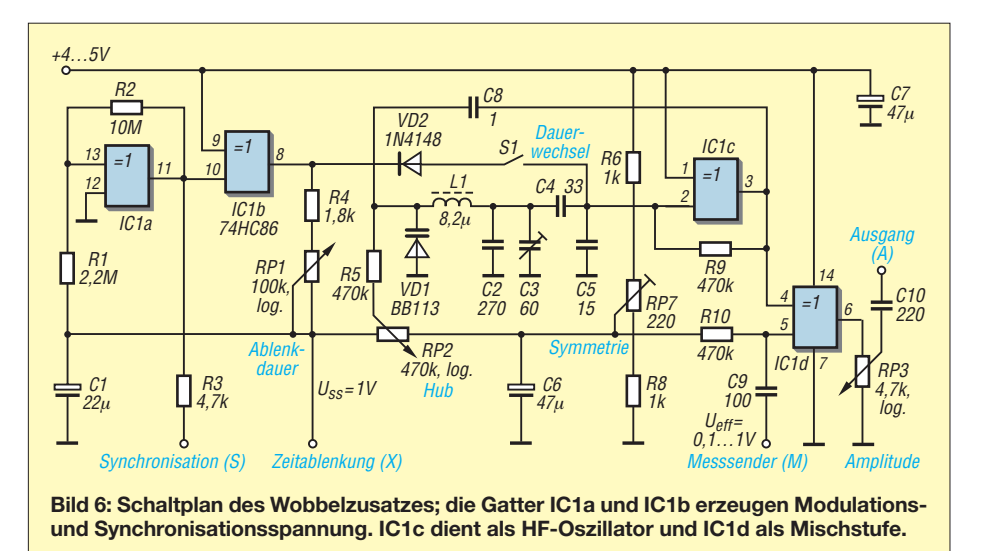

Obwohl man von einem Gatter nichts anderes als eine Schaltfunktion erwarten kann, sieht die Ausgangsspannung des Wobbelzusatzes nicht so schlimm aus wie befürchtet. In Bild 5 ist sie oben zu sehen. Gefiltert wurde dabei nur mit dem äquivalenten Widerstand des auf halben Amplitudenwert eingestellten Potenziometers RP3 und der Kapazität des Tastkopfes. Darunter ist die an einem mit 2,2 pF angekoppelten Resonanzkreis abgenommene Sinusspannung dargestellt. Gearbeitet wurde bei diesem Versuch ohne Frequenzmodulation und mit einem so feinfühlig auf 4,5 MHz eingestellten Messsender, dass eine Synchronisation und damit ein stehendes Bild entstand. Wenn nötig, kann bei dieser Gelegenheit RP7 so abgeglichen werden, dass die beiden Halbwellen eine möglichst spiegelsymmetrische Form annehmen.

#### ■ Lose ankoppeln **und wenig belasten**

Um eine getreue Wiedergabe der Durchlasskurve eines Filters zu erhalten, ist eine korrekte Anpassung an beiden Seiten wichtig. Gegebenenfalls ist eine Impedanztransformation vorzunehmen. Bei einem hochohmigen Filter genügen einige Picofarad, wie in Bild 4. Bei zu enger Ankopplung konnte ich auch Rückwirkungen des Filters auf die Gatterfunktion feststellen. Das lässt sich auf jeden Fall vermeiden, indem man das Filter zusammen mit den vorgesehenen Verstärkerelementen untersucht. Das sollte ohnehin immer getan werden. RP3 gestattet es dann, die Ausgangsspannung so einzustellen, dass die vor dem Filter liegende Verstärkerstufe nicht übersteuert wird.

Auch die Gleichrichtung am Filterausgang soll möglichst wenig Dämpfung verursachen. In Bild 4 wird daher der Lastwiderstand der Diode durch den Innenwiderstand des Tastkopfes gebildet. Der entsprechende Y-Eingang des Oszilloskops ist dazu auf Gleichspannungsverstärkung zu schalten. Der auf die Diode folgende Siebkondensator darf bei langsamem Wobbeln nur so weit erhöht werden, dass er nicht die abfallende Flanke der Durchlasskurve durch zu träges Entladen verfälscht.

Eine Gleichrichtung am Filterausgang hat nur zu erfolgen, wenn man die Durchlasskurve in der vom Lehrbuch bekannten Form darstellen will. Beim direkten Anlegen des Oszilloskoptastkopfs an den Ausgang eines breitbandigen Zweikreisfilters entsteht das Oszillogramm in Bild 7. Auf diese Weise lässt sich die durch die Schwelle einer Diode zu erwartende Verfälschung vermeiden.

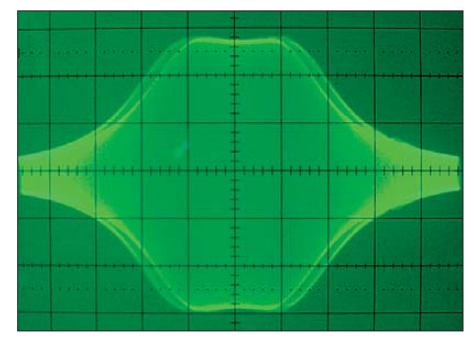

**Bild 7: Wobbeldiagramm eines breitbandigen Filters; zwischen Hin- und Rücklauf der Modulationsspannung besteht eine leichte Phasenverschiebung, die als Doppelabbildung zu Tage tritt.**

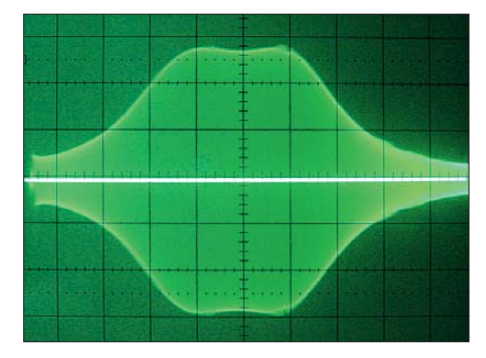

**Bild 8: Die Sperrung des Oszillators beim Rücklauf vermeidet die Doppelabbildung.**

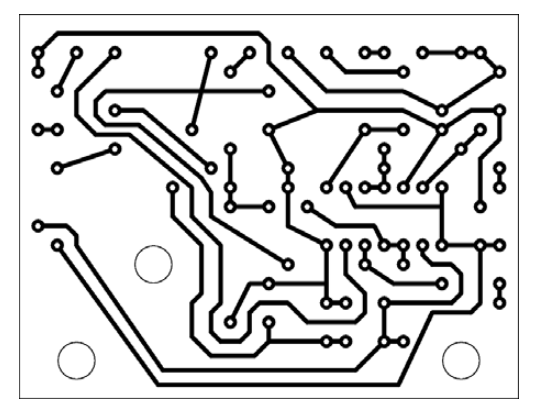

Das Beispiel in Bild 7 betrifft ein Bandfilter für 10,7 MHz mit einer Bandbreite von etwa 150 kHz. Das Oszilloskop arbeitete in XY-Funktion mit der vom Wobbelzusatz gelieferten Zeitablenkung. Diese wurde auf 25 ms (40 Hz) eingestellt, der Frequenzhub auf etwa 250 kHz. Die Hüllkurve wurde bei Anstieg der Dreieckspannung von links nach rechts aufgezeichnet, dann rückläufig beim Abfallen der Dreieckspannung. Die beiden Kurvenzüge decken sich auf Grund der entstehenden Phasenverschiebung nicht ganz, die durch R5 (Bild 6) und die die Oszillatorspule umgebenden Kapazitäten begründet ist.

Zur Vermeidung dieses Schönheitsfehlers dient der Schalter S1. Durch ihn bewirkt VD2 die Abschaltung des Oszillators während der abfallenden Flanke der Dreieckspannung. Bild 8 zeigt, dass dabei eine Referenzlinie im Oszillogramm entsteht.

Bei sehr breitbandigen Filtern mag der maximale Frequenzhub von 250 kHz nicht ausreichen. Es lässt sich in solchen Fällen die dritte Harmonische (zweite Oberwelle) des Wobbeloszillators verwenden und dadurch einen Hub von etwa 750 kHz nutzen. Die zweite Oberwelle liegt bei 15 MHz. Der Messsender ist daher auf 4,3 MHz abzustimmen, wenn eine Ausgangsfrequenz von 10,7 MHz entstehen soll. Da bei einer Rechteckspannung die Amplitude der dritten Harmonischen ein Drittel der Grundwelle beträgt, ist die Ausbeute so gut, dass sich die Störungen durch komplexe Mischprodukte in durchaus annehm baren Grenzen halten.

#### ■ Langsam wobbeln!

Eine Wobbelfrequenz von 40 Hz erlaubt noch die flimmerfreie Darstellung einer Durchlasskurve. Es ist verlockend, diese Frequenz auch bei der Analyse schmalbandiger Filter beizubehalten. Leider gibt es dabei aber Grenzen. Das zeigt Bild 11. Es wurde in der gleichen Art wie Bild 7 aufgenommen, als Messobjekt diente aber ein zweikreisiges Koppelfilter für 455 kHz mit 6 kHz Bandbreite. Das Bild erinnert an alles mögliche, nur nicht an ein Bandfilter. Schuld daran ist die Zeitkonstante des Fil**Bild 9:** 

**Layout der Unterseite der 50,8 mm** × **66 mm großen Leiterplatte des Wobbelzusatzes**

**Bild 10: Bestückungsplan des Wobbel zusatzes; die Spule L1 ist mit Nylonschraube nebst passender Mutter festzulegen.**

ters selbst, also die Zeit, in der nach Abschalten der Erregung die Ausgangsspannung auf  $1/e \approx 0.37$  des Ausgangswertes zurückgegangen ist. Im Falle eines einfachen Resonanzkreises ist sie über

$$
\tau = \frac{Q}{2 \pi f_0} \approx 0.16 \frac{Q}{f_0}
$$

berechenbar. Darin sind *Q* die Kreisgüte und  $f_0$  die Resonanzfrequenz.

Im Falle eines Einzelkreises ist spätestens  $5\tau$  nach einer Änderung der Erregung der stabile Endzustand erreicht. Bei den für 455 kHz üblichen Resonanzkreisen bedeutet das eine Zeit in der Größenordnung von 1 ms. Das scheint wenig gegenüber einer Durchlaufzeit von 25 ms. Aber die Flanke der Durchlasskurve wird in nur einem Bruchteil dieser Zeit durchlaufen. Und darauf kommt es an.

Nach [1] lässt sich hier der Begriff des Schmiegekreises einführen. Das wäre ein Einzelkreis, dessen Resonanzkurve sich an die steilste Flanke des untersuchten Filters anschmiegt und dessen Kreisgüte unter diesen Umständen ein Mehrfaches der eines Einzelkreises beträgt. Außer näheren Berechnungen zu diesem Thema enthält [1] auch Ausführungen zu den diversen Mischprodukten des Überlagerungsverfahrens. Dort wurde zwar mit Elektronenröhren gearbeitet, aber die Probleme waren offenbar nicht viel anders als bei einem XOR-Gatter. Die Begriffe Zeitkonstante und Schmiegekreis sind nur verwertbar, wenn die Durch-

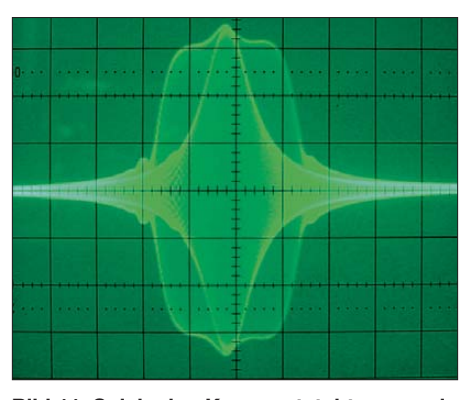

**Bild 11: Solch eine Kurve entsteht, wenn ein schmalbandiges Filter zu schnell gewobbelt wird.**

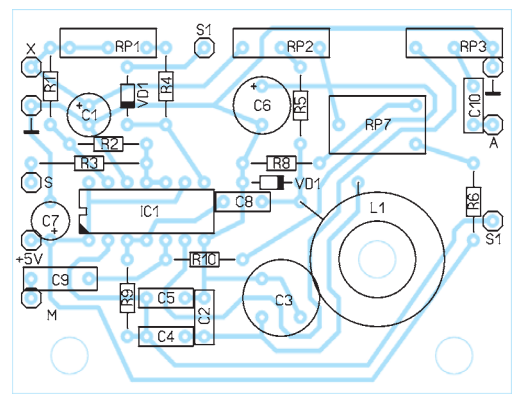

lasskurve des untersuchten Filters schon bekannt ist. Wer aber eben gerade deshalb wobbelt, um sie kennen zu lernen, dem bleibt nur vorsichtiges Herangehen. Manchmal helfen dabei Vergleiche zweier Frequenzkurven. Bei vielen Oszilloskopen wird bei XY-Betrieb einer der beiden Vertikalverstärker für die Horizontalablenkung benutzt. Zweikurvenbetrieb ist dann nur mit Fremdtriggerung möglich, mithilfe des Synchronisationsausgangs des Wobbelzusatzes, und bei entsprechender Einstellung der Zeitbasis des Oszilloskops.

Für Bild 12 wurde dasselbe Filter wie für Bild 11 verwendet. Als Schaltung kam wieder die in Bild 4 zum Einsatz, jedoch mit je einem Gleichrichter an Primär- und Sekundärkreis. Gewobbelt wurde mit einer Periodendauer von 200 ms, die Zeitbasis des fremdgetriggerten Oszilloskops war auf 10 ms/Div. eingestellt, sodass nur die steigende Flanke der zur Frequenzmodulation dienenden Dreieckspannung ausgewertet wird.

Der Vorteil dieser Zweikurvenmethode liegt zunächst in der gleichen Behandlung der beiden Filterkreise hinsichtlich Verstimmung durch die Dioden. Außerdem zeigt die Kurve des Primärkreises, wie der Sekundärkreis dort Energie absaugt. Dabei entstehen steilere (innere) Flanken als auf der Sekundärseite, sodass zu schnelles Wobbeln oder auch Verstimmung in der Primärkurve deutlich zu sehen sind. Die Zweikurvenmethode ist auch zum Ver-

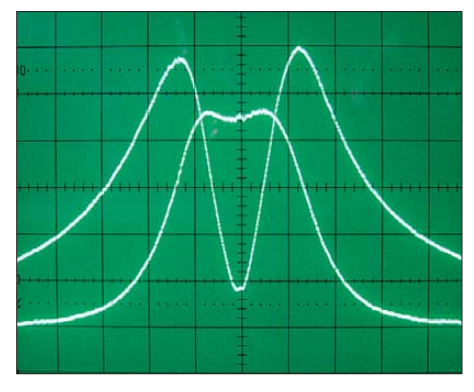

**Bild 12: Frequenzabhängiger Spannungsverlauf an Primär- und Sekundärkreis des Filters in Bild 6 Fotos: Schreiber**

gleich zweier Filter brauchbar, wobei diese zur Vermeidung von Rückwirkungen am besten durch getrennte Pufferstufen an den Wobbelzusatz geschaltet werden.

Noch deutlicher als Bild 7 überzeugt Bild 12 von der erstaunlichen Linearität des Verfahrens. Ich erreichte sie, indem ich den Arbeitspunkt so wählte, dass die Restkrümmung der Dreieckspannung so weit wie möglich den Linearitätsfehler der Kapazitätsdiode kompensiert.

Steilflankige Filter verlangen besonders langsames Vorgehen. Als Beispiel zeigt Bild 13 die Durchlasskurve eines mit vier Keramikresonatoren für 455 kHz aufgebauten Abzweigfilters. Die Bandbreite beträgt 4 kHz und die Flankensteilheit fast 20 dB/kHz – die Wobbeldauer betrug 1 s. Da Keramikresonatoren, ähnlich wie Quarze, eine Serien- und eine Parallelresonanz aufweisen, ist die rechte Flanke (obere Frequenzgrenze des Durchlassbereiches) steiler als die linke und die Welligkeit im Durchlassbereich ist unsymmetrisch.

Um zu wissen, ob fünfmal schnelleres Wobbeln auch noch ein getreues Bild der Durchlasskurve gestattet, genügt es, die Dauer der fremdgetriggerten Zeitablenkung zu verdoppeln, sodass beide Flanken der Dreieckspannung ausgewertet werden. Bild 14 zeigt das Resultat, über der unten dargestellten Dreieckspannung. Die beiden Kurvenzüge müssten sich spiegelbild-

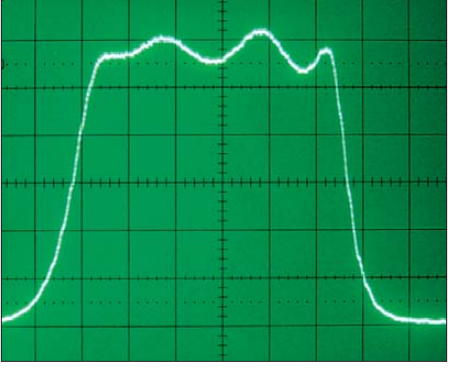

**Bild 13: Durchlasskurve eines mit vier Keramik-Resonatoren aufgebauten Abzweigfilters beim Wobbeln mit 1 s Periodendauer**

lich gleichen. Das ist aber durchaus nicht der Fall, also wurde zu schnell gewobbelt. Für die Bilder 12 bis 14 nutzte ich ein Speicheroszilloskop.

Es gibt Quarzfilter mit einer Flankensteilheit von 60 dB/kHz. Da dürfte selbst eine Durchlaufdauer von 1 s noch zu schnell sein, es sei denn, man beschränkt sich auf einen Frequenzhub von nur 1 oder 2 kHz, um nur einen Teil der Durchlasskurve darzustellen. C1 in Bild 6 kann erhöht werden, um langsamer zu wobbeln. Nach meinen Beobachtungen sind selbst bei 47 oder 100 µF störende Leckströme kaum zu befürchten.

Abschließend sei bemerkt, dass mit dem hier vorgestellten Wobbelzusatz keine Aussagen zur absoluten Frequenz möglich

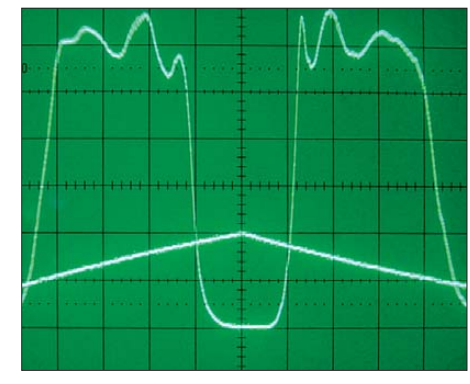

**Bild 14: Die unterschiedlichen Kurvenhälften bei Anstieg und Abfall der Frequenz zeigen, dass hier zu schnell gewobbelt wurde.**

sind, da keine Frequenzmarken oder andere Fixpunkte in das Oszilloskopbild eingeblendet werden. Lediglich die Frequenz des Messsenders und der eingestellte Frequenzhub dienen als Orientierung.

#### **Literatur**

- [1] Lucius, H., Middendorf, G., Zirwick, K.: Probleme und Geräte der Wobbel-Messtechnik. Radio-Mentor 27 (1961) H. 7, S. 575–579, H. 8, S. 660–664
- [2] Arend, R.: Wobbelgenerator mit TTL-Schaltkreis. FUNKAMATEUR 25 (1976) H. 9, S. 433
- [3] Radke, H.: Wobbelgenerator für den Abgleich von Rundfunkempfangsgeräten. FUNKAMA-TEUR 34 (1985) H. 9, S. 447
- [4] Prange, H. W., DK8GH: Wobbelmeßtechnik Grundlagen und Anwendungen. FUNKAMA-TEUR 43 (1994) H. 10, S. 903–905
- [5] Glatt, S., DC2MR: Einfacher Funktions- und Wobbelgenerator von 1 Hz bis 40 MHz. FUNK - AMATEUR 54 (2005) H. 12, S. 1244–1245

# *Einschaltanzeige: noch einfacher und sparsamer*

Der Beitrag zur Strom sparenden Einschaltanzeige in [1] hat mich an einen Wasserstandsmelder erinnert, den ich vor etwa 20 Jahren baute. Ich habe den Schaltplan jetzt auf den Einsatz super heller Leuchtdioden umgeändert und erhielt dabei, bei geringerem Aufwand, eine gegenüber [1] verminderte Stromaufnahme. Eine Anpassung an verschiedene Betriebsspannungen ist leicht möglich.

Im Komplementärmultivibrator fließt nur während der Leitphase der Leuchtdiode Strom. C2 wird durch VT2 über die Basis-Emitter-Diode von VT1 sehr rasch aufgeladen. In der Sperrphase entlädt sich C2 langsam über R3. Einen von der Datenstreuung weitgehend unabhängigen Arbeitspunkt erhält man durch Rückführung von R3 an den Kollektor des VT1. Durch die damit bedingte Gegenkopplung ist die Entladungszeit von C2 etwas kürzer als die Zeitkonstante  $\tau = C2 \cdot R3$ . Trotzdem sind Tastverhältnisse von 1:10 000 möglich. Die Tabelle enthält Messwerte bei

unterschiedlichen Dimensionierungen zur Anpassung an verschiedene Betriebsspannungen.

Die Spannung an C1 stellt sich bei Betrieb an 6 V auf etwa 5 V ein. Im Verlauf einer Periode verändert sie sich nur um 0,15 V. Der Speisestrom bleibt somit weitgehend konstant. Bei zu hohen Werten von R1 kann es vorkommen, dass der Multivibra-

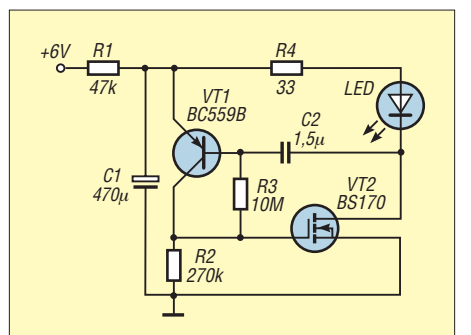

**Schaltplan der Einschaltanzeige; der Kom plementärmultivibrator gestattet Tast verhältnisse in der Größenordnung von 1:10 000.**

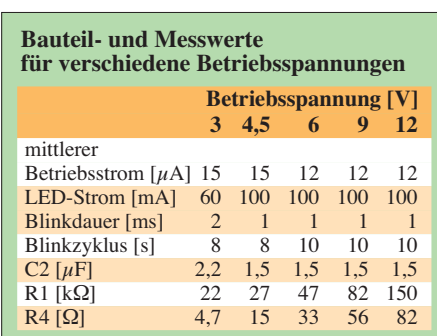

tor nicht mehr anschwingt.

Ein in Reihe mit C2 geschalteter, optionaler Widerstand R5 verlängert die Blinkdauer. Beim Betrieb an 6 V und  $R5 = 1$  k $\Omega$ beträgt die Blinkdauer 6 ms. Es fließen dann 60 mA durch die LED bei einem mittleren Betriebsstrom von 40 µA. Für VT2 ist jeder Typ zu verwenden, der den vorgesehenen Blinkstrom mit einer Gate-Source-Spannung liefert, die nicht mehr als die Hälfte der Betriebsspannung beträgt. **H. Schreiber**

#### **Literatur**

[1] Jirmann, J., DB1NV: Strom sparende Einschaltanzeige. FUNKAMATEUR 58 (2009) H. 1, S. 41

# *Zufallsgenerator mit Glimmlampen*

#### *LOTHAR QUIETZSCH*

*Es gibt diverse Möglichkeiten, zufällige Signale zu generieren. Das Rauschen von Halbleitern oder die Impulserzeugung mittels Rechentechnik sind nur einige. Hier soll eine Variante auf Basis von Glimmlampen gezeigt werden, die zwar nicht neu, aber einfach zu realisieren ist.*

Es ist nicht einfach, in der Elektronik das nachzuvollziehen, was im Leben allgegenwärtig ist: den Zufall. Alle Vorgänge in Oszillatoren, Multivibratoren oder Blinkerschaltungen laufen periodisch in gleichen Rhythmen ab. Anders ist es mit gasgefüllten Glimmlampen. Ihr Zündzeitpunkt ist ungenau und von Temperatur, Licht, HF und kosmischer Strahlung abhängig. Manche zünden bei 90 V, andere erst bei 150 V. Dabei ist es schwer zu sagen, was die Glimmlampe veranlasst, ungleich mäßig zu zünden. Dieses Verhalten machen wir uns zu Nutze.

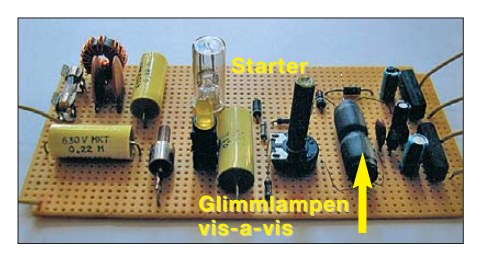

**Bild 1: Aufbau des Zufallsgenerators auf einer Lochrasterplatine** 

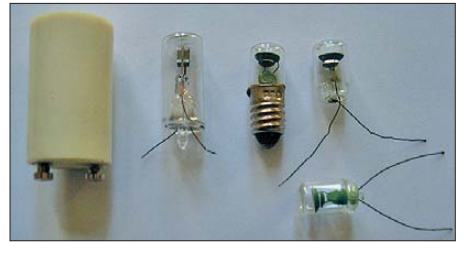

**Bild 2: Verwendete Glimmzünder für Leucht stofflampen und einige Glimmlampen**

Die Betriebsspannung muss in jedem Fall größer als die Zündspannung sein. In der Glimmlampe befindet sich ein Gas, bestehend u. a. aus Elektronen und Ionen. Bei Erhöhung der angelegten Spannung bekommen die Elektronen mehr Energie und die bis dahin ungeladenen Teilchen werden immer mehr ionisiert. Die Folge ist ein schlagartiges Fließen der Ionen zur Katode. Durch die Neongasfüllung ist das Ganze mit einem rosaroten Licht sichtbar.

Die Zündung erleichtern wir mit einer leichten Ionisierung durch die Beleuchtung mit einer zweiten Glimmlampe. Nach der Zündung gibt es kein Zurück. Die Ionendichte und somit der Strom nehmen stark zu und es kann zur Zerstörung der Glimmlampe kommen. Um dem vorzubeugen, muss stets ein Widerstand vorgeschaltet werden, der nach der Zündung den Strom begrenzt.

#### ■ Zufallsimpulsgenerator

Die Glimmlampe GL1 für unseren Generator darf keinen hochohmigen Widerstand enthalten. Sitzt sie in einem Gehäuse, ist es zu öffnen und der Widerstand zu entfernen. Für unseren Einsatz sind jedoch nicht alle Glimmlampen geeignet. Am besten funktionieren die in Bild 2. Bei der zur Beleuchtung verwendeten VG2 darf der Vorwiderstand verwendet werden. Beide Glimmlampen werden mit einem Stück Schrumpfschlauch gegenüberliegend verbunden.

VD1 richtet die Netzspannung gleich. Die GL2 wird über ihren Vorwiderstand direkt aus dieser Spannung betrieben, während die GL1 über einen Spannungsteiler gespeist wird. Mit dem Potenziometer lässt sich die Spannung über der zweiten Glimmlampe einstellen und somit festlegen, wie oft sie in etwa zündet und verlischt. Das können Sekunden oder Minuten sein. In Reihe zur GL1 sind ein Verstärker und ein Relaistreiber geschaltet.

Der Verstärker bekommt seine Spannung über eine stromsparende Kondensatorumladung mit anschließender Begrenzung auf 12 V. Die LED fungiert als Gleichrichter und zur Anzeige der Impulse. Das 12-V-Reedrelais realisiert die galvanische Trennung der auf Netzpotenzial liegenden Generatorschaltung von der nachfolgenden Stufe. Alternativ ist ein Optokoppler einsetzbar. Der Spannungsteiler hängt von der VG1 ab. Am besten man nimmt anfangs einen Einstellwiderstand von 470 kΩ anstelle des Teilers und stellt, ohne zu weit zur spannungsführenden Seite zu drehen, den

Zündpunkt ein. Der Einstellwiderstand lässt sich anschließend mit einem Ohmmeter ausmessen und durch Festwiderstände und ein 10-kΩ-Potenziometer ersetzen. Wer den gesamten Bereich ausnutzt, erhält ein Ausgangssignal, das vom Prasseln bis zu Minutenimpulsen reicht.

#### ■ **Blinkgenerator**

Der zweite Generatorzweig basiert unabhängig vom ersten auf einem Glimmzünder für Leuchtstoffröhren. Eine Glimmlampe funktioniert hier nicht. Es muss der Klassiker mit Glasröhre sein: ein Starter. Dieser wird ohne Gehäuse und ohne seinen Entstörkondensator verwendet. Beim Glimmzünder schließt sich ein Bimetallkontakt in der Röhre, wenn eine Last vorhanden ist. Das Diac in Reihe erfüllt das und der Spannungsabfall darüber bringt das Relais zum Anzug. Nach der Abkühlung des Bimetalls in der Röhre geht der Vorgang ungleichmäßig von vorn los. Das bläuliche Licht des Zünders nutzen wir gleichzeitig zur Anzeige aus. Da der Vorgang des Ein- und Ausschaltens länger dauert als mit der Glimmlampe, erhalten wir am zweiten Relaisausgang ungleichmäßiges Blinken. Eine Drossel und zwei Kondensatoren an der 230-V-Seite des Generators sorgen für eine Entstörung. Der Stromverbrauch ist mit maximal 30 mA gering.

#### ■ **Aufbau**

Beide Generatorenzweige lassen sich auf einer Lochplatte unterbringen, siehe Bild 1. Das Potenziometer mit seiner isolierten Achse, die LED und der Glimmzünder ragen oben aus dem aus Sicherheitsgründen erforderlichen Plastikgehäuse heraus. Die Relais gewährleisten mit ihren Kontakten die Trennung von der Netzspannung.

#### **Literatur**

- [1] Thomas, J.: Nützliches Krypto-Zubehör: Zufallsgenerator für die serielle Schnittstelle. FUNK - AMATEUR 50 (2001) H. 12, S. 1337–1341
- [2] Thomas, J.: XR232 echter Zufallsgenerator für die serielle Schnittstelle. FUNKAMATEUR 56 (2007), H. 1, S. 35–37

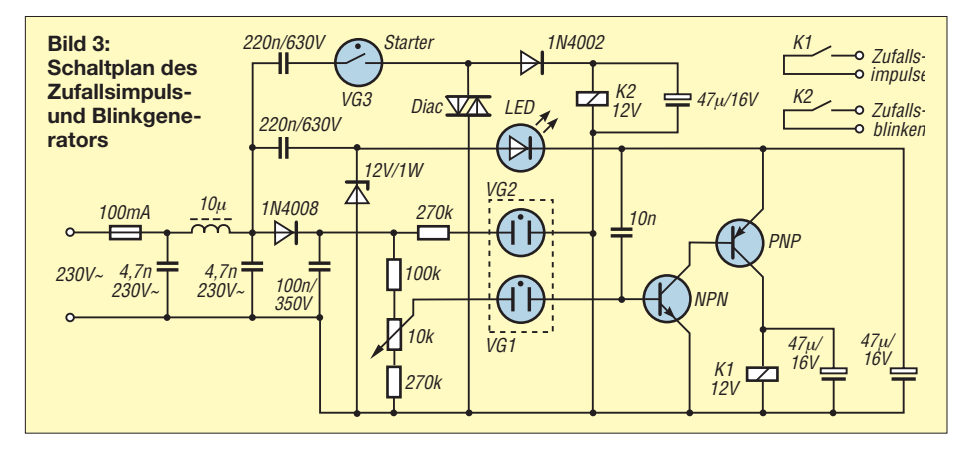

# *Experimente mit Multivibratoren*

### *LOTHAR QUIETZSCH*

*Gerade einfache Schaltungen, wie z. B. Multivibratoren, eignen sich zum Einstieg in die Elektronik. Nach ein paar Änderungen lassen sie sich durch Licht und statische Aufladungen beeinflussen.*

Es macht immer wieder Spaß, neben Großprojekten auch einmal wieder etwas mit wenig Bauteilen ohne ICs, Controller oder Digitaltechnik aufzubauen. Auch mit Lötkolben, Transistor und Spule lassen sich Erfolgserlebnisse erzielen.

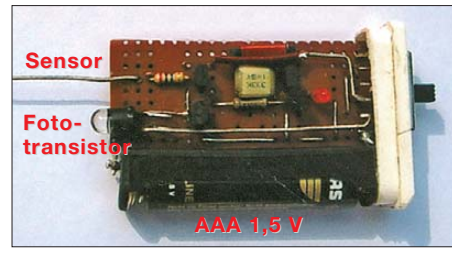

**Bild 1: Mechanischer Aufbau des Multivibrators in einer durchsichtigen Lutschdragee-Schachtel Foto: Autor** 

#### ■ **Multivibrator**

Ein solches Produkt ist der simple Multivibrator in Bild 2 mit zwei Transistoren, zwei Kondensatoren und vier Widerständen. Zwar ein Klassiker, aber irgendwie nicht mehr zeitgemäß. Besser ist schon die Verwendung von Komplementärtransistoren mit nicht zu hoher Stromverstärkung, siehe Bild 3. Das sieht schon besser aus. Aufwand, Spannung und Stromverbrauch sind aber viel zu hoch. Da heute überall gespart wird, machen wir es auch so: einmal an der Betriebsspannung und dann an den Bauteilen. Das Pulsen mit einer Drossel von 10  $\mu$ H (unkritisch) und das Hoch-

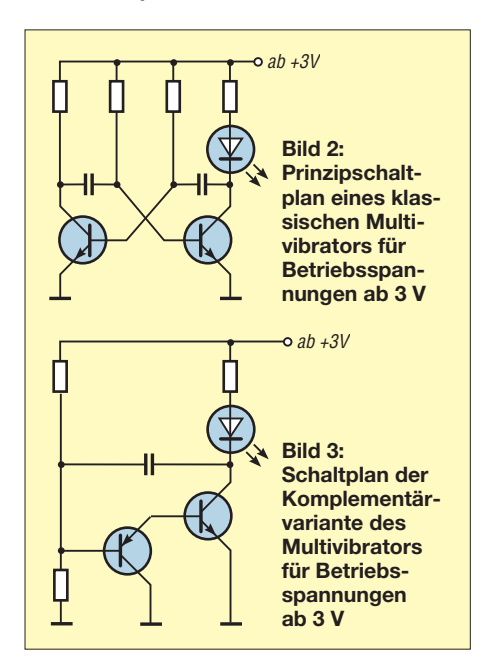

legen der Basis bewirken, dass die LED (Low Current) jetzt auch mit 1,5 V leuchtet, wenn der Multivibrator schwingt (Bild 4). Schön, dass es geht, aber höchstens als Taschenlampe mit wenig Stromverbrauch zu verwenden.

#### ■ Lichtempfindlicher Multivibrator

Nach dem Einfügen eines weiteren Transistors haben wir die Möglichkeit, den Multivibrator zu steuern. Ein Fototransistor zwischen Basis und Betriebsspannung davorgesetzt, macht den Multivibrator zu einem empfindlichen Lichtempfänger, wie in Bild 5 in der gezeigten Schalterstellung. Man meint zuerst, es sei etwas defekt, denn die LED blinkt immer, auch bei zugehaltenem Fototransistor. Aber weit gefehlt. Erst bei völliger Dunkelheit gelingt es, den Multivibrator von seiner Arbeit abzubringen. Das Geheimnis liegt also darin, nicht zu verstärken, sondern den Multivibrator aus dem Tritt zu bringen.

Diese Lichtempfindlichkeit ist enorm und von keiner anderen Schaltung mit diesem geringen Aufwand zu übertreffen. Und das mit 1,5 V bei nur 4 mA Arbeitsstrom. Selbst ausgefeilte Schaltungen von Lichtschranken mit OPVs und Vorverstärkern mit höherer Spannung sind nichts gegen die drei Transistoren und den Fototransistor.

#### ■ Aufladungen feststellen

Anstelle des Fototransistors schalten wir mit S1 an die Basis einen Draht und stellen fest, dass die LED bei Berührung leuchtet. Ein Sensor ist entstanden. Doch die Empfindlichkeit ist zu gering, um auch statische Aufladungen anzeigen zu können. Ein weiterer Transistor davor ist die Lösung. Jetzt ist der Aufwand zwar gestiegen, aber der Zweck heiligt die Mittel. Anstelle des Fototransistors einen NPN-Transistor einzusetzen, bringt keine Verstärkung, da keine Phasendrehung erfolgt. Weil der Mensch und die Umwelt meist positiv geladen sind, würde ein PNP-Transistor zwar verstärken, aber es käme zu keiner Anzeige.

Wenn es so nicht funktioniert, dann einfach alle Transistoren in der Polarität tauschen. Damit liegt am Eingang ein NPN-Typ, der bei Spannung an der Basis durchschaltet. Und siehe da, nun geht beides: Lichtempfänger und statische Anzeige, wie in Bild 6.

Letztere ist so empfindlich, dass beim Reiben des Drahtes an Stoff oder Papier eine Anzeige erfolgt. Ein statisch aufgeladener Teppichboden wird ohne Gegenpol (Erde) in der Nähe oder bei Berührung mit dem Draht erkannt.

Eine Überprüfung ergab aber einen zu hohen Strom, wenn der Multivibrator nicht schwingt. Ein Widerstand zwischen Multivibrator und Steuertransistor brachte den erstaunlichen niedrigen Wert von 4 mA, wenn die Low-Current-LED (2 mA) sichtbar rot leuchtet – sonst fließen nur Mikroampere. Ein Schiebeschalter lässt beide Verwendungsmöglichkeiten zu.

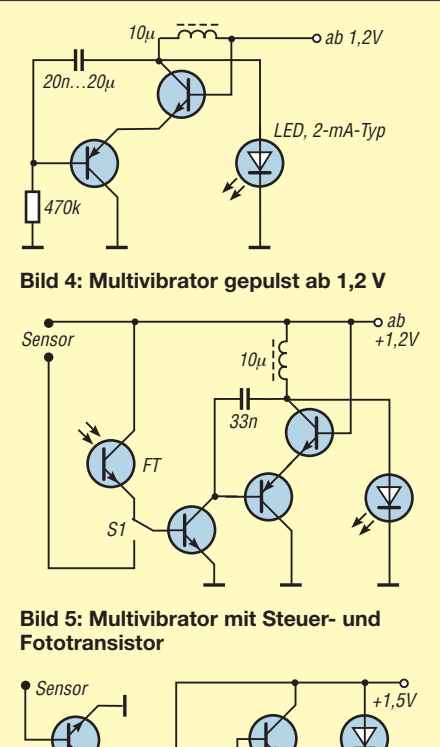

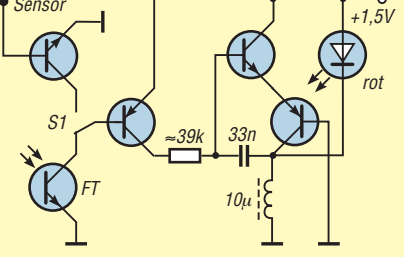

**Bild 6: Multivibrator mit ausgetauschten Transistoren und Ansteuerung durch Fototransistor oder Sensor**

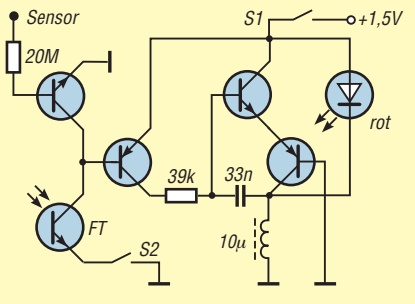

**Bild 7: Endgültiger Schaltplan für beide Anzeigearten; die Schalter lassen sich auch mit einem gemeinsamen Schiebe schalter realisieren.**

# *Ergonomie – Zauberwort für einfache Bedienbarkeit (1)*

#### *Dipl.-Psych. SIEGFRIED MARQUARDT*

*Die konstruktive Gestaltung von elektronischen Geräten, insbesondere aber deren hard- und ggf. softwareseitiges Bedienkonzept, sind von ausschlaggebender Bedeutung für leichte Bedienbarkeit, sicheres Arbeiten und nicht zuletzt Akzeptanz des Produktes. Der Beitrag beleuchtet verschiedene Aspekte dieser Problematik und gibt sowohl dem Selbstbauer als auch dem Käufer elektronischer Geräte zahlreiche nützliche Hinweise.*

Jeder ist wohl bereits einmal mit der peinlichen Situation konfrontiert worden, dass ihm beim Bedienen von elektronischen Geräten und Amateurfunkgeräten Ableseoder Bedienfehler unterlaufen sind, oder – noch schlimmer – man kam mit der Bedienbarkeit einfach nicht zurecht und war hiermit schlichtweg überfordert. Bei manchen elektronischen Geräten weiß man momentan gar nicht, was die Konstrukteure mit der Konzipierung meinen. Hier befriedigen die Ingenieure aller Wahrschein-

**Bild 1:** 

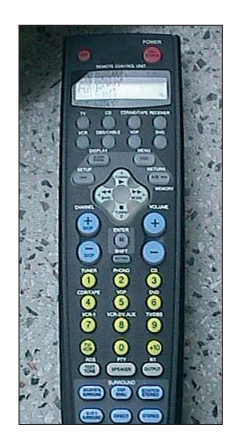

**Fernbedienung eines Fernsehgerätes; aufgrund der großen Anzahl der Bedienelemente (51!) sowie der fehlenden Systematik und Struktur fällt einem die Bedienung nicht ganz so leicht. Dass dies auch anders geht, beweist Bild 2.**

lichkeit nach ihren "Spieltrieb" nach dem Motto: Je komplizierter, desto besser, weil eben mehr Intelligenz zum Bedienen erforderlich ist. Mitunter sieht man sich mit einem Wust von Bedienelementen und Funktionen bei elektronischen Geräten konfrontiert (siehe Bilder 1 und 2 mit einem negativen und einem positiven Beispiel).

So genannte *Fehlbedienhandlungen*, mit der Konsequenz der Verursachung eines Defektes bei den Geräten, sollen auch schon des Öfteren beim Bedienen von elektronischen Geräten vorgekommen sein. Mitunter riss jemand das elektronische Gerät beim Einschaltvorgang vom Tisch, weil der Schalter zum Auslösen der Ein- und Ausschaltfunktion an der unmöglichsten Stelle platziert war. Das kann sogar zu Verletzungen bei der Ausführung von Bedienhandlungen führen.

Fatal kann es aber werden, wenn bei einem elektronischen Gerät ein Schalter inkompatibel installiert wurde (korrekt: *Ein* nach oben und *Aus* nach unten). Dann kann dies

nämlich im Extremfall sogar zu Bränden führen. Warum ist dies so? Jemand denkt beispielsweise, dass das Gerät eingeschaltet ist, dabei ist es außer Betrieb und derjenige schaltet es dann irrtümlicherweise wieder ein. All dieses Geschehen ist nicht der mangelnden Intelligenz oder der Ungeschicklichkeit und Unvorsichtigkeit der betroffenen Nutzer der elektronischen Geräte geschuldet, sondern hat damit etwas zu tun, dass diese technischen Geräte nicht immer optimal nach ergonomischen Gesichtspunkten gestaltet werden.

Dieser Misere kann entschieden begegnet werden, wenn bei der Projektierung von elektronischen Geräten ergonomisches Know-how zur Anwendung gelangt! Daher sollten bereits in der Konzipierungsphase beim Eigenbau von elektronischen Geräten, wie beispielsweise von Stromversorgungsblöcken, Verstärkern, Amateurfunktransceivern und beliebigen elektronischen Schaltungen, unbedingt ergonomische Erkenntnisse mit einfließen. Das heißt, man sollte bei der technischen Auslegung dieser Geräte neben der Arbeitssicherheit und den physikalischen Umweltfaktoren auch den Abmessungen und Gewichten die angemessene Aufmerksamkeit entgegenbringen. Ebenso verdient die Detailgestaltung der Bedien- und Anzeige elemente Beachtung. Anderseits kann sich jeder Elektronikfreak oder Funkamateur künftig beim Kauf von elektronischen und Amateurfunkgeräten für solche entscheiden, die optimale ergonomische Parameter aufweisen.

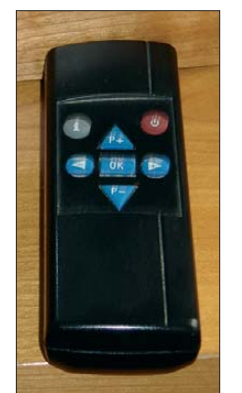

**Bild 2: Einfacher geht es nun wirklich nicht mehr! Diese Fernbedienung eines Hotel-Fernsehgerätes ist einfach und unkompliziert zu betätigen. Sieben Bedienelemente und eine gute Strukturierung der Benutzeroberfläche machen die Hand habung auch noch bei gewissen Ablenkungen möglich ...**

#### ■ **Arbeitssicherheit**

Die Arbeitssicherheit ist auch bei elektronischen Geräten in erster Linie über primäre und sekundäre sicherheitstechnische Lösungen zu realisieren. Primäre Gestaltungsmaßnahmen zielen dabei darauf ab, dass negative Wirkfaktoren völlig eliminiert werden, also gar nicht erst präsent sind (z. B. durch eine verletzungsreduzierende Formgestaltung der Geräte, der Bedienelemente, der Bedien- und Kontaktbereiche). Der Schutz vor mechanischen Einwirkungen dürfte dabei keine größeren Probleme bereiten. Erst wenn aufgrund von technologischen und technischen Restriktionen keine primären sicherheitstechnischen Lösungen realisierbar sind, weil diese derzeit einen zu hohen technischen Aufwand bedeuten, so ist die Arbeitssicherheit über sekundäre sicherheitstechnische Varianten zu verwirklichen (Verkleidungen, Abschirmungen, Isolierungen, Sicherheitsschaltungen, Installation von FI-Schaltern ...). Damit werden die negativen Wirkungen eliminiert, reduziert oder kompensiert. Sicherheitstechnische Lösungen müssen bei elektronischen Geräten vor allen Dingen den Schutz vor

- 1. mechanischen Einwirkungen (keine scharfen Kanten, spitze Ecken, hervorstehende Teile im Kontakt- und Bedienbereich; diesbezüglich korrekte Gestaltung der Geräte, Kontakt- und Bedienelemente, wie z. B. der Schalter, Drehknöpfe, Buchsen, Stecker, Trage- und Einschubgriffe),
- 2. thermischen Energien (bei Reparatur-, Instandsetzungs- und Wartungsarbeiten),
- 3. elektrischen Spannungen und elektrostatischen Aufladungen,
- 4. Explosionen und Bränden (Ex- und Implosionen können bei Monitoren und Oszillografen sowie Brände bei elektronischen Geräten auftreten) garantieren.

#### ■ **Physikalische Umweltfaktoren**

Es liegt in der Natur der Dinge, dass mit dem Betreiben elektronischer Geräte aufgrund der sich vollziehenden physikalischen Prozesse mannigfaltige Wirkungen auf die Umwelt einhergehen. Prototypisch sind hierfür beispielsweise elektromagnetische Felder und Wellen, die insbeson dere für Amateur- oder Jedermannsfunkgeräte besondere Relevanz erlangen.

Bereits vielfältig untersucht ist die biologische Wirkung von Mikrowellen (Amateurfunk, Mobilfunk, Richtfunk), Röntgenstrahlung (Abstrahlung von Computerdisplays und Oszillografen) und Laserstrahlung (Laserdrucker, Laserbrenner, Laserentfernungsmesser).

Mikrowellen ( $\lambda = 1$  mm bis 1 m;  $f = 0.3$  bis 300 GHz) sind relativ energiearme elek tro magnetische Wellen, die aufgrund der dielektrischen Eigenschaften des menschlichen Körpers von diesem absorbiert werden. Die damit verbundenen biologischen Wirkungen hängen entschieden von der Wellenlänge, Leistungsdichte und Expositionsdauer ab. Kurzwellige Mikrowellen (Millimeterwellen) werden bereits von der

grafen, wenn der Elektronenstrahl auf die Glasscheibe des Displays trifft. Da von Röntgenstrahlen aufgrund ihrer ionisierenden Wirkung besondere Gefährdungen für den menschlichen Organismus ausgehen (bis hin zu genetischen Schädigungen), ist hier unbedingt ein definierter

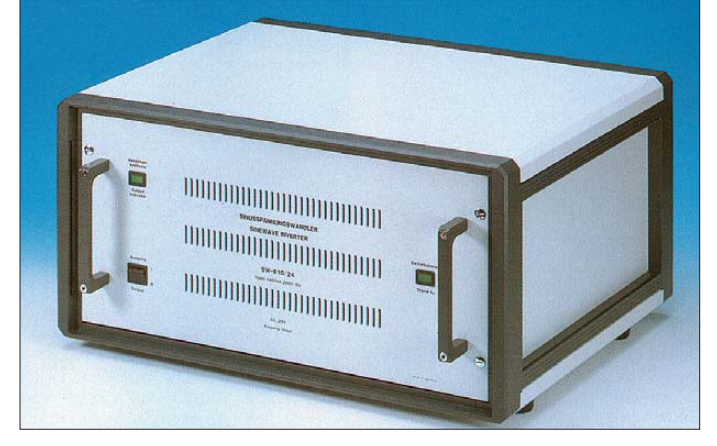

Haut absorbiert und lösen hier Wärme empfindungen aus. Langwellige Mikrowellen (z. B. Dezimeterwellen) hingegen vermögen noch tiefer in den menschlichen Organismus einzudringen (Muskulatur und innere Organe). Lediglich sehr starke elek tromagnetische Felder können hier gravierende Gesundheitsschäden verursachen. Be sonders gefährdet sind dann die Augen, die Gonaden und das Zentralnervensystem. Andere pathologische Wirkungen wie beispielsweise Augen- und Lymphdrüsenkrebs und Leukämie sind dabei auch nicht auszuschließen.

Für die gesundheitsrelevanten Wirkungen bei normalen Feldstärken, wie sie z. B. im Empfangsbereich einer Mobilfunk-Basisstation auftreten, liegen trotz vieler Untersuchungen nach wie vor keine gesicherten Erkenntnisse vor.

Zum Schutz vor den o. g. schädlichen Wirkungen ist laut Bundes-Immissionsschutzgesetz (26. BImSchV) bei den Mikrowellen oberhalb 2 GHz ein Grenzwert von 10 W/ m2 einzuhalten, der mit sinkender Frequenz immer kleiner wird und unterhalb 400 MHz nur noch 2 W/m2 beträgt [1]. Die Expositionszeiten sind zu begrenzen und die Abstände zu Strahlungsquellen sind zu maximieren. Wartungs-, Reparatur- und Instandsetzungsarbeiten dürfen nur im ausgeschalteten Zustand der Geräte erfolgen.

Die mit mehr als 10 W EIRP sendenden Funkamateure unter den Lesern sind mit diesem Sachverhalt durch das Anzeige verfahren nach BEMFV [2] ja bestens vertraut und wissen, dass bei Sendestationen zusätzlich so genannte Herzschrittmacher-Grenzwerte nach [2], [3] einzuhalten sind.

Ionisierende Röntgenstrahlung entsteht beispielsweise bei Monitoren und Oszillo-

**Bild 3: Sinusspannungswandler als Beispiel zur konkreten ergonomischen Gestaltung von Trage- und Einschubgriffen bei elektronischen Geräten; die Masse des Spannungswandlers beträgt 12 bis 30 kg. Für 30 kg sind die Tragegriffe von ihrer Dimensionierung her allerdings zu schwach bemessen.**

Grenzwert von 2,3  $\mu$ Sv/h (dieser Wert gilt für strahlenexponierte Personen und somit wohl auch für Bildschirmarbeitsplätze) einzuhalten.

#### ■ Optimierung der Maße, **Gewichte und Bedienkräfte**

Die elektronischen Geräte müssen ferner optimale Abmessungen und Gewichte aufweisen, damit insgesamt eine gute Handhabung und Bedienung ermöglicht wird. Die detaillierte Dimensionierung und der konkrete Kraftaufwand der Bedienelemente sind unter diesem Gesichtspunkt ebenfalls sehr wesentlich.

Das Gewicht elektronischer Geräte sollte auf keinen Fall 400 N (40 kp) überschreiten. Müssen die elektronischen Geräte häufig Ortsveränderungen unterzogen werden, wie beispielsweise Verstärker, Stromversorgungsgeräte und Messgeräte, so sollte das entsprechende Gewicht nicht mehr als 250 N betragen [4].

Eine alltägliche Erfahrung lehrt einen, dass sich sperrige Güter relativ schlecht transportieren lassen, auch wenn das Ge-

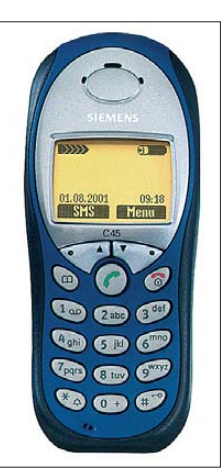

**Bild 4: Das Handy C45 weist eine gerade noch zu akzeptierende Tasten dimensionierung auf. Die Nutzer ober fläche dieses Handys ist unter ergonomischen Aspekten als relativ gut zu bewerten.** 

wicht nicht all zu groß ist. Elektronische Geräte sollten daher in Abhängigkeit ihres Gewichtes nur definierte Maße aufweisen, soll der Transport sich nicht zu einem Problem gestalten. Vorzugsweise sollte die Frontbreite *B* < 500 mm, die Höhe *H* < 300 mm und die Tiefe *T* < 500 mm betragen. Kleinere elektronische Geräte, beispielsweise Funktelefone, müssen ergonomisch so gestaltet sein, dass sie sich auch gut durch den jeweiligen Bediener handhaben lassen. Dies bedeutet konkret, dass diese technischen Konfigurationen entsprechend den Maßen und Formen der Hände zu projektieren sind.

Für häufig zu kontaktierende Bedienelemente sind solche Materialien zu verwenden, die auch eine gute physiologische Verträglichkeit aufweisen. Zum besseren Transport von größeren elektronischen Geräten sollten diese mit Tragegriffen bzw. ähnlichen Vorrichtungen versehen werden. Hier besteht eine definierte Relation zwischen dem Griffdurchmesser und der Masse der zu bewegenden Geräte, wenn die Belastung für den Transport nicht zu hoch ausfallen soll. In praxi trifft man immer wieder auf diesbezüglich suboptimale Projektierungsvarianten, das heißt, die Griffdurchmesser erweisen sich als viel zu gering, sodass die Betroffenen sich im Extremfall sogar Verletzungen zuziehen können. Als Faustformel kann hier gelten, dass die Maßzahl des Griffdurchmessers (in mm) mit der Maßzahl des Gewichts in Kilopond bzw. der Masse in Kilogramm übereinstimmen muss. Zum Beispiel sollte der Griffdurchmesser *d* bei einer Gerätemasse von 10 kg mindestens 10 mm betragen [4].

Das Bild 3 verweist einmal auf ein konkretes Beispiel von Trage- und Einschubgriffen bei einem Sinusspannungswandler. Die Bedien- und Kontaktelemente, wie Schalter, Drehknöpfe, Tasten, Taster, Stecker, Buchsen, Klemmen usw. müssen den metrischen Gegebenheiten der Extremitäten, sprich den Händen der Nutzer, angepasst sein. Aber nicht nur die Maße spielen hier eine wichtige Rolle, sondern auch die plastische Gestaltung. Da zur Betätigung dieser Elemente überwiegend feinmotorische Operationen erforderlich sind (mit dem so genannten Pinzettengriff – mit dem Daumen und Zeigefinger – bzw. die Ausführung von Bedienhandlungen erfolgt nur mit dem Zeigefinger) und die Einstellpräzision bzw. die Schnelligkeit von der konkreten ergonomischen Auslegung dieser Bedienelemente im entscheidenden Maße abhängt, ist diesen Interventionen das entsprechende Augenmerk entgegenzubringen.

Insbesondere treten hier Probleme mit dem sich ständig vollziehenden technolo-

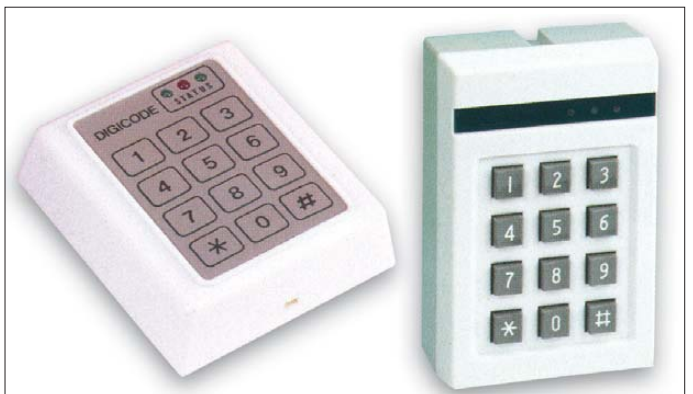

gischen Fortschritt auf dem Gebiete der Elektronik/Mikroelektronik in Erscheinung. Durch die Miniaturisierung der elektronischen Geräte sind von den geometrischen Gegebenheiten her oftmals kaum noch Freiheitsgrade für eine optimale metrische Auslegung der Bedienelemente vorhanden. Daher sollten die elek tronischen Geräte von der Größe her so dimensioniert werden, dass auch Bedienelemente Verwendung finden und platziert werden können, die sich problemlos betätigen lassen.

Die effektive Kontaktfläche von Bedienelementen, wie beispielsweise von Tasten und Tastern sollte mindestens 10 mm × 10 mm betragen. Bei Taschenrechnern wurde man in den siebziger und achtziger Jahren des vergangenen Jahrhunderts mit dem "Miniaturwahnsinn" konfrontiert, nach dem Motto "Je kleiner, umso besser und effizienter" – mit dem Resultat, dass man die Minirechner kaum noch korrekt bedienen konnte und Fehleingaben unausweichlich waren. Momentan erlebt dieser Trend wieder eine Renaissance bei den Handys! Die Tasten sind mitunter viel zu klein dimensioniert und die Betätigung weitet sich so zu einem wahren Problem aus. Bild 4 zeigt ein positives Beispiel.

Der zu projektierende Kraftaufwand zum Betätigen der Bedienelemente ist eine weitere wichtige Kenngröße. Dieser ist immer abhängig von der konkreten Variante des Bedienelementes, der auszulösenden Funktion, den zu steuernden Prozessparametern und der einzugebenden Informationen. Der Kraftaufwand bei Bedienelementen sollte vorzugsweise im Bereich von 2 N bis maximal 20 N angesiedelt sein [5]. Nach Ansicht dieser beiden Autoren liegt der Optimalbereich zwischen 10 und  $15 N$  – dies dürfte allerdings nur für größere Bedienelemente zutreffen, wie beispielsweise für Drehschalter.

Ferner müssen beim Betätigen der Bedienelemente immer ein Schaltweg sowie ein Druckpunkt vorhanden sein und es sollte eine akustische Rückmeldung über den Einund Ausschaltvorgang erfolgen. Schaltweg und Druckpunkt sind deswegen so sehr von

Bedeutung, weil die Bedienhandlung auch **Bild 5: Suboptimale und optimale ergono mische Gestaltung von Tasten und Tastenfeldern; die rechte Variante ist zu favo risieren.**

ohne visuelle Kontrolle ausführbar sein muss, damit der Nutzer elektronischer Geräte auch unter diesen Bedingungen eine taktile Rückmeldung über den psychomotorischen Handlungsvollzug erhält.

Die auch heute noch häufig verwendeten Folientasten sind aus praktischen Erwägungen und Designgründen sehr attraktiv. Sie besitzen aus ergonomischer Sicht aber oftmals zwei wesentliche Makel:

- 1. Die Bedienung kann nur mit visueller Kontrolle erfolgen, da diese Tasten oftmals keine Profilierung aufweisen.
- 2. Man erhält keine taktile Rückmeldung über den Einschaltvorgang (Druckpunkt). Wie derartige Tasten im Detail zu gestalten sind, verrät Bild 5.

Die Bedienelemente sind so zu installieren, dass sie den Nutzern der elektronischen Geräte gut zugänglich sind. Oftmals sieht man sich hier mit der Tatsache konfrontiert, dass die Bedienelemente an den "unmöglichsten" Stellen platziert wurden, sodass der Zugang zu ihnen wesentlich erschwert ist. Tabelle 1 charakterisiert wichtige Bedienelemente entsprechend der metrischen Dimensionierung und des Krafteinsatzes. Bild 6 belegt am Beispiel eines Netzgeräts, wie sich Bedienelemente optimal ergonomisch auslegen und auf den Frontplatten elektrischer Geräte günstig positionieren lassen.

#### ■ **Anzeige- und Bedienelemente**

Bei der ergonomischen Gestaltung der Frontplatten und Instrumententafeln geht es vorrangig um die optimale Detailgestaltung und Platzierung der Anzeigeund Bedienelemente. Deren konkrete Auswahl sowie ihre korrekte An- und Zuordnung entscheiden wesentlich über den kognitiven (mentalen, psychischen) Bedienaufwand, also über den Bedienkomfort, über Fehlbedienungen und Reaktionszeiten – im Extremfall sogar über Leben und Tod!

Hierzu ein Beispiel: Wird ein Haupt- oder Not-Aus-Schalter einer elektrischen Anlage nicht kompatibel ins talliert, so kann dies dramatische Folgen nach sich ziehen. Gelangt der Nutzer nämlich an ein spannungsführendes Teil und muss den Hauptbzw. Not-Aus-Schalter betätigen, erhöht

**Tabelle 1: Parameter und Dimensionen von Bedienelementen zur Auslösung der Schaltfunktionen bei elektronischen Geräten [5] und [6] Parameter Druckknopf Kippschalter Drehknopf Drehschalter Schiebeschalter Durchmesser** *d* **[mm]** *d*<sub>min</sub> 10 10 3 3 10 35 25 *d*<sub>max</sub> 25 25 25 25 40 100 70 *d*<sub>opt</sub> 20 20 5 5 25 50 40 **Breite** *b* **[mm]**  $b_{\min}$  10 10\* 12 6  $b_{\text{max}}$  25 25\* 25\*  $b_{\text{opt}}$  20 20\* 15 **Länge** *l* **[mm]** *l*<sub>min</sub> 12 12 25 6  $l_{\text{max}}$  50 50 50 40 **Höhe** *h* **[mm]** *h*<sub>min</sub> 5 5 5 12 18 12 5 *h*<sub>max</sub> 25 25 25 25 25 25 25  $h_{\text{opt}}$  15 10 **Schaltweg** *s* **[mm]**  $s_{\min}$  3 3 5  $s_{\text{max}}$  40 50 25 **Schaltwinkel** α [**°]**  $\alpha_{\min}$  30 30 stufenlos 15 stufenlos  $\alpha_{\text{max}}$  60 90 45 **Abstand** *a* **[mm]**  *a*<sub>op</sub> 25 25 25 25 25 50 50 50 25 **Kraftaufwand**  $F$  [N]<br> $\frac{F_{\text{min}}}{F_{\text{max}}}$ *F*<sub>min</sub> 2 2 3 3 2,5 2,5 2,5 2,5 2,5 *F*<sub>max</sub> 50 50 15 15 25 25 15 15 *F*<sub>opt</sub> 10 10 10 10 10 10 10 10 10 \* bei quadratischem Druckknopf d  $\theta$ s

sich erst einmal die Reaktionszeit gravierend. Ferner ist es denkbar, dass im Falle von Bewusstlosigkeit des Bedieners sich die Folgen des Unfalles bis zum Eintreten des Exitus zuspitzen können. Auch bei einem Stromversorgungsblock kann eine suboptimale Detailgestaltung der Anzeigeund Bedienelemente sowie deren suboptimale An- und Zuordnung über Leben und Tod entscheiden.

Der kognitive Aufwand (d. h. der notwendige Denkaufwand) zum Bedienen der elektronischen Geräte ist in jedem Falle zu minimieren. Dazu zählen eine optimale Detailgestaltung der Anzeige- und Bedienelemente, die Reduzierung ihrer Anzahl sowie eine optimale An- und Zuordnung entsprechend den Gruppierungs- und Kompatibilitätsgesetzen.

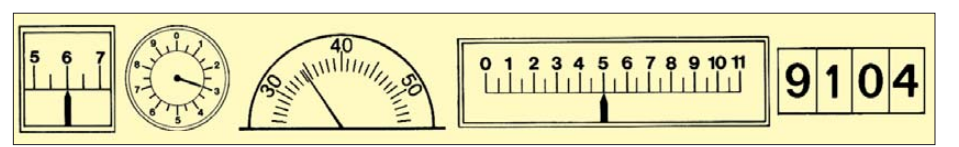

**Bild 8: Korrekte ergonomische Gestaltung von Analog- und Digitalanzeigen (in der Reihenfolge: Anzeige mit Fensterskala, Rundanzeige, Halbrundanzeige, horizontale Langfeld**  anzeige, Digitalanzeige) [7]

bzw. fluktuierenden Prozessparametern genutzt (z. B. für Strom- und Spannungsmes ser), obwohl hier Analoganzeigen bedeutend bessere Dienste leisten würden, da sich die Wahrnehmungsbedingungen und Interpretationsmöglichkeiten damit wesentlich verbessern. Um das Informationsangebot weiter zu senken, kann bei bestehender Möglichkeit und Notwendigkeit eine Bereichscodierung vorgenommen werden (normaler Arbeitsbereich – grün, kritischer Be-

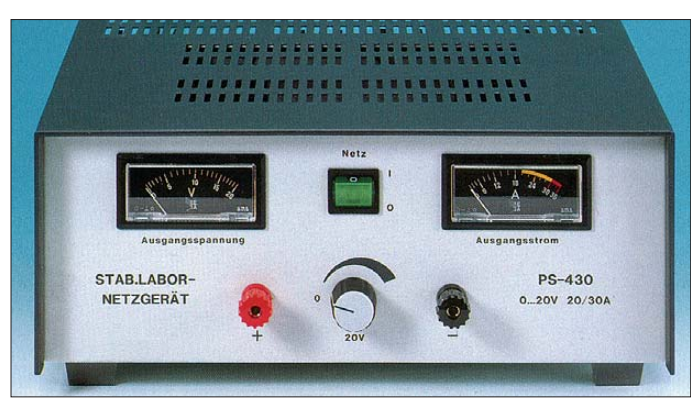

Zur Indikation von relativ schnellen, dynamischen bzw. fluktuierenden Prozessen und zur Bewältigung von Einstellanforderungen sollten immer Analoganzeigen zum Einsatz gelangen, wobei bei deren Auswahl darauf zu achten ist, dass die Zahlenwerte oberhalb der Skalen angeordnet sind und nicht durch die Zeiger verdeckt werden (siehe hierzu Bild 7).

#### *Detailgestaltung von Anzeigeelementen*

Die Sektorskala als Halbrundanzeige bietet immer die günstigsten Voraussetzungen zur Informationsverarbeitung. Zu dem ist dieser Anzeigetyp sehr platzsparend. Daher sollte bei elektronischen Geräten dieser Skalentyp unbedingt Verwendung finden.

Aus Effekthascherei und unfundierten Überlegungen werden mitunter Digitalanzeigen zur Darstellung von schnellen, dynamischen

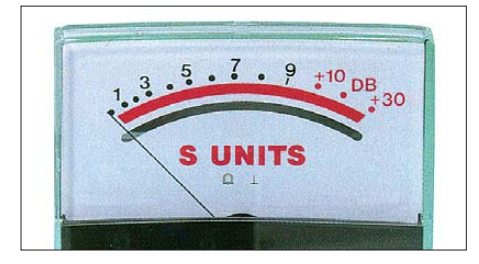

**Bild 7: Sektorskala als optimale Variante für das Anzeigen von Messwerten bei elektronischen Geräten**

**Bild 6:** 

**Netzgerät mit optimal gestalteten und auf der Frontplatte günstig angeordneten Bedienelementen; die Kennzeichnung und Beschriftung der Anzeigeund Bedienelemente sollte allerdings immer oberhalb dieser erfolgen. Der Einund Ausschalter wurde korrekt kompatibel installiert.**

reich – gelb bzw. blau, Gefahrenbereich – rot). Die Nachteile konventioneller Ana loganzeigen (Zeigerinstrumente) lassen sich mit modernen Displaytechnologien entschieden überwinden, sodass sich die Wahrnehmungsbedingungen bedeutend verbessern.

Digitalanzeigen sollten zur Darstellung von relativ langsamen, nahezu statischen Vorgängen Verwendung finden und für Vergleichsoperationen zur Anwendung gelangen. Wesentlich ist, dass digitale Infor mationen durch den Menschen sehr schnell aufgenommen und verarbeitet werden. Innerhalb von nur Bruchteilen einer Sekunde werden digitale Anzeigewerte in Abhängigkeit von der Ziffernkonstellation und den kognitiven Leistungsvoraussetzungen der Versuchspersonen verarbeitet – im Extremfall sogar innerhalb von nur 70 ms [8]. Im Durchschnitt werden digitale Informationen von der Normalpopulation innerhalb von 200 ms verarbeitet [8].

Bei der Verwendung von LEDs sollte man sich nach Möglichkeit unter relativ hohen Umgebungsbeleuchtungsbedingungen (*E*<sup>u</sup> > 500 lx) für solche Varianten entscheiden, die die grüne Spektralfarbe (normaler Arbeitsbereich) emittieren, da das hell adaptierte Auge auf diesen Farbton am empfindlichsten reagiert (das Empfindlichkeitsmaximum liegt bei 555 nm beim hell adaptierten Auge). Bei einer Beleuchtungsstärke deutlich unter 500 lx sollte man sich für den blauen Spektralbereich entscheiden, da das Empfindlichkeitsmaximum für das dunkel adaptierte Auge bei 510 nm angesiedelt ist. Wesentlich ist in diesem Zusammenhang, dass sich mit neuen Technologien auch hier eine Bereichscodierung realisieren lässt, indem man LEDs nutzt, die mehrere Spektralfarben zu emittieren vermögen. So können die verschiedenen Bereiche angezeigt und gut interpretiert werden. Bei überwiegend hellen Umgebungsbeleuchtungsbedingungen  $(E_u > 500 \text{ lx})$  sollten LCDs zum Einsatz gelangen. Im gegenteiligen Fall (*E*<sup>u</sup> < 500 lx) LEDs. Da aber mit variierenden Beleuchtungsbedingungen zu rechnen ist, garantieren beide Anzeigetypen nicht unter allen Umständen optimale Wahrnehmungsbedingungen. Die Nachteile beider Technologien lassen sich wie folgt beheben:

- 1. Nutzung von LEDs, die eine hohe Leuchtdichte emittieren und Abschirmung dieser vor externen Beleuchtungseinflüssen,
- 2. Nutzung von LCDs mit intern variierbarer Displaybeleuchtung, bei denen eine Steuerelektronik die interne Beleuchtung in Abhängigkeit der externen Beleuchtungsstärke optimiert.

Wie Analog- und Digitalanzeigen korrekt nach ergonomischen Kriterien zu gestalten sind, kann dem Bild 8 entnommen (wird fortgesetzt)

#### **Literatur und URLs**

[1] Bundesamt für Strahlenschutz: Rechtliche Grund[lagen, Grenzwerte und Vorsorge.](http://www.bfs.de/de/elektro/hff/grenzwerte.html) *www.bfs.de/de/ elektro/hff/grenzwerte.html*

smkwh@gmx.de

- [2] Zander, H.-D., DJ2EV: Anzeigeverfahren ersetzt "Selbsterklärung" – was ist zu tun? FUNKAMA-TEUR 51 (2002) H. 12, S. 1222–1225
- [3] DIN VDE 0848 Teil 3-1/A1: Sicherheit in elektrischen, magnetischen und elektromagnetischen Feldern. Teil 3: Schutz von Personen mit aktiven Körperhilfsmitteln im Frequenzbereich von 0 Hz bis 300 GHz, Februar 2001
- [4] Lange, W.; Windel, A.: Kleine Ergonomische Datensammlung. 11., aktualisierte Auflage, TÜV Media GmbH, Köln 2006, ISBN: 3-8249-0995-2
- [5] Neumann, J., Timpe, K.-P.: Psychologische Arbeitsgestaltung. Deutscher Verlag der Wissenschaften, Berlin 1976
- [6] Schmidtke, H. (Hrsg.): Lehrbuch der Ergonomie. Carl Hanser Verlag, München, Wien 1981
- [7] Vereinigung der Metall-Berufsgenossenschaft (Hrsg.): BG-Information BGI 523, Mensch und Arbeitsplatz. Eigenverlag, Düsseldorf 2005; *[www.bge.de/asp/dms.asp?url=/zh/z28/inhalt.htm](http://www.bge.de/asp/dms.asp?url=/zh/z28/inhalt.htm)*
- [8] Marquardt, S. : Zur Ergonomie der Technik. CD-ROM, Eigenverlag, Königs Wusterhausen 2007, Bezug: S. Marquardt, Käthe-Kollwitz-Straße 12,

15711 Königs Wusterhausen

# *FLDigi – ein Multi-Digimode-Programm*

### *EIKE BARTHELS – DM3ML*

*FLDigi [1] von Dave Freese, W1HKJ, ist ein Programm für digitale Betriebsarten über die Soundkarte. Es ist in C++ programmiert und läuft in kompilierter Form unter Linux, Mac OS-X sowie Windows 2000/XP und Vista. Neben einer Vielzahl von realisierten Digitalverfahren bietet es etliche für den Betrieb hilfreiche Details bei einer dennoch einfachen Bedienung. Der Beitrag berichtet über Erfahrungen mit der Version 3.03.*

Im Forum von Logger32 lobte ein erfahrener Nutzer ausdrücklich FLDigi und machte mich damit neugierig: Dieses Programm konzentriert sich auf die digitalen Sendearten sowie die Zusammenarbeit mit dem angeschlossenen Transceiver. Es verzichtet auf Erweiterungen wie DX-Cluster, Weltkarten, Logbücher, Diplomstatistiken oder Satellitenfunk und überlässt diese Aufgaben externen Lösungen. FLDigi arbeitet hierfür direkt mit anderen Programmen aus

 Dateien verfügbar. Ich habe die Version für Windows XP auf zwei meiner Rechner installiert.

Im frei wählbaren Verzeichnis für FLDigi stehen nur drei Dateien: das eigentliche Programm *fldigi.exe*, die später zu erläuternde Datei *flarq.exe* und die für FLDigi unbedingt benötigte POSIX-Schicht *Cygwin1.dll*, unter der das Programm arbeitet. Ein Stapel kleinerer Dateien wird – anscheinend den Gebräuchen unter Linux

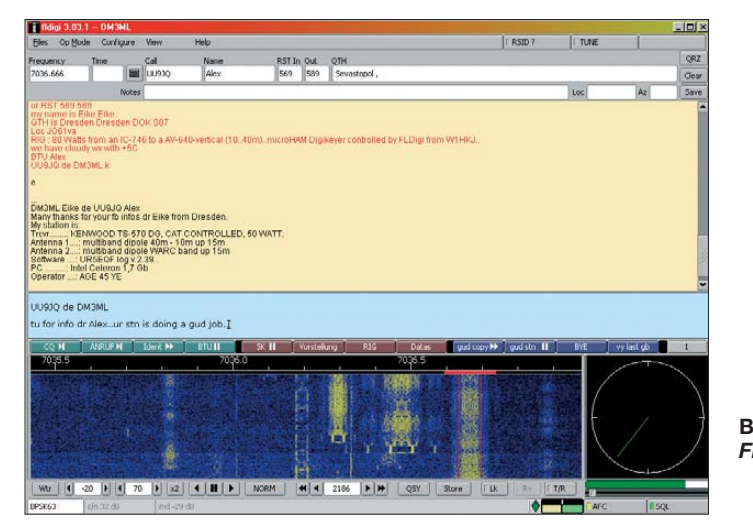

**Bild 1:** *FLDigi***-Fenster Screenshots: DM3ML**

der Softwareschmiede von W1HKJ zusammen, während der Datenaustausch etwa mit Logger32 [2] über *Bridges* (Brückenprogramme) klappt.

#### ■ **Installation**

FLDigi steht für *Fast Light Digital Modem Application*. Dabei verweist *Fast Ligh*t auf das von W1HKJ zur Programmierung verwendete *Fast Light Tool Kit* (FLTK), einem Werkzeugkasten, der wesentlich dazu beigetragen hat, ein schnelles und übersichtliches Programm aufzubauen. FLDigi ist unter [1] in verschiedenen Versionen zum Herunterladen verfügbar. Wer will, kann die C++-Quelle selbst kompilieren. Eine weitere Version ist für UNIX/Linux verfügbar und wurde unter verschiedenen Debian- und Ubuntu/Kubuntu-Varianten getestet. Auf einem Apple-Macintosh läuft die Version für Mac OS-X. Für Windows 2000/XP und Vista sind getrennte Zip-

folgend – bei Windows unter *C:\Dokumente und Einstellungen\<nutzername>\fldigi. files* abgelegt. Es dauert eine Weile, bis man sich daran gewöhnt hat. Bei Linux findet man sie unter *\$HOME/.fldigi*. Bei *fldigi.files* stehen eine Reihe von Farbvarianten für den Wasserfall mit der Endung *\*.pal*, die Makro-Datei *macros.mdf*, die Dateien zum Abspeichern der FLDigi-Einstellungen, die Datei *rig.xml* für die CAT-Steuerung sowie Logdateien, darunter die wahlweise Kopie des Empfangsfensters (*Rx*).

FLDigi ist unmittelbar nach dem Entpacken durch Aufruf der Datei *fldigi.exe* startbereit. Die Eigenschaften des Hauptfensters lassen sich – soweit sie nicht über die Einstellungen vorgegeben sind – durch dem Programmnamen nachgesetzte Schalter statisch beeinflussen. So stellt man etwa mit dem Schalter --*wfall-height 200* die Höhe des Wasserfalldiagramms auf 200 Pixel ein.

#### ■ **Programmstart**

Vor dem Start sollte man das FLDigi-Fenster ein Stück größer ziehen, die Trennlinie zwischen Empfangs- und Sende-Vorschreibfenster nach Wunsch verschieben und anschließend über das Menü *Configure* → *Defaults* die erreichbaren Karteikarten bearbeiten:

- *Operator*: persönliche Daten eintragen, sie werden für die Makros benötigt.
- Sound Card: Auswahl der Soundkarte(n), getrennt für Empfang und Sendung. Die jeweiligen Pegel werden mit dem zugehörigen Windows-Mixer eingestellt.
- *Rig Ctrl*: CAT-Steuerung für PTT und Frequenzanzeige einstellen (siehe unten).

Das Wasserfalldiagramm (*Waterfall*) sowie die Einstellungen für Schrifttyp und Farben (*Colors-Fonts*) können wie in der Voreinstellung bleiben.

Wenn die vorhandene Hardware bereits mit anderen Digi-Mode-Programmen funktioniert, kann die Arbeit mit FLDigi direkt starten. Empfehlenswerte Frequenzen zum Ausprobieren sind tagsüber 7035 und 14 070 kHz sowie abends 3580 kHz jeweils in USB und als *OpMode* die Sendeart PSK31. Im Wasserfall sollten die empfangenen Signale eine gelbe Spur auf blauem Hintergrund hinterlassen und nach einem mit Linksklick darauf gesetzten Mauszeiger decodiert werden. Mit einem Klick auf die Taste *T/R* rechts unter dem Wasserfall sollte der Transceiver auf Senden und beim nächsten Klick wieder auf Empfang schalten. Wichtig: Sobald man mit dem *T/R*-Schalter zurück in den Empfangsmodus schaltet, löscht das Programm das Sende-Vorschreibfenster. Wer den darin stehenden Text noch braucht, muss zur S/E-Umschaltung die Taste *Pause/Untbr* auf der PC-Tastatur verwenden. Mit dieser stoppt man eine Sendung und setzte diese an der unterbrochenen Stelle wieder fort. Ein Druck auf die *ESC*-Taste startet zunächst die *Postamble* und schaltet dann auf Empfang; zweimal drücken unterbricht die Sendung sofort.

Nach einem Klick auf die Taste *Tune* rechts oben auf der Bedienoberfläche lässt sich die Aussteuerung am Transceiver für alle Modi optimieren: Man dreht zunächst die NF-Amplitude soweit auf, bis die ALC-Anzeige reagiert, und nimmt sie dann wieder ein Stück zurück, bis die ALC gerade nichts mehr zeigt. Die Makros sind soweit vorbereitet, dass man ein Station anrufen kann.

#### ■ **Sendearten**

Im Menüpunkt *Op-Mode* steht die gewünschte Sendeart zur Auswahl; diese Sendeartentabelle (Tabelle) ist sehr umfangreich. Hat das Übertragungsverfahren ein Untermenü – etwa RTTY mit 45/50/75 Baud –, bewirkt erst der Klick auf die gewünschte Variante das Umschalten. Das Hauptfenster zeigt unten links die aktive Sendeart. Ein Rechtsklick in dieses Feld öffnet das Einstellmenü für das zu dieser Sendeart gehörende Modem; hier sind weitere Einstellungen möglich (Bild 2).

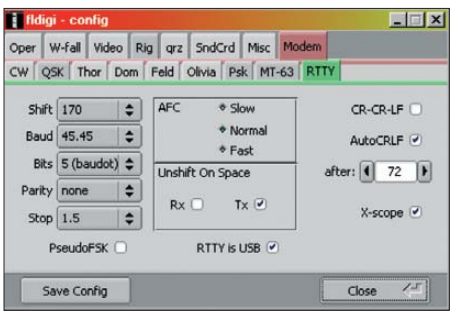

#### **Bild 2: RTTY-Modem-Einstellung**

Wer für RTTY-Betrieb seinen Transceiver auf USB stellt, macht einen Haken bei *RTTY is USB*. Mit *Unshift on Space* schaltet nach einem Leerzeichen der Empfang vom Zahlenregister zurück ins Buchstabenregister (Tipp: bei einem Contest ausschalten, bei einem normalen QSO einschalten). Das Feld *Pseudo-FSK* in RTTY ist eine Eigenheit von FLDigi: Das Programm gibt die NF zur AFSK-Modulation auf dem linken Kanal aus. Beim Zuschalten der *Pseudo-FSK* kommt auf dem rechten Kanal ein 1000-Hz-Ton hinzu, der mit einem nachgeschalteten und in der Hilfe zu findenden Gleichrichter mit Schalttransistor die FSK-Buchse des Transceivers im Takt des RTTY-Signals tastet.

Ähnlich läuft es bei der Morsetastung: Im Normalfall wird das CW-Zeichen über einen A2-NF-Ton an genau der Stelle und in der gleichen Tonhöhe getastet, wie das empfangene CW-Signal. Das A2-Signal ist in seiner Anstiegs- und Abfallzeit zwischen Hart- und Weichtastung einstellbar. Wer seine Funkfreunde lieber nicht mit den möglichen Seitenlinien eines solchen Signals erfreuen will, setzt auf der Modem-Karteikarte *QSK* einen Haken in Feld *QSK on right channel*. Dann erzeugt das

Programm auf dem rechten NF-Kanal der Soundkarte einen 1600-Hz-Ton im Takte der CW-Tastung, der gleichgerichtet den Sender normal tasten kann.

#### ■ **Wasserfalldiagramm und Spektrum**

Mit der Taste links unter dem Wasserfall (Bild 3) wechselt FLDigi zwischen dessen Anzeige (*Wtr*) und der Spektrumsdarstellung (*fft*). Über die Karteikarte *Waterfall* hat man die Wahl unter 25 verschiedenen Farbgestaltungen. Wem das nicht reicht, kann für die neun Pegelstufen seine eigene Farbe wählen und diese als Datei *\*.pal* speichern. Die Startfrequenz des Wasserfalls wird auf der Karteikarte mit *Low Freq Cutoff* eingestellt. Oben im Diagramm ist die aus der von der CAT-Steuerung ausgelesenen VFO-Frequenz, der Sendearteneinstellung am Transceiver (USB/LSB) und der NF-Frequenz der Soundkarte bestimmte Frequenz in der HF-Lage ablesbar.

Die zahlreichen Bedienelemente unterhalb des Wasserfalls von links bis zur Mitte erlauben eine Optimierung der Anzeige. Der Pegelbereich geht wählbar von –20 bis Wasserfalls auf eine in der Karteikarte *Misc* einzutragende *Sweet Spot*-Frequenz (NF-Vorzugsfrequenz). Diese Funktion ist vor allem bei eingeschalteten schmalen Filtern von Interesse. Der *Sweet Spot* sollte so gewählt werden, dass die erste Oberwelle des Signals außerhalb der Bandbreite des SSB-Filters liegt, also ab 1400 Hz aufwärts.

Mit der *QSY*-Taste werden die NF sowie die am Transceiver-VFO eingestellte HF gegenläufig so korrigiert, damit das angeklickte Signal "voll im Griff" bleibt und in die Mitte des Durchlassbereichs rutscht. Ein Linksklick auf die Taste *Store* legt die aktuelle Frequenz und die Sendeart in einem Notizspeicher ab, aus dem die Daten nach einem Rechtsklick auf die Taste aus dem sich öffnenden Fenster mit einem Linksklick wieder abgerufen werden können.

Die Schaltfläche *Lk* (*lock*) verhindert weitere Korrekturen der Sende-NF durch die AFC und fixiert sie auf dem aktuellen Wert; man sollte sie beim CQ-Rufen einrasten. Bei einem Frequenzwechsel ist die Verriegelung wieder zu lösen, da FLDigi sonst weiter auf der alten NF sendet.

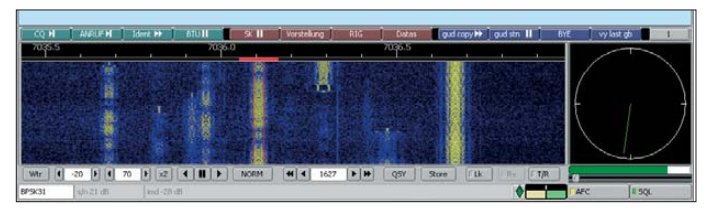

#### **Bild 3: Wasserfalldiagramm**

+70 dB, der Zoom ist auf *x2* eingestellt (möglich sind *x1*, *x2* und *x4*). Mit den Pfeiltasten rechts davon lässt sich die Lage des Wasserfalls nach links oder rechts verschieben oder mit der Taste || zentrieren. Die Anzeigegeschwindigkeit des Diagramms ist variierbar zwischen *Pause*, *slow* (langsam), *norm* (normal) und *fast* (schnell). Die NF-Frequenz des abgetasteten Signals liegt aktuell bei 1627 Hz und kann mit den Pfeiltasten in kleinen (1 Hz) und größeren Schritten (10 Hz) verschoben werden. Mit der Taste *QSY* holt man sich bei aktiver CAT-Steuerung ein Signal vom Rand des

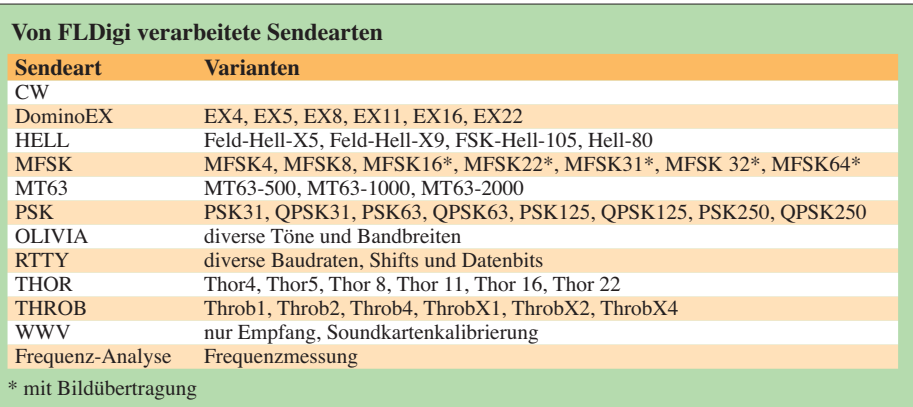

Die Taste *Rv* wechselt beim RTTY-Empfang in die *Reverse*-Lage und ein Klick auf die Taste *T/R* wechselt zwischen Senden/Empfang. Der grüne Rhombus unter der *T/R*-Taste springt auf rot, wenn die Soundkarte übersteuert wird. Der Zeiger zwischen dem gelben und grünen Feld zeigt die Ablage eines empfangenen Signals relativ zur rechts eingeschalteten AFC (Automatischer Frequenzabgleich) und der *Squelch* ganz rechts sperrt die Demodulation von Signalen unterhalb einer Schwelle, die mit dem Schieberegler unter dem Signalpegelbalken einstellbar ist.

Das Digitaloszilloskop zur Abstimmanzeige unten rechts hat für die verschiedenen Sendearten unterschiedliche Ausgaben. Im Bild schaltet das PSK31-Signal zwischen 0° und 180° hin und her, bei QPSK hat der Balken die Positionen 0°, 90°, 180° sowie 270° und bei RTTY sieht man die um 90° versetzten Lissajous-Figuren von *Mark* und *Space*. Der Schalter --*twoscopes* in der Startzeile von *fldigi.exe* aktiviert das Oszilloskop.

Interessant sind die verschiedenen Möglichkeiten des Mauszeigers:

– Ein auf ein Signal eingerasteter *Cursor* ist rot. Mit dem Mausrad und der gedrückten PC-Taste *Strg* lässt sich der waagerechte Teil, der den von der AFC erfassten Bandbreitenbereich oder bei CW die Abtastbreite markiert, verringern oder vergrößern.

- Setzt man den Mauszeiger in das Wasserfalldiagramm, erscheint zusätzlich ein gelber *Cursor*. Liegt dieser auf einem Signal und drückt man nun die rechte Maustaste, decodiert das Programm nicht mehr das markierte Signal, sondern die Aussendung, auf der der Mauszeiger liegt. Der bislang gelbe *Cursor* wechselt für die Dauer des Mausklicks seine Farbe auf rot. Anschließend springt die Decodierung zurück zum markierten Signal.
- FLDigi speichert die Darstellungsgeschichte des kompletten Wasserfalldiagramms für etwa 2 min. Setzt man den Mauszeiger auf eine beliebige Signalspur und betätigt dazu die rechte Maustaste zusammen mit dem *Strg*-Taste auf der PC-Tastatur, gibt das Programm die "Signalgeschichte" dieser Spur in einer wählbaren Farbe im Empfangsfenster aus. So sieht man, wer gerade auf einer Spur *CQ* gerufen oder die Tasten übergeben hat, obwohl die Station selbst bereits wieder verschwunden ist.

#### ■ **PSK-Monitor**

Für die PSK-Sendearten lässt sich ein PSK-Monitor (*PSK Viewer*) zuschalten, dessen Eigenschaften auf der Karteikarte *Modems* → *PSK* eingestellt werden. Der Monitor beobachtet maximal 30 Kanäle im Abstand von 100 Hz und zeigt seine Decodierergebnisse im Monitorfenster. Innerhalb der Fenster sucht er auf Wunsch nach Zeichenkombinationen (wie *CQ*) oder bestimmten Rufzeichen beziehungsweise Rufzeichengruppen. Informieren Sie sich in [5] über die möglichen Kombinationen. Ein Mausklick auf eine gewünschte Spalte holt den ausgewählten Kanal ins Hauptfenster. Einstellbar sind weiterhin die Squelchschwelle und die *Totzeit*, nach der ein Kanal ohne Aktivität wieder gelöscht wird.

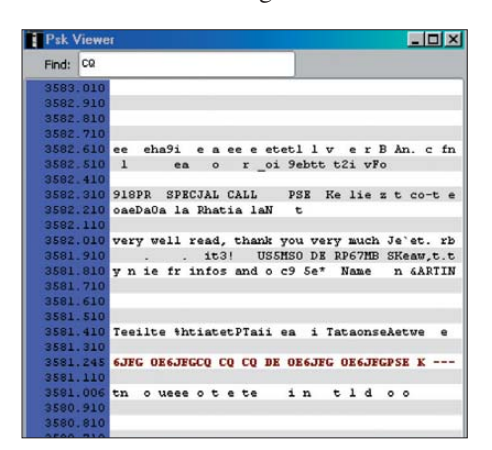

**Bild 4: PSK-Monitor**

Da im PSK-Monitor keine AFC-Steuerung möglich ist, treten bei der Decodierung im 100-Hz-Abstand verstärkt Fehler auf, die aber bei der Übernahme einer Spur ins Hauptfenster verschwinden.

#### ■ **Makros**

FLDigi stellt viermal zwölf Makros zur Verfügung. In der Zeile über dem Wasserfalldiagramm sind sie über drei verschiedenfarbige Blöcke zu je vier Tasten abrufbar. Die vier Gruppen werden durch einen Linksklick auf die Zifferntaste rechts in der Makrozeile weitergeschaltet. Einfa-

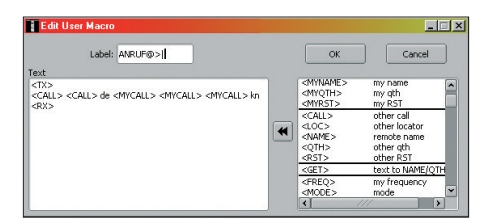

cher geht es mit dem Mausrad oder über die PC-Tastatur mit *ALT+1…4*. Makros übernehmen das Zusammenstellen von vorbereiteten Sendetexten, in die das Programm über Platzhalter eigene Daten aus der Karteikarte *Operator* sowie Daten der Gegenstation aus dem Log einfügt.

Die Makros lassen sich nach einem Rechtsklick auf die zu programmierende Taste mit dem Makro-Editor (Bild 5) bearbeiten. Von FLDigi gebotene Platzhalter werden rechts markiert und mit der Doppelpfeiltaste in den Text geholt. Bei mir ist ein Anruf mit Umschalten auf Senden *<TX>*, zweimal Anruf der Gegenstation *<CALL>* mit dreimal eigenem Rufzeichen *<MYCALL>* und Zurückschalten auf Empfang mit *<RX>* programmiert. Eine Wiederholung eines CQ-Rufs etwa alle 20 s ist mit dem Makro *<TIMER>20* programmierbar. Außerdem stellt das Programm eine lange Liste mit Makros zur Sendeartenumschaltung bereit. In der Titelzeile (*Label*) lässt sich der Tastentext mit einem Symbol zum Schaltverhalten (*TX/RX*, nur *TX* oder nur *RX*) ergänzen.

Eine kleine Bitte: Senden Sie nicht ausschließlich Standard-Makros, sondern auch persönliche Anmerkungen an die Gegenstation. Außerdem sollte man für Kontakte mit deutschen Funkpartnern keine englischen Makros verwenden.

#### ■ **Logbuch**

FLDigi ist bei der Logbuchfunktion bewusst zurückhaltend und überlässt diese anderen Programmen. Dave,W1HKJ, verweist auf seine eigene Lösung (fl\_logbook) sowie das externe Logprogramm Xlog. Verwendet man ein Brückenprogramm – etwa [3] für Logger32 –, werden von diesem die aktuellen QSO-Daten in das im Hintergrund laufende Logpro-

gramm übertragen. FLDigi selbst speichert seine Verbindungsdaten in der Datei *fldigi.adif*, aus der sie sich problemlos in andere Logbuchprogramme übernehmen lassen.

Die Daten für die Logzeile (Bild 1) werden so übernommen:

- Rufzeichen, Name, Standort, Rapport oder WW-Locator im Empfangsfenster mit gedrückter linker Maustaste markieren
- markierten Text rechts anklicken
- im Menü (Bild 6) den Speicherort links anklicken

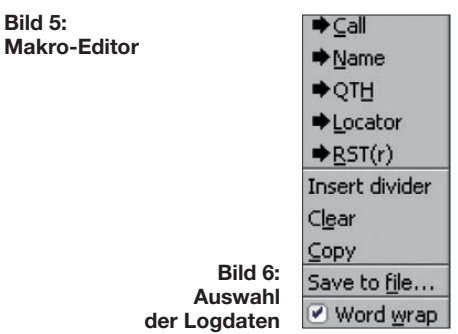

Weitere Daten lassen sich unter *Notes* eintragen. In der Zelle *Az* sollte die Antennenrichtung zur Gegenstation ausgegeben werden, sofern deren *Locator* bekannt ist (das hat bei mir nicht funktioniert). Zusätzlich ist eine direkte Abfrage der Adresse von einer QRZ-Rufzeichen-CD-ROM oder mit einem Abonnement bei [6] möglich.

Mit dem Menüpunkt *Insert divider* kann eine Zeitmarke in den Text eingefügt werden. *Clear* löscht das Fenster und *Copy* bringt markierten Text in die Windows-Zwischenablage. Über *Save to file* speichert FLDigi alle empfangenen Text in einer Datei. *Word wrap* fügt automatisch eine Zeilenschaltung in den empfangenen Text ein.

#### ■ **CAT-Steuerung**

FLDigi bietet auf der Karteikarte *Rig Ctrl* Zugriff auf vier integrierte CAT-Programme: Ham(lib) stellt intern eine begrenzte Anzahl an Transceivertypen bereit. rig-CAT benötigt unter *fldigi.files* eine auf den jeweiligen Transceiver bezogene Datei *rig.xml*. Um zu dieser Datei zu kommen, muss man sich die zum eigenen Transceiver gehörende *xml*-Datei von [4] holen, sie bezüglich Schnittstellen, Datenformat und Signalpegeln editieren und dann als *rig.xml* abspeichern. Einzelheiten sind in der Hilfedatei von FLDigi oder in der deutschen Übersetzung [5] beschrieben. Die Karteikarte *Mem(mapper)* ist nur für die Linux-Welt interessant. Verwendet man die Steuerung über ein Brückenprogramm, ist die Karteikarte *Ext* auszuwählen. Leider funktionieren dann die Tasten *QSY* sowie *Store* nicht mehr.

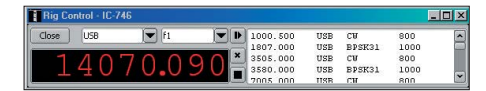

#### **Bild 7: Frequenzanzeige**

Ruft man über *View* → *Rig Control* die CAT-Anzeige auf (Bild 7), zeigt der Bildschirm die Frequenz zusammen mit der Frequenzliste der Taste *Store*. Das im Bild mit dem Inhalt *f1* angezeigte Feld ist zur Aktivierung verschiedener Filter gedacht, die in der Datei *rig.xml* einzutragen sind.

#### ■ **Bildübertragung mit MFSK**

FLDigi unterstützt mit einigem Aufwand die Übertragung von Bildern in der Sendeart MFSK (Bild 8). Die Umschaltung auf den Bildempfang geschieht automatisch, sobald das Programm etwa *Sending PIC: WWWxHHH(C)* empfängt. Zu erwarten ist dann ein Bild mit einer Breite von *WWW* und einer Höhe von *HHH* Pixeln (hier  $200 \times 144$ ) und wegen des Zusatzes *C* in Farbe. Zum Speichern der Bilder hat *fldigi.files* das Unterverzeichnis *mfsk\_ pics*, in das diese mit Datum und Uhrzeit im Format *\*.png* automatisch abgelegt werden (Beispiel: *pic\_2008-11-29\_160155. png*).

Sollte die Gegenstation ebenfalls FLDigi verwenden, lässt sich die Übertragungsgeschwindigkeit um den Faktor zwei oder vier steigern. Die Bildsendung startet ein Rechtsklick in das Sende-Vorschreibfens ter, gefolgt von der Auswahl eines geeigneten Bildes und eines Mausklicks auf *XmtClr*(sende in Farbe) oder *XmtGry* (sende in Schwarzweiß). Zur Kontrolle zeigt das Programm das zu übertragende Bild, wie es von oben beginnend Zeile für Zeile gesendet wird. Der noch nicht gesendete Bereich ist schwarz.

#### ■ **Rufzeichen und Sendeart im Wasserfall**

Wer für die seltenen Sendearten Thor und dominoEX werben will, kann sein Rufzeichen und die verwendete Sendeart in den Wasserfall als grafischen Vorspann zum Rest einer Sendung einbauen. Die Einträge dazu sind auf der Karteikarte *Video* vor-

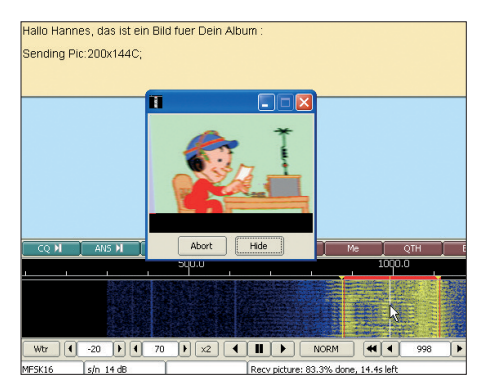

zunehmen. Bestätigt man *Xmt Mode ID* per Häkchen, baut FLDigi die Sendeart ein. Mit einem Haken in Xmt Video Text fügt das Programm das Rufzeichen oder ein *CQ* vor jedem zu sendenden Text ein (Bild 9). Parallel dazu lassen sich bei nicht gesetztem Haken die Sendeart und/oder ein Text mit den Makros *<ID>* und *<TEXT>* aufrufen, die dann etwa in einen CQ-Ruf eingebaut werden.

Den Vorspann erzeugt die Software unabhängig von der aktuellen Senderart als "Wasserfallkino". Ein Zeichen belegt eine Bandbreite von 72 Hz, die Zeichenbreite ist von 1 bis 4 wählbar, wobei immer maximal zwei Zeichen je Spalte gesendet werden. Die Bandbreite ist bei ausgesprochen schmalen Sendearten (PSK31) zu be-

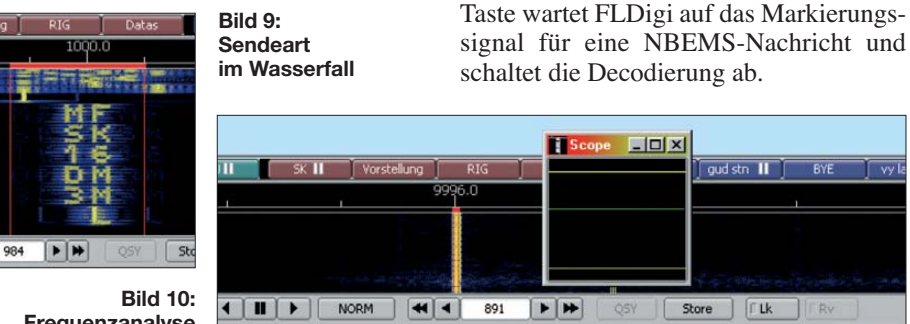

**Frequenzanalyse mit** *RWM*

achten und dort nicht zu empfehlen. Nach dem Vorspann folgt die eigentliche Sendung in der gewählten Sendeart.

Freq: 9996001.45

#### ■ **Frequenzanalyse**

Ein sehr nützliches Werkzeug zur Kontrolle der Frequenzgenauigkeit der eigenen Station, kombiniert aus dem Transceiver-VFO und dem Soundkartentakt, ist unter *Op-Mode* als *Freq Analysis* verfügbar. Die Soundkarte wird dabei auf eine sehr geringe Bandbreite eingestellt und mit der AFC auf den Träger eines Normalfrequenzsenders eingerastet, wie *WWV* (10 MHz),

*RWM* (9996 kHz) oder *DCF77* (77,5 kHz). Dabei ist eine funktionierende CAT-Steuerung die Voraussetzung für diese Analyse. Im Wasserfall klickt man den Träger des Normalfrequenzsenders an, wonach das Einrasten der AFC (grün/gelbes Band rechts unten) beobachtet und das Oszilloskop zugeschaltet wird (Bild 10). Ist das Signal eingefangen, steht der grüne Strich der Anzeige ruhig und springt nicht. Die AFC unten rechts liegt etwa in der Mitte.

Die Ausgabe *Freq:* zeigt die Trägerfrequenz von *RWM* für meine Stationskombination aus IC-746 und Realtek-Soundkarte: Die Abweichung über alles beträgt 1,45 Hz, was ohne zusätzlichen Abgleich ein guter Wert ist. Mit FLDigi lässt sich der Korrekturwert für den Soundkartentakt mit dem Modus *WWV* bestimmen und optimieren. **Bild 8: Bildübertragung mit MFSK** optimieren. (6) optimieren (6) optimieren (6) optimieren (6) optimieren (6) optimieren (6) optimieren (6) optimieren (6) optimieren (6) optimieren (6) optimieren (6) optimieren (6) optimi

#### ■ **Erfahrungen und Fazit**

■ **NBEMS** und Flarq

solches Signal.

Dave, W1HKJ, hat in Zusammenarbeit mit dem DigiPan-Entwickler Skip, KH6TY, in FLDigi Werkzeuge zur automatischen Datenübertragung von Nachrichten in Notfällen mit FEC-gesicherten Schmalbandsendearten unter der Überschrift NBEMS (*Narrow Band Emergency Messaging System*) eingebaut, deren Darstellung hier aber zu weit führen würde. Für NBEMS dient die Taste RSID zur Suche nach entsprechend codierten Rufen innerhalb eines größeren Bandbreitenbereichs sowie zur Synchronisation auf ein

Das Programm Flarq besorgt anschließend den un bemannten automatischen Nachrichtenaustausch. Bei gedrückter RSID-

FLDigi lässt sich problemlos starten und bedienen, es ist in der Praxis ein solides und leistungsfähiges Programm. Die englische HTML-Hilfe habe ich ins Deutsche übersetzt und eine CHM-Datei daraus kompiliert [5]. Zusammen mit dem Logger32-Brückenprogramm von N2AMG [3] sowie Logger32 [2] hatte ich etliche Funkverbindungen.

Sehr gut funktionieren der Morsedecoder und der schnelle Wechsel zwischen den verschiedenen Sendearten. Zu den Sendearten Thor und dominoEX kann ich (noch) nichts sagen, denn sie sind neu für mich und wohl nur in bestimmten Einsatzfällen bei der fehlergesicherten Datenübertragung interessant. Ich vermisse bei FLDigi die Sendearten AMTOR (FEC und ARQ) sowie PACTOR, die sich aber wohl nie so richtig mit einer Soundkarte machen lassen. Alles in allem ist FLDigi einen Versuch wert.

#### dm3ml@darc.de

#### **Literatur und URLs**

- [1] Freese Jr., D.H., W1HKJ:
- *[www.w1hkj.com/Fldigi.html](http://www.w1hkj.com/Fldigi.html)*
- [2] Furzer, B., K4CY: *[www.logger32.net](http://www.logger32.net)*
- [3] Ellison, R., N2AMG: *[www.n2amg.com/software/](http://www.n2amg.com/software/logger32-fldigi-gateway/) logger32-fldigi-gateway/*
- [4] David H. Freese Jr., W1HKJ:
- *[www.w1hkj.com/xmlarchives.html](http://www.w1hkj.com/xmlarchives.html)* [5] Barthels, E., DM3ML: *http://dl0tud.tu-dresden.*
- *[de/Translate/FLDIGI303\\_DtHilfe\\_CHM.zip](http://dl0tud.tu-dresden.de/Translate/FLDIGI303_DtHilfe_CHM.zip)*

# *Spektrumanalysator-Vorsatz FA-SAV zum FA-Netzwerktester (1)*

#### *Dipl.-Ing. RAINER MÜLLER – DM2CMB, Dipl.-Ing. GÜNTER RICHTER – DL7LA*

*Jeder Funkamateur, der sich ernsthaft mit dem Selbstbau von HF-Technik befasst, dürfte sich einen Spektrumanalysator wünschen. Die vier- bis fünfstelligen Preise kommerzieller Geräte überfordern jedoch die Hobby kasse der meisten Amateure bei Weitem. Mit dem Netzwerktester FA-NWT01 und den inzwischen verfügbaren Zusatzbaugruppen besitzen viele von uns aber bereits einen recht universellen Messplatz.* 

*Der hier vorgestellte Spektrumanalysator-Vorsatz erweitert diesen nochmals um eine interessante und nützliche Komponente. Sie gestattet die Analyse hochfrequenter Signale im Frequenzbereich von 0,1 MHz bis 75 MHz und optional im 2-m-Amateurfunkband.*

Selbstverständlich ist die Anwendung des Spektrumanalysator-Vorsatzes (SAV) nicht auf die eingangs erwähnte Beurteilung der Aussendungen eines Kurzwellensenders beschränkt. Auch die Signale von Oszillatoren in Empfängern, von Messsendern und beliebigen anderen Quellen lassen

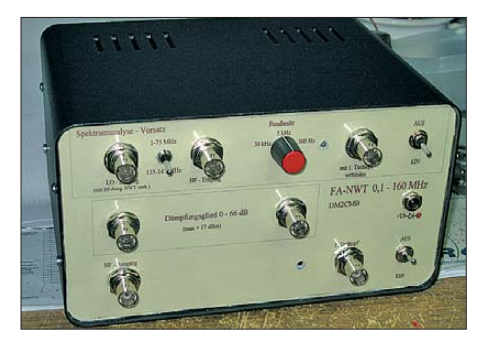

**Bild 1: Zusammen mit dem vom FA-NWT steuerbaren Dämpfungsglied erhält man einen kompletten HF-Messplatz; hier der Aufbau von Rainer, DM2CMB. Ein ähnliches Gehäuse, das den NWT und alle derzeit existierenden Zusatzbaugruppen aufnehmen kann, befindet sich beim FA-Leserservice in Vorbereitung.**

sich damit hinsichtlich ihrer spektralen Reinheit analysieren. Die relativ hohe Eingangsempfindlichkeit des Gerätes gestattet auch die Analyse von Oszillatorsignalen mit Pegeln im Millivoltbereich. Wenn alle Messaufgaben abgearbeitet sind, muss der SAV aber nicht in der Schublade einstauben – die Darstellung der Bandbelegung im Kurzwellenbereich ist eine weitere interessante Einsatzmöglichkeit.

Bei der Projektierung des SAV zum FA-Netzwerktester (NWT) haben wir uns vom klassischen Konzept eines Panoramaempfängers leiten lassen, bei dem die erste Zwischenfrequenz oberhalb des Empfangsspektrums liegt [1]. Zusammen mit den im NWT bereits vorhandenen Baugruppen entsteht so ein Komplettsystem für die Spektrumanalyse als Bestandteil eines universell nutzbaren HF-Messplatzes (Bild 1).

#### ■ **Konzept**

Wir hatten den SAV bereits in [2] kurz vorgestellt, nachstehend folgt die ausführliche Beschreibung. Bild 3 zeigt das Blockschaltbild mit den wichtigsten Baugruppen, Details des Stromlaufplans (Bilder 2, 4 und 5) erläutern wir in den folgenden Abschnitten.

Das zu analysierende Signalgemisch gelangt über eine 50-Ω-BNC-Buchse zunächst auf ein Dämpfungsglied. Dieses befindet sich vor dem Eingangstiefpass und hat die Aufgabe, auch bei hohen Signalfrequenzen eine Anschlussimpedanz nahe 50 Ω sicherzustellen. Dem Tiefpass mit einer Grenzfrequenz von 75 MHz folgt der erste Mischer. Eine Überspannungsschutzkombination bewahrt diesen vor Schaden durch zu große Eingangssignale. Die Funktion des Hauptoszillators (bzw. ersten Lokaloszillators) übernimmt der NWT, dessen Signal einen Hochpass von so genannten *spurious signals* (engl. Nebenwellen) im Frequenzbereich unterhalb 50 MHz befreit.

Diese Nebenwellen rühren aus der digitalen Signalerzeugung her. Sie sind zwar nur schwach, können jedoch störende Effekte in Form von Phantomsignalen bewirken und so den nutzbaren Dynamikbereich begrenzen. Der erste Mischer setzt das Eingangssignal mittels Hauptoszillatorsignal auf die erste Zwischenfrequenz (ZF) in Höhe von 85,3 MHz um. Dem nachgeschalteten vierkreisigen Bandfilter folgen eine Pufferstufe zur Impedanzanpassung und ein zweiter Mischer.

Der zweite Lokaloszillator arbeitet auf 96,0 MHz und ermöglicht die Abwärtsmischung auf die zweite ZF von 10,7 MHz. In dieser Frequenzlage schließt sich die umschaltbare Hauptselektion in Stufen von 30 kHz, 7 kHz und 0,3 kHz Analysebandbreite an. Über eine weitere Pufferstufe ge langt das Signal dann an den Ausgang des SAV und von dort über ein kurzes BNC-Kabel an den Messeingang des NWT. Dieser wertet die Amplitude der am Ausgang des SAV anliegenden Signale auf der

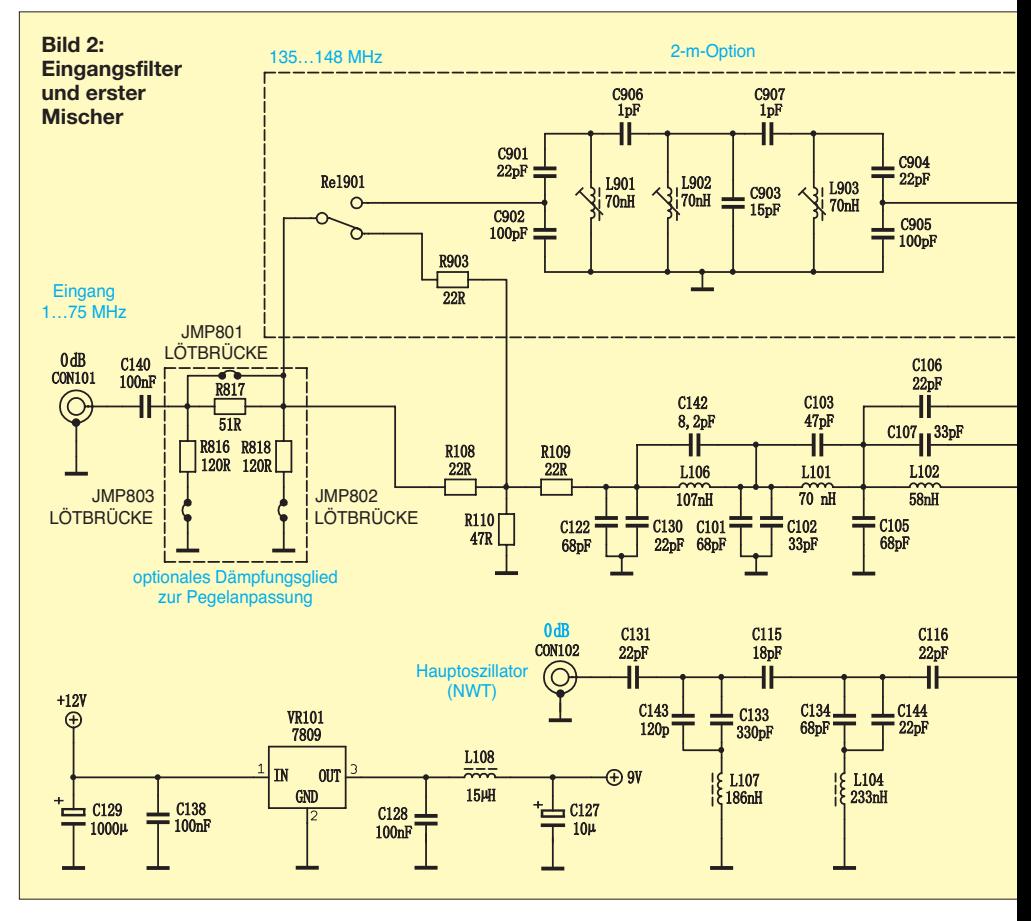

### *Messtechnik*

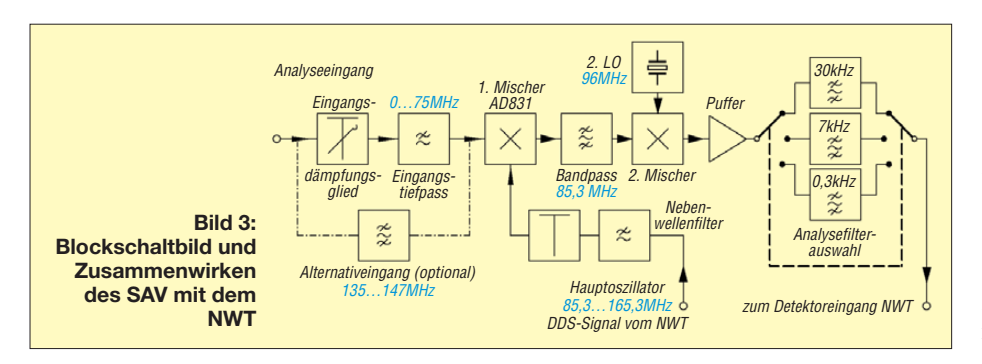

zweiten Zwischenfrequenz von 10,7 MHz aus.

Anstelle des 75-MHz-Tiefpasses kann ein benutzerdefinierter Bandpass in den Signalweg geschaltet werden, mit dem sich Signale im Bereich zwischen 135 MHz und 148 MHz auswerten lassen (z. B. Beobachtung von Satellitenfrequenzen oder des 2-m-Amateurfunkbandes). Obwohl der Hauptoszillator in diesem Fall unterhalb der Frequenz des zu messenden Signals arbeitet, sorgt die steuernde PC-Software WinNWT bzw. LinNWT auch hier für die korrekte Anzeige der Analysefrequenz. Die Platine ist an dieser Stelle für die Bestückung eines dreikreisigen, kapazitiv hochpunktgekoppelten Bandfilters aus Neosid-Standardspulen vorbereitet. Seine Dimensionierung obliegt den Wünschen des Benutzers. In Bild 2 sind die Bauelementewerte für das 2-m-Amateurfunkband angegeben.

Die gesamte Zusatzbaugruppe konnten wir, passend zur Größe des NWT, auf einer Leiterplatte der Größe 100 mm × 160 mm unterbringen. Sie findet in einem Weißblechgehäuse Platz.

■ **Eingangsfilter und erster Mischer** 

Das T-Dämpfungsglied, bestehend aus den Widerständen R108 bis R110 sowie die Einfügedämpfung des 75-MHz-Tiefpasses entlasten den Eingang des Mischers um 8 dB bis 10 dB und heben damit dessen Interzeptpunkt entsprechend an (Bild 2 und Bild 6). Sollte der an dieser Stelle optionale Bandpass (z. B. für das 2-m-Amateurfunkband) genutzt werden, ist dieser Dämpfungswert ebenfalls sicherzustellen, damit später keine Korrektur der Pegelanzeige erforderlich wird. Die Umschaltung über Relaiskontakte garantiert ausreichende Übersprechdämpfung zwischen den Filtern. An das eingangs erwähnte Dämpfungsglied schließt sich ein neunpoliger Cauer-Tiefpass mit einer Grenzfrequenz von 75 MHz an. Dieser sorgt für ausreichende Abschwächung aller Eingangssignale oberhalb dieser Grenze. Deren Unterdrückung ist wichtig, um Phantomergebnisse durch Spiegelfrequenz und Oberwellenmischung gering zu halten. Die Filterobergrenze von 75 MHz lässt die Analyse von Signalen im Kurzwellenbereich bis hin zum 4-m-Amateurfunkband zu. Obwohl Letztere schon in der Nähe der Filterflanke liegen, ist zumindest noch die Analyse der Grundwelle möglich.

Tiefpässe vom elliptischen Typ haben den Nachteil, dass sie auch oberhalb ihrer Grenzfrequenz nur endliche Dämpfungswerte erreichen. Hingegen ist es möglich, ihre Pole im Dämpfungsverlauf durch intelligentes Filterdesign so zu legen, dass bekannte Störstellen, z. B. in der Nähe der Spiegelfrequenz des zweiten Umsetzers  $(106,7 \text{ MHz} = 96 \text{ MHz} + 10,7 \text{ MHz})$ , besonders stark gedämpft werden. Aus diesem Grund haben wir die Frequenz des zweiten Lokaloszillators mit 96 MHz auch so gewählt, dass sich mögliche Einstrahlungen von UKW-Rundfunksendern nicht störend bemerkbar machen (diese Frequenz finden wir auch häufig als Ausgangsfrequenz für Vervielfacher bzw. Umsetzer in Gigahertz-Anwendungen).

Der HF-Eingang des ersten Mischers wird durch die beiden auf halbe Speisespannung

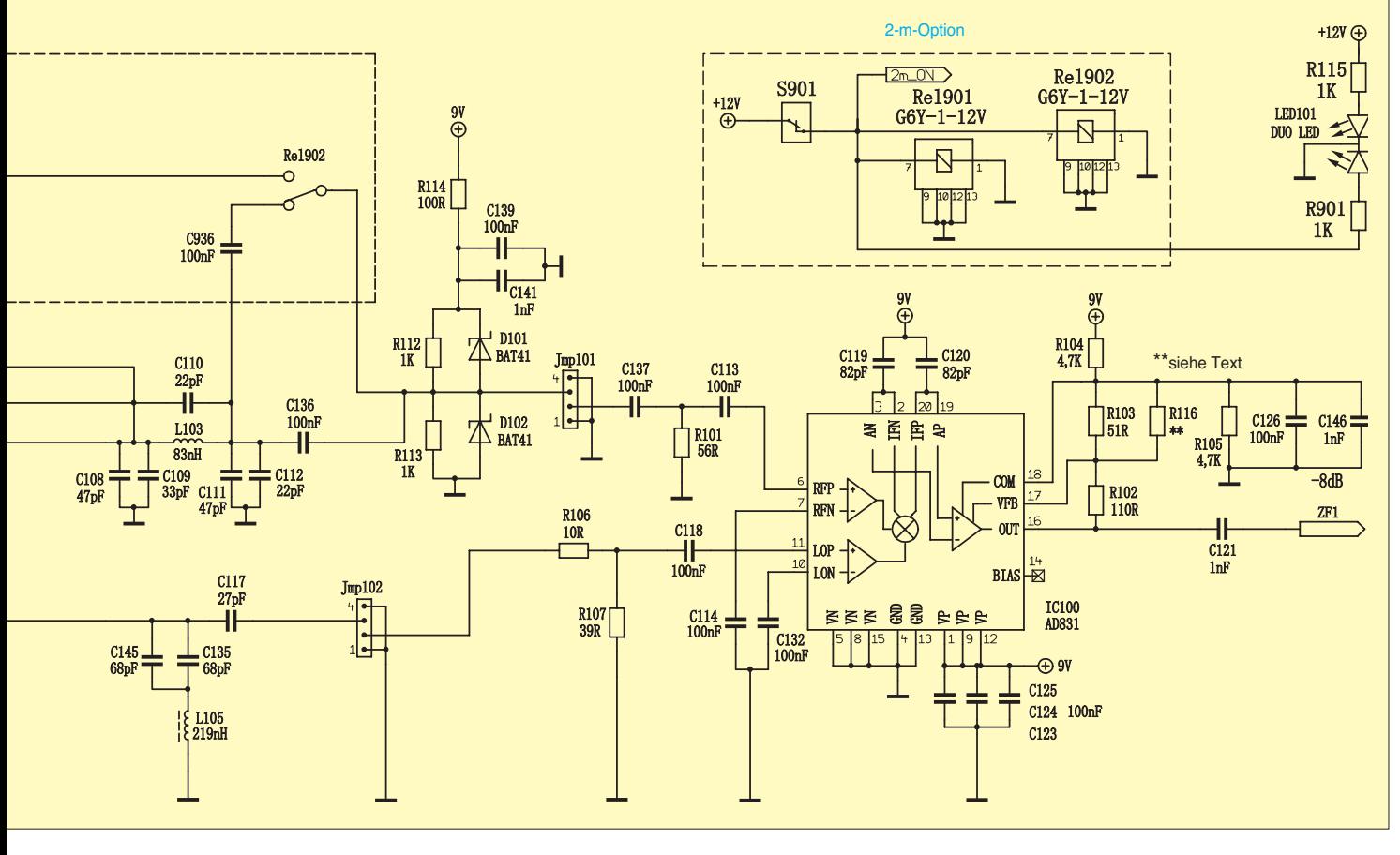

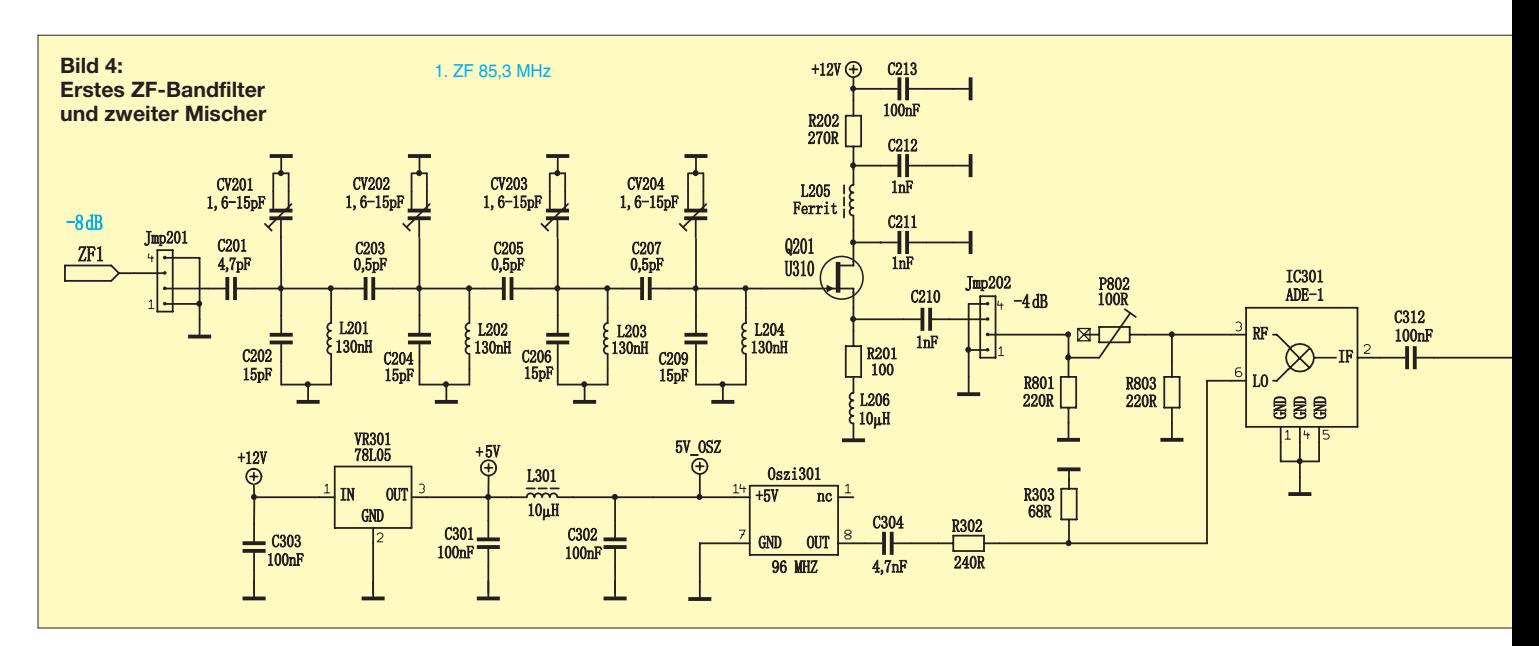

vorgespannten schnellen Schottky-Dioden geschützt, welche bei Überspannung sofort leitend werden. Durch die ständig anliegende Spannung in Sperrrichtung ist die störende Restkapazität stabil und auch bei großen Signalamplituden ausreichend eingangsspannungsunabhängig. Sie ist in die Kreiskapazität mit C111 und C112 ein bezogen. Bei Jmp 101 handelt es sich um eine Trennstelle. Sie ermöglicht den Ab-

gleich der Eingangsfilter mittels NWT und erleichtert gegebenenfalls die Fehlersuche. Mittels Jumper lässt sich der Signalweg jederzeit ohne Lötarbeiten auftrennen und wieder schließen. Dieses Prinzip haben wir bei der Konstruktion des SAV an Einund Ausgängen wichtiger Baugruppen vorgesehen, damit auch der ungeübte Nachbauer beim Aufbau schnell und sicher zum Ziel kommt.

#### ■ **Eingangs-Interzeptpunkt**

Rechnerisch erzielt man mit dem als ersten Mischer arbeitenden Schaltkreis AD831 an der Eingangsbuchse einen Interzeptpunkt von IP3 > 30 dBm. Dennoch kann es bei Messungen erforderlich sein, ein zusätzliches Dämpfungsglied einzufügen. Da sich sämtliche Eingangssignale wegen der fehlenden Vorselektion summieren, können sie durchaus gelegentlich den Summenstör-

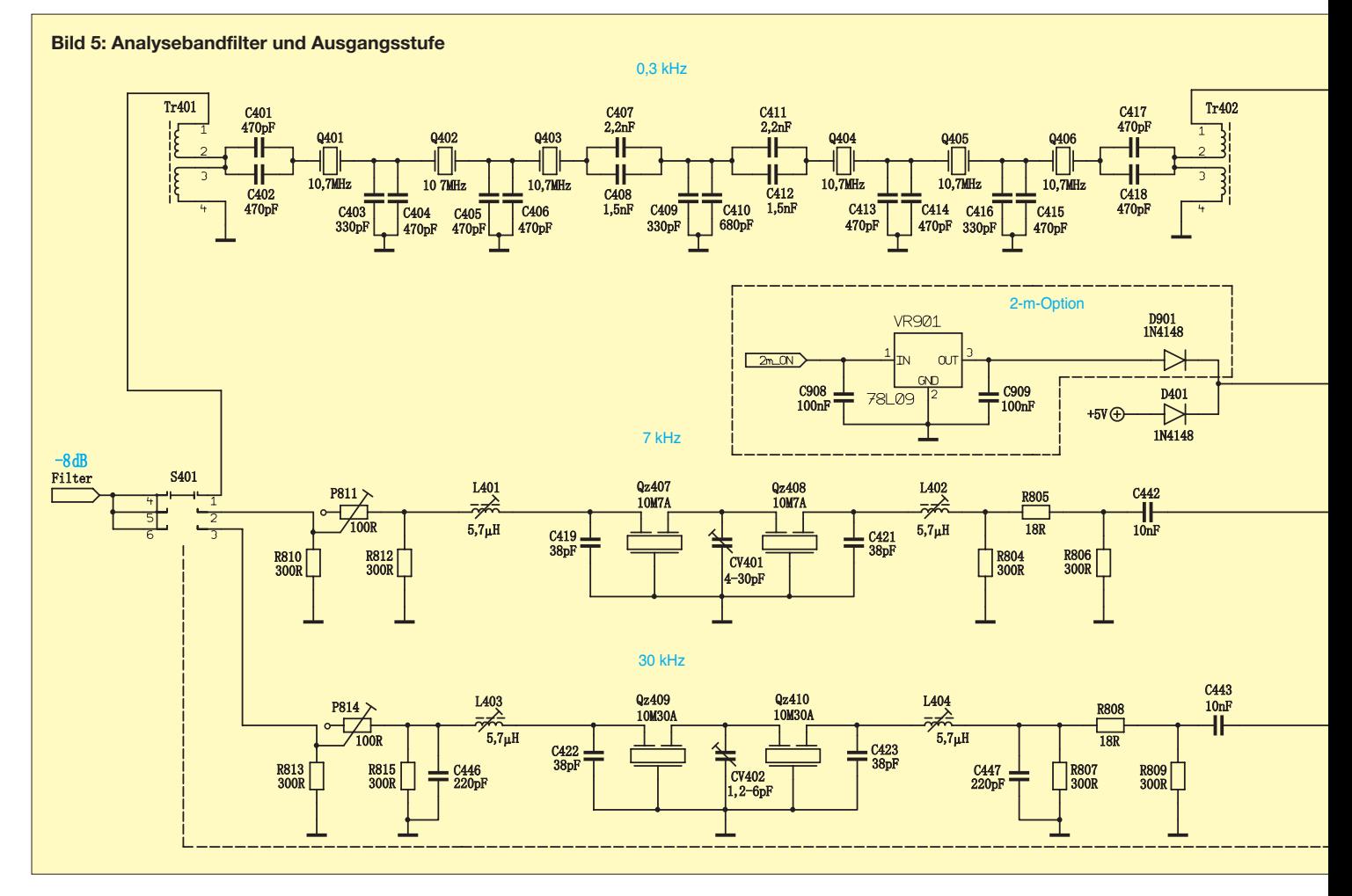

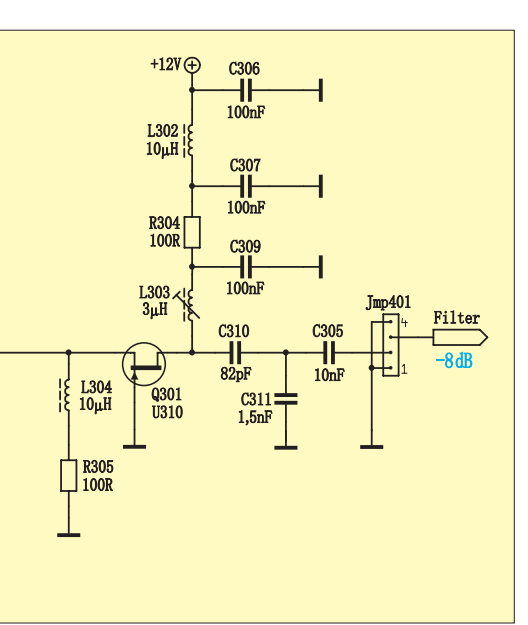

pegel erreichen, der den intermodulationsfreien Bereich der eingesetzten Mischer überschreitet. Innerhalb der Bandbreite des ersten ZF-Filters (etwa ±1 MHz) dominiert der niedrigere Interzeptpunkt des zweiten Mischers, der bei etwa +15 dBm liegt. Da die Gesamtverstärkung des Systems bis zu dessen Eingang etwa –5 dB beträgt, ergibt sich hier insgesamt ein IP3 von +20 dBm [1].

#### ■ **Filterung des Hauptoszillator signals**

Wie oben bereits erwähnt, hat die direkte digitale Signalsynthese (DDS) neben ihren unbestreitbaren Vorzügen leider auch den Nachteil, ein Ausgangssignal mit vielen schwachen unharmonischen Nebenwellen zu erzeugen. Diese sind das Produkt der unvollkommenen Digital-Analog-Umsetzung und damit unvermeidlich aber berechenbar. Beim NWT liegen sie etwa 60 dB unter dem gewünschten Ausgangssignal und erzeugen so gelegentlich zusätzliche Scheinsignale. Da eine schmalbandige, mitlaufende Vorselektion wie bei einem normalen Empfänger beim SAV nicht möglich ist, müssen diese Nebenwellen auf anderem Wege vom Mischereingang ferngehalten werden.

Wir haben zu diesem Zweck einen elliptischen Hochpass 7. Ordnung in den Signalweg des Hauptoszillators eingefügt, welcher die für das Verfahren nicht notwendigen Frequenzen weitgehend abschwächt. Das L-Dämpfungsglied aus R106 und R107 reduziert den Oszillatorpegel auf einen günstigen Wert. An der Trennstelle Jmp 102 lässt sich die Funktion des Oszillatorhochpasses prüfen.

Die professionelle Technik geht an dieser Stelle den alternativen Weg: Ein VCO, der lediglich Harmonische erzeugt, arbeitet

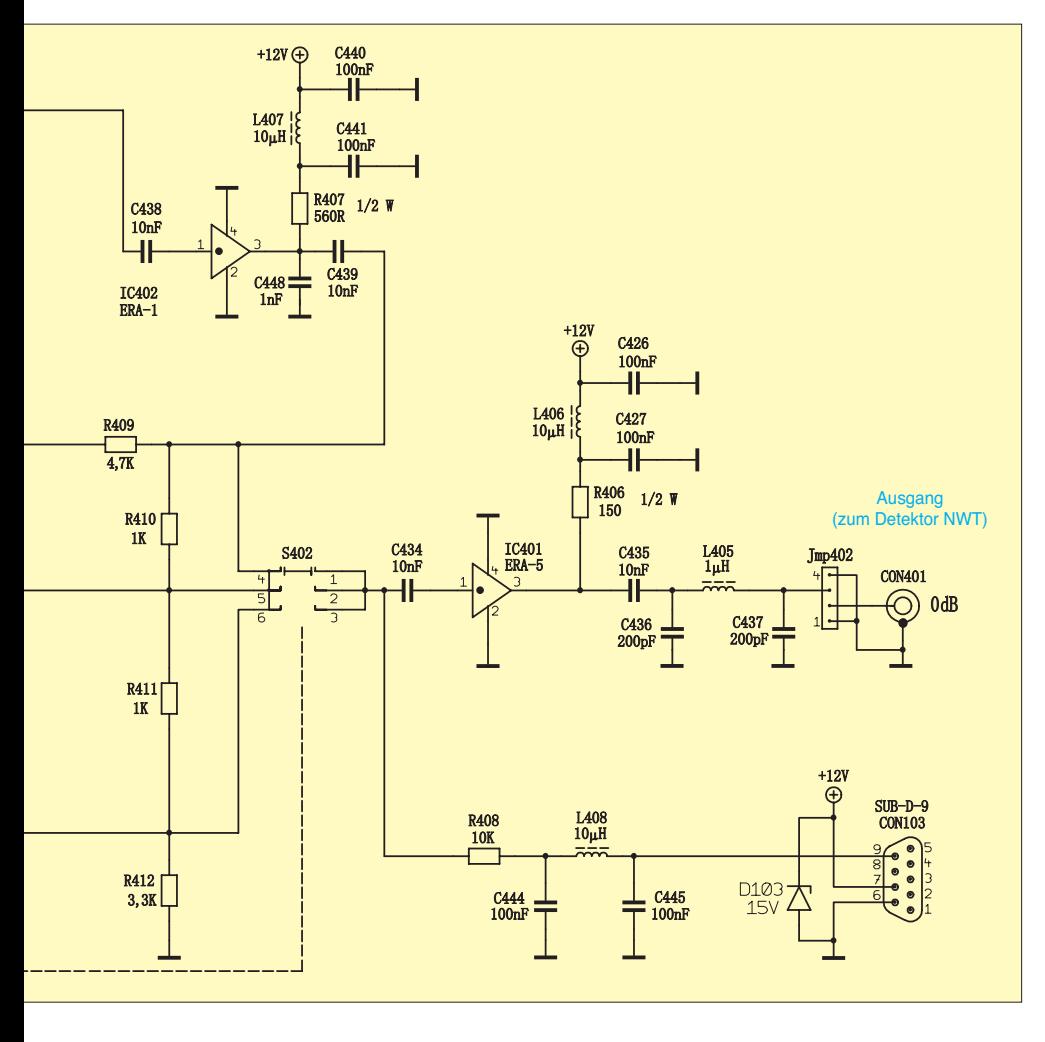

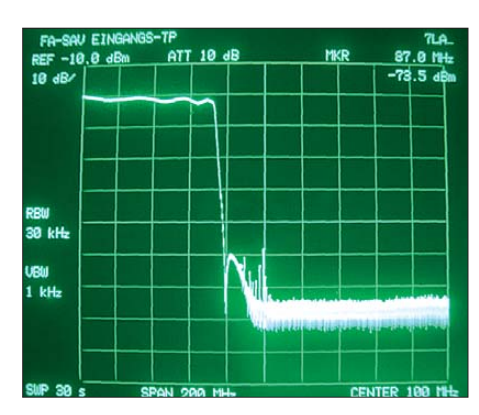

**Bild 6: Durchlasskurve des Tiefpasses vor dem ersten Mischer; man erkennt einige großstädtische UKW-Sender, die im nicht abgeschirmten Laboraufbau durchschlagen. Foto: DM2CMB; Screenshot: DL7LA**

dabei als Hauptoszillator und ist über eine Phasenregelschleife (PLL) mit der DDS-Baugruppe gekoppelt. Damit lässt sich eine sehr hohe Nebenwellenunterdrückung realisieren und es entstehen weniger Phantomprodukte. Um die Anzeige der Spektrumanalyse nicht zu verschlechtern, müss ten wir allerdings vom Signal dieser VCO-PLL-Kombination eine spektrale Reinheit fordern, die der Bandbreite des schmalsten Analysefilters entspricht. Andernfalls hätten wir Resultate, die mit den Zustopfeffekten durch den Rauschsockel des ersten Lokaloszillators in einem Empfänger vergleichbar wären. Der hierzu erforderliche Aufwand wäre ganz erheblich und schlüge sich im Preis nieder.

Wir hatten jedoch vor, mit einer sehr kleinen Bandbreite solche speziellen Messaufgaben zu lösen, wie beispielsweise die Überwachung der eigenen Aussendungen durch einen Zweitontest. Daher haben wir die Verringerung des Dynamikbereichs zu Gunsten einer hohen Auflösung in Kauf genommen. Da die spektrale Reinheit des DDS-Signals weit über der eines Signals einer mit Durchschnitts-Amateurmitteln realisierbaren Kombination von VCO und PLL liegt, tritt das oben geschilderte Problem hier nicht auf.

Ein Zusatzgerät zur Nebenwellenreduktion in der Signalzuführung vom Hauptoszillator (NWT) könnte den Dynamikumfang der Anzeige weiter verbessern. Sein Einsatz käme allerdings wegen des dann höheren Phasenrauschens nur für große Bereiche und Analysebandbreiten infrage.

> (wird fortgesetzt) dm2cmb@t-online.de dl7la@t-online.de

#### **Literatur**

- [1] Richter, G., DL7LA: Zwei Spektrumanalysatoren für den Funkamateur. FUNKAMATEUR 57 (2008) H. 11, S. 1185–1190
- [2] Müller, R., DM2CMB, Richter, G., DL7LA: Spektrumanalysator-Vorsatz zum FA-NWT: der FA-SAV. FUNKAMATEUR 57 (2008) H. 12, S. 1302–1303

# *Dreidimensionaler Kompass mit Fernabfrage*

#### *Dr.-Ing. KLAUS SANDER*

*Der HMC6343 ist ein Kompasssensor, der neben der korrigierten Richtung auch die Messung der Neigung ermöglicht. Die hier beschriebene Baugruppe ist besonders für dreh- und schwenkbare Antennen geeignet.*

Seit einigen Jahren sind von verschiedenen Herstellern Kompasssensoren mit unterschiedlicher Genauigkeit erhältlich. Die Mehrzahl der verfügbaren Typen misst das Erdmagnetfeld in nur zwei Dimensionen. Aus den dabei ermittelten Magnetfeldkomponenten in X- und Y-Richtung lässt sich die Richtung in Grad errechnen. Allerdings ist dieses Verfahren nur dann ausreichend genau, wenn der Sensor parallel zur Erdoberfläche ausgerichtet ist. Wird der Sensor in einer oder zwei Richtungen gekippt, so misst er immer noch die jeweilige Feldstärke korrekt, doch das Ergebnis ist trotzdem falsch. Warum?

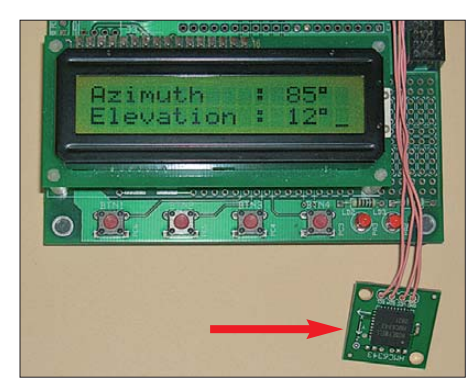

**Bild 1: Auf dem Breakout-Board SEN-08656 ist der Sensor HMC6343 bereits aufgelötet. Foto: Sander**

Wir erinnern uns an den Physikunterricht, in dem wir gelernt haben, dass Magnetfelder Vektorfelder sind. Sie haben also nicht nur einen Betrag sondern auch eine Richtung. Bei einem gekippten Sensor wird somit nur der in dieser Richtung wirkende Feldstärkeanteil gemessen. Und das führt im Ergebnis zu einer falschen Richtungsangabe.

Nun haben wir aber Glück. Das Erdmagnetfeld ist dreidimensional. Neben X- und Y- hat es auch eine Z-Komponente, die in Richtung zum Erdmittelpunkt (oder davon weg) wirkt. Wird auch diese Komponente gemessen, ist aus X, Y und Z neben der Richtung auch die Neigung des Sensors in einer beliebigen Richtung ermittelbar und die Richtungsangabe durch einige Rechenoperationen korrigierbar. Die meisten Sensoren nehmen uns diese Berechnung ab, sodass wir uns darum nicht kümmern müssen. Je nach gewünschter Genauigkeit gibt es unterschiedliche Typen mit einem entsprechenden Preis. Es gibt Sensoren mit einer Genauigkeit von etwa 1° bis 2° für etwas über 100  $\epsilon$  und solche mit einer Genauigkeit von 0,1° und besser, die zudem noch bis zu ±180° im Raum gekippt werden können. In diesen Sensoren steckt aber eine Menge Know-how und zusätzliche Hardware. Dementsprechend kosten sie einige Tausend Euro. Alle anderen Genauigkeitsklassen liegen irgendwo zwischen diesen Preisgrenzen.

#### ■ **HMC6343**

Eine preiswerte Variante stellt Honeywell her. Ihr HMC6343 liegt an der unteren Preisgrenze für dreimensionale Sensoren. Für die meisten Amateure ist es nachteilig, dass der Sensor nur als SMD-Bauelement  $im 9$  mm  $\times 9$  mm  $\times 1,9$  mm großen LCC-Gehäuse hergestellt wird. Anschlüsse wie bei üblichen SMD-Bauelementen gibt es nicht. Unter dem IC finden wir nur Lötflächen. Aber auch das ist kein Problem. Seit einigen Jahren stellt Sparkfun so genannte Breakout-Boards her. Auf diesen nur wenige Zentimeter großen Platinen ist ein Sensor-IC mit den notwendigen passiven Bauelementen gleich aufgelötet. Die Verbindung zur Außenwelt erfolgt dann über Stiftleisten im 2,54-mm-Raster. Diese Mo dule werden seit einiger Zeit auch in Deutschland vertrieben [1], [2]. Unter der Bezeichnung SEN-08656 wird der HMC 6343 als fertig bestücktes Breakout-Board für rund 150 € angeboten. Damit kostet er nahezu genauso viel wie der nackte Sensor als Einzelbauelement.

An dieser Stelle wollen wir kurz auf drei Begriffe eingehen, die für die Richtung und Neigung aus dem Sensor gelesen werden können. Alle mit der Navigation vertrauten Anwender kennen die Begriffe Roll-, Nick- und Gierwinkel. In der englischen Sprache finden wir dafür die korrespondierenden Bezeichnungen Roll-, Pitchund Yaw-Winkel. Diese Begriffe kommen aus der Flugzeugsteuerung. Die X-Achse zeigt in Flugrichtung (engl. *heading*). Eine Drehung um die X-Achse wird auch als Rollen bezeichnet. Die Y-Achse zeigt vom Mittelpunkt des Flugzeugs in Richtung der rechten Tragfläche. Eine Drehung um diese (Quer-)Achse bezeichnet man als Nicken. Gieren ist das Drehen um die nach unten zeigende Hochachse Z. Wir kennen für

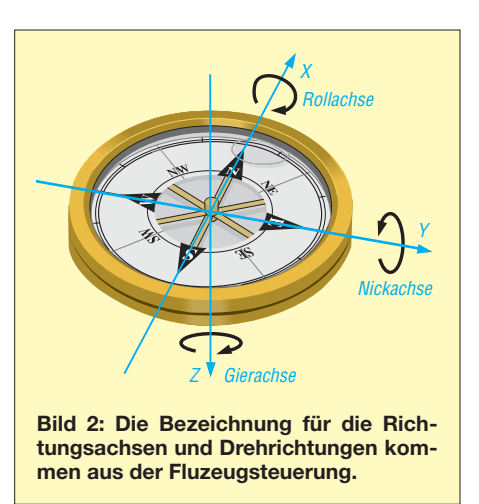

diesen Drehwinkel den Begriff *Azimut*, im Datenblatt steht dafür der Begriff *heading*. Eine Drehung um die Z-Achse ist also der Winkel, den wir von jedem Kompass ablesen können.

Entsprechend dieser Darstellung hat der HMC6343 ebenfalls Achsen. Um beim Einbau des Sensors in ein Gerät mehr Freiheitsgrade zu erlauben, kann die Richtung des Sensors über ein spezielles Befehlsbyte umgeschaltet werden. Die drei möglichen Versionen verdeutlicht Bild 3.

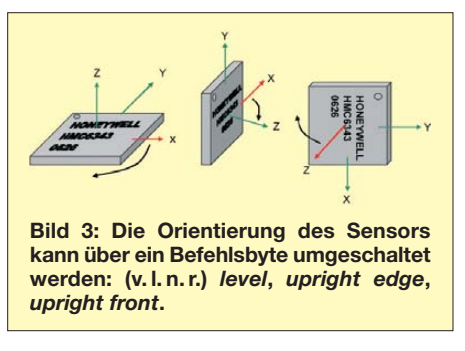

Der HMC5343 eignet sich also nicht nur für einfache Kompassanwendungen, bei denen der Sensor immer parallel zur Erdoberfläche ausgerichtet ist. Seine besonderen Eigenschaften erweisen sich schon beim Einbau in ein Fahrzeug als nützlich. Bei Bergund Talfahrten erhält man nicht nur korrigierte Richtungswinkel, es kann auch die Steigung der Straße ermittelt werden.

Im Amateurfunkbetrieb lässt sich die Richtung einer fernsteuerbaren Antenne ermitteln. Normalerweise reicht bei Antennen der eingestellte Richtungswinkel. Bei EME-Verbindungen müssen die Antennen allerdings auch schräg gestellt werden, um eine optimale Ausrichtung auf den Mond zu gewährleisten. Der Winkel ist durch diesen Kompasssensor ermittelbar. Ebenso nützlich ist er bei der Einstellung von Satellitenantennen.

#### ■ **Sensorbaugruppe**

Der hier vorgestellte Kompass besteht aus zwei Baugruppen. Das ist zum einen die eigentliche Sensorbaugruppe und zum anderen eine Anzeigebaugruppe, die die gemessenen Werte auf einem Display darstellen

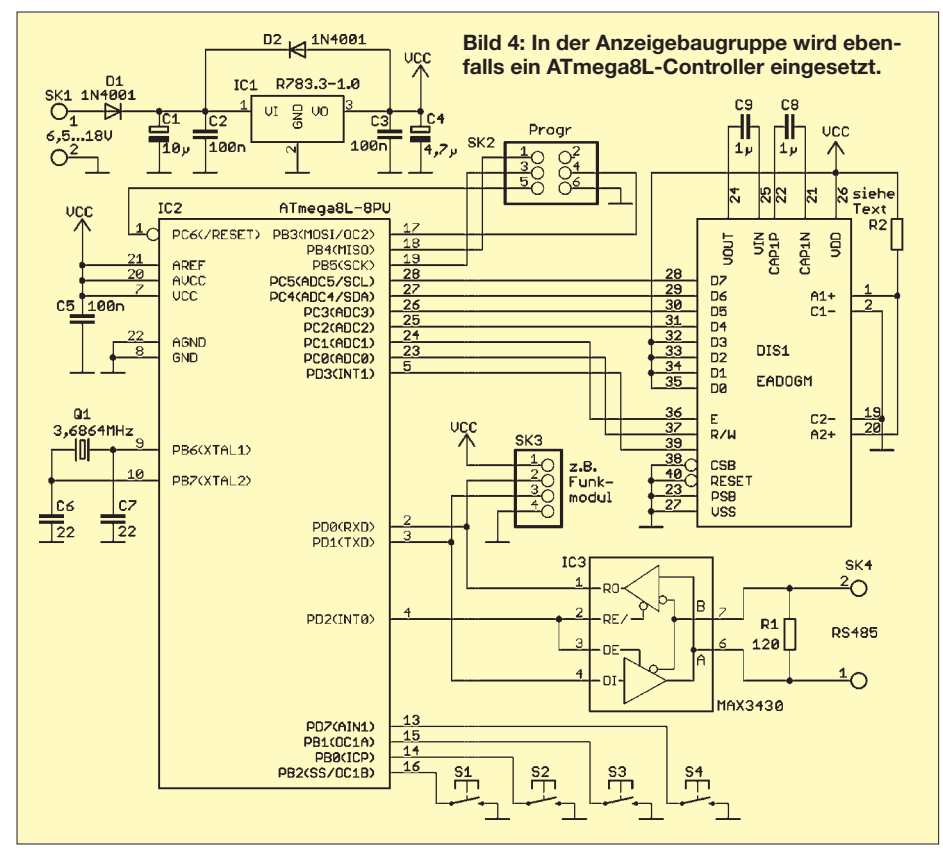

kann. Beide Baugruppen sollen über eine einfache Zweidrahtleitung gekoppelt werden. Alternativ ist auch die Übertragung über handelsübliche Funkmodule möglich. In Bild 5 ist die Schaltung der Sensorbaugruppe dargestellt. Wir verwenden einen ATmega8L zur Abfrage und Ansteuerung des Sensors. Um mit möglichst wenig Strom auszukommen, wird er mit nur 3,6864 MHz getaktet. An SK3 wird das Breakout-Board mit dem Sensor angeschlossen. RX und TX sind die Leitungen der seriellen Schnittstelle. Über einen RS485-Treiber wird eine verdrillte Leitung zur Übertragung der Signale angeschlossen. Da die Übertragung nur mit 9600 Bit/s erfolgt, darf sie problemlos einige hundert Meter lang sein.

Alternativ ist ein Funkmodul an SK4 verwendbar. In diesem Fall darf aber der MAX3430 nicht bestückt werden. Hier wurde zum Test ein XBee-Modul für das 2,4-GHz-Band verwendet. Aber egal ob Funkmodul oder verdrillte Leitung, auf jeden Fall muss bei den im Amateurfunk üblichen Sendeleistungen etwas für eine ausreichend hohe Störsicherheit getan werden. Bei einer Leitungsübertragung ist das minimal eine zusätzliche Leitungsschirmung und bei den Funkmodulen sollte ein ausreichender Abstand beider Antennen gewährleistet sein. Zur Stromversorgung ist ein Schaltregler vorgesehen, der einen genügend hohen Eingangsspannungsbereich hat, wodurch Leitungsverluste leicht ausgeglichen werden können.

Diese Platine konnte einseitig realisiert werden. Allerdings war eine Drahtbrücke erforderlich. Es wurde auf SMD-Bauele-

mente verzichtet. Der Sensor selbst sollte über eine kurze Kabelverbindung mit der Platine verbunden werden. Das hat den Vorteil, dass man hinsichtlich der mechanischen Anordnung am Antennenmast kaum Einschränkungen unterliegt. Der Nachbau sollte ohne weitere Anmerkungen möglich sein.

Der Controller bekommt eine Fassung, um spätere Software-Updates zu ermöglichen. Sie sind aber auch über den ISP-Steckverbinder SK2 möglich. Eine erste Softwareversion ist bereits im Controller des Bausatzes programmiert.

#### ■ **Anzeigebaugruppe**

Die Anzeigebaugruppe, Bild 4, verwendet ebenfalls einen ATmega8L zur Datenübertragung und Darstellung der Messwerte.

### *Praktische Elektronik*

Als Display wird ein zweizeiliger Typ der EADOGM-Baureihe eingesetzt. Für welchen Sie sich entscheiden, bleibt Ihnen überlassen. Es ist eine Geschmacksfrage, ob sie weiße Schrift auf blauem Hintergrund oder Orange auf Schwarz lieber mögen. Vielleicht aber doch einfach nur schwarze Schrift auf standardgrünem Hintergrund? Das wäre zumindest die preiswerteste Variante. Die anderen Darstellungsarten wirken moderner, weil sie bisher noch immer relativ selten sind. Entsprechend der Hintergrundbeleuchtung muss R2 bemessen sein. Bevor wir hier eine Liste der möglichen Varianten zusammenstellen, empfiehlt sich ein Blick ins Datenblatt.

Warum haben wir überhaupt ein EADOGM-Display gewählt? Ganz einfach. Diese Displays gehören zu den Typen, die auch mit 3,3 V betrieben werden können. Dazu werden, wie in der Schaltung dargestellt, zusätzliche Kondensatoren benötigt. Display intern erfolgt dann die Erzeugung der höheren Betriebsspannung. Auch in dieser Schaltung finden wir wieder den RS485- Treiber, den Anschluss des Funkmoduls (auch hier gilt wieder: beim Einsatz des Funkmoduls darf der RS485-Treiber nicht bestückt werden) und den Gleichspannungswandler für die Spannungsversorgung. Vier Tasten zur Bedienung vervollständigen die gesamte Schaltung.

Die Anzeigeplatine wurde für den Einbau in ein glasklares HEDDIC-Gehäuse entworfen. Diese haben wir im FA schon öfter benutzt, weil sich die mechanischen Arbeiten auf das Bohren der Löcher für die Tasten bzw. die Stromversorgungsbuchse beschränken. Ein Durchbruch für das Display ist nicht notwendig. Dem Controller spendieren wir wieder eine Fassung. Das Display sollte als letztes bestückt werden. Aber Achtung! Zuerst ist die Beleuchtung auf das Display zu stecken und vorsichtig

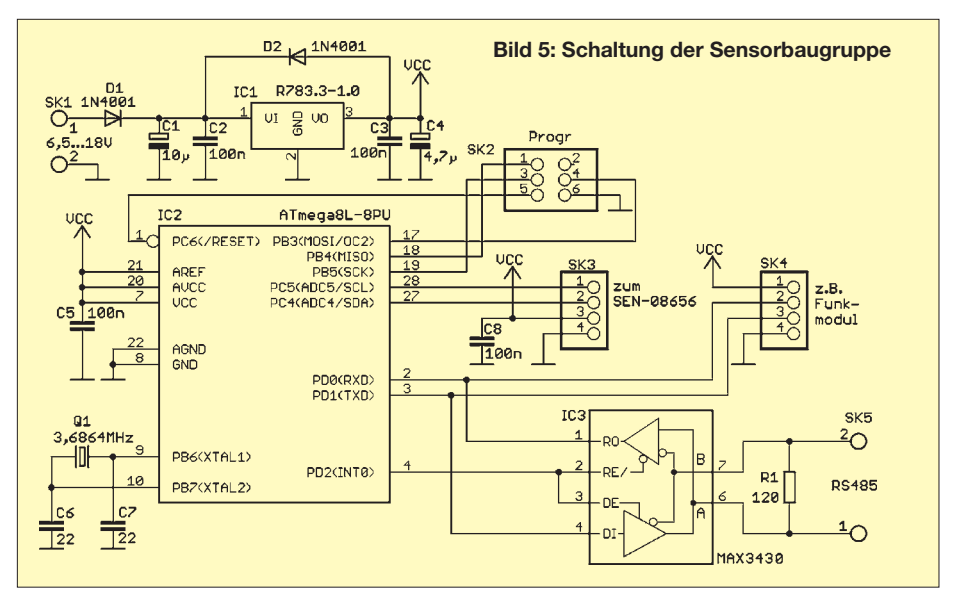

### *Praktische Elektronik*

mit wenig Zinn zu verlöten. Anschließend wird das so vorbereitete Display in die Platine gesteckt und verlötet.

#### ■ **Test**

Zum Test werden beide Baugruppen miteinander über eine verdrillte Leitung verbunden, wobei auf die korrekte Zuordnung der A- und B-Leitungen der RS485-Schnittstelle zu achten ist. Anschließend werden an beiden Baugruppen die Betriebsspannungen angeschlossen. Nach einer kurzen Initialisierungsphase müssen nun Richtung und Neigung angezeigt werden. Probieren Sie es aus. Zusätzliche Funktionen, wie z. B. die Kompensation weichmagnetischer Teile in der Umgebung oder die Eingabe der Missweisung, können über die untere Taste S2 aufgerufen werden. Stichpunktartige Anweisungen im Display geben eine ausreichende Hilfestellung.

#### ■ **Missweisung**

Beim Erdmagnetfeld gibt es die Missweisung. Das ist die Abweichung von geografischer und magnetischer Nordrichtung. Jeder, der etwas mit Navigation auf See

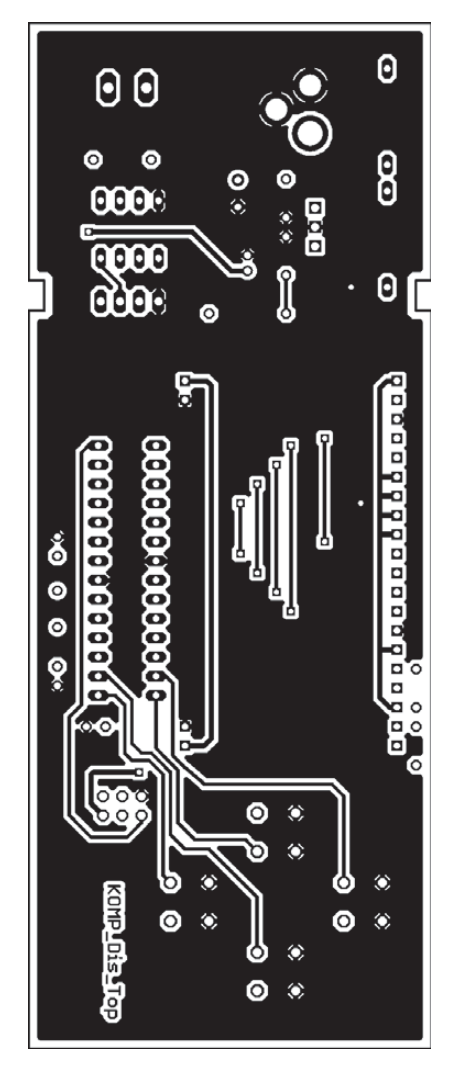

**Bild 8: Layout der Bestückungsseite der Displayplatine; Abmessungen 135 mm** × **53 mm**

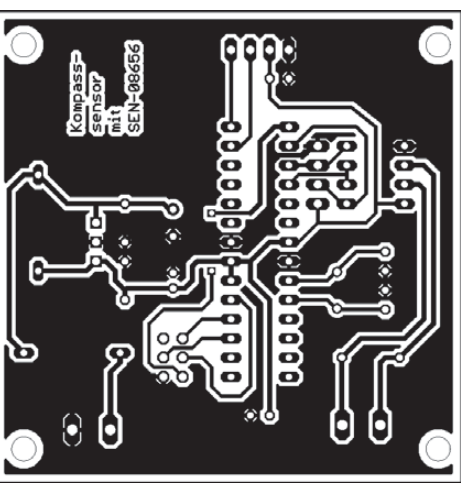

**Bild 6: Layout der Sensorplatine; Abmessungen 61 mm** × **62 mm**

oder in der Luft zu tun hat, kennt dieses Problem. Es gibt jährlich aktualisierte Karten, z. B. für die Luftfahrt, aus denen diese Werte für jeden Ort der Erde entnommen werden können. Aber auch im Internet gibt es einige Seiten, die diese Daten liefern. Die so ermittelten Korrekturdaten können über die Tasten des Displays eingegeben

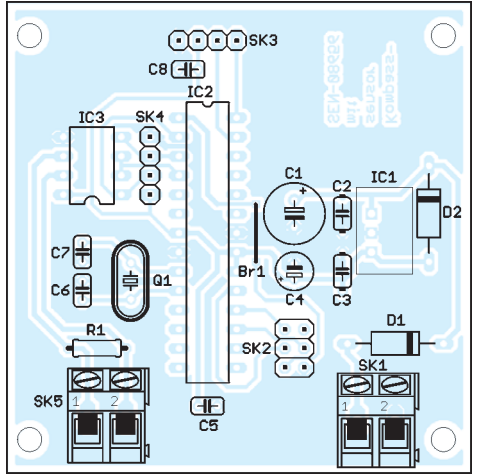

**Bild 7: Bestückungsplan der Sensorplatine; nicht die Brücke Br1 vergessen.**

werden. Erst dann ist die angezeigte Richtung korrekt. info@sander-electronic.de

#### **Literatur und Bezugsquellen**

- [1] Elmicro: *<http://elmicro.com/de/sfe-sensoren.html>* [2] Sander Electronic:
- *[www.sander-electronic.de/es0031.html](http://www.sander-electronic.de/es0031.html)*
- [3] Honeywell: *www.honeywell.com/sites/portal? [smap=aerospace&page=Literature&theme=T5](http://www.honeywell.com/sites/portal?smap=aerospace&page=Literature&theme=T5)*

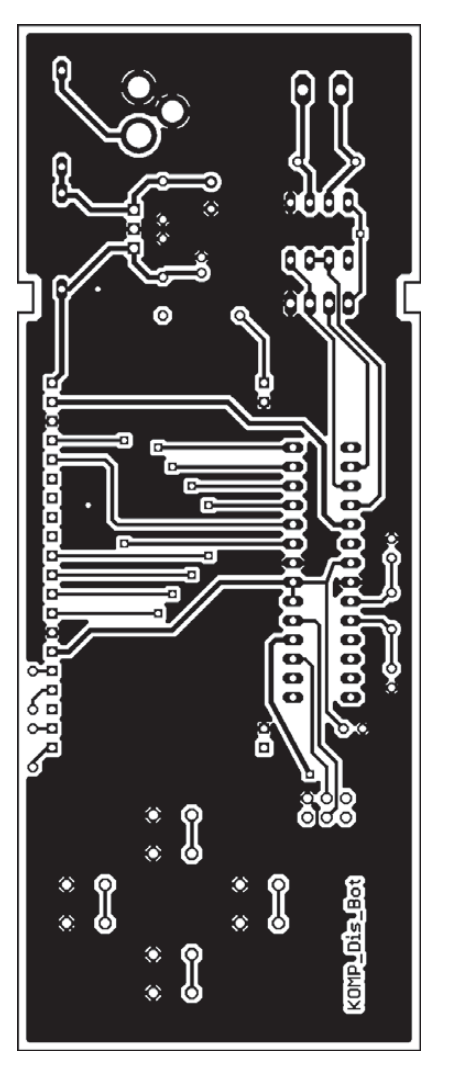

**Bild 9: Layout der Lötseite der Displayleiterplatte**

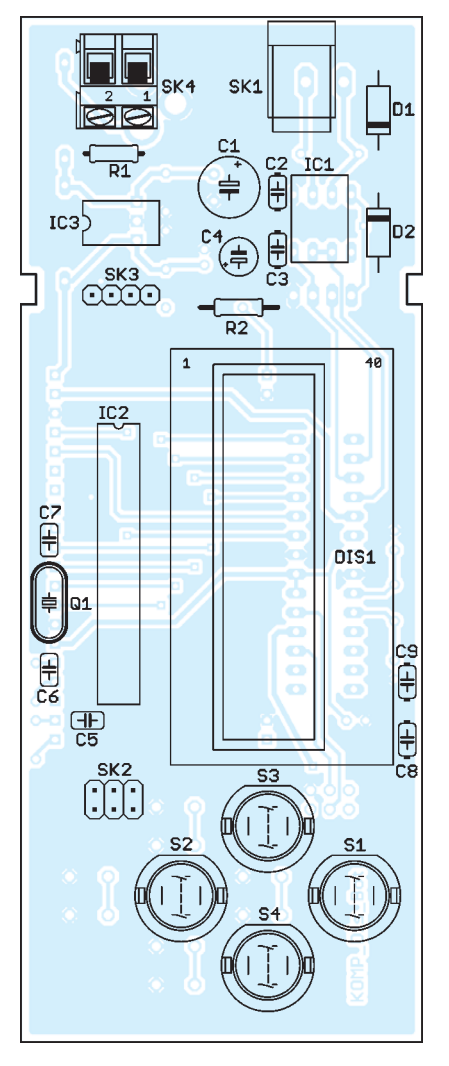

**Bild 10: Bestückungsplan der Displayplatine; alle Bauteile sind bedrahtete Exemplare.**

### **FUNKAMATEUR – Bauelementeinformation**

### **N-Kanal-Dualgate-MOS-Feldeffekt, Verarmungstyp**

#### **Grenzwerte**

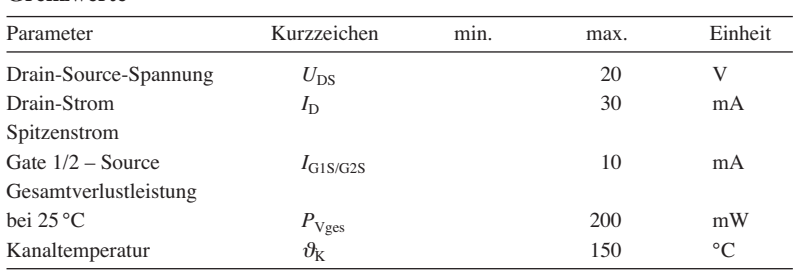

#### **Kennwerte** ( $U_{DS} = 15 \text{ V}, I_D = 10 \text{ mA}, f = 1 \text{ MHz}, \vartheta_B = 25 \text{ }^{\circ}\text{C}$ )

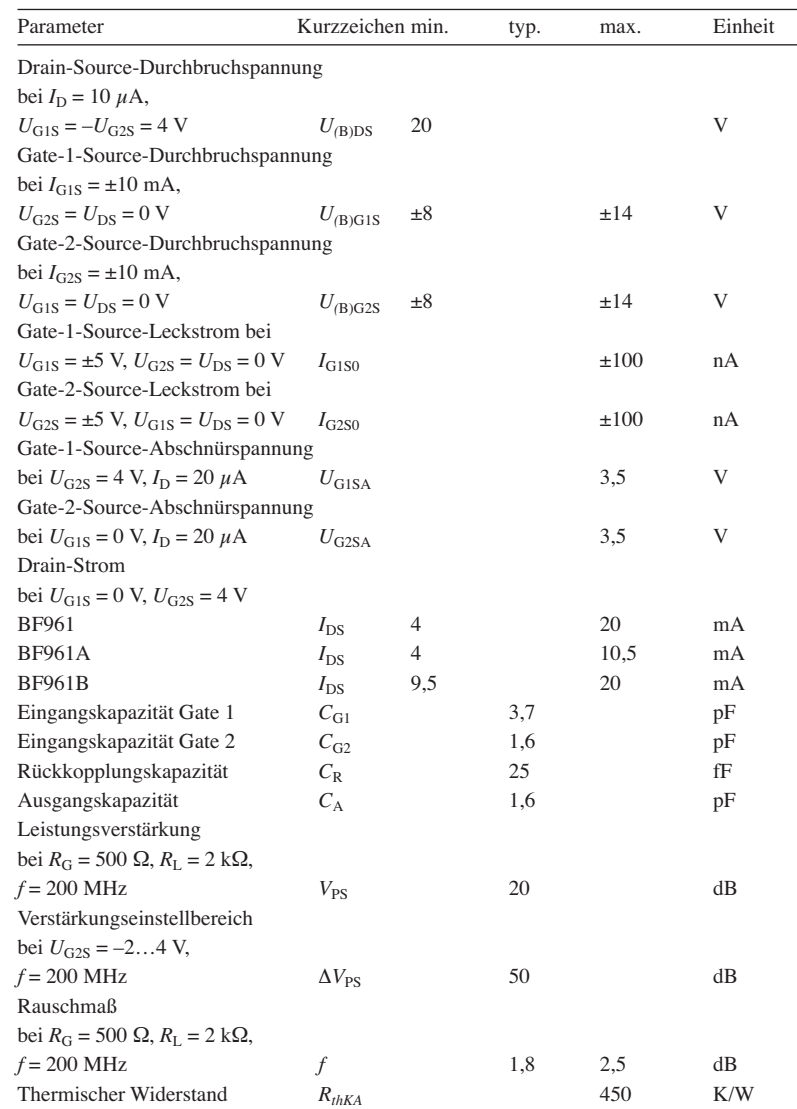

#### **Innenschaltung**

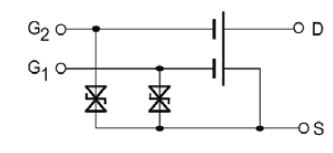

**Bild 1: Innenschaltung des BF961**

# **BF961**

#### **Kurzcharakteristik**

- integrierte Schutzdioden
- hohe Kreuzmodulationsfestigkeit
- geringes Rauschmaß
- hoher Umfang der Verstärkungs einstellung
- niedrige Rückkopplungskapazität
- niedrige Eingangskapazität
- im TO-50-Gehäuse verfügbar

#### **Beschreibung**

Der BF961 ist mit seinem geringen Rauschmaß, der niedrigen Rückkopplungskapazität und dem hohen Umfang der Verstärkungseinstellung besonders für Eingangs- und Mischstufen von VHF-Anwendungen bis 300 MHz geeignet.

#### **Hersteller**

TEMIC, Telefunken Microelectronic GmbH Heilbronn; Vishay Semiconductor GmbH Heilbronn, *[www.vishay.com](http://www.vishay.com)*

#### **Bezugsquelle**

FA-Leserservice *BF961*

**Anschlussbelegung**

Pin 1: Drain (D) Pin 2: Source (S) Pin 3: Gate 1 (G1) Pin 4: Gate 2 (G2)

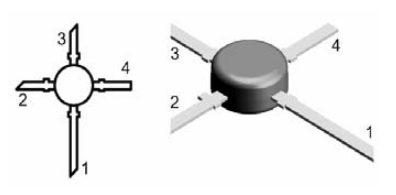

**Bild 2: Pinbelegung (TO-50)**

#### **Wichtige Diagramme**

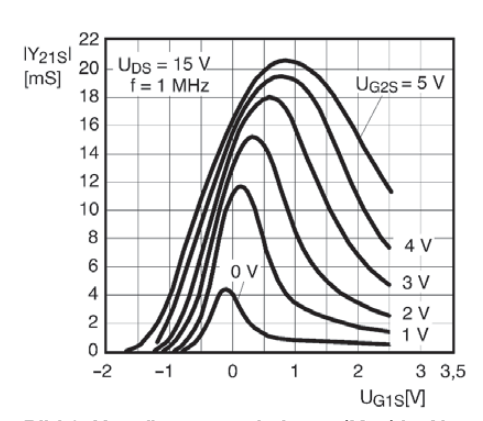

Bild 3: Vorwärtstransadmittanz  $|Y_{21S}|$  in Abhängigkeit von der Gate-1-Source-Spannung  $U_{\text{G1S}}$ 

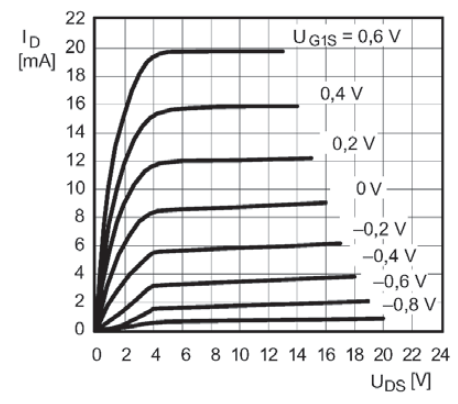

**Bild 5: Drain-Strom**  $I<sub>D</sub>$  **in Abhängigkeit von** der Drain-Source-Spannung  $U_{DS}$ 

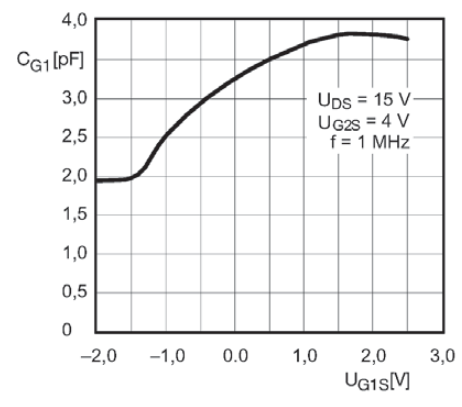

**Bild 7: Eingangskapazität C<sub>G1</sub> des Gate 1 in Abhängigkeit von der Gate-1-Source-Span -**  $\n *u*<sub>G1S</sub>\n$ 

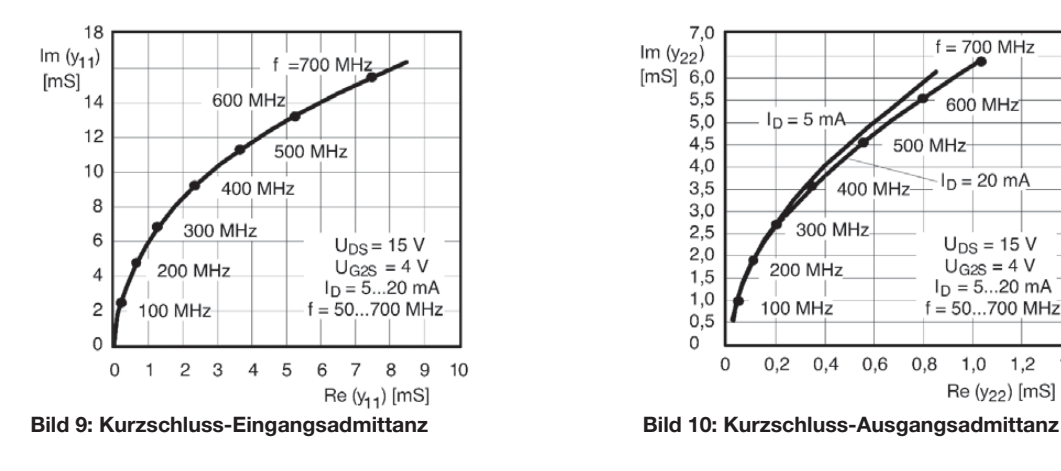

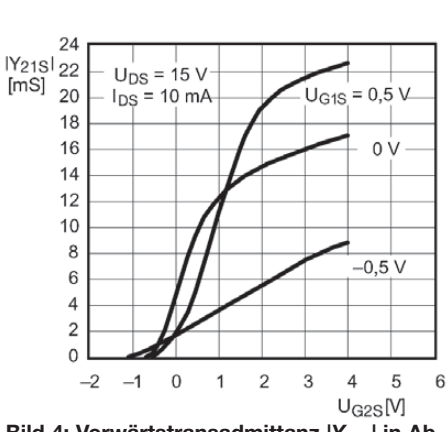

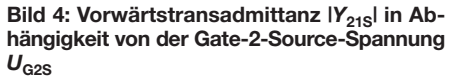

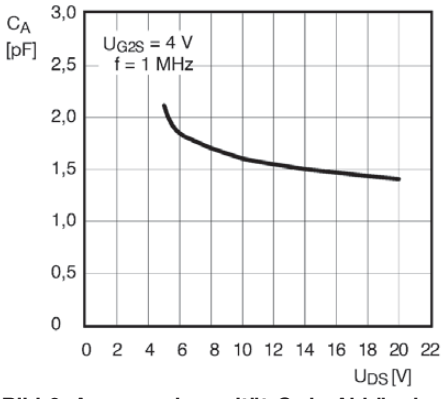

**Bild 6: Ausgangskapazität C<sub>A</sub>** in Abhängig**keit von der Drain-Source-Spannung**  $U_{DS}$ 

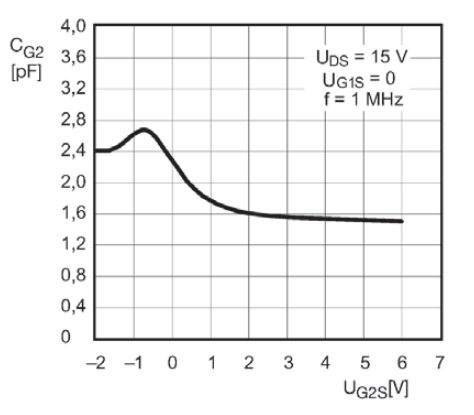

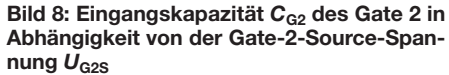

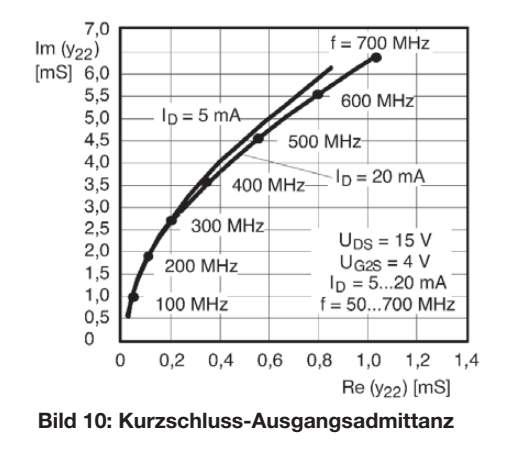

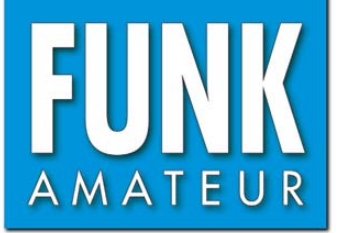

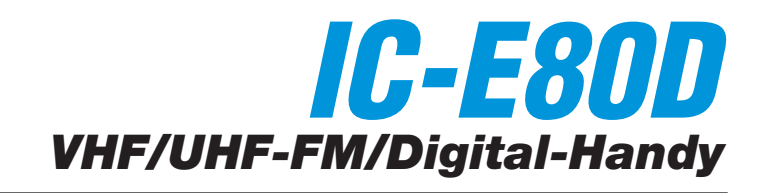

#### **Sender**

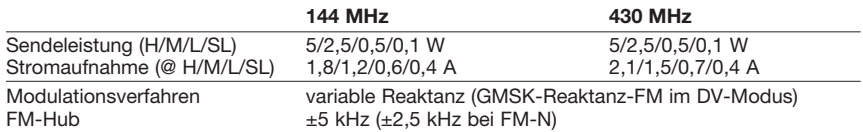

#### **Empfänger**

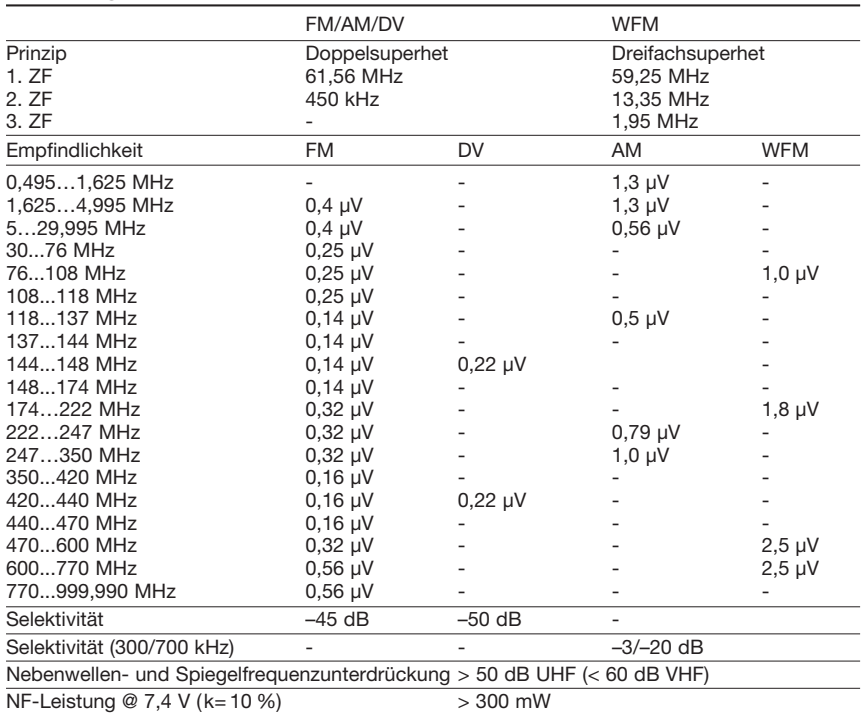

(Empfindlichkeit für FM/WFM 12 dB SINAD, für AM 10 dB S/N bzw. für DV 1 % BER)

#### **Allgemeines**

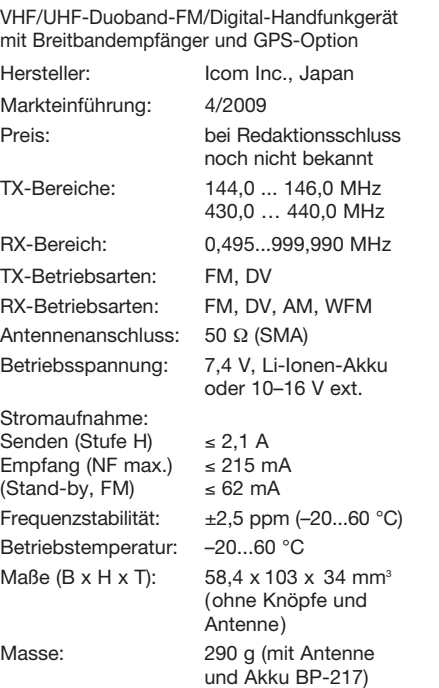

#### **Besonderheiten** (Auswahl)

- VHF/UHF-FM/Digital-Handfunkgerät mit erweitertem Empfangsbereich
- Digitalbetrieb (Sprach- und langsame Datenübertragung), GPS mit optionalem HM-189GPS möglich
- Empfangsbereich in 9 Bereiche unterteilt
- 5 W Sendeleistung im 2-m- und 70-cm-
- Band, auf 0,1 W reduzierbar • Li-Ionen-Akku mit 1300 mAh Kapazität
- Anzeige des Ladezustandes des Akkus
- CTCSS/DTCS-Coder/Decoder eingebaut
- DTMF-Coder mit 10 Speichern
- 1000 Speicher, 50 Speicher für Suchlauf-
- eckfrequenzen und 2 für Anrufkanäle • 26 Speicherbänke
- alphanumerische Bezeichnung der Kanäle und Bänke möglich
- TV-Kanal-Betrieb
- verschiedene Suchlaufvarianten
- Skip-Funktion
- Prioritätskanalüberwachung
- Abstimmschritte 5/6,25/8,33/9/10/12,5/ 15/20/25/30/100/200 kHz wählbar
- Tastaturquittungston, abschaltbar
- APO-Funktion (30, 60, 90 und 120 min)
- automatische Einschaltfunktion
- Batteriesparfunktion für Empfang
- Abstimmung-Beschleunigungsfunktion
- Beleuchtung und Kontrast einstellbar
- Buchsen für externes Zubehör
- Fernsteuersoftware CS-80/880

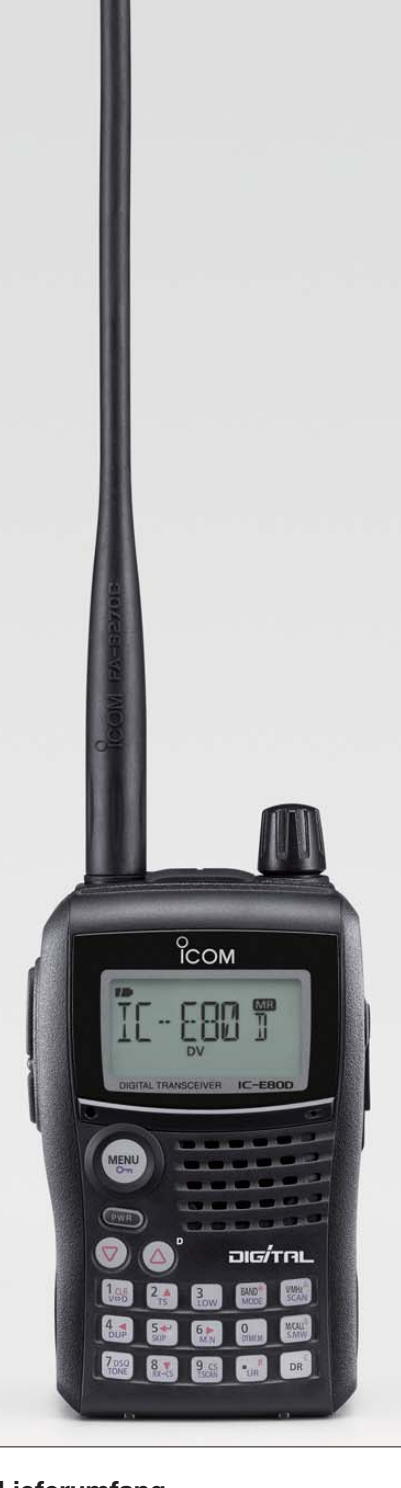

#### **Lieferumfang**

Transceiver, Antenne, Trageschlaufe, Gürtelclip, Netzadapter, Li-Ionen-Akkupack BP-217 (7,4 V/1300 mAh), deutsches Handbuch, Garantiekarte

#### **Importeur/Großhändler**

Icom (Europe) GmbH Auf der Krautweide 24 65812 Bad Soden am Taunus [www.icomeurope.com](http://www.icomeurope.com)

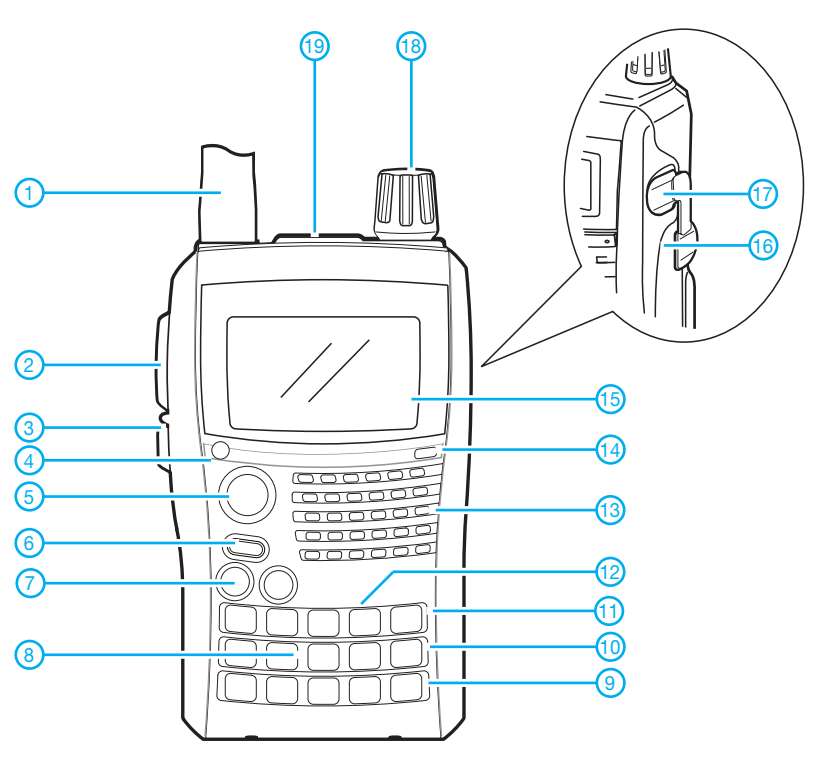

- 1 Antenne (auf SMA-Buchse)
- 2 PTT-Taste<br>3 Squelch-Ta
- 3 Squelch-Taste<br>4 Sende/Empfan Sende/Empfangs-LED
- 
- 5 Menü-Taste 6 - Ein/Aus-Taste
- 7-Lautstärketasten (Up/Down)
- 8 Tastatur\*
- 9 D-STAR-Repeater-Taste\*
- 10 Taste für Anrufkanal\*
- 11 VFO/MHz-Taste\*
- 12 Bandtaste\* 13 - Lautsprecheröffnungen
- 14 Mikrofonöffnung
- 15 Display
- 16 Buchse für externe Stromversorgung
- 17 Datenbuchse (Klonen, DV-Datenübertragung oder externer GPS-Empfänger)
- 18 Abstimmknopf
- 19 Buchsenpaar (ø 3,5 und 2,5 mm) für optionale Lautsprechermikrofone
	- \*) Tasten mehrfach belegt

**Display**

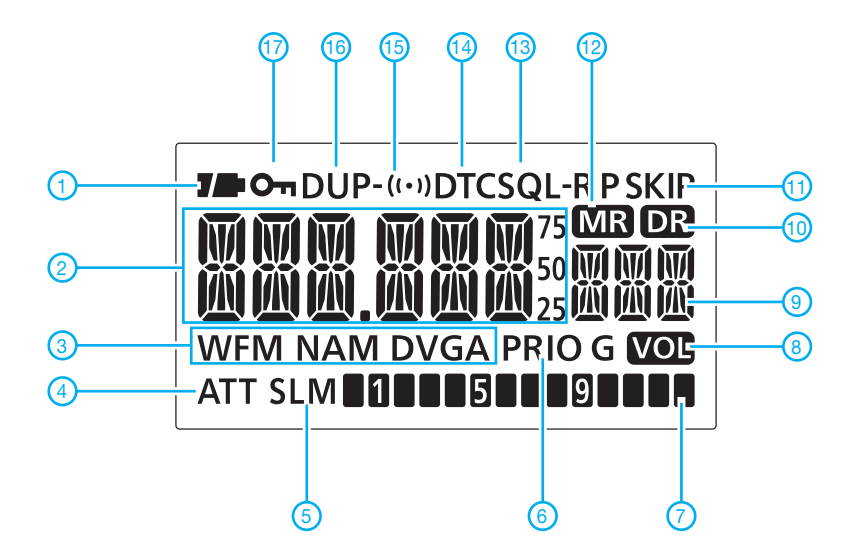

#### **Optionales Zubehör**

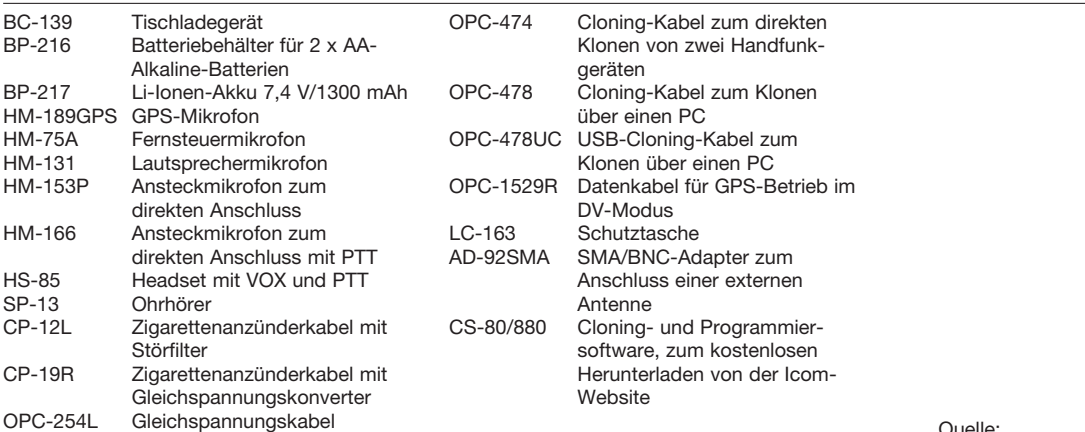

- 1 Symbol für Ladezustand des Akkus
- Frequenz oder Speichername 2 - Frequenz oder Speich<br>3 - Betriebsartenanzeige
- 
- 4 Eingangsabschwächer
- 5 Anzeige für Sendeleistung
- 6 Prioritätsüberwachung 7 - Balken-S-Meter/Sendeleistungsanzeige
- 8 Anzeige für Lautstärkeeinstellung mit dem Abstimmknopf
- 9 Speichernummer 10 - D-STAR-Repeater
- 
- 11 Übersprunganzeige
- 12 Anzeige für Speichermodus
- 13 Anzeige für CTCSS
- 14 Anzeige für DTCS
- 15 Pocket-Piep-Funktion 16 - Anzeige für Duplex-Betrieb (+/-)
- 17 Verriegelungsanzeige
- 

Quelle: Bedienungsanleitung IC-E80D, 2009, Icom Inc.

# **Stehwellen-/Leistungsmessgerät für 1,8 bis 60 MHz und 5 bis 120 W**

#### *MANFRED BINDER – DL5OAS*

*Wir stellen ein einfaches Stehwellenmessgerät vor, das auf eine Veröffentlichung [1] von Franscesco Morgantini, IK3OIL, zurückgeht. Es bietet auch eine numerische sowie grafische Anzeige der Ausgangsleistung.*

Leistungs- und Stehwellenmessgeräte wurden nicht zuletzt im FA schon einige veröffentlicht. Auch Baugruppen, die beide Messgeräte kombinieren, gibt es schon einige. Beim Stöbern im Internet bin ich auf der Website von Francesco Morgantini, IK3OIL, auf ein Projekt des Padova ARI Clubs gestoßen [1], dass mich auf Grund seines einfachen Aufbaus interessierte. Beschrieben wird dort ein digitales SWV-/ Wattmeter, das für Leistungen von 5 W bis 120 W nutzbar ist. Auf dem zweizeiligen LC-Display werden gleichzeitig die Leistung und das Stehwellenverhältnis (SWV) dargestellt.

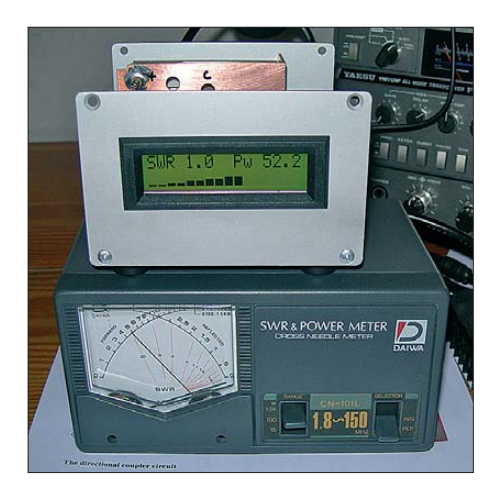

**Bild 1: Ansicht des SWV-/Wattmeters während der Vergleichsmessung mit einem kommerziellen Gerät**

#### ■ **Funktionsweise**

Das SWV-/Wattmeter ist auf zwei Platinen aufzubauen. Die erste Platine trägt den Messkopf. Sie wurde leicht modifiziert von [1] übernommen. Im Messkopf kommt jedoch, im Gegensatz zu den meisten anderen Veröffentlichungen, eine Auskopplung mit nur einem Transformator zur Anwendung. Ein Stück Koaxialkabel RG174 führt durch einen Ringkern FT50-43, der mit 35 Windungen 0,4 mm Cu-Lackdraht bewickelt wurde. Zwei Schottky-Dioden richten die ausgekoppelten HF-Signale der vor- und rücklaufenden Welle gleich. Nach der Siebung gelangen die Gleichspannungen zur Auswerteplatine.

Auf der Auswerteplatine befindet sich ein PIC16F876 von Microchip. Dieser Controller verfügt über A-/D-Umsetzer mit 10

Bit Auflösung. Er ist somit in der Lage, direkt aus der gemessenen vor- und rücklaufenden Spannung das SWV zu errechnen. Dies erfolgt alle 2 s, sodass auch im SSB-Betrieb mit dem nicht kontinuierlichen Ausgangssignal eine stabile Anzeige möglich ist. Zusätzlich bietet die zweite Zeile eine Balkenanzeige der Leistung in Echtzeit. Als Display kommt ein zweizeiliges Standard-LC-Modul mit je 16 Zeichen pro Zeile zum Einsatz.

#### ■ **Aufbau**

Der Messkopf wird auf einer doppelseitig kaschierten Platine aufgebaut. Alle Bauteile befinden sich auf der Leiterbahnseite. Auf die Massefläche werden nur die Anschlussbuchsen und zusätzlich nur die masseführenden Bauteilanschlüsse festgelötet. Die anderen Bohrungen sind mit einem 6-mm-Bohrer anzusenken, damit es hier nicht zu Kurzschlüssen kommen kann. Alternativ kann auch die Masseseite entsprechend geätzt werden, wodurch dann das Freisenken entfällt, wie in Bild 9. Für den Mittelpin ist je nach Buchsentyp ein Durchbruch auzufertigen. Die Pilotbohrung ist in Bild 10 markiert.

Auf den Ringkern FT50-43 werden 35 Windungen 0,4 mm Cu-Lackdraht (etwa 0,4 m Länge) möglichst gleichmäßig aufgebracht und der Draht auf den Leiterbahnen neben dem Kern festgelötet. Durch den Ringkern wird ein 50 mm langes Koaxialkabel RG174 geführt und der Innenleiter mit den Mittelpins der Buchsen verlötet. Die Abschirmung des Kabels ist nur einseitig auf Masse zu legen, da sonst eine

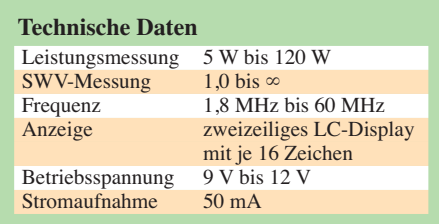

Kurzschlusswicklung entsteht. Auf eine saubere Abisolierung des Kabels ist zu achten, damit es hier bei höherer Sendeleistung nicht zu Überschlägen auf Grund von noch vorhandenen Adern der Abschir-

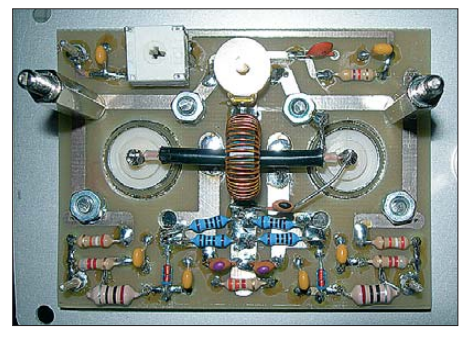

**Bild 3: Ansicht der bestückten Messkopfplatine mit installierten Buchsen**

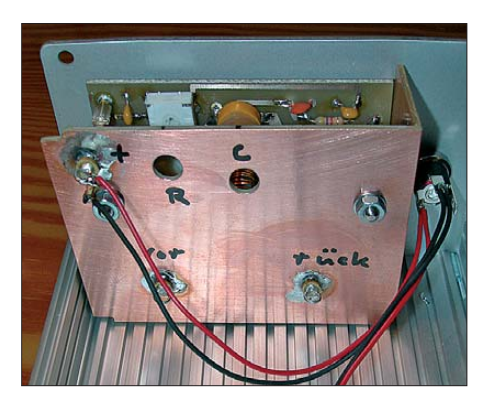

**Bild 4: Der Messkopf ist abzuschirmen; Durchführungskondensatoren machen die Anschlüsse zugänglich.** 

mung kommen kann. Die restlichen Widerstände und Kondensatoren werden, wie in Bild 3 zu sehen, angeordnet und mit ganz kurzen Anschlussdrähten verlötet. Hierbei ist ein möglichst symmetrischer

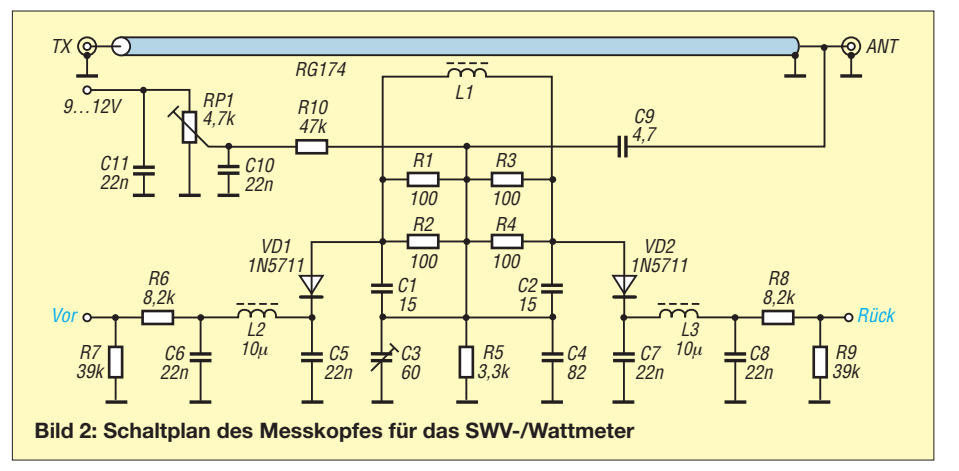

### **Messtechnik**

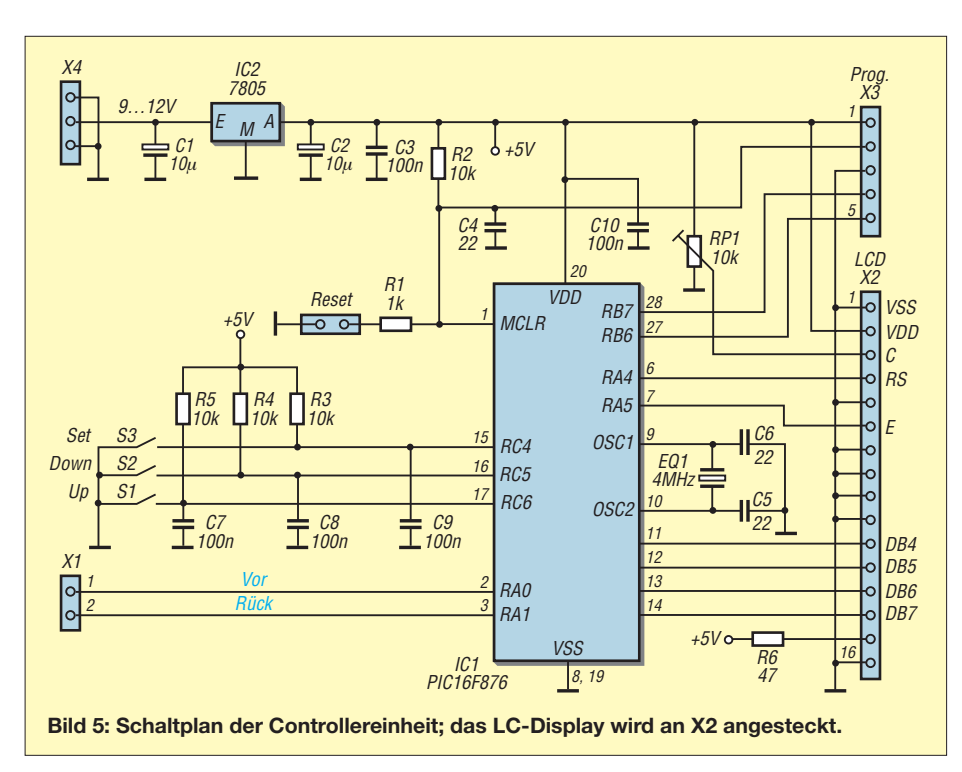

Aufbau wichtig, damit keine Messfehler auftreten. Der 4,7-pF-Kondensator sollte eine Spannungsfestigkeit von mindestens 200 V haben.

Die Controller-Platine habe ich neu entworfen, sodass auf sie ein Standard-LCD-Modul LCD 162C huckepack aufgesteckt werden kann. Zusätzlich ist das LC-Display mit mindestens zwei Schrauben zu sichern. Wie in Bild 8 zu sehen ist, erfolgt die Befestigung an der Frontplatte über Abstandsbolzen, die mit Zweikomponentenkleber hinter der Frontplatte angeklebt

wurden. Dies ist hinreichend stabil und vermeidet an der Frontplatte hässliche Bohrungen und Schraubenköpfe.

Sehr wichtig ist eine ausreichende Schirmung zwischen Messkopf- und Controller-Platine. Bild 4 zeigt, wie eine Abschirmung aus Leiterplattenmaterial anzufertigen ist. Die Anschlüsse für die vor- und die rücklaufende Spannung werden mit Durchführungskondensatoren hergestellt.

Zwischen den beiden Baugruppen verbleibt noch soviel Platz, dass hier sogar noch eine Batteriehalterung unterzubringen wäre.

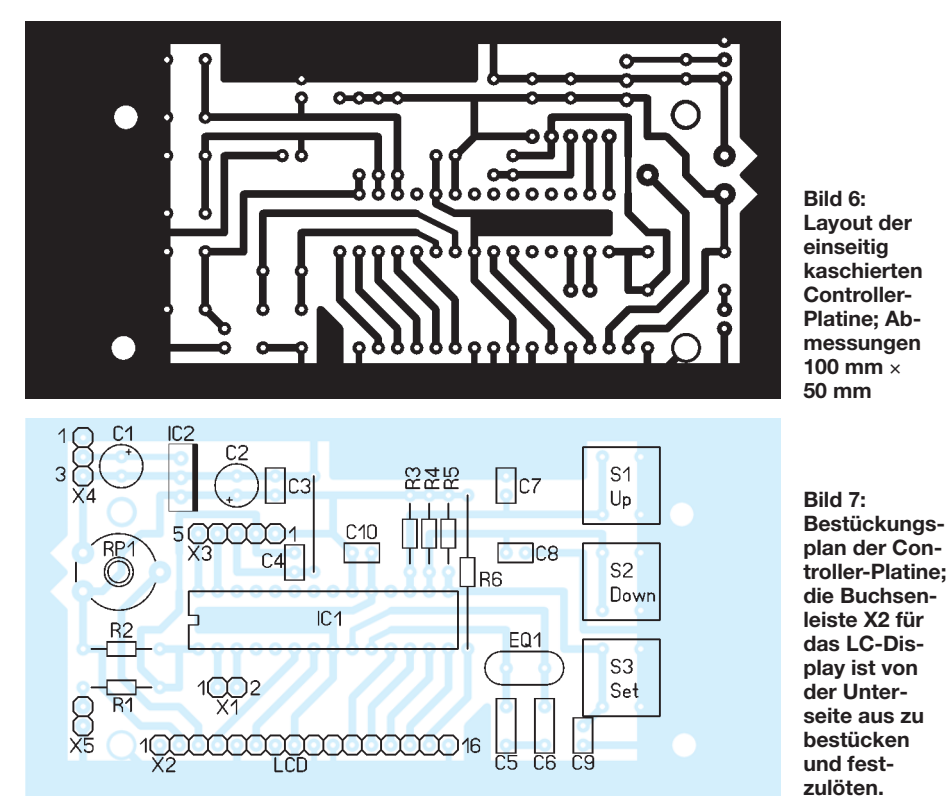

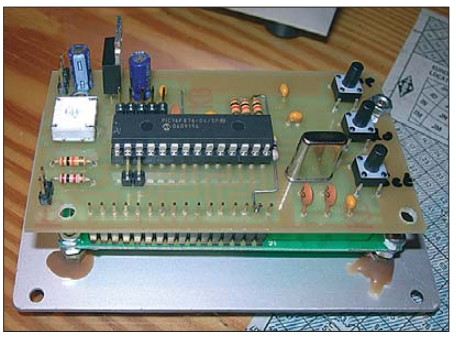

**Bild 8: Montage des LC-Displays und der Controller-Platine hinter der Frontplatte**

Dann sollte aber die Display-Beleuchtung schaltbar ausgeführt werden, da ihr Stromverbrauch beträchtlich ist. Auf der Platine sind zusätzlich noch die Anschlüsse für einen Programmer herausgeführt, sodass der Controller auch innerhalb der Schaltung neu programmiert werden kann. Vorsichtshalber empfehle ich aber, den PIC16F876 trotzdem zu sockeln.

Bei dem gezeigten Aufbau ergibt sich ein sehr kompaktes SWV-/Wattmeter. In einem Gehäuse mit den Abmessungen 100 mm × 60 mm  $\times$  100 mm ist alles problemlos unterzubringen. Alternativ bietet es sich an, den Messkopf in ein Weißblechgehäuse einzubauen und die Verbindung zur Anzeigeplatine über ein mehradriges, abgeschirmtes Kabel herzustellen.

Auf einen Ein-/Aus-Schalter habe ich aus optischen Gründen ganz verzichtet. Mein FT-840 stellt an der Rückseite 12 V zur Ver fügung, sodass das SWV-/Wattmeter beim Betrieb in den KW-Bereichen automatisch aktiviert ist, wenn der Transceiver eingeschaltet wurde. Doch Vorsicht! Nicht jeder Transceiver ist in der Lage, den benötigten Strom von 50 mA bereitzustellen. Auf jeden Fall sollte eine 100-mA-Sicherung in der Stromversorgungsleitung vorgesehen werden, um den Transceiver vor versehentlichen Kurzschlüssen zu bewahren.

#### ■ **Inbetriebnahme und Abgleich**

Zum Abgleich ist es nützlich, über ein hochwertiges, kalibriertes Messgerät zu verfügen oder sich im Ortsverband ein solches vorübergehend auszuleihen. Im Notfall reichen aber auch ein entsprechend belastbarer 50-Ω-Abschlusswiderstand, ein Digitalvoltmeter und eine kleine Berechnung aus.

Als Erstes verbindet man den Messkoppler mit der Anzeigeplatine und schließt den Messkopf mit dem Lastwiderstand von 50 Ω ab. Dann kann die Betriebsspannung von 9 bis 12 V angelegt werden. Nun den 5-kΩ-Einstellwiderstand im Messkopf so einstellen, dass am Ausgang *Vor* mit dem Digitalvoltmeter eine Spannung von 5 mV messbar ist. Anschließend wird im 10-m-Band mit dem Sender bzw. Transceiver in der Sendeart CW ein Träger von 10 bis 15 W ausgegeben und am Ausgang *Rück* mit dem Digitalvoltmeter die Spannung gemessen.

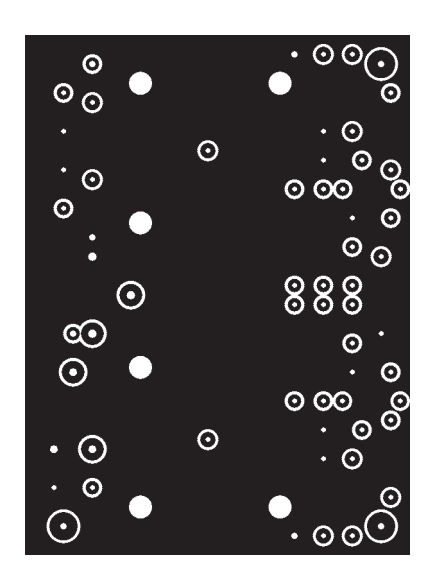

**Bild 9: Layout der Masseseite der Messkopfplatine; Abmessungen 50,8 mm** × **68,6 mm**

Mit dem 60-pF-Kondensator ist auf möglichst geringe Spannung abzugleichen. Der Messkopf ist damit schon betriebs bereit. Als Nächstes gleicht man die Controller-Platine mit der aufgesteckten Anzeige ab. Am einfachsten geht dies, wenn ein gutes Referenzgerät in Reihe zum SWV-/Wattmeter liegt und alles mit einem Lastwider-

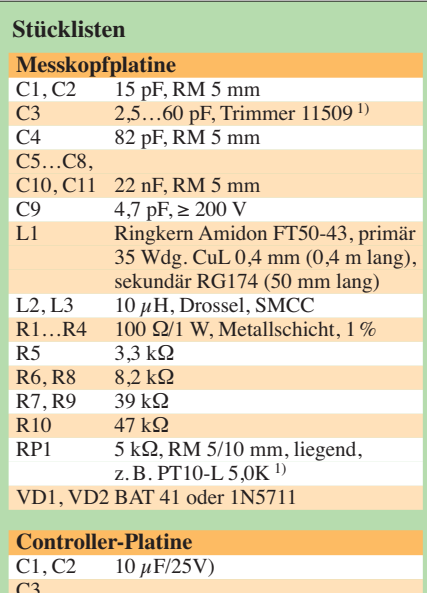

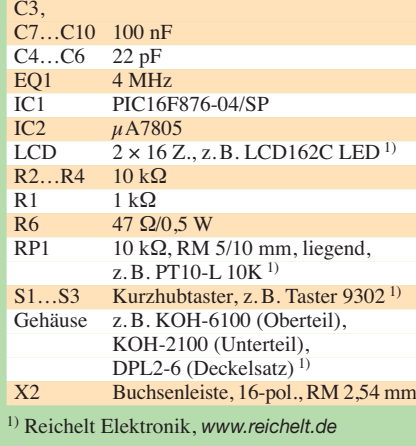

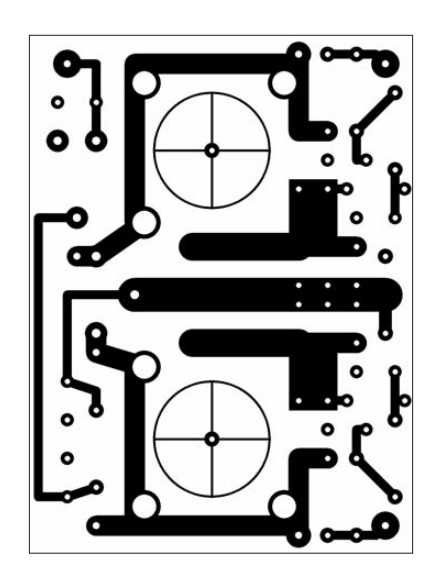

**Bild 10: Layout der Leiterbahnseite der Mess kopfplatine**

stand abgeschlossen ist. Es kann aber auch die Spannung *U* am 50-Ω-Lastwiderstand gleichgerichtet und dann nach

 $(U + 0.5 V)^2$ 50 Q

die Leistung *P* errechnet werden. Die 0,5 V entsprechen dem Spannungsabfall an der Gleichrichterdiode. Der Abgleich sollte bei 14 oder 21 MHz und einer Leistung von 10 bis 15 W erfolgen.

Mit dem 10-kΩ-Einstellwiderstand lässt sich der gewünschte Kontrast des Displays einstellen. Dann müssen die Baugruppe ausund wieder eingeschaltet sowie dabei der Taster S3 (*Set*) gedrückt gehalten werden. Der Prozessor fragt nun nach der Sendeleistung. Mit den Tasten S1 (*Up*) bzw. S2 (*Down*) wird diese im Display eingestellt und mit nochmaligem Drücken auf *Set* übernommen. Vor dem anschließenden Speichern der Werte im EEPROM fragt der Controller noch einmal nach. Alle später errechneten Werte für die Anzeige werden hieraus abgeleitet. Ein Vergleich mit einem kommerziellen Wattmeter ergab eine gute Übereinstimmung im gesamten KW-Bereich.

#### ■ **Schlussbemerkung**

Mit geringem Aufwand und für wenig Geld steht einem dann ein Wattmeter zur Verfügung, das sich auch von einem Anfänger problemlos aufbauen lässt. Bei Problemen mit der Programmierung des PICs bin ich gern bereit, behilflich zu sein.

Zum Schluss möchte ich Francesco, IK3OIL, für die Unterstützung sowie die Erlaubnis zur Vorstellung des Projekts und Überlassung der Hex-Datei für den Controller danken. Letztere steht auf der Website des FA zum Herunterladen bereit. Platinen sind unter der Bestell-Nr. *PLS-03* im FA-Leserservice erhältlich.

dl5oas@t-online.de

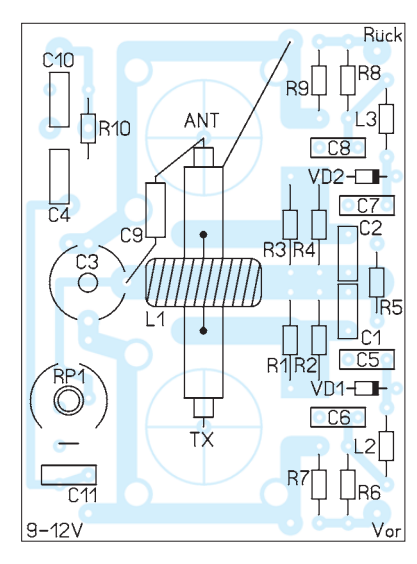

**Bild 11: Bestückungsplan der Platine des Messkopfes**

#### **Literatur**

- [1] Morgantini, F., IK3OIL: A PIC16F876 based, automatic 1.8 – 60 MHz SWR/WATTmeter. *www.ik3oil.it/\_private/Articolo\_SWR\_eng.pdf*
- [2] Kulmus, H., DJ8UZ: Direkt anzeigender SWVund Leistungsmesser. FUNKAMATEUR 55 (2006) H. 11, S. 1288–1291; 56 (2007) H. 1, S. 34
- [3] Fischer, K., DL5MEA: Mehr als ein Leistungsmesser für QRP bis 1 kW. FUNKAMATEUR 56 (2007) H. 9, S. 976–979; 57 (2008) H. 6, S. 594

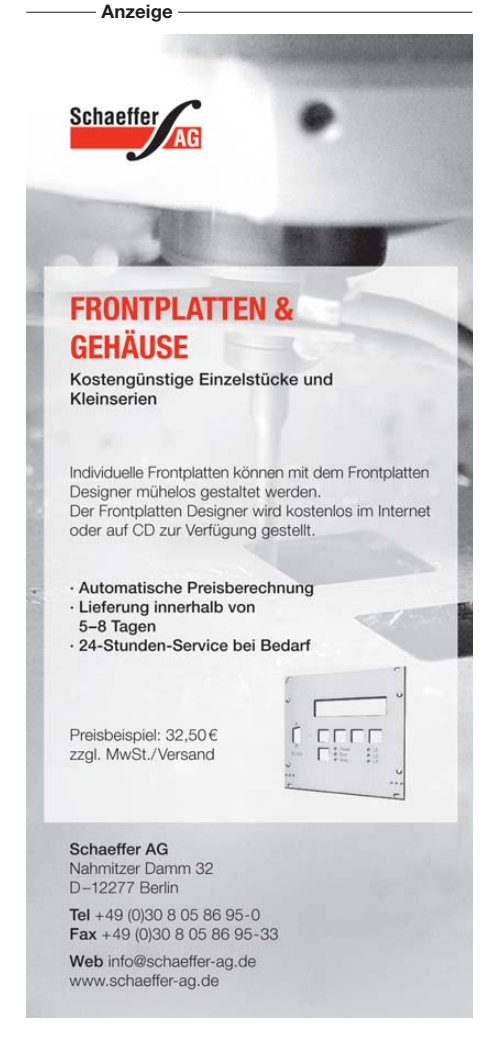

# *KW-Antennen für den Einstieg (6)*

*Dr.-Ing. WERNER HEGEWALD – DL2RD*

*Dieser Teil der Beitragsfolge gibt noch einige detaillierte Hinweise zum Aufbau der in der vorigen Ausgabe vorgestellten Dreiband-Antenne von DG0KW. Um das Thema Horizontaldipole abzurunden, wird anschließend* auf weitere horizontal polarisierte Antennenformen für 10 m und 15 m ein*gegangen, dies auch im Hinblick auf die beginnende Es-Saison.*

Im Interesse der Nachbausicherheit sollten die beiden Spulen L1, s. Bild 33 der vorigen Ausgabe, genau so gewickelt werden wie vorgegeben. Auf die als Spulenkörper dienende Doppelmuffe DN 40 (etwa 44 mm Außendurchmesser) kommen 40,5 bis 41 Wdg. 1,5-mm-Kupferlackdraht (s. Tabelle 4 der vorigen Ausgabe). Die Windungen passen gerade so auf den Spulenkörper und ergeben eine Wicklungslänge von etwa 69 mm.

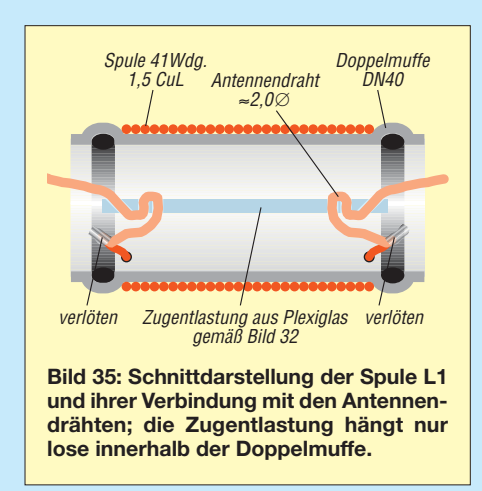

Daraus resultiert dann eine Induktivität von 38,5  $\mu$ H, die bei Einhaltung der Vorgaben nicht nachgeprüft werden muss. Am Wicklungsanfang und -ende an beiden Seiten des Spulenkörpers wird je ein 1,6-mm-Loch gebohrt. Hier hindurch führt der Spulendraht ins Innere der Doppelmuffe, siehe auch die Schnittzeichnung Bild 35. Jetzt können wir die Zugentlastung gemäß

der Bilder 32 und 34 (vorige Ausgabe) ins Innere der Doppelmuffe stecken. Die Enden der Drahtstücke 1 und 2 des Antennen drahts müssen nun jeweils durch die drei Löcher der Zugentlastung gefädelt werden. Anschließend erfolgt die Verbindung der Spulenanschlüsse mit den Antennendrähten durch Verdrillen (eine aufgepresste Kabelendhülse tut es auch) und anschließendes Verlöten, wobei auf kurze Leitungsfüh rung zu achten ist!

Der durch die Löcher in der Zugentlastung vorgegebene Abstand zwischen den beiden Spulenenden von etwa 30 mm muss erhalten bleiben – die beiden Spulendrähte dürfen keinesfalls miteinander verdrillt oder in eine zweipolige Lüsterklemme gesteckt werden, sonst ergibt sich eine zu hohe Spulenkapazität.

Nach dem Aufschieben der beiden Stopfen sind die Spulenenden wasserdicht verborgen; zuvor erhalten die beiden Deckel (Stopfen, HTM DN 40) dann noch je einen Schlitz von etwa 20 mm Länge und 2 mm Breite, s. Bild 31. Dieser verhindert beim Schließen der Deckel ein Abknicken des durchgeführten Spulendrahtes.

Die Löcher für die Drähte 1 und 2 versieht man noch mit je einem Tropfen Klebstoff. Zudem muss die Spule wetterfest gemacht werden; dazu eignen sich Plastikspray oder Alkydharzlack sowie Gewebeklebeband (ohne Aluminiumbeschichtung). Das Spray darf nicht die Lackschicht des CuL-Drahtes angreifen, was vorher zu testen ist. Bei Sendeleistungen über 100 W muss die Spulenwicklung vorher mit Teflon-Band umwickelt werden (Baumarkt, Klempnerbedarf, zum Umwickeln von Gewinden an Rohren).

Am Speisepunkt XX wird das Koaxialkabel direkt oder über einen Balun 1:1 angeschlossen, eine Feuchtraum-Abzweigdose dient als schützende Hülle für den Speisepunkt sowie ihre beiden äußeren Befestigungslaschen als Zugentlastung für die Antennendrähte.

**Bild 36: Dieser einfache Abstandshalter zwischen Draht 1 und Draht 3 besteht lediglich aus Angelsehne (Perlonschnur) und Hohlnieten.**

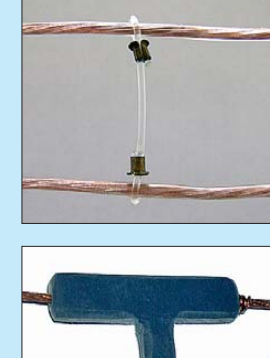

**Bild 37: Variante des T-förmigen Abstandshalters am Ende von**

Nach dem Aufbau muss die Antenne, wie **Draht 3**

ein fertig gekaufter Dipol auch, auf bestes Stehwellenverhältnis abgestimmt werden. Das sollte, da eine Antenne durch die Umgebung beeinflusst wird, möglichst an dem Ort erfolgen, an dem sie anschließend auch hängt. Zunächst bringen wir Draht 1 durch

mäß Tabelle 5 (vorige Ausgabe) beginnen. Für Blankdraht wird sich etwa die Länge für den Verkürzungsfaktor *VF* = 0,95 er geben, bei isoliertem Draht der Wert für *VF* = 0,91. Anschließend sind die Drähte 2, wiederum von *l*<sub>el</sub> ausgehend, auf Resonanz bei 3,65 MHz zu bringen. Desgleichen verfahren wir beim Draht 3, der letztlich bei 28,5 MHz sein bestes SWV von  $s \approx 1.1$ aufweisen soll. Die SWV auf 15 m bzw. 80 m schneiden nicht ganz so gut ab und werden etwa bei  $s = 1.6$  bzw.  $s = 1.5$  liegen.

Kürzen auf Resonanz bei 21,2 MHz, wobei wir mit der elektrischen Länge  $l_{el}$  ge-

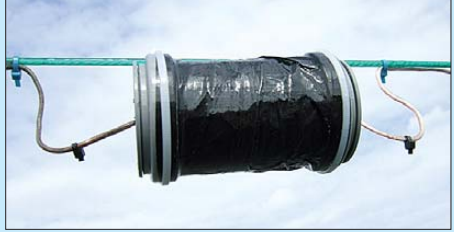

**Bild 38: Ansicht einer gegen Witterungseinflüsse gesicherten Spule; die kleinen Kabelbinder auf den Antennendrähten zu beiden Seiten der Spule bewirken ein Abtropfen der am Draht entlang laufenden Regentropfen und halten diese von der Spule fern.**

Tipp: Die Drahtenden nicht abschneiden, sondern um drei Finger gewickelt aufrollen und mit Kabelbinder eng zusammenbinden. Weitere Hinweise siehe [30]. Zum Abschluss dieses Kapitels ein herzliches Dankeschön an Klaus Warsow, DG0KW, für sein freundliches Einverständnis zur Übernahme von Bildern und Text von der Website [30].

#### ■ Weitere horizontal polarisierte **Antennen für 10 m und 15 m**

Es liegt auf der Hand, dass die im 2. Teil (FA 1/09) gemachten grundsätzlichen Ausführungen zu Dipolen auch auf den oberen Bändern gelten. Der Unterschied zu 80 m oder gar 160 m ist jedoch, dass sich eine Aufbauhöhe von λ/2, also 5,26 m bzw. 7,08 m, relativ einfach erreichen lässt. Wer höhere Aufbauhöhen realisieren kann, sollte dies freilich tun. Ich habe verschiedene Aufbauhöhen eines Halbwellendipols für 28,5 MHz über realem Grund,  $\varepsilon_r = 13$ und  $\sigma$  = 0,005 S/m, mit EZNEC+ V5.0 simuliert. Demnach ändert sich der Antennengewinn mit über 1λ wachsender Höhe praktisch nicht, während der vertikale Abstrahlwinkel zunächst schnell und dann immer langsamer sinkt (bei 1λ 14°, bei 2λ 7°, bei 3λ 5° und bei 4λ 4°).

Interessant ist, dass sich das vertikale Strahlungsdiagramm mit wachsender Höhe immer mehr aufzipfelt, s. a. [3] S. 191, die stärkste Keule bleibt jedoch immer die unterste.

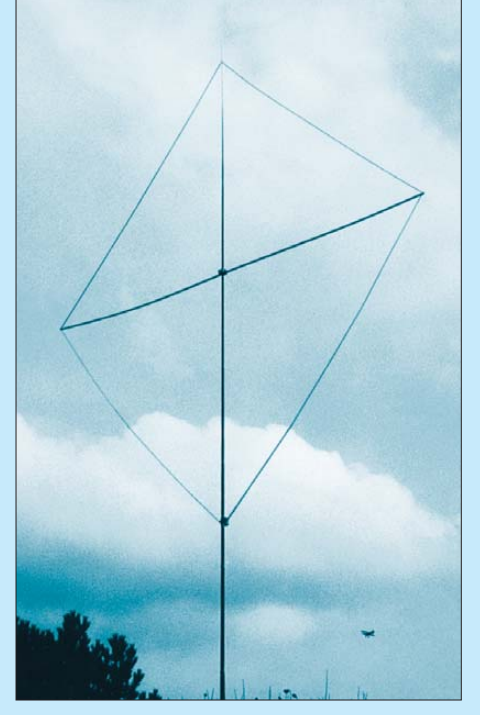

**Bild 39: Quad-Loop für 15 m, aufgebaut mit einem Glasfibermast und Elektroinstallationsrohr aus Kunststoff als Querträger** 

Separate Dipole für 10 m und 15 m oder auch Doppeldipole für beide Bänder sind selten anzutreffen, weil man stets versucht, diese beiden hochfrequenten Bänder in Multibandlösungen zu integrieren, die auch langwelligere Bänder bedienen – wie in den Teilen 3 bis 5 dieser Serie gezeigt wurde. Vielmehr kommen für die oberen Bänder Richtantennen in Betracht, die jedoch die drehbare Montage auf dem Hausdach oder einem Antennenmast erfordern und in dieser Serie aus Aufwands- und Kostengründen außen vor bleiben.

#### *Drehbare Einelement-Quad*

Durch die "Kleinheit" der mechanischen Abmessungen lassen sich auf den hochfrequenten KW-Bändern weitere interessante Antennenformen realisieren. Dazu zählen u. a. der *Faule Heinrich* (mit [32] demnächst im FA) sowie Ganzwellenschleifen in Quadrat-, Kreis- oder Dreieckform [3]. Besonders einfach lässt sich eine einzelne Ganzwellenschleife in Quadratform ausführen, wenn man das Quadrat auf die Spitze stellt (Diamantform). Eine sol-

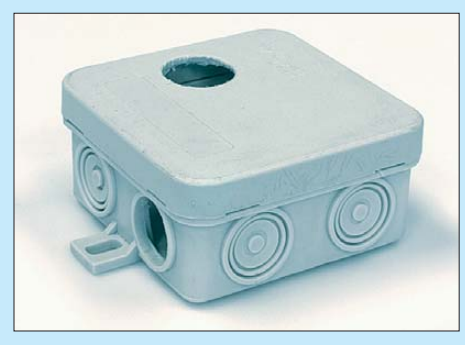

**Bild 40: Diese Feuchtraum-Abzweigdose dient, mit insgesamt vier Löchern versehen, als Querträgerhalterung für einen GFK-Mast. Der Mast kommt durch die senkrechte Bohrung, der Querträger durch die waagerechte. Fotos: DG0KW (3), Red. FA (2)**

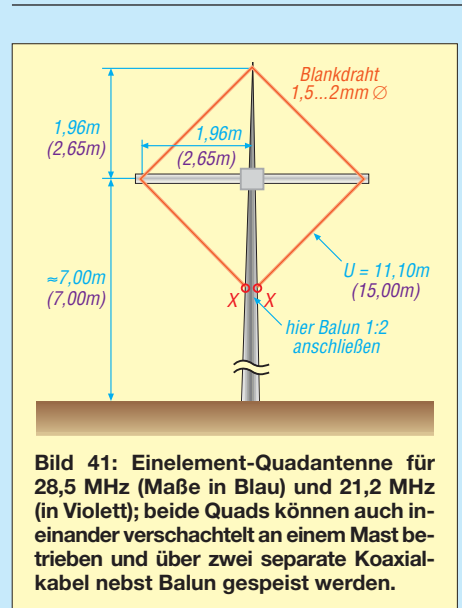

che *Einelement-Quadantenne* ist gemäß der Bilder 39 und 41 sehr leicht an einem Glasfibermast zu installieren.

Bei horizontaler Polarisation (Einspeisung unten, wie gezeigt) ergibt sich ein Antennengewinn, der einem in gleicher Mittenhöhe hängenden Dipol etwa gleichwertig ist. Jedoch bietet die Quad eine insgesamt etwas flachere vertikale Abstrahlung, siehe Bild 42. Der dort angegebene Gewinn von 6,0 dBd ist etwas erdbodenabhängig. Vorteilhaft ist jedenfalls, dass hierfür gar kein hoher Aufhängepunkt nötig ist!

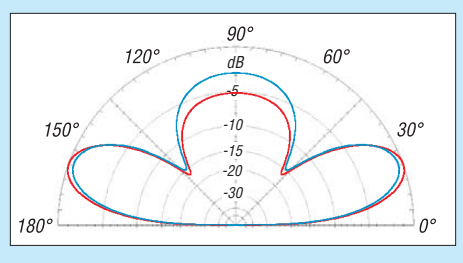

**Bild 42: Vertikales Strahlungsdiagramm eines Dipols (blau) sowie einer Einelement-Quadantenne (rot) in 7 m (Mitten-)Höhe über rea**lem Grund mit  $\varepsilon_r = 13$  und  $\sigma = 0.005$  S/m si**muliert; äu ßerer Ring 6,0 dBd,** *f* **= 28,5 MHz** 

Der Fußpunktwiderstand liegt in der Größenordnung von 120 Ω, was die Speisung über einen Balun 1:2 erforderlich macht. Für 100 W PEP genügen ganz leichte Ausführungen (130 g…150 g), die man bei [33] oder [34] bekommt. Als Mast eignet sich für 28 MHz noch eine der üblichen 10 m langen Ausführungen, z. B. von [34], doch für 21 MHz versprechen 12 m oder 15 m lange Ausführungen [35] mehr Stabilität, auch wenn man evtl. die letzten Elemente nicht nutzt. Für den Querträger kommt Elek troinstallationsrohr infrage, auch GFK-Angelruten usw. Eine pfiffige Idee von Walter Spieth, DK9SQ, ist, eine Feuchtraum-Installationsdose als Querträgerhalter umzuwidmen, s. Bild 40. Der Mast kann z. B. in einem Wäsche ständer-Schraubfuß aus dem

Baumarkt ruhen und ist dadurch drehbar. Bei Wind empfiehlt sich eine leichte Abspannung der Antenne.

Der Betrieb als Zweibandvariante gemäß Bild 41 ist möglich. Wer nur ein gemeinsames Koaxialkabel nebst gemeinsamem Balun benutzen will, muss das mit erhöhtem Abgleichaufwand "bezahlen".

#### *Folienantenne*

Am Rande möchte ich noch eine für Unterdachinstallation geeignete Antennenform erwähnen, die bereits in [36] beschrieben wurde. Dass sie auch heute noch aktuell ist, erfuhr DG2BAY in einem QSO mit Gerry, G0RTN, der gerade mit einer solchen Antenne arbeitete [37]. Gemäß Bild 43 handelt

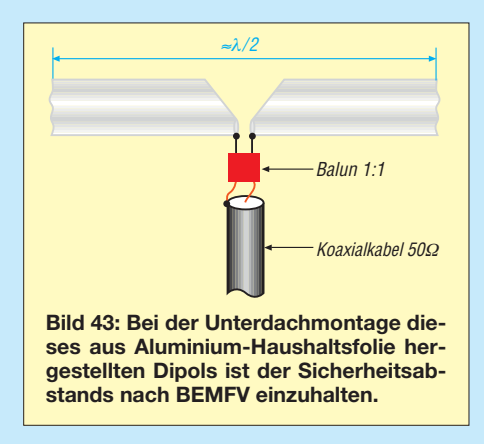

es sich um einen Dipol aus Aluminium-Haushaltfolie, die z. B. mit Reißzwecken an Dachsparren oder einfach mit Tapetenkleister an der Wand befestigt wird. Die Kontaktierung am Einspeisepunkt erfolgt mit Krokodilklemmen o. Ä.

Dass die Antennen möglichst weit von der Dachentwässerung, von 230-V-Leitungen und sonstigen Metallgegenständen entfernt sein muss, ist sicher einleuchtend. Man bedenke jedoch auch die Einhaltung des notwendigen Sicherheitsabstands gemäß BEMFV [38], der sich praktisch nur durch H- und E-Feld-Messungen ermitteln lässt.

(wird fortgesetzt)

#### dl2rd@funkamateur.de

#### **Literatur**

- [32] Neumann, U., DO5UWE: Eine neue Multibandantenne. FUNKAMATEUR, in Vorbereitung
- [33] Siegfried Hari, DK9FN, Antennen für Funkamateure, Postfach 1224, 63488 Seligenstadt, Fax (0 61 82) 20 02 83; *[www.hari-ham.com](http://www.hari-ham.com)*
- [34] WiMo GmbH, Am Gäxwald 14, 76863 Herxheim, Tel. (0 72 76) 9 66 80; *[www.wimo.de](http://www.wimo.de)*
- [35] DX-Wire, Peter Bogner, DK1RP, Technischer Handel – Antennentechnik, Tulpenstr. 10, 95195 Rös lau, Tel. (09238) 990845, *[www.dx-wire.de](http://www.dx-wire.de)*
- [36] Rohländer, W., DM2BOH: Die Folienantenne. FUNKAMATEUR 21 (1972) H. 12, S. 602
- [37] Dinsing, U., DG2BAY: Ein Dipol aus Alufolie. Leserzuschrift vom 31.1.07
- [38] Markert, F., DM2BLE: Ablauf der Erstellung einer Anzeige gemäß § 9 BEMFV. In: Hegewald, W., DL2RD (Hrsg.): Software für Funkamateure (2). Box 73 Amateurfunkservice, Berlin 2006; FA-Leserservice *X-9346*

# *Messung und Abgleich von Yagi-Antennen*

#### *MARTIN STEYER – DK7ZB*

*Trotz gewissenhafter Einhaltung aller Nachbau hinweise kann es passieren, dass eine selbst gebaute Yagi-Antenne nicht so funktioniert, wie sie soll. Selbst mit einfachen Amateurmitteln ist es möglich, Antennen zu untersuchen und auf das gewünschte Verhalten hin zu trimmen. Der Beitrag vermittelt das dazu notwendige Know-how.*

Beim Selbstbau und der anschließenden Inbetriebnahme von Yagi-Antennen ist es nützlich, einige grundlegende Kenntnisse zu besitzen. Nachdem es in [1] um mechanische Lösungen beim Yagi-Bau ging, wenden wir uns jetzt dem Abgleich zu. Bei Abgleichmaßnahmen sollte man wissen, wie und warum sich Veränderungen auswirken. Selbst mit einfachen Amateur mitteln ist eine Untersuchung dieser Antennen auf grundlegende Eigenschaften möglich.

#### ■ **Überprüfen der Anpassung**

Der erste Schritt nach dem Bau einer Yagi-Antenne wird wohl immer das Messen des Stehwellenverhältnisses (*SWV*, engl. SWR, für *standing wave ratio*) sein. Dabei wird im Prinzip gemessen, wie viel Leistung von der Antenne in Richtung Sender zurückkommt. Wenn die gesamte Leistung über die Antenne abgestrahlt wird, ist das der Idealfall mit einem SWV von *s* = 1,0.

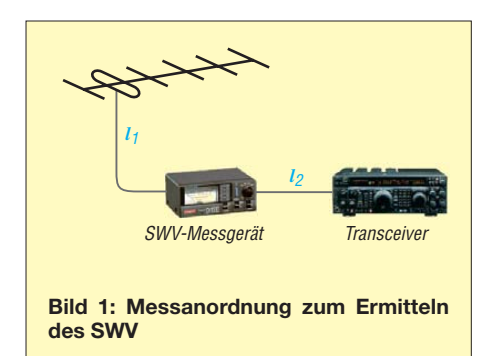

Eine andere, eher bei den Profis gebräuchliche, Angabe ist die der Rückfluss- oder Reflexionsdämpfung *a*r. Hierbei wird die vorlaufende zur rücklaufenden Leistung ins Verhältnis gesetzt, was nach Logarithmieren in Dezibel ausgedrückt werden kann. Speisen wir die Antenne mit 10 W HF und messen einen Rücklauf von 1 W, so beträgt der Wert entsprechend 10 dB. Bei 100 mW sind es 20 dB, was für Amateurzwecke in der Regel schon ein recht guter Wert ist. Zur schnellen Übersicht habe ich die gerundeten Vergleichswerte in der Tabelle zusammengestellt.

Die gebräuchlichen Amateurmessgeräte zeigen das SWV an, im kommerziellen Bereich wird mehr die Rückflussdämp-

fung angegeben. Das Gerät muss für den vorgesehenen Frequenzbereich tauglich sein, die der einfachen Art sind meist nur bis 50 MHz einigermaßen exakt (auch wenn etwas anderes auf der Front- oder Rückseite steht…). Da sich etliche Stecker-Buchsen-Verbindungen in der Mess -

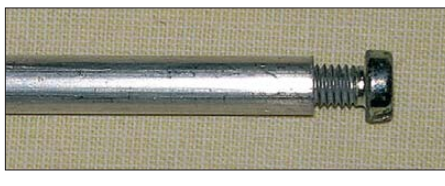

**Bild 2: Provisorische Verlängerung des Strah lers für den Abgleich mit einer Schraube**

anordnung befinden, kommt dafür nur die N-Norm in Frage. Messungen im UKW-Bereich mit mehreren PL-/SO-Armaturen können durch ihre undefinierten Wellenwiderstände in Summe selbst zu einem verfälschten Ergebnis beitragen.

Um Transformationseffekte zu vermeiden, sollte ein Aufbau nach Bild 1 verwendet werden. Das Verbindungskabel zwischen Transceiver und Stehwellenmessbrücke sollte eine Länge  $l_2$  vom Vielfachen einer Halbwellenlänge  $(n = 1, 2, 3...)$  mal Verkürzungsfaktor *VF* aufweisen. Insgesamt gehen auch die Verbindungsleitungen im Transceiver und der Messbrücke mit ein, aber in der Regel dürften wir damit nicht absolut falsch liegen.

Das Gleiche gilt für das Koaxialkabel mit der Länge  $l_1$  zwischen Messgerät und Antenne. Theoretisch bleibt zwar das SWV entlang einer Leitung konstant (Dämpfung außer Acht gelassen), doch können sich in der Praxis durch Transformationseffekte ungünstige Impedanzkonstellationen ergeben, die ein einfaches Stehwellenmessgerät überfordern.

Bei längeren Speisekabeln muss allerdings berücksichtigt werden, dass auch die rücklaufende Welle gedämpft wird und infolge der zweimaligen Dämpfung auf dem Hinund Rückweg ein deutlich "geschöntes" Messergebnis zustande kommt. Komfortable Antennenanalysatoren wie der nach [2] können diese Dämpfung herausrechnen. Hat man die Vorgaben für die Parasitärele-

mente bezüglich Durchmesser und Mon-

tageart eingehalten, bleibt eigentlich nur die Länge des Strahlers als variabler Faktor. Die individuelle Mechanik der Anschlussdose, die Lage der Anpassleitung und die Befestigung der Koaxialbuchse können zusammen korrekturbedürftige Abweichungen ergeben. Dies gilt in besonderem Maße für schmalbandige Hochgewinnausführungen, wie z. B. die in [3] beschriebenen 12,5-Ω-Yagis.

Durch die komplexe Verkopplung von Strahler, Anpassleitung, Parasitärelementen und der Länge des Speisekabels kann es zu recht unerwarteten Effekten kommen. Liegt der Punkt bester Anpassung bei einem 28-Ω-Yagi-System unterhalb des 2-m-Bandes, so ist es zunächst naheliegend, den Strahler zu kürzen. Durch eine transformierende Speisekabellänge kann sich dabei aber unter Umständen das SWV weiter verschlechtern.

Die sinnvollste Maßnahme ist, bei einer 2-m-Yagi zunächst jede Seite 5 mm länger zu lassen. Dann wird das SWV überprüft und um je 2 mm gekürzt. Diese Veränderung zeigt schon die Tendenz, wie es weitergehen muss. Alternativ kann man vor einem Abschneiden zwei Schrauben links und rechts in das Strahlerrohr hineindrehen (Bild 2), sodass die Schraubenköpfe eine Verlängerung ergeben.

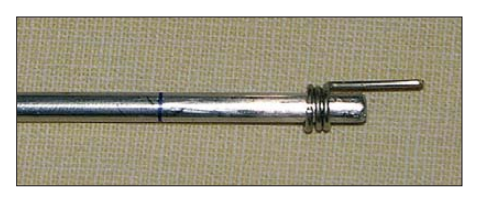

**Bild 3: Bei einem Vollstab, hier ein 4-mm-Strahler einer Leichtbau-Yagi, kann ein Draht** zur Verlängerung dienen.

Da bekanntlich nichts so beständig ist wie ein Provisorium, gab es bei mir Portabelantennen, bei denen es über Jahre bei der hineingedrehten Schraube blieb. Bei Vollstäben geht das natürlich nicht, da empfiehlt sich eine Methode, die in Bild 3 erkennbar ist.

#### ■ **Abgleich mit einem Antennenanalysator**

Zeigt das Gerät Real- und Imaginärteil der Impedanz (d. h. Wirk- und Blindwiderstand) an, stehen mehr mögliche Varianten zum Abgleich zur Verfügung, weil man direkt bestimmen kann, warum das SWV schlechter ist als erwartet. Hier gibt es drei Fälle, die zu unterscheiden sind.

1. Weicht der reelle Anteil des Strahlungswiderstands der Yagi im Speisepunkt von 50  $\Omega$  ab, kann mit dem ersten Direktor eine Korrektur durchgeführt werden. Hier gelten zwei Regeln: Annähern des Direktors an den Strahler oder Verkürzung erhöht die Impedanz, größere Entfernung oder Verlängern senkt diese.

**Zusammenhang zwischen Stehwellenverhältnis** *s* **und Rückflussdämpfung** *a***r, auf 0,5 dB gerundet**

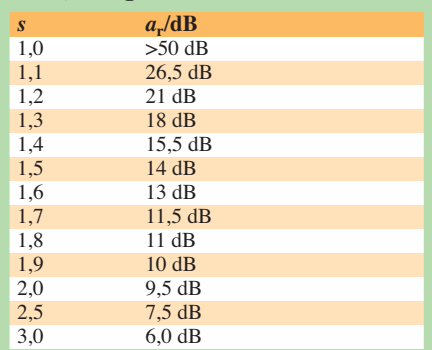

- 2. Bei kapazitiven Blindanteilen (Blindwiderstand negativ, –j · *x* Ω) ist der Strahler zu kurz, bei induktivem Blindanteil (+j · *x* Ω) ist er zu lang.
- 3. Meist wird aber eine Kombination aus abweichendem reellen Anteil am Strahlungswiderstand und einem Blindanteil vorliegen, sodass an beiden Elementen (Strahler und Direktor 1) eine Korrektur vorzunehmen ist.

Leider funktioniert das nur bei geringfügigen Abweichungen vom gewünschten Strahlungswiderstand, weil eine Annäherung des ersten Direktors an den Strahler nicht nur dessen reellen Anteil am Widerstand steigen lässt, sondern parallel dazu zusätzlich in ihm ein Blindanteil –j · *x* Ω auftritt. In der Praxis heißt das, dass ein sehr naher Direktor 1 den Strahler zu einer spürbaren Verlängerung zwingt, um wieder auf einen reellen Strahlungswiderstand zu kommen.

Aus diesem Grund muss das Design einer Antenne in den Grundzügen stimmen. Sehr stark abweichende Impedanzen im Strahler lassen entweder einen Konstruktionsfehler vermuten oder aber der Entwurf ist in sich schon zu kritisch ausgelegt.

Überprüft man die Eigenschaften einer Yagi-Antenne mit einem an NEC 2 oder höherer Version kalibrierten Programm, so treten in der Regel gerade bei der Impedanz je nach eingestellten Programmparametern die größten Abweichungen auf. Richtdiagramm und Gewinn reagieren da weniger empfindlich. Die Erfahrung mit EZNEC [4] zeigt, dass je Halbwellenelement mindestens 35 Segmente bei einer Yagi-Antenne angesetzt werden müssen, um möglichst exakt an den tatsächlichen Strahlungswiderstand heranzukommen.

#### ■ **Ermittlung des Richtdiagramms**

Die hierzu folgenden Ausführungen gelten nicht nur für Yagi-Antennen, sondern auch für andere Antennen und sind primär für das 2-m-Band gedacht. Die Methoden lassen sich durchaus auch auf andere Bän-

der übertragen. Dabei muss man aber berücksichtigen, dass Erdbodenreflexionen einen umso größeren Einfluss auf das Mess ergebnis haben, je kürzer die Antenne ist (und damit ein großer vertikaler Erhebungswinkel vorliegt), je niedriger die Frequenz ist und je näher die Antenne dem Erdboden ist. Zu welchen Messfehlern es kommt, wenn der Abstand zwischen den Antennen auf der Messstrecke nicht wenigstens mehrere Lambda beträgt, ist in [5] nachzulesen.

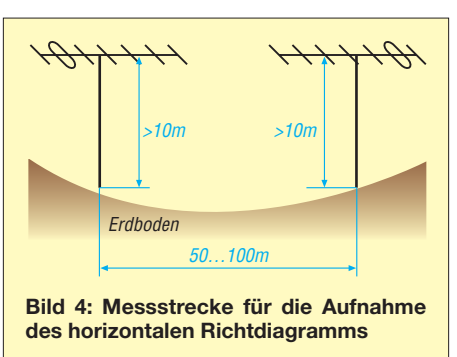

Eine Überprüfung des tatsächlichen Richtdiagramms ist die aussagekräftigste Verifizierung, ob die Antenne den Vorgaben entspricht. Voraussetzung ist natürlich, dass man diese genau kennt.

#### *Überprüfung*

#### *mit einem stabilen Bakensignal*

Eine Möglichkeit ist es, mithilfe eines konstanten Bakensignals gleicher Polarisation wie der Testantenne das Horizontaldiagramm aufzunehmen. (Vorsicht: Viele Baken im 2-m-Band senden vertikal polarisiert.) Auch eine in der Nachbarschaft befindliche Gegenstation kann mit ihrem Sender bei der Messung behilflich sein. Dazu sollte die Regelung des Empfängers ausgeschaltet sein, um Kompressionseffekte zu verhindern. Nützlich ist es auch, wenn die S-Meter-Spannung getrennt herausgeführt werden kann. In diesem Fall ist die Genauigkeit wesentlich besser als mit den eingebauten Instrumenten.

Ist beides nicht möglich, ist es für quantitative Aussagen unabdingbar, mit einem kalibrierten Signalgenerator eine Kurve für die tatsächliche Bedeutung der angezeigten Werte aufzunehmen – siehe die S-Meter-Kurven zahlreicher Testberichte im FA oder anderen Publikationen! In der Sendeart FM sind die angezeigten S-Werte bei den meisten Geräten lediglich tendenziell richtig, während die Skala nur einen geringen Teil des vollen Dynamikbereichs überstreicht. Wer kann, sollte derartige Messungen daher in Stellung CW oder SSB durchführen. Eine Lösung auf PC-Basis, die anwendbar ist, wenn die S-Meter-Spannung in hinreichender Auflösung (8 Bit oder mehr) über die CAT-Schnittstelle ausgegeben wird, ist in [6] nachzulesen.

Rückdämpfung und Nebenzipfel sind eindeutig bestimmbar und können mit dem Entwurf verglichen werden. Allerdings wird man im bebauten Gebiet immer Verformungen des Gesamtdiagramms erkennen können, die durch die Umgebung bedingt sind. Reflexionen und Phasenfehler sind dort eigentlich unvermeidbar.

#### *Überprüfung mit Sender und Diodendetektor*

Kann man sich mit der zu messenden Antenne ins freie Gelände bewegen, lässt sich die von mir seit Jahren favorisierte Methode zur Aufnahme des Strahlungsdiagramms nach Bild 4 anwenden. Dazu benötigt man eine stark bündelnde Sendeantenne mit 10 dBd oder mehr Gewinn. Sie wird mit mindestens 10 W HF in 8 bis 10 m Höhe gespeist. Die zu untersuchende Antenne ist in gleicher Höhe in 50 bis 100 m Entfernung aufzubauen und die an einem 50-Ω-Lastwiderstand gleichgerichtete Spannung direkt zu messen. Mithilfe eines Messkreises und einer 360°-Einteilung ist eine sehr genaue Aufnahme des Strahlungsdiagramms möglich. Um den möglichen Einfluss der durch den Erdboden reflektierten Anteile zu minimieren, ist eine kleine Senke auf der Messstrecke optimal – Stichwort *Fresnel-Ellipse*. Zusätzlich ist ein wenig reflektierender Boden (z. B. trockener Sandboden) von Vorteil.

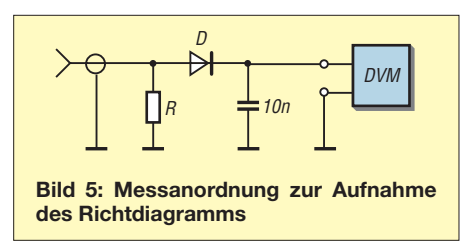

Die simple Messanordnung nach Bild 5 benötigt einen 50-Ω-Widerstand *R*. Zum Minimieren induktiver Blindanteile wird dieser durch Parallelschaltung mehrerer, engtolerierter 1/8-W-Metallschichtwiderstände gewonnen. Infrage kommen 3 × 150 Ω oder  $6 \times 300 \Omega$  der E24-Reihe [7]. Die Diode ist im Idealfall eine Schottky-Diode, notfalls tut es aber auch eine Germaniumdiode. Mit einem Millivoltmeter kann man so direkt die anfallende Spannung messen und ein Richtdiagramm aufnehmen. Besser als ein Digitalvoltmeter ist ein hochohmiges, analoges Messgerät. Schon beim Drehen der Antenne erkennt man damit überschlägig die Nebenzipfel.

Es versteht sich von selbst, dass die zu Messzwecken erfolgende Aussendung zeitlich auf ein Minimum zu beschränken ist;

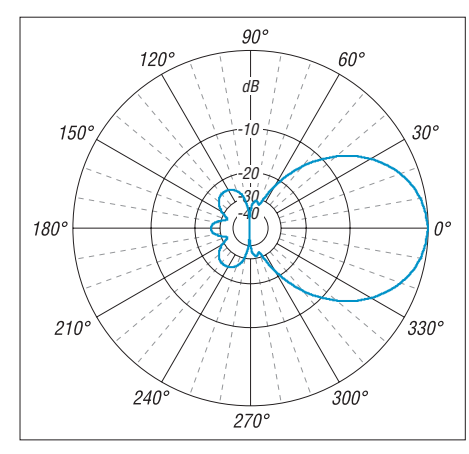

**Bild 6: Horizontales Richtdiagramm der 5- Element-50-**Ω**-Yagi bei 144,3 MHz**

eine zweite Person kann helfen, die Messung zügig durchzuführen.

#### *Interpretation der Messergebnisse*

Dies ist besonders interessant, wenn man an der Yagi-Antenne Veränderungen, wie z. B. die Umrechnung auf andere Elementdurchmesser, vorgenommen oder eine andere Befestigungsmethode der Elemente gewählt hat. Allerdings kann man mit einigen Kenntnissen über die Eigenschaft von Yagi-Systemen auch überprüfen, ob die Entwurfsfrequenz wie geplant getroffen wurde.

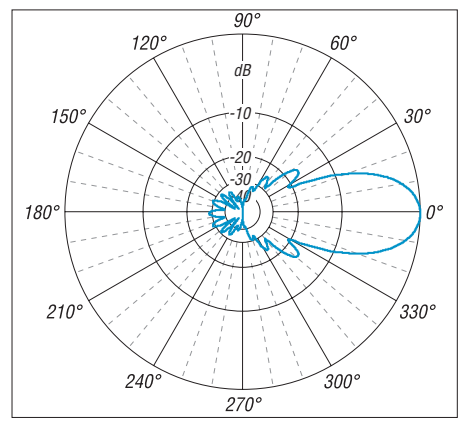

**Bild 9: Horizontales Richtdiagramm einer Lang yagi-Antenne auf der Entwurfsfrequenz, hier bei der 12-Ele-DK7ZB-opt [10] für das 2-m-Band auf 144,3 MHz**

Je nach Bandbreite der Antenne tritt oberhalb der Entwurfsfrequenz in einem gewissen Abstand der deutlich wahrnehmbare Effekt auf, dass die Rückdämpfung rapide nachlässt sowie die beiden ersten Nebenzipfel links und rechts der Vorwärtskeule stark zurückgehen und dann ganz verschwinden.

Als Beispiele dienen zwei 2-m-Yagis. Die erste ist eine kürzere 5-Element-50-Ω-Yagi-Antenne mit 1,50-m-Boom [8] aus der Bau reihe der Leichtgewicht-Yagis. Das Richtdiagramm auf der Entwurfsfrequenz 144,3 MHz zeigt einen sauberen Verlauf, wie es bei richtig dimensionierter Struktur aus-

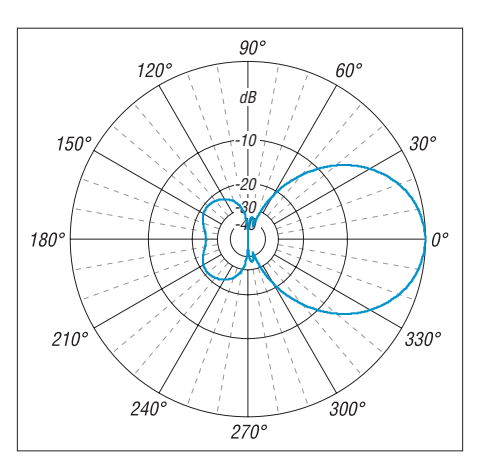

**Bild 7: Horizontales Richtdiagramm der 5- Element-50-**Ω**-Yagi bei 143 MHz**

sehen sollte (Bild 6). Die beiden ersten Nebenkeulen links und rechts der Hauptkeule sind kaum wahrnehmbar und das rückwärtige Diagramm zeigt drei saubere, gleichmäßig große Zipfel. Unterhalb und oberhalb der Arbeitsfrequenz stellen sich deutlich unterschiedliche Richtdiagramme ein.

Bei 143 MHz gehen die rückwärtigen Zipfel ineinander über (Bild 7). Oberhalb von 146 MHz wird die Rückwärtsstrahlung bei 180° wesentlich stärker, das Vor-Rück-Verhältnis hat sich um knapp 10 dB von 24,5 dB auf 14 dB verschlechtert (Bild 8).

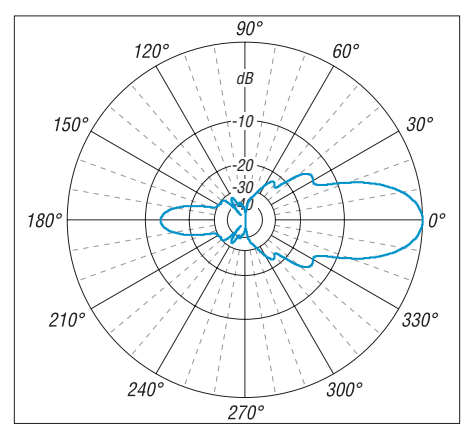

**Bild 10: So verändert sich das Richtdiagramm bei zu hoher Arbeitsfrequenz.**

Bei Langyagis sind prinzipbedingt mehr Nebenzipfel vorhanden. Das nahezu optimale Richtdiagramm der 8 m langen DK7ZB-12-opt bei 144,3 MHz lässt sich mit der beschriebenen Methode recht gut ausmessen. Bei dieser Antenne handelt es sich um eine Weiterentwicklung der in [9] beschriebenen Langyagi-Antenne, die inzwischen in zahlreichen Exemplaren nachgebaut wurde und bei verschiedenen EME-Anlagen im Einsatz ist. Die aktuellen Maße finden sich auf meiner Website [10]. Deutlich nachweisbar müssen die beiden tiefen Dämpfungseinbrüche bei ±30° seitlich der Hauptstrahlrichtung und die Neben keulen bei ±37° sein (Bild 9). Auch darf die rückwärtige Keule keine schlechtere Dämp-

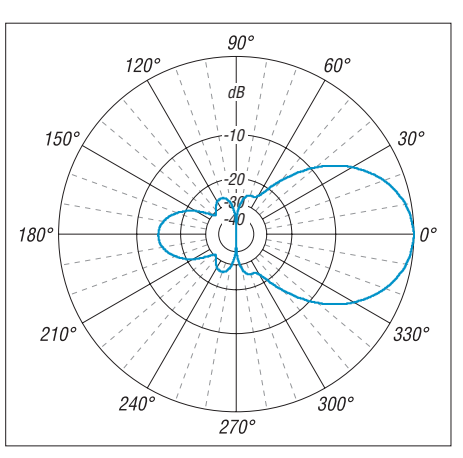

**Bild 8: Horizontales Richtdiagramm der 5- Element-50-**Ω**-Yagi bei 146 MHz**

fung als die hinteren Nebenzipfel aufweisen. Dies wäre ein Indiz für eine zu hoch geratene Entwurfsfrequenz. Gut erkennbar ist die Veränderung im Richtdiagramm bei 146 MHz in Bild 10, wo das Vor-Rück-Verhältnis um 15 dB schlechter geworden ist. Hat eine Langyagi, die für den CW/ SSB-Bereich vorgesehen ist, ein solches Diagramm, ist die Arbeitsfrequenz um 1,5 MHz bis 2 MHz zu hoch geraten.

Der naheliegende Gedanke, auf einer wie in Bild 3 aufgeführten Messstrecke auch den Gewinn bestimmen zu wollen, führt leider nicht zu befriedigenden Ergebnissen. Die Genauigkeit liegt bei etwa  $\pm 0.5$  dB, was für das Vor-Rück-Verhältnis völlig ausreichend ist. Bei leistungsfähigen Yagis, wo es bei Veränderungen auf zehntel Dezibel ankommt, ist diese Toleranz zu groß. Zudem benötigte man eine Referenzantenne zum Senden, deren Gewinn genau bekannt ist.

#### www.mydarc.de/dk7zb

#### **Literatur und Bezugsquellen**

- [1] Hegewald, W., DL2RD: Tipps zum Aufbau und Montage von Yagi-Antennen (Teil 1 und 2). FUNKAMATEUR 57 (2008) H. 2, S. 180–181, und H. 3, S. 294–295
- [2] Graubner, N., DL1SNG: Vektorieller Antennenanalysator als Handgerät im Selbstbau. FUNK-AMATEUR 56 (2007) H. 3, S. 282-285; H. 4, S. 394–399; H. 5, S. 506–507; Bausatz und Baumappe: *[www.funkamateur.de](http://www.funkamateur.de)* → *Online-Shop* → *BX-100*
- [3] Steyer, M., DK7ZB: Kurze Hochgewinn-Yagis für das 2-m-Band. FUNKAMATEUR 53 (2004) H. 5, S. 490–494
- [4] Lewallen, R., W7EL: EZNEC Antenna Software by W7EL. *[www.eznec.com;](http://www.eznec.com)* P.O. Box 6658, Bea verton, OR, 97007, USA
- [5] Weigl, J., OE5CWL: Messungen an Antennenkopplern. FUNK AMATEUR 56 (2007) H. 7, S. 747
- [6] Hegewald, W., DL2RD: Akkurates S-Meter für FT & Co. FUNKAMATEUR 49 (2000) H. 12, S. 1357
- [7] Reichelt Elektronik, Elektronik-Ring 1, 26452 Sande, Tel. (0 44 22) 9 55-3 33; *[www.reichelt.de](http://www.reichelt.de)*
- [8] Steyer, M., DK7ZB: Leichtbau-Yagis für UKW. FUNKAMATEUR 57 (2008) H. 1, S. 64–67
- [9] Steyer, M., DK7ZB: Hochleistungsyagis für das 2-m-Band in 28-Ω-Technik. FUNKAMATEUR 46 (1997) H. 1, S. 72–75
- [10] Steyer, M., DK7ZB: Yagi-Homepage. *[www.mydarc.de/dk7zb](http://www.mydarc.de/dk7zb)*

# *Teleskop-Dipol für das 6-m-Band*

Etwa von Mai bis August erwartet uns wieder die "6-m-Saison" mit interessanten Verbindungen über Reflexion an der sporadischen E-Schicht  $(E_s)$ . Gerade dafür eignet sich der hier vorgestellte einfache Dipol, den man z. B. an einer Balkonbrüstung oder auf einem Fotostativ montieren kann.

Bild 1 zeigt die Antenne mit zusammengeschobenen Teleskopstäben auf meiner Universalhalterung, die auf zwei Schraubzwingen basiert. Die Antenne wird durch Herausziehen der Teleskopelemente auf knapp 1,5 m Länge auf bestes SWV im 6 -m-Band abgestimmt. Durch Zusammenschieben der Elemente lassen sich auch das 2-m- und das 4-m-Band erreichen, Letzteres für Bandbeobachtung und Bakenempfang. Die Verbindung zwischen Antenne und Balkon- bzw. Stativhalterung erfolgt über BNC-Stecker und -Kupplung, sodass sich die Antenne auf der Halterung horizontal drehen sowie gut transportieren lässt. Das benötigte Material geht aus der Tabelle

je zwei Kunststoffmuttern als isolierende Distanzstücke zwischen den beiden Winkeln. Am unteren der beiden Winkel wird in der bereits vorhandenen Bohrung ein BNC-Einbaustecker montiert, Steckerseite nach unten. Die beiden Teleskop-Antennenstäbe sind mit je einer M3- (ggf. M4-)Schraube nebst Unterlegscheibe an je einem der Winkel zu befestigen.

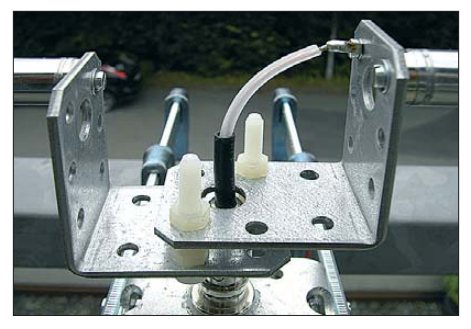

**Bild 2: Diese Ansicht zeigt die beiden angeschraubten Antennenstäbe sowie die Verbindung zum Innenleiter des BNC-Steckers.**

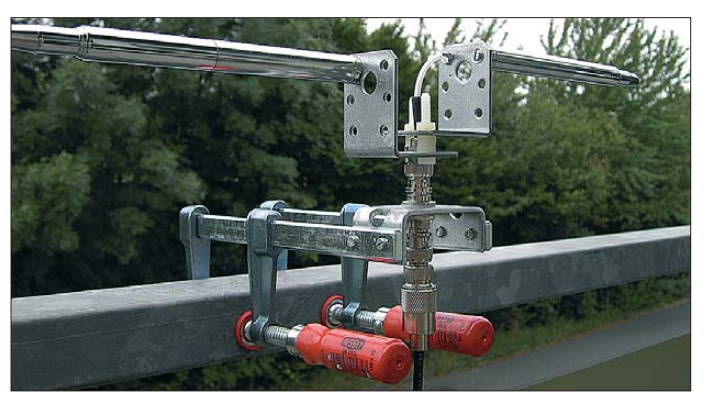

hervor; es ist zum Teil im Baumarkt erhältlich. Wie die Bilder 2 und 4 zeigen, werden die beiden Eisenwinkel durch zwei Kunststoffschrauben fixiert. Dabei dienen

#### **Stückliste zur 6-m-Dipolantenne**

- 2 Teleskop-Antennenstäbe ≥1,4 m Länge; (Bastelkiste, Flohmarkt, Artikel Nr. 14253 [1])
- $Schrauben M3 \times 10$  mm mit Unterlegscheiben
- 2 verzinkte Locheisenwinkel, etwa  $50 \times 50 \times 50$  mm<sup>3</sup>
- 2 Kunststoffschrauben M6, etwa 40 mm lang
- 6 Kunststoffmuttern M6
- 65mm RG58-Innenleiter oder isolierte Litze mit etwa 1 mm Leiter-∅
- 1 Lötfahne mit Loch 3,2 mm
- 1 BNC-Einbaustecker, Einlochmontage, z. B. 748329-92 [1]

#### **Stückliste zur Balkonhalterung**

- 2 verzinkte Schraubzwingen, etwa 200 mm lang
- verzinktes Armierungseisen, etwa  $70 \times 45 \times 3$  mm<sup>3</sup>, alternativ für Stativhalterung
- 1 verzinktes T-Locheisenblech, etwa  $100 \times 45 \times 3$  mm<sup>3</sup>
- 4 Schrauben M3 × 10 mm mit Muttern
- 1 BNC-Einbauadapter 50 Ω, Einlochmontage,

**Bild 1: Fertig montierte Antenne mit Balkonhalterung; durch die BNC-Steckverbindung ist die Antenne drehbar. Fotos: DK7UK**

Am oberen der beiden Winkel wird eine Lötöse angeschraubt, von ihr aus führt eine Litze, z. B. der Innenleiter eines Stück RG58-Koaxialkabels, zum Innenleiter des BNC-Einbausteckers.

Das Armierungseisen für die Balkonhalterung ist an den Seiten abzuwinkeln (Schlosserei) und erhält eine Bohrung von 14 mm Durchmesser zur Aufnahme des BNC-Adapters, siehe Bild 3. Ebenso sind die Schraubzwingen mit je zwei 3,2-mm-Löchern zu versehen, wobei sich der Abstand aus dem Lochabstand am Armie-

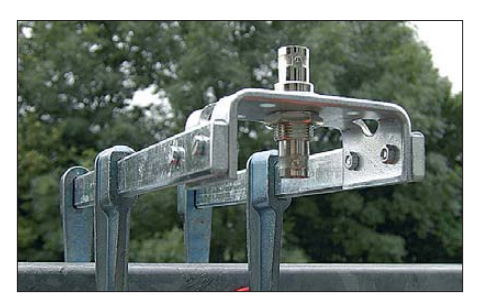

z. B. 748449-92 oder 748497-92 [2] **Bild 3: Nahaufnahme der Balkonhalterung mit gut erkennbarem BNC-Einbauadapter**

#### **6-m-Band: Rechtstipps**

- Zulässiger Frequenzbereich in Deutschland: 50,080 bis 51 MHz, auf sekundärer Basis; nur für Inhaber der Zeugnisklasse A;
- zulässige Sendearten: nur A1A (CW), J3E (SSB); im Klartext: FM, RTTY, PSK31, SSTV sowie JT6M sind nicht zulässig;
- Contestbetrieb und Datenfunk nicht erlaubt; – maximale Strahlungsleistung: 25 W ERP, d. h. 25 W Sendeleistung am Halbwellen-
- dipol oder ≈ 8 W an Dreielement-Yagi; – bei 10 W E**I**RP oder mehr Strahlungsleistung ist jedoch die vorherige Abgabe einer
- Anzeige nach BEMFV obligatorisch; – Antennenpolarisation: nur horizontal;
- Standort: nur ortsfest, muss der BNetzA vor Aufnahme des Sendebetriebs gemeldet werden; Formblatt hier herunterladen: *[www.bundesnetzagentur.de/media/archive/](http://www.bundesnetzagentur.de/media/archive/7403.pdf) 7403.pdf ;*
- Logbuchführung einschließlich Angabe der Antennenrichtung ist Pflicht;
- telefonische Erreichbarkeit während des Funkbetriebs ist sicherzustellen. **-rd**

PS: Eine Einführung von DK7ZB in die Praxis des 6-m-Funkbetriebs gibt es im Download-Bereich auf *[www.funkamateur.de](http://www.funkamateur.de).*

rungseisen ergibt. Am unteren BNC-Anschluss wird das Antennenkabel angeschlossen.

Wer die Stativhalterung (siehe Bild auf S. 468) bevorzugt, muss ein T-Locheisenblech mit einer 14-mm-Bohrung versehen und dort den BNC-Adapter einschrauben. Bei zusammengeschobenem Stativ kann die Antenne auch auf einen Tisch aufge-<br>stellt werden. **K. Uecker. DK7UK** stellt werden. **K. Uecker, DK7UK**

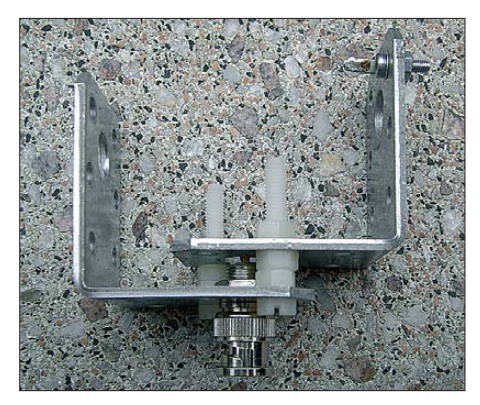

**Bild 4: Rechts oben ist die Lötöse für die Verbindung des oberen Winkels mit dem Innenleiter des BNC-Einbausteckers zu sehen, unten die Kunststoffmuttern als Distanzstücke.**

Anm. d. Red.: Es sollte zu anderen Metallgegenständen ein Mindestabstand von  $\lambda$ /4, besser noch  $\lambda$ /2, eingehalten werden. Die Anbringung an einem Balkongeländer aus Metall ist daher nicht optimal, hat beim Autor aber offensichtlich ihren Zweck erfüllt.

#### **Bezugsquellen**

- [1] WiMo Antennen und Elektronik GmbH, Am Gäxwald 14, 76 863 Herxheim, Tel. (0 72 76) 9 66 80; *[www.wimo.com](http://www.wimo.com)*
- [2] Conrad Electronic SE, Klaus-Conrad-Str. 1, 92240 Hirschau; Tel. 0 18 05-31 2111; *[www.conrad.de](http://www.conrad.de)*

## *Bezugsquellenverzeichnis / Fachhändleranzeigen*

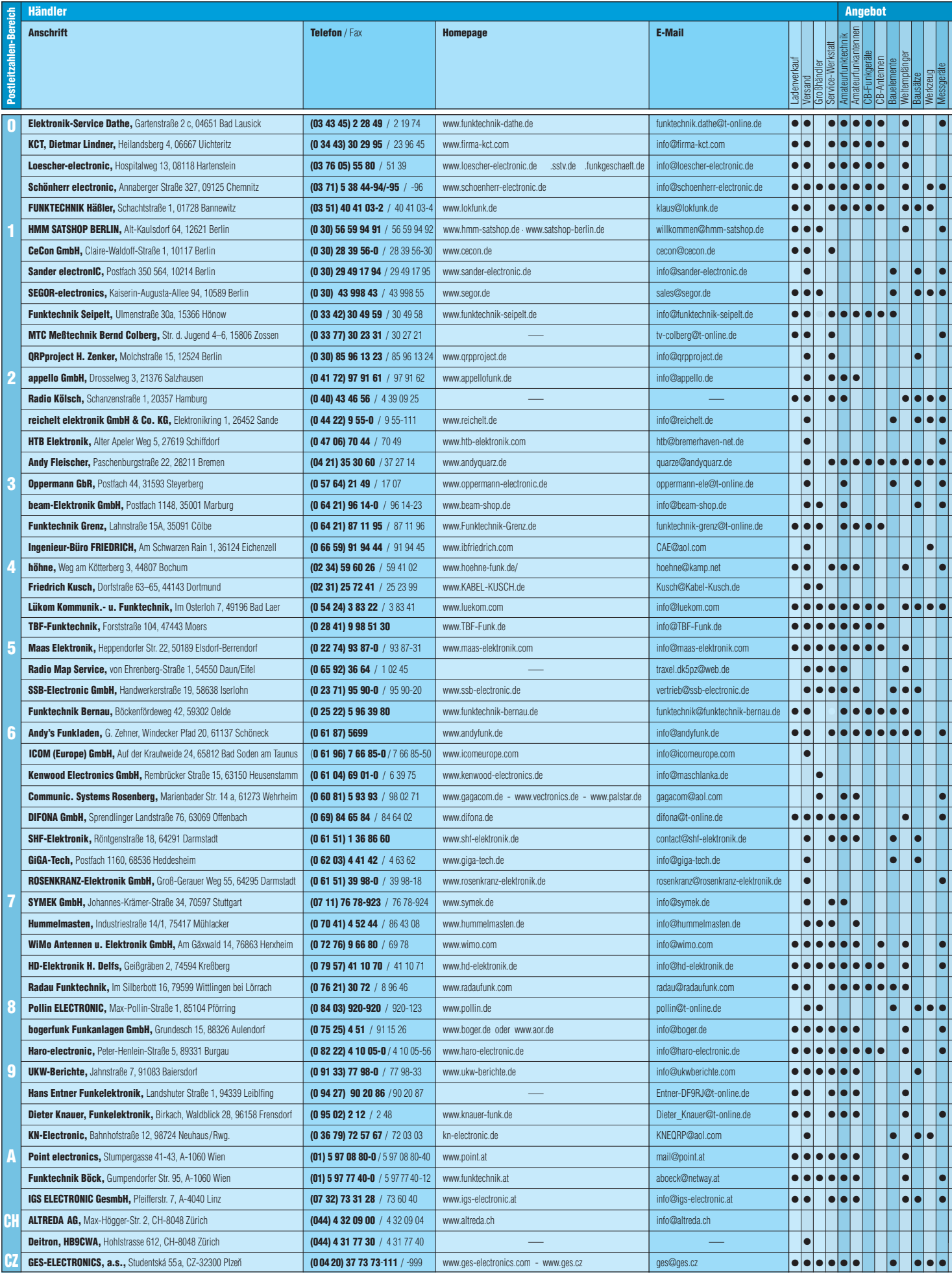

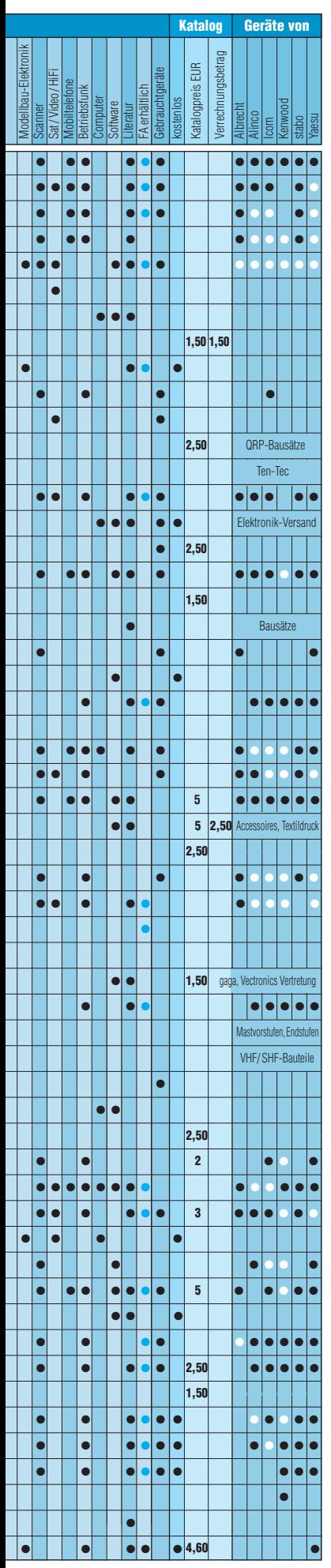

## **Fachhändler**

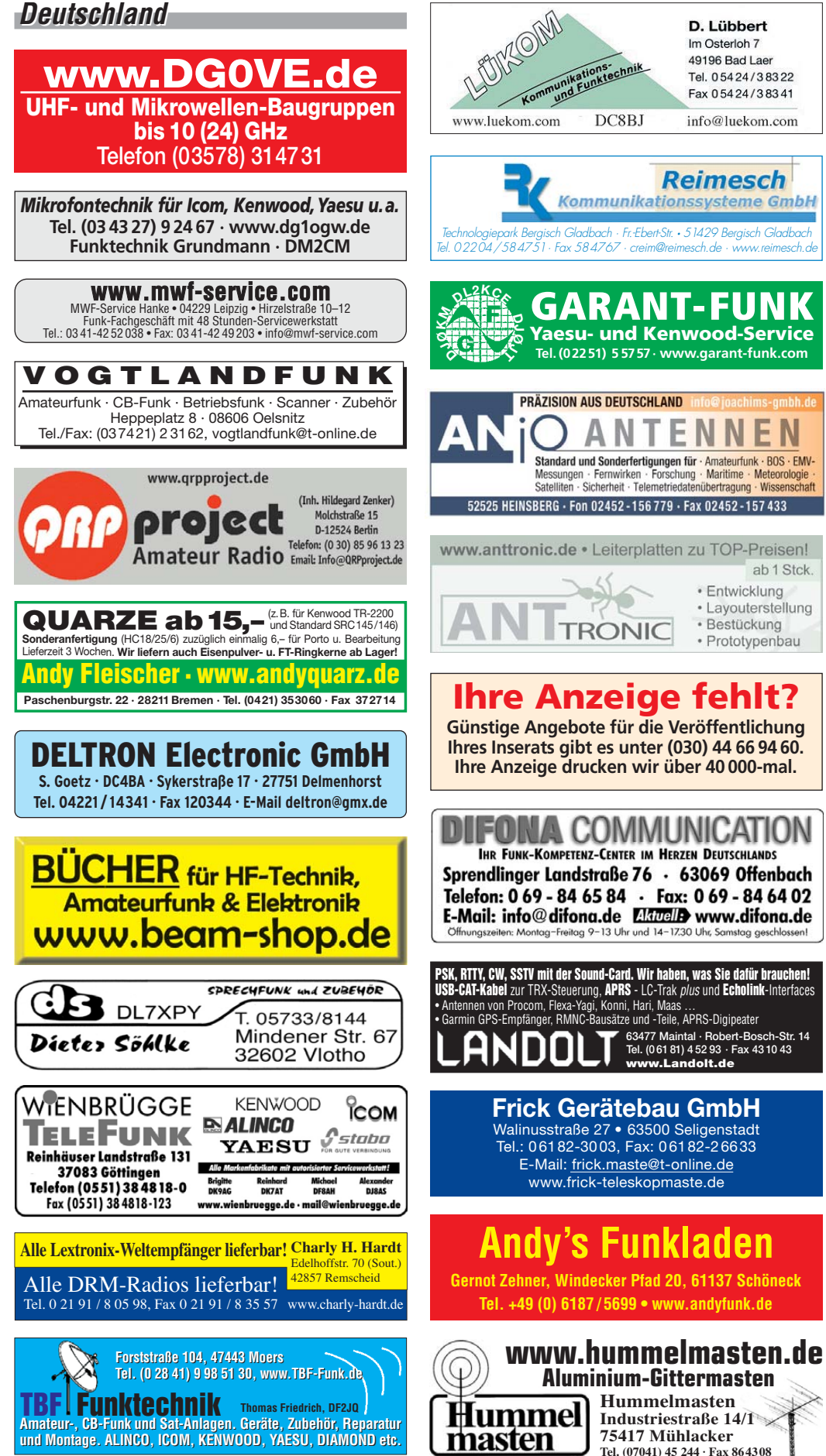

Spalte »Geräte«: ● autorisierter Fachhändler ○ Marke im Angebot

### *Deutschland Deutschland*

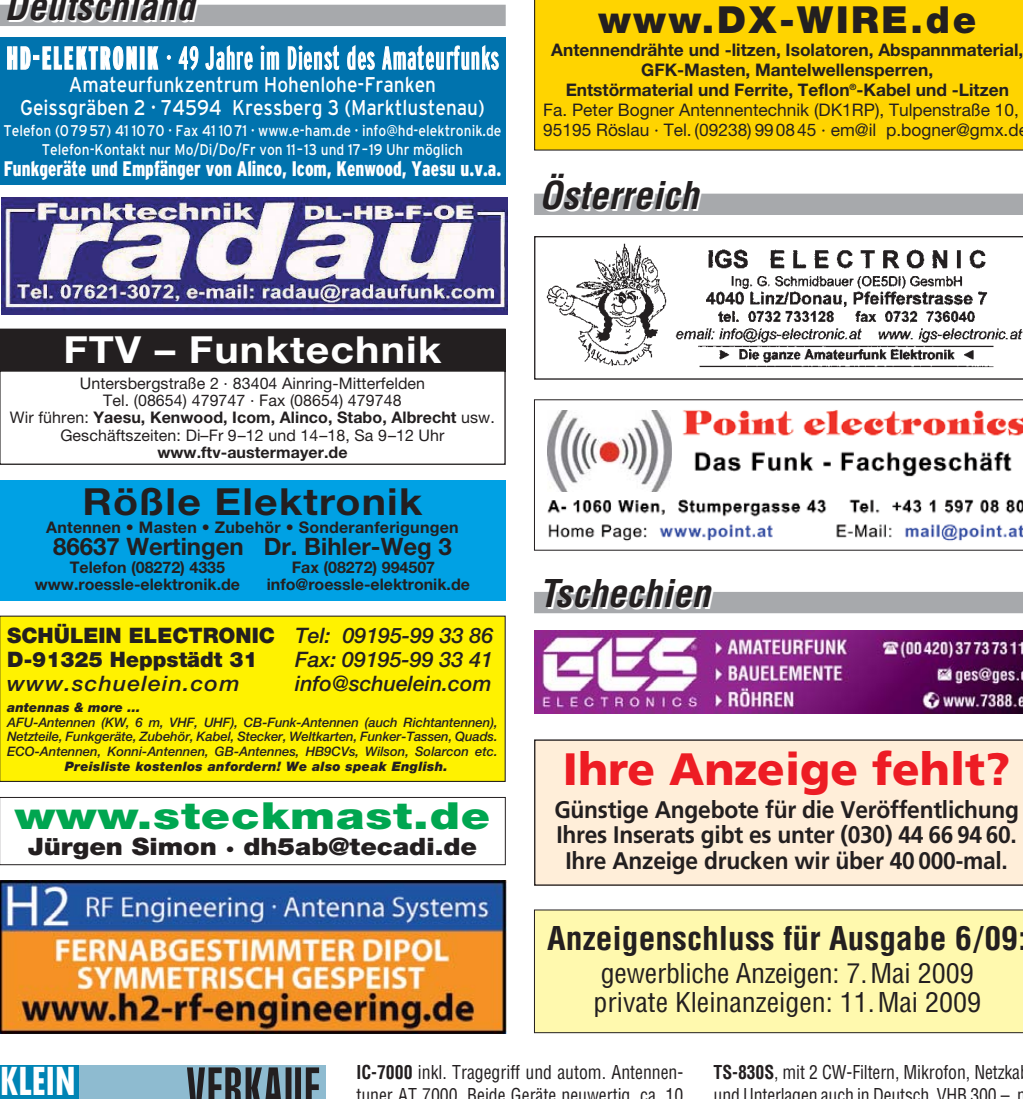

#### **Funk & Amateurfunk**

**ANZEIGEN**

**Gebrauchtgeräte An- und Verkauf mit Übergangsgarantie Haro-electronic, Tel. (0 82 22) 41005-0**

#### **www.avr-kurse.de AVR-Kurse & Workshops**

**Schaltnetzteile** für Geräteeinbau, HF-fest, zuverlässig und robust, 900 g, 198 x 99 x 50 mm, INPUT 85–265 V, OUT 12 V 12 A oder 24 V 9 A. **www.hed-tafelmeyer.de,** Tel. (09127) 594866 (gewerblich)

**Abspannseile** für Portabel- und Stationsantennen, Kevlar und Dyneema, in allen Stärken und Längen. Leguano ltd. www.tauwerk-seile.eu (gewerblich)

**Rollspule** 4 µH, 20 µH, 70 µH; **Kugelvariometer** 48 µH, 99 µH, mit Motor 23 µH; **Vakuum-Koax relais** für KW und UKW. Bilder unter www. dl9usa.de. Tel. (03563) 97228

**KW-TRX Yaesu FT-900AT**, 100 W, Collins-Filter, 3-kHz-AM-Filter; Yaesu Quarzofen TCXO3; FT-890. VHS. DH9AB, Tel. (034297) 48733

**Röhren:** GI6B, GI7B, GI7BT, GI23B, GU50; Liste bitte per E-Mail. **Fassungen** für GU43B, GU50, GU84B, Septar, Oktal, Loktal, Noval und Mini. Bilder unter www.dl9usa.de. Tel. (03563) 97228

**Besser hören, mehr hören, weniger Rauschen** und "spitze Ohren" haben Sie mit dem neuen Universal-NF-Filter **ED88NF** mit ASP, **super! ... sagen DX-, Contest- u. andere Technikexperten**. Das tolle Filter gibts preisgünstig ab Lager bei www.eurofrequence.de, Dierking NF/HF-**Technik, Tel. (06701) 200920**

**GFK-Masten, Mantelwellensperren, Entstörmaterial und Ferrite, Teflon®-Kabel und -Litzen** Fa. Peter Bogner Antennentechnik (DK1RP), Tulpenstraße 10, 95195 Röslau · Tel. (09238) 990845 · em@il p.bogner@gmx.de IGS ELECTRONIC Ing. G. Schmidbauer (OE5DI) GesmbH<br>4040 Linz/Donau, Pfeifferstrasse 7 tel. 0732 733128 fax 0732 736040 email: info@ias-electronic.at www.ias-electronic.at<br>email: info@ias-electronic.at www.ias-electronic.at Die ganze Amateurfunk Elektronik

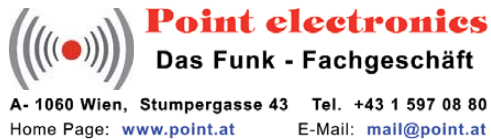

#### *Tschechien Tschechien*

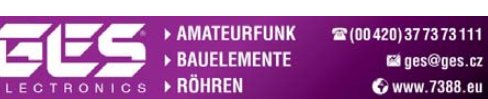

### **Ihre Anzeige fehlt?**

**Günstige Angebote für die Veröffentlichung Ihres Inserats gibt es unter (030) 44 66 94 60. Ihre Anzeige drucken wir über 40 000-mal.**

### **Anzeigenschluss für Ausgabe 6/09:**

gewerbliche Anzeigen: 7.Mai 2009 private Kleinanzeigen: 11.Mai 2009

**IC-7000** inkl. Tragegriff und autom. Antennentuner AT 7000. Beide Geräte neuwertig, ca. 10 Monate. Selten und kurz genutzt. Keine Gebrauchsspuren. Nichtrauchergeräte. Inkl. grüner deutscher Garantiekarte und u. a. deutsches Handbuch. Kompl. mit allen Kabeln, Adapter + Orig.-Verpackungen. FP 1400,–. Tel. (0173) 5222801, André Moll, 73 de DL7CV

**KW-TRX FT-707S** (10 W) mit Zus.-VFO FV-707DM, UKW-TRX FT-480R, 2-m-PA 2G51, 250 W, Preise VS. Tel. (05849) 971282

**IC-701**, defekt, aber in einem sehr guten Gehäusezustand. PA ist in Ordnung, 180,–. (05723) 1292, b-arnold@t-online.de

**Yaesu FT-847**, einwandfreier, neuw. Zustand, inkl. 2 mech. Collins-Filter für SSB und CW, OVP, Mikrofon, dt. Bedienungsanleitung, 1100,–. Tel. (06735) 354, arno.dl8yv@t-online.de

**Komplette Afu-Station**: Yaesu FT-817D inkl. Standfuss, AT-100Pro LDG-Autotuner, HLA-150 HF Professional Linear Amplifier, Lingua Sprachextractor DX-21, Audiokompressor für FT-817 (Nachrüstsatz mit 6 dB mehr Signal) und MiracleWhip/ Wonderwand QRP-Allband-Antenne, Top Zustand inkl. Steuerungssoftware und Dokumentationen, VHB 900,–. DL8DH, hajo@dl8dh.de

**Heathkit-KW-Geräte**: SB-101, SB-102, HW-100 gegen Gebot zu verk. asonne@gmx.at

**DJ5FI verkauft KN-1E**, 1-kW-Endstufe, komplett mit Unterlagen, HELL-80 Fernschreiber, neuw., nur 23 Betr.-Stunden, KR-600 Ant.-Rotor mit Steuergerät, ATLAS 210x mit Konsole, Hochstr.-Mixer nach DL7IY zur Ersatzteilgewinnung, Hagenuk PA500-Platine. Preise VS, nur SAH! Tel. (06163) 5303

**TS-830S**, mit 2 CW-Filtern, Mikrofon, Netzkabel und Unterlagen auch in Deutsch, VHB 300,–, nur SAH. Tel. (033454) 49820, dl2bwh@darc.de

**TR-7/PS-7**, außergewöhnlich guter Zustand, 690,–; KW-TRX IC-720 F (Rarität), mit Icom-Netzteil PS-15, gut erhalten; 390,–. (05723) 1292, b-arnold@t-online.de

**HOBO Bausatz** für 17 m, komplett, nicht ausgepackten, 250,–. DK6AO, oldradio@web.de

**DRAKE L-4B PA 3-500Z** Matched Pair Reserve-Röhren, sehr guter Zustand, mit Original Manual, 1000,–. Tel. +41-76 393 57 49, hb9efk@ ticino.com

**Standard C550**, absolut neuwertiges Handfunkgerät, 160,–. Tel. (06103) 9036-14, DG5ZV@ t-online.de

**70-cm-FM-Mobilfunkgerät** TM-401A, 100,–. (05683) 1298, DL2ZAE@darc.de

**2 Yaesu VX-170E**, TX-frequenzerweitert, mit Ladenetzteil, Gürtelklipp, Antenne, Akku usw. je 99,–. Tel. (08649) 986933, nospam2@gmxtopmail.de

**Teletron Pfitzner T 8200**, mit Mobilhalterung, Mikrofon, Lautsprecher und Serviceunterlagen auf CD. 16 Kanäle auf 2 m = 145,350 ..400..450... 500..525..550..575.. und der Rest Relaiskanäle ab 145.600 MHz. Tonruf 1750 Hz eingebaut, 35,–. DF8FD, Tel. (06185) 7249, df8fd@gmx.de

**2-m-Transistor-PA** Tono 2H-150G gegen Gebot zu verk. (05683) 1298, DL2ZAE@darc.de

**Daiwa Endstufe** LA-2035R mit GaAs-VV, 80,–; Mikrofon Kenwood MC-80, 68,–, beides techn. u. opt. einwandfrei. (03741)137304, Berthold. Wettengel@t-online.de

**Fachhändler Abkürzungen in Kleinanzeigen:** FP = Festpreis NN = Nachnahme NP = Neupreis NR = Nichtraucher VB/VHB = Verhandlungsbasis VP = Verkaufspreis VS = Verhandlungssache SAH = Selbstabholer

> **2-m-Transistorendstufe**, 10 auf 100 W, für 24- 28 V (z.B. LKW), Profigefertigt, VHB 110,–. DD0NM@darc.de

> **PA mit 4CX250B** 2 m/70 cm, Top-Zustand, sauber selbstgebaut, mit Netzteil und Radiallüfter, nur 250,–. Tel. (03051) 22223, dd6uho@ arcor.de

> **70-cm-Transistor-PA**, 140 W out, Allmode, SWV-Schutzschaltung, Eingangsüberlastanzeige, Unterlagen, B=160, T=345, H=110, 8,7 kg; 230,–. (03722) 91805, aur.Wiedemann@gmx.de **Empfangs-Mischer** UEM-2 für 23-cm-Band von SSB-Electronic mit Schaltplan u. Beschreibung zu verk. lausitzerhans@gmx.de

> **23-cm FM-Farb-ATV-Adapter**, Firma Werner-Elektronik, Sender u. Empfänger, welche von der ZF 133,86 MHz des IC-1271 E ausgehen. VHS. DD0NM@darc.de

> **13-cm-Linear-Endstufe** SLA-13B von SSBelectronic, Input 0,5 W, Output 4 W; N-Buchsen, großer Kühlkörper zu verk. lausitzerhans @gmx.de

> **10-GHz-Linear**, 7 dBm/8 W, inkl. Lüfter, 700 – Tel. 0041-449101222, anolfi@bluewin.ch

> 10-GHz-8W-PA von Down East Microwave, nagelneu, 300,–. Tel. +33-1 45 99 02 90, m.pertus1 @libertysurf.fr

> **BOS Funkgerät FuG 9c Bosch** (SEL) FTZ E-477/83, 1200,–. Tel. (08721) 96240, DC6AL@ pse-elektronik.de

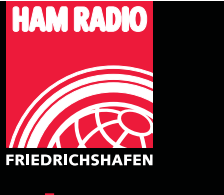

# Die Nr. 1 Europa!

#### 34. Internationale Amateurfunk-Ausstellung -28.6.200

### Messe Friedrichshafen

mit 60. Bodenseetreffen des DARC

Europas Top-Treff des Amateurfunks Mit dem Spitzenangebot aus der Funk-, Elektronik- und CB-Technik Größter europäischer HAM-Flohmarkt

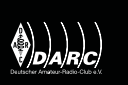

Fr. bis Sa. 9 – 18 Uhr, So. 9 – 15 Uhr<br>www.hamradio-friedrichshafen.de

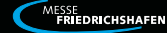

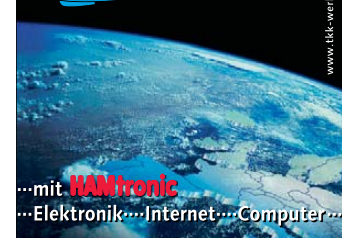
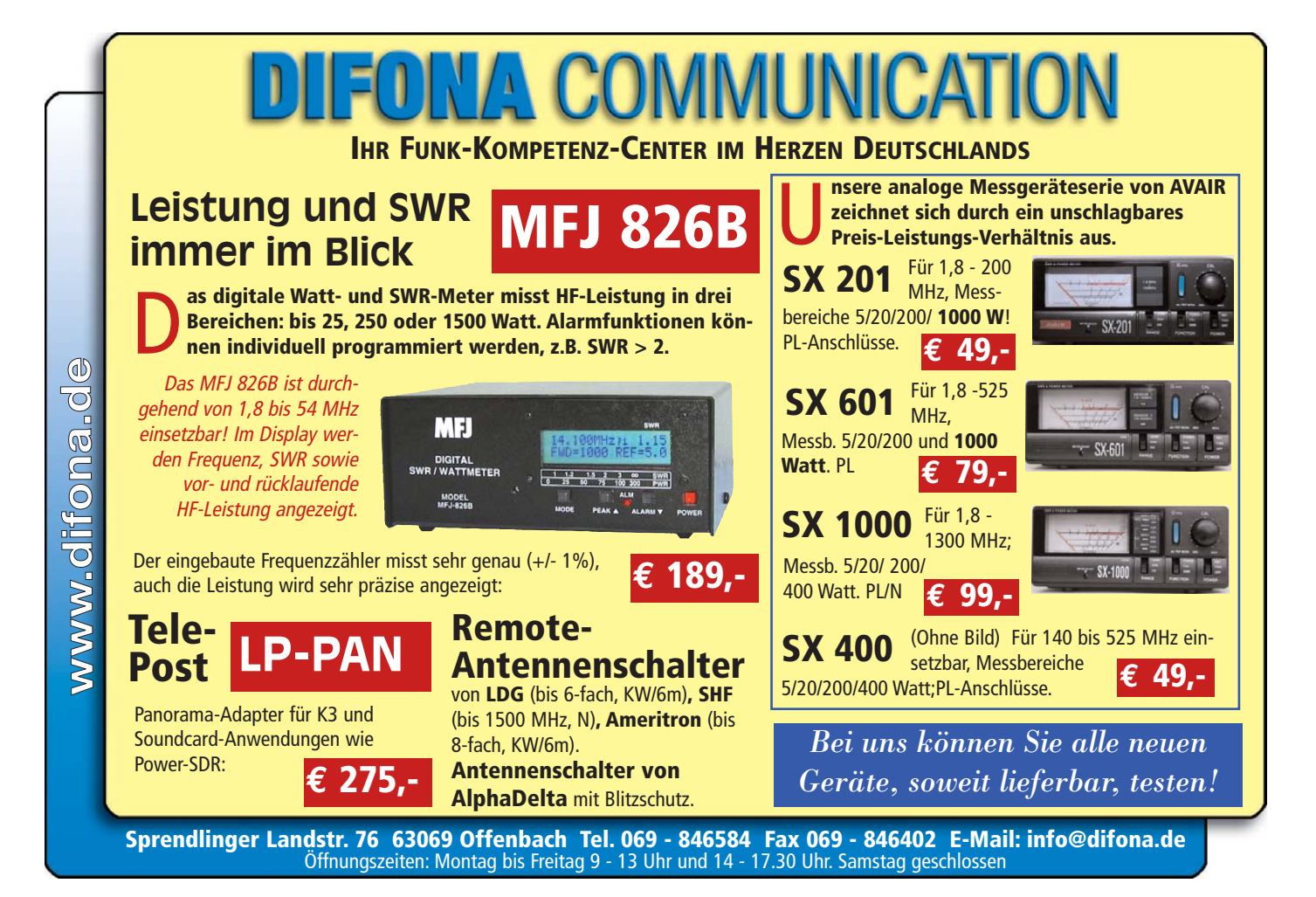

# **NIRO-MONTAGEMATERIAL**

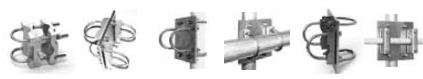

Universell einsetzbare Kreuzklemmen, robust und komplett aus rostfreiem Stahl (V2A) hergestellt. Boomklemme für KW-Beams oder als Kreuzverbinder.

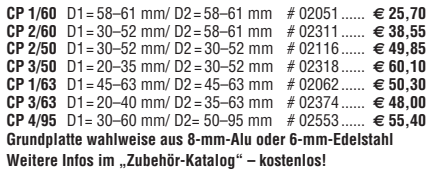

auf max. 3 m ausziehbar, Gewicht 5,8 kg

# 02413 ................................................ **€ 68,00**

# **CREATE dreht!**

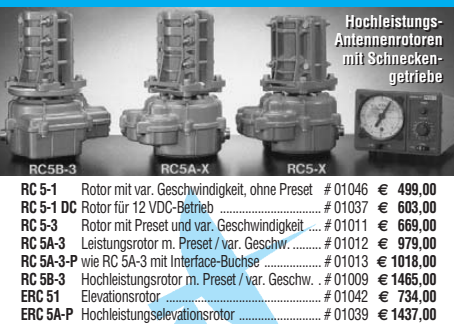

**AER-5** Sat-Rotor-Kombination ................................... # 01084 **€ 1425,00**

Telecommunications

www.ukw-berichte.de UKWBerichte **F9FT-TONNA-Antenner**<br>
2 m, 4 El. 8,9 dBi/0,93 m € 62,0 **2 m, 4 El.** 8,9 dBi/0,93 m **€ 62,00 2 m, 9 El.** 13,1 dBi/3,47 m **€ 74,7**<br>**2 m. 9 El. port.** 13.1 dBi/3.47 m **€ 73.6 2 m, 9 El. port.** 13,1 dBi/3,47 m **€ 73,6**<br>**2 m, 11 El.** 14.2 dBi/4,56 m **€ 117.4 2 m, 11 El.** 14,2 dBi/4,56 m **€ 117,4**<br>**2 m, 17 El.** 15.3 dBi/6,60 m **€ 128.0 2 m, 17 El.** 15,3 dBi/6,60 m **€ 128,00 2 m, 2x4** 8,9 dBi/1,03 m **€ 86,8**<br>**2 m, 2x9** 13,0 dBi/3,57 m **€ 118,5 2 m, 2x9 13,0 dBi/3,57 m € 118,5**<br>**2 m, 2x11 14.0 dBi/4.62 m € 149.1 2 m, 2x11 14,0 dBi/4,62 m € 149,1**<br>**70 cm, 9 El. 11,9 dBi/1,24 m** € 55,5 **70 cm, 9 El.** 11,9 dBi/1,24 m<br>**70 cm. 19 El.** 16.2 dBi/2.32 m **16,2 dBi/2,32 m € 74,2**<br>**18,2 dBi/4,60 m € 93,9 70 cm, 21 El.-L** 18,2 dBi/4,60 m **€ 93,90 70 cm, 21 El.-H** 18,2 dBi/4,60 m **€ 93,90 70 cm, 2x19 16,0 dBi/3,25 m** € **113,5**<br>**23 cm, 23 El. 18,0 dBi/1,80 m** € **64,1 23 cm, 23 El.** 18,0 dBi/1,80 m **€ 64,1**<br>**23 cm, 35 El.** 20,0 dBi/3,07 m **€ 81,7 23 cm, 35 El. 20,0 dBi/3,07 m** € **81,7**<br>**23 cm, 55 El.** 21.5 dBi/4.64 m € 112.8 **23 cm, 55 El.** 21,5 dBi/4,64 m **€ 112,80 2,3 GHz, 25 El.** 18,3 dBi/1,45 m **€** 87,5<br>**2.4 GHz, 25 El.** 18.3 dBi/1,45 m **€** 87.5 **2,4 Biology** 18,3 dBi/1,45 m **€ 87,5**<br>10.0 dBi/3.45 m **€ 120.0 6 m, 5 El. 10.0 dBi/3.45 m Antennen-Drehsystem Ein komplettes Antennen-Dreh system besteht aus: 2 Plattformen, 1 Oberlager und 1 Horizontalrotor** Geeignete Oberlager: **KS 065** Oberlager 2 Sätze Stahlkugeln # 01020 ......**€ 61,00 CK 46** Oberlager 2 Sätze Nylonrollen # 01046 ......**€ 78,00 Plattformen aus verzinktem Stahl PLS 50** bis ∅ 50 mm # 01022... **je € 51,00 PLS 60** bis ∅ 60 mm # 01023... **je € 51,00 aus den USA – solide! M2-Antennen 2M9 12,0 dBd; 4,5 m € <b>189,00**<br>**2M12 13,0 dBd; 5,9 m € <b>262,00 2M12** 13,0 dBd; 5,9 m **€ 262,00**<br>**2M5WL** 14.8 dBd: 10 m **€ 328.00 2M5WL** 14,8 dBd; 10 m **€ 328,00**<br>**2M18XXX** 17,0 dBd; 11 m **€ 371,00 2M18XXX** 17,0 dBd; 11 m **€ 371,00**<br>**2MCP14 10** 3 dBd\* 3.2 m **€ 255.00 2MCP14** 10,3 dBd\*; 3,2 m **€ 255,00 2MCP22** 12,5 dBd\*; 5,7 m **€ 369,00 2MXP20 13,3 dBd; 6,6 m € 349,00**<br>**2MXP28 15.1 dBd: 10.5 m € 498.00 2MXP28** 15,1 dBd; 10,5 m **€** 498,00<br>420-14-18 14,5 dBd; 3,5 m € 195,00 **420-14-18** 14,5 dBd; 3,5 m **€ 195,00 440-21** 15,9 dBd; 4,4 m **€ 225,00 432-9WL** 17,3 dBd; 6,4 m **€ 276,00 432-13WL** 18,6 dBd; 9,4 m **€ 368,00 436CP30** 14,5 dBd\*; 3 m **€ 358,00 436CP42** 16,8 dBd\*; 5,7 m **€ 415,00 2M5-440XP** 9/12 dBd; 1,5 m **€ 270,00**<br>**23CM35** 18,4 dBd; 3 m **€ 244,00 244,00**<br> **244,00**<br> **204**,00<br> **205**,00<br> **208,00 6M3** 6,4 dB; 2 m<br>**6M5X** 9,4 dB; 5.5 r **6M5X** 9,4 dB; 5,5 m **€ 330,00** \* inkl. Phasenleitung für Zirkularpolarisation **Portabel-Stativ APS-2** Dreibein und Mast, Packmaß 1,6 m,

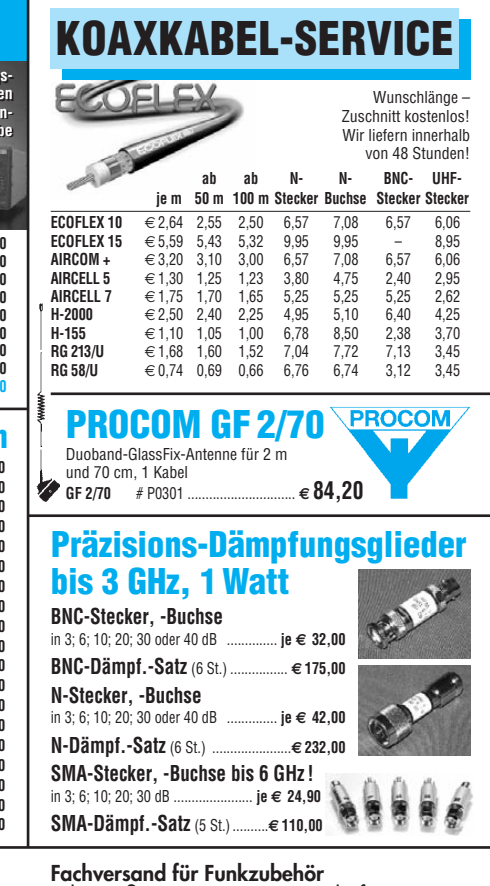

Jahnstraße 7 · D-91083 Baiersdorf Telefon (0 9133) 77 98-0, Fax 77 98-33 E-Mail: info@ukwberichte.com

# **DK7CX - Antennas VOM Feinsten finden Sie bei Rolf Spranger, Hartmannsgrüner Waldweg 12, 08606 Oelsnitz/V. Tel. (0160) 1 89 33 95 · Fax (037421) 2 48 90 · www.dk7cx-antennas. de** *Monoband-Rotary-Dipole Duoband-Rotary-Dipole*  Der AT5K CX 1217 RD / L =  $6,52$  m ...... 215,-CX 30 RD  $/L = 12,18$  m ........ 235,-CX 40 RD / L =  $16,08$  m ........ 359,-CX 3040 RD / L =  $15,88$  m .... 379,unter den **Antennen** *Dreiband-Rotary-Dipole KLM-Antennenservice*  anpassgeräten CX 61217 RD / L = 5,94 m .... 265,-Elementhalterungen für 3"-Boomrohre CX 121730 RD / L = 11,56 m 349,-Ausführliche Info erhalten Sie auch unter: WWW.hbag.ch Restauration & Upgrade-Service KLM >M2 *KN-Electronic* **80-m-Amateurfunk-RX,** SSB/CW, Einfachsuper, 455 kHz ZF (Keramikfilter), Preselektor, Monoband-Rotary-Dipol CX 40 RD Elementhälfte mit Linearelement Duoband-Rotary-Dipol CX 3040 RD Abb. ohne Abspannung **Datenblätter einzelner Antennen kostenlos. Gesamtkatalog und Preisliste gegen Zusendung von 5,– erhältlich, Betrag wird bei Kauf verrechnet!** 4-polig für CW); LED-S-Meter; LCD-Frequenzanzeige 4,5-stellig, stufenlose Leistungsregelung  $-5e$  $\overline{a}$ **E-Mail: KNEQRP@aol.com · Homepage: kn-electronic.de Der Stand der Technik. Jetzt bei: WiMo Antennen Kelem Am Gäxwald 14, 76863 Herxheim, Tel. (0 72 76) 9 66 80, Fax 96 68 11 e-mail: info@wimo.com, http://www.wimo.com menantennen.de Sperrkreisantennen ausgefahren 44 m hoch! ausgefahren 44 m hoch! Baluns Antennenzubehör Nach längerer "Sende-Eisenpulverkerne pause" und Umzug der Produktion ist das gesamte Antennen-Dipole programm seit Sommer 2008 in gewohnter**

**... und vieles andere mehr!**

### KLEIN VFRI **ANZEIGEN**

# **Funk & Amateurfunk**

**DIE IDEALEN SPREIZER FÜR 2- ODER 4-DRAHT-SPEISELEITUNGEN, 50 BIS 200 mm LÄNGE! BEI: www.hfparts.com, TEL. 09683/923020 UND AUCH 09683/454. A. SCHMAHL, DL6SX** 

**R-011M**, R-012T, R-4, R-10, R-104M, R-107T02, R-111, R-112, R-113, R-123 (normal), R-123 (digital), R-128, R-129, R-137, R-140, R-154, R-155P, R-155U, R-159, R-173P, R-250, R-255PP, R-309 mit R-703, R-313M2, R-323, R-323M mit P-323, R-326, R-351-MM, R-352, R-355, R-405, R-407, R-800, R-801, R-809, R-848, R-1261, R-1262, R-1340, PR-21, RM-31, ROZA-MT, ML-400, ML-R-1250, ML-

1251, RTR-120 mit RCM-103, BC-221-T, OTRA 9R-4J, RUP-33, PD-8, KROT, AMUR-2, T-204, 9B420...usw. Militärantennen und Zubehör. Ich bin in Laa/Thaya und auf der Hamradio in Friedrichschafen. ha4023@citromail.hu

**Motorola Saber I**, Securenet 4 m, BOS Handfunkgerät 4-m-Band,12 Kanäle mögl. 74-88 MHz, kplt. mit Akku und Antenne, VB 150,–. (0170) 3053312, berkmann.wolfi@web.de

**www.lusotower.eu** 

www.lusotower.eu

**SEM 52 S**. Handfunkgerät, frequenzbereich von 46,000 bis 58,000 MHz, 150,–. Tel. 0031- 246222406, lglaser@kabelfoon.nl

**RFT-Empfänger EKD 300**, Empfängerzusatz EZ100 (defekt), Ersatzteilsatz EKD 300 im Holzkoffer, Erzeugnisunterlagen inkl. Reperaturanleitungen und Ersatzteiliste, für 400,– an SAH in 27412 Wilstedt. Tel. (04283) 981564, DC6OX@ darc.de

**Antennenanpassgeräte**<br>und **Antennenanalyzer** 

**HEINZ BOLLI, HB9KOF** c/o HEINZ BOLLI AG **Rütihofstrasse 1 CH-9052 Niederteufen** Tel. +41 71 335 0720 Mail: heinz.bolli@hbag.ch

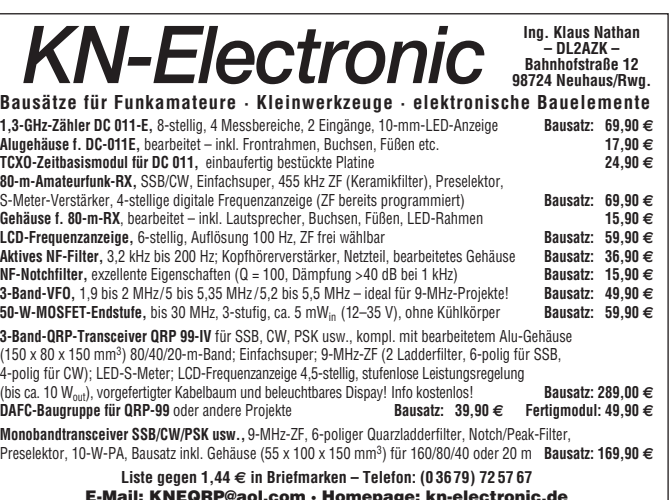

**Die neue Antennengeneration von LUSO. Konstruiert und gebaut für das 21. Jahrhundert**

**Weltweit führende Masten Weltweit führende Masten für die Funkkommunikation. für die Funkkommunikation. Extrem strapazierfähig, motorisiert, Extrem strapazierfähig, motorisiert,** 

> Technische Daten Windlast bei 10 m²: 25 m/s Tragfähigkeit (Standard): 300 kg (optional bis 1000 kg) Ausfahrzeit nur 29 Sekunden Sanft zu bedienen **Gegengewichte**

> > **Der NEUE LUSO44TN Der NEUE LUSO44TNwird auf der wird auf der HAM RADIO 2009 HAM RADIO 2009 in Friedrichshafen in Friedrichshafen vorgestellt vorgestellt**

**Ihr Traum kann jetzt in Erfüllung gehen! Kontaktieren Sie uns unter crank@lusotower.eu, um die Einführungspreise zu erfahren.** 

**Qualität wieder lieferbar!**

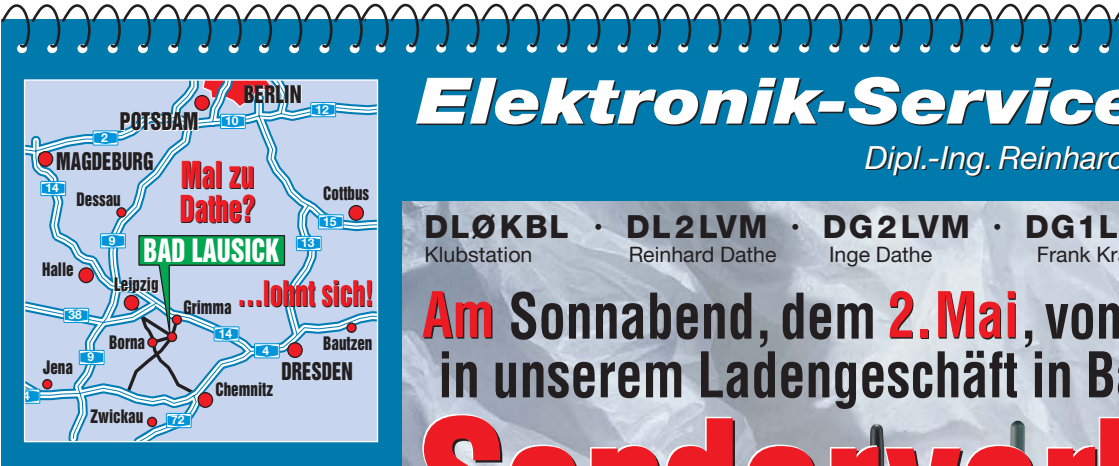

**Elektronik-Service Dathe 04651 Bad Lausick Gartenstraße 2c Telefon (03 43 45) 228 49 Fax (03 43 45) 2 19 74 www.funktechnik-dathe.de email@funktechnik-dathe.de**

# **Öffnungszeiten:**

**Stehen Sie im Stau, Stehen Sie im Stau, bleiben wir QRV! bleiben wir QRV! (Bitte kurzer Handyanruf) (Bitte kurzer Handyanruf) Montag bis Freitag 9 – 18 Uhr Samstag 9 – 12 Uhr Montag – Samstag täglich Postversand**

# **Sie erreichen uns:**

- **Über die Bundesautobahn A 14 Abfahrt Grimma, dann noch ca. 15 Min.**
- **Über die Bundesautobahn A 4 Abfahrt Ronneburg oder Glauchau**
- **Mit der Bahn ab Leipzig-Hauptbahnhof in rund 18 Min.**
- **Von Leipzig A38, Abfahrt Leipzig-Südost, Richtung Grimma in etwa 25 Min.**
- **In Bad Lausick direkt am Bahnhof. Anfahrt-Tipps und aktuelle Informationen bei uns im Internet**

**Wir sind autorisierter Vertragspartner für:**

# ● **ALINCO** ● **ICOM** ● **KENWOOD** ● **YAESU**

**Außerdem führen wir Funkgeräte und Funk zubehör vieler anderer Hersteller und Importeure.**

# **Antennenkabel-Service**

- **Neue und bewährte Kabeltypen, Stecker und Adapter ständig zu guten Preisen am Lager!**
- **Preiswerte Antennensteckerkonfektionierung!**
- **Keine Zuschläge für Mindermengen!**
- **Nur Porto für Versand!** ● **Werden Kabel bzw. Stecker**
- **bis 14 Uhr bestellt, erfolgt der Versand noch am gleichen Tag!** ● **Service aus Mitteldeutschland:**
- **Schnell und günstig!**

*Elektronik-Service Dipl.-Ing. Reinhard Dathe Dipl.-Ing. Reinhard seit 1.12. 1988 seit 1.12. 1988*

Klubstation Reinhard Dathe Inge Dathe Frank Krauße Frank Dathe **DLØKBL · DL2LVM · DG2LVM · DG1LQQ · DL7LVM**

# **in unserem Ladengeschäft in Bad Lausick: Am** Sonnabend, dem 2. Mai, von 9 bis 13 Uhr

**vieler preisreduzierter Vorführgeräte und diversen Zubehörs aus dem Ostergeschäft 2009! Sonderverkauf**

☛ **ab 4. Mai Verkauf der restlichen Demo-Geräte auch über unseren Versand**

☛ **bei jedem Mobilgerät aus diesem Sonderverkauf liegt ein Gratis-Mobillautsprecher bei**

**Unser Standardprogramm:** ● **Stationstransceiver**

# **DAM Sonnabend, dem 2.Mai, von 9 bis 13 Uhr<br>
in unserem Ladengeschäft in Bad Lausick:<br>
Contingerate and diversent<br>
Zubehörs aus dem<br>
Zubehörs aus dem 2.<br>
Zubehörs aus dem 2.<br>
Construction of the contract of the contract of** ● **Mobilfunkgeräte** ● **Handfunkgeräte** ● **Empfänger** ● **Netzgeräte** ● **Akkus + Batterien** ● **Ladegeräte** ● **KW-Antennen** ● **UKW-Antennen** ● **Mobilantennen** ● **Koaxialkabel** ● **Stecker + Adapter** ● **Tuner** ● **Rotoren** ● **Funkbücher** ● **Zeitschriften** ● **Portabelmasten** ● **Mikrofone + Tasten** ● **u.v.a. Afu-Artikel**

*DAS mitteldeutsche Amateurfunkzentrum: Ladengeschäft, Fachversand, Service …*

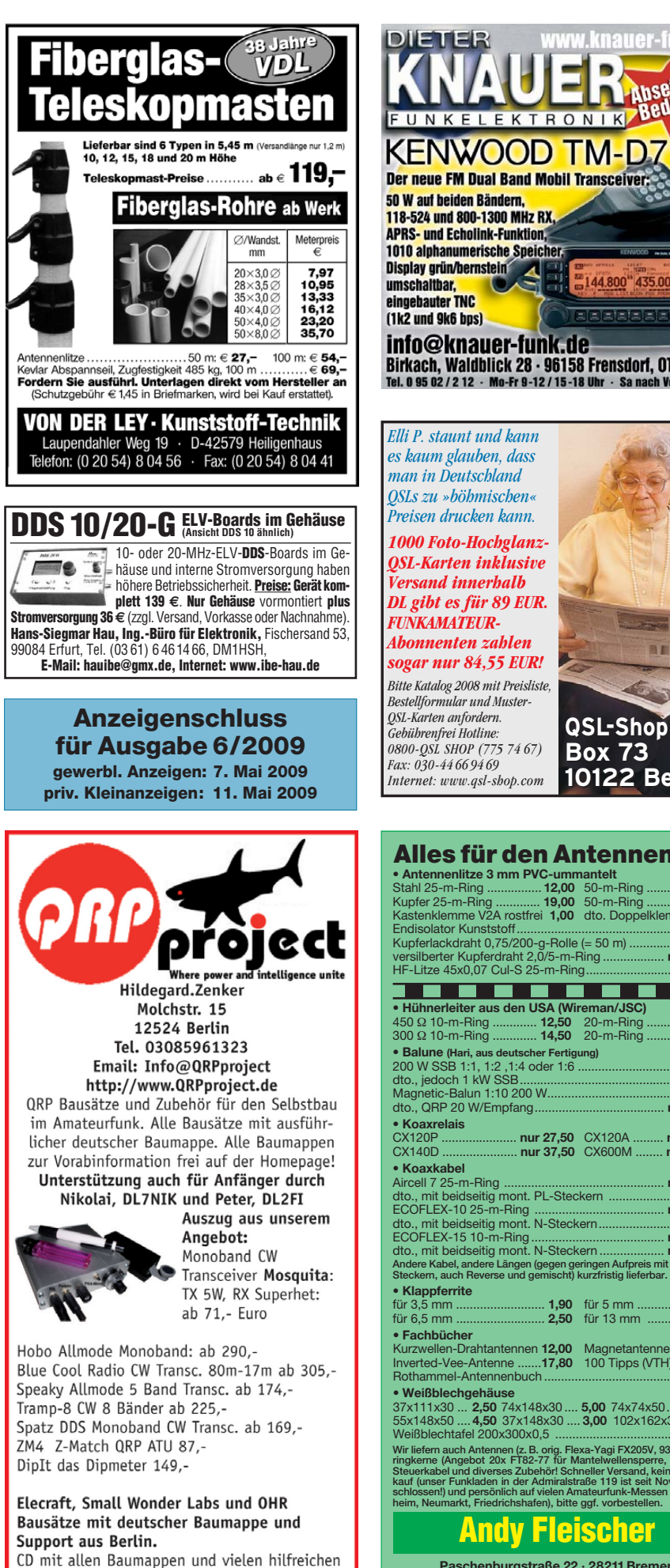

Display grün/bernstein 144.800 435.000 eingebauter TNC (1k2 und 9k6 hns) info@knauer-funk.de Birkach, Waldblick 28 · 96158 Frensdorf, OT Birkach<br>Tel. 0 95 02 / 2 12 · Mo-Fr 9-12 / 15-18 Uhr · Sa nach Vereinbarung *Elli P. staunt und kann es kaum glauben, dass man in Deutschland*  $\geq$ *QSLs zu »böhmischen« Preisen drucken kann. 1000 Foto-Hochglanz-QSL-Karten inklusive Versand innerhalb DL gibt es für 89 EUR. FUNKAMATEUR-Abonnenten zahlen* 新鲜 *sogar nur 84,55 EUR! Bitte Katalog 2008 mit Preisliste, Bestellformular und Muster-QSL-Karten anfordern.* **QSL-Shop QSL-Shop**  *Gebührenfrei Hotline: 0800-QSL SHOP (775 74 67)* **Box 73 Box 73** *Fax: 030-44 66 94 69* **10122 Berlin 10122 Berlin** *Internet: www.qsl-shop.com* **Alles für den Antennenbau• Antennenlitze 3 mm PVC-ummantelt** Stahl 25-m-Ring ................ **12,00** 50-m-Ring ............ **22,00** Kupfer 25-m-Ring ............. **19,00** 50-m-Ring ............ **35,00** Kastenklemme V2A rostfrei **1,00** dto. Doppelklemme **1,80** Endisolator Kunststoff.................................................... **1,50** Kupferlackdraht 0,75/200-g-Rolle (= 50 m) ................. **13,50** versilberter Kupferdraht 2,0/5-m-Ring .................. **nur 11,00** HF-Litze 45x0,07 Cul-S 25-m-Ring......................... **nur 8,50** . . . . . . . . - -• **Hühnerleiter aus den USA (Wireman/JSC)** 450 Ω 10-m-Ring ............. **12,50** 20-m-Ring ............ **22,00** 300 Ω 10-m-Ring ............. **14,50** 20-m-Ring ............ **25,00** • **Balune (Hari, aus deutscher Fertigung)** 200 W SSB 1:1, 1:2 ,1:4 oder 1:6 ............................ **je 35,00** dto., jedoch 1 kW SSB............................................. **je 45,00** Magnetic-Balun 1:10 200 W......................................... **45,00** dto., QRP 20 W/Empfang...................................... **nur 35,00** • **Koaxrelais** CX120P ...................... **nur 27,50** CX120A ......... **nur 29,50** CX140D ...................... **nur 37,50** CX600M ........ **nur 69,90** • **Koaxkabel** Aircell 7 25-m-Ring ............................................... **nur 43,75** dto., mit beidseitig mont. PL-Steckern ....................... **55,00** ECOFLEX-10 25-m-Ring ...................................... **nur 66,00** dto., mit beidseitig mont. N-Steckern.......................... **95,00** ECOFLEX-15 10-m-Ring ....................................... **nur 55,00** dto., mit beidseitig mont. N-Steckern ................... **nur 89,00 Andere Kabel, andere Längen (gegen geringen Aufpreis mit montierten Steckern, auch Reverse und gemischt) kurzfristig lieferbar.** • **Klappferrite** für 3,5 mm .......................... **1,90** für 5 mm ................ **2,00** für 6,5 mm .......................... **2,50** für 13 mm ............. **4,50** • **Fachbücher** Kurzwellen-Drahtantennen **12,00** Magnetantennen ...**12,80** Inverted-Vee-Antenne .......**17,80** 100 Tipps (VTH) ... **12,80** Rothammel-Antennenbuch .......................................... **48,60** • **Weißblechgehäuse** 37x111x30 ... **2,50** 74x148x30 .... **5,00** 74x74x50....... **3,50** 55x148x50 ....**4,50** 37x148x30 .... **3,00** 102x162x30 ... **7,00** Weißblechtafel 200x300x0,5 .................................. **nur 8,50 Wir liefern auch Antennen (z. B. orig. Flexa-Yagi FX205V, 93,00), Fer rit - ringkerne (Angebot 20x FT82-77 für Mantelwellensperre, nur 33,00), Steuerkabel und diverses Zubehör! Schneller Versand, kein Laden ver - kauf (unser Funkladen in der Admiralstraße 119 ist seit Nov. 2004 ge - schlos sen!) und persönlich auf vielen Amateurfunk-Messen (z. B. Berg - heim, Neumarkt, Friedrichshafen), bitte ggf. vorbestellen. Andy Fleischer Paschenburgstraße 22 · 28211 Bremen Telefon (04 21) 35 30 60 · Fax (04 21) 37 2714 quarze@andyquarz.de · www.andyquarz.de**

www.knauer-funk.d

 $\mathbf{D}$ 

ER AND ER ASSESSMENT

**KENWOOD TM-D710E** 

ETER

# Fernlehrgang Amateurfunk-Zeugnis

Ausbildung für alle Klassen durch staatlich geprüften, seit 45 Jahren bewährten, Fernlehrgang. Jetzt mit erweitertem Lehrplan nach dem neuen Amateurfunkgesetz (AFuG) und neuer Amateurfunkverordnung (AFuV). Beginn jederzeit!

GRATIS-Infomappe gleich anfordern! Lernen mit Geld-zurück-Garantie!

## **FERNSCHULE WEBER**

Techn. Lehrinstitut seit 1959 - Abt. 030 Postfach 21 61 - 26192 Großenkneten Telefon 0 44 87 / 263 - Telefax 0 44 87 / 264

# www.fernschule-weber.de

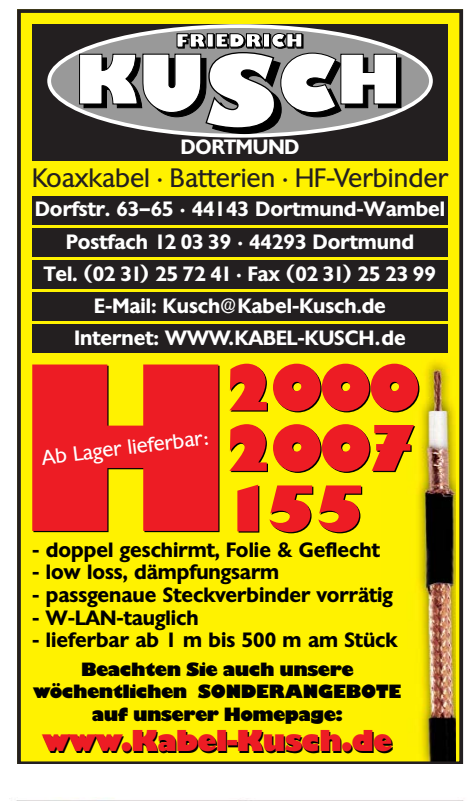

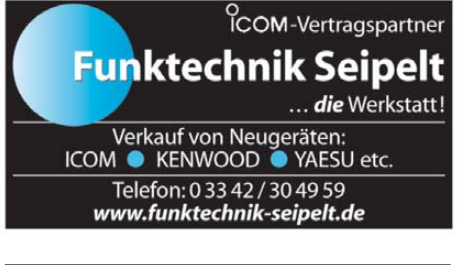

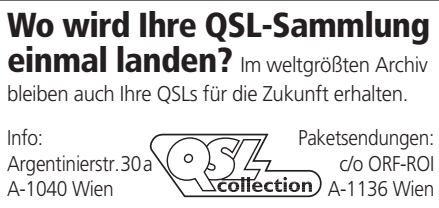

**Nachlassverwertung: Faire Auflösung von Amateurfunk- und SWL-Stationen.** Kurze Nachricht genügt. Chiffre 8, PF 73, 10122 Berlin

Tipps und Tricks gegen 10,- Schutzgebühr

# **Funkempfang neu definiert:**

# Digitaler Kurzwellenempfänger RDR54

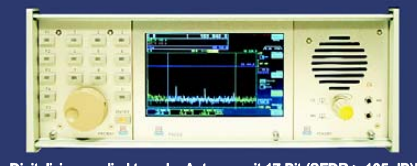

ierung direkt an der Antenne mit 17 Bit (SFDR > 105 dB)! nndig integrierte Signalverarbeitung, kein PC erforderlich!<br>io + Video (Spektrum + Wasserfall) von 0 - 30 / 50 - 54 MHz!<br>iro 2.750,- (Spektralauflösung 5 Hz, VGA-Display).

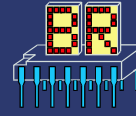

www.Reuter-Elektronik.de Burkhard Reuter Konstruktion & Musterbau Ziegel Ziegelstraße 54, 06862 Dessau-Roßlau<br>Tel. 034901/67275 Fax 034901/67276

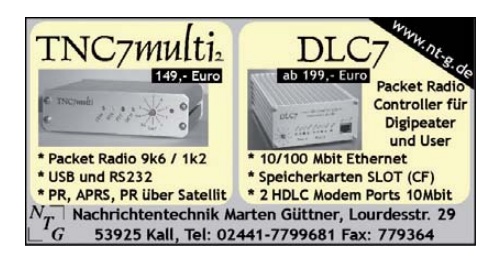

# **Private Urlaubsquartiere finden und anbieten www.privatvermieter.de**

# **ANZEIGEN**

# VERKAUF **KLEIN**

# **Funk & Amateurfunk**

**Yaesu VR-5000** Allmode, 100 kHz, 2600 MHz, unbenutzt, vor ca. 3 J. gek., OVP 240,–. (0176) 24713912

**Collins Receiver 51S1** (roud Eblem) in gutem, funktionsfähigem Zustand, mit Handbuch gg. Gebot an SAH. (0481) 5061, Ulrich.Kretz@Allianz.de

**Icom PCR 1000**, PC-gesteuerter Breitband- RX, OVP, auf Wunsch mit IBM-Laptop mit Windows 98, VHS. Tel. (0481) 5061, Ulrich.Kretz@Allianz.de

1A-KW-Empfänger Teletron-Pfitzner TE-841 (1/2-Zoll-Tischempf.) von 10 kHz–30 MHz, 100 Memos, 10 Hz Abst., rote LED-Anzeige, Filter: 6/3/1,5/0,4/0,15 kHz, Relais-Vorselektion, 6 Steckkassetten, techn. u. optisch o.k.; Sony ICF SW-7600GR, 100 Memos, wie neu; Pocom-Decoder AFR-8000 mit TV-Modul u. Papieren; 1 Minidisk-Walkman von Sharp mit Fernbed., absolut neuw. Tel. (030) 3024132

**KW-RX Minix MR-73** (0,5 - 30 MHz), Sammlerstück in sehr gutem QRV-Zustand! 149,–. Tel. (04941) 5934 oder DL9BDM @darc.de

**Allwellenempfänger Drake R8B** inkl. Konverter 35-55 MHz u. 108-174 MHz (Neuzustand); AWE Yaesu FRG 8800 mit Tuner FRT 7700 (Top-Zustand); Aktivantenne Rhode&Schwarz HE011 (neuwertig); Extended-UKW-Antenne (neu); 2 Stabo-Handfunken SH 8000, AWEs sind Vitrinenexemplare aus Sammlung. Erbitte Preisangebote. Bevorzugt an SAH. (034903) 66858, erwinweigold@t-online.de

**Einsatzbereiter RX Meteo R2FX** mit 2 Ant. (BNC) für 100,–. de5afn@darc.de

**ICOM IC-PRC 2500**, Icom-Computer-Scanner, OVP, zum Testen benutzt, volle Garantie, mit 2 zusätzlichen Teleskop-BNC-Antennen, komplett, 450,–. DO0L@gmx.de

**CB-Mobilstation Kaiser KA9040**, 40-Kanal, 4 W FM, 1 W AM, mit Bügelhalterung, Mikrofon, Topzustand, für 50,– plus 4,10 Porto. Tel. (0751) 6528884

**10/11-m-Gerät Tristar 727**, AM/FM, orginal 10 W gg. Gebot zu verk. (0179) 710 12 71, Emsland-Funk-GuckyII@gmx.de

**CB-Mobilstation Team RoadCom** 12/24 V, 80 Kanal, 45,–. (06158) 188881, hallo@z-online.com

**CB-Mobilstation Stabo XM 3082**, 80-Kanal, 4 W FM, 1 W AM, Neupreis 149,90, für 110,– plus 4,10 Porto. Gerät OVP und nagelneu. Tel. (0751) 6528884

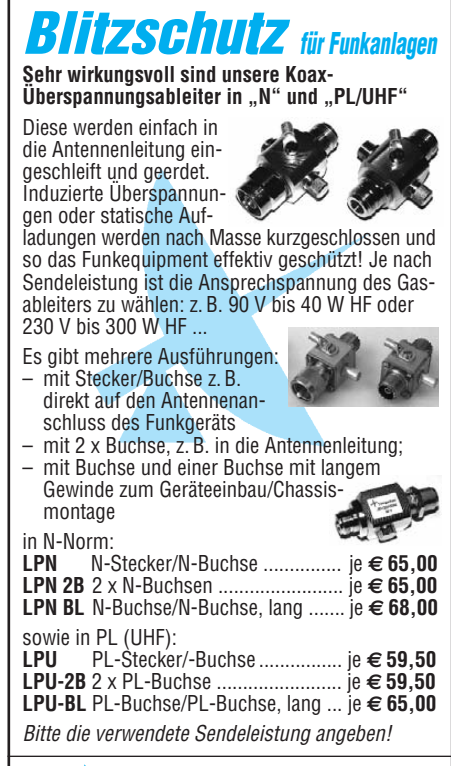

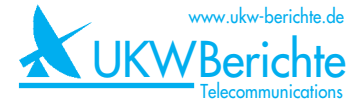

**Fachversand für Funkzubehör** Eberhard L. Smolka · PF 80 · D–91081 Baiersdorf Tel. (0 9133) 77 98-0, Fax (0 9133) 77 98-33 info@ukwberichte.com · www.ukw-berichte.de

**Stabo xm 5000** mit O-Mike und Stromkabel, guter Zustand gg. Gebot. (0179) 710 12 71, Emsland-Funk-GuckyII@gmx.de

**ALAN 555** im 19-Zoll-Rack mit Astatic - Standmike wegen Antennenverbot gegen guten Standart AX 700 oder ähnl. RX zu tauschen ges. Tel. (0160 - 96280365, centralpoint@hotmail.de

**C-Call-Converter** (Conrad), 50,–. (0160) 96280365, centralpoint @hotmail.de

**Urlaubsantennen**, "DX-Dipol **3B**" 40-20-15 m, **kompl.** m. 13,9 m Koaxkabel, PL-Stecker, Abspannung in praktischer **Tasche** – sofort QRV, **urlaubsfertig!** Ab Lager 69,–. **1-Band-DX-Dipol** jetzt lieferbar bei **www.eurofrequence.de, Dierking NF/HF-Technik, Tel. (06701) 200920**

**Duplexer** für Autoradio und 70-cm-Funk, gebraucht, 20,–. DH3FEN@darc.de

**1:9**, mit 100 W belastbar, 22,–. (0162) 1899484, dg6hd@gmx.de **Antennentuner** FC-20 für 130,– zu verk. schneider-th@gmx.de

**Symmetrischer** Hy-Power Koppler bis 3 kW in ufb Zustand, 950,–. djura@dj0ys.de

**Monoband-Dipol** für 20 m, Hari-Balun 1:1, 200 W, kunststoffummantelte stabile Litze, Endisolatoren aus Kunststoff, 25,–. Tel. (0951) 420792, sdewald@web.de

**Rotary Dipole 30 m**, original verpackt, soliden Aluminiumrohrdipol (SP7GXP), 9 kg, 11,3 m Spannweite mit Masthalterung, VB 180,–. DL7VEE, Tel. (030) 9330604, Rolf@dl7vee.de

**WiMo-Flachantenne** ca. 900 MHz für D-Netz oder drahtlose Festnetztelefone, welche von ca. 30 m sich riesig vergrößern lassen, da man evtl. das Tel. auch zum Einkaufen mitnehmen könnte, ca. 10 dB, neu, mit Mastschelle, kostet jetzt noch 132,40, siehe FA, für nur 45,–. 3 Stück neue Allrad-Reserverad-Chrommaste 65 cm lang, 60 mm Durchm. mit PL-Fuß, wertet das Auto sehr auf, Kabel läuft innen, vorh. Masse mit Kupplung trennbar, je 65,–, ab 2 St. je 50,–. Annecke Kupferring Zimmer-Balkon-Camping-Magnetantenne 80 cm Durchm., super DX-Funkverb. aus dem Zimmer heraus, keine BCI/TVI-Funkstörungen, ideal bei Antennenverbot! Mit dt. stabilem Stativ, Kompass, VHB 250,– plus Versand. 7 USA/HAWAII und Welt Callbücher älter und deutsche nur zus. 70,–. Gerne kostenlose Liste über weitere Funkartikel. Tel. (06135) 4894 und (0176) 52256271

**Duoband-Yagi 2 m/70 cm**, WY 3000, war 2 Jahre montiert, 60,–. Tel. (0212) 71136, w.wolferz@online.de

# *MOSFET-ENDSTUFEN MOSFET-ENDSTUFEN DER EXTRAKLASSE DER EXTRAKLASSE ROBUST • ZUVERLÄSSIG • LANGLEBIG*

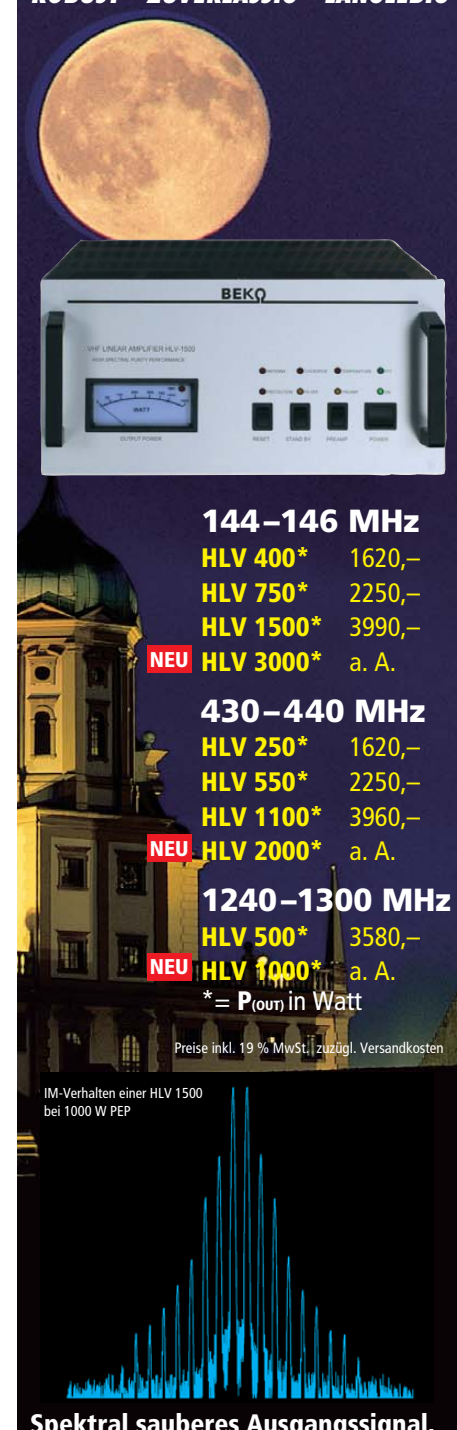

**Spektral sauberes Ausgangssignal, kompakte Bauweise und geringes Gewicht.** 

**Ideal für DXpeditionen, Conteste, EME, digitale Betriebsarten und die vielen anderen Gelegen heiten, bei denen es ein paar Watt mehr sein müssen.**

# *www.beko-elektronik.de*

*BEKO ELEKTRONIK · Bernhard Korte Am Längenmoosgraben 1a · 85221 Dachau Tel. 0 8131-27 61 70 · Fax 27 61 72 mail@beko-elektronik.de* 

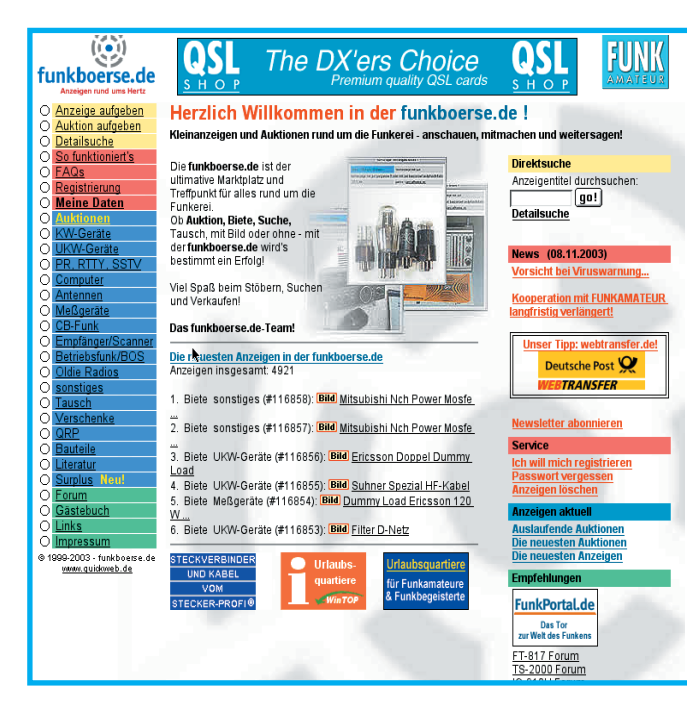

# **Funk & Amateurfunk** VERKAUF **KLEIN ANZEIGEN**

**Fensterklemmantenne** Hirschmann MOBA 86 KA 430-465 MHz, bebraucht, 30,–. Tel. (06541) 3540, h-w.flemmer@gmx.de

# **www.hamdipol.de Dipole für Kurzwelle**

**Auflösung** der Clubstation DFØDF: einige Rotoren HAM 2/3/4 und T2x, auch 2 RCA, je mit Steuergerät zu verk. Tausch gegen Röhren, Antennen, Geräte mögl. Tel. (05683) 1298, DL2ZAE@darc.de

**VDL-Fiberglas-Rohre**, verschiedene Längen verschiedene Durchmesser, teilweise steckbar, für 75,– an SAH. Tel. (0209) 38650919, dl9ycp@gmx.de

**Prof. Gittermast**, eingefahren 9,7 m, ausgefahren ca .25 m, freistehend, für sehr hohe Lasten geeignet, mit deutscher Statik in Top-Zustand, VHS. Tel. (0171) 3621079, df4ee@t-online.de

**20-m-Teleskop-Rohrmast**, sehr stabil, VHS. Tel. (0162) 1899484, dg6hd@gmx.de

**Freistehender Mast BP40**, 12 m, Rotor neu G1000DXC und Antenue TH11DX komplett, 1600,–. Tel. (07728) 1393, djura@dj0ys.de

**Mic-Buchsen-Adapter u. Verbindungsleitungen** für Ihre Transceiver, Zusatzgeräte liefert mit Buchse und Stecker für Yaesu, Icom und Kenwood. Pro Stück nur 14,–. **www.eurofrequence.de,** Dier king NF/HF-Technik, Tel. (06701) 200920

**IRCs Antwortscheine**: 10 Stück 13,–. DJ7RJ@ gmx.de

**Komfort-Interface Rigblaster** pro für digitale Betriebsarten, kaum benutzt. 160,–. (030) 9330604, Rolf@dl7vee.de

**Original-Junker-Morsetaste**, leichte Gebrauchsspuren gegen Gebot abz. asonne@gmx.at

**Multiscope Yaesu YO-901**, gebraucht, technisch o.k., VHS. DL8FBC, (05602) 2574, dl8fbc @gmx.de

**Sequenzer-Platine**: fertig bestückte Relaisablaufsteuerung (Vorverstärker, PA) nach DUBUS 1/87. (04941) 8198, MarkusRichert@gmx.de

**Morse-Übungsgenerator**. asonne@gmx.at

# **www.funkboerse.de**

# Drei, zwei, eins! Stimmt, denn es gibt eine Alternative.

Versuchen Sie es doch einmal in der Funkbörse, dem großen deutschsprachigen privaten Kleinanzeigenmarkt für Funktechnik im Internet.

- Verkaufs- und Suchanzeigen
- Upload von Bildern möglich
- Auktionen
- Bewertung der Mitglieder

# **Keine Einstellgebühren für die einzelnen Artikel und auch keine Provisionen!**

Pauschale Nutzungsgebühr für 12 Monate nur 6 €. Abonnenten des FUNKAMATEUR können sich mit ihrer Abo-Nummer und Postleitzahl kostenlos registrieren.

# mail@funkboerse.de

**Fernschreibdecoder** WAVECOM W4010 mit Betriebsanleitung, ohne Stromversorgung (12 V DC) zu verk. Tel. (04283) 981564, DC6OX @darc.de

**MJ-88 Kenwood Adapter** (OVP neu), Western RJ-45 auf 8-poliger Dose, 15,-. dd7zg@ hotmail.com

**Netzgerät 3,3–30 V**, 1,3–10 A regelbar, LCD-Anzeige, HF-fest, 66,–; Netzgerät 13,8 V, 30 A Dauer, HF-fest, 56,–; Netzgerät 13,8 V, 42 A Dauer, HF-fest, 106,–. Tel./Fax (0371) 221263

**2 Netzteile 48 V/16 A** für Transistor-PA vom KSG 1300, je 50,–. DH9JK, Tel. (0170) 4827656, Joachim.Kledtke@gmx.de

**Boschlader HFG161/164**, je 15,–; selten Boschadapter MSte/BNC-Bu., 5,–; Lader/Entl. IC2E, 15,–; Albrecht Lader für RL102 + 1 Akku neu, 12 V/1,1 Ah, 35,–; Handscanner 8 MHz–1,3 GHz, 1000 Sp., 45,–; 2 BFT66 à 5,–; 2 2SC2097 à 15,–. DL7AEH, Tel. (0160) 6074778

**TNC2H-DK9SJ 9k6**, dt. Handbuch, DC-Kabel, Datendabel RS-232, OVP, 1A-Zustand, VB 65,–. DL5XJ@versanet.de

**SCS PTC-IIe** DSP Multimode PACTOR-Controller, VHB 210,–; TNC2multi, 40,–. DJ7BU@gmx.de

**NF&HF-Messgeräte**, Radio- und TV-Röhren, Relais, Messinstr., Präzis.-Drehkos, Antriebe dazu, Netzteile, Trafos, versch. LEDs, auch mit Memm.), ICs für U-Elektronik, Werkzeuge, 19"- Gehäuse, alte Radios, Oszi 2 x 75 MHz, Elkos und Widerstände, Kofferradios, Fachliteratur, FA 2000/07, 2x KW-Antennen, Ge-Trans., lin. u. digit. ICs, auch für NT, Antennendrehko, Drehund Druckschalter u.v.m., bitte anrufen: (08142) 60853, DL3MBX@darc.de

**Netzwerktester** HFM9 0,1-160 MHz mit Messkopf, von Profi aufgebaut, in wunder- schönem Gehäuse, 145,–. Tel. (01621) 899484, DG6HD @gmx.de

**Advantest Spectrum Analyzer** TR 4132 N, vertrieben und auf 50 Ohm umgerüstet von R&S, 100 kHz- 1000 MHz, sehr guter Zustand, mit Handbuch (Kopie) VHB 750,–. Tel. (02151) 1506560, gmdc3zj@gmx.de

**Zwei N-Dämpfungsglieder** 3 und 20 dB, zus. 25,–. (02543) 4166, DF8YZ@t-online.de

**PA-HV-Netzteil-Module,** Ringkerntrafos, preiswert, kompakt, leicht, vielseitig, modern, spannungsstabil, für Röhren GU74B, Gi7B, GS 35B, z.B. **3 kV/1 A/DC**, Gleichrichterteil **ED22**, gibts ab Lager bei **www.eurofrequence.de, Dierking NF/HF-Technik, Tel. (06701) 200920**

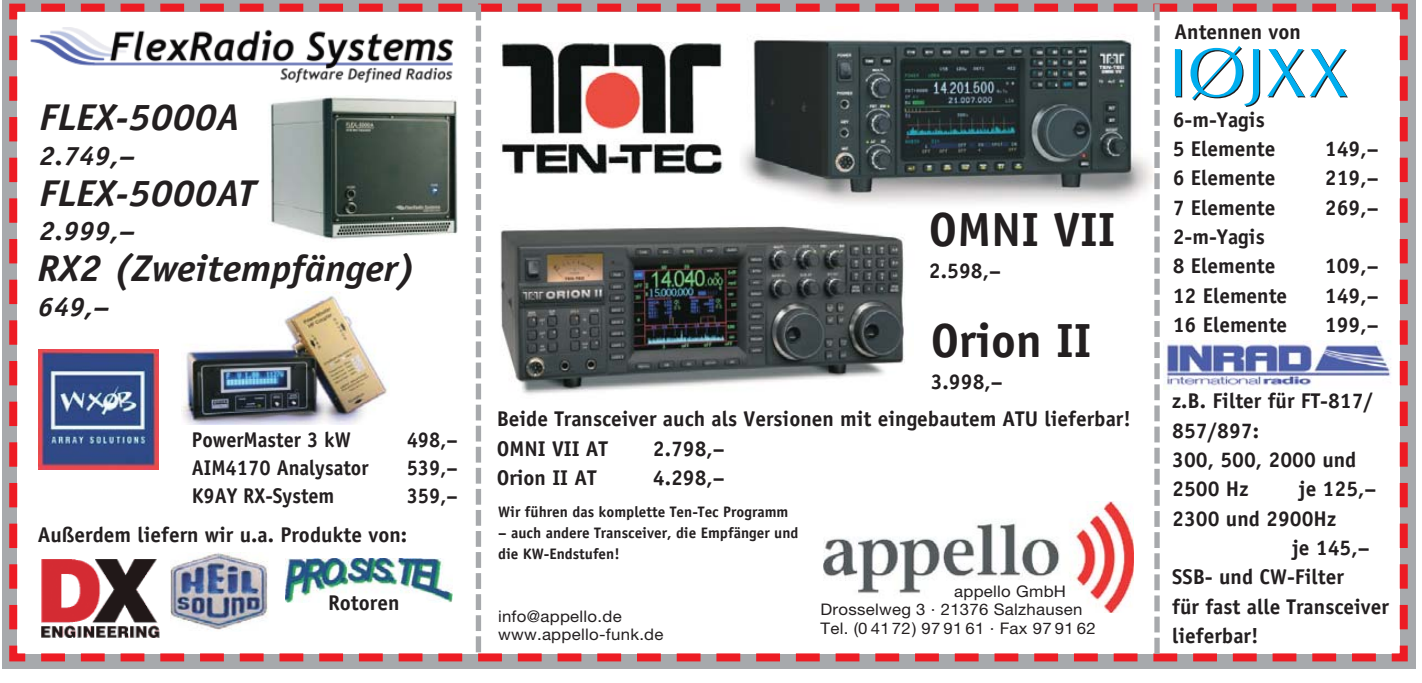

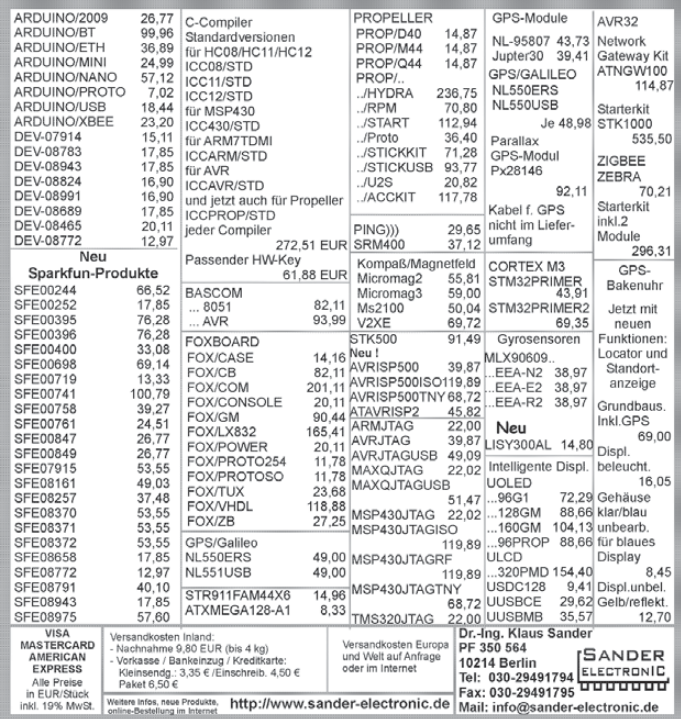

# **KLEIN VERKAUF ANZEIGEN**

# **Funk & Amateurfunk**

**Biete Röhren** (Glas und Stahl): EB11, EF11, EF12k, EF13, EF86, EF806s, EZ12, AZ1, AZ11, AZ12, je 5,–. DL2AZJ, Tel.(036601) 40391

**Röhre GS31B**, unbenutzt, in OVP, 70,–. Tel. (05406)898-44-91, dk6cw@gmx.de

**2 neue Röhren 6JS6C** von General Electric, 50,– . (089) 14349414, dietergrosse.tall@t-online.de

**Bender** Einphasen-Trenntrafo Trafo ES0107/ 4000, Leistung 4000VA an Höchstbietenden. Tel. +43/664-4207131, OE6HJF@gmx.at

**2 Keramiksockel** für QQE06/40 und 2 4CX350 (geprüft) zu verkaufen. (04941) 8198, Markus-Richert@gmx.de

**Drehko 10-100 pF**, 10,–. Tel. (02543) 4166, DF8YZ@t-online.de

**Exzellente Mikrofone** für Ihre Transceiver liefert mit Stecker, rund oder Western für Yaesu, Icom u. Kenwood, **Ihr Spezialist: www.eurofrequence.de**, Dierking NF/HF-Technik, Tel. (06701) 200920

Für unseren Vertrieb von YAESU Amateurfunkgeräten in Deutschland

### suchen wir

# eine/n qualifizierte/n und motivierte/n Verkaufskoordinator/in.

Wir stellen uns eine in der Verkaufsaktivität erfahrene Persönlichkeit vor, die sich eigenständig und mit vollem Einsatz einer anspruchsvollen und hochinteressanten neuen Aufgabe widmen möchte.

Vielleicht sind Sie ja selbst Funkamateurl

Gute Kenntnisse der englischen Sprache und des Microsoft Office Pakets (insbes. EXCEL) gehören ebenso zu Ihrem Handwerkszeug wie Verhandlungsgeschick, Pioniergeist und Zielstrebigkeit.

Eintrittsdatum: nach Vereinbarung

Ihrer aussagefähigen Bewerbung sehen wir gerne entgegen: bewerbung@yaesu-deutschland.com

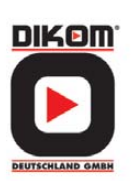

**BFQ136**, neu, Stück 18,–; 2 Adapter APC7 auf N-Buchse, Typ Agilent/HP, neu, je 44,–. Tel. (086) 49986933, nospam2@gmx-topmail.de **Instruction Manual IC-720A** mit PCBoard Layouts, VHB 10,–. (0170) 944 90 20, dk5xo@ darc.de

**Das große Handbuch der Fehlersuche** von Dietmar Benda, Franzis, nagelneu zu verk. (04941) 8198, MarkusRichert@gmx.de

**Original ICOM IC-02A/AT/E** Maintenance Manual. VHB 20,–. DK5XO@darc.de

**21 RPB-Bände**, die meisten in fast neuem Zustand. Liste per E-Mail, Preise VS. adolf.janker @t-online.de

**Amateurfunkliteratur**, Röhrenbücher, ect. Liste anfordern. asonne@gmx.at

Lehrbuch "Signale Prozesse Systeme", Springer Verlag, U. Karrenberg, mit Software, NP 49 für 20,–. Tel. (07231) 418892, axel.groeger @googlemail.com

# **Elektronik/Computer**

**PSK31, SSTV, EME, WSJT ... usw.** mit **Soundkarte** u. **ED 16 Mi**! Bei **www.eurofrequence.de**, Dierking NF/HF-Technik, Tel. (06701) 200920, gibts das neue Interface **ohne Brummen u. HF-Einstrahlung – anschlussfertig**, für **2 Transceiver** 4- oder 8-polig, rund oder Westernstecker. Ufb!

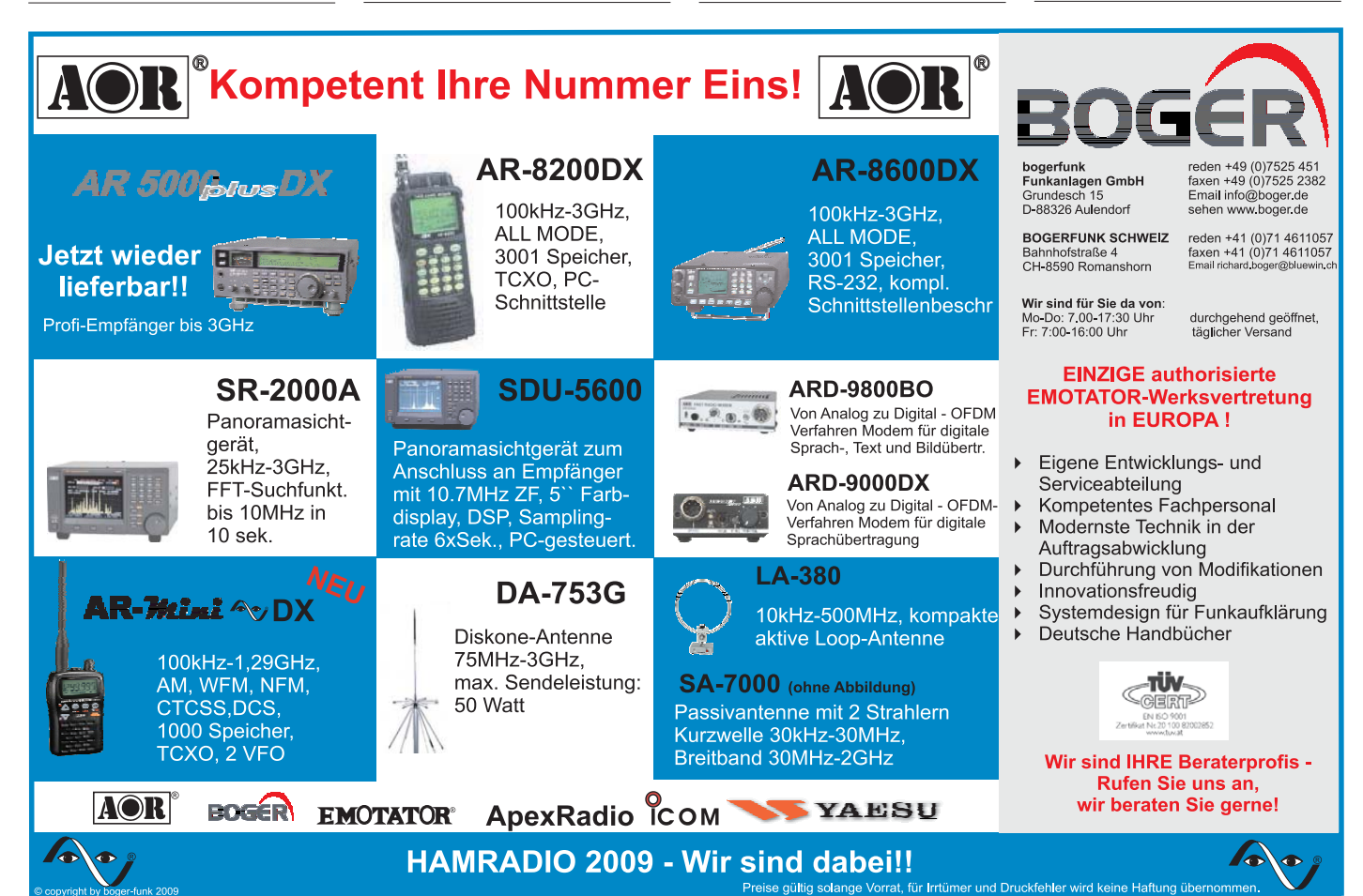

# **Spezialitäten FTDI Vorträge für die 54.UKW-Tagung 2009**

Die Weinheimer UKW-Tagung bietet den Besuchern neben der Fachmesse und dem Flohmarkt ein umfangreiches Vortragsprogramm. Das Spektrum der letzten Jahre reichte von Tipps und Hilfen für Einsteiger bis zu Spezialvorträgen und Eigenentwicklungen, von Anwendungen auf der Längstwelle über GHz-Applikationen bis zum Lichtsprechen.

Auch für dieses Jahr möchten wir wieder ein hochkarätiges Vortragsprogramm zusammenstellen und benötigen hierzu Ihre Hilfe. Wenn Sie mit einem Thema zur diesjährigen UKW-Tagung beitragen möchten, melden Sie sich bitte bis zum 25. 6. 2009 unter www.ukw-tagung.de oder direkt beim Tagungsbüro. Ausdrücklich sind auch diejenigen OMs angesprochen, die sich bislang nicht an einen Vortrag herangetraut haben.

Teilen Sie uns bitte einfach den Titel des Vortrages und Ihre Adresse mit, damit wir Ihnen weiteres Informationsmaterial zusenden können.

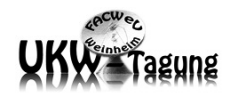

Achim Vollhardt · DH2VA/HB9DUN 54. UKW-Tagung Weinheim Funkamateur Club Weinheim e.V. Birkenweg 49 · 69469 Weinheim

### VERKAUF **KLEIN ANZEIGEN**

# **Elektronik/Computer**

**Schroff-Papst-Lüfter** mir 3 Ventilatoren zum Einbau in einen 19 Zoll Schrank, gebraucht, 50,–. sybastian@gmx.de

**IBM X31 Subnotebook** IBM X31, 12,1 Zoll, 1,8 GHz, 1 GB-RAM, 120 GB-HD, dt. Tastatur, Win XP Prof., Akku neu. 200,–. Klothilda@gmx.de

**Verk.:** ROBOTRON Kurbelmast F 5127:02 (hochwertiger NVA-Mast aus eloxiert. Alu und Edelstahl entwickelt für Richtfunksysteme, Höhe bis 20 m, präzise verdrehsichere 70-mm-Alu-Rohre von je 2 m, System besteht aus besteigbarem Hilfsmast und 10 Stück 2-m-Mastrohren sowie Zubehör wie Abspannseilen usw., ideal für stationäre oder portable Aufstellung, Höhe in 2-m-Stufen wählbar, Kopflast bis 20 kg) kompl. m. ausführl. Doku. für 250,–; Mast-Rohre, wie vorher, auch einzeln 15,–/Stück; MTM elektronischer Vielfachmesser UNI 11e (Gleich- u. Wechselstr. von 3 µA…1 A, Gleich.- u. Wechselsp. von 30 mV…1000 V, dabei Re = 10 MOhm, Widerst. von 10 Ohm…10 MOhm, Dämpfung –60 dB….+61,5 dB) kompl. m. Doku. für 23,– ; EAW Vielfachmesser (100 kOhm/V, nur DC, 30 mV…600 V, 15 µA…6 A, jeweils in 12 Bereichen) für 18 – FMG PLL-Funktionsgenerator Typ TR-0465 (liefert Sinus-, Dreieck-, Rechteck-, positive Rechteck-, Impuls- u. DC- Signale im Frequenzber. 0,01 Hz…10 MHz, Amplitudenber. 15 mVss…15 Vss (an 50 Ohm), bei Bedarf kann d. Ausgangssignal an ein extern. Referenzsignal phasenstarr angekoppelt werden, viele weitere Funktionen, HxBxT 153x266x308 mm, ein Gerät der Spitzenklasse!) kompl. m. Doku. 85,–; GOSSEN konstanter T1 K30 B0,8 (stabilisiertes Labornetzgerät; 0…30 V/0,8 A; Trombegrenzung in 6 Stufen von 20…800 mA; eingeb. Instrumente f. Spanng. u. Strom) für 18,–; RFT WF Digital Multimeter DM 2020 (DC 100 µV…1000 V, 100 nA…2 A, AC 100 µV…300 V, 100 nA…2 A, R 0,1 Ohm…2MOhm, Freq. 0,1 Hz…3 MHz, 3 1/2 stell. LED-Anzeige) für 24,-. Hartmut.Kuhnt@ gmx.net, Tel. (035872) 32116

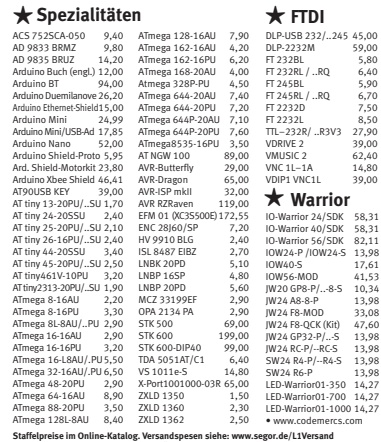

**DELL Optiplex 3,2 GHz**, WinXP prof. u. TFT 15 Monitor, alles 1A, 285,–. dd7zg@hotmail.com

**Preise in EURO € /Stand: 11.2.2009. Änderungen vorbehalten. eMail: sales@segor.de** 

**Dynamisches Mikrofon** DM 2417N, nagelneu, 35,–. (0172) 830 89 20, DH3FEN@darc.de

**Grafikkarte** Zotac GeForce 8800GT AMP! Edition, 89,–. HardstyleManiac@hotmail.de

**Nostalgie-Strahlenmessgerät** FH 40 H von Frieseke & Hoepfner Erlangen, stammt aus Sammlung, mit Ledertasche, ohne Beschreibung gg. Gebot. asonne@gmx.at

**Für Sammler**: Fernsprech-Pegelsender und -empfänger im Transportkasten, Siemens-Weitverkehrs-Technik, mit Bediensungsanleitungen. 75,–. DL4MBX, adolf.janker@t-online.de

**Hör/Sprech-Garnitur** für Münzfernsprecher, neu, Farbe pink, komplett mit Kabel, 5,–. (06541) 3540, h-w.flemmer@gmx.de

**Solarpanel 110 x 45 cm**, ca. 26 W, Solaregler gratis dazu, gg. Gebot. (07582) 91237, si.eberle@ gmx.net

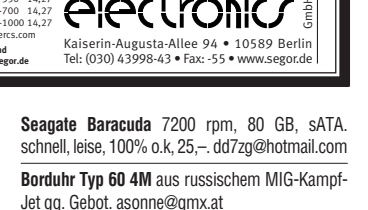

Kaiserin-Augusta-Allee 94 • 10589 Berlin

 **c´t Bauteilesätze Projekt ct-Lab (ab Heft 10/2007 bis 4/2009)** ct-Lab/DCP-Platine 16,00 ct-Lab/DCP-Teilesatz 43,00 ct-Lab/DCG-Platine (m.ATmega32) 22,50 ct-Lab/DCG-Teiles.12 (12-Bit Version) 46,00 ct-Lab/DDS-Platine (m.ATmega+AD9833) 30,00

ct-tah/DDS-Tellesatz<br>
et-tah/DN-Tellistar<br>
et-tah/DN-Tellistar<br>
et-tah/DN-Tellistar<br>
et-tah/ED-Tellistar<br>
et-tah/ED-Tellistar<br>
et-tah/PE-Refliesatz<br>
28,000<br>
et-tah/PF-Tellistar<br>
et-tah/PF-Tellistar<br>
et-tah/PF-Tellistar<br>
et

Lieferung per Post- oder UPS-Nachnahme zuzügl. Versandspesen. Bei Vorkasse Mindestbestellwert EUR 15,00. Bei Nachnahme kein

¶

nahme<br>EUR 1

zuzügl. Versandspes<br>,,00. Bei Nachnahm

Mindestbestellwert, Angebot freibleibend.

Erfüllungsort ist 10589 Berlin-Charlottenburg. Geschäftszeiten: Mo-F r 10:00-13:30 + 14:30-18:00. Sa 10:00-13:00

ct-Lab/PS3-2-Teilesatz 38,00 ct-Lab/TRMSC-Platine (m. LTC1968 best) 15,00 ct-Lab/TRMSC-Teilesatz 29,00 • Frontplatten, Einbausätze und Gehäuse lfb.•

ct-Lab/PS3-2-Plati

Artikel-Schnellabfrage **www.segor.de**

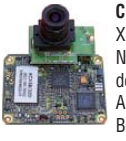

**COLOR-VIDEO-KAMERAS** (Typ XC 45B/320 Modulausführung, Norm PAL mit guter Farbwiedergabe, Wandler CCD-Chip, Auflösung ca. 400 TV-Zeilen, Betriebsspannung 5 V stabili-

siert, Normvideosignal 1 Vss an 75  $\Omega$ , Größe ca. 5,5 x 5,8 cm, Entfernungseinstellung von 8 mm

… unendlich am Objektivring, bestens für Kontroll- und Beobachtungszwecke, von vielen OMs erfolgreich für ATV erprobt, Kamera auch als Mikroskop verwendbar z. B. zur Betrachtung von SMD-Bauelementen auf Leiterplatten, dabei Vergrößerung bis ca. 30fach (je nach Größe des Bildschirms), neu, originalverpackt, geprüft und mit Bed.anleitg. für 10,– plus Porto 2,20 €. Hartmut.Kuhnt@gmx.net, Tel. (035872) 32116

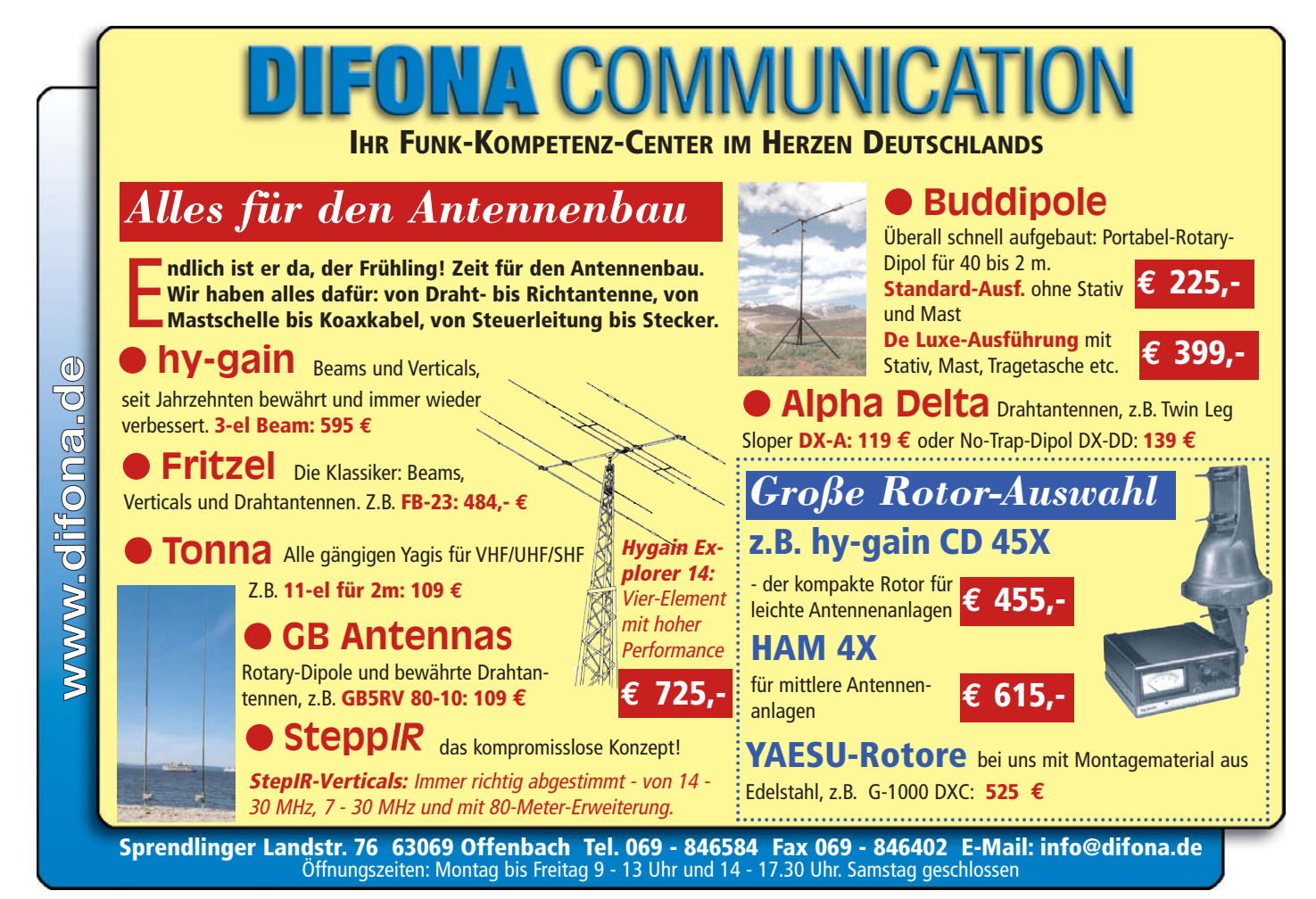

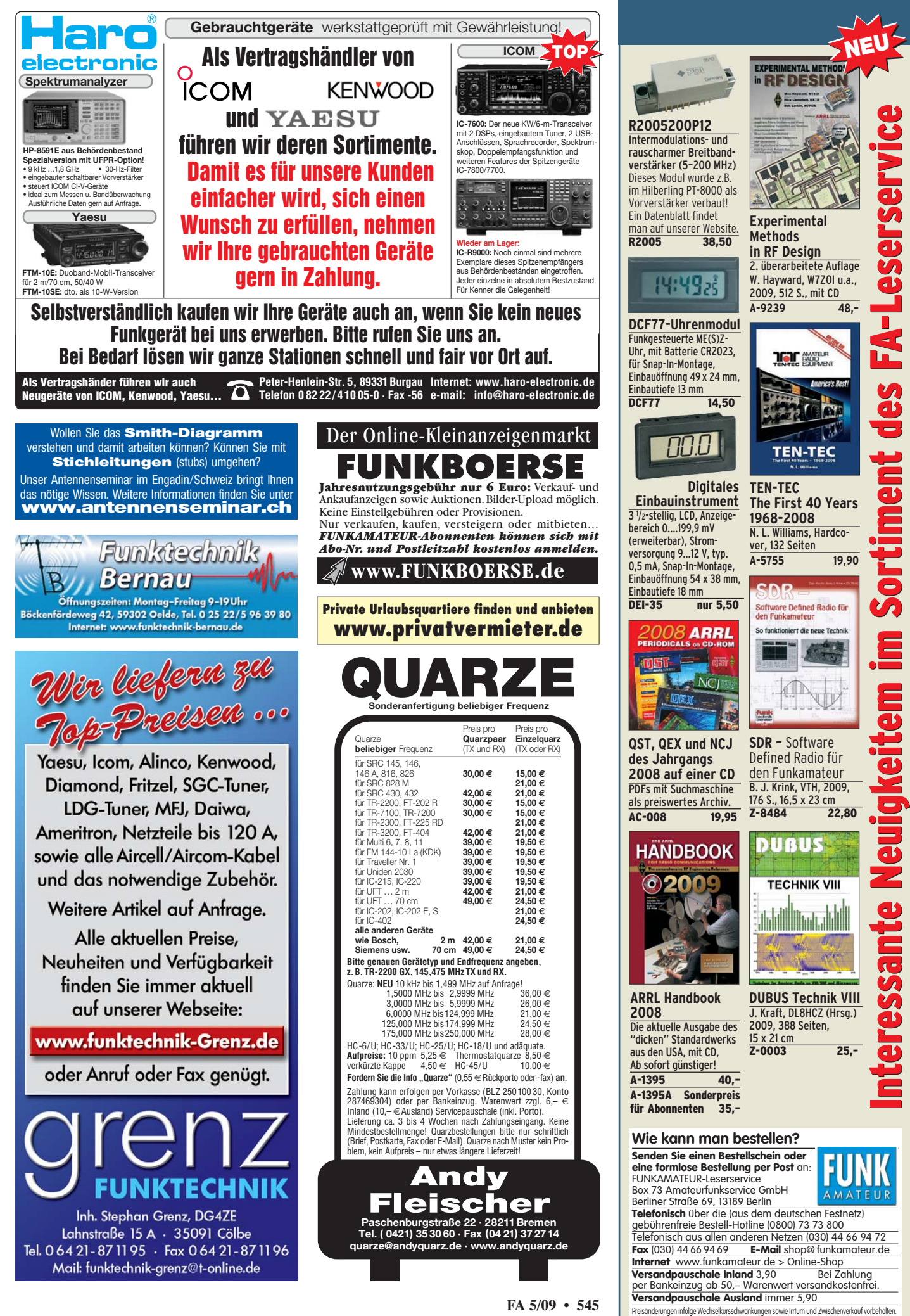

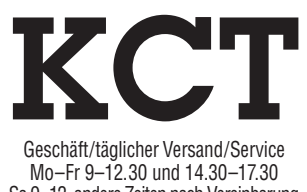

Sa 9–12, andere Zeiten nach Vereinbarung Tel. (0 3443)302995, Fax 239645 **info@firma-kct.com www.firma-kct.com NEU NEU**

### **Ihr AFU-Händler in Sachsen-Anhalt!**

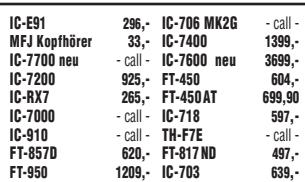

**Beachten Sie bitte auch die Preise für gebrauchte Geräte und Sonderangebote auf unserer Homepage. Service in eigener Werkstatt EMTRON-Vertretung für EU**

**NEU: Antennen von DK7CX Balune, Ant.-VV und Schalter der Fa. Strese, Iserlohn Top-Qualität – made in Germany!**

**Im Kundenauftrag: GD86NF, IC-725, SP-31, PS-55, IC-7400, Emtron DX-2, TS-440, IC-735 FT-757 GX2 359,-**

Dietmar Lindner DL2HWA/DLØKCT Heilandsberg 4 06667 Uichteritz

# TAUSCH **KLEIN ANZEIGEN**

**W2IHY 8 Band** und **EQplus BY W2IHY**, beide neuwertig, gegen **Yaesu FT-857D** oder Icom **IC-706 MKII**. deraltesachse@abacho.de

**Kenwood TM-D700 E**, Topzustand, gegen funktionsfähigen **Yaesu FT-857(D)**. dg9sr@web.de

### **Anzeigenschluss für Ausgabe 6/09 gewerbliche Anzeigen: 7. 5. 09 private Kleinanzeigen: 11. 5. 09**

# ANKAUF **KLEIN**

**ANZEIGEN**

**Gebrauchtgeräte An- und Verkauf mit Übergangsgarantie Haro-electronic, Tel. (0 82 22) 41005-0**

**Collins-SSB-Filter** YF-115S-02 (Yaesu-TRX). DK2AT@web.de

**IC-475H** oder E. DG1VL@darc.de

**DV-Node** Adapter, fertig aufgebaut und funktionierend. Tel. (07351) 828149, ebi-jung@tonline.de

**2-m-Vorverstärker** mit S/E-Relais und HF-Vox. DJ9YE@t-online.de

**8-10 m** 1/2 Zoll-HiFlex mit 2 x Steckern 7/16. (0160) 90 59 1807, DK8SG@web.de

**Funktionstüchtigen** FT-790R oder RII. DL1JLP, Post@Peschtrich.com

**23-cm-Kenw.-Gerät** TM-541. funk@gelsennet.de **Kenwood TS-790E**, auch ohne 23 cm-Modul. Tel. (07329) 9194444, geggert@gmx.de

SSB AS 304 oder ACS 2004. ronny80@arcor.de **DF5FC** Borchard Packet Radio TRX. Tel. (0179) 4250404 (Mailbox), DG1NFS@datenfunk.org

**70-cm-Eisch** TRX mit RX-TX Umschaltung nach DF2VO, DF3VI, DF9IC, auch Bausatz bzw. defekt. DG1NFS@datenfunk.org

**Software** zur Fehlerauslesung für einen 8 Jahre alten Toyota Corolla alfons@my-schomers.de

**FB-13**, FB-33, FB-53, Rotary-Dipol von ECO. asonne@gmx.at

**Hy-Gain** AV-620 oder AV 640 HF Vertikalantenne für 6/10/12/15/17/20/(40) m, 1500 W PEP. sybastian@gmx.de

**N-Stecker** für 7/8 Cellflex, z.B. BN491710, KM15421301. DL1GDS@web.de

**160/80-Kelemen-**Dipolantenne DP-16080-H. DL1GDS@web.de

**MFJ-269** oder o. Ä. DK3EE@darc.de oder Tel. (0175) 8091009

**Philips** Oszillograph PM 3215: Schaltbild oder Serviceunterlagen/Bedienungsanleitung zum Kopieren ges. Tel. (06185) 7249, df8fd@gmx.de

**President** und Exportgeräte, Brenner/Verstärker, CB-mobil und Heimstationen. Tel. (0179) 710 12 71, Emsland-Funk-GuckyII@gmx.de

**Informationen** zum IC AY-5-4007D ges., der in den 70er-Jahren von Texas und GI hergestellt und im Schlumberger Funkmessplatz Stabilock 4011 eingebaut ist. (0208) 679172, alfons@ my-schomers.de

# Wir liefern das fortschrittlichste SDR-Programm! Wir liefern das fortschrittlichste SDR-Programm! HPSDR-Komponenten HPSDR-Komponenten

Atlas 6-Slot: Busplatine mit 6 Steckplätzen, Spannungsversorgung mit ATX-Stecker für PC-Netzteile Atlas 3-Slot: Busplatine mit 3 Steckplätzen, für Einbau von Ozy, Mercury, Penelope in Gesamtsystem Atlas 2-Slot: für Ozy+Janus als hochwertige Soundkarte für SDR1000

Antennenumschalter: für Mercury/Penelope mit oder ohne 6-m–LNA (B=25 dB, Rauschzahl 1,7 dB) Penelope: Digitaler Steuersender 1-50 MHz, max. 500 mW, mit sagenhaftem IMA, alle Betriebsarten 100-W-PA von 1-50 MHz: mit Tiefpassfiltern, direkt ansteuerbar von Penelope (in Kürze verfügbar)

Auch unbestückte Leiterplatten aus eigener zertifizierter <mark>Fertigung sowie Bausä</mark>tze lieferbar.

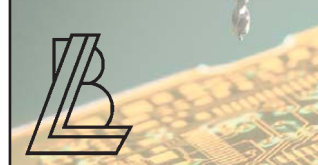

**Morsetasten** für meine Sammlung. Tel. (0211) 9007138, DK7JC@darc.de

**BLV33F** und BLY93A. DG0CY@darc.de

**Buch:** Shortwave -Receiver Past & Present von Osterman, möglichst neueste Auflage. (0228) 645923, Josef.Bungartz@web.de

**Russischer** Kurzwellenempfänger Rabina. info @armyradio.de

**Suche alte Funkfernsteuerungen** für Flug- und Schiffsmodelle, z.B. Graupner Bellaphon, Standard, RIM Boss, Miniking, Stegmaier, OMU, Multiplex usw., auch Teile, defekt oder noch im Modell eingebaut. Grosch, Im Ölfeld 5, 29336 Nienhagen, tector@web.de

**Heathkit Linear Amplifier** SB-200 oder SB-220, auch defekt, und Antennentuner SA-2060A. (0571) 5084560

**Baugruppe AO 1500** für RX Tfk E 1500, nur geprüft und betriebsbereit; RX R&S EK56 Schlachteexemplar. Tel./Fax (030) 7812860

**Hallicrafters-Amateurfunkempfänger** SX 115 in gutem Zustand. Tel. (0228) 645923, Josef. Bungartz@web.de

**Hagenuk-Oberwellenfilter** (Tiefpass) in 500 Wod. 1500 W-Ausführung oder ähnliche schaltba res Leistungsfilter. DL6EAT, andreas@duessler. de, Tel. (0172) 5600290

**Informationen/Anleitung** für Hell-Printer 125 von EMA Ltd. (Schweiz). Tel. (0597) 417813, pa0rjw@amsat.org

**Yaesu FT-1000D** oder Icom IC-775DSP im orig. Zustand. deraltesachse@abacho.de

*Gamma-Match:*

optimaler Abgleich möglich

solide Ausführung als Rohrkondensator,

*Elementplatten:*

**Loch Leiterplatten GmbH Dipl.-Phys. Gerd Loch (DJ8AY) Volmerstraße 14 · 12489 Berlin Telefon (030) 6 31 63 83 · Fax 6 31 63 84 E-Mail info@loch-leiterplatten.de Internet www.loch-leiterplatten.de**

**IC-7700**, optisch/technisch einwandfrei mit grüner Garantiekarte bis 3300,–. DL9OC, Tel. (0511) 318865, marcus@marcusbusch.eu

**Messsender** Marconi TF 2015 in einwandfreiem Zustand. (06241) 80222, diepach@gmx.de

**AEG SE6861** KW-Gerät. Tel. (06633) 7661, hans-gerhard-hoffmann@t-online.de

**Yaesu FT-726R** zum Ausschlachten ges. sowie HF-Module 10/15 m, 6 m und Frontblende. (0171) 7469572, DO1MYK@do1myk.de

**Expert** 1-kW-MOSFET-PA. DL1GDS@web.de

**Zahle Spitzenpreise** für TD-1710 (Telegraphie Demodulator) und ES-1700 für AEG (Telefunken) E-1800/3. Gebe ab: BFT-1810 (Bedienfeldtreiberkarte), ZST-1810 (Zentrale Steuerkarte), AD-1710 (Antennen-Diversity) und FU-1800 (Frequenzumsetzer). Tel. (0700) 30846627, info@dj3fs.de

Sicherungen (15 A) für Kenwood-PA TL-922 ET-Nr. F05-1533-03 (FU000001), auch def. Klaus1805@web.de

**DC-Block** in N-Format bis 18 GHz ges. (02205) 1452, rolf.heintz@gmx.net

**Emco Hochfrequenz** Sonden Modell-7405 oder ähnl. HF-Schnüffel-Sonden ges. Tel. (08721) 96240, DC6AL@pse-electronic.de

**Funkmessplatz** von R&S (ab CMT), Marconi (ab 2955 A ), Schlumberger (ab 4039) oder Schomandl ges. Tel. (02151) 1506560, gmdc3zj @gmx.de

**500-Hz-CW-Filter** YF-107C für TS-480 ges. Tel. (0209) 38650919, dl9ycp@gmx.de

**ZX-Yagis ZX-Yagis** *Fullsize KW-Monobander by Fullsize KW-Monobander by*

• PL-Buchse serienmäßig und N-Buchse als Option

- Strahler geerdet, dadurch keine statische Aufladung
- Muttern, Schrauben, U-Bügel aus Edelstahl
- ausführliche deutsche Montageanleitung
- massiver Winkel für die Aufnahme der Buchse • Belastbarkeit 3000 Watt
- Designs nach ON4UN
- stabile Elementplatten aus Aluminium

# **Lieferprogramm**

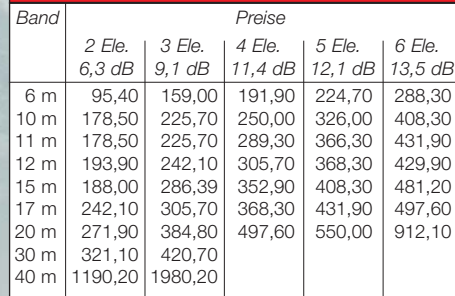

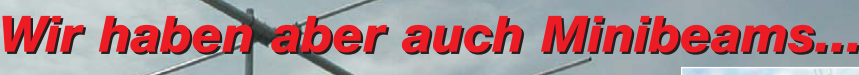

# *2-/3-Element-3-Band-Supermini: G4MH*

Elementlänge nur 3,4 m, Boomlänge 1,5 bzw. 3 m *2-Ele.:* Drehradius 2 m, 4,5/4/3,5 dB ...................................... *337,60 3-Ele.:* Drehradius 2,5 m, 5,5/5/4,5 dB .................................. *435,00* siehe auch Testbericht im FUNKAMATEUR 5/2001

*Mini-2000:*<br>3-Element-3-Band-Beam. 3-Element-3-Band-Beam, Elementlänge 5 m, Drehradius

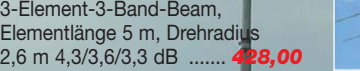

info@wimo.com · www.wimo.com Barpreise inkl. MwSt., zzgl. Versandkosten

stabile Mast- und Elementplatten, bei den großen Modellen mit mehreren U-Bügeln

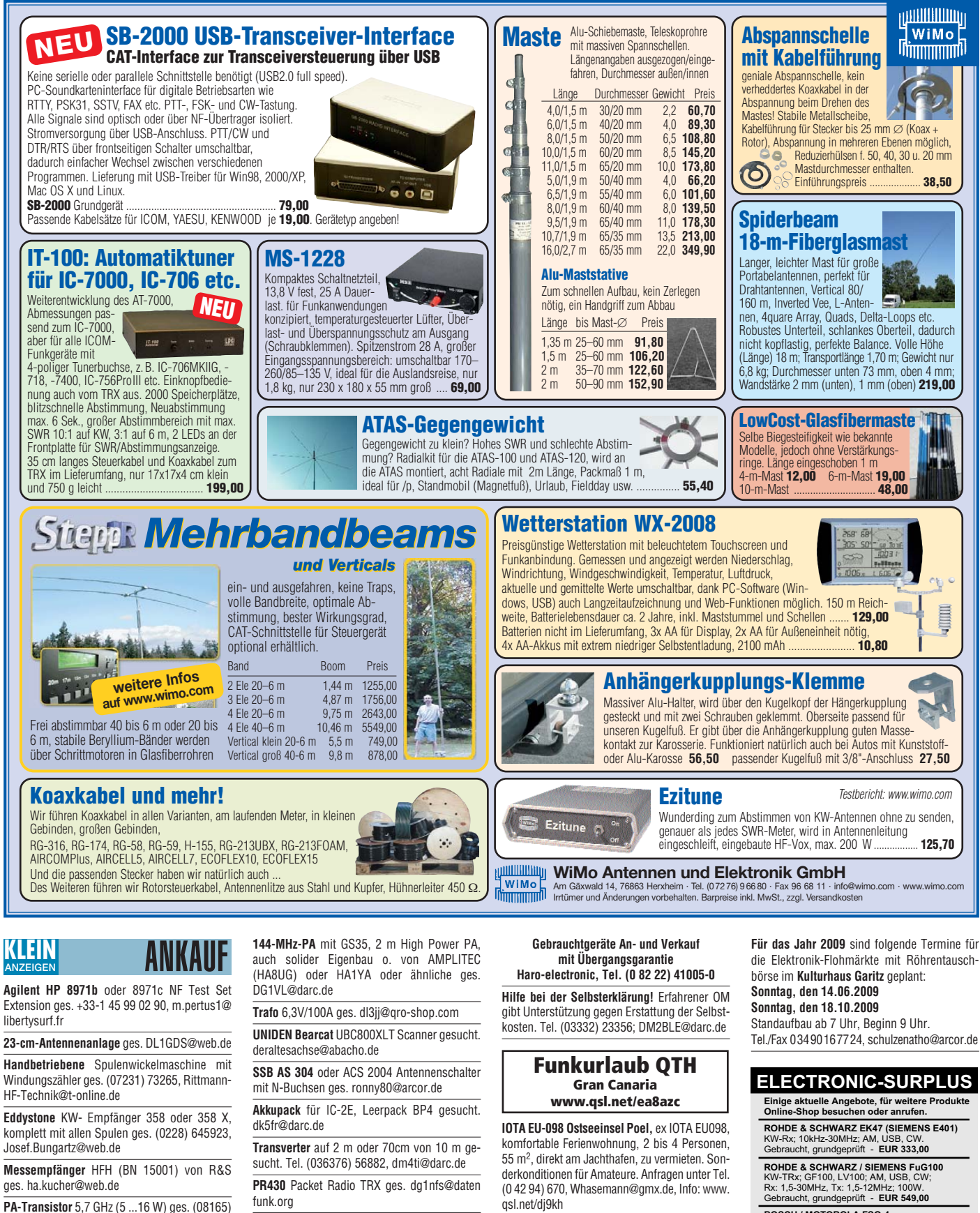

62177, dl1dxa@darc.de **Kaufe** 16 russische Röhren 6P45S. Tel. (04106)

9958-0, radiolink@gmx.de **Zähler-IC** AY-5-4007D für den Schlumberger

Funkmessplatz Stabilock 4011 ges. (0208) 679172, alfons@my-schomers.de

**LCD-Ansteuerungs-IC** HC 0438-OP-000 ges. (0391) 6313236, DK4CD@t-online.de

**Schaltplan** für Telefunken LW RX EPH/L/2 Hellschreiber ges. HeinzHBlumberg@t-online.de

**Tono 9000E** oder 9100E ges. Tel. (0172) 4017640, dj8nk@eudxf.org

**FB23**, sehr gut erhalten ges. DO1YWF@darc.de

# KLEIN VERSCHIE **ANZEIGEN**

**Bitte vormerken: Das Oberlausitzer Amateurfunktreffen findet dieses Jahr am 19. September in Königshain bei Görlitz statt. Weitere Infos unter: www.DB0GRZ.de**

**Am Nordseedeich** große FeWo (125 m2) Top-Ausst., für 3 Personen, Bad m. Sauna, tolle Kü che, alles in ehem. Bauernhaus auf 7000 m<sup>2</sup> Grundst., fast Alleinlage, Haustiere erlaubt, Nicht raucher, KW und UKW vorhanden, Hausprospekt anfordern! NS 60,–, HS 70,–. Siehe auch **www. nordseedeichurlaub.de** Auch das Bauernhaus ist für 450 000,– zu haben, unweit St.-Peter-Ording. Tel. (04865) 1255

**IRCs Antwortscheine**: 10 Stück 13,–. DJ7RJ@ gmx.de

die Elektronik-Flohmärkte mit Röhrentausch-

Tel./Fax 03490167724, schulzenatho@arcor.de

- **BOSCH / MOTOROLA FSO-4** Gleichwellenfunkanlage (2m). Weitere Infos auf Anfrage.
- **ROHDE & SCHWARZ SMDU** mit **SMDU-Z2** Funkmeßplatz; 140kHz-525 MHz. Gebraucht, grundgeprüft - **EUR 849,00**
- **HEWLETT PACKARD 3468A**
- **Preise inkl. 19% MwSt., zzgl. Versand. Infos AGBs: www.kraus-namet.de**  Digitalmultimeter; 3 1/2 - 5 1/2 Stellen. Gebraucht, grundgeprüft - **EUR 175,00**

**WWW.kraus-namet.de**<br>Infos & Anfragen per Telefon: **Weitere Infos & Online-Shop: 09721-88088**

# **QRP-Report** · Die Quartalszeitschrift der DL-QRP-AG **Das QRP-Plus-Paket CORP-PIUS-TEMPLE DER AUSGAben**<br>Alle derzeit noch verfügbaren Ausgaben<br>zum Sonderpreis und Sparpreis 40,–<br>scrapbook« gratis!

**ORP-REPORT ORP-REPORT ORP-REPORT ORP-REPORT ORP-REPORT ORP-REPORT 1/1997 2/1997 2/1999 1/1998 3/1998 4/1998 3/1999 4/1999** DL5NEGs 40-m-QRP-TRX; 40-m-TRX mit 500-Hz-Pixie-TRX; DJ8ES: 2-m-DK1HE-TRX; Mischen mit DK1HE-6-m-TRX; Serba DL9RM Mini-QRP-TRX; Mini-DDS-VFO; SSB/CW-80-m-QRPP-CW-TX; OHR-DJ1ZB: Ringmischer mit Quarzfilter; DK4SX: Leis-QRP-CW-TRX; SSB-TRX IE-500 oder NE602?; 90/1, 80-m-CW-TRX; 6-m-RTTY/PACTOR mit WM20; Allhand-DC-TRX: DI 9RMs 500; Klapperfreie Relais; tungsfähiger QRP-Emp-Multibanddipol; HF-Meß-Rundstrahler; MFJ-9420; Mini-TRX; CW-NF-Filter; 80-m-DL9RM-TRX; 2-m-HCMOS-Schaltern; White Mountain; TenTec Quarze ziehen; Green-KW-Bandpässe; EZNEC fänger; Betriebstechnik 1320; Up and Outer brücke; Robuste Elbug FREQ-Mite; FT7(B)-Tips Mountain-Mithörton<br>QR-992 1.50 1:1-Balun; Gehäusebau DX-Antenne; Tonsieb<br>QR-994 1.50 **QR-981 1,50 QR-972 1,50 QR-971 1,50 QR-983 1,50 QR-984 1,50 QR-992 1,50 QR-993 1,50 QR-994 1,50 -REPORT -REPORT -REPORT REPORT -REPORT RFPORT REPORT RFPORT**  $0$ ade  $0$ ade TOOL DH3TH **1/2000 2/2000 3/2000 4/2000 • 1/2001 2/2001 4/2001 2/2002 3/2002** 2-m-QRP-SSB/CW-TRX 2-m-QRP-SSB/CW-TRX Breitbandiger SWR-/ 3-Band-CW/SSB-TRX; Sprachprozessor für SSB-Notch/Bandpaß; Tief-Tuner ZM-2; Sensortas-Allband-VFO mit VXO; Hohentwiel (1), DL7SAL-Leistungsmesser; LM386 te; 7-dBm-Obertonoszil-Hohentwiel (2), Buggy-PSK31 mit PSK-20; K2 TX; Mini-Squeezetaste paßfilter für QRP-TX; Black-Forest verbessert; Magnetic-Loop, Amidon-Rhombic-Beam, Minifür CW-RX; PIC kontrolmit 5 W; Hegau: SMD-Funky; VXOs auf 80 m; NB6M-Paddle; MRX-40 lator; Leistungserhöhung Ringkerne; Twin-Koax Elbug; SMDs einlöten liert 20-m-DDS-CW-TRX<br>QR-003 1.50 ORP-TRX; Blei-Gel-Akkus CW-NF-Filter für 20/80 m; Solarregler bei QRP-PAs; Inv-V **QR-001 1,50 QR-003 1,50 QR-004 1,50 QR-012 1,50 QR-014 1,50 QR-022 1,50 QR-023 1,50 QR-002 1,50** 

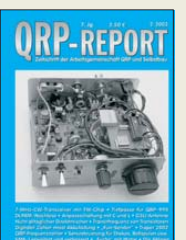

**2/2003** FM-Chip im 7-MHz-CW-TRX; Transitfrequenz; Traper 2002; Frequenzzähler; Fuchs mit Motor<br>QR-032 1,50 **QR-032 1,50**

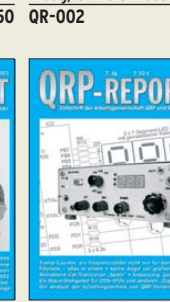

**3/2003** antennen

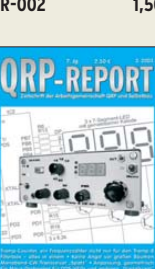

Tramp-Zähler; Filterbox; Maus-Drehgeber; CW-TRX Spatz; DDS-VFOs; Baum-**QR-033 1,50**

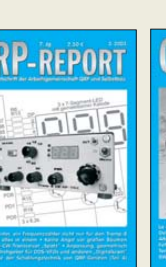

**1/2004** Le Forty; CW-TRX Spatz; KX1; DAFC für KNE 99II; TenTec-PAs stabilisiert; Elbug ohne Batterie **QR-041 1,50**

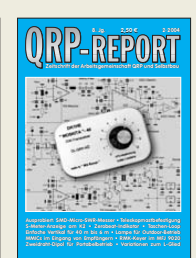

**REPORT** 

**2/2004** RMK-Keyer; MMICs im RX; Taschen-Loop; Zerobeat-Indikator; L-Glied variiert; Vertikal für 40 bis 6 m<br>OR-042 150 **QR-042 1,50**

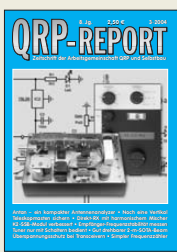

**3/2004** F6BQUs Antan; Teleskopmasten sicher befestigen; Frequenzzähler mit Binär-LED-Anzeige **QR-043 1,50**

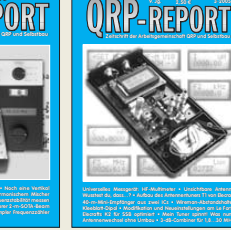

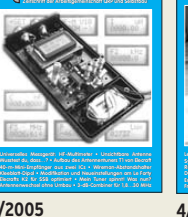

**Jahresbeitrag** 10,–

pro Jahr vier Ausgaben des »QRP-Reports«.

Im Rahmen ihres Jahresbeitrages erhalten die Mitglieder der DL-QRP-AG

**3/2005** HF-Multimeter; Unsichtbare Antenne; Tuner T1; 40-m-Mini-RX mit 2 ICs; Kleeblatt-Dipol; K2-SSB<br>OR-053 150 **QR-053 1,50**

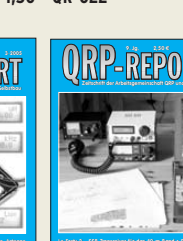

Symmetrischer Tuner<br>OR-054 1.50 **QR-054 1,50**

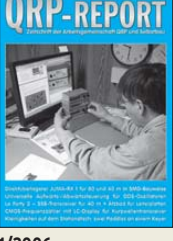

**1/2006** JUMA-RX1 für 80 u. 40; CMOS-Zähler m. LCD; Up-Down-Steuerung für DDS-Oszillatoren **QR-061 1,50**

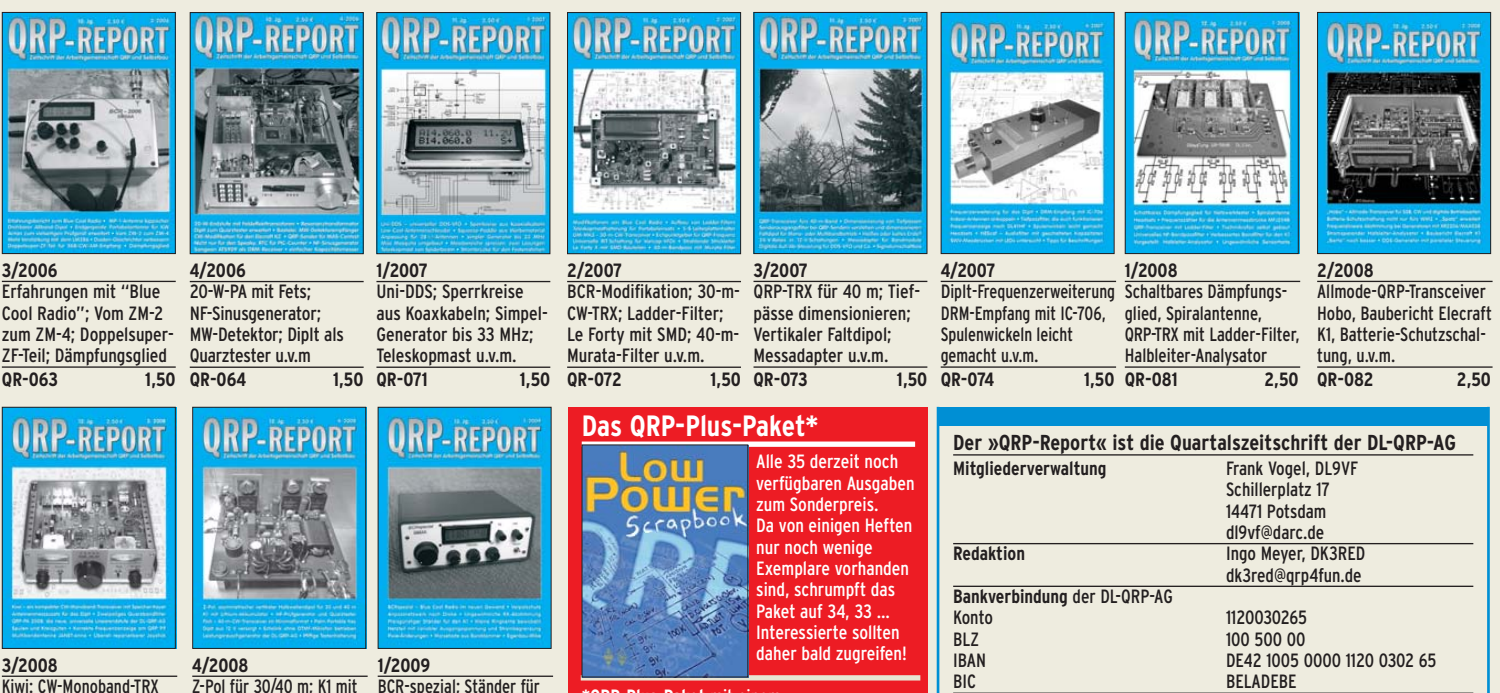

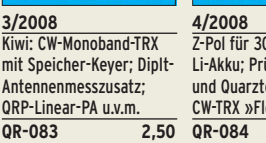

Z-Pol für 30/40 m; K1 mit Li-Akku; Prüfgenerator und Quarztester; 40-m-CW-TRX »Floh« u.v.m.

den K1; Eigenbau-Mike;<br>Bijroklammer-Morsetas Tipps und Tricks u.v.m. **QR-091 2,50**

.<br>her-Morsetaste:

**\*QRP-Plus-Paket** mit einem **»Low Power Scrapbook« als Gratiszugabe** Sparpreis nur 40,– C-Dioden-Abstimmung gespreizt; Ringkerne

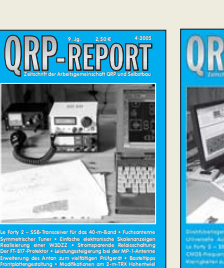

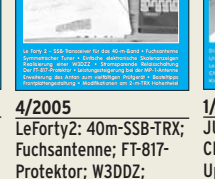

# **VERSCHIEDENES ANZEIGEN**

**2.FunkerBergBörse am 3. Mai 2009 – Alles rund um den Funk –**

Der Markt der Funk- und Sendetechnik in der R U N D F U N K S T A D T Nach dem großen Erfolg des Vorjahres findet die 2. FunkerBergBörse am **3. Mai** im Haus 3 auf dem Funkerberg in Königs Wusterhausen statt. Von **10 bis 16 Uhr** (letzter Einlass 15 Uhr) können Besucher inmitten der historischen Langwellensender des Senderhauses 3 technische Ra ritäten, seltene Sammlerstücke und neueste Funktechnik anschauen, anfassen und erwerben.

Das Museum im Senderhaus 1 ist an diesem Tag ab 11 Uhr geöffnet.

Eintritt zur FunkerBergBörse 1 €, für Besucher des Museums ist der Eintritt frei. Alle Infos unter www.funkerberg.de/fbb **FUNKFACHBETRIEB** (Vertrieb und Service für BOS-Anwender) in Norddeutschland an Fernsehtechniker/Informationselektroniker/Funkamateur zu verkaufen. Auch für Existenzgründer geeignet. Chiffre #0905, Box 73 GmbH, Berliner Straße 69, 13189 Berlin

**Die Geschichte des Volksempfängers** mit historischen Tondokumenten auf einer Audio-CD (55 Min.) **Preis: 14**  $\in$  + 2  $\in$  Versand Info: www.rundfunk-nostalgie.de Gerd Krause, Wagnerstraße 8, 26802 Moormerland, Tel. (0178) 9742601

**FUNK, CONTEST, FAMILIENFERIEN in UNGARN** am PLATTENSEE, Privatstrand, 2 Appartements, 30 m Tower TH11DX + 3el 40 m. Anfrage Hausprospekt Tel. 003670-2768488, E-Mail ha9rt@ha9rt.hu

**Altstadt-Wohnung** mit Antennengenehmigung in WM, mit Dachstudio 94 qm, 3Zi., Küche, WC, Bad, Aufzug, MM 765,– zuz. NK 100,–, 3MM Kaution, Kauf möglich, USt ausweisbar. (171) 2831822, manfred.mager@gmx.de

**Leipzig, Anger-Crottendorf**, zentrale, ruhige Lage, 3-RW, san. AB, 79 m<sup>2</sup>, Loggia, Antennengenehm. vorh., 298,– + NK. Tel. (0171) 8832304 **Caravan Eriba Troll 555 GT**, TÜV u.Gasprüfung

5/2010, VHB 13700,–. Tel. (0251) 542218, DL1EID@darc.de

**Siemens-Hell-Schreiber 80-Besitzer!** Kontakte für QSOs und Infos ges. Tel. (0597) 417813, pa0rjw@amsat.org

**K54-Busfahrt zur HAM Radio 2009**, am Samstag, dem 27. 06. 09. Preise und Infos www. darc.de/distrikte/k/54 oder (06351) 44082

**11. Pfingst-Fieldday Friedrichsdorf** bei Hofgeismar nahe Kassel vom 29.5.–1.6.09. Infos www.f73.de. Zelten, Campen, Funken, Antennenbau – alles kann, nichts muss. Anmeldungen o. Fragen an DH3FBT@darc.de

**Rotenburg/Wümme**: 2. Afu-Flohmarkt am 2. Mai 2009 im Haus am Lühner Forst (Lent Kaserne, Flugplatz). Infos u. Anmeldung über DL4BBE, (04261) 63784 oder DB6ES (04266) 346878 oder DL9DU@arcor.de

## **Funk- und Rundfunk-Nostalgie**

Eine Zeitreise in die faszinierende Welt der Funk- und Rundfunkgeschichte. 120 Themen, 1000 Fotos und Abbildungen, 140 originale Tondokumente und Musik der 1920er- bis 1950er-Jahre sowie 36 Kurzvideos.

**Jetzt neu als Multimedia-DVD-ROM**

**Preis: 17 €** + 2 € Versand Info: www.rundfunk-nostalgie.de Gerd Krause, Wagnerstraße 8, 26802 Moormerland Tel. (0178) 9742601

**IOTA EU-128** Insel Fehmarn: 70-m2-Ferienwohnung für 2 bis 4 Personen, EG mit Garten, Infos unter www.ostsee-sonne.info oder Tel. (0177) 7700033 (DL5XAT)

**Afu-Flohmarkt bei G25** am 6.6.09 am OV-Heim und der angrenzenden Turnhalle. Verkauf aus dem Auto möglich. Adresse u. Anfahrt siehe www.darc.de/g25. Tischreservierungen unter (02224) 80158 und db9mw@darc.de

**BAKENUHR** im Browser oder bei Google ein geben. dj9pk@t-online.de

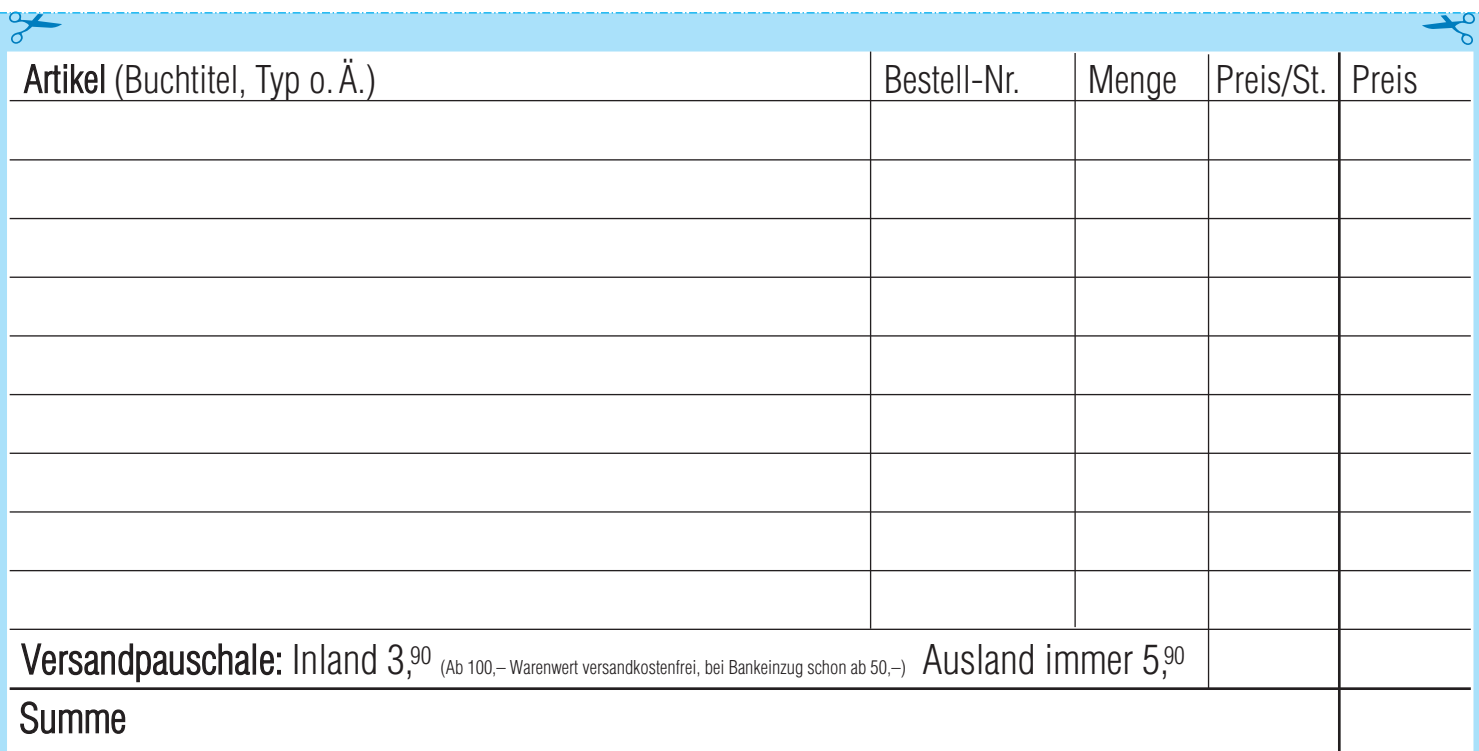

**Bestellschein Das komplette Lieferprogramm finden Sie auf www.funkamateur.de im Online-Shop.** zum Kopieren oder Ausschneiden

**Am besten im Fensterumschlag versenden oder per Fax an (030) 44 66 94 69 bzw. aus dem Ausland an +49-30- 44 66 94 69**

> **Box 73 Amateurfunkservice GmbH FUNKAMATEUR-Leserservice Berliner Straße 69 13189 Berlin Deutschland**

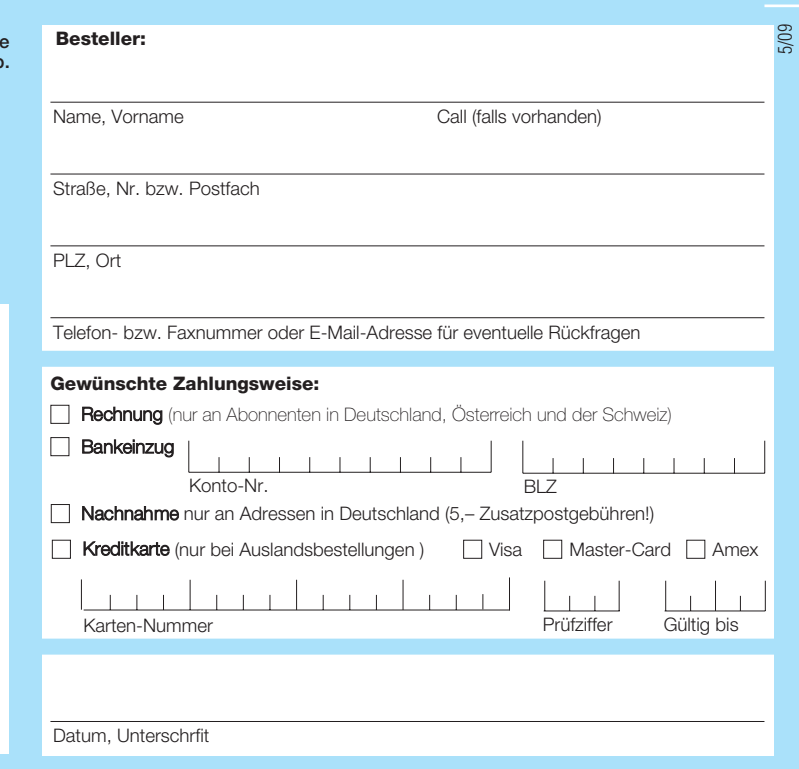

# **Bücher für Funkamateure**

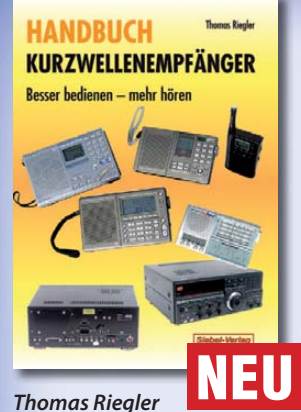

# **Thomas Riegler Handbuch Kurzwellenempfänger**

Je größer und in der Regel auch teurer der Welt- oder Kommunikationsempfänger ist, umso schwieriger wird es jedoch, dem Gerät Töne zu entlocken. Am Beispiel einiger Geräte zeigt der Autor Thomas Riegler, wie sie richtig zu bedienen sind und wo unerwartete Stolperfallen auftreten können.

**Umfang: 128 Seiten Best.Nr.: 413 0065 Preis: 18,80 €**

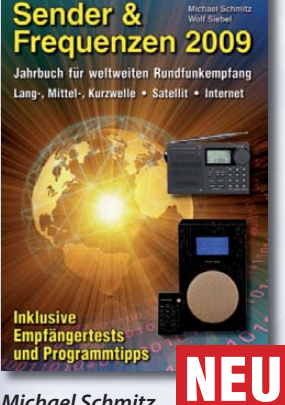

# **Michael Schmitz, Wolf Siebel**

# **Sender & Frequenzen 2009**

Das einzige aktuelle deutschsprachige Jahrbuch über sämtliche Rundfunksender der Welt, die auf Kurzwelle senden. Mit allen Kurzwellen-Frequenzen, Sendeplänen und Adressen.

**Umfang: 576 Seiten Best.-Nr.: 413 0900 Preis: 25,90 €**

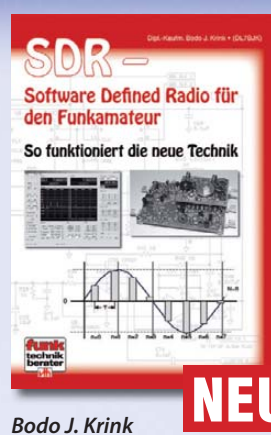

# **SDR – Software Defi ned Radio für den Funkamateur**

Ein neues Konzept erobert weltweit den Amateurfunk: SDR - das "Software Defined Radio" Interessieren Sie sich für die theoretischen Grundlagen, die erforderliche Hard- und Software sowie den praktischen Einsatz? Tiefe Einblicke und Erkenntnisse in das "Wie und Warum" erhalten Sie mit der Lektüre dieses Buches.

**Umfang: 176 Seiten Best.-Nr.: 411 0148 Preis: 22,80 €**

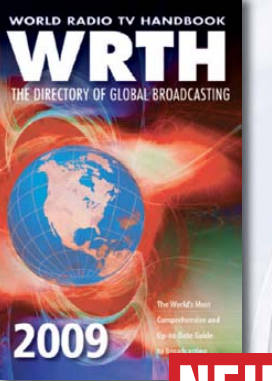

# **NEU** NEU

**in englischer Sprache** Durch ein internationales Netzwerk von Mitarbeitern, bietet dieses Jahrbuch erneut die aktuellsten Informationen zur Mittelwelle, Kurzwelle und FM-Rundfunk und -Funkern, die man in einer Publikation finden kann.

**Umfang: 672 Seiten Best.-Nr.: 610 8001 Preis: 36,– €**

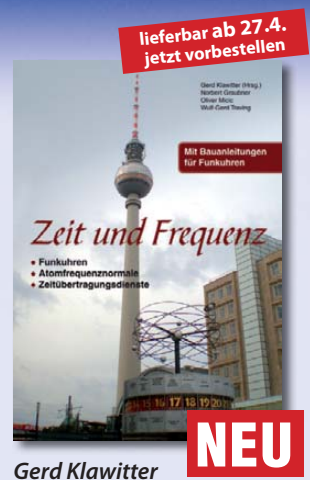

# **Zeit und Frequenz**

Dieses Buch erklärt, wie die Ursekunde definiert und hergestellt wird, denn die moderne Wissenschaft und Technik kommt ohne den präzisen Wert der Zeit nicht mehr aus. Damit der Nutzer dieser hochpräzisen Zeit im Buch nicht zu kurz kommt, werden im zweiten Teil des Buches hochgenaue funkgesteuerte Uhren vorgestellt.

**Umfang: 88 Seiten Best.-Nr.: 413 0066 Preis: 16,80 €**

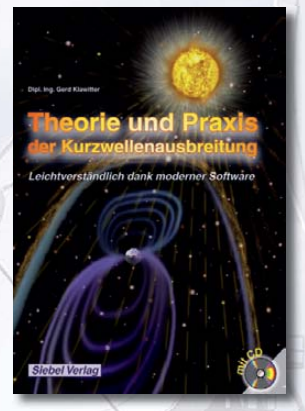

# **Gerd Klawitter Theorie und Praxis der Kurzwellenausbreitung**

Sie hätten gerne eine Ausbreitungsprognose für den Kurzwellenbereich? Mit einer entsprechenden Software kein Problem. Auf der beiliegenden CD-ROM sind viele der vorgestellten Programme abgespeichert.

**Umfang: 160 Seiten Best.-Nr.: 413 0062 Preis: 23,50 €** 

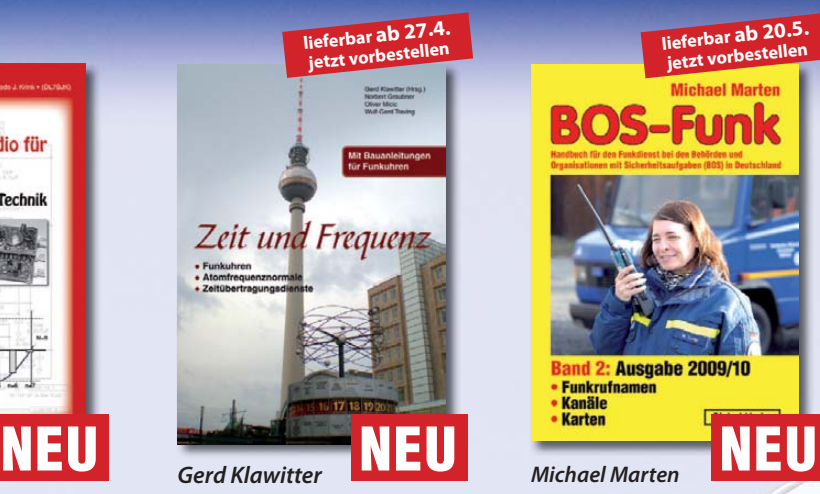

# **BOS-Funk Band 2**

Die 13. Auflage wurde nochmals vollständig überarbeitet, aktualisiert und erweitert

Der hier vorliegende Band 2 beinhaltet den gesamten Tabellenteil. Nur hier finden sie wirklich aktuelle und detaillierte Frequenz- und Kanallisten sowie Funkrufnamen der Behörden und Organisationen mit Sicherheitsaufgaben

**Umfang: 416 Seiten Best.-Nr.: 413 0017 Preis: 16,90 €**

# Radiohören auf Lang- und **Mittelwelle**

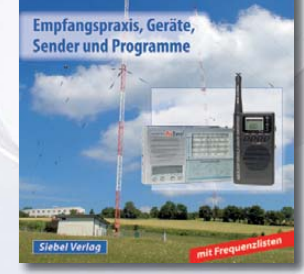

# **Thomas Riegler Radiohören auf Langund Mittelwelle**

Trotz nahezu flächendeckender UKW-Sendernetze hat auch heute der Mittel- und Langwellenbereich immer noch seine Berechtigung. Entdecken Sie Ihnen bisher unbekannte Sender und neue Programminhalte.

**Umfang: 136 Seiten Best.-Nr.: 413 0055 Preis: 15,00 €**

# **und Kurzwellenhörer .....**

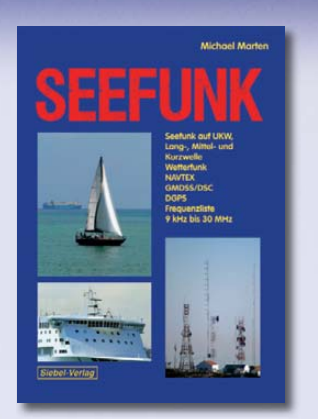

# **Seefunk**

Den neuen technischen Möglichkeiten ist es zu verdanken, dass in den vergangenen Jahren neue Küstenfunkstellen und Funknetze aufgebaut wurden, die es selbst den Eignern kleiner Segelyachten oder Fischereifahrzeugen ermöglicht, Wetterkarten und Seewarnnachrichten zu empfangen und private Kommunikation zu betreiben.

**Umfang: 488 Seiten** Best.-Nr.: 413 0059 **Preis: 23,50 € Preis: 23,50 €**

# Digitalisierung analoger Audiound Videoquellen

# **Thomas Riegler Digitalisierung analoger Audio- und Videoquellen**

In privaten Archiven schlummern unwiederbringliche Aufnahmen, Ton-, Bild-, Film-, und Videodokumente. Dieses Buch zeigt Ihnen, wie Sie analoge Quellen erfolgreich digitalisieren können und auf welche Details es zu achten gilt.

**Umfang: 144 Seiten Broic: 10 80 6 Preis: 19,80 €**

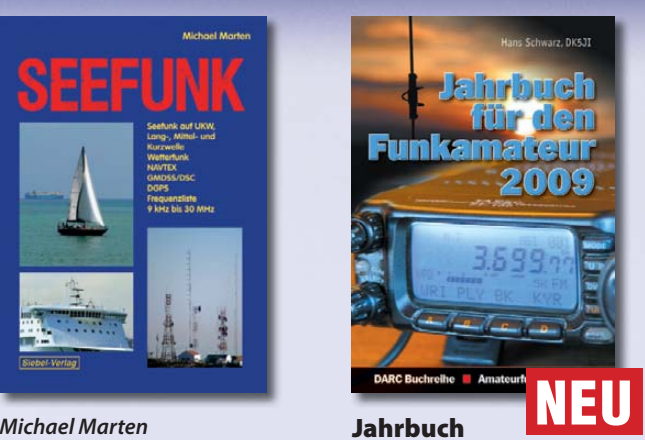

## **Jahrbuch für den Funkamateur 2009**

Sie suchen eine Übersicht, in welchen Ländern Sie auf Gegenseitigkeitsbasis nach der so genannten CEPT-Lizenz ohne bürokratische Hürden Amateurfunk machen können? Sie brauchen eine Übersicht zu Amateurfunk-Diplomen? Auf diese und noch viele Fragen mehr erhalten Sie durch dieses Buch ausführliche Antworten!

**Umfang: 624 Seiten Preis: 13,50 € Preis: 13,50 €**

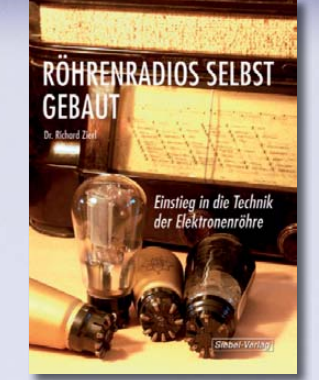

# **Dr. Richard Zierl Röhrenradios selbst gebaut**

Die Funktion von Röhren lässt sich einfacher und anschaulich erklären. Hierzu werden drei verschiedene Röhrentypen eingesetzt, die allesamt preiswert und leicht auch heute noch erhältlich sind. Das Rad der Zeit soll nicht zurückgedreht, vielmehr der Einstieg in die moderne Elektronik veranschaulicht und erleichtert werden.

**Umfang: 64 Seiten Preis: 14,50 €** 

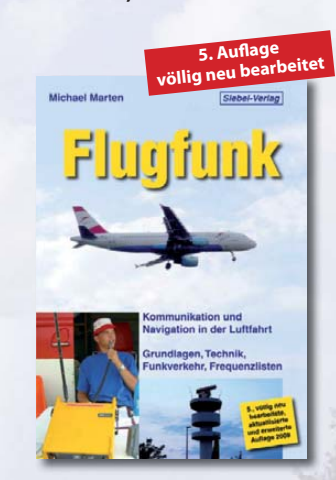

# **Michael Marten Flugfunk**

Dieses Buch gibt einen kompletten und kompetenten Überblick über die verschiedenen Seiten des "Flugfunk" und zeigt, wie man die Kommunikation zwischen Bord und Boden miterleben kann. Eine umfangreiche Frequenzliste informiert in numerischer Aufzählung über die zivilen und militärischen Nutzer der Flugfunkbereiche auf VHF und UHF.

**Umfang: 384 Seiten Preis: 17.90€ Preis: 17,90 €**

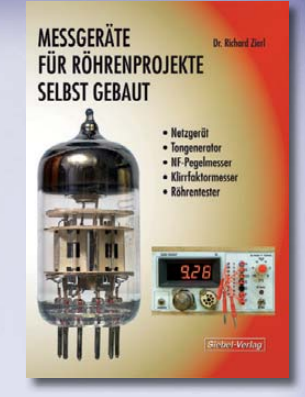

# **Dr. Richard Zierl Messgeräte für Röhrenprojekte selbst gebaut**

Der Selbstbau von Messgeräten, die beispielsweise bei der Entwicklung von audiophilen Röhrenverstärkern hilfreich sind, ist durchaus möglich. Messgeräte mit Elektronenröhren aufzubauen hat aber nicht nur einen positiven Lerneffekt. Die sprichwörtliche Toleranz von Röhren hohen Spannungen gegenüber prädestiniert sie für den Einsatz in Messgeräten

**Umfang: 72 Seiten Preis: 14,50 €** 

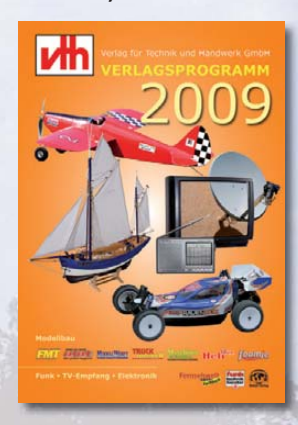

**Das neue -Verlagsprogramm Jetzt kostenlos und unverbindlich anfordern.**

**Best.-Nr.: 610 0000**

# **Bestellen Sie jetzt! Wir liefern sofort.**

Verlag für Technik und Handwerk GmbH Bestellservice · D-76526 Baden-Baden Tel.: (+49) 0 72 21/50 87-22 Fax: (+49) 0 72 21/50 87-33 E-Mail: service@vth.de Internet: www.vth.de

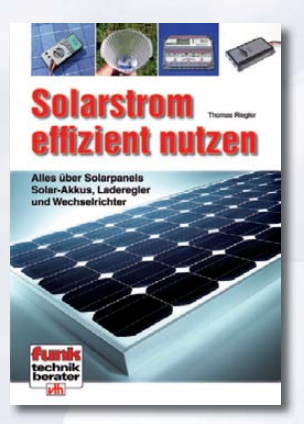

# **Thomas Riegler Solarstrom effi zient nutzen**

Die letzten Jahre haben einen rasanten Fortschritt in der Photovoltaik-Technologie mit sich gebracht. Angefangen von Kleinstanwendungen in Taschenrechnern und Radios, über Solaranlagen in Wochenendhäusern oder im Wohnmobil bis zur netzgekoppelten Solaranlage auf dem Hausdach.

**Umfang: 112 Seiten Preis: 17,50 €** 

President of the Content

# **FUNKAMATEUR-Leserservice: Bausätze · Messtechnik**

**20-MHz-DDS-Oszillator-Baugruppe mit Digitalanzeige**

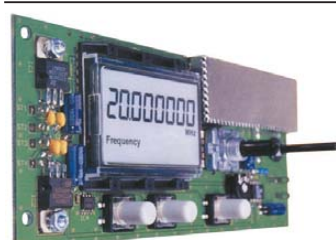

Bausatz für einen DDS-Oszillator, der zwischen 0,1 Hz und 20 MHz Sinus- und Rechtecksignale erzeugt. Vorteilerfaktor für Einsatz mit PLLs sowie Offset-Frequenzen sind programmierbar. Dazu Wobbelfunktion sowie

Speichermöglichkeit für 10 Frequenzen. Alle SMD-Bauelemente sind vorbestückt. 8-stellige Frequenzanzeige, Auflösung bis 10 MHz 0,1 Hz, über 10 MHz 1 Hz, Spannung am Sinusausgang 2.5 Vss an 50  $\Omega$ , Nebenwellenabstand bei 10 MHz mindestnes 50 dB, Stromversorgung ±7...12 V/100 mA,

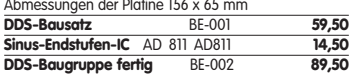

## **Breitband-HF-Verstärker RFA 403**

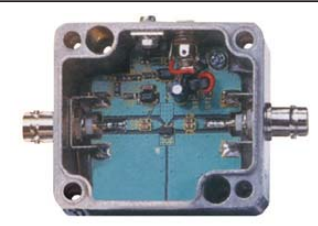

Bausatz mit Gehäuse für einen Breitbandverstärker für 10 MHz bis 2 GHz. MMIC-bestückt, etwa 19 dB Verstärkung, Ausgangsleistung (1 GHz bei 1-dB-Kompression) typ. + 20 dBm (100 mW). BNC-Buchsen. UB 12–18 V DC, 110 mA. **Breitbandverstärker** BE-003 **29,90**

### **868-MHz-Sender und-Empfänger**

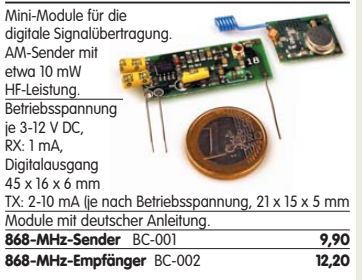

### **Ultraschall-Abstandsmesser**

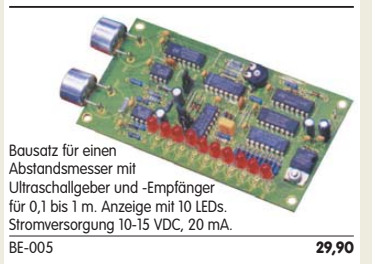

# **Liefer-und Zahlungsbedingungen**

Versandpauschale für das Inland nur 3,90 €. Entfällt bei Zahlung per Bankeinzug ab 50 € Warenwert. Für Nachnahme gilt ein Mindestbestellwert von 20€. Dabei fallen zusätzlich weitere 5 € Postgebühren an! Kreditkarten werden nur bei Bestellungen aus

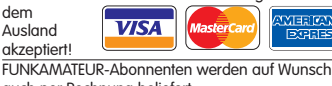

auch per Rechnung beliefert. Erstbestellungen von Neukunden nur schriftlich.

Zwischenverkauf und Irrtum vorbehalten. Die Versandpauschale für OE, HB9, HB0, I, LX, OZ, ON, PA0, F, SM, SV, OH und G beträgt immer 5,90 € Andere Länder auf Anfrage bzw. Aufwand

### **Antennenanalysator FA-VA MK II Bausatz** nach DL1SNG

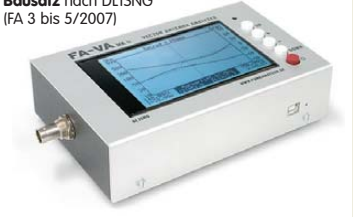

Wobbelnder Stand-Alone-Analyzer für den Frequenzbereich von 50 kHz bis 160 MHz mit vektorieller Anzeige auf Grafikdisplay, USB-Anschluss. **Bausatz** mit SMD-bestückter Platine, Display, Gehäuse, Ladeelektronik und Baumapp

**BX-110 425,– Upgrade-Kit auf MK II:** USB-Platine, Controller mit neuer Firmware und neues Gehäuseoberteil **Ab Lager lieferbar BX-104 69,–**

## **Kurzwellen-RX-Bausatz 1253**

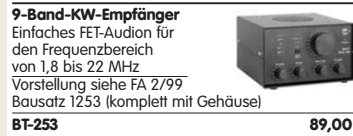

# **100-W-Dummyload mit**

**–40 dB-Ausgang** Bausatz für einen bis 150 MHz nutzbaren Abschlusswiderstand, der mit 100 W belastbar ist und für Messzwecke über einen -40 dB-Ausgang (BNC) verfügt.

Eingangsseitig hat der Dummyload eine N-Buchse. Komplett, mit bearbeitetem Gehäuse u. Kühlkörper **BX-140 67,–**

### **SDR-Einsteiger-Kit Bausatz** nach DM2CQL (FA 9/06, S. 1040)

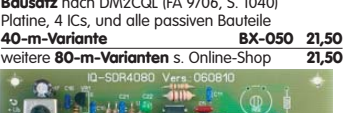

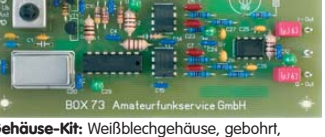

**Gehäuse-Kit:** Weißblechgehäuse, gebohrt, 4 Buchsen und Verbindungskabel **BX-059 7,50**

**FT-950/2000-SDR-Spektrumskop Bausatz** nach FA 6/2008, S. 642 für die 1. ZF Platine, Filter, ICs und alle anderen Bauteile<br>69.45-MHz-Variante BX-052 **69,45-MHz-Variante BX-052 38,– Gehäuse-Kit dazu:** Weißblechgehäuse, gebohrt, 5 Buchsen u. 2 Verbindungskabel **BX-055 8,50**

## **Netzwerktester FA-NWT 01-USB**

**Komplettbausatz für die neue USB-Version:** SMD-bestückte Platine, 400-MHz-Takt serienmäßig, mit allen Bauteilen, Buchsen und dem Gehäuse aus Weißblech **BX-060-USB 199,–**

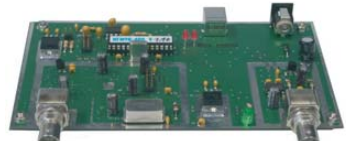

**Bausatz FA-NWT 01-U mit aufgebauter/geprüfter Platine** inklusive Reflexionmesskopf und Abschirm-Kit **BX-069-U 265,– USB-Adapter für FA-NWT 01:** Universeller Adapter USB1.1-RS232 zum Betrieb des NWT über die USB-Schnittstelle des PCs (ohne Abb.) **BX-067 9,95 Abschirm-Kit für FA-NWT 01:** 2 Weißblechgehäuse für DDS und Detektor **BX-061 5,50**

## **Stereo-Prüfsender**

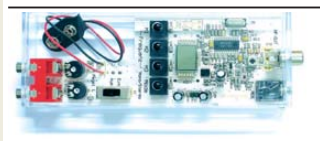

PLL-Prüfgenerator für Abgleich und Reparatur von UKW-FM-Empfängern (UKW-Tuner, Autoradios, tragbare Radios). Frequenzbereich 87,5 bis 108 MHz. Bausatz mit Gehäuse BE-007 **31,50**

## **Bausatz Mittelwellen-Einkreiser**

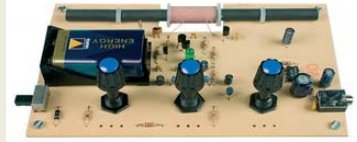

MW-Audion-Empfänger nach DL1XR (FA 11/2007). Platine, Ferritstab, alle Bauelemente, 3 Potis usw. **Kompletter Bausatz** (9-V-Blockbatterie und Knöpfe nicht im Lieferumfang) BX-021 **29,–**

## **Mini-Fuchsjagdsender für 70 cm**

E **A**  $H<sub>0</sub>$ 

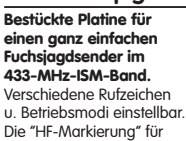

 $\mathbf{E}\left( \mathbf{F}\right) \geq 0.5$ verschiedenste Träger: Opa, Kleinkind, Hund, Modellrakete u.v.a. Damit finden Sie alles wieder! 28 x 30 x 4,5 mm klein, Stromversorgung: 3,8–5 V

Sendeleistung 1,8 mW, 100 kHz Abstimmbereich **Platine** (SMD vollständig bestückt) BW-001 **24,50**

# **Schaltbares HF-Dämpfungsglied**

**R. M. H. H. H.** 

In 2-dB-Schritten elektro nisch umschaltbares Dämfungsglied. Dämpfung 0…66 dB, bis mindestens 200 MHz

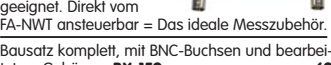

Bausatz komplett, mit BNC-Buchsen und bearbei-tetem Gehäuse **BX-150 69,–**

### **Reflexionsmesskopf für FA-NWT Bausatz** nach DJ1UGA (FA 12/06 S. 1398)

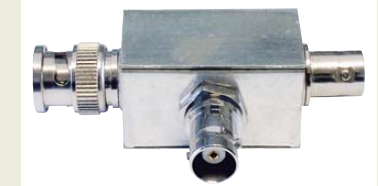

**Bausatz** mit Richtkoppler TDC-10-1, bearbeitetem Weißblechgehäuse, 2 BNC-Einbaubuchsen, 1 BNC-Einbaustecker<br>Komplettbausatz v**ar BX-066 29 80**  $K$ omplettbausatz

# **2. Messdetektor für FA-NWT**

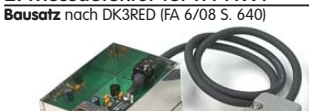

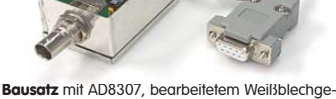

häuse, BNC-Einbaustecker, Anschlusskabel usw. . Komplettbausatz **BX-151 28,50**

**Bluetooth-Adapter Jabra A-210**  Universell einsetzbar, mit 2,5-mm-Klinkenstecker.

Ladespannung 6 V, Ladekabel mit passendem Stecker wird mitgeliefert.

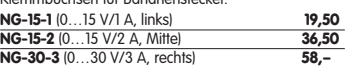

### **SDR-Kit zur 6-m-Bandbeobachtung Bausatz** nach FA 6/2007, S. 632

Platine, Filter, TTL-Clock, ICs und alle and. Bauteile **6-m-Variante** (50,110 ±24 kHz) **BX-056 28,–**

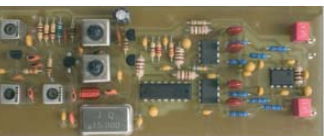

# **SDR-Kit für Empfang auf 136 kHz Bausatz** nach FA 7/2007, S. 735 Platine, Filter, TTL-Clock, ICs und alle and. Bauteile

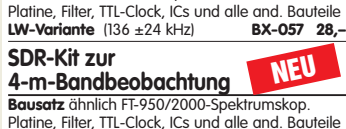

**4-m-Variante** (70,024 ±24 kHz) **BX-052-70 35,– Gehäuse-Kit:** Weißblechgehäuse, gebohrt, 4 Buchsen und Verbindungskabel zur PC-Soundcard **BX-059 7,50**

# **USB/CAT-Transceiver-Interface**

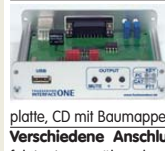

Bausatz für das USB/CAT-Interface aus FA 5/2007 Lieferumfang: Platine (SMD vorbestückt), alle diskreten Bauteile, bearbeitetes Ge-

häuse mit bedruckter Front-platte, CD mit Baumappe und Software BX-120 **139,– Verschiedene Anschlussleitungen** zur Selbstkonfektionierung über den Online-Shop lieferbar: **K-KL3S-ST** Kabel m. 3,5-mm-Klinkenstecker, Stereo, 0,7 m **0,80 K-KL6S-ST** Kabel mit 6,3-mm-Klinkenstecker, Stereo, 0,7 m **1,– K-CH-ST** Kabel mit Cinch-Klinkenstecker, 0,7 m **0,50 K-DIN-ST5M** Kabel mit DIN-Stecker, 5-polig, 1 m **0,90**<br> **K-DIN-ST6M** Kabel mit DIN-Stecker, 6-polig, 2 m 1,40 **K-DIN-ST6M** Kabel mit DIN-Stecker, 6-polig, 2 m **1,40 K-MDIN-ST6M** Kabel mit Mini-DIN-Stecker, 6-polig, 0,8 m **0,80 K-SUBD-ST25M** Kabel m. Sub-D-Stecker, m., 25-pol., 0,8 m **1,50 K-SUBD-ST9M** Kabel mit Sub-D-Stecker, m., 9-pol., 0,8 m **1,20**<br>**K-SUBD-ST9W** Kabel m Sub-D-St w 9-pol. 0.8 m **1.20 K-SUBD-ST9W** Kabel m. Sub-D-St., w., 9-pol., 0,8 m **1,20**<br>**SUB-D-25M** Sub-D-Stecker männl 25-polia 0,50 **SUB-D-25M** Sub-D-Stecker, männl., 25-polig, **0,50**<br> **ST-DIN13** DIN-Stecker männl 13-polig **140 ST-DIN13** DIN-Stecker, männl., 13-polig,

# **Einband-**

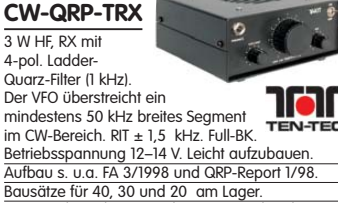

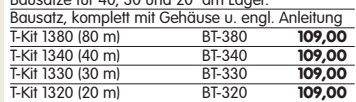

# **Bausatz DC-RX für 40 oder 80 m**

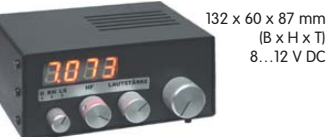

Direktmisch-Empfänger nach DM2CQL. NE612- Mischer, 3-kHz-TP, Lautsprecher, 10-Gang-Poti zur Abstimmung, HF-Regler, 2 Antenneneingänge usw. **40-m-RX**-Platine + alle Bauteile BX-004 **39,– 80-m-RX**-Platine + alle Bauteile BX-004/80 **39,– Kompletter 40-m-Bausatz** einschließlich Zusatzkit für die 4-stellige Digitalanzeige und bearbeitetem<br>Gehäuse BX-005 **nur noch 65** Gehäuse BX-005 **nur noch 65,– Kompletter 80-m-Bausatz** einschließlich Zusatzkit für die 4-stellige Digitalanzeige und bearbeitetem<br>Gehäuse BX-005/80 **nur noch 65** Gehäuse BX-005/80 **nur noch 65,–**

# **45-MHz-Zähler mit CMOS-ICs**

**5-stellige Anzeige,** Auflösung 1 kHz,<br>Betriebspannung +5 V oder +7 bis 18 V, Stromaufnahme max. 65 mA, 13 mm hohe LED-Siebensegment-Anzeigen, 80 x 70 mm.

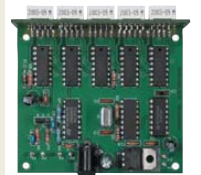

Kompletter Bausatz BX-020 **26,90** Platine für die 5 LED-Anzeigen<br>einzeln **2,90** einzelr

 $(B \times H \times T)$ 8…12 V DC

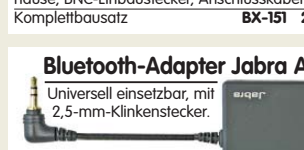

**BTA-210 22,50**

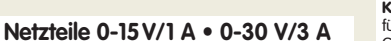

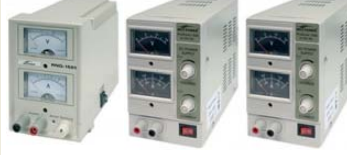

Preisgünstige Netzteile mit 2 gut ablesbaren Analoginstrumenten für Ausgangsspannung und -strom. Spannung einstellbar zwischen 0 und 15 V bzw. 0 und 30 V. Maximaler Ausgangsstrom 1, 2 oder 3 A. Klemmbuchsen für Bananenstecker.

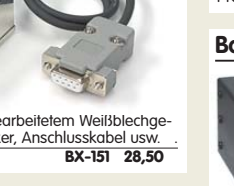

**CW-QRP-TRX** 3 W HE RX mit 4-pol. Ladder-Quarz-Filter (1 kHz).

**FUNKAMATEUR-Leserservice · Freecall 0800-73 73 800 www.funkamateur.de · Fax 030-44 66 94 69 · Bestellschein im Heft**

# **HF-Bauteile · Quarze · Filter · ICs**

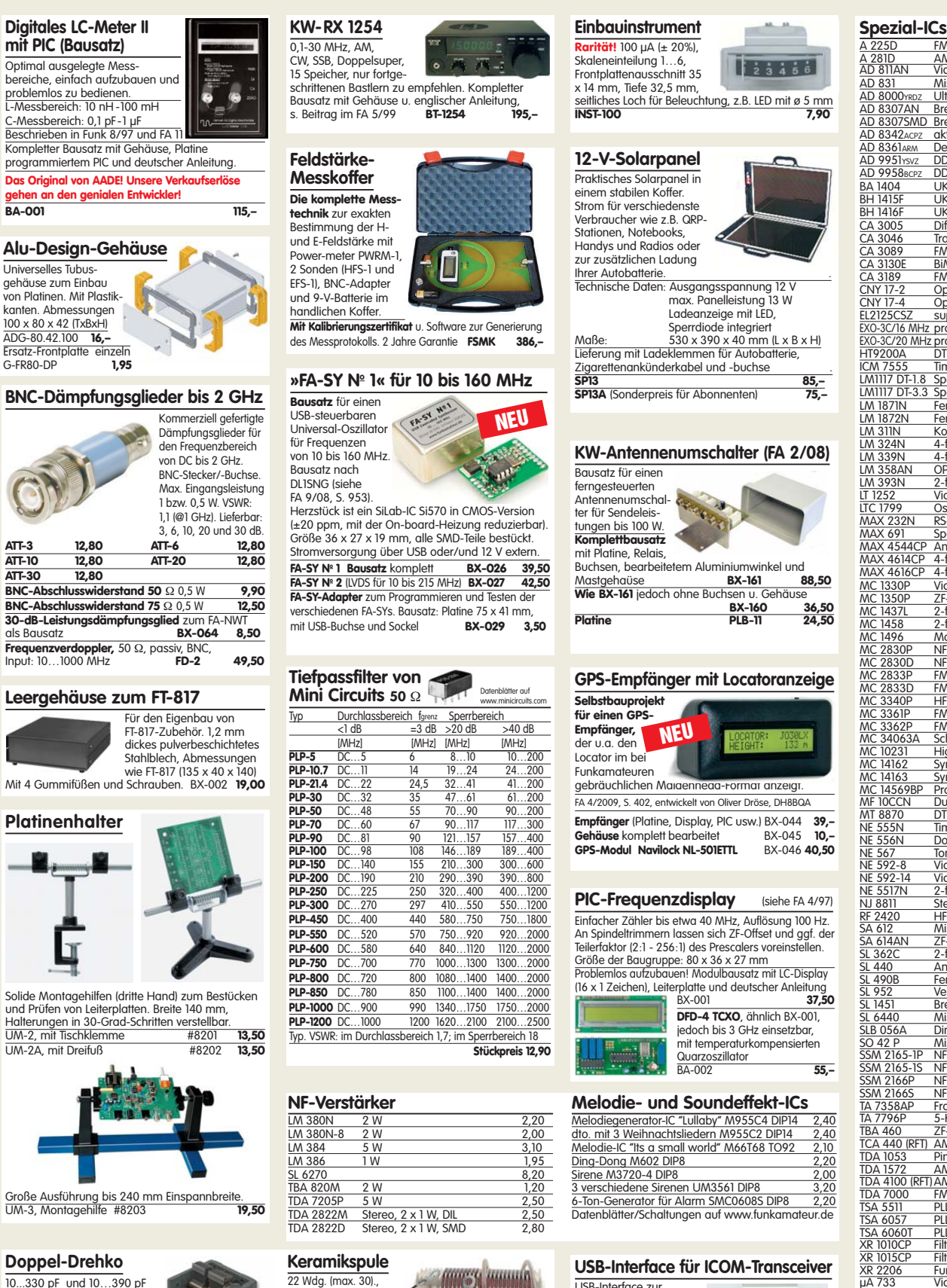

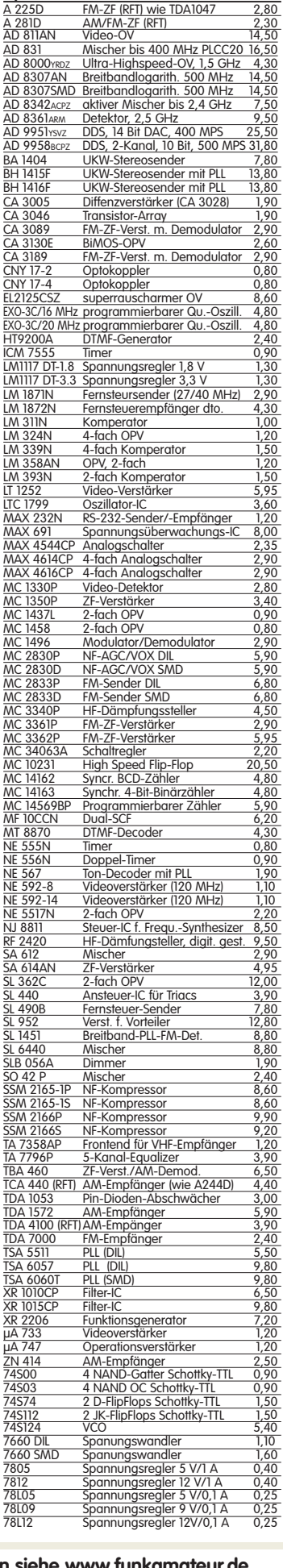

# **BNC-Dämpfungsglieder bis 2 GHz ATT-3 12,80 ATT-6 12,80** ATT-30 G-FR80-DP

**BNC-Abschlusswiderstand 50**  $\Omega$  0,5 W **9,90**<br>**BNC-Abschlusswiderstand 75**  $\Omega$  0.5 W **12.50 BNC-Abschlusswiderstand 75**  $\Omega$  **0.5 W 30-dB-Leistungsdämpfungsglied** zum FA-NWT als Bausatz **BX-064 8,50 Frequenzverdoppler,** 50 1, passiv, BNC, Input: 10…1000 MHz **FD-2 49,50**

### **Leergehäuse zum FT-817**

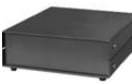

wie FT-817 (135 x 40 x 140) Mit 4 Gummifüßen und Schrauben. BX-002 **19,00**

## **Platinenhalter**

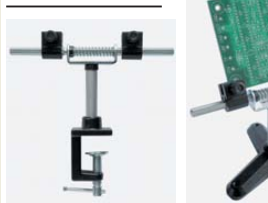

Solide Montagehilfen (dritte Hand) zum Bestücken und Prüfen von Leiterplatten. Breite 140 mm, Halterungen in 30-Grad-Schritten verstellbar.

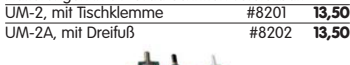

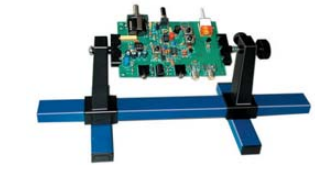

Große Ausführung bis 240 mm Einspannbreite. UM-3, Montagehilfe #8203 **19,50**

### **Doppel-Drehko**

10...330 pF und 10…390 pF Untersetzung 6:1, 6-mm-Achse Abmessungen ohne Achse:<br>Gusschassis 47 x 45 x 33 mm<sup>3</sup>

# DR-430 **12,50 1:1-NF-Übertrager**

Hochohmiger P1200 von ETAL. Der geeignete NF-Übertrager für Inter-face zwischen PC-Soundkarte u. Funkgerät. 17 x 17 x 13 mm . P 1200 **3,30 .**

# **Mikro-Morsetaste**

Micky, präzise deutsche Handarbeit, 55 g

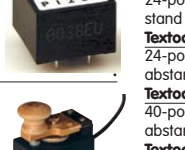

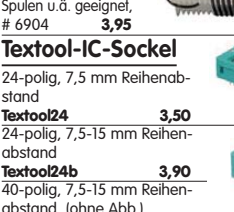

ø 38 mm, 80 mm lang, Körper ideal für PA-

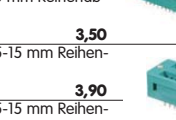

abstand (ohne Abb.) **Textool40b 12,90**

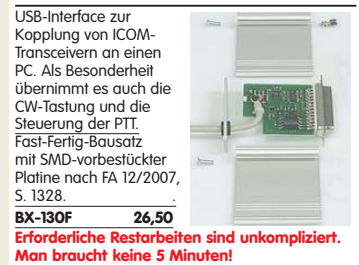

**Liefer-und Zahlungsbedingungen siehe www.funkamateur.de**

# **HF-Bauteile · Quarze · Filter · ICs**

**FUNKAMATEUR-Leserservice · Freecall 0800-73 73 800 www.funkamateur.de · Fax 030-44 66 94 69 · Bestellschein im Heft**

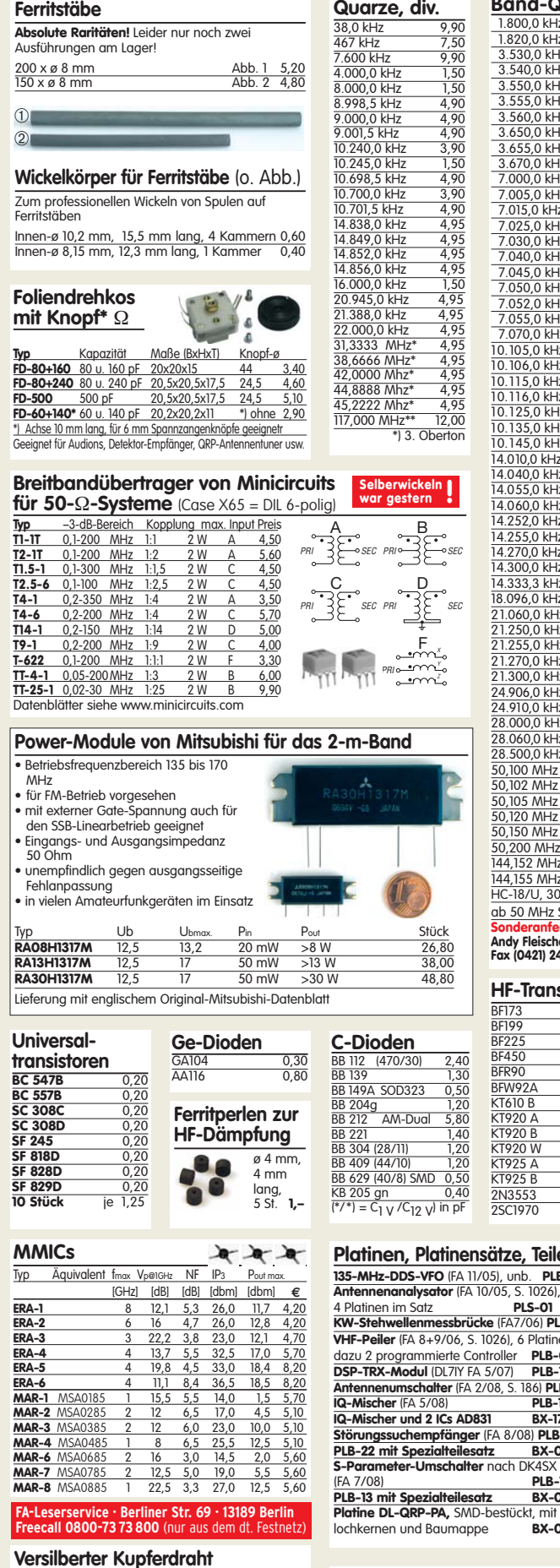

 $\begin{tabular}{llllll} \hline \text{Durchmesser} & \text{large} & \text{Preis} \\ \text{0.6 mm} & \text{10m} & \text{1.95} \\ \text{0.8 mm} & \text{7 m} & \text{1.95} \\ \text{1.0 mm} & \text{5 m} & \text{1.95} \\ \text{1.5 mm} & \text{2 m} & \text{1.95} \\ \hline \end{tabular}$ 

1,0 mm 5m 1,95 1,5 mm 2m 1,95 2,0 mm 2m 4,90

 $0.6$  mm 0,8 mm 7 m<br>1,0 mm 5 m

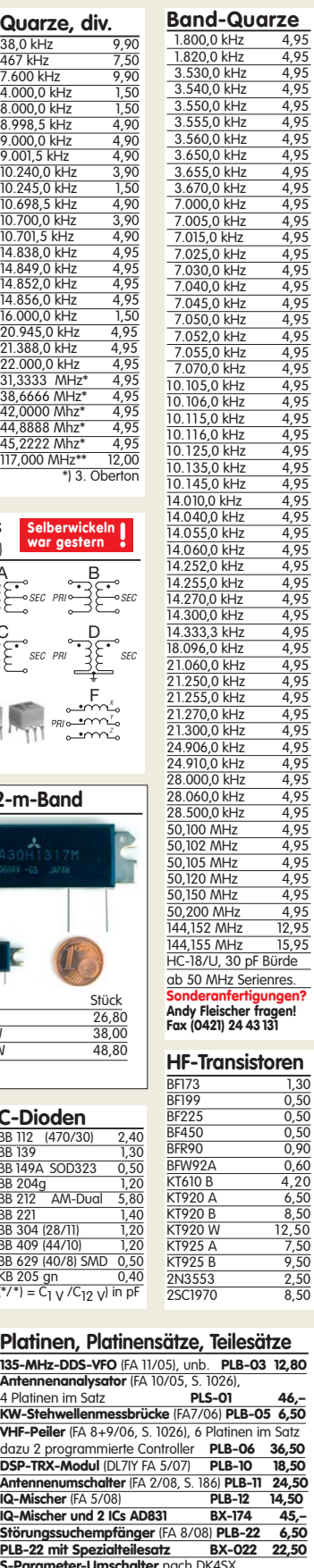

(FA 7/08) **PLB-13 12,50 PLB-13 mit Spezialteilesatz BX-025 22,– Platine DL-QRP-PA,** SMD-bestückt, mit 2 Doppel-Baumappe **BX-030P** 7,-

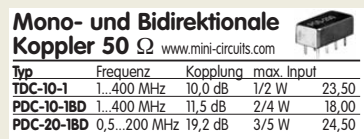

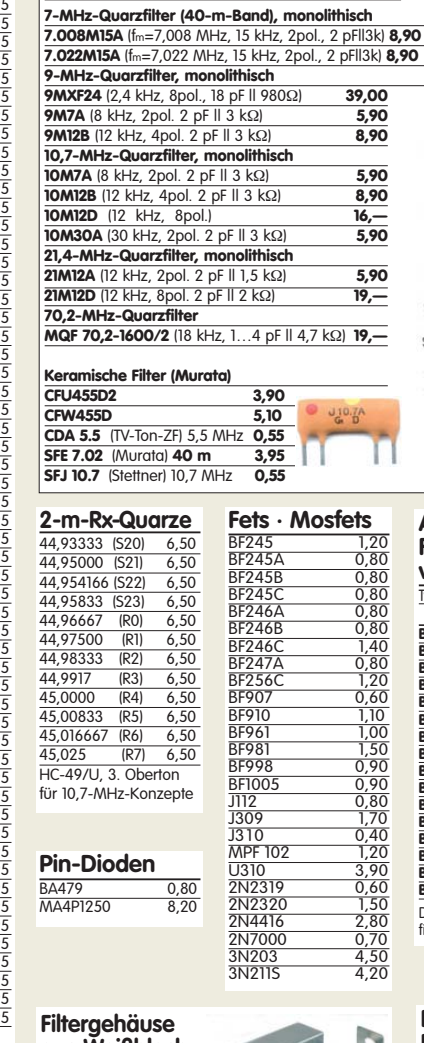

**Quarzfilter und keramische Filter**

# **aus Weißblech mit 2 Löchern**

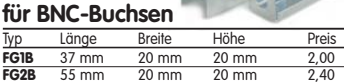

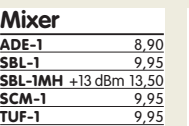

# **KW-Mosfets von Mitsubishi**

**RD00HHS1** 1,40<br>**RD06HHF1** 3,70 **RD06HHF1** 3,70 **RD16HHF1** 4,90<br>**RD100HHF** 26.50 **RD100HHF** 

### **Programmierbare SiLab-XOs Si570 Si570**

Si570, CMOS, 3,3 V<br>10...160 MHz 18,50 10…160 MHz **18,50** Si570, LVDS, 3,3 V 10…215 MHz **19,80** Hex-Adresse 50

# **Potenziometer** (horiz.) ALPS, zum Einlöten in Platinen. Achse: ø 6 mm, 17 mm lang

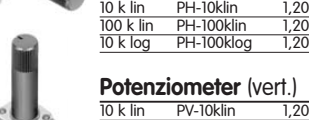

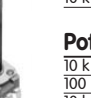

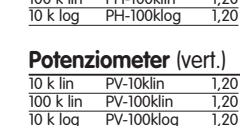

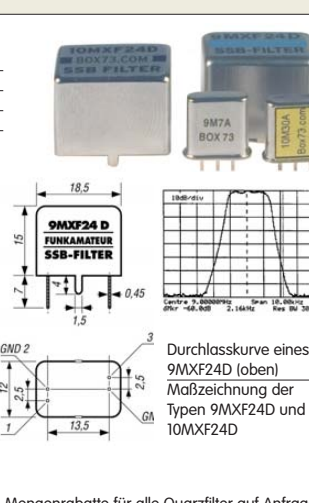

E

Mengenrabatte für alle Quarzfilter auf Anfrage

**COL** 

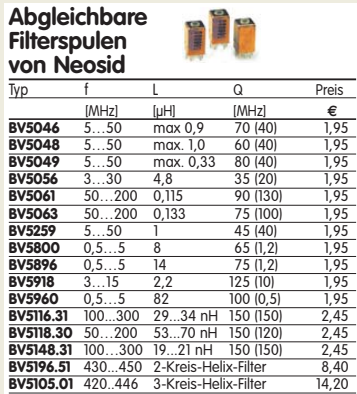

Das Sortiment wird erweitert. Kataloge u. Datenblätter findet man beim Hersteller auf www.neosid.de

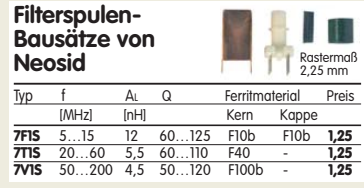

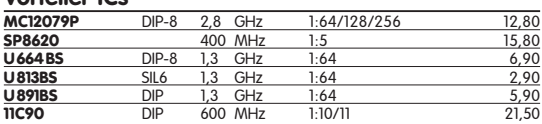

# **Neu: Hochlast-Widerstände**

Induktivitätsarme mit 100 W belastbare Widerstände für den Selbstbau von Dummy-Loads  $\frac{1}{50 \Omega}$ , 100 W **11,20**  $100 \Omega$ , 100 W **11,20** 

**Trimmer** 

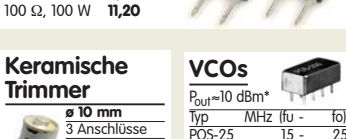

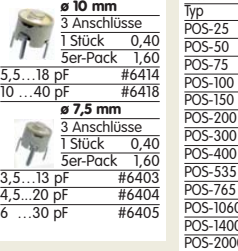

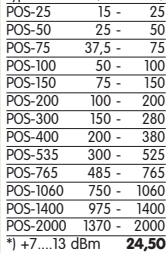

**IC-Satz für den DSP-TRX nach DL7IY** Alle Spezial-ICs für Platine PLB-10… BX-175 **64,–**

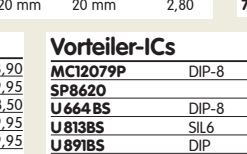

 $\frac{3}{1,20}$ 

 $\frac{3}{4}$  20

**Oszillatoren** 10,0 MHz 1,90<br>21.12 MHz 3.90

**Universaldioden 1N4007** 0,10<br>**1N4148** 0,10 **1N4148** 0,10 **1N5400** 0,20 **1N5817** (Schottky) 0,30

# **FG2B** 55 mm 20 mm 20 mm 2,40 **FG3B** 77 mm 20 mm 20 mm 2,80

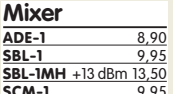

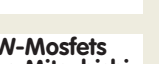

21,12 MHz 3,90<br>22,0 MHz 5,90  $\frac{22,0 \text{ MHz}}{80 \text{ MHz}}$  5,90 80 MHz 4,80<br>100 MHz 8,90 100 MHz 8,90 500 MHz EG-2102CA 500.000 PHPA 15,– TXCO 12,8 MHz 1,95

# **Antennen · Schaltungstechnik · Geräte**

**FUNKAMATEUR-Leserservice · Freecall 0800-73 73 800 www.funkamateur.de · Bestellschein im Heft** 

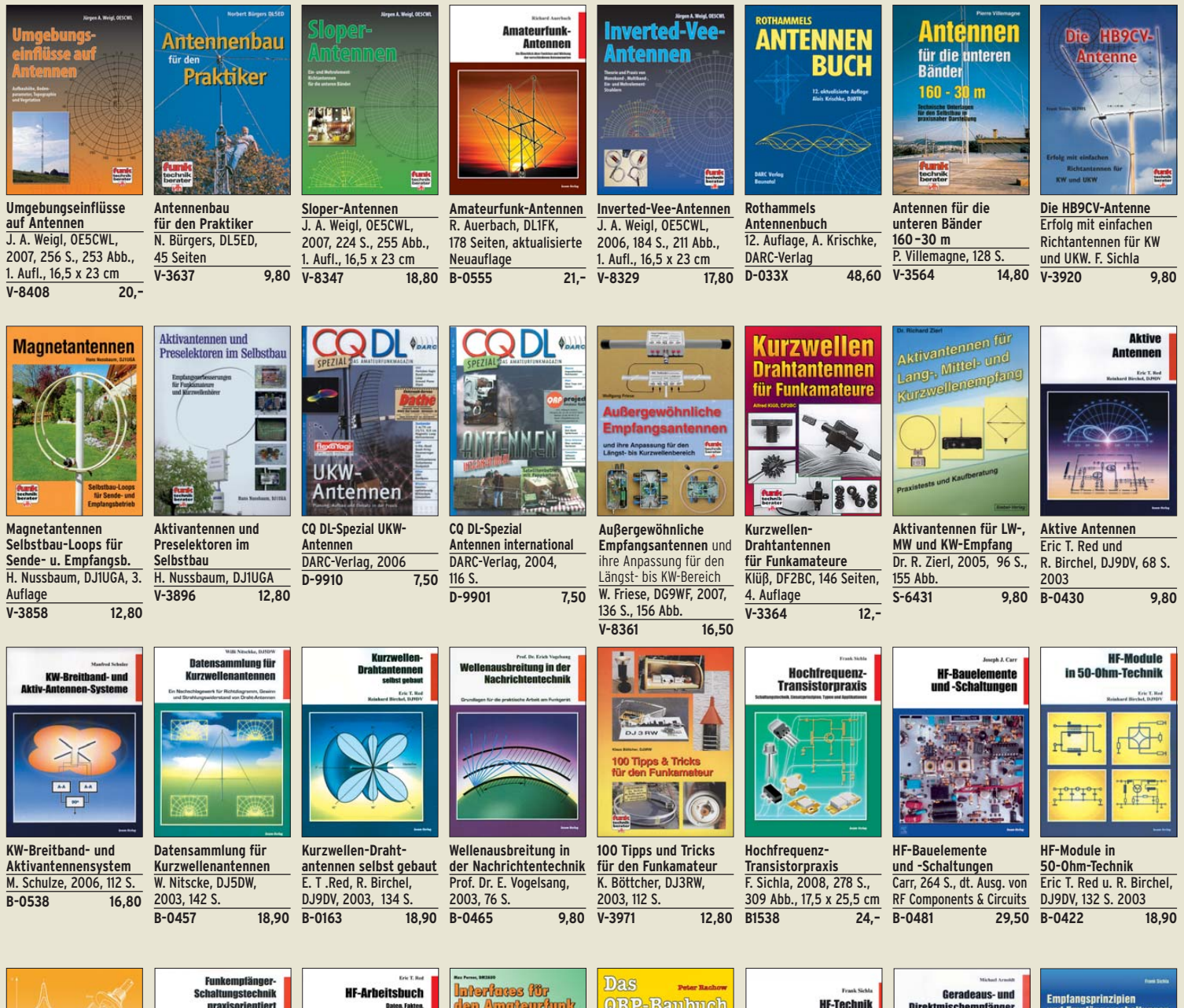

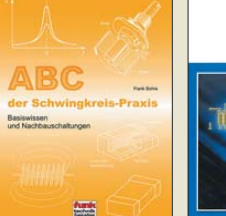

**ABC der Schwingkreis-Praxis** F. Sichla, 128 S., 125 Abb., 16,5 x 23 cm,<br>V-8453 15,- $V - 8453$ 

**B-049X 15,80** 

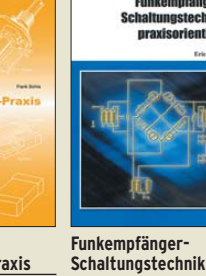

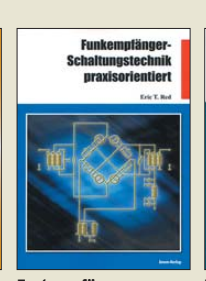

**praxisorientiert** E. T. Red, 2003, 114 S. **B-0341 16,80** 

**B-0473 9,80** 

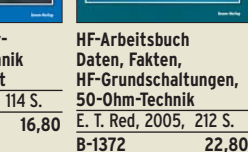

**D-0518 19,90**

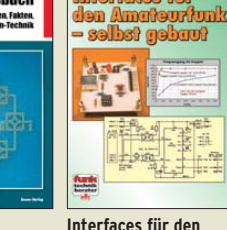

**Amateurfunk – selbst gebaut**  M. Perner, 2005, 88 **V-8108 12,80** 

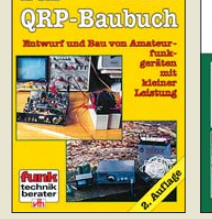

**Das QRP-Baubuch Entwurf und Bau von Amateurfunkgeräten** Peter Rachow, 200 S. **V-3270 18,30** 

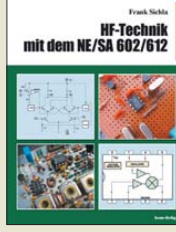

**HF-Technik mit dem NE/SA 602/61**2 F. Sichla, 142 S., 198 Abb., 21 x 28 cm **B-0546 19,80** 

**Geradeaus- und Direktmischempfär** M. Arnold, 116 S., 15,5 x  $\frac{25,3 \text{ cm}}{B - 0586}$ **B-0586 15,80** 

**D-9904 6,80** 

**Empfangsprinzipien u. Empfängerschaltungen** F. Sichla, DL7VFS, 136 S., 158 Abb., 2008<br>V-8422 155 **15,50** 

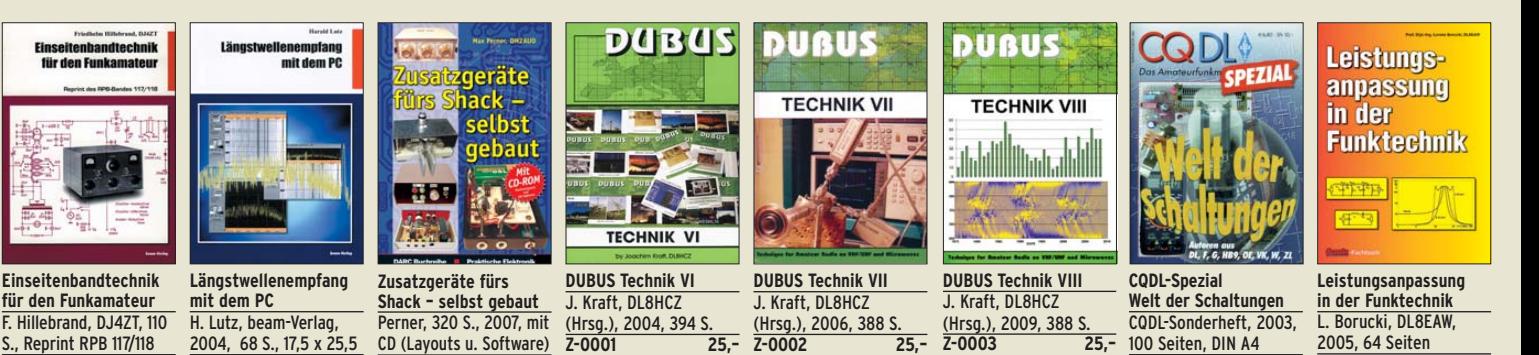

**V-8183 8,80** 

# **www.funkamateur.de · Bestellschein im Heft**

# FUNKAMATEUR-Leserservice · Freecall 0800-73 73 800<br>www.funkamateur.de · Bestellschein im Heft

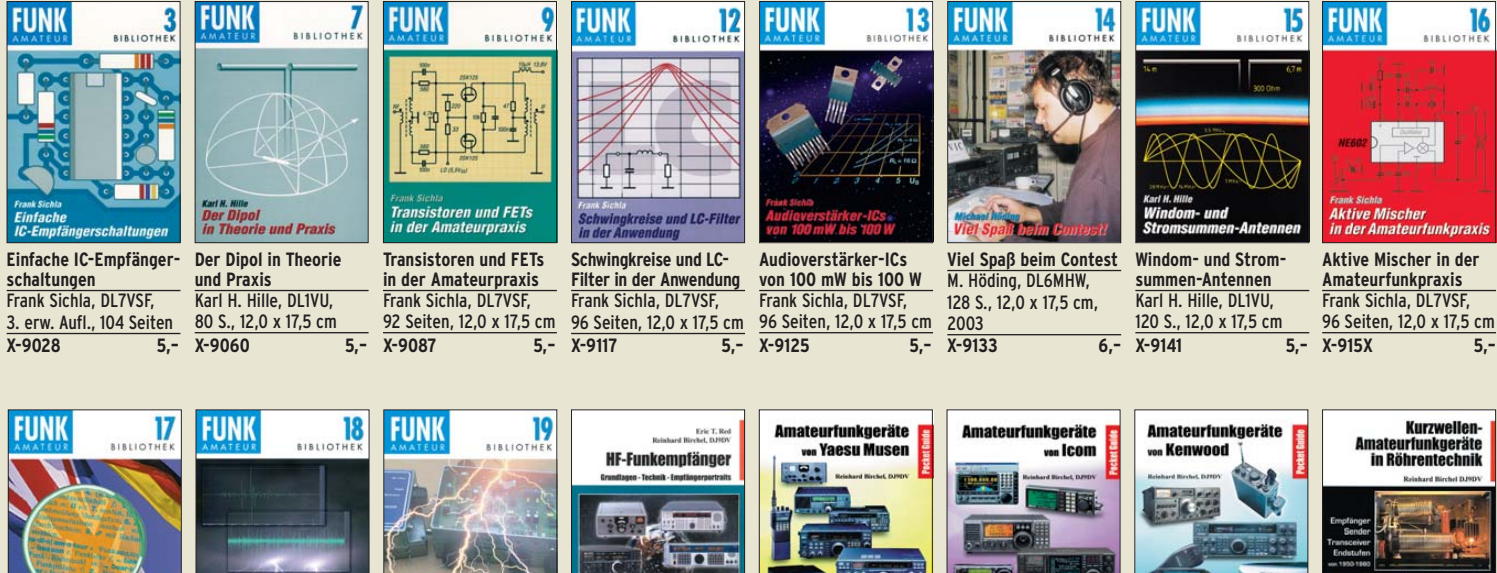

**Englisch für Funkamateure**  Colin R. Hall, GM3JPZ 96 Seiten, 12,0 x 17,5 cm<br>X-9168 5.-**X-9168 5,–** 

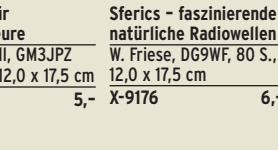

**natürliche Radiowellen** W. Friese, DG9WF, 80 S., 12,0 x 17,5 cm **X-9176 6,–** 

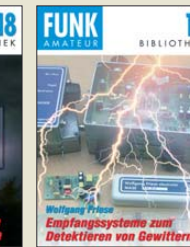

**Empfangssysteme zum Detektieren von Gewittern** W. Friese, DG9WF, 144 S., 106 Abb., 64 Tab., 2007<br>X-9184 7.-**X-9184 7,–**

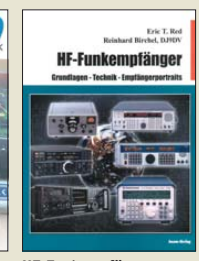

**HF-Funkempfänger Technik & RX-Porträts** T.Red; R. Birchel, DJ9DV, 200 S., DIN A4, 2005<br>B-0511 25- $\overline{B-0511}$ 

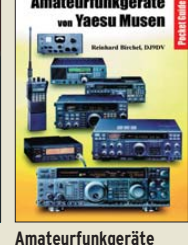

**von Yaesu Musen** R. Birchel, 220 S. Taschenbuch, 2003<br>B-0449 11.80  $B - 0449$ 

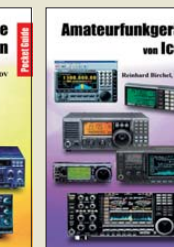

**Amateurfunkgeräte von Icom** R. Birchel, 254 S. Taschenbuch, 2004<br>B-0503 13.80  $B - 0503$ 

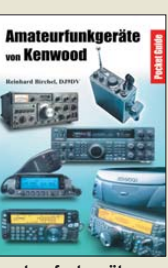

**Amateurfunkgeräte von Kenwood** R. Birchel, 180 S. Taschenbuch, 2006 **B-052X 9,80** 

**KW-Amateurfunkgeräte**

**in Röhrentechnik** R. Birchel, DJ9DV, 2003, 374 Seiten **B-0414 36,–** 

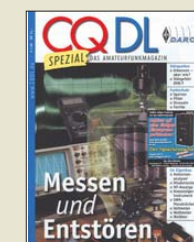

**CQDL-Spezial Messen und Entstören** CQDL-Sonderheft, 2005, 104 Seiten, DIN A4 **D-9908 7,50** 

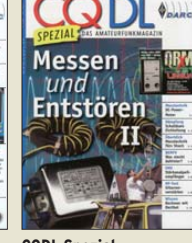

**CQDL-Spezial Messen u. Entstören II** CQDL-Sonderheft, 2007, 116 Seiten, DIN A4 **D-9912 7,50** 

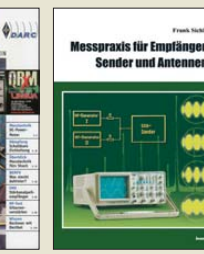

**Messpraxis für Empfänger, Sender u. Antennen** F. Sichla, 2008, 102 S., 17,5 x 25,5 cm<br>14.90 90 Abb.,<br>**B-1514** 

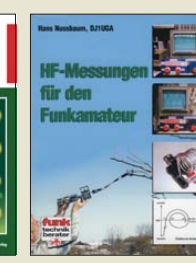

**HF-Messungen für den Funkamateur Teil 1** H. Nussbaum, DJ1UGA, 2004, 76 S. **V-8043 9,80** 

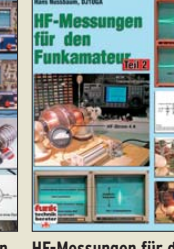

**HF-Messungen für den Funkamateur Teil 2** H. Nussbaum, DJ1UGA, 2006, 112 S **V-5198 12,80** 

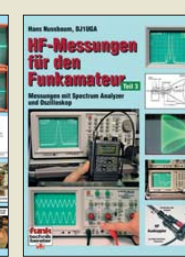

**HF-Messungen für den Funkamateur Teil 3** H. Nussbaum, DJ1UGA, 2006, 152 S. **V-8248 14,80** 

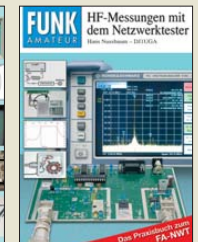

**HF-Messungen mit dem NWT - Das Praxisbuch zum FA-NWT** H. Nussbaum, DJ1UGA, 2007, 144 S. **X-9549 14,80** 

steurfunk mit PC

**und Soundcard** 

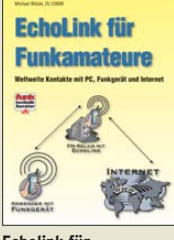

**Funkamateure**  M. Wöste, 104 S., 131 Abb. 16 x 23 cm, 20Ï5<br>V-8124 12,80  $\overline{v-8124}$ 

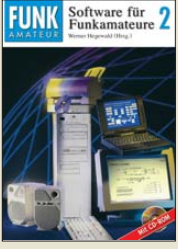

**Software für Funkamateure (2)** Dr. W. Hegewald (Hrsg.), 2006, 160 S., mit CD<br>X-9346 14,80  $X-9346$ 

EIIN

unatsur lunnisti<br>IIS 7Weiter Han

**Preise und Daten II**  H. P. Leitner und K. Theurich, 2006, 304 S., 12,0 x 17,5 cm **X-9532 nur noch 8,–**

圓

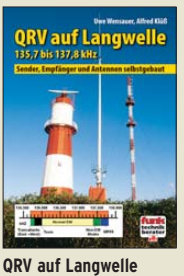

**135,7 bis 137,8 kHz** Wensauer, DK1KQ; Klüß, DF2BC, 2006, 104 S.<br>V-8302 17.80 **V-8302** 

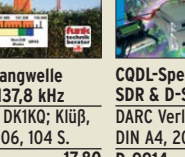

**CQDL-Spezial: SDR & D-STAR** DARC Verlag, 96 S., DIN A4, 2008 **D-9914 7,50** 

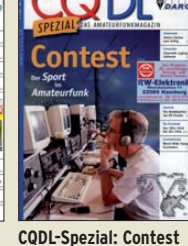

DARC Verlag, 100 S., DIN A4, 2004

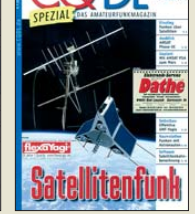

**Satellitenfunk** DARC Verlag, 96 S., DIN A4, 2006 **D-9911 7,50** 

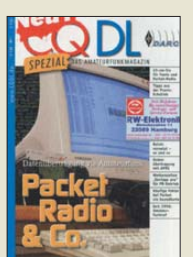

**Packet Radio & Co.** DARC Verlag, 80 S., DIN A4, 2005 **D-9907 7,50** 

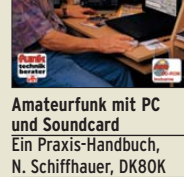

**V-3777 25,– Blitz- u. Überspannungs-**2006, 84 S.,

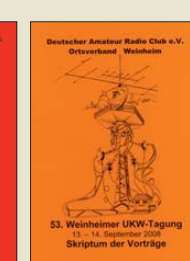

**Skriptum der 53. UKW-Tagung 2008** Sammelband der Vorträge, DIN A4, 140 S.  $12,-$  U-2008  $10,-$ 

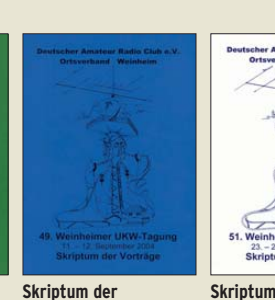

**Skriptum der 49. UKW-Tagung 2004** Sammelband der Vorträge, 160 Seiten, DIN A4 **U-2004 12,–**

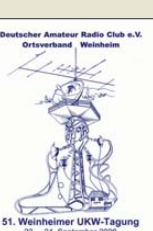

23. - 24. September<br>Skriptum der Vo **Skriptum der 51. UKW-Tagung 2006**

Sammelband der Vorträge, 154 Seiten, DIN A4 **U-2006 12,– U-2007 12,–**

**Skriptum der 52. UKW-Tagung 2007** Sammelhand de Vorträge, DIN A4

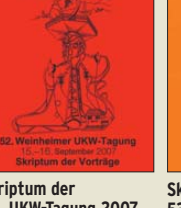

**Jahrbuch für den Funkamateur 2009** H. Schwarz, DK5JI, 624 Seiten **D-0570 13,50** 

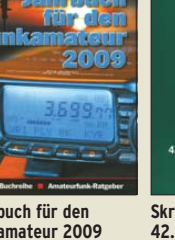

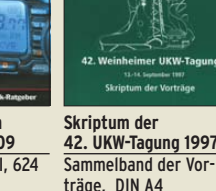

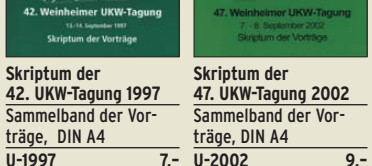

**CQDL-Spezial: Contest Sport im Amateurfunk D-9909 7,50** 

**CQDL-Spezial:**

**CQDL-Spezial:** 

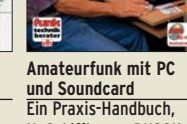

**schutz für Antennen ...** Sichla, 2. aktual. Aufl., **V-8051 9,80** 

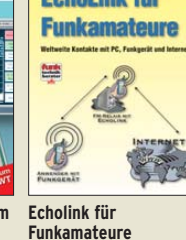

# **Empfang · BOS · TV · Rundfunk · SAT · Röhrentechnik**

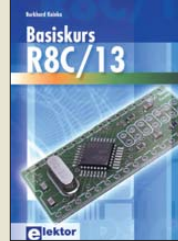

**Basiskurs R8C/13** B. Kainka, 232 S., 17 x 23,5 cm, 2008, mit CD<br>F-1775 39 80 E-1775

KURZWELLENEMPFÄNGER

**Handbuch Kurzwellenempfänger:** Besser mehr hören Riegler, 1. Aufl., Siebel-Verlag., 2009, 128 S.

 $\overline{\textbf{S-6770}}$ 

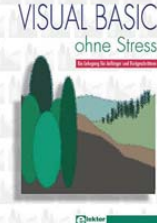

**Visual Basic ohne Stress** K. Diedrich; F.-P. Zantis, Elektor-V., 2005, 272 S. **E-1508 36,–** 

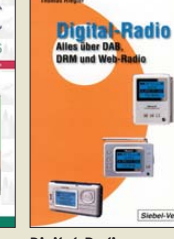

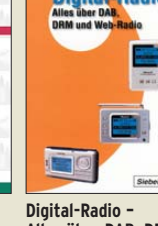

**BOS-Funk Band 1** Grundlagen, Geräte, Betriebstechnik, Funkverkehr. M. Marten, 5. völlig neubearbeitete Aufl. 2006, 288 S.<br>S-9991 15.90

Funl

**Sfericsempfang Band 3**  W. Friese, 2007, 124 S. **H-5766 15,–** 

ende

John Links

Sfericsempfang

 $\overline{\text{S-9991}}$ 

**Alles über DAB, DRM und Web-Radio** Th. Riegler, 136 S. Siebel-Verlag 2004

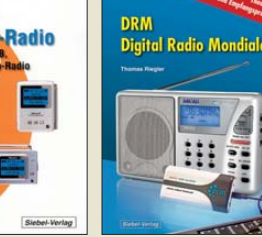

**14,80 DRM Digital Radio Mondiale** Th. Riegler, 125 S., 14,5 x 21,0 cm, Siebel-Verlag, 2006 **S-6504 14,80** 

Funk

**BOS-Funk Band 2 Ausgabe 2007/2008** Funkrufnamen, Kanäle, Karten, M. Marten, 408<sub>S</sub>

**UROVETTI** Sprechtunk-<br>Handbuch

**S-6589 16,90** 

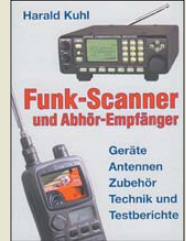

**Funk-Scanner und Abhör-Empfänger** H. Kuhl, 2002, 480 S., 14,5 x 21,0 cm  $\overline{S-0.491}$ 

> **Spezial-Frequenzliste Band 1: Grundlagen** <u>M. Marten, 2007, 156 S.<br>S-6640</u> 15.-

**S-6640 15,–** 

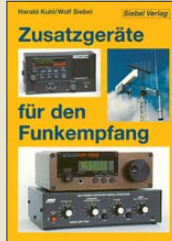

**Zusatzgeräte für den Funkempfang** H. Kuhl/W. Siebel, 4. Auflage, 2000, Siebel-Verlag, 288 S.<br>S-1793 15 90 S-1793

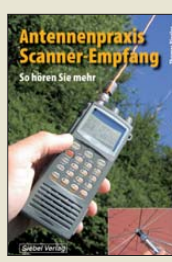

**Kurzwellenempfang**<br>mit dem PC

 $\overline{\sqrt{5-6572}}$ **Antennenpraxis Scanner-Empfang** So hören Sie mehr Th. Riegler, 136 S. 179 Abb., 2008, DIN A5 **S-6718 14,80**

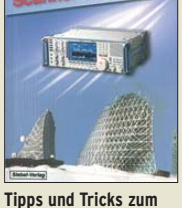

**Scanner-Empfang** H. Garbe, 2007, 112 S., 14,5 x 21,0 cm<br>S-6572 12,80

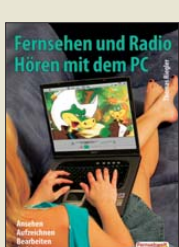

**Radiohören mit dem PC** Th. Riegelr, 2006, 112 S., 203 Abb., 14,5 x 21 cm<br>V-8280 14.80  $V-8280$ 

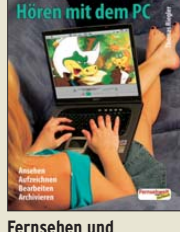

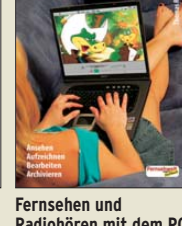

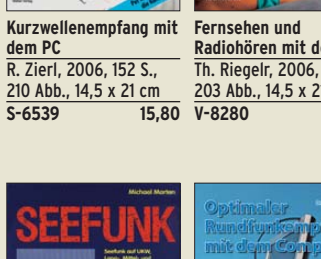

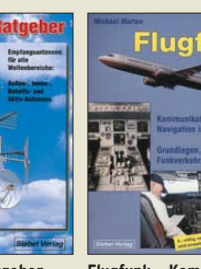

 $\overline{$}$ S-6657

**Antennen-Ratgeber – Empfangsantennen für alle Wellenbereiche** G. Klawitter, 6. Aufl., Siebel-V., 2005, 188 S. **S-613X 13,90** 

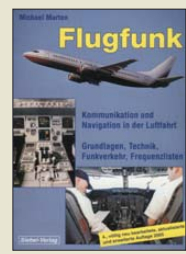

**Spezial-Frequenzliste Band 2: 2007/2008** <u>M. Marten, 2007, 544 S.<br>S-6657</u> 18.90

**Flugfunk – Kommunikation und Navigation in der Luftfahrt** M. Marten, 4. aktual. Aufl., 2005, 384 S. **S-6245 17,90** 

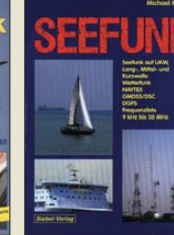

Mittel- und Kurzwelle M. Marten, 488 S., 2008, 14,8 x 21 cm<br>S-6695 23,50

**S-6695 23,50**

**dem PC**

 $\overline{S-6539}$ 

Seefunk auf UKW, Lang-, Optimaler Rundfunk**empfang mit dem Computer**  R. Zierl, 2007, 120 S., 239 Abb. **S-6626 14,50** 

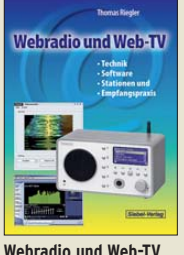

**Sferics-Emfang Band 1** W. Friese, 134 Seiten, 90 Abb., 2005 **H-5727 16,–**

Sfericsempfang

end 1

**Webradio und Web-TV** Technik, Software, Stationen und Empfangspraxis Th. Riegler, 2008, 128 S. **S-6701 14,50** 

**Moderne KW-Empfänger** Portable u. stat. Geräte für den KW-Empfang R. Zierl, 2007, 152 S. **S-6596 17,50** 

الشيال

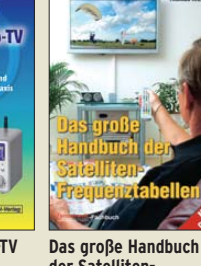

**Sferics-Emfang Band 2** W. Friese, 150 Seiten, 156 Abb., 2006 **H-5751 18,–**

Sfericsempfang

.<br>Band 1

**Aufbau und Technik des digitalen BOS-Funks** C. Linde, Franzis Verlag, 2008, 192 Seiten **F-2165 29,95** 

 $ROS.E$ 

**der Satelliten-Frequenztabellen** T. Riegler, 2005, 224 S., 16,5 x 23,0 cm mit CD **V-8167 17,80** 

Software

**Defined Radio** 

**Software Defined Radio** B. Kainka, 2008, 174 S., 14 x 21 cm

**Iel** 

**E-1928 29,80** 

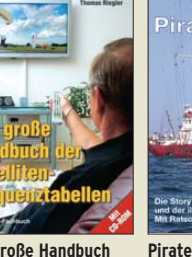

**Piratensender** W.D. Roth, 2004, 288 S., Die Story der See- und Alpensender u. der illegalen Rundfunkpiraten **S-6377 13,90** 

> **Radio-Baubuch: Vom Detektor zum DRM-RX**  B. Kainka, 208 S., 2006, 14 x 21 cm

**Radio-Baubuch** 

**E-1605 29,80** 

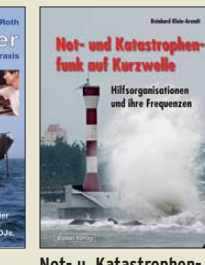

**UKW-Sprechfunk-Handbuch:**

27 MHz – 275 GHz M. Marten, 2006, 384 S. 14,8 x 21 cm **S-6156 16,90** 

**Not- u. Katastrophenfunk auf Kurzwelle** Hilfsorganisationen und ihre Frequenzen Klein-Arendt, 2006, 216 S. **S-6555 17,80** 

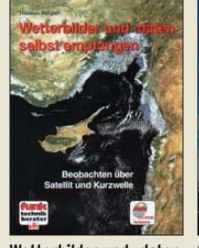

**Wetterbilder und -daten selbst empfangen**  Riegler, 2. Auflage, 112 S. mit CD-ROM<br>V-3998  $\overline{17,80}$ 

**SAT-Spionage für Insider**

Mass/Szentesi, 2005, 150 Seiten **F-3088 19,95** 

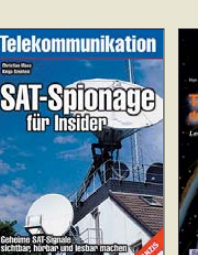

**Theorie und Praxis der Kurzwellenausbreitung** Klawitter, 1. Auflage, Siebel-Verlag., 2008, 160 S., 169 Abb., mit

**Audioschaltungstechnik Verstehen · Entwerfen ·**

R. Sontmeier, 271 Seiten **E-1540 34,80** 

**Bauen**

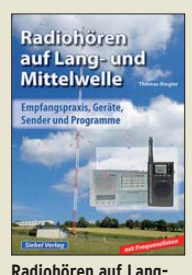

**Radiohören auf Langund Mittelwelle** Empfangspraxis, Geräte, Sender und Programme Th. Riegler, 2007, 122 S., 136 Abb.

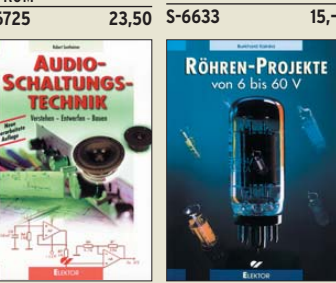

**Röhren-Projekte von 6 bis 60 V** B. Kainka, 2003, 154 S., 14 x 21 cm **E-1427 27,90** 

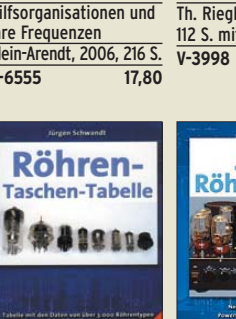

**Röhren-Taschen-Tabelle** 3000 Röhren inkl. USund Wehrmachtstypen Schwandt, 284 S., 2006 **F-4548 19,95** 

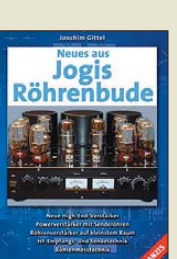

**Neues aus Jogis Röhrenbude** J. Gittel, 2005, 256 Seiten **F-3657 24,95** 

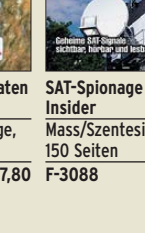

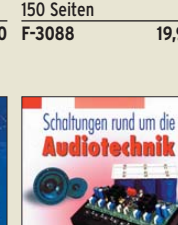

**Schaltungen rund um die Audiotechnik** Sammlung von Artikeln aus dem Elektor, 288 S. **E-1524 34,80** 

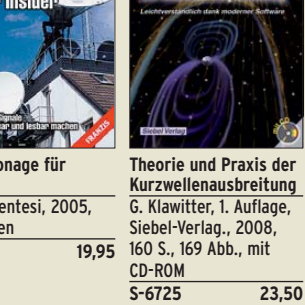

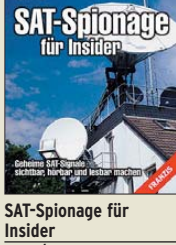

# *Arbeitskreis Amateurfunk & Telekommunikation in der Schule e.V.*

## **Bearbeiter: Wolfgang Lipps, DL4OAD Sedanstr. 24, 31177 Harsum E-Mail: wolfgang.lipps@aatis.de**

# ■ **Fortbildung auf der Ham Radio**

Für Funkamateure ebenso wie für Lehrer wird es in diesem Jahr ein ausgefeiltes Programm anlässlich der Ham Radio (26. bis 28. 6. 09) in Friedrichshafen/Bodensee geben. Schwerpunkt für Lehrkräfte ist der Freitag mit den Themen RFID sowie die Mikrocontroller-Program mie rung (in BASIC). Neben Vorträgen werden diverse Workshops am Projektestand gegenüber AATiS in Halle A1 angeboten. Diese können alle Interessenten an den drei Messetagen nut[zen. Das Gesamtprogramm ist von](http://www.aatis.de) *www.aatis. de* herunterladbar.

Diese Lehrerfortbildung bietet praxisorientierte Vorschläge und Unterstützung für den Unterricht. Die Pädagogen erwarten Vorträge und Workshops, die sich mit modernen Inhalten des naturwissenschaftlichen und technischen Unterrichts auseinandersetzen und aufzeigen, wie Unterricht interessant und spannend gestaltet werden kann. In Kooperation bieten AATiS und DARC diese Möglichkeiten bereits zum dritten Mal an. Anfragen und Anmeldungen bitte per E-Mail an *schule@darc.de*.

Der Samstag bietet dann noch weitere interessante Vorträge, die der AATiS initiierte. So wird Günther Fromhagen, DK8OH, "Messgeräte als USB-Stick für den PC selbst gebaut" demonstrieren. Das USB-HF-Wattmeter wurde bereits beim 24. Bundeskongress in Goslar von den Teilnehmern erfolgreich aufgebaut und löste große Begeisterung aus. Helmut Berka, DL2MAJ, wird auf der Aktionsbühne einen Vortrag mit dem Titel "Wie kommt die Jugend zur Technik?" halten und diese Frage durch eine Powerpoint-Präsentation mit Erfahrungen und Ergebnissen aus seinem Ortsverband beantworten.

Einen Tag vor Messeeröffnung beginnen in den Ländern Bremen, Niedersachsen, Sachsen-Anhalt und Thüringen die Sommerferien. Es bietet sich somit eine Urlaubsplanung in Verbindung mit dieser Veranstaltung an, denn aus dem Bodenseeraum ist man rasch im Allgäu, in der Schweiz, in Österreich oder Italien.

# **Wolfgang Lipps, DL4OAD**

# ■ Neue Bausätze mit Leuchtdioden

Schaltungen mit Leuchtdioden sind sehr be liebt, weil ein besonderer Aufmerksamkeitseffekt damit verbunden ist. Sind sie zudem noch preisgünstig und leicht aufzubauen, so eignen sie sich auch für den Einsatz in der Schule und bei Jugendaktivitäten. Die neuesten Bausätze aus dem Praxisheft 19 werden hier vorgestellt. Den Bausätzen liegen die Aufbauanleitungen nicht dabei; diese finden sich ausschließlich in den Praxisheften. Die Preise können auf *[www.aatis.de](http://www.aatis.de)* eingesehen werden. Der *Wandernde LED-Pfeil AS109* besteht aus 18 roten Leuchtdioden, die sechs Keile bilden.

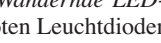

**558 • FA 5/09**

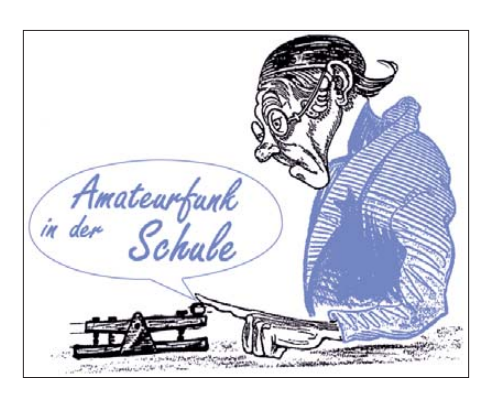

Sie werden zyklisch weitergeschaltet und ergeben so den Eindruck eines wandernden Pfeils, der als Wegweiser dienen kann. Trotz superheller LEDs verbraucht die Schaltung nur [etwa 4 mA. Video unter](http://www.aatis.de/content/bausatz/AS109) *www.aatis.de/content/ bausatz/AS109.* 

Beim *Ringlauflicht AS119* steuert ein Atmel-Mikrocontroller 16 im Kreis angeordnete, leuchtstarke LEDs an. Mittels Jumper ist die Drehrichtung einstell- sowie zwei Lauflichtmuster auswählbar, und die Umlaufgeschwindigkeit lässt sich mittels Trimmer regulieren. Über die Programmierschnittstelle können eigene Laufmuster programmiert werden. Video unter *[www.aatis.de/content/bausatz/AS119.](http://www.aatis.de/content/bausatz/AS119)*

Das *LED-Stroboskop AS159* mit seinen periodisch aufblitzenden LEDs mit einstellbarer Pausenzeit eignet sich als Eyecatcher oder zur Untersuchung schneller Bewegungen. Mit superhellen LEDs in den Farben rot, weiß, gelb und blau erhältlich. Einfacher Aufbau, für Anfänger geeignet.

*Microflash AS169* ist eine einfache SMD-Schaltung, bei der ein kleiner Mikrocontroller zwei rundstrahlende LEDs ansteuert. Der brief markengroße Aufbau eignet sich für den Modellbau. Die Platine ist fast komplett bestückt. Video unter *[www.aatis.de/content/bausatz/](http://www.aatis.de/content/bausatz/AS169) AS169.*

Beim *McDoubleflash AS179* handelt es sich um eine Mikrocontroller gesteuerte Doppelblitzschaltung, die sich zum Einbau in Modellfahrzeuge oder als Befeuerung von Modellwindenergieanlagen eignet (per Jumper wählbar). Wie bei echten Windenergieanlagen erfolgt auch hier die Umschaltung der Blitzfolge mit [einem Helligkeitssensor. Video auf](http://www.aatis.de/content/bausatz/AS179) *www.aatis. de/content/bausatz/AS179.*

Ein *270°-Instrument AS189* wurde von vielen Praxisheftlesern vorgeschlagen. Statt eines ana logen Rundinstruments liefert diese digitale Va-

# **AATiS-Kalender**

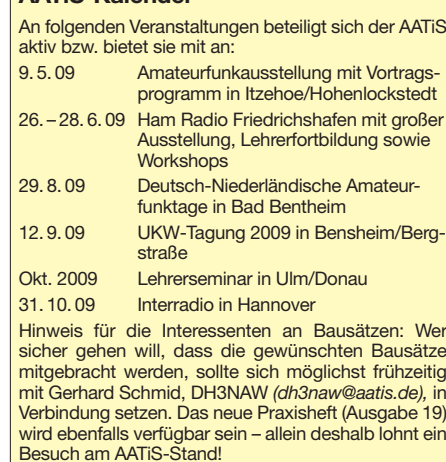

riante eine zehnstufige Anzeige für Eingangsspannungen von 0 V bis 5 V. Die LEDs beschreiben dabei einen 270°-Bogen. Umschaltbar von Einzel- auf Leuchtbandanzeige.

Die *Sanduhr AS399* ist die elektronische Variante einer Sanduhr, bei der entsprechend angeordnete LEDs die Abläufe des Originals nachbilden. Gesteuert von einem PIC, inkl. Batteriehalter und Tischfuß. Vielleicht auch eine Anregung für den Kunstunterricht?

# ■ Zwei neue AATiS-Wettbewerbe

## *Umgang mit SMD-Bauteilen*

Das kleine Buch ..SMD-Praxis für Hobbyelektroniker" wurde von Matthias Rauhut, DF2OF, verfasst. Es gibt wertvolle Tipps zum Umgang mit SMD-Bauteilen, viele unter Verwendung der bekannten BB-Platinenreihe des AATiS. Der Autor stiftete fünf Exemplare als Preise für einen Wettbewerb. Alternativ sind zwei Aufgaben zu erfüllen:

*Aufgabe 1:* Es soll eine Prüf- oder Messschal tung mit maximal vier Brücken auf einer BB-Platine realisiert werden, bei der SMD-Bauteile zum Einsatz kommen. Die Anzahl der Bauteile ist auf acht begrenzt!

*Aufgabe 2:* Es soll eine Empfängerschaltung für KW, MW oder UKW entstehen, bei der SMDund bedrahtete Bauteile gemischt werden können. Dabei sollten sich mehrere BB-Platinen für einen modularen Aufbau nutzen lassen, wobei pro BB-Platine nicht mehr als zehn Bauteile verwendet werden dürfen.

Schaltungen und Muster sind bis 1. 9. 09 an Helmut Berka, DL2MAJ, Dornbuschweg 11, 86836 Obermeitingen, einzusenden. Sie wer den nach Prüfung und bei Nachbausicherheit in das Praxisheft 20 übernommen! Als Preise stehen fünfmal das Buch "SMD-Praxis für Hobbyelektroniker" sowie Einkaufsgutscheine für AATiS-Medien im Wert von insgesamt 50 € zur Verfügung.

# *"PICUP sucht Mitfahrer" – ein Wettbewerb für PIC-Programmierer*

Nachdem beim 24. Bundeskongress des AATiS im März 2009 die ersten PICUP-Experimentierplatinen aufgebaut wurden, steht jetzt ein weites Feld für die Entwicklung individueller Anwendungen offen. Die PICUP-Platine besitzt verschiedene Ein- und Ausgabemöglichkeiten rund um den PIC 16F628 sowie ein Experimentierfeld für benutzerdefinierte Erweiterungen (vgl. Praxisheft 19). Dank der einfachen Programmierbarkeit in PIC-Basic wird auch dem Anfänger der Einstieg in die Mikrocontrollerwelt ermöglicht.

Denkbare Anwendungen sind optische Spie lereien (Lauflicht usw.), Stoppuhrfunktion mit mehreren Zeitspeichern, Ereigniszähler, Fre quenzzähler, Fernanzeige, Uhr, Spannungsanzeige mit A/D-Wandler, Barometer, Thermometer, Prozesssteuerung, CW-Trainer, CW-Keyer... Eigentlich gibt es kaum Beschränkungen!

Die Lösungen bitte bis 1. 9. 09 an Helmut Ber ka, DL2MAJ, einsenden (Anschrift siehe oben). Der AATiS setzt für die drei originellsten PICUP-Firmware-Lösungen Preise aus, beste hend aus Einkaufsgutscheinen für AATiS-Me dien im Wert von je 50 €.

# *CB- und Jedermannfunk*

# **Bearbeiter: Harald Kuhl, DL1ABJ Postfach 25 43, 37015 Göttingen E-Mail: cbjf@funkamateur.de**

# ■ **President JFK II**

Das Modell *JFK* der Firma President (Vertrieb über [1]) zählt seit vielen Jahren zu den beliebtesten CB-Mobilfunkgeräten und auch die Version *II* hat das Zeug zum Klassiker. Der 27- MHz-Transceiver steckt in einem schwarzen Metallgehäuse (Format: 180 mm × 50 mm × 186 mm; Breite × Höhe × Tiefe, ohne überstehende Buchsen und Steller; Masse: etwa 1500 g) mit Kunststofffront. *JFK II* funkt mit 4 W auf bis zu 80 Kanälen in FM und mit 1 W auf 40 AM-Kanälen; darüber hinaus lässt sich das Gerät per

für externe Lautsprecher sowie der 12-V-Eingang zur Stromversorgung. Außerdem lässt sich über eine 2,5-mm-Klinkenbuchse ein optional erhältliches VOX-Mikrofon anschließen; bei dessen Nutzung deaktiviert dies automatisch den Mikrofonanschluss auf der Frontseite. Der integrierte Lautsprecher (2 W NF) liegt auf der Gehäuseunterseite.

Zum Lieferumfang gehören ein robustes Handmikrofon mit Auf-/Abtasten zur Kanalwahl, ein ansteckbares 12-V-Stromversorgungskabel (1,8 m) mit integrierter Sicherung, ein Montagebügel sowie eine Mikrofonhalterung samt Schrauben. Eine mehrsprachige Bedienungsanleitung (darunter Deutsch) liegt ebenfalls bei. Üppige Ausstattung und robuster Aufbau mit spielfreien Bedienelementen setzen sich im überzeugenden Funkbetrieb fort: Der empfindliche Empfänger (laut Hersteller: 0,7  $\mu$ V AM, 0,35  $\mu$ V FM) und ein Sender mit laut Rapporten gut verständlicher Modulation garantieren zuverlässigen Funkbetrieb. Damit gehört *JFK II* (etwa 250 €) zur ersten Wahl unter den AM/FM-Geräten.

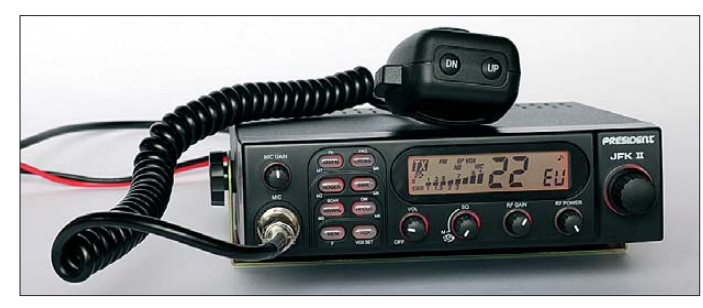

Programmierung über die Fronttasten an quasi alle nationalen Kanalvorschriften Europas anpassen. Dazu gehören auch die englischen Kanäle im oberen Abschnitt des 27-MHz-Bereichs sowie die um 5 kHz versetzten polnischen Kanäle. Für Jedermannfunker in Österreich ist diese Flexibilität von Nachteil, denn dort sind weiter nur fest eingestellte CEPT-Geräte zugelassen. Auf der Frontseite unten links lässt sich über eine sechspolige Buchse ein Mikrofon anschließen. Die Kanalwahl geschieht über den griffigen rastenden Schalter am rechten Rand des Bedienfeldes oder über Auf-/Abtasten am Mikrofon. Zum Wechsel zwischen Amplituden- und Frequenzmodulation reicht ein Druck auf die Taste *AM/FM*. Die Taste *CH 19/9* schaltet vom aktuellen Funkkanal nacheinander direkt auf die so genannten Not- und Anrufkanäle 9 und 19. Ein langer Druck darauf aktiviert deren Zweitfunktion: Nun zeigt das Display die Sende- und Empfangsfrequenz statt des Kanals. Über sechs Speicherplätze lassen sich häufig genutzte Kanäle direkt aufrufen. Ein Suchlauf ist für die Speicher oder sämtliche Kanäle aktivierbar.

Fünf Drehknöpfe erlauben die stufenlose Einstellung der Mikrofonverstärkung, der Lautstärke, der Empfangsempfindlichkeit, der Ausgangsleistung sowie der Rauschsperre. Für Letztere lässt sich außerdem eine Automatik aktivieren, die den jeweils optimalen Einstellpegel selbst findet. Zur weiteren Ausstattung gehören unter anderem Roger-Piep, Stör austaster sowie VOX mit einstellbarer An sprechempfindlichkeit und Halteverzögerung. Auf der Rückseite liegen eine PL-Antennenbuchse, zwei 3,5-mm-Monoklinkenbuchsen **sowie alle Tasten und Drehknöpfe des** *JFK II* **sind rot hintergrund beleuchtet, was dessen Bedienung bei Dunkelheit unterstützt.**

### ■ **Marktübersicht CB-Funk**

Unsere Geschichte im Vormonat über Signale von der Internationalen Raumstation (ISS) auf CB-Kanal 40 FM war ein Aprilscherz, der sogar aus dem Ausland für Nachfragen sorgte. Doch einige Details stimmten, darunter das steigende Angebot von CB-Funkgeräten auf dem deutschen Markt. Dies belegt auch die jetzt vorliegende erste Ausgabe der Zeitschrift *CBMarkt*, die erstmals seit rund zehn Jahren in einer umfassenden Marktübersicht sämtliche in Deutschland angebotenen Modelle mit Bild und den zentralen technischen Daten dokumentiert.

Chefredakteur Christian Steinbach, DAS601, betont in seinem Editorial die heutige Attraktivität des CB-Funks und begründet dies mit den vielfältigen Möglichkeiten für Jedermannfunker in Deutschland. Dazu gehören 40 Kanäle in FM, AM und SSB, 40 zusätzliche FM-Kanäle, digitale Betriebsarten, Richtantennen sowie

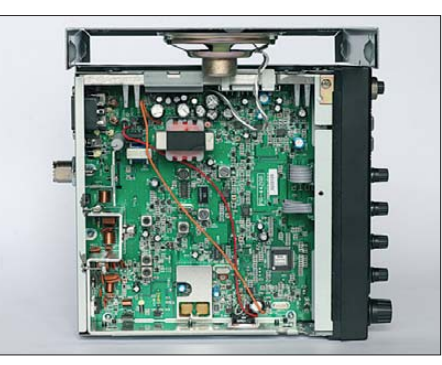

**Ein Blick auf die aufgeräumte Platine des** *JFK II* **verrät: Der Transceiver stammt aus der Entwicklung von Uniden.**

Betrieb über Internet-*Gateways*. Dennoch gehe der 27-MHz-Funkbetrieb seit Jahren beständig zurück. Den, so schreibt der Autor, ebenfalls rückläufigen Absatzzahlen würden sich die Hersteller und Importeure mit neuen technischen Ideen entgegenstemmen. Als Beispiele nennt er die Ausstattung einiger neuer CB-Funkgeräte mit CTCSS-Steuerung sowie ein Mobilgerät mit abgesetzter Bedienfront, das selbst im kompaktesten Kleinwagen einen sicheren Platz findet. Diesem Transceiver aus koreanischer Entwicklung, den die Firma Albrecht in Deutschland unter der Typenbezeichnung AE 6890 vertreibt, widmet sich in dem Heft ein zweiseitiger Erfahrungsbericht.

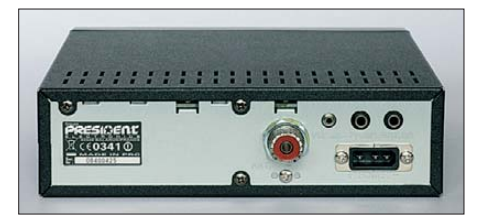

**Auf der Rückseite lassen sich Antenne, Stromversorgung und externe Lautsprecher anschließen. Eine Buchse für ein externes S-Meter fehlt. Fotos: DL1ABJ Das Display** 

Den Hauptteil belegt die CB-Funk-Marktübersicht mit ihren 60 Mobilgeräten, zwei Feststationen und immerhin vier Handsprechfunkgeräten. Die klare Dominanz der CB-Mobilfunktransceiver belegt die Tatsache, dass heute die Fernfahrer der wichtigste Markt für die in diesem Bereich aktiven Hersteller sind. Dieser Gerätetyp unterteilt sich nochmals in Varianten mit 40 Kanälen FM (CEPT-Zulassung; neun Modelle), 40 Kanälen AM/FM (acht Modelle), 40 Kanälen AM/FM/SSB (ein Gerät) und schließlich 80 Kanälen FM sowie 40 Kanälen AM (Multinorm; 42 Modelle). Dazu gehört mit dem President *Jackson II* auch das einzige in Deutschland zugelassene CB-Funkgerät, das neben je 40 AM- und SSB-Kanälen zudem alle 80 FM-Kanäle bietet. Dies sollte bei einer künftigen Heftausgabe zu den erwähnten Besonderheiten zählen.

Jedem Gerät ist unter einem teilweise sehr kleinen Produktbild eine eigene Spalte mit Stichworten zu den wichtigsten technischen Details (unter anderem Kanäle, Modulationsarten, Mikrofonbuchse) sowie zur Ausstattung (unter anderem Suchlauf, Speicherkanäle, Mikrofontyp) gewidmet. Angaben der bei Redaktionsschluss üblichen Marktpreise helfen bei der Einschätzung von Preisangeboten. Wer sich mit dem hier behandelten Thema bereits auskennt, kann die in der Marktübersicht verwendeten Abkürzungen und technischen Angaben problemlos entschlüsseln. Potenzielle Neueinsteiger wünschen sich vermutlich eine Legende oder ein Abkürzungsverzeichnis.

Das sehr lesenswerte Heft (24 Seiten DIN-A4 in Farbe) kostet 5,25 € inklusive Versand und ist bei [2] erhältlich. Weitere Ausgaben sind geplant.

### **Bezugsquellen**

- [1] Stabo Elektronik GmbH, Münchewiese 16, 31137 Hildesheim, Tel. (0 51 21) 76 20 10, *[www.stabo.de](http://www.stabo.de)*
- [2] Badenfunk Rupp & Steinbach OHG, Tulpenstr. 6, 75045 Walzbachtal, Tel. (0 72 03) 92 46 20, *cbmarkt@badenfunk.de*

# *Kurzwelle in Deutsch*

# **Liste analoger deutschsprachiger Sendungen auf Lang-, Mittel- und Kurzwelle**

**UTC Station – Frequenzen (kHz)** 0000-0200 Deutsche Welle – **6075** (POR), 6165 (SLK), 9430 (RRW), 9505 (GB-r), 9845 (GB-r), 12 050 (RRW) 0000-2400 Deutschlandradio Kultur – 990 0000-2400 DLF Köln – 153, 207, 549, 756, 1269, 1422, **6190** 0005-0030 Radio Ö1 International – 9820 (So Mo 0000- ) 0035-0100 Radio Ö1 International – 9820 (So Mo 0030- ) 0105-0130 Radio Ö1 International – 9840 (So Mo 0100- ) 0200-0400 Deutsche Welle – **6075** (POR), 7310 (GB-r), 9825 (POR) 0230-0300 HCJB Global Quito – 9780 (für Amerika) 0300-0315 RTL Radio – 1440 (Mo-Sa) 0300-0330 HCJB Global Quito – 9780 (Plattdeutsch, für Amerika) 0300-2400 Deutschlandradio Kultur – 177 0315-0330 Missionswerk W. Heukelbach – 1440 (Mo-Fr; via RTL) 0315-0330 Stimme des Trostes – 1440 (Sa; via RTL) 0330-0345 Missionswerk Freundes-Dienst – 1440 (Mo-Fr; via RTL) 0345-0400 Missionswerk W. Heukelbach – 1440 (Sa; via RTL) 0345-0600 RTL Radio – 1440 (zeitweise relig. Sendungen) 0345-2200 ERF Radio Wetzlar – 1539 0400-0600 Deutsche Welle – **6075** (POR), 9480 (RRW), 9620 (RRW), 15 605 (SLK) 0400-0415 Missionswerk W. Heukelbach – 1440 (So; via RTL) 0400-0430 TWR Manzini – 3200, 4775 0420-0440 Radio Vatikan – 1530, 4005, **5965**, 7250 0430-0500 TWR Manzini – 3200, 4775 (Sa, So) 0500-0515 Missionswerk Freundes-Dienst – 1440 (So; via RTL) 0500-0532 Radio Ö1 International – 17 870 (So -0530) 0500-0600 Radio Ö1 International – **6155,** 13 730 0500-0600 WYFR Family Radio – 7730 0500-0600 Radio Bayrak International – 6150 (Mi) 0500-0657 China Radio International – **15 245**, 17 720 0500-1100 Radio France Bleu Elsass – 1278 (Mo-Fr; Elsässisch) 0515-0530 Missionswerk W. Heukelbach –  $1440$  (So; via RTL) 0530-0600 Radio Bulgarien – **9600**, 11 600 0555-2200 Radio 700 – Das Europaradio – 6005 0600-0800 Deutsche Welle – **6075** (GB-w; -0627 + POR), 9480 (GB-w), 12 045 (RRW), 13 780 (GB-w), 15 605 (GB-w), 17 860 (RRW) 0600-0609 Radio Ö1 International – **6155**, 13 730 (Sa So -0615) 0600-0625 Radio Rumänien International – **7230**, 9740 0600-0630 Polskie Radio – 198 0615-0800 Radio Ö1 International – **6155**, 13 730 0630-0700 Radio Prag – **5930**, 7345 0710-0720 Radio Bulgarien – 9600 (Sa, So; EURANET, in Planung) 0720-0730 Radio Bukarest – 909 (So) 0730-0800 Radio Neumarkt (Targu Mures) 1197, 1323, 1593 (So) 0730-0830 IRIB Teheran – 15 085, **15 430** 0800-1000 Deutsche Welle – **6075 (GB-w)**, 13 780 (GB-w), 15 650 (SLK); -0900: 9855 (NLA), 0900-: 5905 (NLA) 0800-1000 Radio Ö1 International – **6155**, 13 730 0800-0827 Radio Slowakei International – **5920**, 6055 0800-0900 Radio Joystick – 9510 (1. Sa/Monat; via SVK) 0800-1000 Magyar Radio 4 – 873, 1188 0900-0930 ERT Athen (Radio Filia) – 11 645 (außer Di) 0900-1000 Christliche Wissenschaft – 6055 (So; via Wertachtal) 0900-1000 Hamburger Lokalradio – 6045 (1. So im Monat, via Wertachtal) 0900-1000 MV Baltic Radio – 6140 (1. Sonntag im Monat; via Wertachtal) 0900-1000 Radio Gloria International – 6140 (4. Sonntag im Monat; via Wertachtal) 0900-1100 Stimme Russlands – 630 (Braunschweig), 693 (Oranienburg), 1323 (Wachenbrunn), 1431 (Dresden), 1575 (Burg) 1000-1200 Deutsche Welle – 5905 (NLA), **6075 (GB-r)**, 9425 (USA), 17 635 (SLK), 21 780 (RRW) 1000-1200 Radio Ö1 International – **6155**, 13 730 1000-1030 Radio Prag – **6055**, 9880 1000-1100 Radio Temeswar (Timisoara) – 630 1030-1100 Radio Bulgarien – **11 700**, 15 700 1030-1100 Ev. Missions-Gemeinden – 6055 (Sa, So; via Wertachtal) 1030-1100 Radio France Internationale – 1179 (Mo-Fr; via Heusweiler/Saar) 1100-1115 Stimme des Trostes – 5945 (So; via Wertachtal) 1100-1200 Stimme Russlands – 630, 693, 1323 (außer Sa), 1431, 1575

- 1100-1200 Radio Santec (Univ. Leben) 1323 (Sa; via Stimme Russlands/Wachenbrunn)
- 1100-1200 Radio Bukarest 909 (Mo-Sa)
- 1130-1200 Polskie Radio 198; 5965, 5975 (via Wertachtal)
- 1130-1225 Stimme der Türkei 13 760
- **UTC Station Frequenzen (kHz)** 1135-1140 Radio Bayrak International 6150 (Mo-Fr; Zeit variiert bis zu 10 min) 1200-1400 Deutsche Welle – **6075 (GB-r)**, 9565 (SLK), 17 845 (SNG) 1200-1400 Radio Ö1 International – **6155;** -1300 13 730 1200-1230 Radio Azerbaijan Int. – 6111 1200-1230 Radio Ö1 International – 17 715 1200-1230 Radio Prag – 6055, **7345** 1200-1255 Radio Rumänien International – **9675**, 11 875 1300-1400 RTR 1 (Radio Traumland) – 5945 (So; via Jülich) 1330-1357 Radio Slowakei International – **5920**, 6055 1400-1600 Deutsche Welle – **6075 (GB-r),** 13 780 (GB-w), 15 275 (RRW), 17 840 (POR) 1400-1600 Radio Ö1 International – 6155 1400-1415 Radio Pridnestrovye – 12 135 (Mo-Fr; zzt. inaktiv) 1400-1415 Radio Vatikan – 5885, **7250**, 9645 1445-1500 Radio Pridnestrovye – 12 135 (Mo-Fr; zzt. inaktiv) 1500-1530 Radio Prag – 5930 1500-1600 Stimme Russlands – 1215, 1323 (Wachenbrunn), 7330, **12 010**; außer Do: 630 (Braunschweig), 693 (Oranienburg), 1431 (Dresden), 1575 (Burg) 1500-1600 Radio Ö1 International – 13 775 (via Sackville/CAN) 1500-1600 Stimme Russlands - Do Programm "Hallo Berlin": 630, 693, 1431, 1575 1530-1545 Radio Pridnestrovye – 12 135 (Mo-Fr; zzt. inaktiv) 1530-1600 Polskie Radio – 5945 (via Issoudun/F); ab 1.6.: // 5975 (Wertachtal) 1530-1600 Radio Bayrak International – 6150 (So) 1600-1800 Deutsche Welle – **6075 (GB-w)**, 6150 (RRW), 13 780 (GB-w), 15 275 (GB-w) 1600-1700 Radio Ö1 International – 6155 1600-1627 Radio Slowakei International – **5920**, 6055 1600-1630 Radio Serbien International – 7200 (zzt. inaktiv, geplant auf neuer QRG) 1600-1630 RTL Radio – 1440 1600-1655 Stimme Koreas – 4405, 9325, **12 015** 1600-1700 Stimme Russlands – 630, 693, 1215, 1323, 1431, 1575, 7330, **12 010** 1600-1700 Radio France Internationale – 1179 (Mo-Fr; via Heusweiler/Saar) 1600-1757 Radio China International – **5970**, 7380 (via ALB) 1615-1630 Radio Pridnestrovye – 12 135 (Mo-Fr; zzt. inaktiv) 1630-1700 Radio Bulgarien – 5900, **7400** 1630-1700 Radio Prag – 11 700 (via POR) 1700-1730 HCJB Global Quito – 6015 (Plattdeutsch; via Jülich) 1700-1730 RTL Radio – 1440 (zeitweise relig. Sendungen) 1700-1800 Stimme Russlands – 1215, 1323, 7330, **12 010** (außer So; Mi -1743) 1700-1800 Radio Santec (Univ. Leben) – 1215, 1323, 7330, **12 010** (So; via Stimme Russlands) 1700-1800 Radio Ukraine International – 7490 1700-1800 WYFR Family Radio – 17 750 1715-1730 Ev. Missions-Gemeinden – 1440 (Di; via RTL) 1715-1730 Stimme des Trostes – 1440 (vierzehntäglich Sa – 9.5., 23.5. etc - ; via RTL) 1730-1745 Missionswerk Freundes-Dienst – 1440 (via RTL) 1730-1800 HCJB Global Quito – 6015 (via Jülich) 1730-1825 Stimme der Türkei – 11 835 1730-1830 IRIB Teheran – **6180** (via LTU), 9940, 15 085 1743-1758 Die Lutherische Stunde – 1215, 1323, 7330, **12 010** (via Stimme Russlands, Mi) 1745-1800 Missionswerk W. Heukelbach – 1440 (via RTL) 1800-2000 Deutsche Welle – **6075 (GB-w)**, 9545 (GB-w), 9735 (GB-w), 13 780 (POR), 15 275 (RRW), 17 610 (GB-w), 21 840 (GB-w); -1900: 6150 (RRW) 1800-1827 Radio Slowakei International – **5920**, 6055 1800-1843 Stimme Russlands – 630, 693, **1215**, 1323, 1431, 1575, 7330, 12 010 (So + Di -1825; Mi -1900) 1800-1855 Radio Neumarkt (Targu Mures) – 1197, 1323, 1593 (Mo-Sa) 1800-1855 Radio Rumänien International – 7440 1800-1855 Stimme Koreas – 4405, 9325, 12 015 1800-1900 Radio Damaskus – 9330, 12 085 1800-1900 WYFR Family Radio – 21 455 1800-1957 Radio China International – **1440** (via LUX)**,** 7395, **11 650**, 11 775 1800-2000 Radiostation Belarus – 7210, **7255**, 7390 (ab 1900: 1170)
- 1800-2000 WYFR Family Radio 7320 (via RUS)
- 1801-1830 Radio Tirana 1458 (Mo-Sa)
- 1820-1840 Radio Vatikan 1530, 4005, **5885**, 7250, 9645
- 1825-1840 Missionswerk Freundes-Dienst 630, 693, **1215**, 1323, 1431, 1575, 7330, 12 010 (So + Di; via Stimme Russlands)
- 1830-1900 Stimme Indonesiens 9525 (alt 11785)
- 1843-1858 Missionswerk W. Heukelbach 630, 693, **1215**, 1323, 1431, 1575, 7330, 12 010 (via Stimme Russlands, außer Mi)
- 1900-1905 Stimme von Kroatien **1134**, 6165
- 1900-1955 Stimme Koreas 4405, 9325, 12 015
- 1900-2000 Radio Bulgarien 59**00**, 7400
- 1900-2000 Radio Kairo 6255

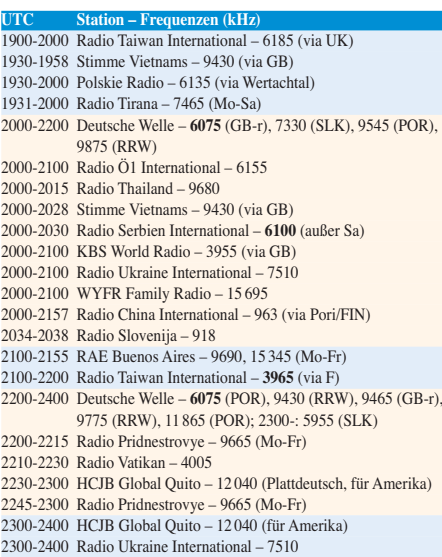

### **Sendungen im DRM-Modus ("Kurzwelle digital")**

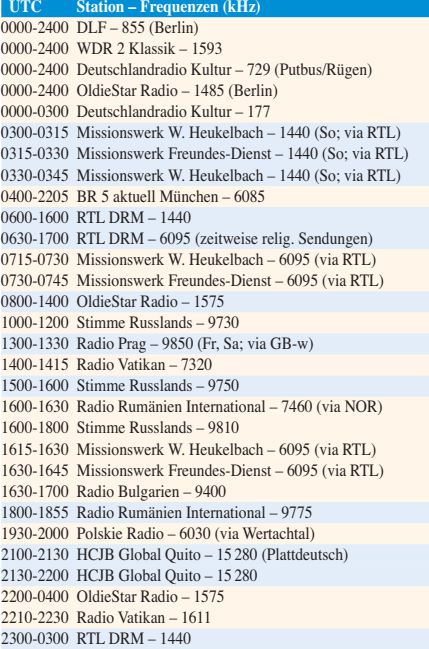

**Die Deutsche Welle sendet von eigenen Relais und angemieteten Sendern aus folgenden Ländern:** GB – Großbritannien (Rampisham-r, Skelton-s, Woofferton-w), NLA – Niederl. Antillen (Bonaire), POR – Portugal (Sines), RRW – Rwanda (Kigali), SLK – Sri Lanka (Trincomalee), SNG – Singapur (Kranji), USA – USA (Cypress Creek, SC)

Die am besten hörbaren Frequenzen sind in **Fettdruck** wiedergegeben. Hans Weber

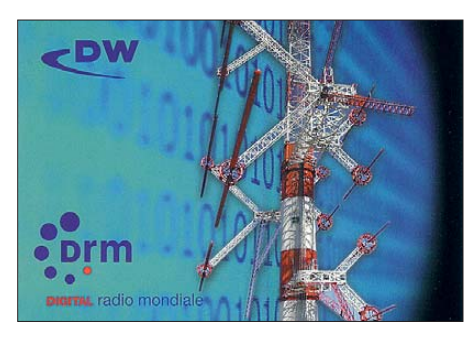

**Die Deutsche Welle (DW) sendet ihr deutschsprachiges Hörfunkprogramm weiter auf Kurzwelle und ist in vielen Teilen der Erde gut empfangbar.**

# *BC-DX-Informationen*

# ■ **Schichtwechsel auf 41 m**

Seit 29. 3. gehört laut Beschluss der Internationalen Fernmeldeunion (ITU) der Frequenzbereich 7100 bis 7200 kHz exklusiv den Funk amateuren, während die bislang dort aktiven BC-Stationen ihre Frequenzen räumen mussten. Für den amerikanischen Raum bedeutete dies keine Umstellung denn dort reicht das 40-m-Amateurfunkband ohnehin sogar bis 7300 kHz. In Europa, Afrika, Nahost und Asien hingegen waren die BC-Frequenzplaner aufgefordert, neue Kanäle für ihre Sender zu finden. Das ist offenbar noch nicht überall gelungen, wie Empfangsbeobachtungen kurz vor Redaktionsschluss bestätigten.

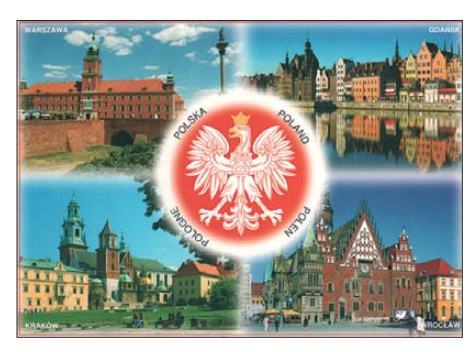

**Der polnischer Auslandsdienst,** *Polskie Radio 5***, bestätigt Empfangsberichte mit QSL-Karten, die polnische Städte und Landschaften zeigen. QSL: Li**

Tagsüber ist der Frequenzbereich 7100 bis 7200 kHz weitestgehend frei von Signalen der BC-Stationen, von einigen sehr schwachen AM-Trägern abgesehen. Doch bereits ab dem späten Nachmittag und besonders nach Einbruch der Dunkelheit bekommen die Funk amateure zunehmend Gesellschaft aus dem BC-Lager: Den Anfang machen Stationen aus China und Taiwan, die auf etlichen Kurzwellen für die Inlandsversorgung senden. Recht starke Signale kommen zudem bis in den frühen Abend aus Afrika: *Voice of the Broad Masses of Eritrea* sendet das zweite Programm auf 7175 kHz bis 2000 UTC, während das erste Programm aus Asmara auf wechselnden Frequenzen zugegen ist, darunter auf 7165 kHz. *Radio Ethiopia* nutzt weiter mit 100-kW-Sendern seine gewohnten Frequenzen 7110 und 7165 kHz. Außerdem liefern sich Eritrea und

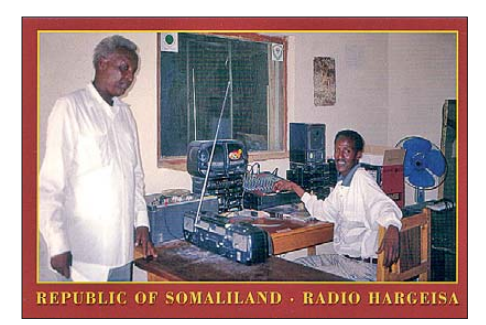

*Radio Hargeisa* **aus Somaliland hat seine Kurzwelle reaktiviert – leider mitten im 40-m-Amateurfunkband. Diese QSL-Karte erlaubt einen Blick ins Sendestudio. QSL: HKu**

Äthiopien regelrechte Radioschlachten mit ihren Störsendern. Und aus Somalia sendet das Ende März reaktivierte *Radio Hargeisa* auf 7145 kHz von 1500 bis 1900 UTC.

Eine bei BC-Stationen offenbar weiterhin beliebte Frequenz ist zudem 7200 kHz: Das untere Seitenband eines AM-Signals (4,5 kHz) auf diesem Kanal liegt innerhalb des exklusiven Amateurfunkbands. Dort sind fast rund um die Uhr mehrere Stationen aus Russland mit dem In- und Auslandsdienst aktiv. Abends dominiert auf 7200 kHz *Radio Omdurman* aus dem Sudan und nachts ab 0030 UTC nutzt auch *Radio Myanma* (ex-7185 kHz) diese Frequenz.

# ■ **Somaliland auf Kurzwelle**

Der australische Funkamateur und Radioaktivist Sam Voron, VK2BVS, meldete guten Empfang in Sydney des reaktivierten *Radio Hargeisa* aus der selbst ernannten Republik Somaliland auf der neuen Frequenz 7145 kHz (ex-7120) von 1740 UTC bis zum Sendeschluss um 1858 UTC. Das Programm in Somali bestand aus Informationen sowie landestypischer Musik, gefolgt von Nachrichten ab 1852 UTC, Stationsansage und Nationalhymne. Auch in Deutschland ist die Station derzeit täglich ab etwa 1600 UTC mit teilweise starkem Signal aufzunehmen. Zur vollen Stunde kommen Stationsansage und Pausenzeichen, gefolgt von Nachrichten und Gesprächen in verschiedenen Sprachen Somalias. Gegen 1900 UTC ist Sendeschluss, zu dem man oft die Nationalhymne spielt. Eine Frühsendung zum gelisteten Sendebeginn um 0330 UTC wurde bislang nicht beobachtet.

# ■ Radio 700 erweitert

*Radio 700* sendet nun täglich 16 h auf seiner Kurzwelle 6005 kHz: von 0555 bis 2200 UTC. Sonntags während der ersten Sendestunde der *Gruß- und Wunschsendung* von 1200 bis 1500 UTC läuft auch der Hörerbriefkasten mit Zitaten aus der Hörerpost. Empfangsberichte mit Rückporto (Briefmarke oder IRC) sind immer willkommen und seit April bestätigt die Station mit QSL-Karten aus einer neuen Serie. Anschrift: Funkhaus Euskirchen, Radio 700, Kuchenheimer Straße 155, 53881 Euskirchen (*[www.radio700.eu](http://www.radio700.eu)*).

# ■ **EMWG 2009**

Die Mittelwelle bietet für Wellenjäger weiter einen reichlich mit DX-Überraschungen gedeckten Tisch. Selbst wenn man nicht ständig mit spitzem Ohr nach schwächsten Signalen an der Grasnarbe lauscht, sondern lieber problemlos aufnehmbare Stationen empfängt, präsentiert die Mittelwelle immer wieder hörenswerte Programme aus allen Teilen Europas sowie angrenzenden Gebieten. Eine bewährte Informationsquelle, welche Frequenzen wann mit welchen Stationen belegt sind, ist der von dem bekannten Empfangsspezialisten Herman Boel herausgegebene *Euro-African Medium Wave Guide* (EMWG).

Der EMWG erscheint als PDF-Dokument und ist für den jeweiligen Besteller personalisiert. Der Hauptteil listet sämtliche Lang- und Mittelwellenkanäle mit ihren Belegungen in Europa, Afrika und Nahost. Das bieten zwar auch das *World Radio TV Handbook* (WRTH) sowie *Sender & Frequenzen*, jedoch längst nicht in dieser Ausführlichkeit und mit einem vergleichbaren Detailreichtum: Der Hauptteil im DIN-A4-Querformat ist im Wesentlichen eine Frequenzliste der Lang- und Mittelwellenstationen. Nach der Sendefrequenz folgen die tägliche Gesamtsendezeit der Station in UTC (von/bis), der ITU-Landeskenner, der offizielle Stationsname, der Standort des Senders sowie die offizielle Sendeleistung in kW. In der nächsten Spalte stehen Details aus dem jeweiligen Programmplan: Daraus lassen sich etwa die Sendesprache(n) sowie die Zeiten ablesen, wann eine Station das Zentralprogramm ausstrahlt und wann lokal produzierte Sendungen kom-

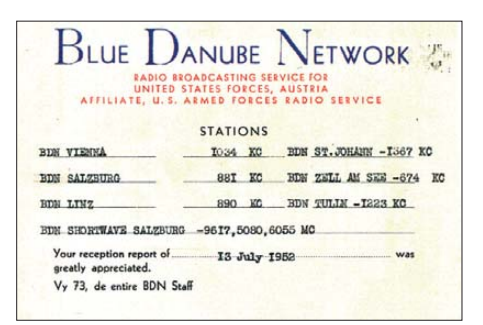

**Anfang der 1950er-Jahre betrieben die Alliierten eigene Radiostationen in Österreich, darunter das amerikanische** *Blue Danube Network* **auf MW sowie auf den Kurzwellen 5080, 6055 und 9617 kHz. QSL: Bü**

men. Letztere bieten Sammlern von Empfangsbestätigungen oft verwertbare Programm details, um von einem Regionalsender eine QSL-Karte oder einen QSL-Brief zu erhalten. Manche Stationen senden Lokalnachrichten nur kurz vor der vollen oder halben Stunde, eingeleitet durch Werbespots örtlicher Firmen. Der EMWG enthält solche Sendezeiten und dieser Detailreichtum macht den Unterschied zu anderen Frequenzlisten aus. In den letzten drei Spalten eines Stationseintrags stehen weitere Angaben, die beim Empfang seltener Stationen helfen: Die geografischen Koordinaten des Senderstandortes, die Entfernung zwischen Sender und Empfänger in km sowie die optimale Empfangsantennenrichtung. Da jedes PDF-Exemplar des EMWG persönlich für den Besteller generiert wird, lassen sich diese zur Ausrichtung einer Rahmenantenne hilfreichen Informationen indi viduell berechnen und einfügen.

Der anschließende umfangreiche Länderteil bietet auf einen Blick eine komplette Übersicht der im jeweiligen Land aktiven Lang- und Mittelwellenstationen mit ihren Frequenzen. Darüber hinaus stehen hier die Postanschriften sowie – sofern vorhanden und bekannt – Internet- und E-Mail-Adressen. Sammler von Empfangsbestätigungen finden zudem die Namen von Stationsmitarbeitern, die für die Beantwortung von QSL-Post bekannt sind. Weitere Informationen finden Interessenten unter *[www.emwg.info](http://www.emwg.info)* im Internet (Kontakt zum Herausgeber per E-Mail: *contact@emwg.info*). Eine PDF-Ausgabe des EMWG – oftmals am gleichen Tag auf den aktuellen Stand gebracht  $-$  kostet 5  $\epsilon$ .

*Die Berichte und Illustrationen stammen von Friedrich Büttner (Bü), Harald Kuhl (HKu) und Michael Lindner (Li).*

# *Ausbreitung Mai 2009*

### **Bearbeiter:**

**Dipl.-Ing. František Janda, OK1HH CZ-251 65 Ondˇrejov 266, Tschechische Rep.**

Im gegenwärtigen Minimum nehmen Vermutungen über die weitere Entwicklung des Elfjahreszyklus kein Ende. Vorhersagen über den Verlauf des 24. Zyklus kann man in drei Gruppen einteilen – niedrig, sehr hoch und schließlich "der goldene Mittelweg". Er repräsentiert die Methode des geomagnetischen "Precursors", wonach das Maß der Zerstörung des Magnetfeldes der Erde im Minimum wahrscheinlich durch dieselben Prozesse verursacht wird, die letztlich die Entwicklung im folgenden Zyklus festlegen (ähnlich beschrieben im FA, H. 11/1986, S. 549 ff.). Die geomagnetische Aktivität sinkt schon längere Zeit, womit man erklären kann, dass Dr. Hathaway die Höhe des nächsten Maximums (etwa im Jahr 2012) mehrfach korrigierte. (Vorhersagen vom März 2006: *R* = 145, Oktober 2008: *R* = 137 und Januar 2009:104).

Die erwartete geglättete Sonnenfleckenzahl beträgt im Mai nach SWPC: *R* = 14,8 (im Konfi-

denzintervall 10,6 – 18,9), nach IPS: *R* = 6,3 und nach SIDC: *R* = 10 mit der klassischen Methode oder *R* = 9 nach der kombinierten Methode. Unsere Vorhersage beruht auf *R* = 9 (resp. Solarflux  $SF = 70$ .

Die KW-Ausbreitungsbedingungen im Mai werden durch den allmählichen Abfall der höchsten täglichen benutzbaren Frequenzen auf der Nordhemisphäre der Erde bestimmt sein, aber ihre nächtlichen Werte werden ansteigen und allmählich wird die sporadische E-Schicht öfter hinzu kommen. Falls die Sonnenaktivität anzusteigen beginnt, gäbe es Hoffnungen auf bessere Öffnungen des 20-m-Bandes. Falls nicht, werden das 30-m- und 40-m-Band am günstigsten sein. Diagramme der monatlichen Vorhersagen sind wieder unter *<http://ok1hh.sweb.cz/May09/>* zu finden.

In der Übersicht sind Ende Februar und der März an der Reihe. Die Intensität der Sonnenröntgenstrahlung hielt sich weiterhin etwa auf der Empfindlichkeitsschwelle der Detektoren auf dem Satelliten GOES 10. Umso größeren Einfluss hatte der Sonnenwind. Nach der Störung am 24. 2. 09 kam eine Beruhigung, sodass sich eine positive Phase der folgenden Störung bereits am 27. 2. 09 entwickeln konnte, bei der auch das 15-m-Band öffnete. Dies wiederholte sich am 28. 2. 09 Eine weitere Störung am 3. 3. 09 fiel

weniger intensiv aus. (An diesem Tag war nach langer Zeit die Bake 4X6TU wieder in Betrieb). Eine Beruhigung ab 5. 3. brachte am 6. 3. 09 gute DX-Ausbreitungen. Am Freitag, dem 13. 3. 09, gab es die schlechtesten CONDX des ganzen Monats (negative Störungsphase). Eine mäßige Verbesserung gab es am 21. 3. 09 infolge des Anstiegs der geomagnetischen Aktivität. Geomag netische Störungen verschlechterten dann am 24. und 25. 3. 09 die Ausbreitungsbedingungen. Eine ruhige Entwicklung im März 2009 belegen die Messungen des Solarfluxes: 69,3 s.f.u., des geomagnetischen Index aus Wingst:  $A_k = 6.9$  und auch des Durchschnittswerts der Sonnenflecken zahlen:  $R_i = 0.7$ . Der geglättete Durchschnitt für den September 2008 beträgt  $R_{12} = 2.2$ . Es ist der 148. Monat im wahrscheinlich immer noch 23. Zyklus.

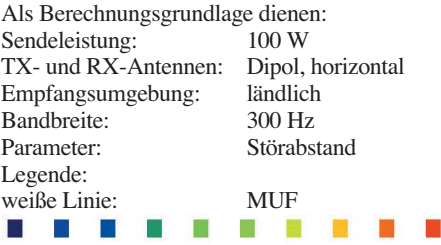

≤–9 –6 –3 0 3 6 9 12 15 18 dB

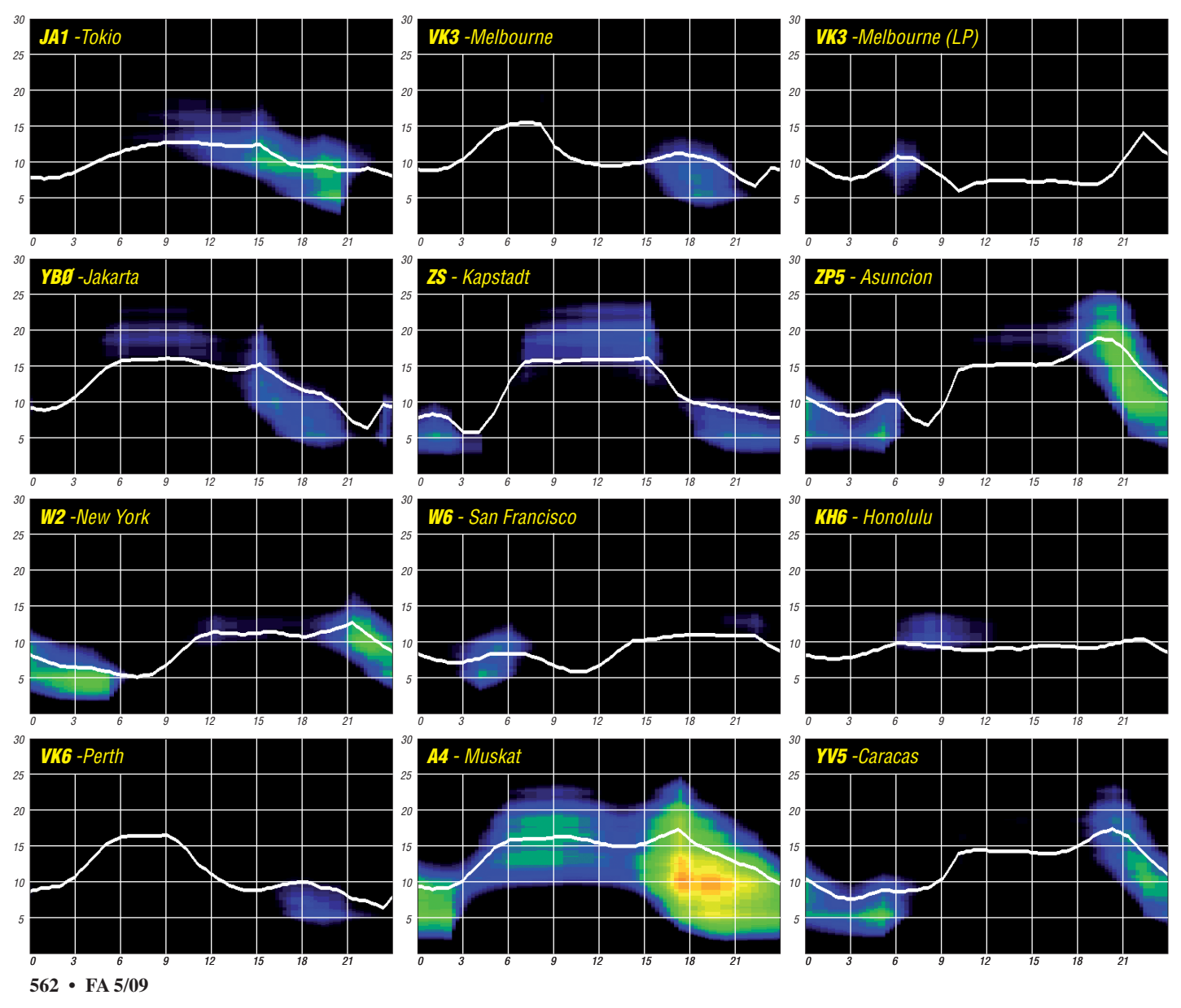

# *DX-Rekorde und kein Ende?*

Sie interessieren sich für DX? Dann haben Sie sich vielleicht schon einmal gefragt: "Wie kommen die unglaublichen Rekorde jüngster DXpeditionen zustande?"

# ■ **Die gute alte Zeit**

Vor langer Zeit war die klassische DXpedition zumeist ein Einmannunternehmen. Gelegentlich taten sich gerade mal zwei bis drei abenteuerlustige Funkamateure zu einem Team zusammen und funkten von einem exklusiven Standort.

So aktivierte der legendäre Gus Browning um die 100 DXCC-Gebiete und die Colvins (YASME) arbeiteten in 40 Jahren aus mehr als 120 Ländern. Das ist nun immerhin schon über 20 Jahre her.

In den 80er-Jahren des vergangenen Jahrhunderts entwickelten sich immer mehr dieser Unternehmungen zu dem, was wir heute als "gut organisierte DXpedition" kennen. Verglichen mit den damaligen Unternehmungen haben wir heute den Übergang vom Amateurzum Profi-DX-Sport vollzogen.

Wird heute ein DXCC-Entity oder eine seltene IOTA-Insel aktiviert, gehen dem Ereignis langfristige und umfangreiche Planungen voraus. Der logistische Aufwand ist mitunter beträchtlich, die Anzahl der Aktiven oft im zweistelligen Bereich und die Kosten sind gar fünf- bis sechstellig.

# ■ An der Sonne liegt es nicht immer

Interessiert man sich für die QSO-Statistiken von DXpeditionen der vergangenen 15 Jahre, wird eines schnell deutlich: Immer wieder und

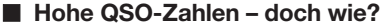

Sehen wir mal von günstigen Ausbreitungsbedingungen ab. Was bildet darüber hinaus eine gute Grundlage für hohe QSO-Zahlen und zufriedene DXer?

- 1. Man befindet sich möglichst lange Zeit vor Ort und hat genug Zeit, viele DXer ins Log zu bekommen.
- 2. Man verfügt über eine gute technische Ausrüstung, insbesondere bezüglich Antennen und Transceiver.
- 3. Planung und Durchführung der DXpedition erfolgen auf hohem Niveau.
- 4 An der DXpedition nehmen möglichst viele und gute Operatoren teil.
- 5. Im Vorfeld und während der DXpedition wird umfangreich informiert und kommuniziert.

6. Man ist mit den Naturgewalten im Bunde. Eine Erstaktivierung hat natürlich immer den zusätzlichen Bonus, dass sie aufgrund ihrer Einmaligkeit leichter viele Verbindungen ins Log

bekommen kann. Nachfolgende DXpeditionen müssen sich dann schon ein wenig mehr strecken, können sich aber erfolgreich in den Bereichen Sendearten und Bandpunkte betätigen. DX-Aktivitäten auf den Bändern haben in den vergangenen Jahren spürbar zugenommen. Die immer weitergehende Erschließung der Verkehrs wege auf unserem Erdball ist nur eine Ursache dafür. Beispiel Kingman-Riff: Das Atoll ist aufgrund der gefährlichen Anlandung relativ schwer zu aktivieren. Bisher gab es neun DXpeditionen. Über sechs Aktivitäten existieren relativ aussagekräftige Angaben (siehe Tabelle 1). Andere seltene DXCC-Gebiete zeigen

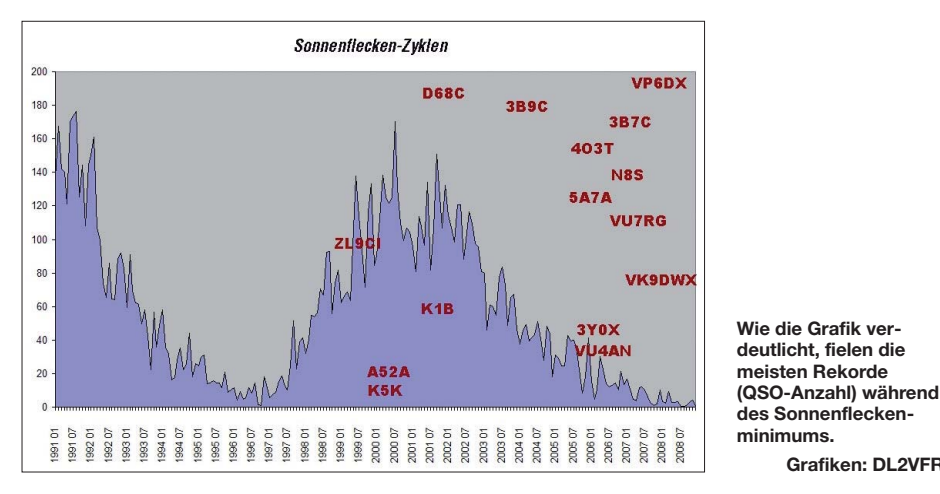

immer häufiger wurden neue Bestleistungen aufgestellt. Wie kam es zu dieser Entwicklung? Nun, an hervorragenden Ausbreitungsbedin gungen und einem sagenhaften Sonnenfleckenzyklus kann es nicht liegen. Denn während die DXer dieser Welt am Ende des 23. Zyklus die Sonnenscheibe immer noch verzweifelt nach den für sie so wichtigen Flecken absuchten, fiel eine Bestmarke nach der anderen.

Der Jagd nach den Rekorden liegen andere treibende Kräfte zugrunde. Zum einen sind es die DXpeditionen selbst – zum anderen ist es der DXer zuhause.

ein ähnliches Bild. Ab Ende der 80er-Jahre wird intensiver aktiviert und die QSO-Zahlen steigen deutlich.

**Grafiken: DL2VFR**

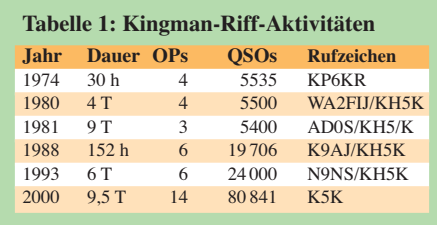

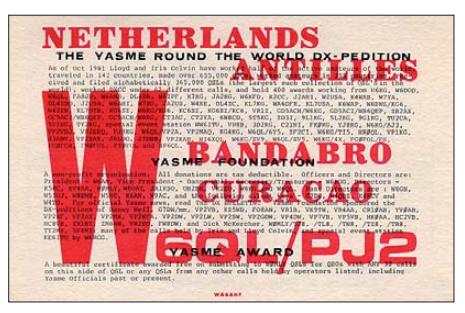

**QSL einer YASME-DXpedition im Jahr 1982**

### ■ **Erwartungshaltung**

Es hat sich herumgesprochen, dass DXpeditionen in seltene Gebiete hervorragend ausgerüstet und geplant an den Start gehen. Nicht zuletzt wird, um das nötige Geld zu sammeln, geworben und weltweit angekündigt. Daraus resultiert wiederum eine gewisse Erwartungshaltung der DX-Gemeinde. Anders ausgedrückt: "Wer eine seltene Insel besucht und dafür Spenden kassiert, hat mich auch zu arbeiten!"

Dies setzt eine Spirale in Gang. Am Ende versucht jede DXpedition diese Ansprüche auch zu erfüllen. Obendrein trägt der Ehrgeiz des DX peditionärs zur Erfolgserie der Superexpeditionen bei.

# ■ **Motivierte DXpeditionen**

Früher war es oft so, dass die DXpedition nicht immer die besten Antennen und obendrein den idealen Standort zu Verfügung hatte. Die leistungsstärkeren Antennen befanden sich auf der heimischen Seite. DXpedition hieß Kompromiss und Improvisation.

Doch auf der DXpeditionsseite werden mittlerweile schwere Geschütze aufgefahren. Zuerst wurde dem Standort selbst mehr und mehr Aufmerksamkeit gewidmet. Ein günstiger "Take Off" für die Antenne blieb nicht mehr dem Zufall überlassen (bestes Beispiel K5D von Desecheo, siehe S. 481). Wo es geht, entsteht der Antennenwald gleich am oder im Salzwasser. Oder man macht sich die Natur zum Freund und funktioniert über 50 m hohe Norfolktannen mithilfe eines mitreisenden Bergsteigers zu Antennenmasten um. So geschehen bei ZL8R im Jahr 2006.

Immer häufiger kommen mehrere Stationen, selbstverständlich mit Endstufen zum Einsatz. Obendrein sind sie möglichst so angeordnet, dass sie sich nicht gegenseitig stören. Mit mehre ren Signalen gleichzeitig sind hohe QSO-Zahlen kein Problem mehr. Unter den DXpeditionsmitgliedern gibt es einen Trend zur Spezialisierung. Regelrechte Lowbandoperatoren, 6-m-Experten oder auch Digitalfunker gehören dazu. Nicht selten handelt es sich bei diesen Teammitgliedern um erfahrene und erfolgreiche Contester. Ein Pile-Up verlangt ähnliche Qualitäten wie ein Wettkampf auf den Bändern.

Abgesehen von innovativen Entwicklungen auf dem Techniksektor hat sich bei den DXpeditionsantennen sehr viel getan. Richtantennen sind bei größeren Aktivitäten stets im Gepäck. Für die niederfrequenten Bänder kommen Four-Square-Konstruktionen bzw. aufwändige Vertikalstrahler zum Einsatz. VP6DX leistete sich gar den Luxus, spezieller auf bestimmte

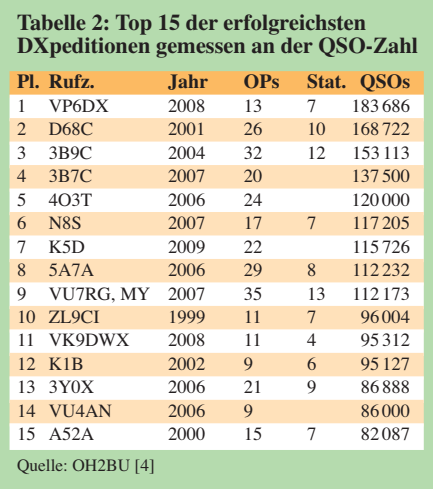

DXpeditionsfrequenzen abgestimmter Antennen, die eigens für das Unternehmen konstruiert worden waren. Da bekam sogar jede Hauptstrahlrichtung ihre eigene Empfangsantenne für das Topband 160 m.

Nicht zu vergessen, dass zwangsläufig auch die Kosten derartiger Unternehmungen auf Re kordniveau steigen. Ein Ende dieser Entwicklung ist nicht abzusehen. Es sind nicht nur die gestiegenen Kosten für das Chartern von Schif fen, Flugzeugen und Hubschraubern. Auch der betriebene Aufwand für den Stationsaufbau ist größer und muss finanziert werden. Die bisher 15 erfolgreichsten Funkunternehmungen samt Anzahl der eingesetzten Funkstationen zeigt Tabelle 2.

### ■ **Wir haben aufgerüstet**

Und wie sieht es bei uns zuhause im Shack aus? Jedes Jahr – selbst im Sonnenflecken minimum – dürfen wir uns über drei bis vier Superexpe ditionen und dutzende andere große DX-Aktivitäten freuen. In einem Kalenderjahr – das zeigen aktuelle Auswertungen der DX-Bulletins – sind mühelos mehr als 280 DXCC-Gebiete zu arbeiten. Die 100 DXCC-Gebiete für das Grunddiplom der ARRL sind innerhalb ei nes Monats im Log. In der DXCC-Honor Roll der ARRL finden sich über 5000 erfolgreiche Sammler.

Und so sucht der Jäger in seinem Shack nach neuen und größeren Herausforderungen auf den hertzschen Wellen. Finden kann er sie in den "Most Wanted DXCC", auf den unteren Bändern bis hin zum Topband 160 m. Oder aber er sammelt Bandpunkte und engagiert sich in Wettbewerben wie der "DXCC-Challenge" bzw. dem "DeSoto Cup". Andere haben die Jagd nach den Inseln oder andere Diplomobjekte wie russische Distrikte bzw. amerikanische Counties für sich entdeckt.

Sie möchten ein seltenes DXCC-Land oder eine ebensolche IOTA arbeiten? Die "meist gesuchten" (most wanted) sind aufgrund ihrer exponierten Lage oder der Schwierigkeit we gen, eine Genehmigung zu erhalten, nur alle sieben bis zehn Jahre in der Luft. Hier ist die Nachfrage immer sehr groß.

Verfügen sie über 100 W Sendeleistung, einen Dipol oder eine Groundplane? Eigentlich die klassische Standardausrüstung, sollte man an nehmen. Inzwischen scheint es eher so, dass man den Dreielementbeam und eine "Legal-Limit"-Endstufe als übliche DX-Ausrüstung bezeichnen darf. Ausnahmen bestätigen natürlich die Regel.

Zahlreiche Hilfsmittel in Form der DX-Cluster, Computer und Software-Decodierhilfen komplettieren das häusliche Arsenal. Damit sind immer mehr DX-interessierte Funkamateure in die Lage versetzt, viele Verbindungen mit einer begehrten DXpedition zu fahren. Das bedeutet auch, dass Sie sich gemeinsam mit immer mehr gut ausgerüsteten DXern im Pile-Up nach einer seltenen Station anstellen müssen.

### ■ **Bevölkerungswachstum?**

Liegt die stetig steigende Zahl von Verbindungen bei DXpeditionen vielleicht in der weltweiten Zunahme der Zahl der DX-Begeisterten begründet?

Verglichen mit den 60er-, 70er- und 80er-Jahren mag das stimmen. Doch sind besagte Rekorde erst in den vergangenen zehn bis 15 Jahren signifikant angestiegen. Das steht in keinem Verhältnis zur Anzahl aktiver Funkamateure. Beobachten wir doch im Zeitalter der weltweiten Kommunikation und des Internets eher eine Stagnation wenn nicht sogar einen leichten Rückgang.

Wen kann man beispielsweise in Deutschland zu den wirklich aktiven DXern rechnen? Der harte Kern dürfte weniger als eintausend zählen. Dazu kommen noch einmal an die zweitausend Gelegenheits-DXer. Sie sind überrascht? Natürlich ist das eine Schätzung. Zieht man jedoch die Anzahl der Mitglieder von

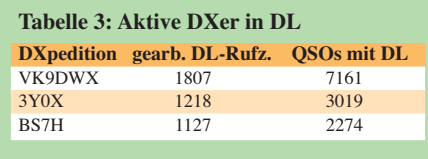

deutschen DX-Vereinigungen wie der GDXF, RRDXA und diversen Contestklubs in Betracht und kombiniert diese mit den folgenden Beispielen, kommt man dieser Zahl sehr nahe (Tabelle 3).

### ■ Ein neuer Sport

Für zahlreiche DX-Liebhaber geht es nicht mehr nur um den einen Kontakt mit der seltenen Station. Nicht wenige DXer haben bereits ein "Full-House" oder einen Großteil der Bandpunkte bestätigt. Deren Ziel ist es nun, bei jeder DXpedition auf unterschiedlichen Bändern und in diversen Betriebsarten zu punkten.

Hier wurde ein neuer Sport kreiert. Man arbeitet so genannte "Slots" bzw. füllt eine "Bandmap". Wenn man neben der entsprechenden Technik

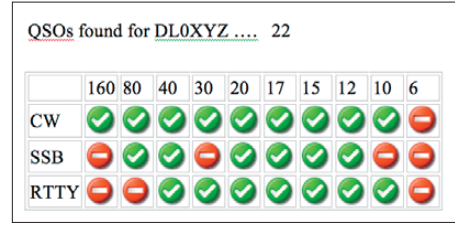

Beispiel für eine "Bandmap" - kombiniert mit dem **Onlinelog einer DXpedition auf deren Webseite veröffentlicht** 

auch noch in der Lage ist, sich die Zeit dafür zu nehmen, gelangt man bis zu zwei dutzend Mal ins Log. Nicht wenige DXpeditionen forcieren und kultivieren diese neue Art des DX-Leistungssports sogar. Spätestens, seit die 3B9C-DXpedition der "Five Star DXers" diese Spielart ausdrücklich zu einem wesentlichen Bestandteil ihrer Aktivität erhoben hatte.

Doch ungeachtet dessen erhalten so gerade auch die "Little Pistols" eher eine Chance, zum Zuge zu kommen. Sicher nicht in den ersten Tagen einer DXpedition, aber zumindest finden auch sie den Weg ins Log.

An Tabelle 4 lässt sich abschätzen, wie viele Kontakte auf die QSO-Partner weltweit im Schnitt entfallen. Selbst bei einer angenommenen Doppel-QSO-Quote von 5 % ist die Zahl der Verbindungen je Station beachtlich.

Natürlich verteilen sich die Mehrfachverbindungen nicht gleichmäßig. Bei VK9DWX sieht das folgendermaßen aus: 10-Band (0), 9-Band (619), 8-Band (862), 7-Band (1188), 6-Band (1258), 5-Band (1528), 4-Band (1710), 3-Band (2553), 2-Band (3791), 1-Band (9384).

Schwierig wird es hingegen bei den ganz seltenen DXCC-Gebieten. Nicht ohne Grund hat sich die K5D-Aktivität 2009 nach Desecheo schon im Vorfeld mit einem Bulletin an die DX-Gemeinde gewandt. Darin bat man, jedem eine Chance einzuräumen und die DXpedition nur dort zu arbeiten, wo man das DXCC-Gebiet noch nicht bestätigt hat. Ausdrücklich wollte man dieses Mal keine Rekorde aufstellen. Die Erstverbindung für Jedermann stand im Vordergrund.

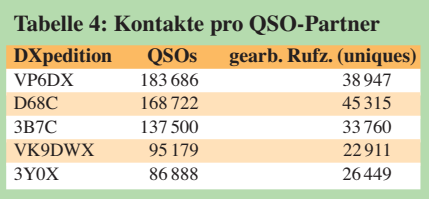

Nicht ganz unschuldig an der rasanten Entwicklung sind der Computer und das Informa tionszeitalter schlechthin. Zum einen funkt und loggt es sich ganz gut mit einem Laptop – zum anderen bringen Computer und Internet vor allem eines mit sich: Informationen. Und auch davon profitieren beide Seiten. Einmal ist der DXer am Gerät besser informiert über Ausbreitungsbedingungen, Aktivitäten und die DXpeditionen bis hin zum Online-Log. Zum anderen hat auch die DXpedition ihrerseits die Möglichkeit, mit der anderen Seite des Pile-Ups zusätzlich Informationen auszutauschen. Das beschränkt sich nicht auf die Ankündigung von Frequenzen oder ein Gästebuch auf der Webseite. K3J und K7C haben seinerzeit ihre Aktivität zur interaktiven Show werden lassen. Sie spiegelten ihre Logeingaben in Realzeit im World Wide Web.

### ■ **Statistisches**

Noch ein wenig Statistik. Schauen wir uns die Rekorde in den einzelnen Disziplinen einmal an (Tabelle 5). Sie wird auf der Webseite "The Daily DX" geführt [1].

Es dürfte einer DXpedition allein in nächster Zeit schwer fallen, sich in fast allen Kategorien die Krone aufzusetzen. D68C und VP6DX haben zwar Maßstäbe für die Zukunft gesetzt, doch andere DXpeditionen greifen jetzt gezielt an. So hat TS7C (Tunesien) kürzlich die RTTY-Bestleistung von VP6DX übertroffen. K5D (Desecheo) markierte einen neuen Rekord auf 30 m. VP6DR (OH2BR) steht übrigens mit seiner Einzelleistung sogar im "Guinness Buch der Rekorde" [2].

Eine weitere Statistik – nämlich die der DXpeditionskosten – wäre sicher auch interessant. Doch hier halten sich die Akteure bedeckt. Wir

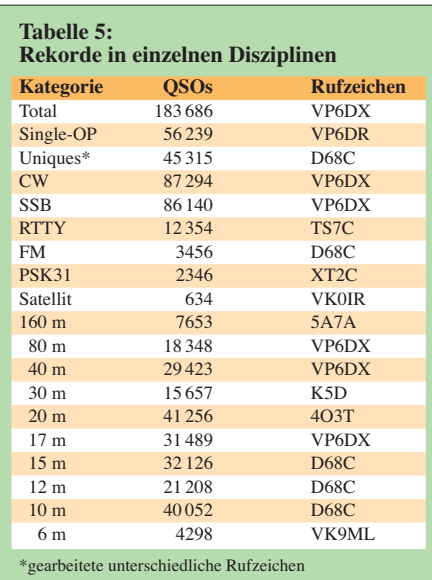

# *Jugendcamp in Heede*

"Auf Wiedersehen im nächsten Jahr in Heede? Von uns aus gerne!", so lauteten die letzten Zei len eines Elternbriefes, in dem der überaus er folgreiche Verlauf des Pfingstcamps des vergangenen Jahres niedergeschrieben wurde. Das Leitungsteam erhielt so viel positive Resonanz, dass wir auf jeden Fall die Herausforderung an neh men und mit frischen und neuen Ideen unser Jugendcamp 2009 starten. Der genaue Termin: 29. 5. 09 (Anreise nach der Schule) bis zum Pfingstmontag, 2. 6. 09 (Abreise am frühen Nachmittag).

Abenteuer erleben, Funken unter Anleitung mehrerer DN-Rufzeicheninhaber, Radiobasteln, Geselligkeit, Fuchsjagden und verschiedene Wettbewerbe stehen auf dem Plan. In diesem Jahr ist zudem ein besonderes Projekt angedacht: Wir versuchen, einen Heliumballon mit Amateurfunk-Nutzlast zu starten. Vorher wird den Jugendlichen der Umgang mit Telemetriedaten erläutert, sodass sie sich an der Auswertung beteiligen können. Das Erlernen dieser dafür erforderlichen physikalischen Kenntnisse wird von uns altersgerecht vermittelt.

Gleiches gilt auch für den richtigen Umgang mit der Funktechnik. Da diese verständlicherweise bei uns einen hohen Stellenwert einnimmt, werden wir die Jugendlichen behutsam an sie heranführen. Das geschieht beispielsweise dadurch, dass etliche Funkübungen mit können aber getrost davon ausgehen, dass 3Y0X und VP6DX mit deutlich sechsstelligen Dollarbeträgen das Feld der teuersten DX-Rei sen anführen. Oder anders ausgedrückt: Der Bau eines repräsentativen Einfamilienhauses wäre mit dieser Summe kein Problem – und völlig ohne Eigenleistung.

Sollten Sie noch mehr Interesse an Zahlen haben, empfehle ich Ihnen den Blick auf die bis etwa 2006 geführte Webseite "Top DX Expedition" von F5NOD. Hier liegt der Schwerpunkt besonders auf dem Faktor "OSO per Day". Und das sowohl für Einmann- wie Mehrmann-DXpeditionen [3].

Die umfangreichste Statistik-Datensammlung über DXpeditionen unterhält bis heute jedoch OM Jari, OH2BU. Er füttert eine Excel-Tabelle mit den Ergebnissen der "Mega DXpeditions" – Ergebnis ist die "Honor Roll" der DXpeditionen mit mehr als 30 000 Verbindungen [4]. Weitere hilfreiche Informationen finden Sie auf [5], [6], [7], [8] und [9].

# ■ Gute Aussichten

Es gibt also eine Reihe von Faktoren, die uns immer perfekter organisierte und durchgeführte DXpeditionen bescheren. Diese treffen ihrerseits auf gut ausgerüstete bis hin zur Besessenheit motivierte DXer zu Hause. Die Freude am Pile-Up, sich zu messen und zu vergleichen, dürfte weltweit um sich gegriffen haben.

Nicht nur aus diesem Grund kann man mit großer Wahrscheinlichkeit davon ausgehen, dass künftige DXpeditionen wieder für einen neuen Rekord in der einen oder anderen Sparte

PMR-Geräten geübt werden. So gewöhnen sich die Kinder an Technik und Geräte. Gerne kann jedes sein eigenes 8-Kanal-Funkgerät von zuhause mitbringen.

Die Jungen schlafen in ihren mitgebrachten Zelten, für die Mädchen stehen erneut einige Wohnwagen bereit. Dusch- und Waschräume sind in ausreichender Zahl vorhanden und befinden sich in tadellosem Zustand. Es gibt einen kleinen Kiosk auf dem Platz.

Das Wetter wird schon mitspielen, denkt der Optimist, dann macht das Jugendcamp am meisten Spaß. Im vergangenen Jahr war es sogar so heiß, dass wir im nahegelegenen See Abkühlung suchen mussten – unter Aufsicht, versteht sich. Doch auch von Wind und Regen lassen wir uns nicht abschrecken. Den Pessimisten sei gesagt, dass es eine riesige überdachte Freifläche für alle Arten des Sports und Spiels gibt, z. B. Beachvolleyball, Fußball oder für die Kleineren einfach Fangen spielen.

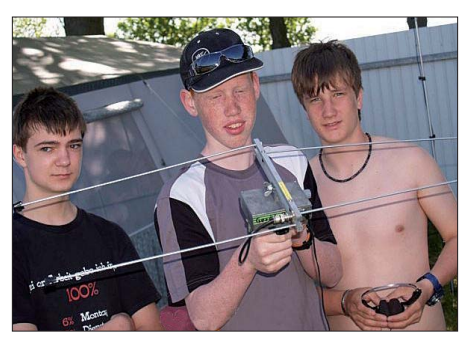

Sehr beliebt: Fuchsjagd auf 2 m Foto: 157

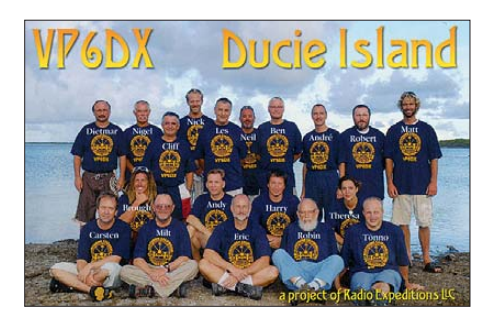

gut sind. Die Bestmarken werden in immer kürzeren Abständen fallen. Allerdings dürften die Maßstäbe, die VP6DX oder die "5 Stars DXer" auf ihre Art gesetzt haben, nicht beliebig zu übertreffen sein.

Wer verschickt eine noch umfangreichere QSL als VP6DX in Paperback-Form mit 36 Seiten? Wann fällt die 300 000 QSO-Marke? Gibt es demnächst Wetten auf neue DX-Bestmarken? Wer führt die erste Ein-Millionen-Dollar-DXpedition durch? Wir dürfen gespannt sein…

# **Enrico Stumpf-Siering, DL2VFR**

## **Literatur und URLs**

- [1] *[www.dailydx.com/dxpedition\\_records.htm](http://www.dailydx.com/dxpedition_records.htm)*
- [2] *[www.qsl.net/oh2br/](http://www.qsl.net/oh2br/)*
- [3] *<http://f5nod.chez-alice.fr/topdxexpe.html>*
- [4] Jussila, J., OH2BU: Mega DX Peditions Honor
- Roll (2009). E-Mail *oh2bu@sral.fi* [5] *[http://dokufunk.org/amateur\\_radio/dxcc\\_](http://dokufunk.org/amateur_radio/dxcc_entities/)*
- *entities/*
- [6] *[www.vk9dwx.de](http://www.vk9dwx.de)* [7] *[www.fsdxa.com](http://www.fsdxa.com)*
- 
- [8] *[www.cordell.org/KURE/](http://www.cordell.org/KURE/)* [9] *[www.peterone.com](http://www.peterone.com)*
- 

Was wir auf gar keinen Fall möchten, sind elektronische Unterhaltungsspiele – gleich welcher Art (PSP, Nintendo DS, MP3 usw.) Auch Handys bleiben diese vier Tage zuhause. Wir möchten, dass ihr Kind erkennt, dass es auch ohne Telefon, SMS oder Musikberieselung geht. Eine Telefonnummer wird Ihnen nach Anmeldung bekannt gemacht. Für Verpflegung ist reichlich gesorgt, außerdem wird gegrillt und Stockbrot gebacken. Alle Getränke sowie das Grillgut sind im Preis enthalten.

Anmeldungen zum Jugendcamp (nur online auf *[www.camp.i57.de](http://www.camp.i57.de)*) bitte zügig erledigen, da wir nur eine begrenzte Zahl Jungen und Mädchen zwischen 10 und 16 Jahren aufnehmen können. Da wir äußerst knapp und sparsam kalkulieren, können wir leider keinen Geschwisterrabatt geben. Auf die Möglichkeit einer kostenfreien halbjährigen Anmeldung zur Probe bei ihrem Ortsverband des DARC e. V. möchten wir an dieser Stelle jedoch verweisen – so wird die Anmeldung deutlich günstiger.

Die Pkw-Anreise nach Heede zum "Campingpark Eden" ist am bequemsten über den "Ostfriesenspieß" Autobahn A31 zu bewerkstelligen. Mit dem Zug: Dörpen ist in diesem Fall der richtige Bahnhof, ihr Kind kann von uns von dort abgeholt und auch wieder hingebracht werden. Wir begrüßen es ausdrücklich, wenn sie am letzten Tag ihre "mit vielen Erlebnissen angereicherten Kinder" persönlich wieder abholen kommen. So haben sie die Möglichkeit, das Lagerleben sowie uns, die Leitungsmannschaft, ein wenig persönlich kennen zu lernen. **Dipl.-Ing. Eckhard Janssen**

# *DX-QTC*

**Bearbeiter: Dipl.-Ing. Rolf Thieme, DL7VEE Boschpoler Str. 25, 12683 Berlin E-Mail: rolf@dl7vee.de URL: [www.dl7vee.de](http://www.dl7vee.de)**

Alle Frequenzen in kHz, alle Zeiten in UTC Berichtszeitraum: 9. 3. bis 6. 4. 09

# ■ **Conds**

Noch immer keine durchgreifende Besserung bei den Bedingungen. 10 m ist verwaist und auf 15 m ist auch nicht viel los. FR5DN tauchte zu unserem Sonnenuntergang mit einem guten Peak auf 160 m auf; war aber leider nie nach 2000 UTC anzutreffen. Der Flux schaffte es knapp über 70. Ab Mai ist wieder mit verstärkten Sporadic-E-Öffnungen auf den höhe ren Frequenzen zu rechnen.

# ■ **DXpeditionen**

Es gab etliche Aktivitäten auf den Bändern – allein die Feldstärken hätten besser sein können. Zahlreiche DXpeditionen bevölkerten die Bänder zu einer der besten Jahreszeiten für DX. – Eine große Gruppe, u. a. mit deutschen OPs wurde von den Kapverden QRV. Als Rufzeichen benutzten sie **D44TX\*.** Hier muss man auf den OP und die QSL-Info aufpassen.

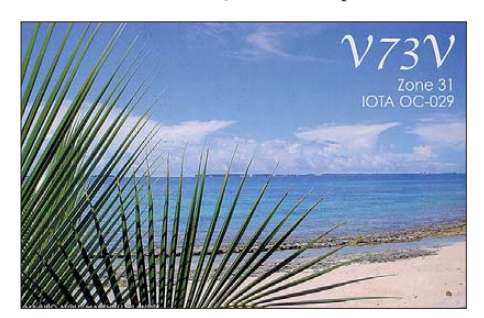

Anfang des Monats gab es mit **V6P, V63MY, V63TO** und **V63WW** mehrere Aktivitäten von Mikronesien.

Die von koreanischen OPs ab 7. 3. 09 geplante DXpedition nach Bangladesh unter **S21KD** musste abgebrochen werden. Im Land kam es zu einem Militärputsch. So wurde das ausgegebene Rufzeichen S21KD für ungültig erklärt. Als es doch den OPs gelang, mit S21ZCY ein neues Rufzeichen zu erhalten, behielt man das Funkgepäck im Flughafen ein. So entschied man sich vernünftigerweise für den Ab-

bruch und die Rückkehr als sichere Variante. Felix, **DP1POL** (DL5XL), ist von der Neumeyer-Station III (Antarktis) oft auf vielen Bändern in CW anzutreffen. QSL via DL1ZBO. – **5X1NH** ist wieder QRV und diesmal außer in CW auch in RTTY zu hören. – **VP8KF** auf Falkland wurde durch G3VPW aktiviert. – Die Crew von **VK9LA** startete planmäßig und funkte mit mehreren Stationen gleichzeitig. Die Signale waren bis 80 m tagesabhängig gut. Teilweise wurde mit zwei Stationen auf einem Band gefunkt. – Mellish-Riff unter **VK9GMN** mit AA7JV und HA7RY wurde wegen starker Wetterunbilden erst einige Tage später QRV. Ihre Signale konnte man selbst in Europa auf 80 und 160 m aufnehmen; das Signal war auf den Lowbands mit einer im Wasser stehenden Vertikal besser als das von VK9LA. – CW-Freunde kamen mit **YJ0MXJ** und **YJ0TXF** tagsüber oft auf 30 bis 17 m auf ihre Kosten. 9500 QSOs wurden geloggt. Danach funkten Dennis und Nigel als **VK9N/G3MXJ** und **VK9N/G3TXF**. Eine Arbeitstrennung halten beide strikt ein: Nigel arbeitet nur auf den WARC-Bändern, Dennis auf den herkömm-

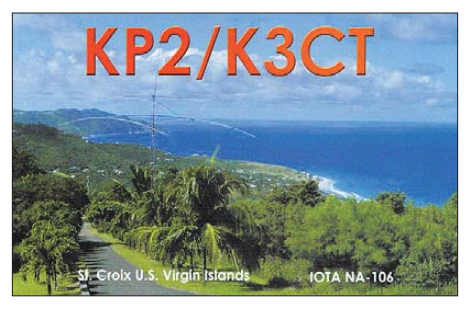

lichen. – Sehr aktiv in CW, RTTY und BPSK ist **4J9M,** besonders auf 30 m. – Auch der Vatikan war wieder gelegentlich durch **HV0A** und **HV5PUL** vertreten. – Am Wochenende vor dem WPX SSB gab es eine gute Aktivierung von **4U1UN** durch mehrere OPs, sodass die New Yorker UN-Station meist mit zwei Stationen parallel QRV war und nachts auch auf 160 und 80 m gearbeitet werden konnte. QSL über HB9BOU.

DL3OCH wurde als **5N0OCH** auf Kurzwelle QRV. Er bleibt noch bis Ende Juli. – **5Z4/ PA3EWP** mit PA3CEE und PE1L waren auf den mittleren Bändern aus Kenia zu arbeiten. – Die amerikanische DXpedition unter **C91TX** war oft als einzige Station auf 15 und 12 m in CW zu arbeiten. Zu unserem Sonnenaufgang auf 80 m (CW) war hier in DL vom USA-Verkehr nichts zu hören.

# ■ **Kurzinformationen**

Obwohl durch die Währungskrise der Dollarbzw. Euro-Kurs schwankt, bietet folgender Link eine gute Informationsmöglichkeit über [weltweite Tendenzen bei Portokosten:](http://www.k4hb.com/postage.html) *www. k4hb.com/postage.html.*

Die sich weiter guter Nachfrage erfreuenden Global-QSLs (1000 Stück für 99 US-\$) können auch beim Zusammenschluss mehrerer Interessenten noch preiswerter sein. 4X6UU gewährt den Mitgliedern der DRCG ab 10 000 Stück Auflagenhöhe bis zu 15 % Rabatt. – In Japan gab es eine Erweiterung des 40-m-Bandes bis 7200 kHz. Zudem hat man die Datenfunkbereiche auf 80, 40 und 30 m vergrößert.

# ■ **Vorschau**

Für Aves (YW0A) gilt immer noch die prinzipielle Zusage der venezolanischen Navy bis Ende Mai, allein ein konkreter Termin fehlt. – SV1JG wird als **8Q7SV** von den Malediven vom 29. 4. bis 5. 5. 09 in CW und digitalen Sendearten funken.

Von Ogasawara ist ab Ende April Aktivität zu erwarten: **JD1BLK** und **JD1BLY** vom 29. 4. bis 5. 5., **JD1BMH** und **JD1BMT** vom 2. bis 12. 5. 09. Alle drei Hauptsendearten sind vorgesehen, die QSLs gehen an das jeweilige Heimatrufzeichen. – OK2ZAW besucht in der ersten Maiwoche diverse Inseln Fidschis unter **3D2ZW/p.** – Die Conteststation **B1Z** wird im CQ-Mir von N1UR aktiviert. Hier bekommt man auf direktem Weg sicher die QSL über EA7FTR. – EA4ATI will im Mai mit zwei anderen OPs von Nauru unter **C21TI** Betrieb machen. Seine Homepage gibt noch keine genaueren Daten her. – G0UNU kündigt eine Aktivität unter **ZD8KR** von der Ascension-Insel an. Hauptsächlich will er auf 20 m in SSB und CW funken.

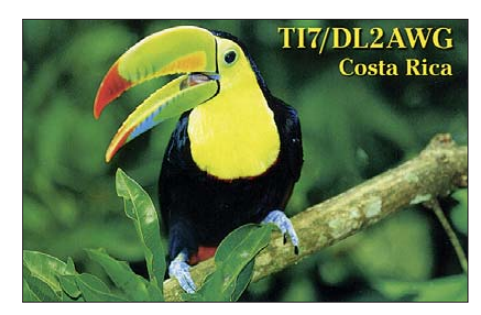

Rick plant seine nächste CW-DXpedition als **AI5P/6Y5** von Jamaica. Von ihm gibt es immer hübsche Farb-QSLs. – N7EAA und KE7TBB wollen als **8R1AD** vom 20. 4. bis 3. 5. 09 fast ausschließlich auf 20 m in CW, SSB und PSK in der Luft sein. QSL an N7EAA. – Von den Cayman-Inseln **(ZF)** planen K7WZB und K9WZB vom 21.4. bis 6.5.09 eine kleine DXpedition.

ZL1CT will vom 16. 5. bis 20. 6. 09 als **ZK2V** vor allem auf den Hauptbändern in CW und SSB, aber auch auf WARC und in RTTY QRV werden (siehe *[www.gm7v.com/zk2v.htm](http://www.gm7v.com/zk2v.htm)*). – Von St. Bartholomäus will **FJ/N1SNB** Ende Mai Funkbetrieb durchführen. Er beabsichtigt auch am WPX-CW-Contest Ende Mai teilzunehmen. – Eine Beteiligung ihrerseits an diesem Contest haben ebenfalls angekündigt: **C6AKU, CS9L** und **YN/K9GY**.

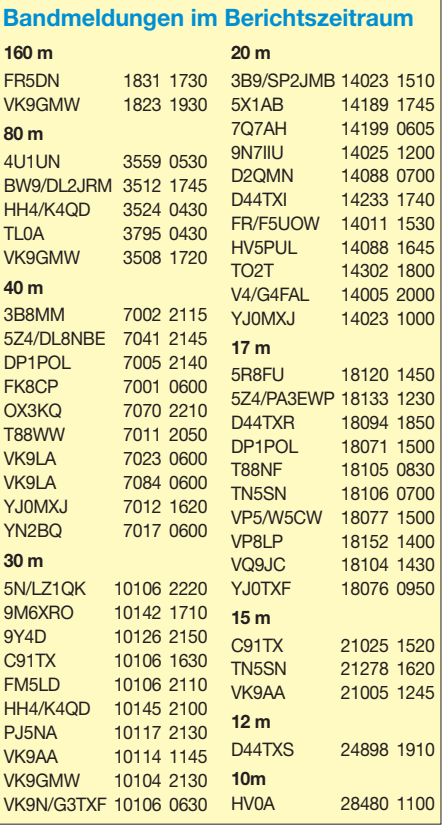

# *IOTA-QTC*

## **Bearbeiter:**

**Dipl.-Ing. (FH) Mario Borstel, DL5ME PSF 113527, 39034 Magdeburg E-Mail: dl5me@darc.de**

# ■ **Inselaktivitäten**

**Europa:** F4FEP plant im Mai für maximal drei Tage eine Aktivierung von Saint-Nicolas, **EU-094.** – I2AE will als OZ/I2AE/p vom 1. bis zum 15. 5. 09 mehrere dänische Inseln aus den IOTA-Gruppen **EU-029, EU-125, EU-171** und **EU-172** aktivieren. Betrieb nur in SSB auf dem 20-m- und 40-m-Band. – Dez, G0DEZ, versucht vom 28. bis 31. 5. 09 unter GJ3WW von Jersey **EU-013** (WLOTA LH-0818) QRV zu sein. Eine Teilnahme am WPX-CW-Contest ist geplant. QSL via G0DEZ (direkt).

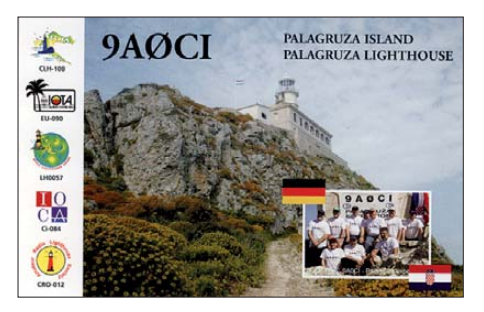

Ein siebenköpfiges Team der IOCA-Gruppe wird mit deutscher Beteiligung von Sven, DF9MV, und Matt, DL5MFL, vom 8. bis 16. 5. 09 von Vela Palagruza, **EU-090** (WLOTA LH-0057), unter dem Rufzeichen 9A0CI QRV. QSL via DE0MST. Mehr Informationen auf *[www.inet.hr/9a6aa/iocaplan](http://www.inet.hr/9a6aa/iocaplan).* – Für die erste Woche im Mai ist unter dem Rufzeichen MM0RAI/p wieder einmal Rockall, **EU-189,** angekündigt. Rockall haben gegenwärtig nur 3,6 % der IOTA-Jäger bestätigt und ist demzufolge sehr gefragt. Falls der Felsen wirklich aktiviert wird, dürfte das Pile-Up gewaltig sein. **Afrika:** Eine Gruppe deutscher und schweizer OMs aktivierte im März unter verschiedenen D44TX\*-Rufzeichen die Insel Sal, **AF-086.** QSL via Heimatrufzeichen. – Bodo, DL3OCH, ist noch bis 24. 7. 09 als 5N0OCH aktiv. Er versucht gemeinsam mit Rene, DL2JRM, die seltene IOTA-Gruppe **AF-076** (Bestätigungsgrad 7,5 %) zu aktivieren.

**Antarktis:** Folgende Antarktisbasen bzw. Inseln wurden durch Mehdi, F5PFP, und Jean-Pierr, ON7ZM, Ende Februar/Anfang März aktiviert (Kasten). Betrieb wurde leider nur für wenige Stunden auf dem 40-m-Band in SSB

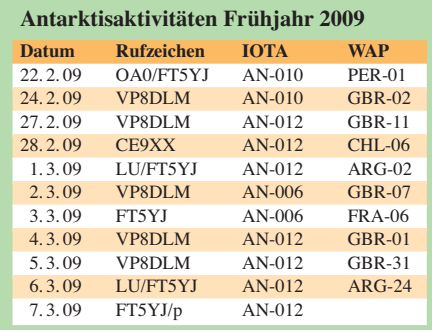

gemacht. In Europa konnte man die Signale am Dipol zwar lesen, ein QSO war aufgrund des starken Pile-Ups nicht immer möglich. Die Antarktis basen Maldonado und Refuge Ecuador (beide HC0/FT5YJ), Yelcho (CE9XX) und Melchior (LUJ/FT5YJ) konnten aus witterungsbedingten Gründen nicht erreicht werden. QSL via F5PFP. Mehr unter *www.french-polar [team.fr/Atarcticexpedition2009/Antarcticexpe](http://www.french-polar-team.fr/Antarcticexpedition2009/Antarcticexpedition2009.html)dition2009.*

Hinweis: Die WAP- (World Antartica Programm) Kennungen sind Antarktisbasen zu[geordnet und können im WAP-Directory](http://www.waponline.it) *(www. waponline.it)* nachgelesen werden.

**Asien:** Masaru, JE4SMQ, wird vom 2. bis 5. 5. 09 unter JD1BMT von Chichijima, **AS-031,** QRV. QSL via JE4SMQ. – Richard, PA0RRS, plant ab 1. 5. 09 einen kompletten Umzug nach Penang, **AS-015** (WLOTA LH – 2743). Er dürfte dann öfter als 9M2MRS zu hören sein. – Völlig überraschend sind Ende März Mohammad, HZ1MD, Firas, HZ1FS, und Sulaiman, 7Z1SJ, von einer "New One" (**AS-192;** Insel Hibar) für fünf Tage QRV geworden. Das Pile-Up war während der ersten beiden Tage sehr stark, ließ jedoch mit zunehmender Dauer der DXpedition nach, sodass auch OMs ohne Endstufe zum Zug gekommen sein dürften. QSL via EA7FTR (Empfehlung direkt mit 2 US-\$).

**Nordamerika:** Ein mehrköpfiges Team der "HamCom" will sich vom 2. bis 3.5.09 unter W1ACT/p von Martha's Vineyard, **NA-046,** WLOTA LH-2804) melden. QSL via N1JOY. **Ozeanien:** Hrane, YT1AD, und Mikki, YU1DW, sind nochmals während ihrer Erkundungsreise nach DXpeditionszielen in der Südsee am 4. 5. 09 unter 3D2AD bzw. 3D2DW von Fiji, **OC-016,** QRV. – Mike, KM9D, setzte für den Monat März das "Highlight" und ist, wie versprochen, für mehrere Tage als V63TO vom Kapingamarangi-Atoll, **OC-167,** aktiv gewesen. – Gegen Ende seiner DXpedition standen mehr als 6500 QSOs im Log. Damit dürfte die IOTA-Gruppe OC-167 die Top-Ten verlassen und sich nun auf den hinteren

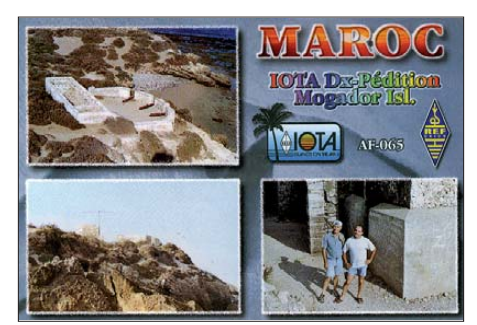

Rängen der IOTA Most Wanted List befinden. QSL via OM2SA (direkt). – Dani, EA4ATI, plant mit einem mehrköpfigen Team vom 3. bis 17. 5. 09 unter C21TI Nauru, **OC-031,** zu aktivieren.

Chris, ZL1CT, will als ZK2V vom 16. 5. bis 20. 6. 09 von Niue, **OC-040,** in CW, SSB und RTTY Betrieb machen. QSL via N3SL. – Im März funkten Minekazu, JA2NQG, und Yuji, JH2BNL, mit brauchbaren Signalen als V6C (Chuuk, **OC-011**), V6P (Pohnpei, **OC-010**) und V6T (Kosrae, **OC-259**). Weitere V63- Rufzeichen kamen zum Einsatz.

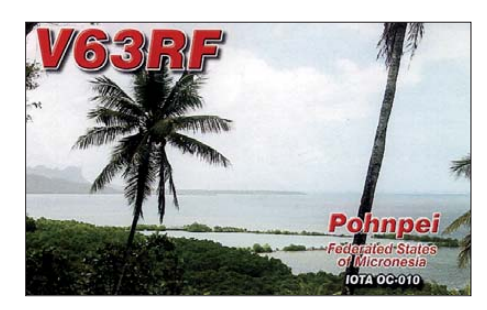

Kurzfristig wurde Frank, VE7DP, Anfang März für drei Tage unter DY1C von Cuyo, **OC-120,** QRV. – Ein deutsches Team (H40FN, H40MS und H40HP) funkte von Pigeon, **OC-065** (nicht Nendo OC-100). Die Aktivitäten für Europa hielten sich in Grenzen. – Paco, 4F1VEM/9, aktivierte im März die Küsteninseln von Mindanao, **OC-235.** OSL via VE7DP. **Südamerika:** Ende März war die Klubstation LU8XW von Tierra del Fuego, **SA-008,** aktiv. QSL für diese Unternehmung an WD9EWK.

# ■ **Leuchtturm-Information**

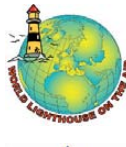

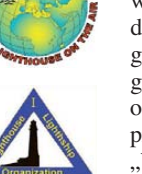

Bevor die Leuchtturm-Saison startet, noch einmal einige wichtige Erläuterungen, damit die Übersicht nicht verloren geht. Der "Leuchturm-Szene" geht es ähnlich wie dem Boxoder Karatesport, es existieren praktisch (leider) mehrere "Weltverbände".

Momentan haben sich drei Organisationen bzw. Gruppen herauskristallisiert: WLOTA (World Lighthouse On The Air), ARLHS (Amateur Radio LightHouse Society) und

ILLW (International Lighthouse Lightship Weekend). Alle drei Gruppen vergeben eigene Ordnungsbezeichnungen für Leuchttürme bzw. Leuchtschiffe. Das Beispiel bezieht sich auf einen finnischen Leuchtturm auf der Insel Utö (KO09QS).

Die Bedingungen für die Vergabe von Ordnungsbezeichnungen für Leuchttürme sind, wie zu erwarten war, nicht identisch, d. h. was bei dem Einen noch ein Leuchtturm ist, kann bei dem Anderen durchfallen. Umgekehrt ist es auch möglich, dass ein und derselbe Leuchtturm drei unterschiedliche Ordnungsbezeichnungen trägt (siehe Beispiel). Im Zweifelsfall sollte man die Website der jeweiligen Organisation studieren (WLOTA – *[www.wlota.com;](http://www.wlota.com)* ARLHS – *arlhs.com* und ILLW – *illw.net*). Alle drei Leuchtturm-Organisationen haben bestimmte Aktivitätstage: WLOTA am 1. Wochen -

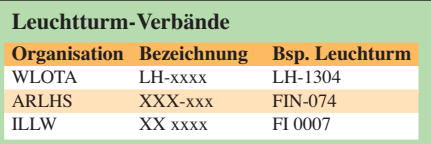

ende im Juli; ARLHS in der ersten Augustwoche und ILLW schließlich am 3. Wochenende im August.

I-Punkt im Bezeichnungswirrwarr sind die zusätzlichen nationalen Bezeichnungen für einen Leuchtturm, die zum Beispiel aus einem Diplomprogramm hervorgehen.

# *Amateurfunkpraxis*

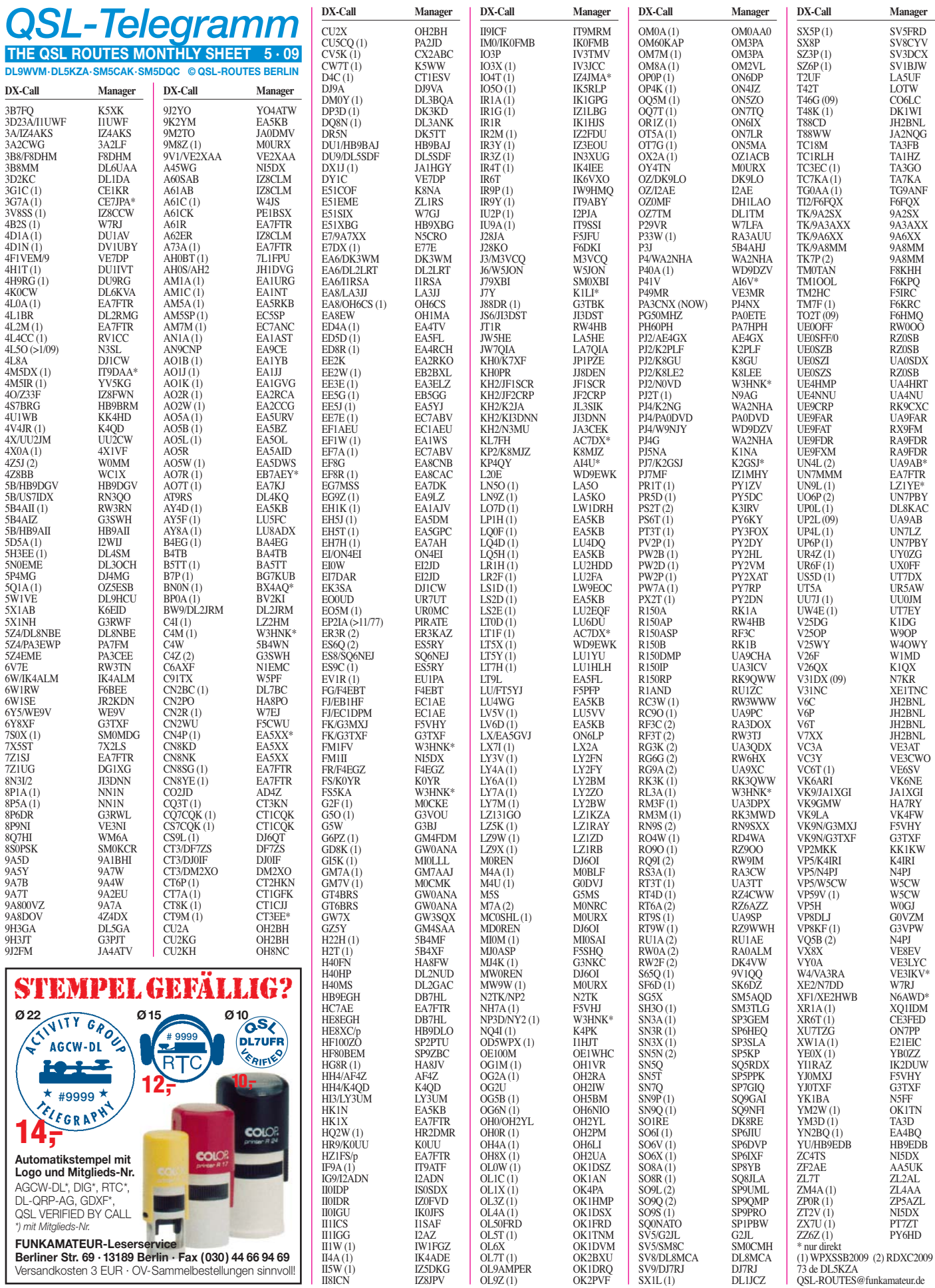

# *Amateurfunkpraxis*

# *QSL-Splitter*

Im Berichtszeitraum gab es unter anderem die folgenden **direkten** QSL-Eingänge: 9L0W (GDXF), VP8DIF (DJ9ZB) so wie **übers Büro** (meist über Manager): 3DX2Z, 4O/DD5FZ, 4Z4BS, 5H2AG, 5R8RJ, 8P9AG, 8Q7QR, 9M4DXX, A25KDJ, A43XXX, A45WD, A45XR, A52AM, AP2TN, CC0Y, ET3JA, FG/F5OIU, FM/F2VX, HK3/IZ0GYP, MJ/ OK4MM, MJ0LON, LX/DF3VM, OJ0A/ OG3A, OY/DD5FZ, RA9LI/FJL, SV9CVY, SV9/DL3NCR, TF3PPN, TK5EP, VP2V/ SP7VC, VP2ETN sowie YK9G.

Claude, 3A2LF, schließt die Logbücher von **3A100GM** (1995), **3A7G** (1997) und **3A50R** (1999). Wer noch QSL-Karten benötigen sollte, bitte direkt an Claude Passet, 3 allee Guillaume Apollinaire, MC 98000 Monaco, wenden.

Petr, OK1DOT, ist neuer QSL-Manager für Kunle, **5N0OBA.** Kunle ist Generalsekretär der NARS (Nigera Amateur Radio Society) und Garant für den Amateurfunk in Nigeria.

Allan, G0IAS (7Q7AH), informiert, dass alle **7Q7AH-** und **7Q7HB-**Anfragen, die noch während seines Aufenthalts in Malawi eingingen, beantwortet sind.

Die QSL-Karten von **CS6A** und **CT7FFC** wurden kürzlich gedruckt und Direktanfragen befinden sich in der Post. Anfragen per E-Mail gehen sobald wie möglich übers Büro raus.

**E44M:** Erste QSL-Karten gingen an Simone, IZ0BTV, und Les, SP3DOI. Beide wollen eingehende Karten so schnell wie möglich beantworten!

**DXCC:** Die K5D-Operation von Desecheo wurde fürs DXCC-Diplom anerkannt.

Ron, AC7DX, berichtet, dass sämtliche bis 15. 3. 09 bei ihm eingetroffenen QSL-Anfragen für **KL7DX** (Chuginadak Island, NA-234) beantwortet sind. Wer seine NA-234-QSL noch vermisst, möge sich bei ihm melden.

Sam, RN6BN, erhält viele Direkt-QSLs für **V85SS.** Er ist jedoch nicht sein Manager. An-

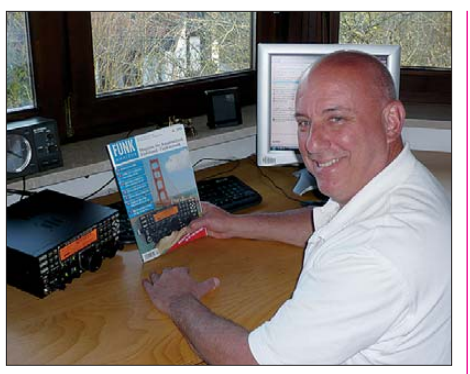

**Der bekannte DXpeditionär Mike Mraz, N6MZ (VK0IR, XR0X, FT5XO und kürzlich K5D), begutachtete während eines Besuchs in Deutschland interessiert den K3-Testbericht in der vorherigen Ausgabe des FUNKAMATEUR. Foto: DL9RCF**

fragen für V85SS sollten an Lt. Col. (Ret) Ambran H. M. Noor Aston, SMB, psc., P. O. Box 138 MPC, Bandar Seri Begaawan, BB3577, Brunei, gehen.

Eine Logsuche der jüngsten VK9LA-DXpedition findet man unter *[www.odxg.org/onlinelog/](http://www.odxg.org/onlinelog/index.php) index.php.*

Hutch, NK0S, konvertiert momentan die Papierlogs von Hugh, **VQ9HB,** in das elektronische Format, um die Daten anschließend ins LoTW einzustellen. Danach übernimmt er die QSL-Managertätigkeit bei QSL-Anfragen für für Hugh's Aktivitäten zwischen 23. 12. 1989 und 19. 5. 1990.

Larry, **VQ9LA,** weist nochmals darauf hin, dass er keinen QSL-Manager hat. QSL-Wünsche gehen nur direkt an seine Anschrift: Larry Arneson, PSC 466 Box 24 (DG-21 Annex 30), FPO AP 96595-0024, USA.

Russ, WA3FRP, erhielt etliche alte Logs von Ron, AC7DX, und kann eventuell noch mit QSL-Karten helfen. Das betrifft **XW8FA** (Laos 13. 12. 1972 bis 9. 4. 1974), **VK0HM** (Heard Island 22. 11. 1969 bis 3. 4. 1970), **V31UN** (Belize 22. bis 31. 10. 1991) sowie **T30W** (West-Kiribati 7. 3. 1993 bis 14. 8. 1994).

## **Tnx für die QSL-Karten via DG0ZB, DJ1TO, DJ9ZB, DL5ME, DL7VEE und DL9RCF.**

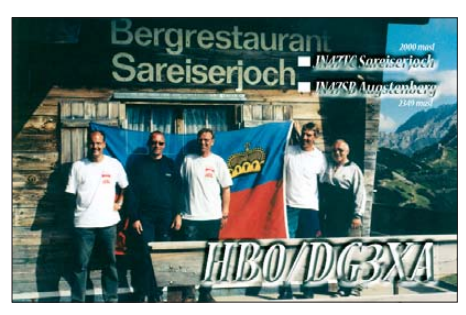

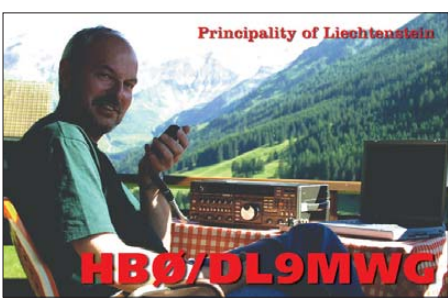

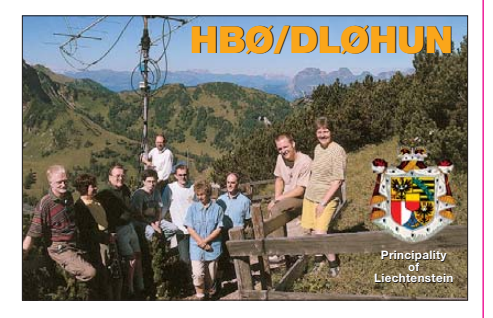

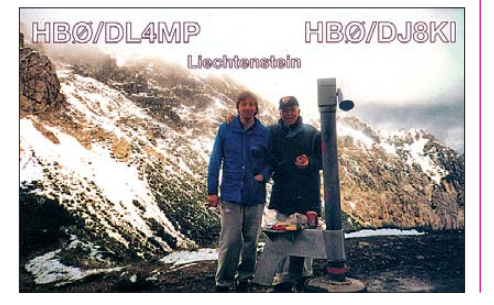

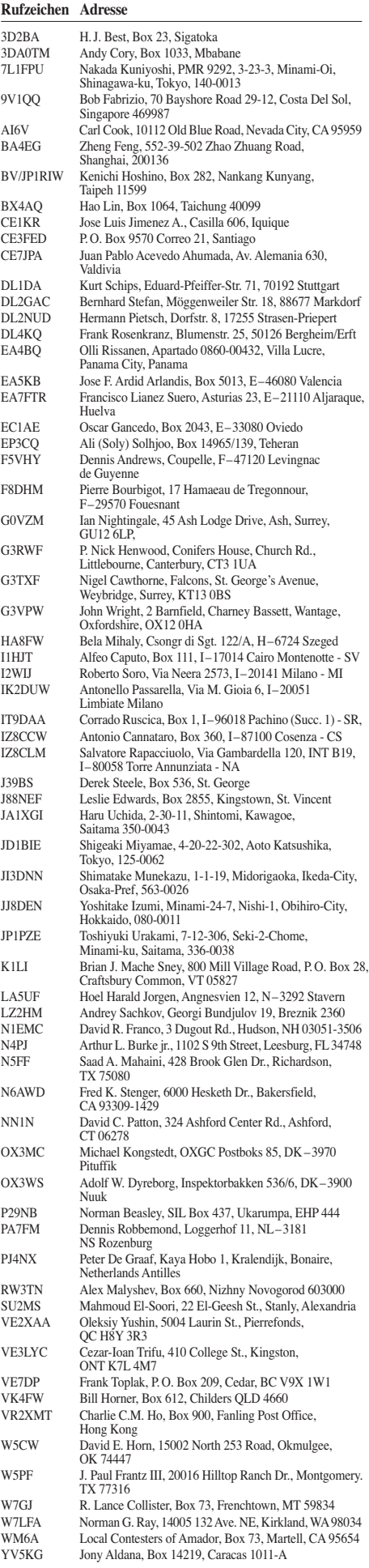

# *SOTA-QTC*

**Bearbeiter:**

**Dipl.-Ing. Harald Schönwitz, DL2HSC Försterweg 8, 09437 Börnichen E-Mail: dl2hsc@darc.de**

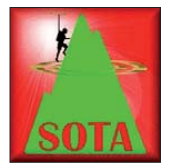

## ■ **SOTA-Reisebericht**

Lutz, DJ3AX, hielt sich Anfang März mit XYL Angela, DL1RMI, einige Tage in Wales auf und nutzte die Zeit, um SOTA-Aktivitäten

zu organisieren. Er berichtet: "Vom 5. bis 15. 3. 09 besuchten wir Lutz, DL1RNN, der schon seit zwei Jahren dort wohnt und arbeitet. Gemeinsam mit den XYLs machten wir Urlaub in unmittelbarer Nähe des Snowdonia-Nationalparks. Dort gibt es mehrere imposante SOTA-Berge, von denen wir vier auf 40 m in CW aktivierten. Am 10. 3. 09 trafen wir uns auf **GW/NW-70,** dem Great Orme, mit Mike, GW0DSP. Mit ihm habe ich schon 170 QSOs in CW von SOTA-Gipfeln gefahren.

Entsprechend herzlich verlief das Treffen. Als Gastgeschenk und zur Würdigung seiner über 250 gearbeiteten (ex-) SOTA-Berge in **DM/TH** wurde ein original "Thuringia Gnom", gefertigt von DO1RGI aus Gräfenroda, überreicht. Der kleine Kerl aus Ton, mit Rufzeichen auf der Mütze, löste große Freude aus. Roger, MW0DIX, gesellte sich dann auch noch dazu. Er ist Administrator von GW, und so waren die für uns in **DM/DL** ungünstigen neuen SOTA-Referenzlisten schnell ein Thema.

Am 9. 3. 09 sind Lutz, DL1RNN, und ich bei stürmischem Wind und Temperaturen um 0 °C auf **GW/NW-040** (Tal y Fan) gestiegen. Die

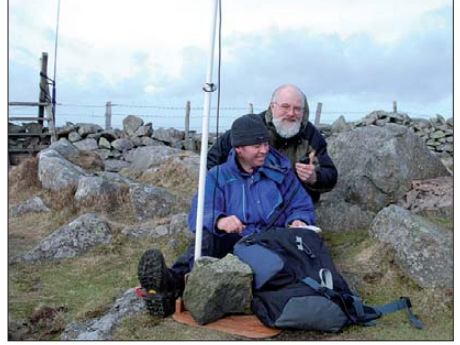

**Zufälliges Treffen von Lutz, DJ3AX, mit Rob, G0PEB** (vorn), auf GW/NW-040

Berge im Nationalpark sind von der Höhe ähnlich unseren in Thüringen, doch von den zu überwindenden Höhenmetern und der Beschaf fenheit nicht zu vergleichen. Es gibt keine Wanderwege, sondern kaum auszumachende Pfade. Dazu müssen unzählige Steinmauern überstiegen werden. Kein Baum gibt Windschutz oder Schatten, und der Boden ist übersät mit Steinen bzw. Felsbrocken. Auf dem Gipfel banden wir irgendwie einen GFK-Schiebemast an eine Steinmauer an, spannten 2-×-12-m-Draht und konnten dann auch die wild flatternde Speiseleitung einfangen und an den ATU des K2 anklemmen. Vor dem Wind schutzsuchend, der vom Atlantik her fegte, kauerten wir hinter der besagten Steinmauer, als uns erst ein Rucksack und dann ein Antennenwickel

fast auf den Kopf fielen. Später erschien Rob, G0PEB. Der konnte es nicht fassen, dass sich vor Ort schon zwei SOTA-Funker, noch dazu aus DL, aufhielten. Ein toller Zufall und ein wunderbares Treffen Gleichgesinnter. Rob war mit FT-817 und Dreielement-Yagi auf 2 m in SSB QRV, wir auf 40 m in CW. Den höchsten Berg im Nationalpark, den Snowdon (**GW/ NW-001),** sind wir nicht angegangen. Es wäre bei der Witterung zu gefährlich gewesen – so haben wir noch etwas offen in Wales". Vielen Dank an Lutz, DL1RNN, der Unterkunft und ein geländegängiges Fahrzeug organisiert hat.

# ■ Auswertung Sächsischer **Bergwettbewerb 2008**

Die Abrechnung des Wettbewerbes für 2008 war wie immer kurz nach Einreichungsschluss verfügbar. Dank an dieser Stelle an Kurt, DL8DZV, für die geleistete Arbeit und an Uli, DL2LTO, für die Veröffentlichung im Netz.

50 Teilnehmer (Höchststand seit 1994) reichten ihre Logs ein. Bisheriger Rekord waren 73 Teilnehmer im Jahr 1986. In der Kategorie VHF/UHF gab es 50 Abrechnungen:

1. DL2DXA (430), 2. DO5UH (421), 3. DO1US (419); in der SHF-Kategorie 10: 1. DG0DCL (33), 2. DG1VO (28), 3. DJ5AM (24). Alle Teilnehmer erhielten eine Urkunde mit einem Fotomotiv von DL2DRZ. Diese Abrechnung wurde, wie bereits mitgeteilt, letztmalig von Kurt, DL8DZV, erarbeitet. Die Logeinreichungen für 2009 gehen bis 31. 1. 10 an Bernd, DL2DXA.

In diesem Jahr sind einige neue Berge in die sächsische Bergliste aufgenommen worden. Das sind: Carolafelsen bei Beuthenfall, Kleinhennersdorfer Stein bei Papstdorf, Kohlberg bei Bielatal, Kohlbornstein bei Krippen, Kö nigs platz bei Hinterhermsdorf, Lampertsstein bei Bielathal, Neuberzdorfer Höhe bei Hagenwerder und Waitzdorfer Höhe bei Waitzdorf.

# ■ **SOTA-Neuigkeiten**

Kurz nach Erscheinen dieses QTCs wird am 2. und 3. 5. 09 das erste internationale SOTA-Wochenende stattfinden. Aus fast allen Assoziationen gibt es schon Teilnahmemeldungen, sodass auf den Bändern (und hoffentlich nicht nur auf 7032 kHz) genügend QSO-Partner für die begehrten S2S-QSOs zu finden sein wer den. Da seit März in den deutschen Mittelgebirgen überarbeitete und zum Teil erweiterte Berglisten gelten, bestehen wieder mehr Mög lichkeiten für deutsche Bergfunker, an diesem Ereignis teilzunehmen.

Zeitgleich findet die SOTA-DM-Frühjahrswanderung statt. Es wird sich zeigen, ob die Aktivierungsflaute des ersten Quartals gegenüber den Aktivierungszahlen des Vorjahres nur witterungsbedingt war oder ob die zu Jahresbeginn eingeführten Neuerungen doch einen größeren Einfluss hatten.

Zunehmende Aktivitäten gibt es in W2 (USA). N2YTF, W2VV sowie Gerd, DF9TS, nahmen einige Berge ins Visier. Kurzfilme (Berlin Mountain, **W2/EH-001** und South Beacon Mountain, W2/EH-003) sowie Bilder veröffentlichte Thomas, N2YTF, bei Youtube und Flickr (nach Benutzer N2YTF suchen, bei Flickr auch Bilder mit DF9TS auf **WH/EH-003).**

*Danke für den Bericht an DJ3AX.*

# *SWL-QTC*

## **Bearbeiter:**

**Andreas Wellmann, DL7UAW Angerburger Allee 55, 14055 Berlin E-Mail: andreas.wellmann@t-online.de Packet-Radio: DL7UAW@DB0GR**

# ■ Insel- und Leuchtturm**aktivierung in 9A**

Ab 30. 5. 09 werden Wolfgang und Gert unter 9A/OE3WGC bzw. 9A/OE3ZK für acht Tage von der Adriainsel Palagruza aus QRV sein. Zusätzlich zu den Sendearten CW und SSB werden beide OMs die Insel auch in RTTY aktivieren. Für SSB sind folgende Frequenzen geplant: 3643, 7058 und 14 180 MHz. Palagruza, mit der IOTA-Nr. EU-090, liegt 124 km südlich von Split entfernt, zwischen der kroatischen und italienischen Adriaküste.

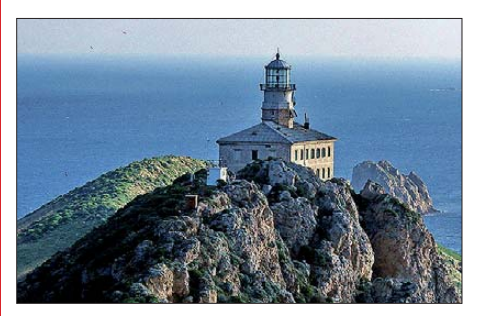

**LH-0057 auf Palagruza Quelle:** *[www.oe3.oevsv.at/](http://www.oe3.oevsv.at/)*

Der auf der Insel befindliche Leuchtturm wird unter LH-0057 in der WLHOTA-Liste geführt (World Lighthouse On The Air). Der Turm wur de im Jahr 1875 erbaut und befindet sich 90 m ü. NN auf dem nur 1400 m langen und 800 m breiten Eiland. Er ist einer der ältesten noch bemannten Leuchttürme an der Adriaküste. In seinem Inneren befinden sich zwei Appartements für Urlauber, die es etwas ruhiger und rustikaler mögen oder vielleicht eine Insel- und Leuchtturmaktivierung durchführen wollen.

# ■ **Sonderpräfixe in Kanada**

Kanadische Funkamateure dürfen in der Zeit zwischen vom 1. 4. bis 31. 5. 09 an Stelle ihres üblichen Präfixes einen Sonderpräfix verwen den: VA-Stationen können den Präfix XL nutzen, VE-Stationen XM, VO-Stationen XN und VY-Stationen schließlich XO.

Anlass für die Vergabe der Sonderpräfixe ist der 50. Jahrestag der Eröffnung des Sankt-Lorenz-Seeweges. Kanada begann im Jahr 1951 mit konkreten Planungen zum Ausbau der Wasserstraße zwischen dem Ontariosee und Montreal, um diese auch für Hochseeschiffe nutzbar zu machen. Zwischen den Großen Seen und dem Atlantik besteht ein mehr als 3000 km langes weitverzweigtes Flusssystem.

Die amerikanische Regierung stand dem Bauvorhaben zunächst ablehnend gegenüber. Drei Jahre später stellte sie ihre Bedenken zurück und gaben mit dem "Saint Lawrence Seaway Authority Act" die Zustimmung und damit den Startschuss zum Ausbau des Wasserweges. 1959 ging der etwa 300 km lange St.-Lorenz-Seeweg, der sich auf mehrere Teilabschnitte mit diversen Schleusenbauwerken zur Überwindung des Höhenunterschiedes aufteilt, in Betrieb.

# *QRP-QTC*

**Bearbeiter: Peter Zenker, DL2FI Molchstr. 15, 12524 Berlin E-Mail: dl2fi@dl-qrp-ag.de Packet-Radio: DL2FI@DB0GR**

# ■ **Dauerbrenner: Der einsame Bastler**

Zwei größere Amateurfunktreffen habe ich in die sem Jahr besucht: Bergheim, das große Treffen im Westen, und die Illinger-Tagung im Saarland. Auf beiden Meetings habe ich wieder viele Funkamateure kennen gelernt, die sich mit großer Begeisterung dem Selbstbau im Ama teurfunk widmen und mindestens genauso viele, die gerne damit beginnen möchten, ihre Geräte selbst zu bauen. Die Spanne reichte erneut vom kompetenten Entwickler, der nur die modernsten Bauteile einsetzt, über den "Recycler", der mit ausgeschlachteten Teilen arbeitet bis zum "Träumer", der sich bisher noch an kein Projekt herangewagt hat, weil er Sorge hat, dass seine Kenntnisse nicht ausreichen.

Allen gemeinsam ist eine gewisse Einsamkeit, nur selten berichtet jemand, dass er in der Lage ist, seine Fragen zum Klubabend zu diskutieren oder sich mit anderen Funkamateuren über Bastelprojekte auszutauschen. Nun weiß ich jedoch aus meinen täglichen Support-Kontakten mit bastelnden Funkamateuren, dass ihre Zahl sehr viel größer ist, als der Einzelne aufgrund seiner persönlichen Erfahrungen annehmen muss. Der Grund dafür liegt darin, dass viele Bastler entweder nicht mehr zum Klubabend gehen, weil ihrer Meinung nach dort für sie sowieso nichts Interessantes stattfindet, oder dass sie nicht über ihr Hobby reden, weil sie das Gefühl haben, von den Steckdosenamateuren nicht ernst genommen zu werden.

Diese Situation dürfte sich auch in Zukunft wohl kaum ändern, falls sich die Betroffenen nicht endlich aufraffen, diesen Teufelskreis zu durchbrechen. Nehmt doch einfach einmal euer Selbstbauprojekt mit in den Klub und stellt es dort auf den Tisch. Ganz Mutige sollten dem Vorsitzenden vielleicht sogar anbieten, an einem Klubabend einen kleinen Vortrag über ihr Selbstbauprojekt zu halten. Mehr als schiefgehen kann es schließlich nicht, und wenn das so ist, dann ist es einfach nur eine Bestätigung. Ich vermute aber, dass es ganz anders kommt. Dort, wo wir auf diese Art vorgegangen sind, hat sich meistens gezeigt, dass es immer eine ganze Reihe "heimlicher Bastler" gibt, die nur darauf warteten, dass jemand die Initiative ergreift. Fängt einer an, dann machen meist etliche andere mit. Sollte es aber in einem Klub wirklich nicht klappen ein gemeinsames In teresse am Selbstbau im Amateurfunk zu Tage treten zu lassen, dann besteht immer noch die Möglichkeit, etwas Ortsübergreifendes zu organisieren. In Zeiten der entwickelten Mobi lität ist es kein Problem, sich auch einmal über eine gewisse Entfernung hin zu einem Erfah rungsaustausch zu treffen. Es muss nur jemand bereit sein, die Initiative zu ergreifen.

Mein bereits mehrfach gemachtes Angebot besteht weiter: Wenn jemand die Initiative zu einem Bastlerstammtisch ergreifen möchte, so

kann er sich per E-Mail oder Telefon an mich wenden. Ich suche ihm die Adressen einer hand voll Funkamateure aus seiner nächsten Umgebung heraus, die alle ebenfalls "einsame Funkbastler" sind. Eine Einladung zu einem

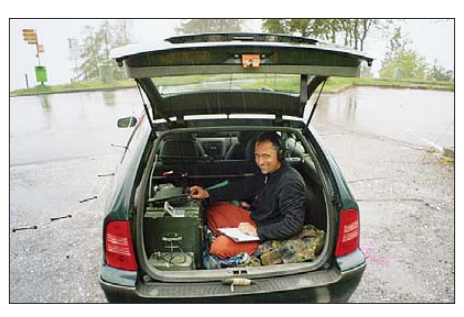

**HB0/DL4NSE/p: Bei diesem Wetter ist auch so ein Shack erlaubt.** 

Technikstammtisch ist schnell geschrieben, und gerade im Frühjahr und Sommer lässt sich so etwas in einer Gartenkneipe prima organisieren. Spaß bekommt man manchmal nur dann, wenn man ihn sich selbst organisiert.

# ■ **QRP-Technik 1: Lehr- und Lernbausätze**

Irgendwann in grauer Vorzeit, es muss mindestens acht bis zehn Jahre her sein, habe ich hier im QRP-QTC des FUNKAMATEURs versucht Mitstreiter zu finden, die ein komplett modulares Lehr- und Lernsystem für Funkamateure entwickeln. Im Laufe der Jahre gab es immer wieder einmal einen Ansatz zur Realisierung, es ist jedoch nie etwas Konkretes daraus geworden.

Mein alter Freund Diz, W8DIZ (Vater des Flying Pig QRP Club), hat nun eine weitgehend komplette Serie kleiner Module in Bausatzform herausgebracht , die sich wunderbar für kleine QRP-Bastelprojekte verwenden lassen. Jedes Modul ist auf einer kleinen Platine konstruiert, die über Steckverbinder mit anderen Baugruppen verbunden werden kann. Vom Dioden ringmischer über Universal-VFO, Universal-BFO, NF-Verstärker, Pin-Dioden-Schalter zum Bandpass- und Tiefpass-Filter gibt es so ziem lich alles, was man zum Aufbau eines kompletten Transceivers benötigt.

Die Modultechnik fördert das Verständnis der gesamten Konstruktion, und durch Austausch einzelner Module lassen sich die Wirkungsweisen der verschiedenen Designs sehr schön studieren. Wenn es eher um das Erlangen von Verständnis als um möglichst kleinen Aufbau geht, dann sind Dizzis Module bestens für das Selbststudium geeignet, wobei auch im Sinne des vorhergehenden Absatzes dieses QTCs der gemeinsame Aufbau in einer kleinen Gruppe vorzuziehen ist. Man kann die Baugruppen über das Internet bestellen, bezahlt wird dann per PayPal. Eine komplette Auflistung samt Schalt[plänen usw. findet man unter](http://kitsandparts.com/rftoolkits.php) *http://kitsand parts.com/rftoolkits.php.*

Bei genügend großem Interesse könnte man der Einfachheit halber die Baugruppen in größerer Stückzahl importieren, damit man sie hier in DL direkt bekommen kann. Besonders spannend würde die ganze Sache, falls sich ein kleines Team fände, das auf Grundlage dieser Baugruppen ein Lehrheft in der Art des "Elmer-101"-Projekts erstellen könnte. Ich kann mir sehr gut vorstellen, dass ein solches Unterfangen eine große Bereicherung für alle auszubildenden Funkamateure wäre. Wenn ich ein wenig mehr Zeit hätte, würde ich mich selbst daran setzen, doch wenn ich es realistisch einschätze, würde die Chance der Realisierung dann gegen Null tendieren. Wo sind die selbstlosen Funkamateure, die sich im Geiste des Ham Spirits diesen Klotz ans Bein binden wollen? Bitte meldet euch bei mir!

## ■ **QRP-Technik 2: NF-Filter und CW-Abstimmhilfe**

In einer der vergangenen QRP-Report-Ausgeben haben wir das NESCAF (New England Switched Capacitor Filter) vorgestellt und damit eine ziemlich heftige Nachfragewelle ausgelöst. Versuche, das Filter als Bausatz zugänglich zu machen, sind leider gescheitert, weil der New England QRP Club die LM100-ICs nicht mehr beschaffen konnte.

Jürgen, DL1JGS, und ich haben uns in den vergangenen Wochen das Thema nochmals vorgenommen und die ICs in Deutschland aufgetrieben. Wir haben eine kleine Platine entwickelt, auf der wir das NESCAF-Filter, die bereits früher beschriebenen CW-Abstimmhilfe auf PLL-Basis und einen NF-Verstärker untergebracht haben. Mit dem NESCAF-Filter kann bei weitgehend frei einstellbarer Tonhöhe die Bandbreite klingelfrei bis unter 100 Hz Bandbreite eingestellt werden, die CW-Abstimmhilfe zeigt Transceivebetrieb mit einer Genauigkeit von besser ± 20 Hz an. Die Platine ist so ausgelegt, dass sie in das kleine Profilgehäuse passt, in der sich sonst "Miss Mosquita" aufhält. Mehr Informationen zu diesem Zubehör findet man unter *[www.qrpforum.de.](http://www.qrpforum.de)*

# ■ **Minimal Art Session**

"Große Kunst ist dann erreicht, wenn man nichts mehr weglassen kann" (Motto von DJ7ST, dem kürzlich verstorbenen Vater der QRP Contest Community). Auch in diesem Jahr findet die QRP-MAS statt. Lutz, DL1RNN, ruft im Gedächtnis an Hartmut, DJ7ST, zur Teilnahme an der MAS 2009 auf.

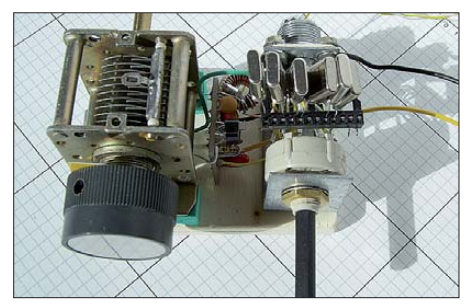

**Die "Minimal-Art"-Mehrband-Station von DM4EA**  $Foto: DM4EA$ 

Die Session findet am 21. 5. 09 (Himmelfahrt/ Herrentag) von 1900 bis 2300 UTC auf dem 80-m-Band statt. Zugelassen sind alle Statio nen, die in Klasse A maximal aus 100 Bauteilen für RX/TX komplett oder in Klasse B einen Sender mit nicht mehr als 50 Bauteilen bei beliebigem RX bestehen. Details zur Ausschrei bung findet ihr auf *[www.qrpcc.de](http://www.qrpcc.de)* in der Rubrik MAS. Natürlich werden auch die anderen QRP-Conteste weiter durchgeführt, mehr darüber auf der gleichen Website.

# *Sat-QTC*

## **Bearbeiter: Thomas Frey, HB9SKA Holzgasse 2, 5242 Birr, Schweiz E-Mail: hb9ska@amsat.org Packet-Radio: HB9SKA@HB9PD.CHE.EU**

# ■ **AO-7** überrascht

AO-7 ist stets für eine Überraschung gut: ST2NH berichtete, dass VK5DG und viele andere am 28. 2. 09 die RTTY-Telemetriebake auf 435,1058 MHz (±Doppler) wieder hören und decodieren konnten. Die Bake sendet während Mode-A in Baudot-RTTY mit 45,45 Bd (revers, 85 Hz Shift) Daten im Format "-xxyyy-xxyyy-xxyyy", wobei "xx" die Kanalnummer von 0 bis 59 darstellt. Die Daten "yyy" sind nach so langer Zeit als Telemetrie jedoch nicht mehr gültig.

# ■ AO-27 erneut aktiv

Am 28. 2. 09 konnte das Satelliten-Kontrollteam die *High Level Software* (EOS) auf AO-27 hochladen. Einen Tag später, die Telemetrie sah gut aus, wurde über den USA der Fonie-Repeater wieder eingeschaltet. Anschließend sammelte man so viel wie möglich Telemetriedaten, um den Zustand der Batterien zu prüfen. Am 6. 3. 09 kehrte AO-27 in den normalen Betrieb mit Repeater (Uplink: 145,850 MHz FM; Downlink: 436,797 MHz FM) und Packet-Radio-Bake zurück. Die Kontrollstation erneu erte auch den Fahrplan für das *AO-27 Satellite Schedule-*Programm und die Website auf *[www.ao27.org](http://www.ao27.org).* 

# ■ **Swisscube: Projekt mit Beteiligung von Funkamateuren**

Das Satellitenprojekt der ETH Lausanne soll den Studierenden der Hochschule einen prak tischen Einstieg in die anspruchsvolle Satellitentechnik bieten. Die gesamten Sende- und Empfangsanlagen des Satelliten und die Bodenstationen wurden von Funkamateuren entwickelt. Auf seiner ersten Mission soll der

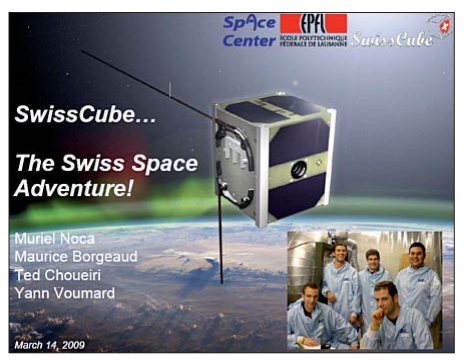

### **Der Swisscube und seine Entwickler**

weniger als 1 kg wiegende Satellit das so genannte "Airglow Phenomena" erforschen und daraus wichtige Erkenntnisse über zukünftige Lagestabilisierungssysteme.

Die eingebaute Kommunikationstechnik be ruht auf den im Amateurfunk üblichen Protokollen und Frequenzen. Auf der Downlink-Frequenz 437,505 MHz werden Telemetriedaten ausgesendet, die sich mit üblichen TNC decodieren lassen. Der Start mit einer indi-

schen Trägerrakete vom Typ PSLV ist für Ende April vorgesehen. Interessante technische De tails zu den Kommunikationseinrichtungen finden Sie auf der Website *[www.hb9afo.ch](http://www.hb9afo.ch)* (franz./engl.). Die Bahndaten des Swisscube können voraussichtlich auch direkt in das praktische Satelliten-Tracking-Programm *Or bi tron* (erhältlich auf *http://orbitron.softonic. de/)* [heruntergeladen werden.](http://orbitron.softonic.de) 

**Dr. Markus Schleutermann, HB9AZT**

## ■ **AMSAT-DL** mit Venus-Echos live

[Am 27. 3. 09 führte die AMSAT-DL](http://www.amsat-dl.org) *(www. amsat-dl.org)* live in der Sternwarte Bochum *[\(www.sternwarte-bochum.de](http://www.sternwarte-bochum.de))* den Empfang von Venus-Echos vor.

Bereits am 25.3.09 hatte das Team der deutschen Raumfahrtorganisation einen Meilenstein auf dem Weg einer eigenen Sonde zum Mars erreicht. Von der Bochumer Boden- und

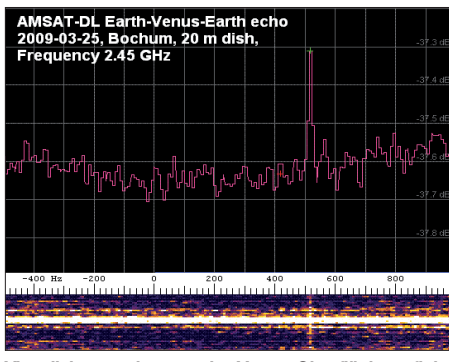

**Visualisierung des von der Venus-Oberfläche reflek tierten Echos. Quelle: AMSAT-DL**

Kontrollstation aus wurden Funksignale (5 kW, 20-m-Spiegel) zur Venus geschickt. Nach fast 100 Mio. km und etwa 5 min Laufzeit wurden sie als Echo von der Venusoberfläche in Bochum aufgenommen. Damit ist es erstmalig in Deutschland gelungen, Echos anderer Planeten zu empfangen. Zugleich ist das die größte Entfernung, die jemals im Amateurfunk überbrückt wurde, mehr als einhundert Mal weiter als bei EME-Reflexionen (Erde-Mond-Erde). Der von der AMSAT-DL entwickelte Hochleistungs-Magnetronsender hatte mit diesen Venus-Versuchen als eine der letzten wichtigen Schlüsselkomponenten für die geplante P5A-Mission seine Feuertaufe bestanden. Mit dem Empfang der Venus-Echos ist die Kommandostation zur Steuerung der Mars-Sonde einsatzfähig, und das AMSAT-Team steht in den Startlöchern, die P5A-Raumsonde zu bauen.

Entwicklung, Konstruktion und Bautätigkeiten zu dieser ersten deutschen Mars-Mission wur den durch die AMSAT-DL und ihre Partnerorganisationen bisher in Eigenleistung erbracht. Private Spender sollen einen Beitrag zur Mission leisten können. Dazu wurde eine Internetseite eingerichtet, auf der jeder quasi sein Ticket zum Mars ab 50 € buchen kann *[\(www.ticket-to-mars.org\)](http://www.ticket-to-mars.org).* Zudem ist es gestat tet, die Missionsdaten während des Flugs zum Mars live zu empfangen (Empfangsanlage ab Spiegeldurchmesser von 1 m oder über Inter netserver mit einem Live-Datenstrom) erfolgen. Alle dafür erforderlichen Informationen werden rechtzeitig vor der Mission offengelegt werden.

**Heike Straube, AMSAT-DL**

# *Packet-QTC*

## **Bearbeiter:**

**Jürgen Engelhardt, DL9HQH Azaleenstr. 31, 06122 Halle Packet-Radio: DL9HQH@DB0ZWI E-Mail: dl9hqh@gmx.de**

# ■ **Digipeater**

## *DB0HRF (Großer Feldberg/Taunus)*

Seit dem 5. 3. 09 ist der 23-cm-Zugang QRT. Hier muss eine defekte Antenne ersetzt werden.

# *DB0RWP (Rottweil)*

Der Ende 2008 beantragte Wechsel der Userzugangs-QRG auf  $439,975$  MHz  $(-9,4$  MHz) konnte am 26.2.09 nach erteilter Genehmigung vollzogen werden.

## *DB0SBK (Villingen)*

Der dort ausgefallene Userzugang wurde am 13. 3. 09 abgebaut. Nach dem Austausch eines defekten Netzteils konnte er drei Tage später wieder in Betrieb genommen werden.

# *DB0XR (Hornberg)*

Die Stürme im Februar haben beim Linkpartner F6KDL (Petit Ballon) große Schäden angerichtet. Ab sofort steht als neue Funktion der Abruf von Wetterdaten zur Verfügung. Mit Eingabe des Befehls "wx" erreicht man die Wetterstation DB0SAC-6 auf dem Eggberg in etwa 900 m ü. NN.

# *DM0HMB (Hamburg)*

Aufgrund eines Wechsels des Verantwortlichen für DM0HMB musste man die bisherige Genehmigung für DF0HMB löschen und neu beantragen. Da DF0-Rufzeichen nicht mehr ausgegeben werden, wurde aus DF0HMB nun DM0HMB. Nach einem weiteren Wechsel dürfte in Kürze das entgültige Rufzeichen vermutlich DM0SAT lauten. Die Umstellung soll dann die Packet-Radio-Station sowie auch den D-STAR-Umsetzer betreffen.

# ■ **Linkstrecken**

# *DB0SEL (Pforzheim)*

Der Link zu DB0AAI (Kalmit) funktioniert wieder seit dem 26. 3. 09. Leider konnte man für den Modulationsausfall bei DB0AAI bisher keine Ursache finden.

# *DB0XR (Hornberg)*

Nach einem Einsatz Anfang April funktioniert der Link zu DB0TOD (Hochkopf). Geplant ist zudem, diese Strecke auf 5 GHz (WLAN) umzustellen. Die entsprechenden Geräte durchlaufen gerade eine Testphase. Mit dieser Umstellung soll der Datendurchsatz zu DB0TOD wesentlich gesteigert werden. Aus diesem Grund wird bei DB0TOD auch auf DLC7/ TNC3 umgestellt.

# ■ **Funkruf**

# *DB0IUZ (Sternwarte Bochum)*

Bei DB0IUZ ist der Funkruf ausgefallen. Der Grund ist bislang unbekannt.
## *D-STAR-QTC*

**Bearbeiter: Dipl.-Ing. Jochen Berns, DL1YBL Heyerhoffstr. 42, 45770 Marl E-Mail: dl1ybl@db0ur.de**

### ■ Neue D-STAR-Relaisfunkstellen

Erkelenz hat inzwischen auch einen D-STAR-Repeater, derzeit jedoch noch ohne Gateway. Das Rufzeichen lautet DB0ERK B: Frequenz: 439,45625 MHz (–7,6 MHz); Standort ist JO31CC Erkelenz/Gerderhahn. Fragen und ausführliche Informationen bitte an Theo *(dg2kcb@darc.de).*

### ■ **Endlich neue Einsteigergeräte**

Ab April 2009 sollten die mit Spannung erwar teten preiswerten Einsteigergeräte für D-STAR erhältlich sein. Dabei handelt es sich um das schon angekündigte Handfunkgerät IC-E80D und den Mobilfunktransceiver ID-E880. Beide Geräte sind Dualband- und keine Twinbandgeräte. Sie wurden uns als Vorseriengeräte vor einigen Wochen zur Verfügung gestellt und wir konnten sie vorab testen. Beide haben D-STAR direkt integriert und können auch wie gewohnt noch analog funken.

Das Gehäuse des IC-E80D und der Akku entsprechen dem älteren IC-E91. Dadurch ist es möglich, auch entsprechendes Zubehör weiterhin zu nutzen. Passend für das IC-E80D ist noch ein GPS-Mike (HM-189GPS) erhältlich. Die Modulation analog wie digital ist sowohl beim eingebauten Mikrofon als auch beim GPS-Mike sehr gut. Dieses Gerät wurde als Einsteigergerät entwickelt und soll vor allem mit vereinfachter Bedienung punkten. Es lässt sich mit der frei herunterladbaren Software *[\(www.icom.co.jp/world/support/download/firm/](http://www.icom.co.jp/world/support/download/firm/IC-80AD_E_ID-880H_E/1_00/index.html) IC-80AD\_E\_ID-880H\_E/1\_00/index.html)* oder am Gerät mittels zehn Speichergruppen mit 30 Einträgen frei programmieren. Der Vorteil ist, dass sich z. B. unter dem Eintrag "Marl" nicht nur die Repeater-1 bzw. -2-Konfiguration, son -

### *CW-QTC*

### ■ **Ergebnis Handtasten-Party**

Aus der Handtasten-Party im 80-m-Band im Februar sowie der auf 40 m im Herbst wurde als Sieger im Wettbewerb um die "Goldene Taste 2008" Juraj, OM4JD, ermittelt. Gratulation!

### ■ **AGCW-Aktivitäten**

Im Mai laden wir Sie zu folgenden Aktivitäten herzlich ein: 1.5.: QRP/QRP-Party; 9. bis 10. 5.: EUCW Fraternizing CW QSO-Party sowie vom 25. bis 29. 5.09 zur AGCW-Aktivitätswoche.

### ■ **AGCW-Montags-Net**

Das AGCW-Montags-Net mit aktuellen CW-Nachrichten und der Bekanntgabe neuer Mitglieder wird von wechselnden Leitstationen abgestrahlt. Im Anschluss an den Rundspruch findet ein Bestätigungsverkehr (ZAP) statt. Wer vor dem QTC hereinruft, erhält eine

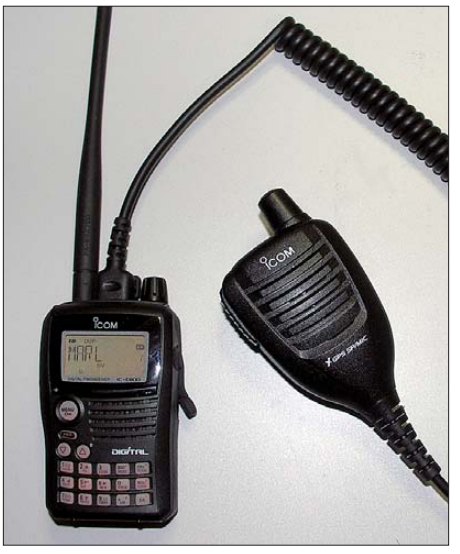

**Das neue Handfunkgerät IC-E80D** 

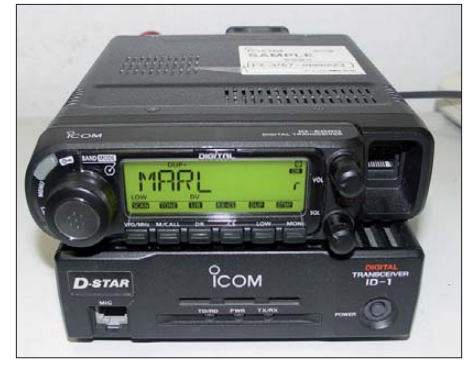

**Das Mobilfunkgerät ID-E880 Fotos: DL1YBL (2)**

dern auch die Frequenz als Alias speichern lässt. Der Aufruf erfolgt nun durch Drücken der neuen Taste "DR" (Digital Repeater). Hier kann innerhalb der Gruppe durch Benutzen des Dial-Knopfs der richtige Repeater ausgewählt werden. Auch die neue Taste "UR" vereinfacht das Zonen-CQ-Rufen wesentlich.

Das Gerät trägt mit dieser Funktion sofort mit einem vorangestellten Schrägstrich das ge-

Nummer, mit der er nach dem QTC aufgerufen wird. Hören Sie rein, machen Sie mit! Unsere OPs stellen sich gerne auf Ihr Telegrafietempo ein. Das QTC wird nach der Ausstrahlung in der Newsgroup *de.comm.funk.vereine,* in der Mailingliste der AGCW, in der Rubrik AGCW des Packet-Radio-Netzes und auf der AGCW-Website unter "Aktuelles" sowie im QTC-Archiv veröffentlicht. QTC-Tag: jeden Montag. Uhrzeit: etwa 1730 UTC vorloggen, 1800 UTC QTC. QRG: 3573 kHz ±3 kHz.

Ausführliche Informationen zu allen Themen finden Sie unter *[www.agcw.org.](http://www.agcw.org)* Ein Probeheft

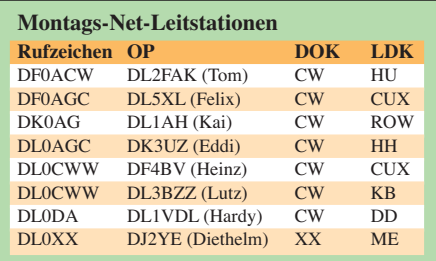

wünschte Relaisstellenrufzeichen ein. Die Lautstärke kann wahlweise über zwei Tasten oder über den Drehknopf eingestellt werden. Es ist somit möglich, das Gerät zu "locken" und über den Drehknopf die Lautstärke einzustellen, ohne die Frequenz zu verändern.

Die Leistung ist beim IC-E80D, wie vom IC-E92 gewohnt, in vier Stufen veränderbar (5 W, 2,5 W, 0,5 W, 0,1 W). Das Mobilfunkgerät ID-E880 kann in drei Stufen mit 50, 15 oder 5 W eingestellt werden. Die Clone-Software bedient beide Geräte und ermöglicht es jeweils, die gespeicherten Kanäle zu verwenden.

Bei Vorlage sämtlicher gesicherter Daten erscheint im FUNKAMATEUR auch ein Typenblatt zum ID-E880.

Beide Geräte sind übrigens sehr praxistauglich und gut zu bedienen. Falls der Preis für die Zielgruppe "Einsteiger" auch noch stimmt, dürfte der Erfolg dieser neuen Geräteserie gewiss sein.

### ■ **D-STAR-Test unter Aero-Mobil**

Endlich – am 8. 1. 09 war es so weit! Der Pilot des Heißluftballons, Michael Sommerhage, DE6SOH, startete mit dem Funkamateur Manfred Walz, DO1FT, zu einem Versuch. Am Teufelstein (Rhön) begann die Fahrt. Bei strahlendem Sonnenschein und eisigen Temperaturen von etwa –10 °C wurde Funkbetrieb analoger und digitaler Art durchgeführt. Auch in D-STAR konnte Manfred im 70-cm-Band mit dem Handfunkgerät Direktverbindungen bis nach Schweinfurt herstellen. Die Sendeleistung betrug dabei 2,5 W. Analoge Funkverbindungen bis in den hohen Norden Deutschlands erfreuten zudem das Funkerherz.

Diese Ballonfahrt wurde von vielen Funkamateuren per Computer begleitet. Das war möglich, weil DO1FT die Koordinaten regelmäßig durchgab. Auch ich begleitete den Test per Funkgerät und Rechner und loggte für Manfred die Funkverbindungen.

Für alle, die sich an diesem D-STAR-Test beteiligt hatten, war dies ein besonderes Erlebnis. **Theo Metzdorf, DK4FR**

unserer Klubzeitschrift erhalten Sie bei Lutz Schröer, DL3BZZ, Am Niederfeld 6, 35066 Frankenberg, Tel. (0 64 51) 2 52 85, E-Mail *dl3bzz@agcw.de.*

### **Dr. Detlef Petrausch, DL7NDF**

### ■ **Panne bei Contestauswertung**

Aufgrund eines technischen Fehlers sind alle über das Internet eingesandten Logs sowie die Auswertung des Ostermontag-Contests des DTC 2008 (Deutscher Telegrafi Club) verloren gegangen. Das teilte der Contestmanager Frank Schmitte, DL1IL, mit. Er bittet alle Beteiligten um Entschuldigung.

Leider hätten sämtliche Versuche der Datenwiederherstellung nicht funktioniert. Der DTC-Vorstand bittet daher alle Teilnehmer an diesem Contest, ihr Log bis zum Einsendeschluss des Contests 2009 mit dem Betreff "Log2008" noch einmal einzusenden. Für die kommenden Conteste ist eine entsprechende Sicherung vorgesehen, sodass ein erneuter Datenverlust vermieden werden kann. Weitere Informationen auf *[www.muenster.org/dtc/](http://www.muenster.org/dtc/).*

### *UKW-QTC*

**Aktuelles, Aurora, MS, EME:** Dipl.-Ing. Bernd J. Mischlewski, DF2ZC **Auf dem Scheid 36, 53547 Breitscheid E-Mail: BerndDF2ZC@gmail.com Magic Band, Topliste, Conteste: Dipl.-Ing. Peter John, DL7YS Am Fort 6, 13591 Berlin E-Mail: dl7yspeter@gmx.de Packet-Radio: DL7YS@DB0BLO**

### ■ **Funkechos von der Venus empfangen!**

Man mochte es fast für einen verfrühten Aprilscherz halten, als am 25. 3. 09 vermeldet wurde, deutsche Funkamateure hätten erste ei-

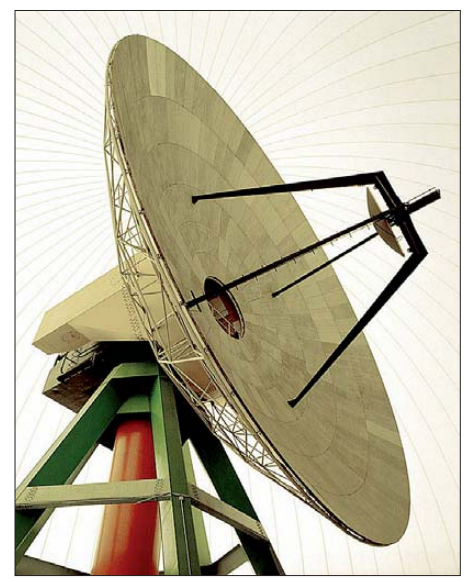

**Der 20-m-Parabolspiegel der Sternwarte Bochum wird für den Hauptkommandobetrieb der P5A-**Sonde eingesetzt werden. In der Mitte der Anten**nenschüssel befindet sich der Empfangskopf. Quelle: AMSAT-DL,** *[www.amsat-dl.org](http://www.amsat-dl.org)*

gene Radioechos von der Venus verzeichnet. Allerdings hatte ein Team der AMSAT-DL von der Boden- und Kontrollstation der Sternwarte Bochum in der Tat auf 2,4 GHz Funksignale zur Venus geschickt und auch entsprechende Echos registriert. Die Signallaufzeit für die Strecke beträgt bereits 5 ½ min. Zum Vergleich: Beim Erde-Mond-Erde-Funk beträgt die Gesamtstrecke etwa 750 000 km und die Signallaufzeit 2 ½ s!

Diese Reflexionsversuche hatten einen beson deren Hintergrund: Sie erfolgten im Rahmen der 2002 begonnen P5A-Mission "Go Mars" der AMSAT. In einem der Startfenster ab 2009 wird die AMSAT eine eigene Raumsonde zum roten Planeten schicken. Sie soll als Funkrelais um den Mars fliegen, Bilder machen, wissenschaftliche Experimente durchführen und eine Nutzlast auf der Marsoberfläche absetzen. Weitere Informationen im Sat-QTC auf S. 572.

### **Neuer Versuch terrestrischer Transatlantik-QSOs auf 2 m**

Friedhelm, DM8MM, wird in der Zeit vom 7. 8. bis 21. 8. 09 in Neufundland auf 144 MHz QRV sein. Sein Ziel ist, während des Meteori -

ten schauers der Perseiden eine transatlantische Verbindung im 2-m-Band in CW/SSB oder FSK441 durchzuführen. Vor diesem Hintergrund hat er auch seinen Standort ausgewählt: Er liegt direkt an der Ostküste in der Nähe von Cappahayden im Locator GN36MU. Die Küste befindet sich in nur 50 m Entfernung, sodass eine sehr gute Abstrahlung übers Meer sichergestellt ist. Auch existieren im Winkelbereich von Richtung Irland über die Kanaren bis zu den Azoren keine vorgelagerten Inseln oder Felsen: praktisch ideale Ausgangsbedingungen also.

Friedhelm wird mit einer oder sogar zwei 11- Element-Flexayagis arbeiten. Empfangsseitig wird noch ein Vorverstärker eingesetzt, und für die nötige Sendeleistung sorgt eine auf 115-V-Netzspannung umgerüstete Beko-HLV-750. Als Transceiver steht ein IC-7000 zur Verfü gung. Es versteht sich von selbst, dass das Notebook per GPS stets auf die exakte Zeit synchronisiert ist.

Die Entfernung von Friedhelms Funkstandort zur irischen Westküste beträgt um die 3100 km, sodass mit etwas Glück – angehobenen troposphärischen Ausbreitungsbedingungen an we nigs tens einem Ende der Übertragungsstrecke – ein QSO durchaus möglich sein sollte. Ideal wäre es, wenn zeitgleich eine entsprechend ausgerüstete Gegenstation in den irischen Fel dern IO41 bis IO54 QRV wäre. Bis August ist noch etwas Zeit, wer also noch hinsichtlich Urlaubsort und -zeit flexibel ist, könnte vielleicht gemeinsam mit DM8MM endlich einmal die Brendan-Trophy erwerben, eine Auszeichnung für die erste terrestrische Verbindung über den Atlantik auf 144 MHz.

Friedhelm freut sich auf Skedvorschläge per E-Mail *dm8mm@darc.de;* außerhalb von Skedzeiten wird VO/DM8MM auf 144,307 MHz Bakenbetrieb mit etwa 500 W Richtung Europa durchführen.

### ■ **EME-DXpedition nach HB0**

Nachdem das Sareiserjoch – der UKW-Standort von HB0QQ – für Funkamateure nicht mehr nutzbar ist, bietet sich vor allem EME als die Ausbreitungsart bei DXpeditionen nach Liechtenstein an. Bereits vergangenes Jahr waren Georg, DF1SR, und Kasimir, DL2SBY, auf 13 cm und 23 cm via EME aus Liechtenstein QRV gewesen. Mit dem Ergebnis waren die beiden jedoch nur auf 23 cm zufrieden. Im 13-cm-Band gab es ständig Probleme mit den Vorverstärkern, weshalb auch nur sechs QSOs gelangen.

Aus diesem Grund haben sich Georg und Kasimir vorgenommen, den Trip zu wieder-

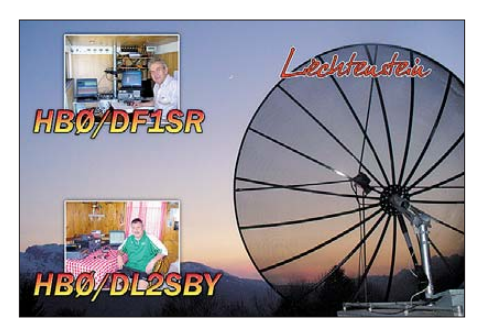

**Am Design der QSL-Karte dürfte sich für 2009 sicher nichts ändern.**

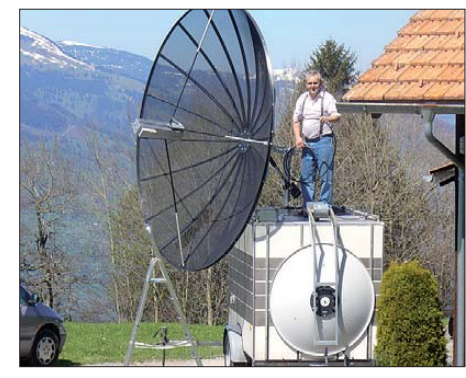

**DF1SR mit Spiegel während der 2008er DXpedition Foto: DL2SBY** 

holen und mit dem Rufzeichen **HB0/DF1SR** erneut das Fürstentum zu aktivieren.

Dieses Jahr ist die DXpedition für die Zeit vom 24. 4. bis 4. 5. 09 geplant. Die Aufnahme des Funkbetriebs ist für den 27. 4. 09 vorgesehen, wobei am Montag, Mittwoch und Freitag auf 23 cm und die restlichen Tage auf 13 cm gearbeitet werden soll. Die Ausrüstung besteht aus einem TS-2000, einem FT-726-R, PAs mit 200 W für 13 cm und 500 W für 23 cm sowie einem 3,6-m-Spiegel. Aktuelle Informationen [sind auf DF1SRs Homepage](http://home.arcor.de/georg.hylinski/) *http://home. arcor.de/georg.hylinski/* abgelegt.

### ■ **144-MHz-DXpedition nach Montenegro**

Unter dem Rufzeichen **4O3A** wird eine Gruppe holländischer Funkamateure in der Zeit vom 26. 5. bis 4. 6. 09 Montenegro auf 144 MHz aktivieren. Mit Johan, PA3FPQ, Jurgen, PE1LWT, und Chris, PA2CHR, werden drei recht erfahrene DXer während der neun Tage das gut gesuchte DXCC-Gebiet und auch das seltene Feld JN92 via Tropo, Meteorscatter, EME und mit etwas Glück auch über Sporadic-E sicher ordentlich befunken.

Die Stationsausrüstung besteht aus einem TS-850 mit TR-144H-Transverter sowie vier 8- Element-Kreuzyagis mit etwa 18 dBd Gewinn und einer einzelnen 12-Element-Yagi mit 14 dBd Gewinn. Selbstverständlich befinden sich auch zwei leistungsstarke Endstufen im Gepäck. Neben 2 m ist auch Betrieb auf 70 cm und 6 m vorgesehen. Während für 432 MHz ebenfalls eine EME-fähige Vierergruppe aufgebaut wird, steht für 50 MHz nur ein FT-857 an einer 3-Element-Yagi zur Verfügung.

### ■ **Vortragsprogramm 54. UKW-Tagung**

Die UKW-Tagung Weinheim (vom 12. bis 13. 9. 09 in der Karl Kübel Schule, Berliner Ring 34 bis 38, 64625 Bensheim) bietet jedes Jahr dem Besucher neben der Fachmesse und dem Flohmarkt ein umfangreiches Vortragsprogramm. Das gebotene Spektrum der vergangenen Jahre reichte von Tipps und Hilfen für Einsteiger bis hin zu Spezialvorträgen und Eigenentwicklungen, von Anwendungen auf der Längstwelle über Gigahertz-Applikationen sowie dem Lichtsprechen.

Auch für dieses Jahr möchten wir erneut ein hochkarätiges Programm zusammenstellen und benötigen dazu Ihre Hilfe. Falls Sie mit einem interessanten Thema zur diesjährigen UKW-Tagung beitragen möchten, melden Sie sich

bitte bis zum 25. 6. 09 unter *www.ukw-tagung. de* [oder direkt beim Tagungsbüro \(FACW e.V.](http://www.ukw-tagung.de) c/o 2 Burgen-Apotheke, Birkenweg 49, 69469 Weinheim, Tel. 0700-ukwtagung).

Ausdrücklich sind auch diejenigen OMs unter Ihnen angesprochen, die sich noch nicht an einen Vortrag herangetraut haben. Bitte teilen Sie uns das Thema des Beitrags sowie Ihre Adresse mit, damit wir Ihnen weiteres Infor mationsmaterial zusenden können.

**Achim Vollhardt, DH2VA (HB9DUN)**

### ■ **Locator-Datenbank für Win-Test**

Seit März 2008 bearbeite ich (unentgeltlich) die QTH-Locator-Datenbank *VHF.dtb* für das Contest-Logprogramm *Win-Test.*

Diese Datenbank gibt es auch als ASCII-Textdatei sowie Importdatei für das N1MM-Logbuchprogramm für jedermann kostenlos auf meiner Website *[http://5tx.de.](http://5tx.de)* In der nächsten Version von *Lux-Log* von LX1NO wird diese Datenbank ebenfalls eingesetzt. Derzeit enthält sie etwa 4500 unterschiedliche Rufzeichen und 5430 Locatoren.

Seit Kurzem gibt es nun die Möglichkeit, unter *<http://5tx.de/locator.php>* Rufzeichen und den zugehörigen Locator online einzugeben. Diese Datensätze werden von mir überprüft und in die Datenbank übernommen.

### **Ulf Schneider, DK5TX**

### Ergebnisse 144 MHz MWS**und MWDXCC-Umfrage**

Wie schon seit 1996 hat auch in diesem Jahr das UKW-DX-Portal Make More Miles on VHF *[\(www.mmmonvhf.de\)](http://www.mmmonvhf.de)* erneut eine Umfrage zu den meist gesuchten Mittelfeldern Eu-

Die Top-Ten der meistgesuchten Squares auf 144 MHz sieht dieses Mal wie folgt aus: KO42 (65 %), JM57 (60 %), KO41 (60 %), KO32, JM37, JM46, JM36, JM46, KP62 und KO30. Die zehn gefragtesten DXCC-Gebiete sind: SV1/A (68 %), 3A (52 %), OD (46 %), R1FJ, 4J, C3, 4X, OX, CU und FY.

Sämtliche Details zu den stets tagesaktuellen Auswertungen stehen auf der Homepage des UKW-DX-Portals MMMonVHF online zur [Verfügung: eMWS-Auswertung –](http://www.mmmonvhf.de/emws.php) *www.mmm onvhf.de/emws.php;* DXCC-Auswertung – *[www.mmmonvhf.de/dxcc.php](http://www.mmmonvhf.de/dxcc.php).*

Weitere Details, sowie alle MWS-Karten/ Grafiken der Jahre 1996 bis 2009 finden Sie unter *[www.mmmonvhf.de/minibb/index.php?action=](http://www.mmmonvhf.de/minibb/index.php?action=vtopic&forum=5) vtopic&forum=5.* 

Dank gebührt Bernd, DL7UCX, der inzwi schen in seinem UCX-Logbuchprogramm eine Ausgabeabfrage zur Übergabe der Files für die eMWS und eMWDXCC an MMM onVHF programmiert hat: *UCX-Log* (Version >6.36, *[www.ucxlog.org/](http://www.ucxlog.org/)*; nutze 144 MHz *– view – worked countries – file export* und klicke *144 MWS/DXCC.*

**Guido Jünkersfeld, DL8EBW**

### ■ **Gigahertz-Aktivitätscontest Sachsen – DUR**

Zur Steigerung der Aktivität auf den Gigahertz-Bändern veranstaltet die Dresdener UKW-Runde in Zusammenarbeit mit dem UKW-Referat des Distriktes Sachsen diesen Wettbe werb.

**Termin:** jeder 3. Sonntag im Monat von 0800 bis 1100 UTC. **Teilnehmer:** alle Einmann- und Klubstationen im Fest- und Portabelbetrieb.

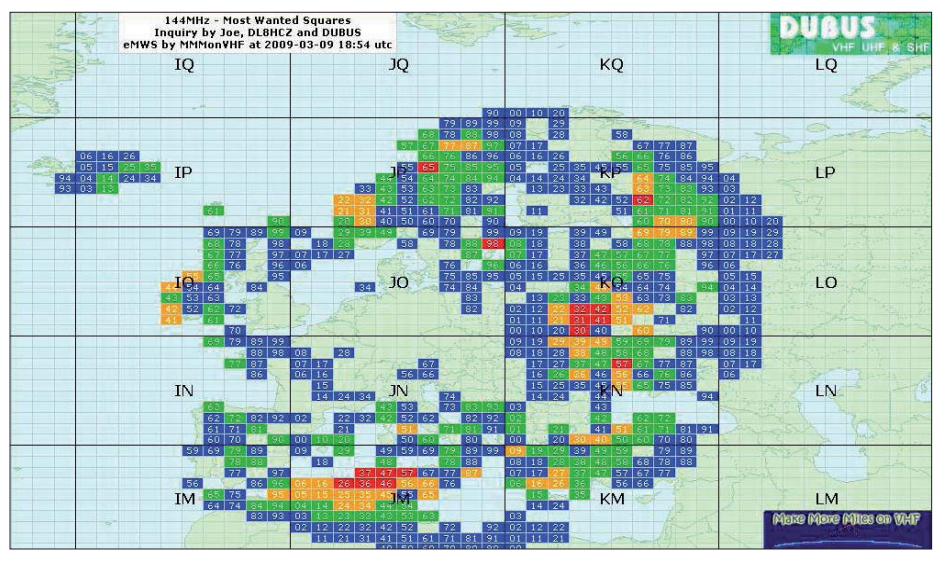

**Die meistgesuchten Locatoren (Mittelfelder) der MWS-Umfrage 2009: Besonders gesuchte Felder sind rot hinterlegt, orange kennzeichnet weitere erwünschte Aktivierungen in den entsprechend gekennzeich neten Squares. Grafik: MMMonVHF**

ropas und DXCC-Gebieten für das 144-MHz-Band durchgeführt, an denen sich wie gewohnt viele UKW-DXer beteiligten. Da diese Umfrage inzwischen komplett online stattfindet, stand das Ergebnis bereits Anfang März fest. Es beteiligten sich seit 2007 (Umsetzung auf den Online-Auftritt) etwa 160 Stationen.

Bei der MWS-Liste geht es vor allem um die Qualität und Aktualität der Daten. Daher erlauben wir uns, diese nach drei Jahren Inaktivität und Nachfragen aus der Liste zu nehmen.

**Frequenzen:** alle Amateurfunkbänder > 1 GHz. **Sendearten:** CW, SSB, FM, AM; kein Betrieb über aktive Umsetzer. **Austausch:** RST + laufende Nummer (pro Band beginnend mit 001) + Locator (entsprechend der DARC-UKW-Conteste).

**Punkte:** 1 Punkt/km auf 23 cm, 13 cm und 3 cm; 2 Punkte/km auf 9 cm und 6 cm; 3 Punkte/km auf 24 GHz; 4 Punkte/km auf 47 GHz und 5 Punkte/km auf allen Bändern  $>47$  GHz.

**Auswertung:** monatlich (je Band); jährlich (Addition aller erreichten Punkte des Teilnehmers für den Aktivitätspokal).

**Abrechnung:** Pro Band ein *edi-Logfile* (per E-Mail) oder Papierlog (Post) mit den üblichen Angaben zur verwendeten Station und zum

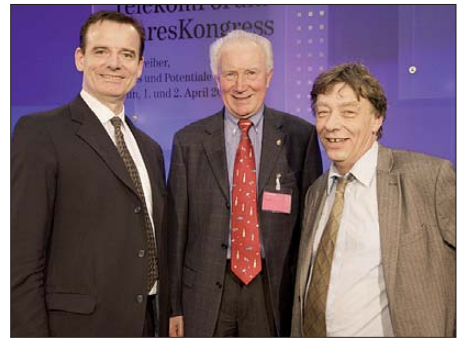

**Zwei FUNKAMATEUR-Autoren, Bernd Mischlews ki, DF2ZC (l.), und Frank Bosse, DH7FB, nehmen wäh rend eines Kongresses in Berlin Anfang April den ersten Deutschen im Weltall, Sigmund Jähn, in ihre Mitte. Ob er den beiden vor ihrer EME-DX pedition nach IS noch letzte Tipps zum Verhalten elektromagnetischer Wellen im Weltraum gegeben hat? Ein gutes Omen ist es für die vom 1. bis 5. 5. 09 geplante Aktivität in JN40TJ allemal. Foto: Michael Claushallmann**

Standort; ein kurzer Kommentar und evtl. ein Stationsfoto sind erwünscht.

**Adresse:** *dur.test@versanet.de* (als Betreff bit te unbedingt DUR oder Rufzeichen eintragen) oder per Post: Jens Schmidt, DH0LS, Carolinenstr. 48, 07747 Jena.

**Ergebnisse:** werden im DUR-Forum *(www.* amram.de/forum/), zu den jeweiligen DUR-Tref[fen sowie auf der Distrikthomepage \(S\)](http://www.darc.de/s/wettbewerb/dur/dur_contest.shtml) *www. darc.de/s/wettbewerb/dur/dur\_contest.shtml* veröffentlicht*.*

**Einsendeschluss:** acht Tage nach Contestende, also am jeweils 2. Montag danach.

### ■ Neue 70-cm-Relaisfunkstelle

Seit dem 11. 3. 09 ist eine neue FM-Relaisfunkstelle des VFDB (Z27), DB0ALH in Amelinghausen (JO53CD), mit 15 W Strahlungsleistung im Versuchsbetrieb zu erreichen. Die Betriebszeit ist momentan von 8 bis 22 Uhr auf der Frequenz von 439,025 MHz (Eingabe auf –7,6 MHz). Öffnen lässt sich der Repeater mit 1750 Hz oder DTMF 2.

Als Antenne kommt eine Diamond-510 mit etwa 8 dB Gewinn (sowie Vorverstärker 10 dB) in 80 m ü. NN zum Einsatz.

Leider fehlt es momentan noch an der erforderlichen Höhe des Standortes, damit auch in den Niederungen der Lüneburger Heide ein besserer Empfang gewährleistet ist. Technisch gesehen muss wohl auch noch ein bisschen investiert werden.

Die geplante Abdeckung des Funkbereiches verläuft von Stelle über Winsen bis Lüneburg sowie südlich bis Soltau. Gesucht wird also ein Standort in und um Amelinghausen mit einer Höhe von etwa 100 m ü. NN.

Eine Bitte: Wer die Relaisfunkstelle empfan gen kann, sollte sie einmal richtig testen und mir einen Sende- und Empfangsbericht mit Locator sowie Empfangsfeldstärkewert schicken. Meine E-Mail-Adresse lautet: *df9hd@tonline.de.*

**Dieter Lehmitz, DF9HD** 

### *Amateurfunkpraxis*

## *DL-QTC*

### ■ **8. Burgen-Aktivitätstag Thüringen**

Der OV X20 lädt alle Funkamateure am 1. 5. 09 ein, eine Burg oder ein Schloss in Thüringen zu aktivieren oder mit /p-Stationen von Thüringer Burgen zu arbeiten. Alle Verbindungen sind für das Thüringer Burgendiplom wertbar. Diplomanträge können z. B. mit einem Logauszug gestellt werden. In den vergangenen Jahren waren oft mehr als 25 Burgen an diesem Tag erreichbar. Die "Burgbesetzer" sind gebeten, ihre Vorhaben und nach Abschluss die Logdatei an *dj2ax@darc.de* zu schicken.

Ab April werden alle angekündigten Burgenaktivitäten auf *[www.darc.de/x20](http://www.darc.de/x20)* veröffentlicht. Dort sind ebenfalls die Diplombedingungen nachzulesen. Die Klubstation der Otto-Dix-Stadt Gera, DL0DIX, will an diesem Tag aktiv sein. Wir hoffen auf schönes Funkwetter, in teressante Informationen über die Geschichte der Burgen und einen erlebnisreichen Tag.

**Peter Eichler, DJ2AX**

### ■ **Young Helpers on the Air – YHOTA**

Am 9. und 10. 5. 09 findet das 7. Young Helpers on the Air statt, ein Jugendprojekt, bei dem es in erster Linie darum geht, gemeinsam mit Jugendgruppen von Hilfsorganisationen eine weltweite QSO-Party (Funkübung) zu veranstalten. Alle YLs und OMs sind aufgerufen, die Jugendlichen in den Hilfsorganisationen vor Ort zum Mitmachen einzuladen.

Viele Jugendliche der Hilfsorganisationen (AS, DLRG, DRK, JUH, Jugendfeuerwehr, MHD, THW sowie Schulsanitätsdienste) sind tech nisch interessiert und kommen früher oder spä ter ohnehin nicht ums Funken (BOS-Funk) herum. YHOTA bietet die Gelegenheit, diese Mitglieder der Hilfsorganisationen auf unser Hobby und die Notfunkmöglichkeiten im Amateurfunkdienst aufmerksam zu machen.

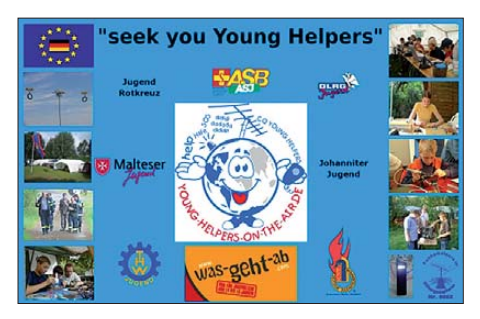

Anruffrequenzen sind: 28 350 bis 28 400 kHz, 21 380 bis 21 400 kHz, 14 270 bis 14 300 kHz, 7080 kHz und 3700 kHz, außerdem die 2-m- und 70-cm-Relaisfrequenzen sowie Packet-Radio Converse 112. Weitere Informationen auf *[www.young-helpers-on-the-air.de](http://www.young-helpers-on-the-air.de).*

**Marcus Heger, DL1MH (DN3MH)**

### ■ **2. FunkerBergBörse**

Nach dem großen Erfolg des Vorjahres findet die 2. FunkerBergBörse am 3.5.09 in Haus 3 auf dem Funkerberg in der Rundfunkstadt Königs Wusterhausen statt. Von 10 bis 16 Uhr können Funkamateure, Radiosammler und Bastler inmitten der historischen Langwellensender des Senderhauses 3 technische Raritäten, seltene Sammlerstücke und neueste Funktechnik anschauen, anfassen und erwerben. Der Eintritt kostet 1 €. Für Besucher des Senderund Funktechnikmuseums ist der Eintritt frei. Am Tag der FunkerBergBörse ist das Museum im Senderhaus 1 ab 11 Uhr geöffnet. Zum Ab-

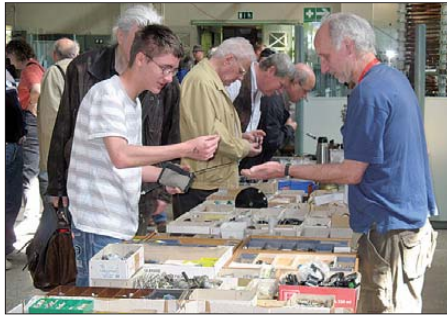

**FunkerBergBörse 2008 Foto: FBB**

schluss findet um 15.30 Uhr eine Vorführung des 1000-PS-Dieselmotors (Baujahr 1935) statt. Alle In formationen auf *www.funkerberg. de/fbb.* **[Rainer Suckow, Vereinsvorsitzender](http://www.funkerberg.de/fbb) Förderverein SenderKW e. V.**

### ■ Goldene DARC-Ehrennadel

Wolfgang Lipps, DL4OAD, wurde während des 24. Bundeskongresses des Arbeitskreises für Amateurfunk und Telekommunikation in der Schule (AATiS) die Goldene Ehrennadel des DARC e. V. verliehen. Er erhielt die Auszeichnung aus der Hand von DARC-Vorstands mitglied Dr. Walter Schlink, DL3OAP. OM Lipps erhielt die Ehrung aufgrund seiner enormen Verdienste im Amateurfunk.

**DL-Rundspruch des DARC e. V. Nr. 11/09**

### ■ **Ferienfreizeit mit Ausbildung zur Zeugnisklasse E**

Das Team "Funken-Lernen" veranstaltet erstmals in den Sommerferien ein Zeltlager für Jugendliche, die mindestens die sechste Schulklasse abgeschlossen haben. Unsere Gruppe hatte in den vergangenen drei Jahren Kurse in den Osterferien durchgeführt.

Die erfahrenen Ausbilder werden den Teilnehmer/Innen den Stoff so weit wie möglich in prak tischen Einheiten vermitteln. Dazu gehören z. B. Funkbetrieb, Erstellung einer Selbster klärung usw. Selbstverständlich wird viel Zeit mit Lernen verbracht, doch der Spaß kommt nicht zu kurz. Übernachtet wird in Großzelten oder im eigenen Zelt. Zu Gast sind wir beim OV Weinheim an der Bergstraße vom 31. 7. bis 14. 8. 09.

[Ein Anmeldeformular kann ab sofort auf](http://www.funken-lernen.de) *www.* funken-lernen.de heruntergeladen oder bei Wolf gang Mrochen, Tel. (0 64 41) 77 00 69 angefordert werden. **Sabine Foryta, DD2KS**

### ■ **RTA bittet um kostenlose Verlängerung von Kurzrufzeichen**

Zum Thema der Verlängerung von Kurzrufzeichen hat sich der Runde Tisch Amateurfunk (RTA) am 25. 3. 09 mit einem Schreiben an die Bundesnetzagentur gewandt. Der RTA bittet darin um Prüfung, ob ohne erneutes Vergabeverfahren eine kostenlose Verlängerung der Kurzrufzeichen für Klubstationen möglich ist. Das würde zudem den Verwaltungsaufwand mindern und den Rufzeicheninhabern weitere 110 € Gebühren ersparen. Kurzrufzeichen für Klubstationen basieren auf der Amtsblattmitteilung Nr. 151/2005 mit der Grundlage von § 10 der Amateurfunkverordnung sowie den Verfügungen 12/2005 und 34/2005. Die Rufzeichen sind bis zum Jahr 2010 befristet.

**DL-Rundspruch des DARC e. V. Nr. 13/09**

### ■ Main/Taunus-Flohmarkt

Der OV Main-Taunus (F 27) veranstaltet am 16. 5. 09 den 11. Main-Taunus-Amateurfunkund Elektronik-Flohmarkt (freier Eintritt) in 65835 Liederbach/Ts., Liederbachhalle, Wachen heimer Straße. Beginn ist um 9 Uhr, Einlass für Aussteller ab 7.30 Uhr. Eine Einweisung er folgt auf 145,500 MHz.

Infos/Tische über Wolfgang Renner, DC2FR, Tel. (01 73) 9 27 32 48, E-Mail *dc2fr@darc.de.*

### ■ **Thüringen-Treffen 2009**

Am 9. 5. 09 findet auf dem Flugplatz in Gera-Leumnitz das Thüringen-Treffen der Funkamateure statt. Ausführliche Informationen stehen auf [www.darc.de/x25](http://www.darc.de/x25) (dort auf "Spark" klicken) oder *[www.darc.de/x20.](http://www.darc.de/x20)* Wer mit einem Heißluftballon fahren möchte oder einen Rundflug mit Amateurfunk machen möchte: bitte melden. Pilot ist Uwe, DL1FLY.

**Rolf Hoffman, DL2ARH**

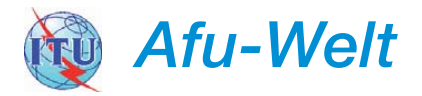

### ■ **Funkamateure helfen im Erdbebengebiet**

Nach dem Erdbeben in den Abruzzen haben Dutzende von italienischen Funkamateuren mitgeholfen, die Kommunikation ins Katastrophengebiet und innerhalb der betroffenen Region aufrecht zu erhalten. Die Frequenzen 3640 kHz und 7045 kHz wurden in Italien als Notrufkanäle deklariert. Sie sollten in Europa von jeglichem anderen Funkverkehr freigehal ten werden. Durch das Erdbeben war das öffentliche Telekommunikationsnetz stark in Mitleidenschaft gezogen worden.

Das Engagement der Funkamateure des Amateurfunkverbandes Associazione Radioamatori Italiani (ARI) war bereits am Mittag nach dem Erdbeben (6. 4. 09) Teil einer Berichterstattung im "Telegiornale" des Fernsehsenders RAI. Aus schnitte daraus sind auf dem Videoportal Youtube unter *[www.youtube.com/watch?v=](http://www.youtube.com/watch?v=tq8JLqf5_Bo) tq8JLqf5\_Bo* veröffentlicht.

**Quelle:** *[www.darc.de](http://www.darc.de)*

### ■ **31. Radioflohmarkt in Beetsterzwaag**

Für Elektronik-Hobbyisten bieten sich am 30. 5. 09 erneut jede Menge Gelegenheiten, ihre Bastelkiste aufzufüllen. Mehr als 100 Händler und Privatpersonen bieten ihre Artikel an: Empfänger, Sender, Antennen, Kabel, Messgeräte, Werkzeuge usw. Der Markt ist von 9 bis 15.30 Uhr geöffnet – Eintritt: 2 €.

Beetsterzwaag liegt an der A7 zwischen Heerenveen und Drachten (Ausfahrt 28). Der Weg zum Markt ist mit gelben Schildern angegeben. Parken ist kostenfrei. Eine Einweisung auf 145,700 MHz ist möglich. Mehr Informationen auf *[www.frm.a63.org.](http://www.frm.a63.org)* **J. de Jong, PE1CHN**

### *Amateurfunkpraxis*

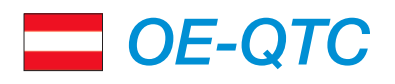

**Bearbeiter: Ing. Claus Stehlik, OE6CLD Murfeldsiedlung 39, 8111 Judendorf E-Mail: oe6cld@oevsv.at**

### ■ **Minimesse Heidenreichstein**

Vom 1. bis 3. 5. 09 findet die Minimesse 2009 Heidenreichstein statt und am 24. 5. 09 das Naturparkfest im Heidenreichsteiner Hochmoor.

Der ADL324 und der Amateurfunkklub Heidenreichstein werden sich an den beiden Veranstaltungen engagiert beteiligen und Interessenten unser Hobby Amateurfunk näher bringen.

### ■ **Funkausstellung Laa/Thaya**

Bereits zum 19. Mal findet am 22. und 23. 5. 09 die Internationale Funkausstellung in Laa/ Thaya mit freiem Eintritt statt. Die Messe hat am Freitag von 14 bis 18 Uhr und am Samstag von 8 bis 16 Uhr geöffnet.

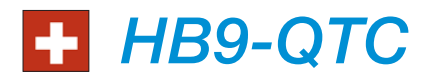

#### **Bearbeiter:**

**Dr. Markus Schleutermann, HB9AZT Büelstr. 24, 8317 Tagelswangen E-Mail: hb9azt@bluewin.ch**

### ■ **BAKOM veröffentlicht Fernmeldestatistik**

Die Fernmeldestatistik 2007 enthält die Zahlen für das zehnte Jahr des liberalisierten Fernmel de marktes der Schweiz. Die wichtigsten Entwicklungen dieses Jahres sind die weitere Zunahme der Breitbandanschlüsse in der Schweiz (über 84,6 % der Internetnutzer haben einen Breitbandanschluss), die Zahl der Mobilfunkkunden, die das UMTS-Netz nutzten, belief sich auf 1 447 095 und die Gesamtdauer der Festnetz- und der Mobilfunkverbindungen nahm um 1,8 % zu. Bemerkenswert ist die Tatsache, dass es in der Schweiz gemäß dieser Statistik mehr als 8 Mio. Mobiltelefonbenutzer gibt, also mehr Mobiltelefonierer als Einwohner.

### **Radioamateure Botschaftsfunk (HB9BF) mit Neuigkeiten**

Seit einigen Wochen ist die neue Website [www.hb9bf.ch](http://www.hb9bf.ch) des Vereins "Botschaftsfunk Radioamateure" online. Die sehr übersichtlich gestaltete Seite ist ein gutes Beispiel dafür, wie mit einem modernen CMS wie Joomla (Content Management System) attraktive Websites gestaltet werden können, die sich auch von Laien einfach aufdatieren lassen.

Der Verein setzt sich aus aktiven und passiven Mitarbeitern des Botschaftsfunks und weiteren, in diesem Bereich tätigen Personen zusammen. Vorgestellt wird unter anderem die Klubstation HB9BF. Hans, HB9ADR, hat eine Bauanleitung für ein einfaches Feldstärkemessgerät veröffentlicht. Ein gemeinsamer Grill-Anlass für Vereinsmitglieder ist für den 4. 7. 09 geplant.

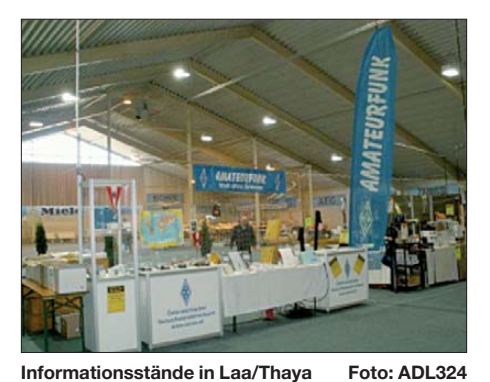

Folgende umfangreiche Betätigungsfelder sind an beiden Tagen vorgesehen: Informationsstand des ÖVSV und Informationsstände von Verbänden sowie Radioklubs aus dem In- und Ausland; Fernmeldetruppenschule des Bundesheeres; ganztägiger Funkbetrieb in der Klubstation OE3XLA im Eisbahngebäude; Funkmessplatz der Funküberwachung Wien; Pfadfinderfunk – Telescout CTS: SSTV-Vorführungen sowie ADXB-OE-QSL-Kartenschau von Radiostationen und Kurzwellengeräteschau.

Nach einem Beschluss der letzten Generalversammlung hat der Vereinsvorstand mit der konkreten Projektierung einer Remotestation an einem funkmäßig optimalen Höhenstandort begonnen, die den Mitgliedern möglichst bald zur Verfügung stehen soll.

### ■ **Easy-Sat-Vortrag von HB9WDF und HB9BXE**

QSOs über Amateurfunksatelliten – diese Mög lichkeit war bisher verbunden mit der Vorstellung komplizierter Bahn berechnungen, großer Antennensysteme mit Azimut- und Elevationsrotoren, Vorverstärkern und großer PA. Dass man auch mit verblüffend einfachen Mitteln über tief fliegende Satelliten QRV werden kann, zeigen Michael Lipp und Hanspeter Blättler in ihrem spannenden und interessanten Vortrag, der am Mittwoch, den 24. 6. 09, um 20 Uhr im Klublokal der Sektion Bern in Münchenbuchsee stattfindet. Eine Übersicht zum Vortrag findet sich auf *[www.hb9f.ch.](http://www.hb9f.ch)*

### ■ **Technik: Neue Software-Freigabe für Perseus SDR-Empfänger**

Bereits kurze Zeit nach dem ersten Marktauftritt dieses neuen, bahnbrechenden Empfängerkonzepts werden die Vorteile des SDR-Konzepts für den Benutzer deutlich sichtbar. Ergänzungen und Verbesserungen benötigen keine Umbauten der Hardware mehr, sondern werden laufend über aktuallisierte Software

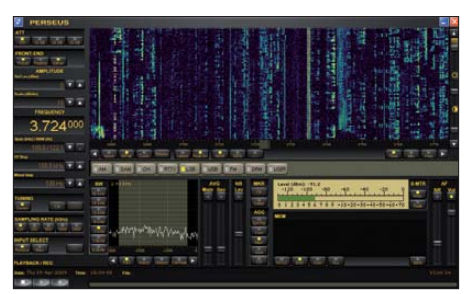

**Die Perseus-Benutzeroberfläche Quelle: HB9Z**

Weitere Schwerpunkte sind: Treffen der THz-Interessensgruppe (Lichtfunk, Laser – mit prak tischen Vorführungen wie dem Versuch einer Erstverbindung zwischen OK und OE) in der Tennishalle (22. 5. 09, 17 Uhr); Ham-Abend des ADL306 im Heurigengelände (22. 5. 09, ab etwa 18 Uhr); Österreichs größter Funk- und Elektronikflohmarkt (23. 5. 09, öffnet schon ab 6 Uhr); Festakt mit dem ÖVSV-Präsident Michael Zwingl, OE3MZC, sowie dem Bürgermeister Ing. Manfred Fass, OE3MFS (23. 5. 09, 9 Uhr) sowie eine 80-m- "Schnupper"-Fuchsjagd.

### ■ **DX-Treffen 2009 Laa-Thaya**

Das DX-Treffen findet im Rahmen der Funkausstellung Laa an der Thaya am Samstag, den 23. 5. 09, um 10 Uhr in der Tennishalle statt. Folgendes Programm ist vorgesehen: Verleihung der Staatsfunkstellen-Diplome 2008, Siegerehrung des AOEC 80-/40-m-Contest 2008, Verleihung der Plaketten und Teilnehmer/Innen-Diplome, Vorträge, Prüfen von QSL-Karten für das DXCC-Diplom durch OE1AZS, anschließend Erfahrungsaustausch bei einem kleinen Buffet.

implementiert. Die neueste Software-Version 2.1f enthält zusätzliche Filtermöglichkeiten, einen Auto-Notch und Verbesserungen im Bereich DRM-Empfang. Die optimierten und automatisierbaren Echtzeit-Aufzeichnungsvarianten für ganze Frequenzbereiche bieten interessante Möglichkeiten für das Monitoring. In Verbindung mit der Software *HamRadio* **Deluxe** kann der Perseus via Internet mit gewis sen Einschränkungen auch als Remote-

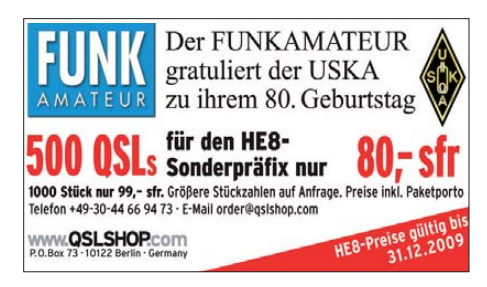

Empfänger benutzt werden. Ein Live-Audio-Feed eines Perseus kann man auf *www.radio* hill.ch mitverfolgen. Passende Empfangsantennen für kleine Schweizer Gärten finden sich [auf der Website von K3KY](http://www.angelfire.com/md/k3ky/page37.html) *(www.angelfire. com/md/k3ky/page37.html).*

### ■ **Schweizer Icom-Vertretung Lixnet neuerdings Aktiengesellschaft**

Die Firma Lixnet in Burgdorf (bekannt als kom petente und kundenfreundliche Icom-Vertretung für die Schweiz) firmiert neu als Ak tiengesellschaft und legt damit eine wichtige Grundlage für eine weitere positive Entwicklung und eine Ausdehnung ihrer Geschäftstätigkeit. Sie übernimmt den Vertrieb des revolutionären SDR-Transceivers ADT-200A von Hans Zahnd.

Im Angebot sind neben dem gesamten Icom-Sortiment unter anderem auch Geräte für D-STAR, die robusten Acom-Endstufen und das neue Breitband-Antennensystem BAS-150 für Kurzwelle.

## *Mai 2009*

### *1. 5.*

**15. BAF – Berlin/Brandenburger Antennen-Fieldday** ab 10 Uhr auf dem Mühlenberg bei Groß Mach now (B96). Mehr auf *[www.fred-schulzke.de](http://www.fred-schulzke.de)* bzw. FA 2/09, S. 228. **8. Burgen-Aktivitätstag Thüringen.** Infos auf S. 576.

**Schleswig-Holstein-Treffen** 9 Uhr. Info *[www.darc.de/m01.](http://www.darc.de/m01)* 1300/1859 UTC **AGCW-QRP/QRP-Party** (CW)

### *2. 5.*

**Norddeutsches ATV-Treffen** in Glövzin: Übertragung über DB0EOF *([http://s1.atv-stream.de:8105/;stream.nsv\)](http://s1.atv-stream.de:8105/;stream.nsv)* und DB0HEX *([http://s1.atv-stream.de:8100/;stream.ns](http://s1.atv-stream.de:8100/;stream.nsv)v).* Mehr auf *[www.dj9xf.de](http://www.dj9xf.de).*

### *2. – 3. 5.*

**[SOTA-Frühjahrswanderung.](http://www.sota-dl.de/sc/sota-dm.htm)** Infos auf *www.sota-dl.de/sc/ sota-dm.htm.*

1400/1400 UTC **DARC VHF-/UHF-Mikrowellencont.** (All) 2000/2000 UTC **ARI Intern. DX Contest** (CW/SSB/RTTY)

### *3. 5.*

**2. FunkerBergBörse** von 10 bis 16 Uhr in Haus 3 auf dem Funkerberg in Königs Wusterhausen. Mehr auf S. 576 bzw. *[www.funkerberg.de/fbb](http://www.funkerberg.de/fbb).*

### *4. – 10. 5.*

1600/1800 UTC **VFDB-Aktivitätstage VHF** (CW/SSB/FM)

*5. 5.*

**10. Europatag der Schulstationen** (0600/1600 UTC). Mehr in FA 3/09, S. 326*.*

1700/2100 UTC **NAC/LYAC 144 MHz** (CW/SSB/FM)

### *7. 5.*

1700/2100 UTC **NAC 28 MHz** (CW/SSB/FM/Digi)

### *9. 5.*

**Thüringen-Treffen 2009** auf dem Flugplatz in Gera-Leum-<br>nitz. Ausführlich (mit Programm) auf *[www.darc.de/x25](http://www.darc.de/x25)* bzw.<br>*[www.darc.de/x20.](http://www.darc.de/x20)* 

1300/1800 UTC **DIG QSO Party 2 m/70 cm** (CW/SSB/FM) 1600/1900 UTC **Aktivitätswettb. Franken VHF** (All)

### *9. – 10. 5.*

**7. YHOTA – Young Helpers On The Air.** Mehr auf S. 576 so-<br>wie *[www.young-helpers-on-the-air.de](http://www.young-helpers-on-the-air.de).* 1200/1159 UTC **CQ Mir Contest** (CW/SSB)

1200/1200 UTC **Alessandro Volta Contest** (RTTY)

### *10. 5.*

**30. Traditioneller Afu-Flohmarkt (D03)** von 9 bis 17 Uhr in Alt-Buckow 17, 12349 Berlin. Infos *[www.darc.de/d03](http://www.darc.de/d03).* 0700/1000 UTC **Aktivitätswettb. Franken KW** (All)

### *12. 5.*

1700/2100 UTC **NAC/LYAC 432 MHz** (CW/SSB/FM)

### *14. 5.*

1700/2100 UTC **NAC/LYAC 50 MHz** (CW/SSB)

### *15. – 17. 5.*

**Hamvention 2009** in der Hara-Arena in Dayton (Ohio). Infos auf *[www.hamvention.org.](http://www.hamvention.org)*

### *16. 5.*

**Funkflohmarkt** des OV Marienburg (H 39) von 13 bis 16 Uhr in der Grundschule Asternstr., 31171 Nordstemmen. Infos über DD4OI, Tel. (0 50 66) 44 88.

**11. Main-Taunus-Amateurfunk- und Elektronik-Flohmarkt** (F27) in Liederbach/Ts. Ausführlich auf S. 576.

### *16. – 17. 5.*

**[Welt-Burgen-Wochenende.](http://www.cota-team-germany.com/home.html)** Mehr unter *www.cota-team-germany.com/home.html.* 1200/1200 UTC **King of Spain Contest** (CW)

### *17. 5.*

0800/1100 UTC **OK/OM-V-/U-/SHF-Contest** (CW/SSB) 0800/1100 UTC **DUR-Contest >1 GHz** (CW, SSB, FM, AM)

### *19. 5.*

1700/2100 UTC **NAC/LYAC 1,3 GHz** (CW/SSB/FM)

### *20. 5.*

1800/2000 UTC **Rheinland-Pfalz Aktivität 2 m** (CW/SSB/FM)

### *21. 5.*

**Himmelfahrt-Fieldday** des OV Blankenfelde/Zossen (Y34) in Funkenmühle. Infos unter *[www.y34.de.](http://www.y34.de)* 0600/1600 UTC **Bergbau-Aktivitätstag** (CW/SSB/FM) 1900/2300 UTC **QRP Minimal Art Session 80 m** (CW)

*22. – 23. 5.*  **19. Int. Funkausstellung Laa/Thaya.** Mehr Infos S. 577.

*23. 5.* 0700/1200 UTC **Sommer-BBT 24 GHz+** (CW/SSB/FM)

### *24. 5.*  0700/1200 UTC **Sommer-BBT 10 u. 24 GHz** (CW/SSB/FM) 1000/1800 UTC **Hamburg-Contest** (CW/SSB)

*25. – 29. 5.*

0000/2400 UTC **AGCW-Aktivitätswoche** (CW)

*26. 5.* 1700/2100 UTC **NAC 2320 MHz** (CW/SSB)

### *29. 5. – 1. 6.*

**1. Pfingstfieldday** Friedrichsdorf bei Hofgeismar (Nähe Kassel) von 14 Uhr (29. 5.) bis 12 Uhr (1. 6. 09). Weitere Infos auf *[www.f73.de](http://www.f73.de).*

*30. 5.*

**31. Radioflohmarkt** in Beetsterzwaag. Mehr auf S. 576. 1800/2000 UTC **Rheinland-Pfalz Akt. 70 cm** (CW/SSB/FM)

### *30. – 31. 5.*

0000/2359 UTC **CQ WW WPX Contest** (CW)

*Quellen: DL-DX RTTY Con test Group, OE3-Termine, K1TTT 2009 Calendar, DARC-Con test-Kalen der, Terminkalender HB9N sowie Danish VUSHF Con tests. Sämtliche Angaben sind ohne Gewähr!*

### *Vorschau Heft 6/09* **erscheint am 26. 5. 2009**

**Erfahrungsbericht: Grundig Satellit 750** Dieser in Nordamerika unter obigem Namen, in Europa jedoch als *Tecsun S-2000,* auf den Markt kommende neue Doppelsuperhet ist ein großer Weltempfänger für ausgewählte Empfangsbereiche von 100 kHz bis 137 MHz. Zur Ausstattung gehören u.a. SSB und 455-kHz-ZF-Ausgang.

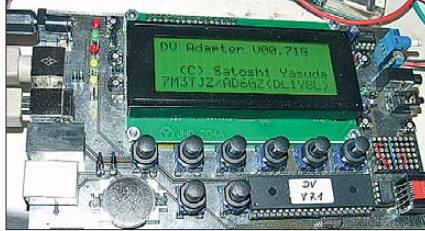

**Haltevorrichtung fürs Mobilfunkgerät** Bei den heutigen Kraftfahrzeugen ist der Einbau eines Mobilfunkgeräts infolge immer knapper ausgelegter Stauräume im Cockpitbereich schwierig. Im Beitrag wird eine ein fache und kostengünstige Lösung vorgestellt, die sich leicht an die individuellen Bedingungen des jeweiligen Pkws anpassen lässt. Foto: DL2GLS

### **… und außerdem:**

- **9L0W eine deutsche Funkexpedition auf Banana (IOTA AF-037)**
- **Messtechnische Ermittlung von Bodenparametern**
- Unterbrechungsfreie Stromversorgung für 12 V<br>
Redaktionsschluss FA 6/09: 11.5.2009
- **E-Mail auf KW mit PSKmail**

### *Inserentenverzeichnis*

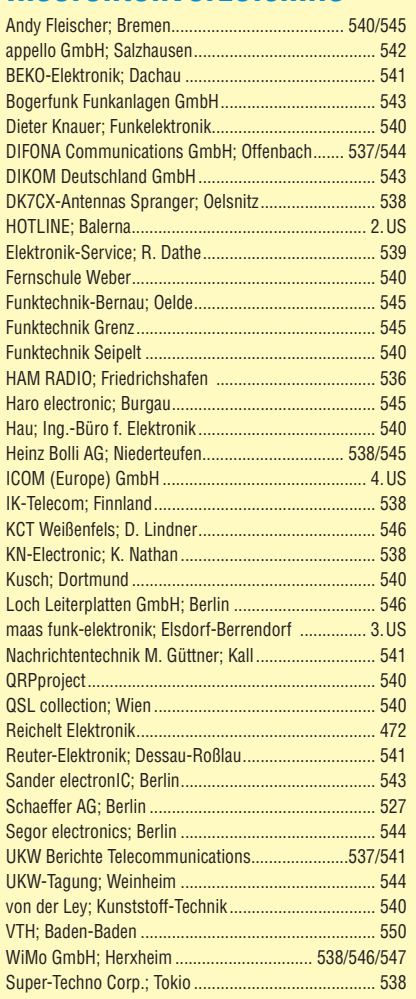

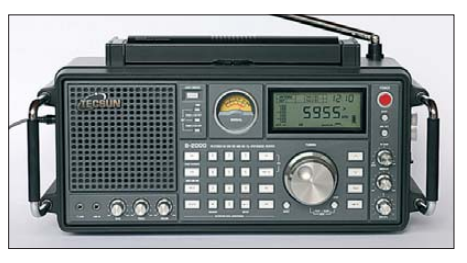

### **DV-Adapter V 2.0**

Der durch zahlreiche Funkfreunde erfolgte Nachbau des in FA 7/08 beschriebenen DV-Adapters, welcher D-STAR-Betrieb mit normalen Funkgeräten erlaubt, führte zu einem erheblichen Erkenntnisgewinn. Davon ausgehend haben DC2PD, DL1YBL und DL2RD nunmehr eine zweite Version entwickelt. Ein Bausatz mit SMD-vorbestückter Platine ist beim FA-Leser-<br>service in Vorbereitung. Foto: DC2PD service in Vorbereitung.

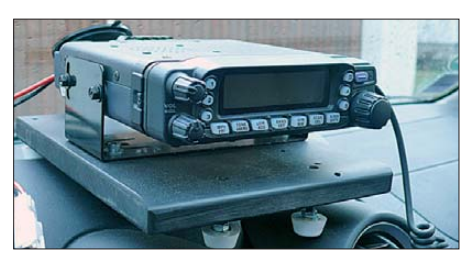

Vorankündigungen ohne Gewähr

### **NFÛ** ALINCO DJ-175-E Neuer 2m Transceiver mit DTMF-Tastatur Frequenzbereich TX (Sender) 144-145,995 MHz · Variable Reaktanz Frequenzbereich RX (Empfänger) • 144-145,995 MHz senuererstang<br>• Umschaltbar 5W (High) / 2W (Middle) / 0,5W (Low) Sendeleistung Speicherkanäle · 200 Speicherkanäle • 1 Ruf-Kanal 1 Repeaterzugriffs Speicherkanal - LC-Display und Tastatur Beleuchtung Lo Display una research beteachtung<br>Alphanumerisches Display<br>39 CTCSS Töne / 104 DCS Töne (En-/Decoder) 4 verschiedene Tonrufmöglickeiten (1750 / 1000 / 1450 / 2100 Hz) Frequenzablage frei wählbar (0 - 99,995 MHz) rrequenzablage her wannal (U - Jarago Wird)<br>S-/Power Meteranzeige im Display (Balkenanzeige) Zuschaltbare Sendezeitbegrenzung (Time-Out Timer) Über PC programmierbar (Option ERW-4C / ERW-7C) MT **Addoun ALIMCO**  $0000$

ALING ALING **World of radio communication** Bewährte Qualität seit über 40 Jahren

### **Marktneuheit ALINCO DJ-G7 HighEnd Triband Transceiver mit**

integriertem Wide-Band Receiver

Voll-Duplex fähig

NEÙ

 $145,000$ 

 $9%$ ENT SCAN

 $D1-62$ 

CLR  $2<sub>ce</sub>$ F.

 $\overline{\mathfrak{o}}$ 

- TX 2m/70cm/23cm Ham Band
- Wide-Band Receiver 0,531 1299,995 MHz Wasserabweisendes Gehäuse (erfüllt IPX-7 Norm) VOX-Funktion
- 
- SMA Antennenbuchse **Schaltbare Sendeleistung**

DJ-175 145000

**Preis VHF/UHF Transceiver** ALINCO DJ-V 17-E € 169,00 侧肌 VHF Transceiver, wasserdicht IPX7 1965 ALINCO DJ-596 E MKII € 198,00 **VHF/LIHF Trs** ALINCO DJ-S-45-E € 125,00 **UHF Transceiver** 2084 ALINCO DJ-V 47-E € 179,00 NEU UHF Transceiver, wasserdicht IPX7 2182 ALINCO DJ-C-6 E € 189,00 **VHF/UHF To** 1833 ALINCO DJ-C-7 E € 199,00 **VHF/UHF Transcei** 1838 ALINCO DJ-175-E € 159,00 NET **VHF Transceive** 2520 **VHE/LIHE Mobil** 

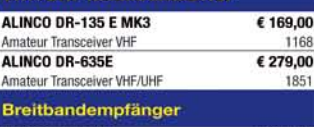

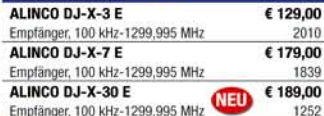

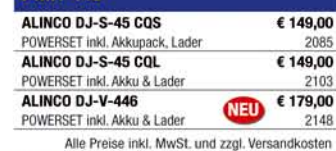

2085

2103

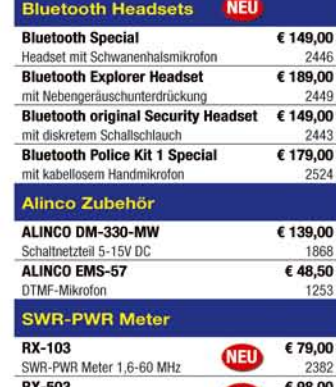

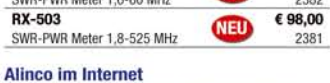

Alle Alinco Produkte und umfangreiches Zubehör finden Sie im Internet unter

### Tipp http://www.alinco-funktechnik.de

Deutschlandweites Fachhändlernetz Fragen Sie uns nach einem Fachhändler in Ihrer Nähe für Beratung und Verkauf vor Ort. Fachhandelsanfragen erwünscht !!!

Öffnungszeiten Ladenlokal Elsdorf Mo.-Do. von 9:00 bis 16:30, Fr. von 9:00 bis 14:00 jeweils durchgehend

# Alinco Generalimporteur für Deutschland

### maas funk-elektronik

ord

**Inh. Peter Maas Heppendorfer Str. 23** 50189 Elsdorf-Berrendorf

0 22 74 / 93 87 - 0 0 22 74 / 93 87 - 31

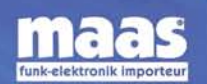

E-Mail: info@maas-elektronik.com Online-Shop (Fachhandel): www.maas-elektronik.com

AT INCO

# **ICOM**

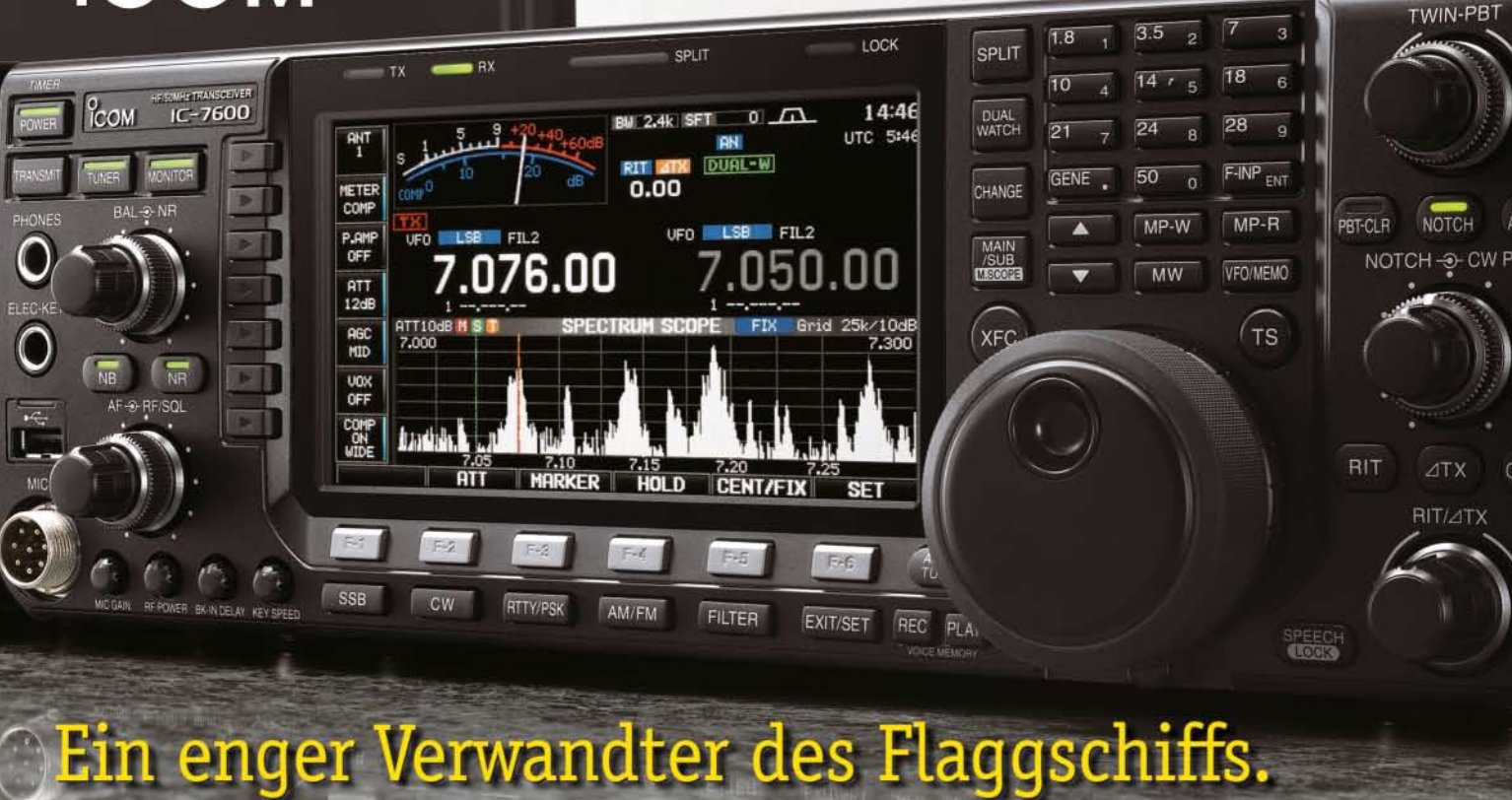

### Mit dem IC-7600 fügen wir unserer erfolgreichen  $\overline{\mathbf{v}}$ Produktlinie, an deren Spitze das Flaggschiff IC-7800 steht, eine in jeder Hinsicht interessante Neuentwicklung hinzu. Sein moderner Doppelsuperhet-Empfänger mit umschaltbaren Roofing-Filtern in der 1. ZF, einer 2. ZF von 36 kHz mit nachfolgendem DSP sorgen für ausgezeichnete Performance: Der Interzept-Punkt 3. Ordnung von +30 dBm und 104 dB IM-freier Dynamikbereich sind absolut respektable Werte.

Unsere neue obere Mittelklasse.

Die nahe Verwandtschaft des IC-7600 mit den Spitzenmodellen zeigt sich in vielen Details: Sprachspeicher für Senden und Empfang erleichtern das Funken beim DXen oder im Contest, eingebaute Coder und Decoder machen einen PC bei RTTY- und PSK31-Betrieb entbehrlich und mit dem Spektrumskop hat man die Situation auf den Bändern stets im Blick. Bewährte DSP-Funktionen wie digitale ZF-Filter, Twin-Passband-Tuning, Notch-Filter, Rauschminderung und Störaustaster sorgen für einen

100 W HF-Leistung auf KW und 6 m · 3 Roofing-Filter mit Bandbreiten von 3, 6 und 15 kHz · Doppelempfang innerhalb eines Bandes möglich 2 AGC-Schleifen · Echtzeit-Spektrumskop · 2 DSPs · hocheffektive DSP-Funktionen für Senden und Empfang · RTTY- und PSK31-Betrieb ohne PC durchführbar · 2 USB-Ports für Speichermedien und Tastatur 2 PL-Antennenbuchsen · gesonderte Buchse für Empfangsantenne eingebauter automatischer Antennentuner · Speicher-Keyer · RX- und TX-Sprachspeicher · Transverteranschluss · 180 Seiten umfassendes Handbuch und alle Schaltpläne im Lieferumfang · Firmware-Upgrades über Internet möglich u. v. m.

### **KW-/50-MHz-TRANSCEIVER** C-7600

komfortablen Empfang. Beim Senden in SSB realisiert der DSP die HF-Sprachkompression und individuell einstellbare Sendebandbreiten.

Auf dem kontrastreichen TFT-Display werden alle wichtigen Betriebsparameter angezeigt und sind aus fast jedem Betrachtungswinkel ablesbar. Das ausgefeilte Bedienkonzept erleichert die intuitive Bedienung des Transceivers, sodass man das reichlich illustrierte Handbuch schon bald beiseitelegen kann.

Nehmen Sie sich doch etwas Zeit und sehen Sie sich den neuen IC-7600 bei einem der Fachhändler einmal genauer an. Er wird Ihnen weitere Vorzüge erläutern und Sie über das Zubehör informieren. Ausführliche Informationen finden Sie auch auf unserer Website.

(www.icomeurope.com)

**Count On Us!**